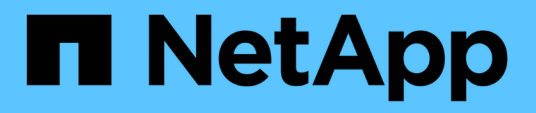

#### **ONTAP 9.12.1 performance counter mapping**

ONTAP 9.12.1 performance counter mapping

NetApp February 11, 2024

This PDF was generated from https://docs.netapp.com/us-en/ontap-pcmap-9121/index.html on February 11, 2024. Always check docs.netapp.com for the latest.

# **Table of Contents**

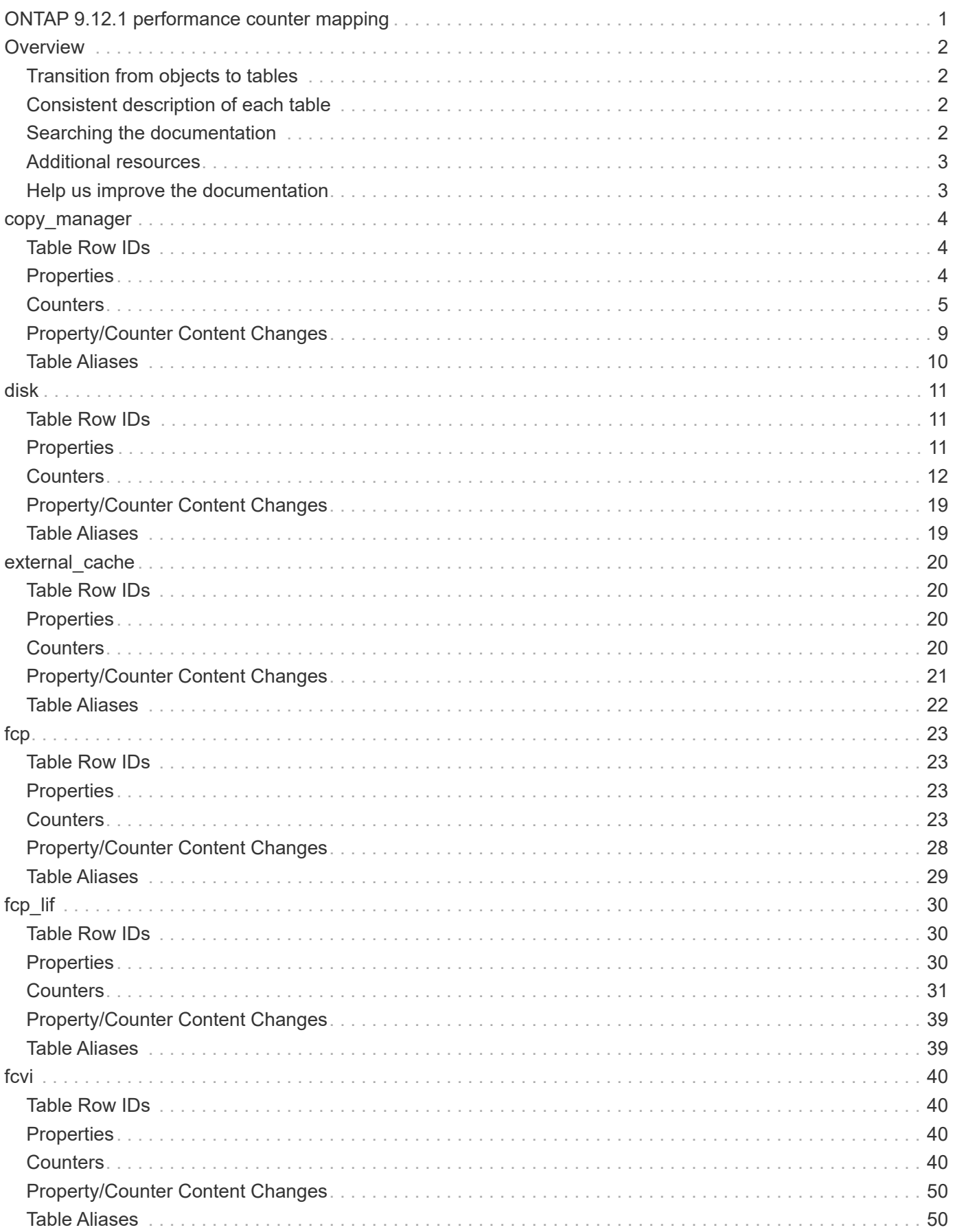

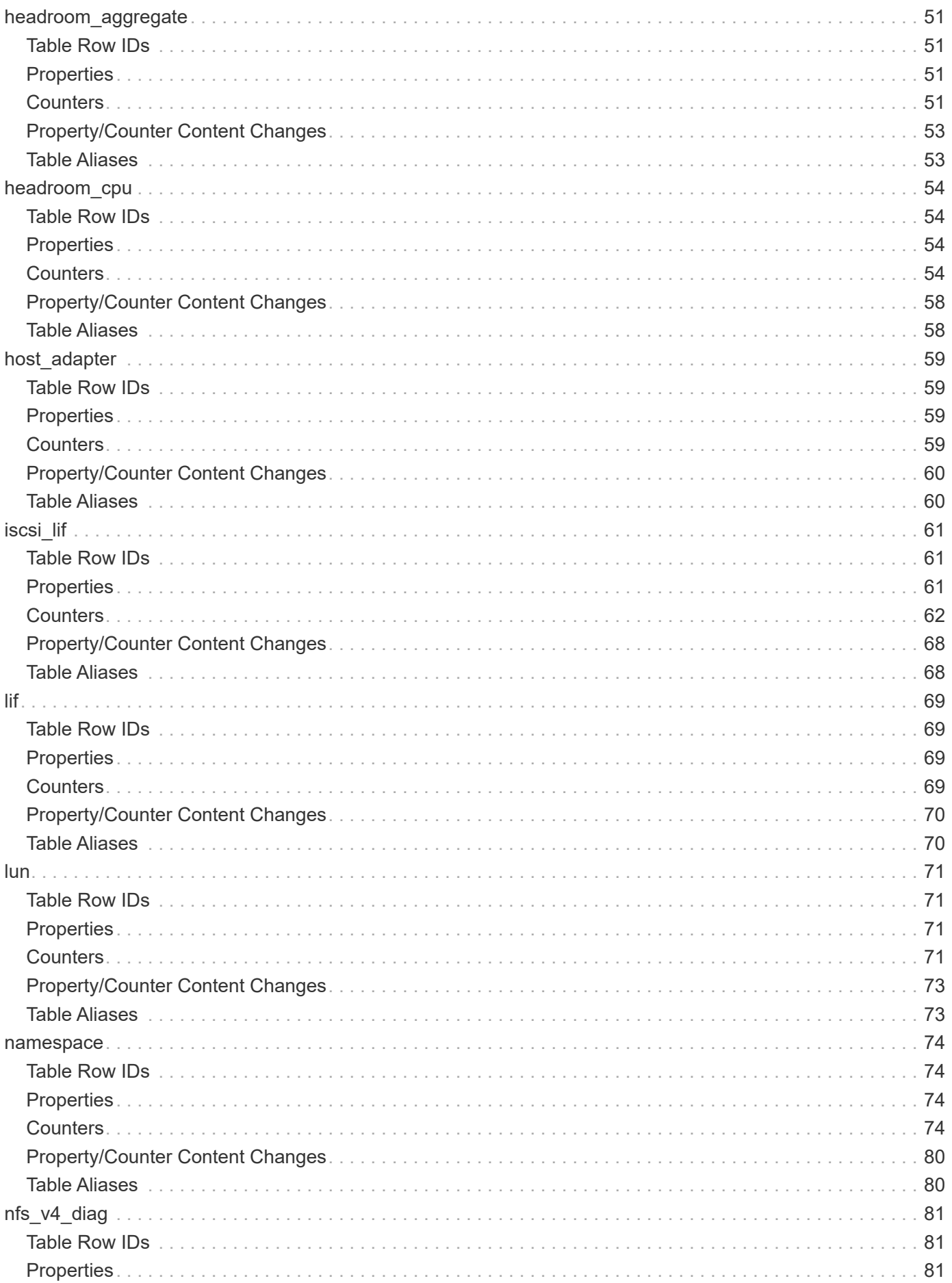

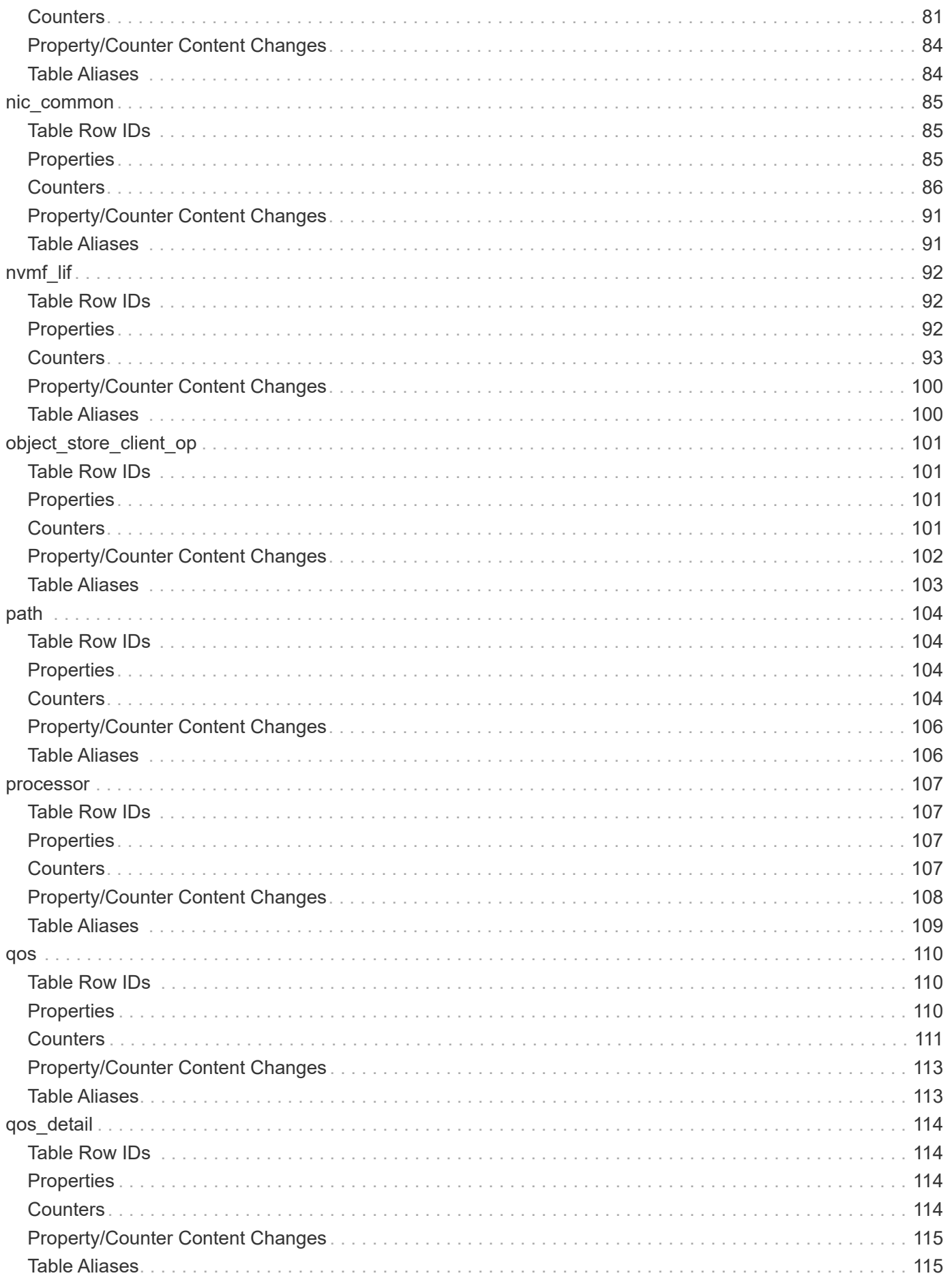

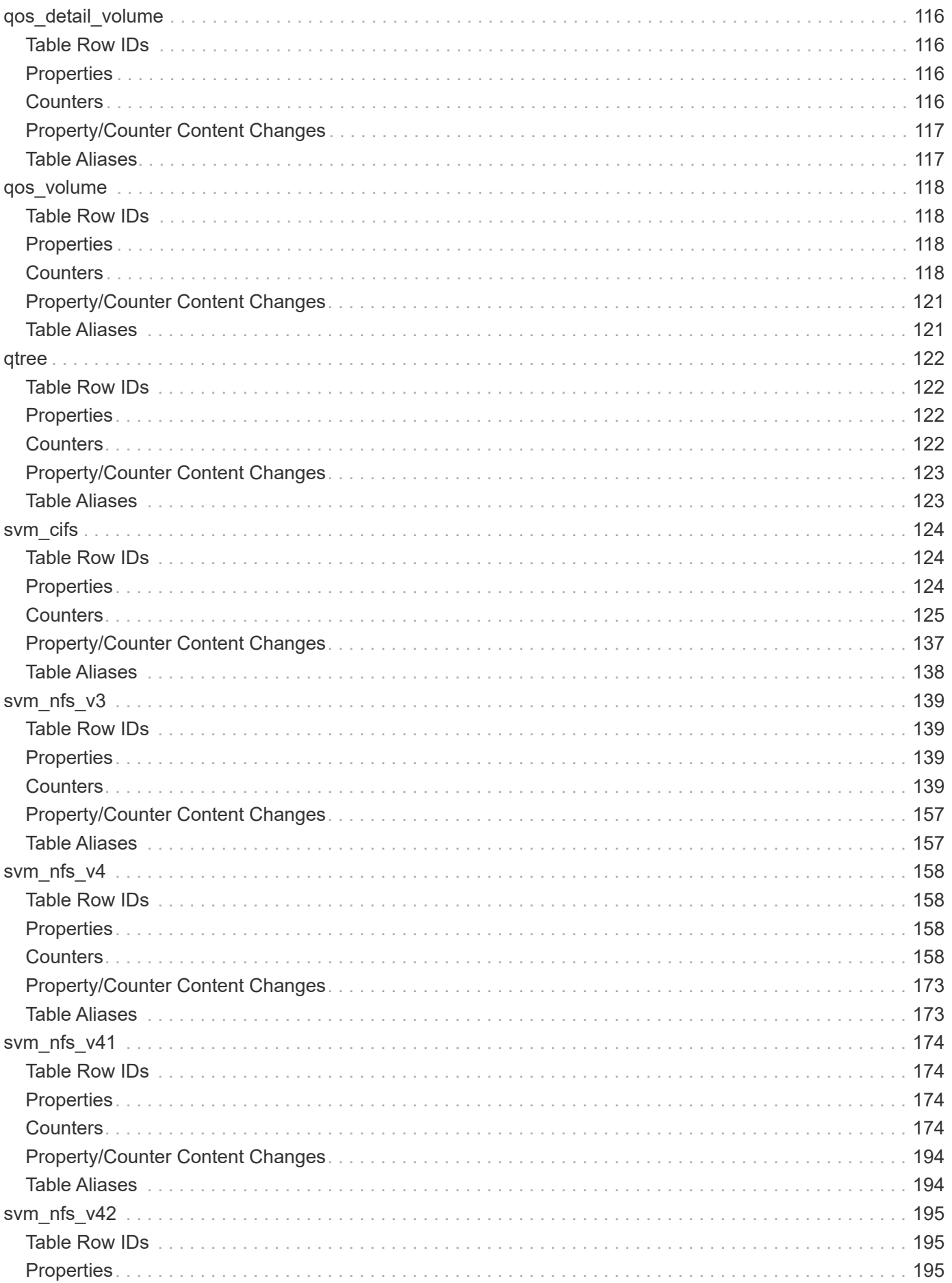

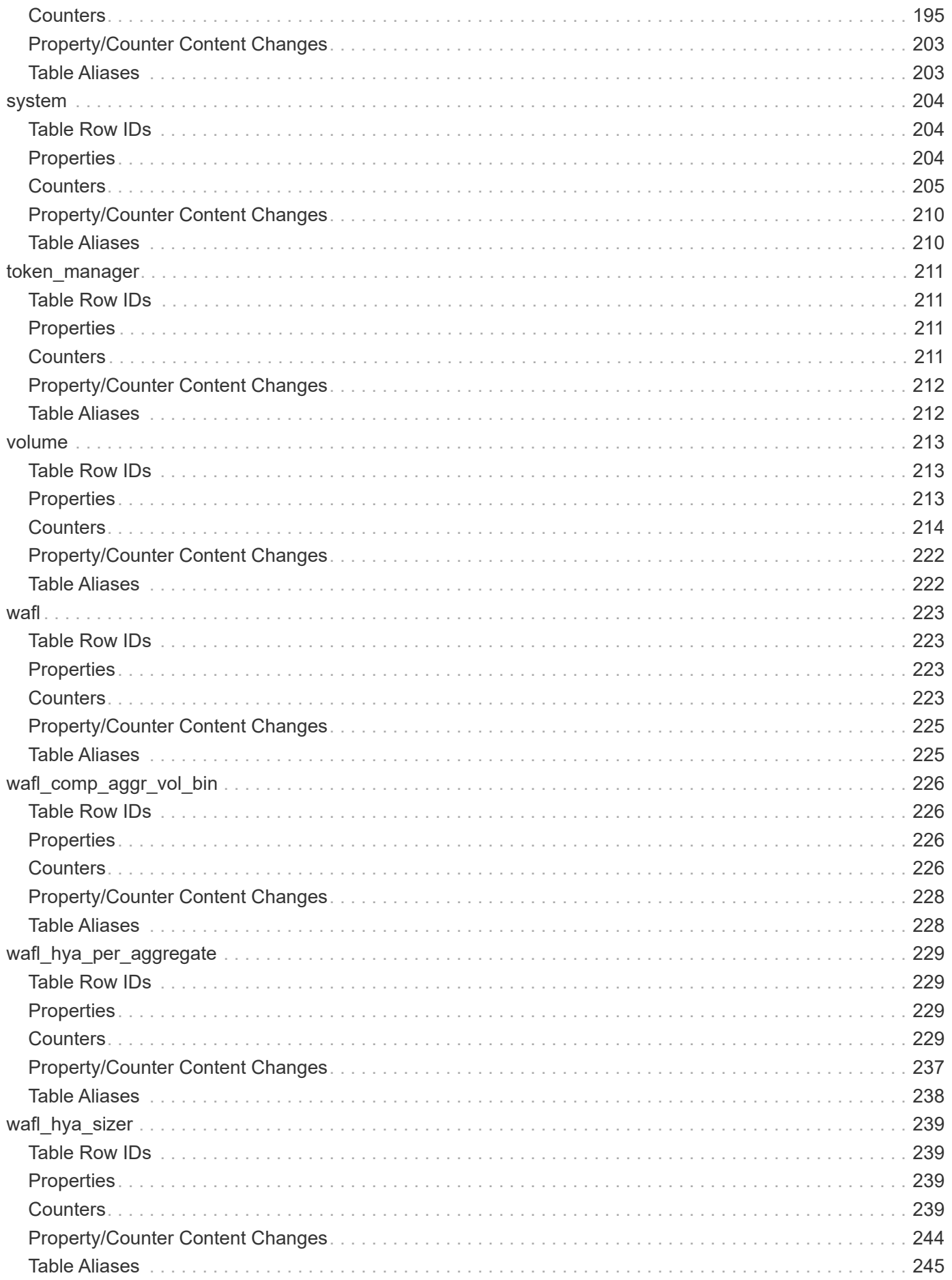

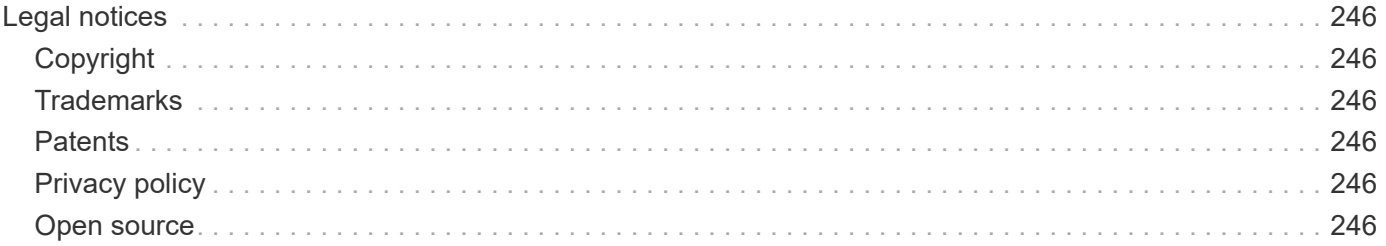

# <span id="page-7-0"></span>**ONTAP 9.12.1 performance counter mapping**

# <span id="page-8-0"></span>**Overview**

This mapping documentation can help you continue meeting your ONTAP performance and monitoring objectives. It provides a list of the performance counter tables accessible through the ONTAP 9.12.1 REST API with a description of every counter. Each table also includes details about how the performance counters are related to the equivalent values available with the earlier ONTAPI API. This mapping information is designed to assist and support the migration of your ONTAP automation code from ONTAPI to the ONTAP REST API. More details about the documentation and how to use it are presented below.

#### <span id="page-8-1"></span>**Transition from objects to tables**

The ONTAPI API, also referred to as the Zephyr API (ZAPI), is available through the NetApp Network Manageability SDK. ONTAPI presents the ONTAP performance data as a collection of objects each with a set of counter properties. The REST API provides the equivalent data in a table format for a subset of the ONTAPI objects. Navigation begins in the sidebar with a list of the performance counter tables that are accessible through the REST API.

#### <span id="page-8-2"></span>**Consistent description of each table**

The description of every table is based on a consistent format. After a brief introduction and an indication of the related ONTAPI object, the following sections are included.

• Table row IDs

Each counter table is accessed through a unique ID. This section provides a list of the one or more ID formats supported for the table.

• Properties

This section includes the names of the ONTAPI string counters and the equivalent REST property for each.

• Counters

There is also a mapping from the numeric ONTAPI counters to the equivalent REST counters.

• Content changes

Any changes from the ONTAPI string counters to the respective REST properties are described here.

• Table aliases

This section includes a description of any aliases for the aggregated tables.

#### <span id="page-8-3"></span>**Searching the documentation**

You can search this mapping documentation using the search bar at the top of the page. If you're interested in a specific property or counter, you should enclose the search term in double quotes. Alternatively, you can download a PDF version of the entire mapping document and search the PDF locally. Click *Available PDFs* at the top left to download the PDF.

#### <span id="page-9-0"></span>**Additional resources**

There are additional resources available to help as you migrate your automation code to the ONTAP REST API.

- [ONTAP 9.12.1 ONTAPI-to-REST mapping](https://docs.netapp.com/us-en/ontap-restmap-9121)
- [ONTAP automation: Performance counters](https://docs.netapp.com/us-en/ontap-automation/migrate/performance-counters.html)

### <span id="page-9-1"></span>**Help us improve the documentation**

NetApp is committed to supporting the modernization of your ONTAP applications as you transition to the REST API. You can provide feedback by becoming a [GitHub contributor](https://docs.netapp.com/us-en/contribute/) or by sending an email to *doccomments@netapp.com*. Also follow us on Twitter **@NetAppDoc** for notifications about the NetApp documentation.

# <span id="page-10-0"></span>**copy\_manager**

The ONTAP copy subsystem (OCS) is the ONTAP component that processes copyoffload requests from multiple protocols. It enables a host to offload data transfer between a source and a destination within the storage array. Based on the scope of this transfer, these requests can be processed by one or more of the OCS copy engines. These include the single instance storage clone copy engine (SCE) for intra-volume copies, the byte copy engine (BCE) for inter-volume copies and the SpinNP copy engine (SpinCE) for copying across nodes in a cluster. The copy manager table reports counters that track copy-offload requests processed by the OCS copy engines and related errors.

**Classic Object:** copy\_manager

#### <span id="page-10-1"></span>**Table Row IDs**

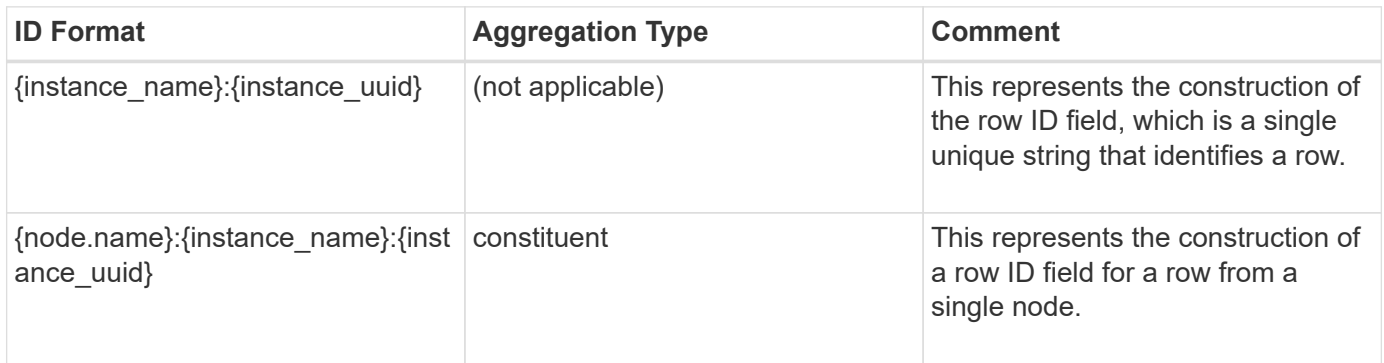

#### <span id="page-10-2"></span>**Properties**

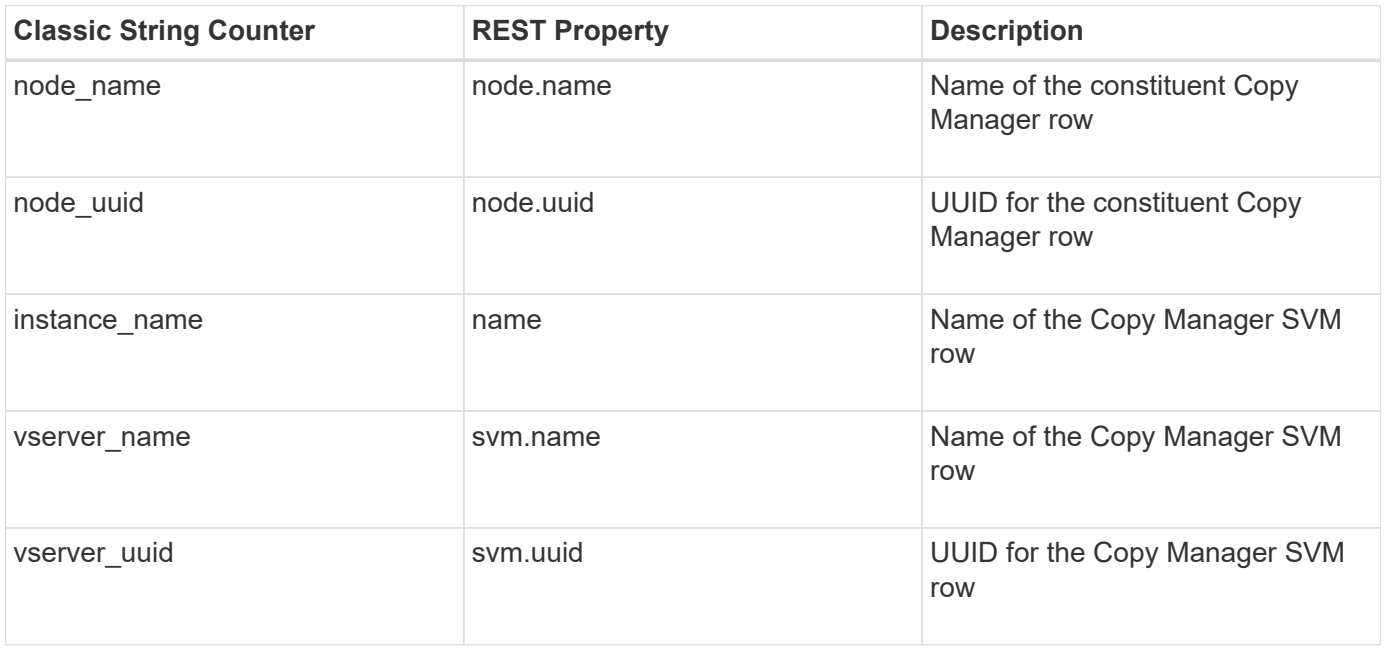

# <span id="page-11-0"></span>**Counters**

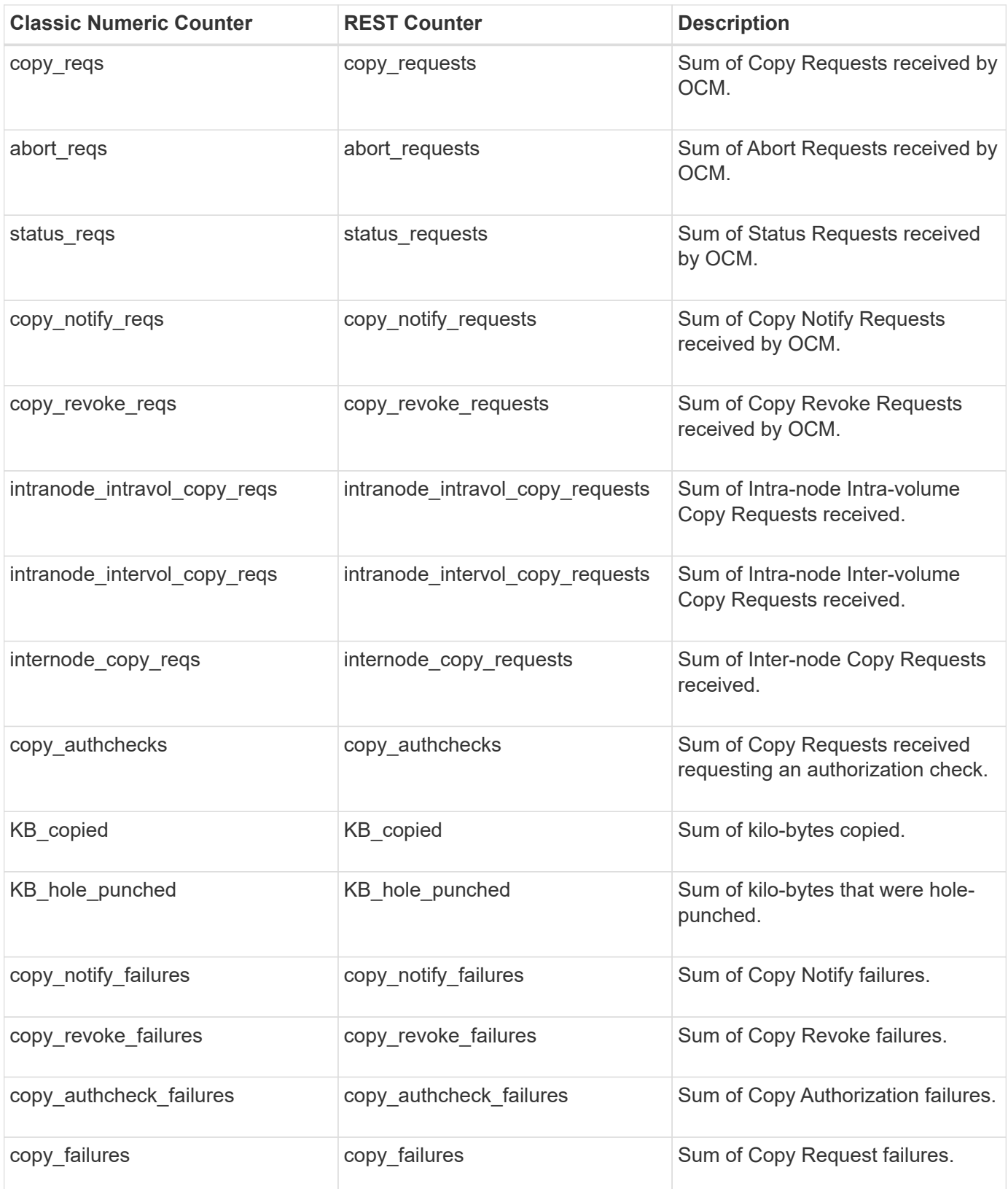

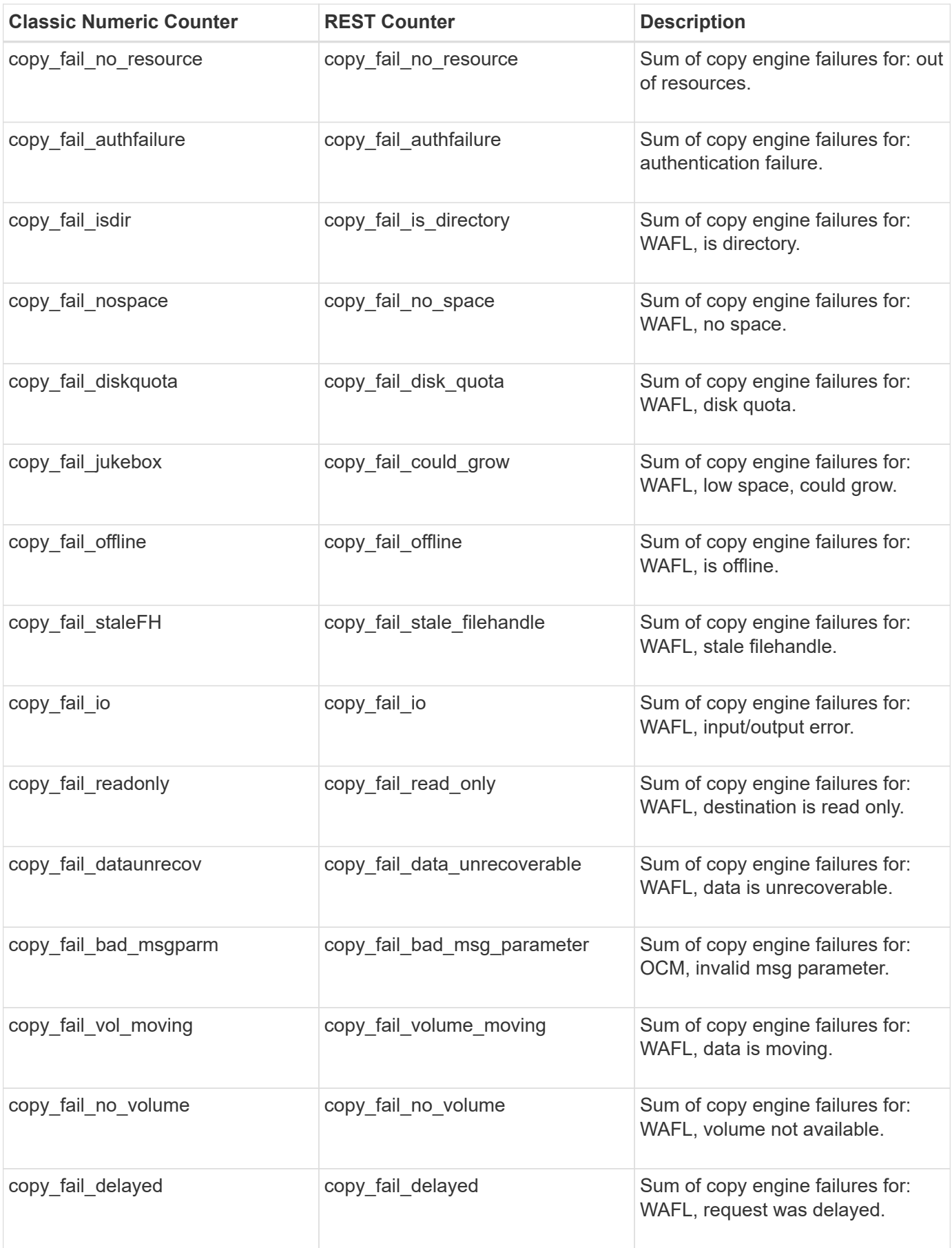

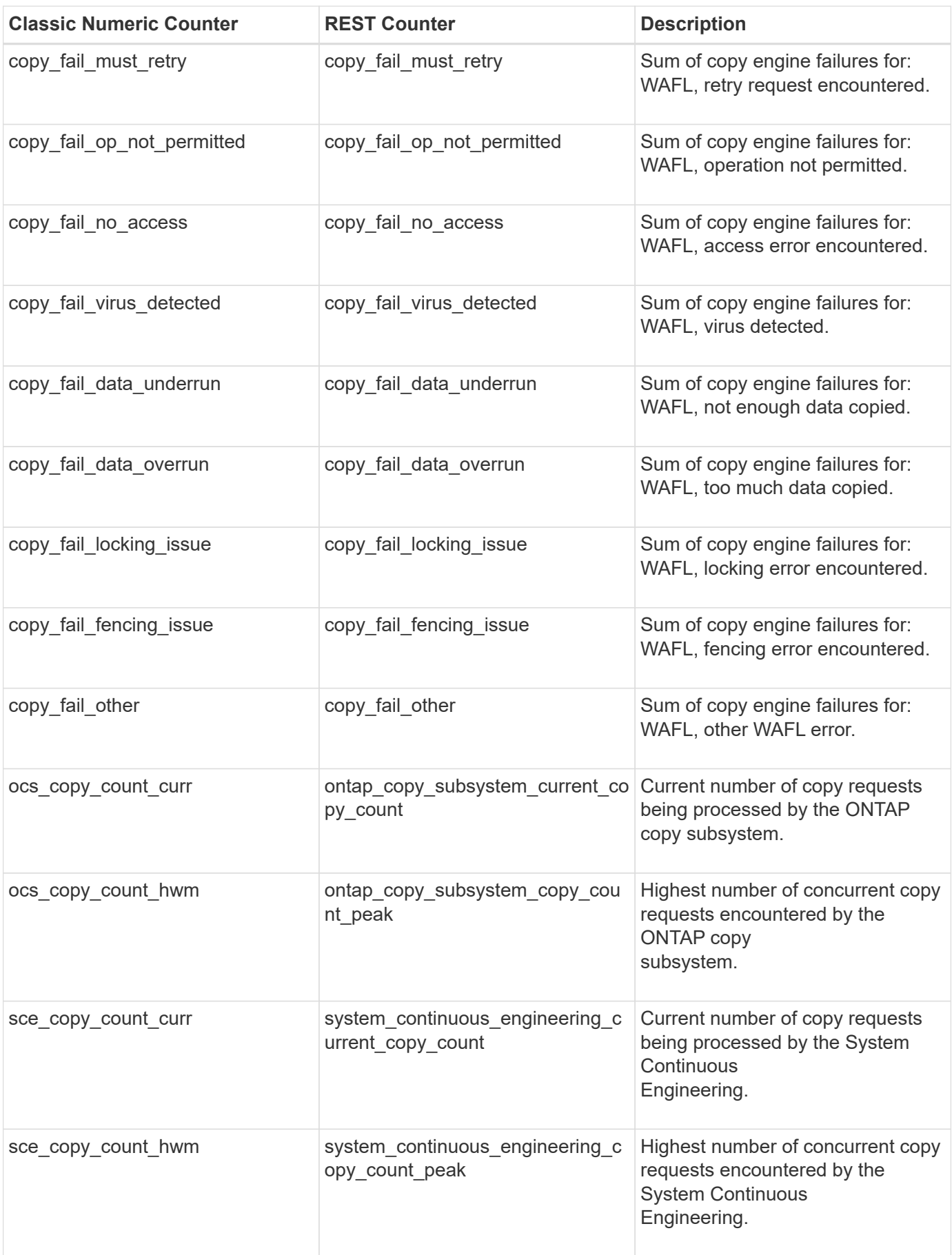

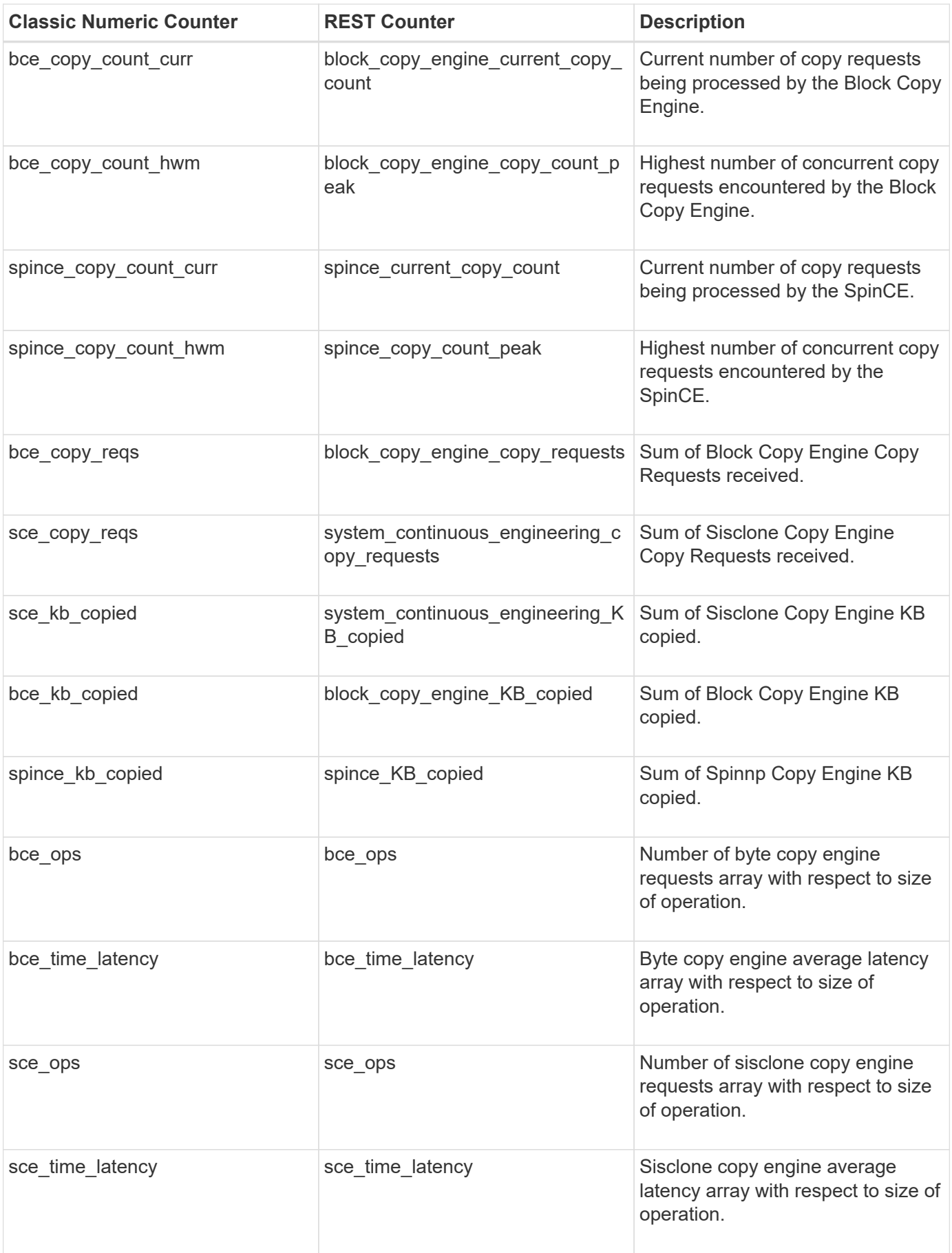

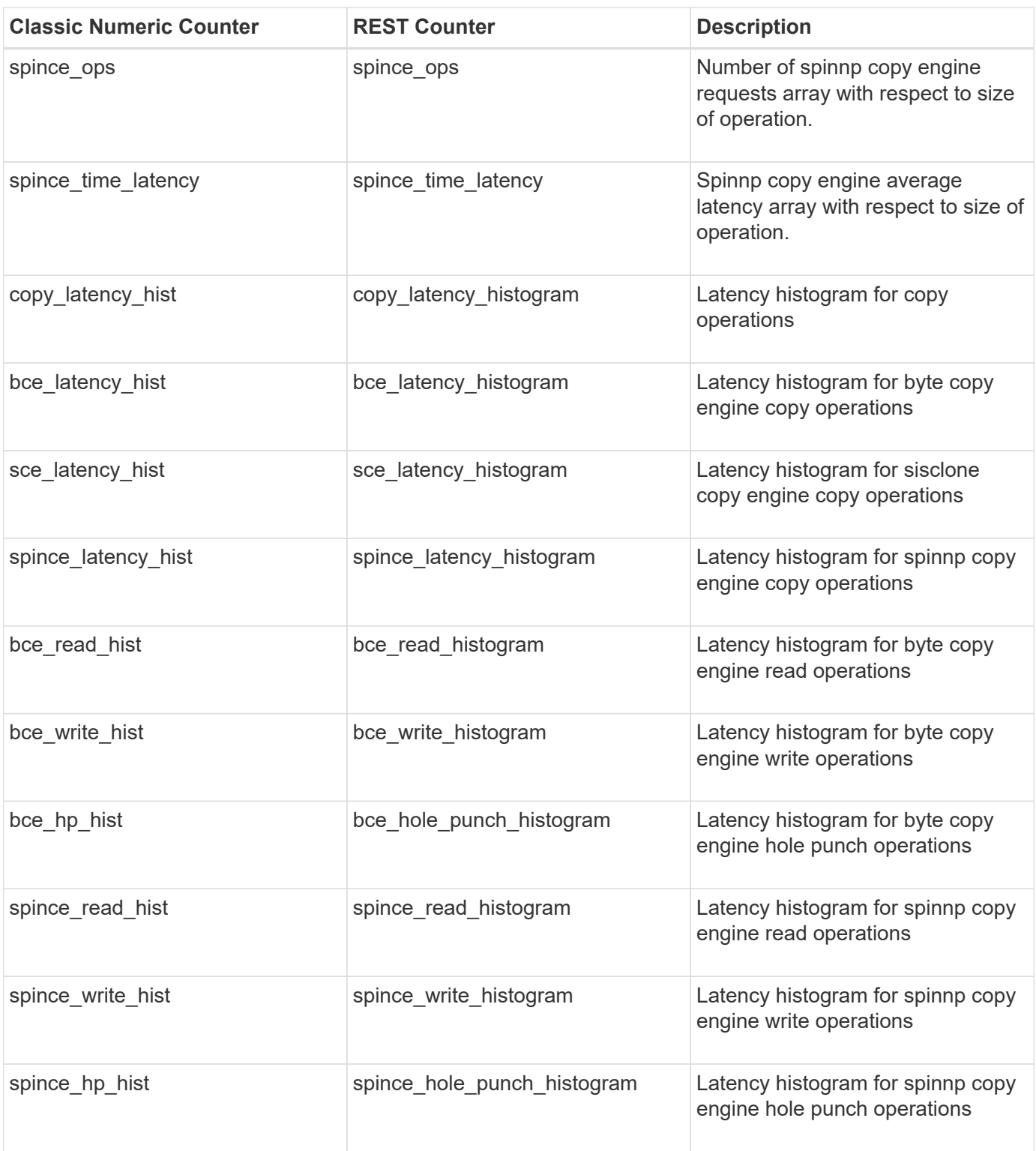

<span id="page-15-0"></span>This section describes any output value differences between the classic (ONTAPI) string counter and the respective REST property. It also describes array label name changes between classic array counters and respective REST array counters.

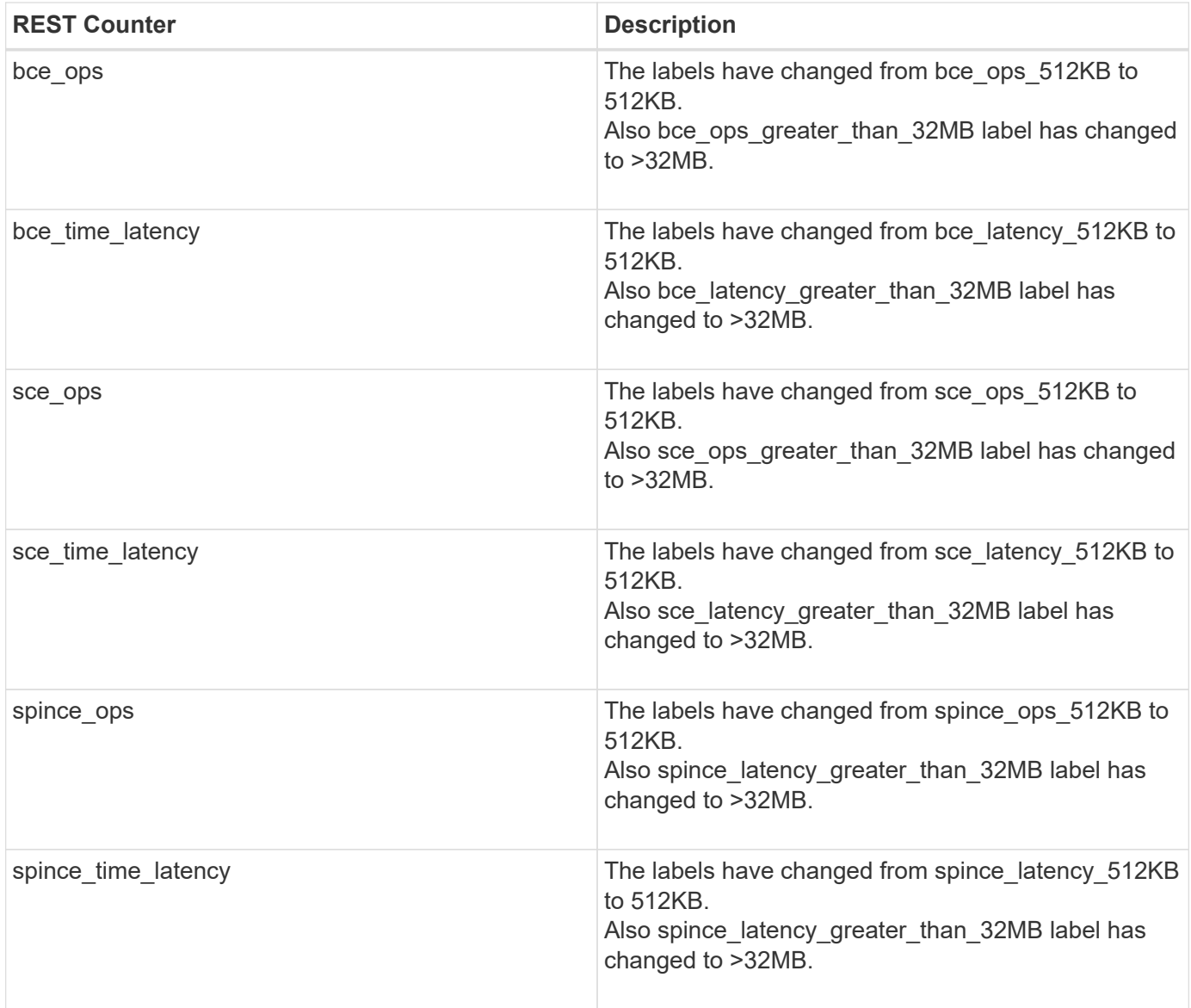

# <span id="page-16-0"></span>**Table Aliases**

# <span id="page-17-0"></span>**disk**

CM table for exporting disk performance counters. The alias name for disk:raid\_group is disk\_raid\_group.

**Classic Object:** disk

## <span id="page-17-1"></span>**Table Row IDs**

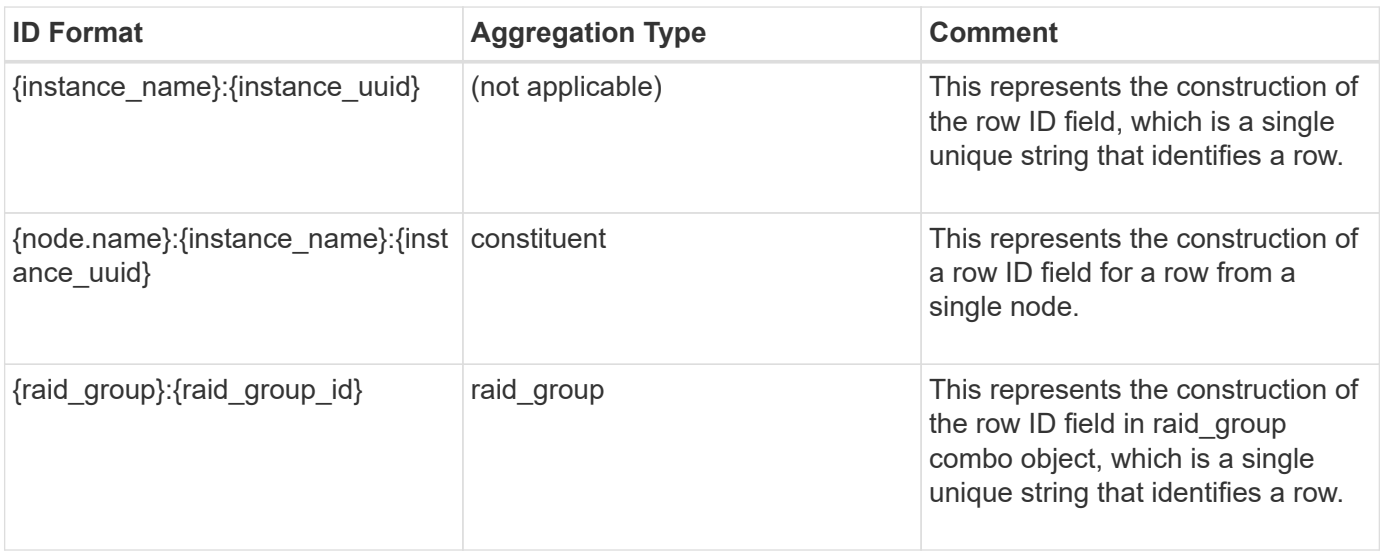

# <span id="page-17-2"></span>**Properties**

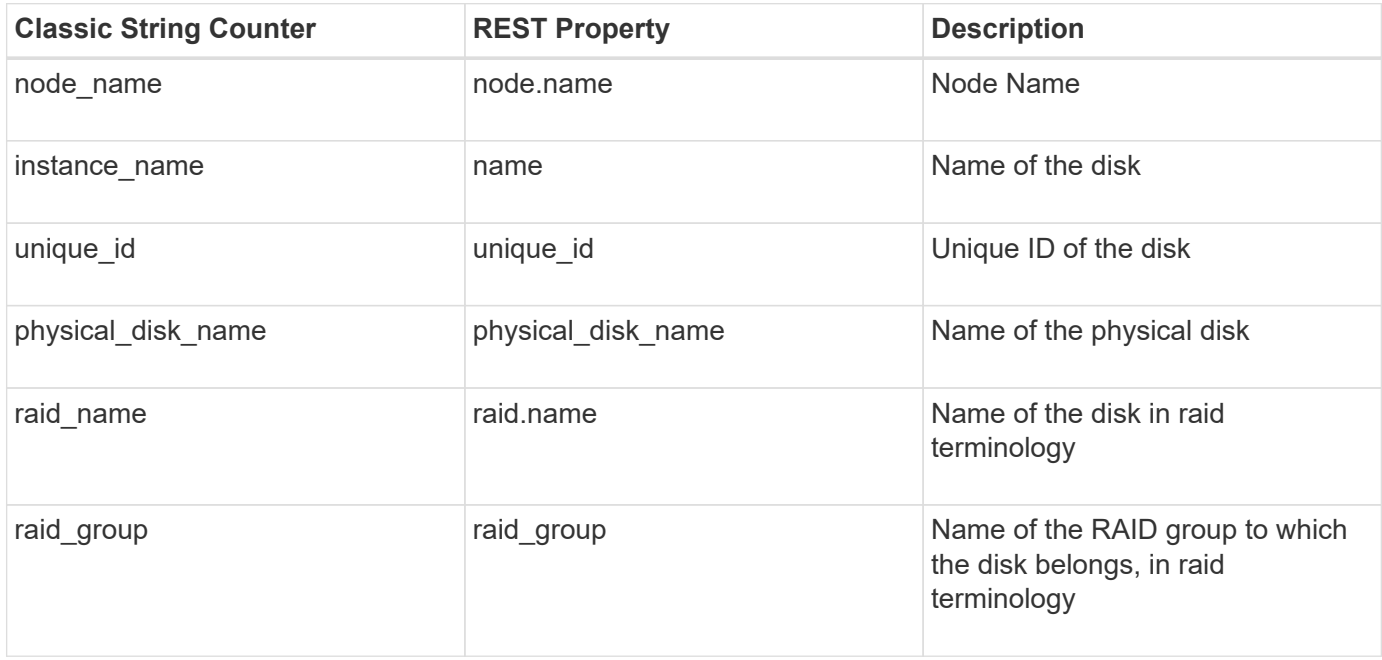

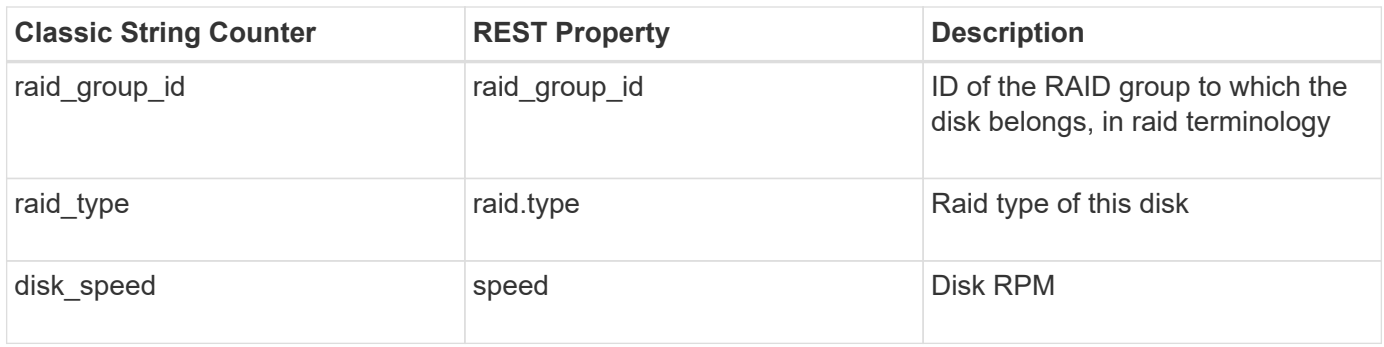

#### <span id="page-18-0"></span>**Counters**

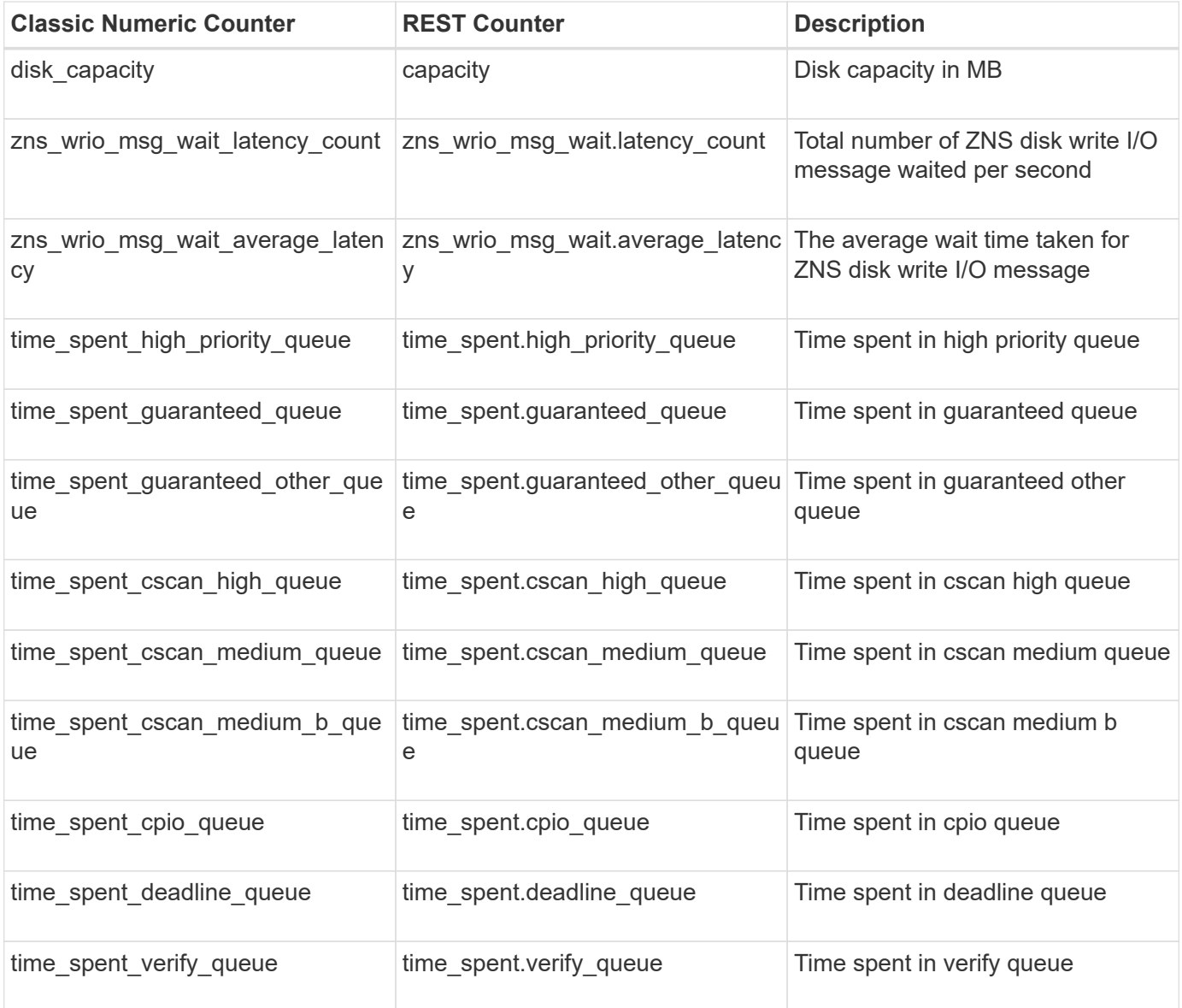

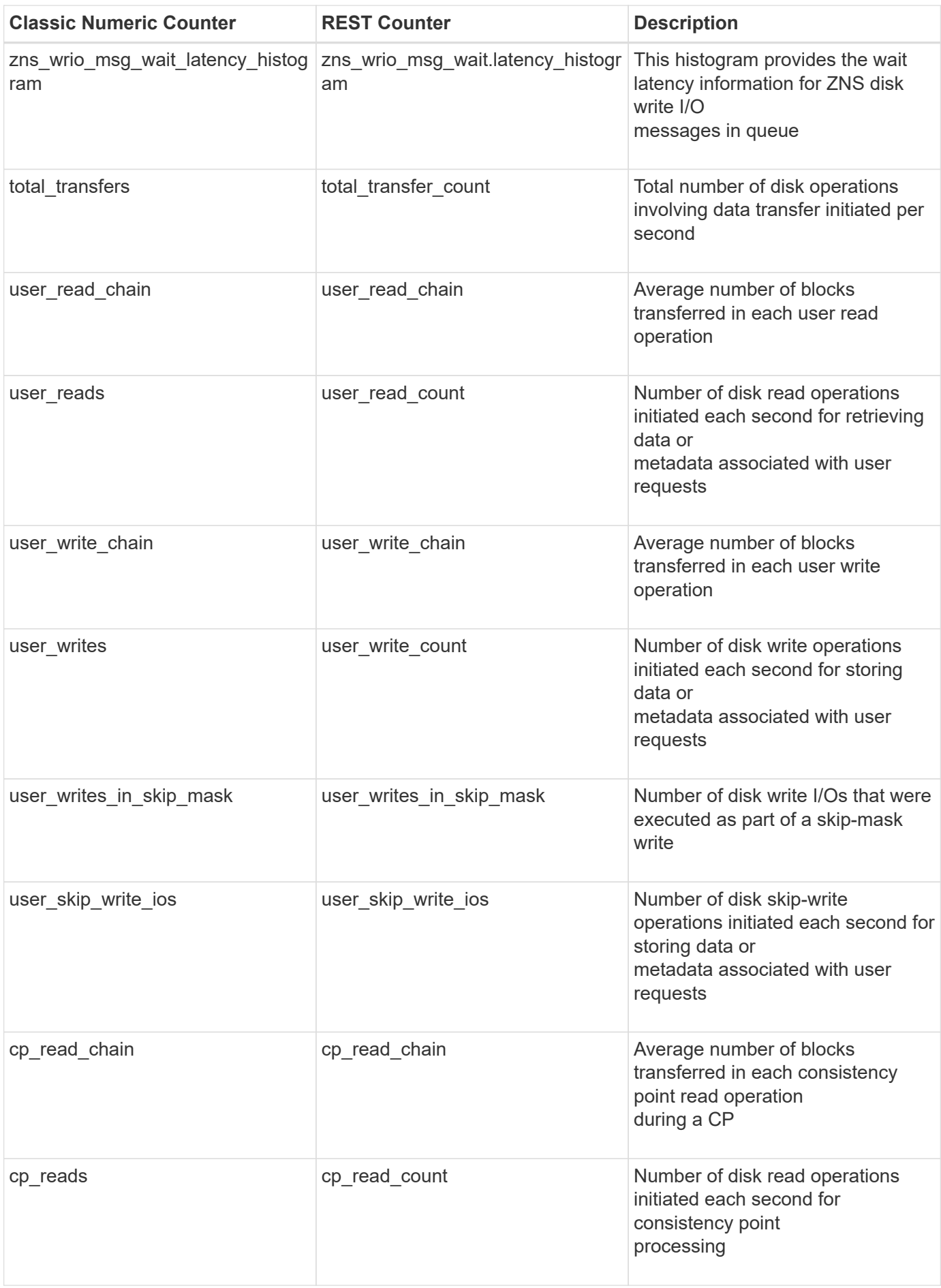

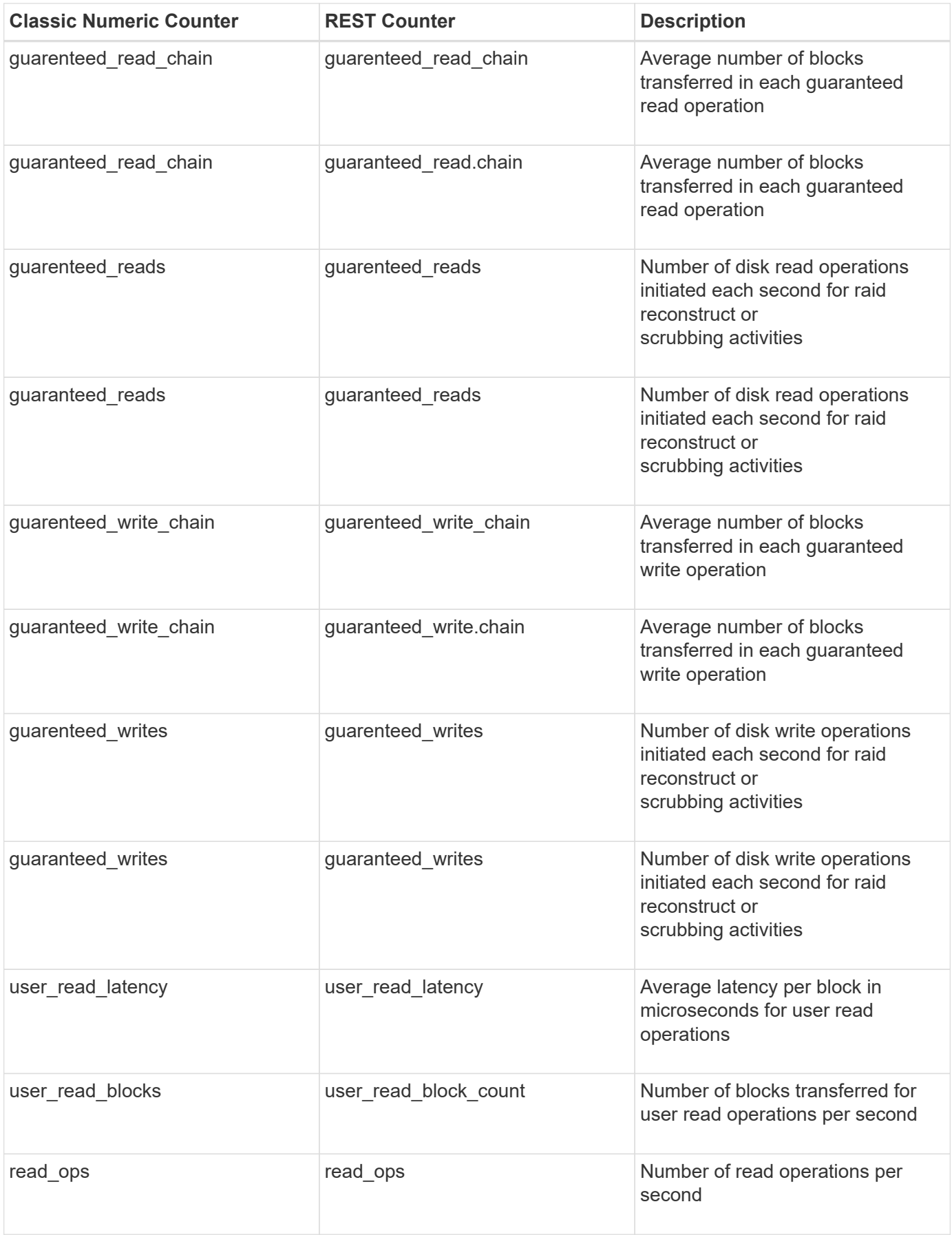

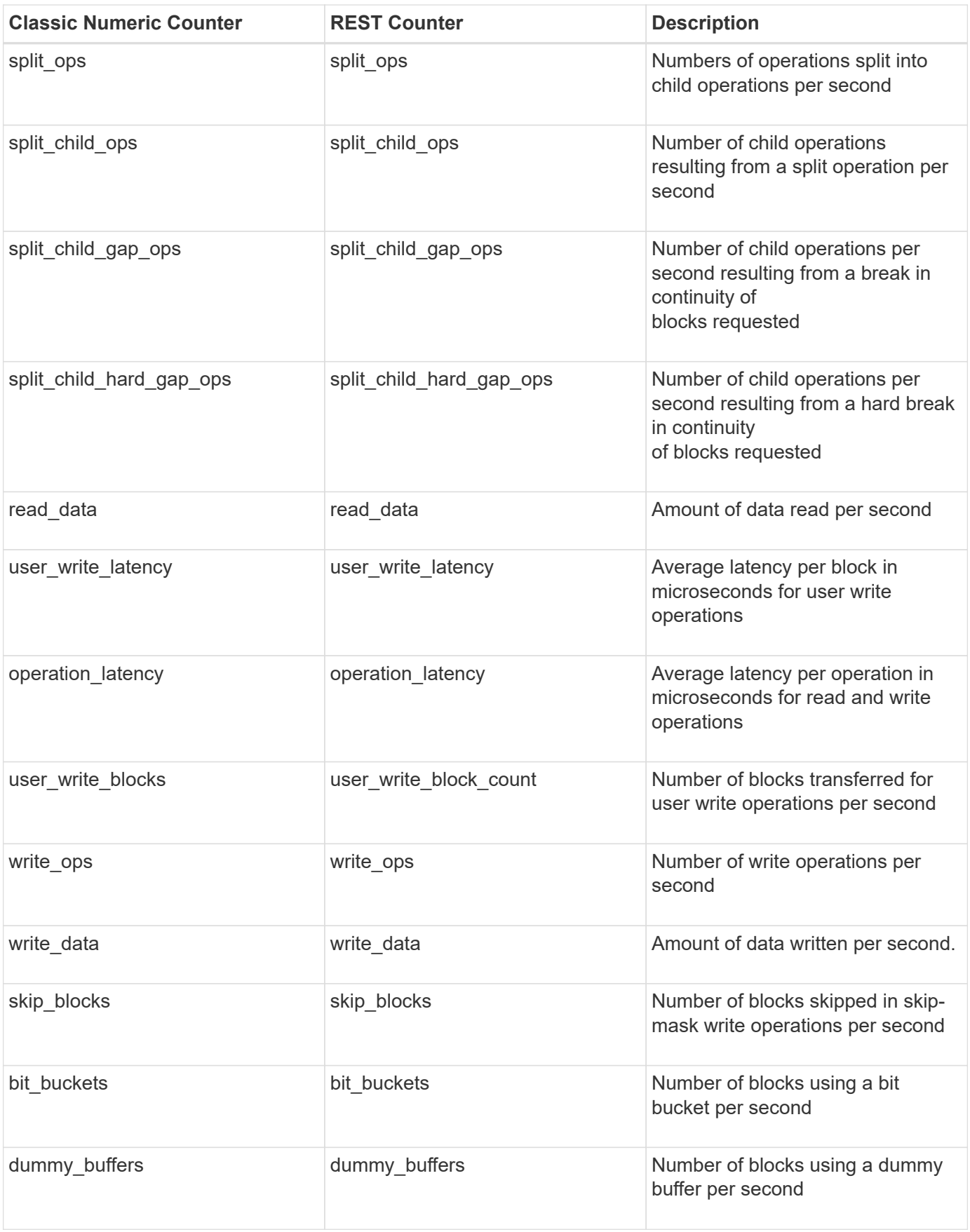

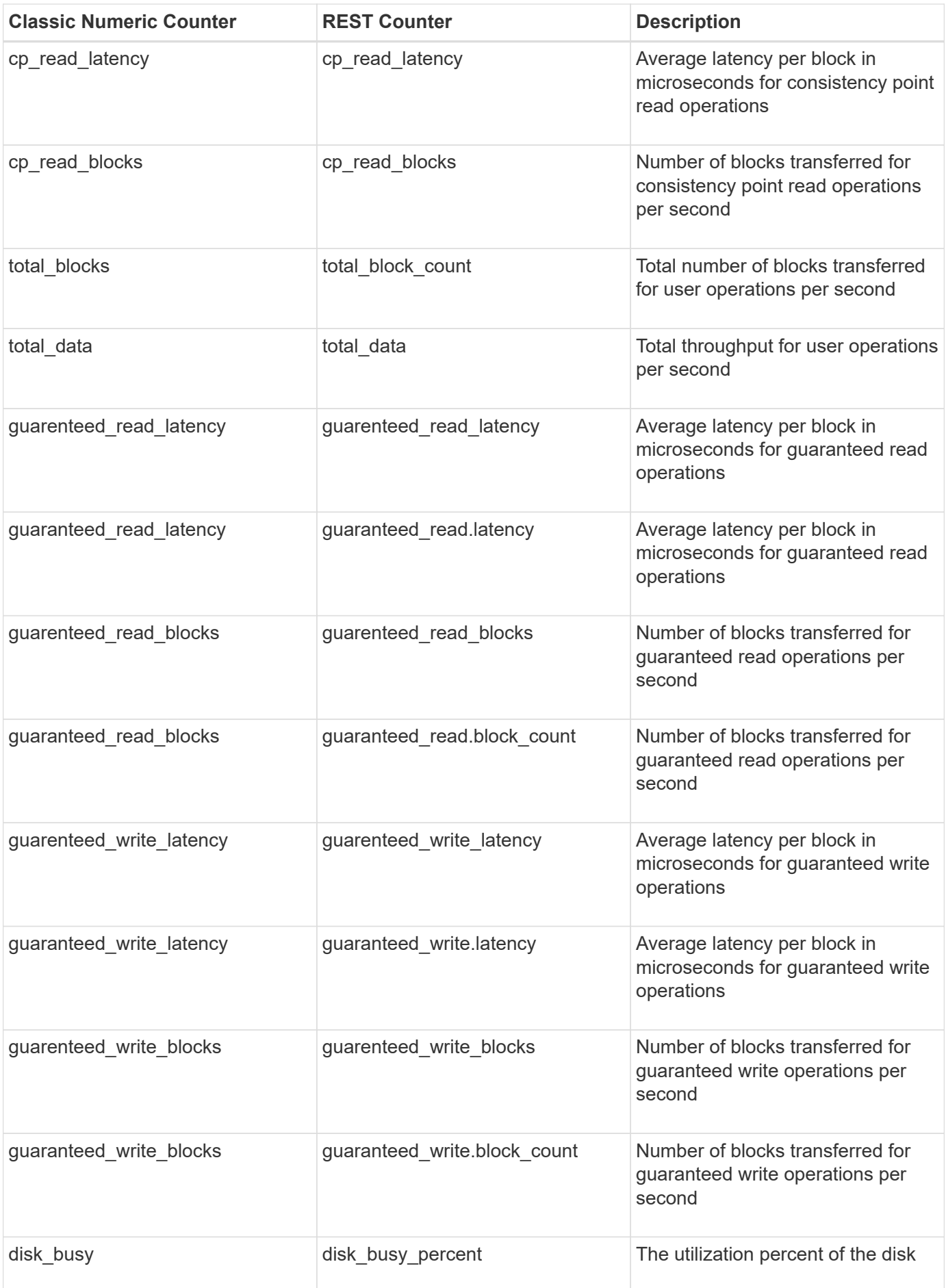

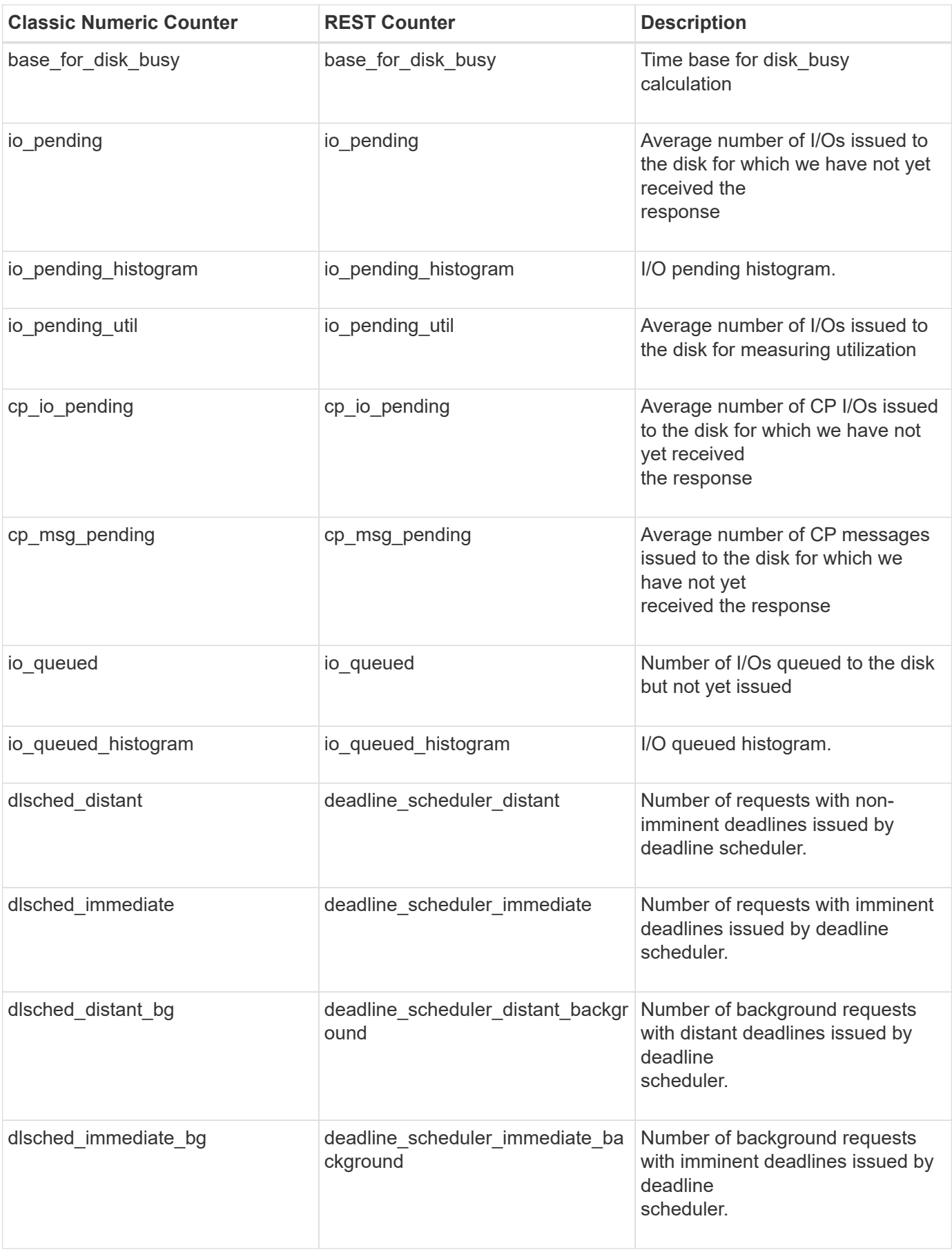

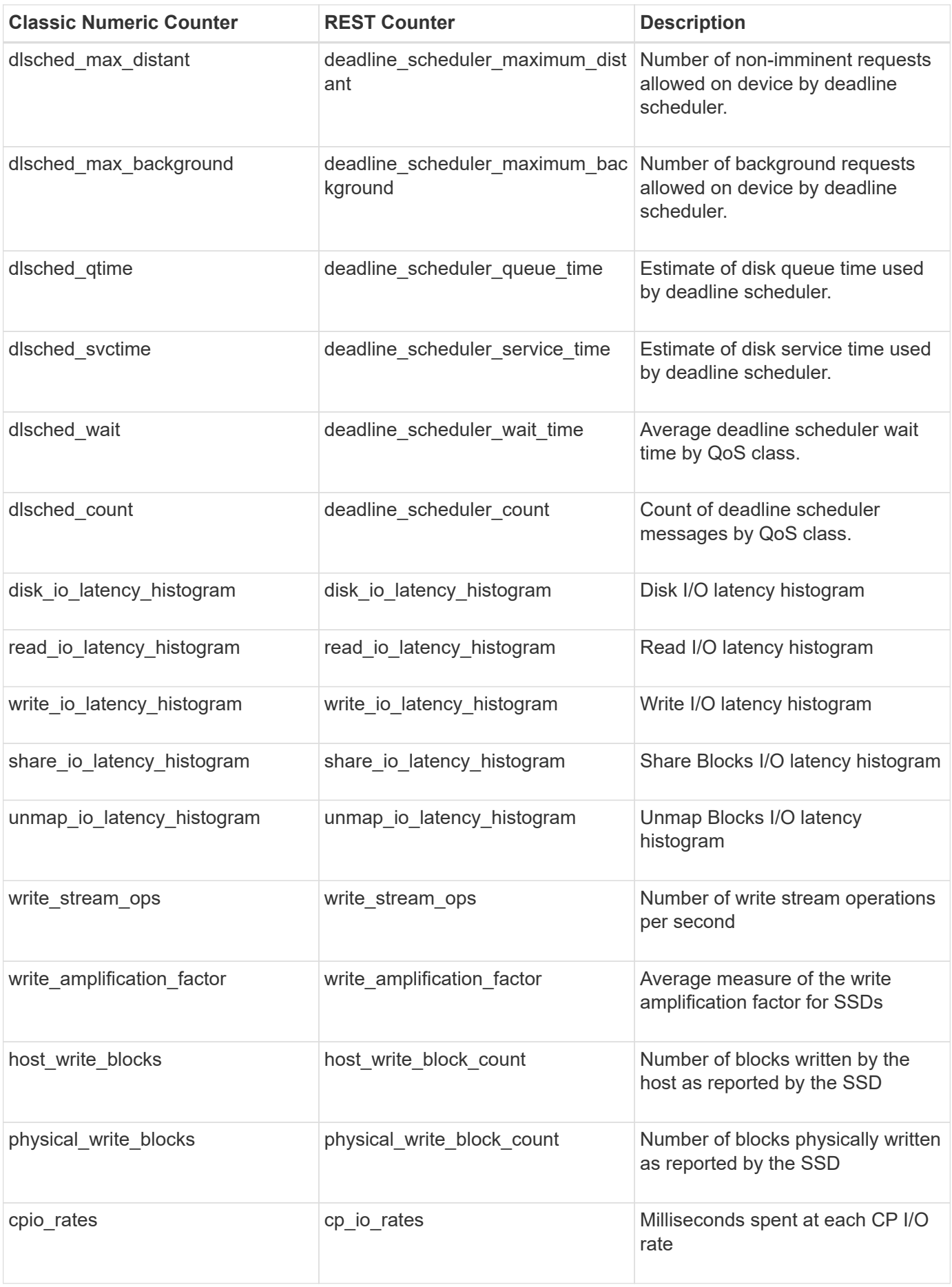

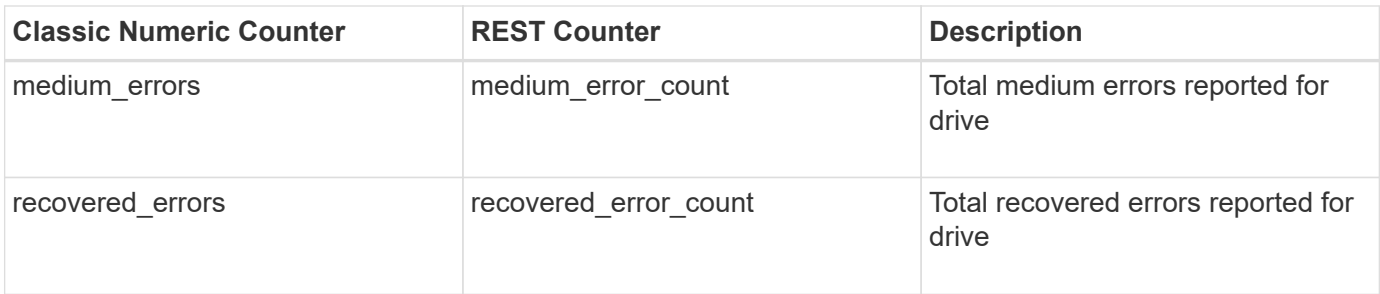

<span id="page-25-0"></span>This section describes any output value differences between the classic (ONTAPI) string counter and the respective REST property. It also describes array label name changes between classic array counters and respective REST array counters.

#### <span id="page-25-1"></span>**Table Aliases**

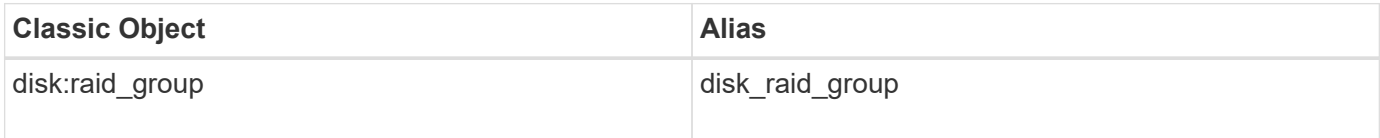

# <span id="page-26-0"></span>**external\_cache**

This table provides performance metrics and configuration characteristics for a given WAFL External Cache type, such as Flash Cache or the Predictive Cache Statistics simulator. High-level cache behavior can be monitored using these statistics.

**Classic Object:** ext\_cache\_obj

#### <span id="page-26-1"></span>**Table Row IDs**

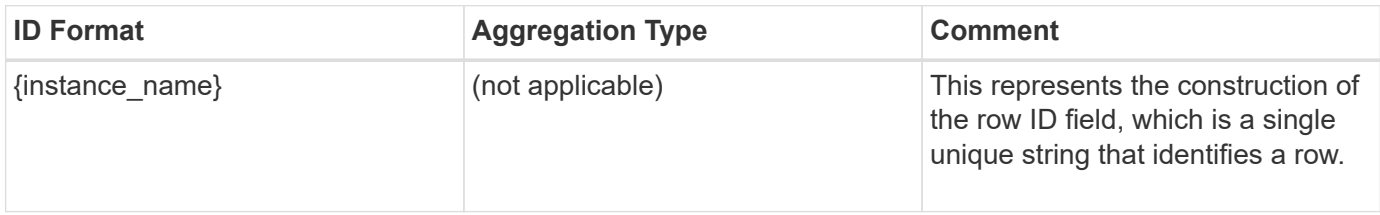

## <span id="page-26-2"></span>**Properties**

This section describes the mapping between classic (ONTAPI) string counter names and REST property names.

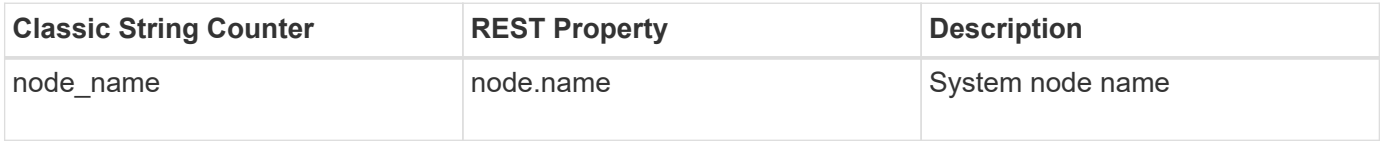

#### <span id="page-26-3"></span>**Counters**

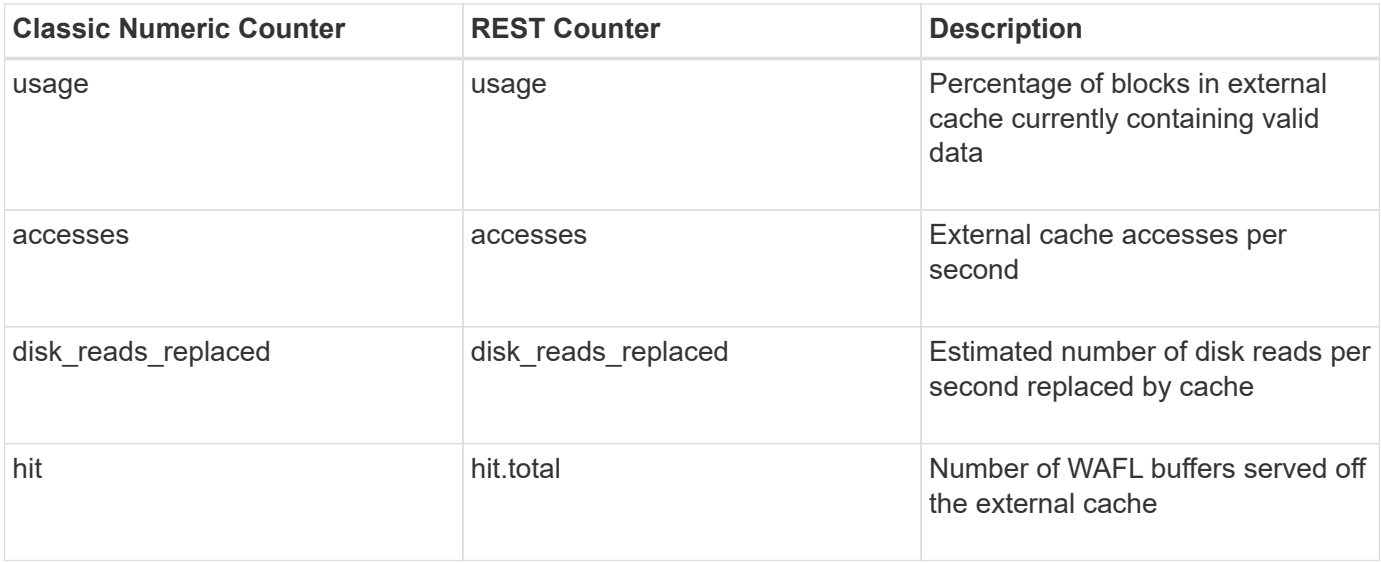

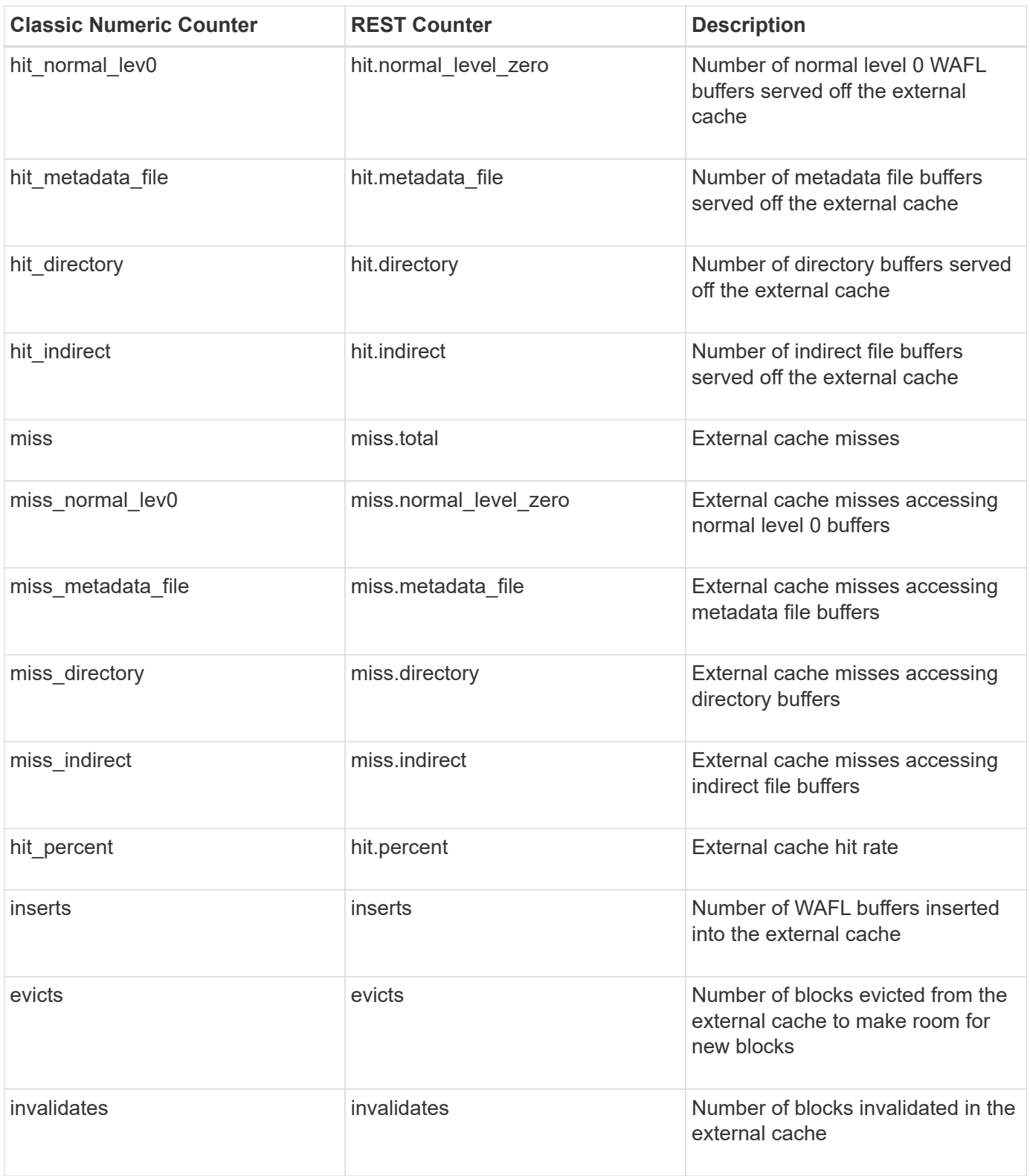

<span id="page-27-0"></span>This section describes any output value differences between the classic (ONTAPI) string counter and the respective REST property. It also describes array label name changes between classic array counters and respective REST array counters.

## <span id="page-28-0"></span>**Table Aliases**

# <span id="page-29-0"></span>**fcp**

An FCP target port is a hardware endpoint that performs data communications over a physical link using the Fibre Channel Protocol (FCP). This table collects diagnostic and performance information for an FCP target port. The table counters can be used to diagnose link and connectivity issues on the port. These table counters also provide an overview of the ports IO performance. The alias name for fcp:node is fcp\_node.

**Classic Object:** fcp\_port

# <span id="page-29-1"></span>**Table Row IDs**

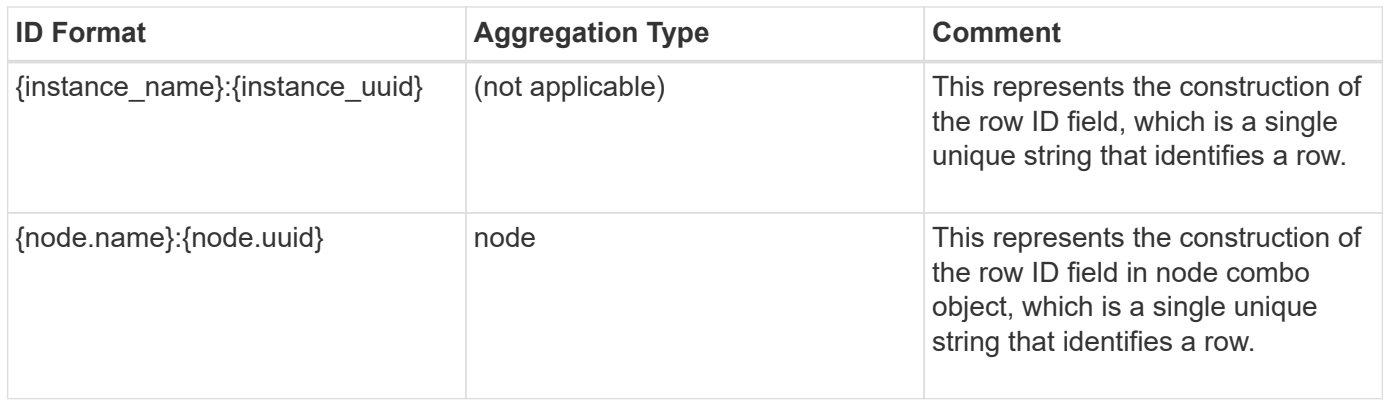

## <span id="page-29-2"></span>**Properties**

This section describes the mapping between classic (ONTAPI) string counter names and REST property names.

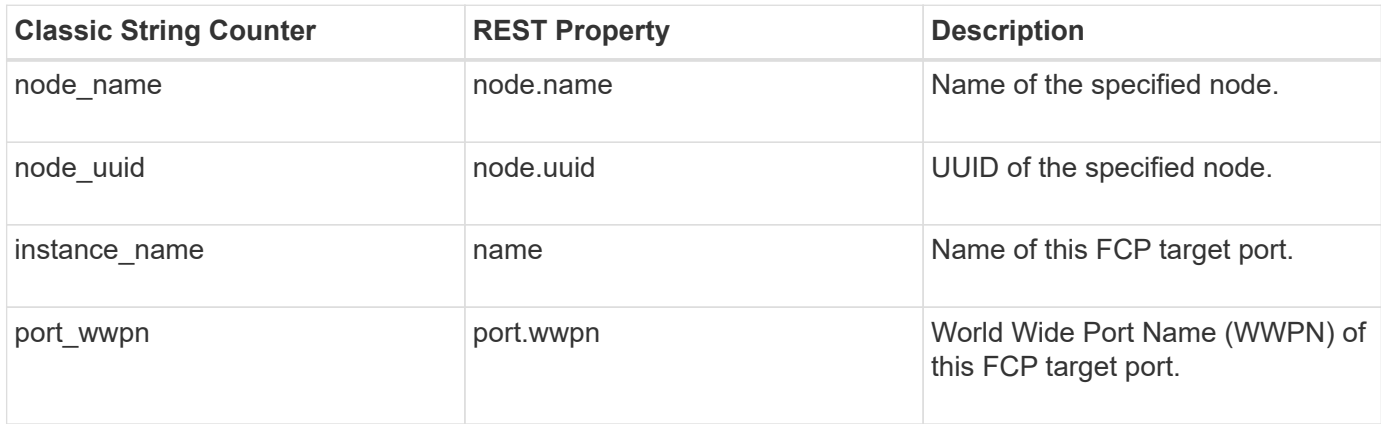

# <span id="page-29-3"></span>**Counters**

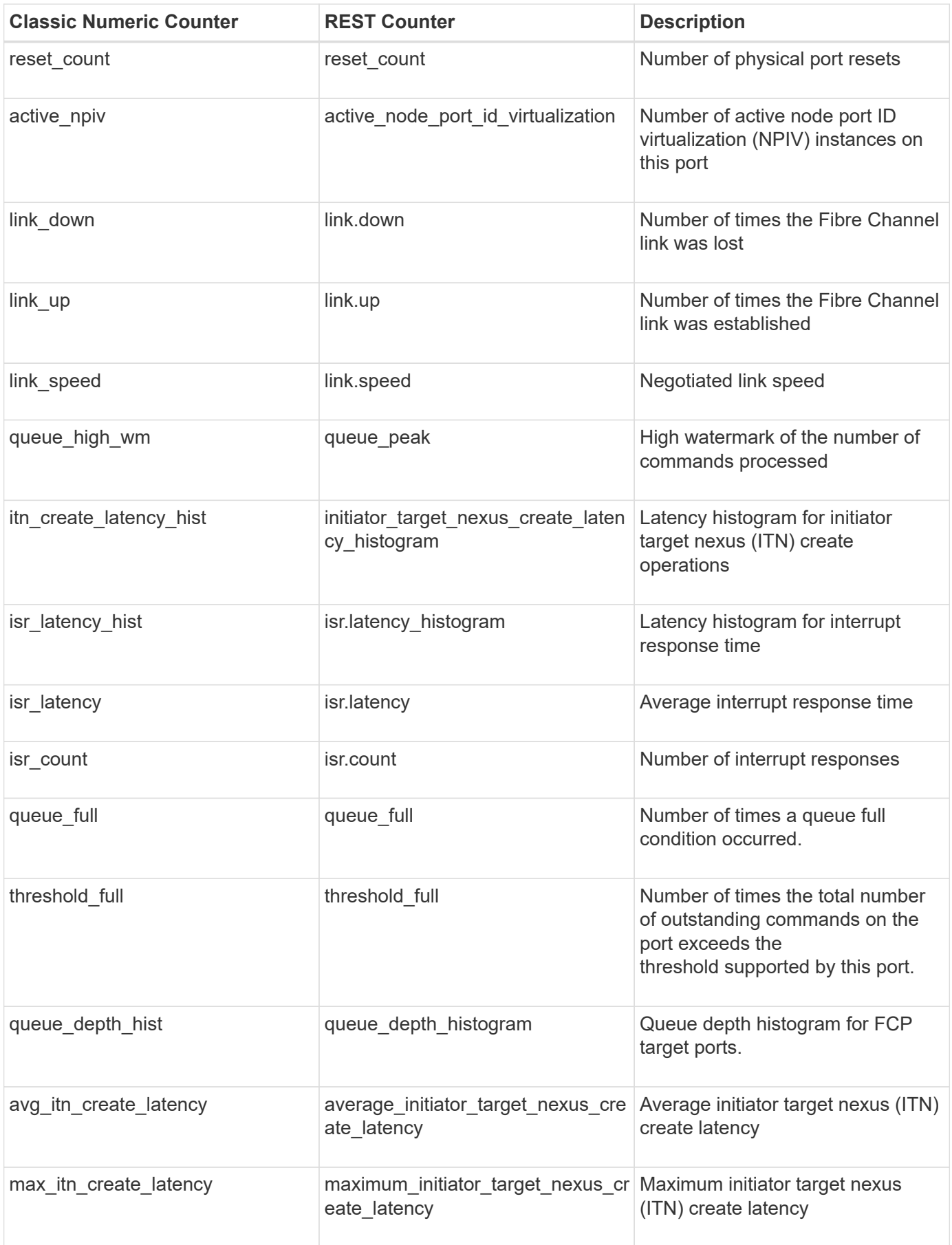

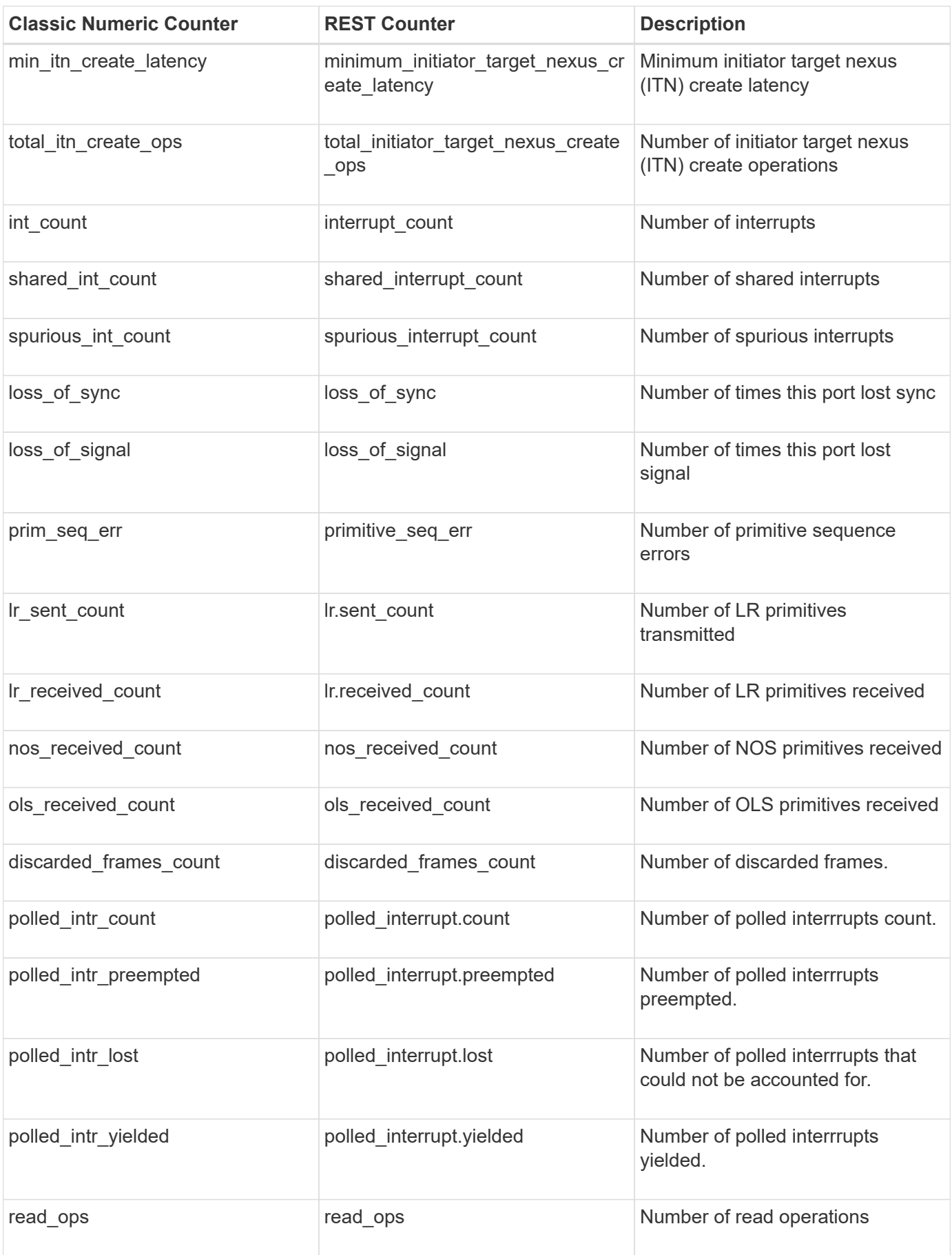

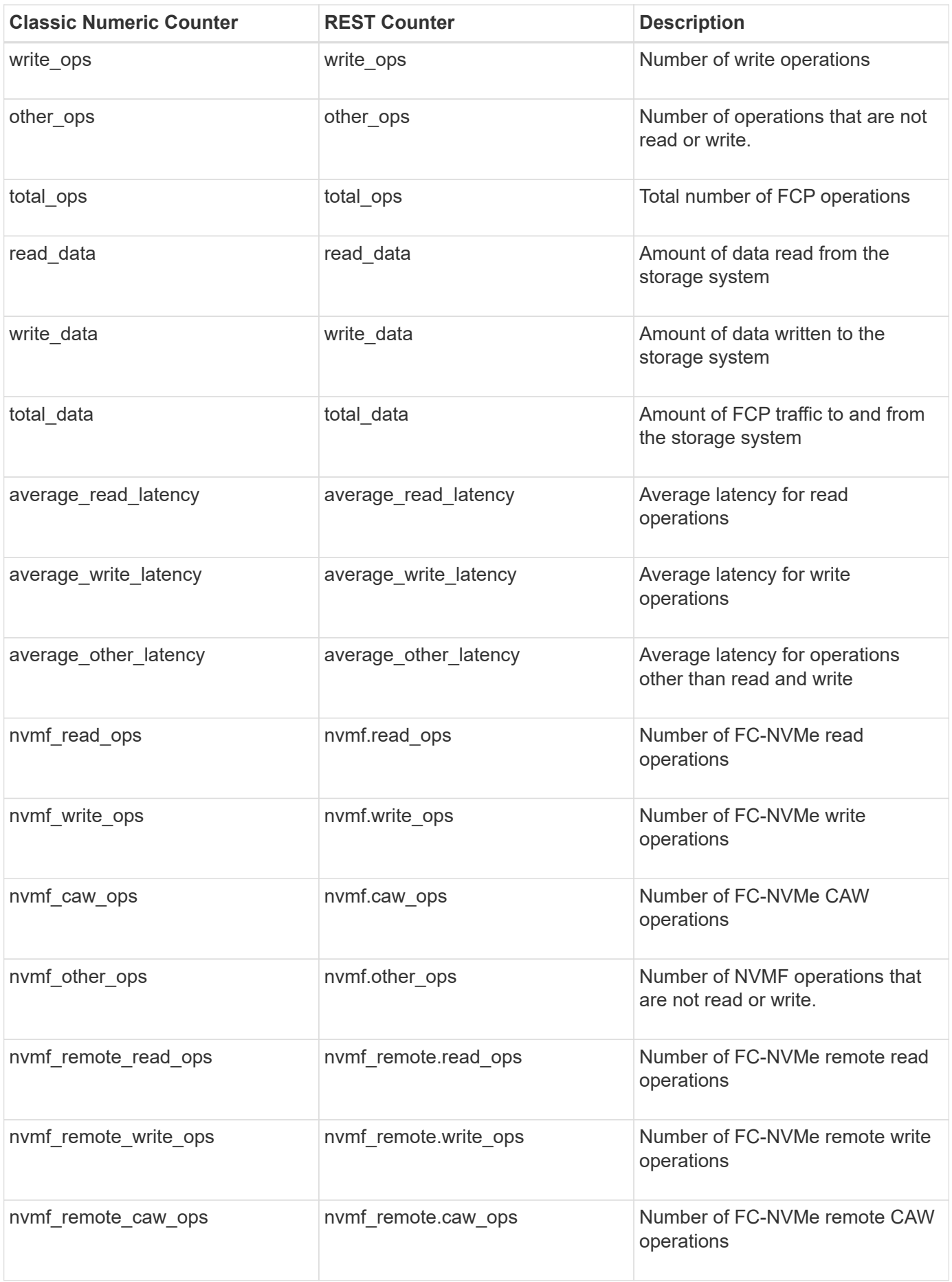

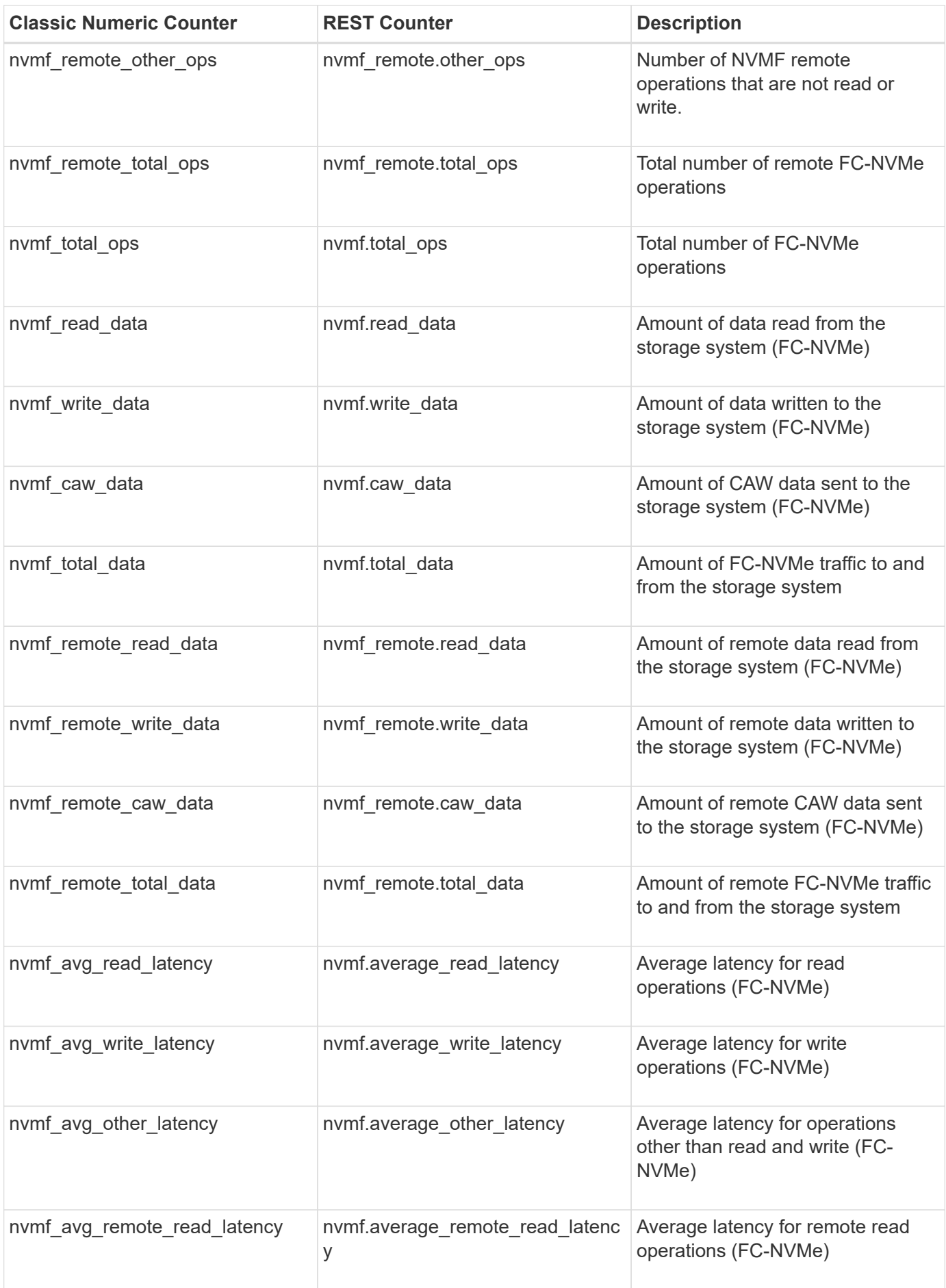

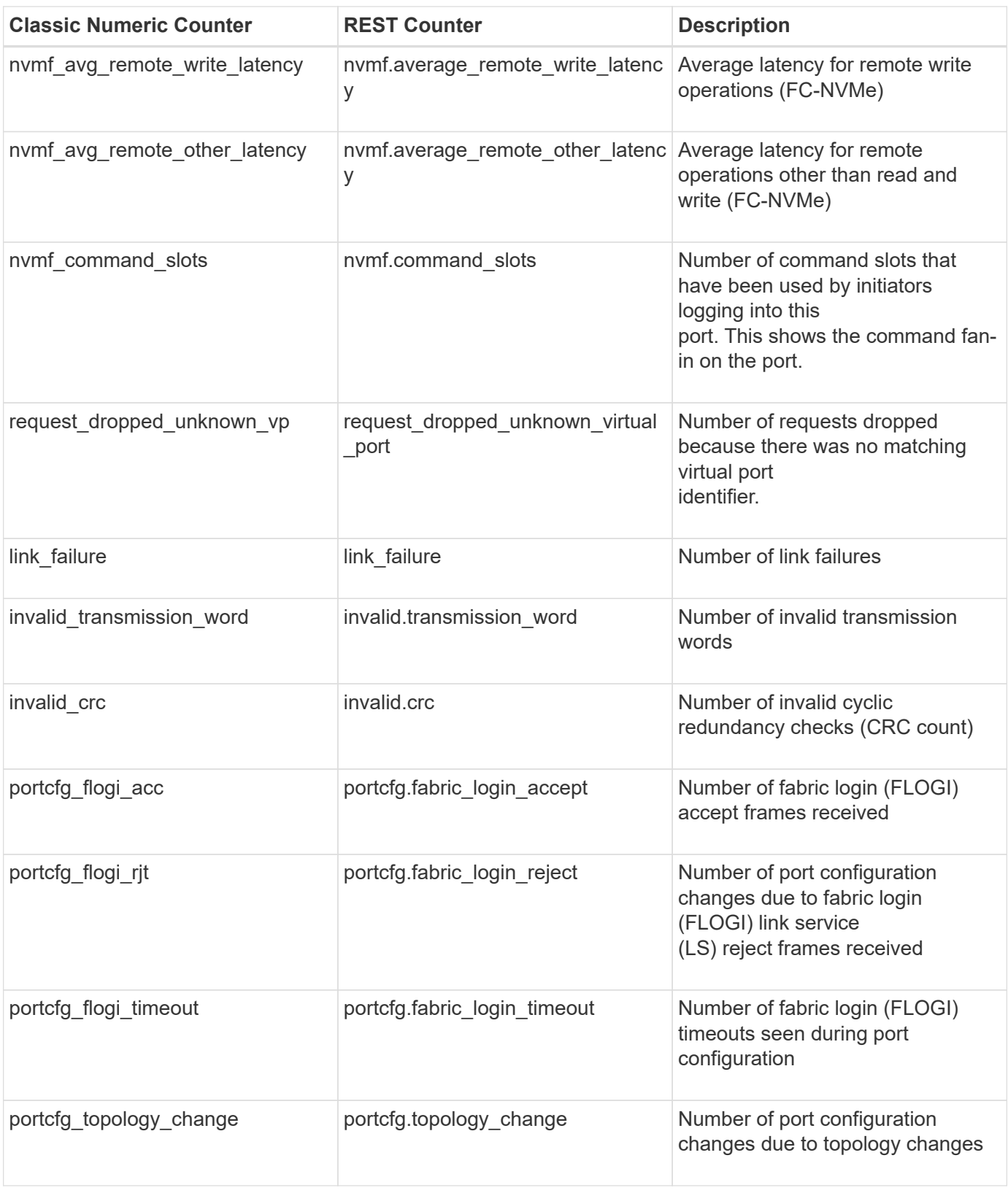

<span id="page-34-0"></span>This section describes any output value differences between the classic (ONTAPI) string counter and the respective REST property. It also describes array label name changes between classic array counters and respective REST array counters.

## <span id="page-35-0"></span>**Table Aliases**

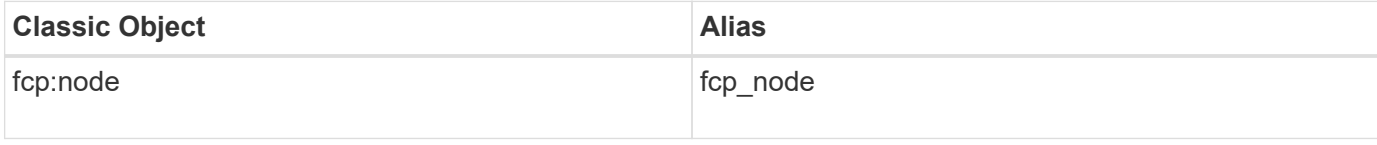
# **fcp\_lif**

An FCP LIF is a logical interface that connects a SVM to a physical FCP port. This table collects diagnostics and performance information for an FCP LIF. The table counters can be used to debug and diagnose connectivity issues with initiators or fabric on a LIF. The table counters can be used to debug and diagnose connectivity issues with initiators or fabric at a LIF level granularity. The alias names for fcp lif:svm and fcp lif:port are fcp\_lif\_svm and fcp\_lif\_port respectively.

**Classic Object:** fcp lif

### **Table Row IDs**

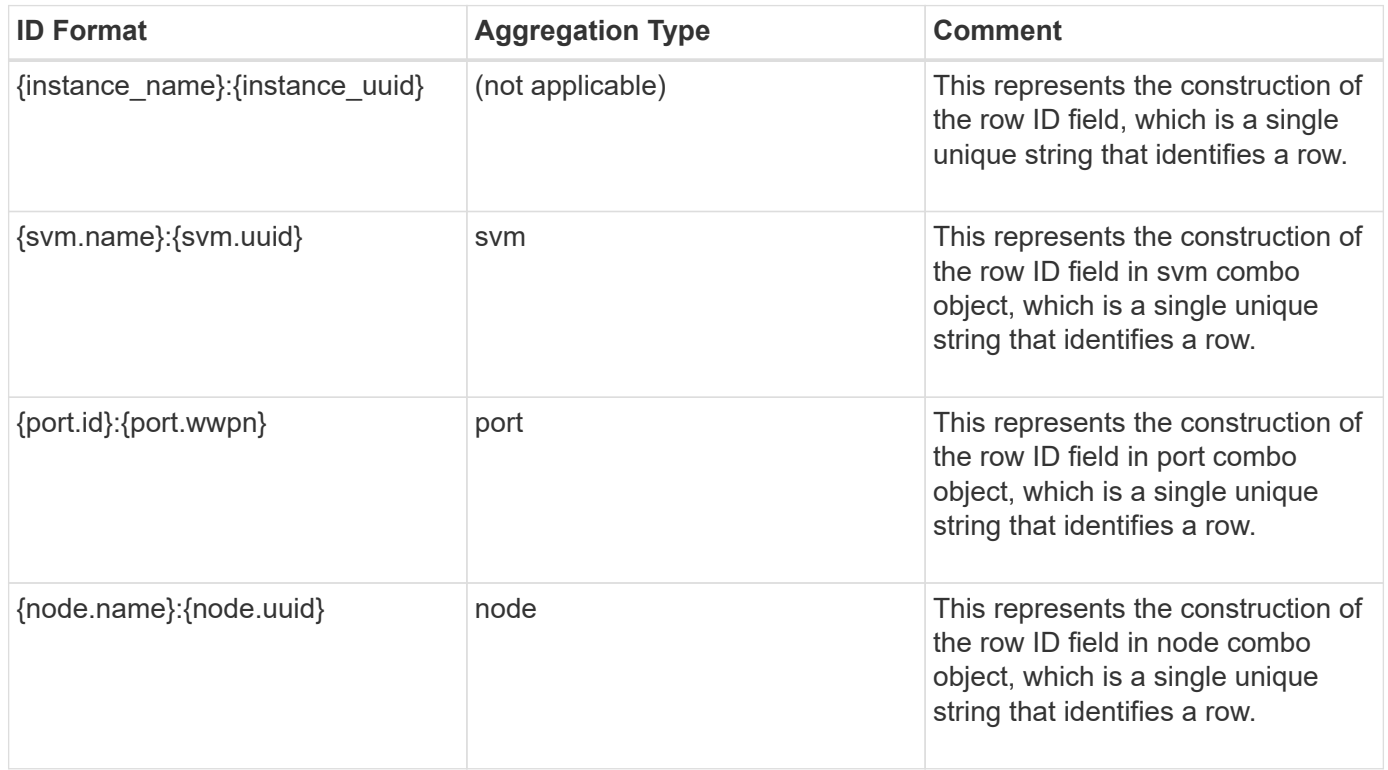

### **Properties**

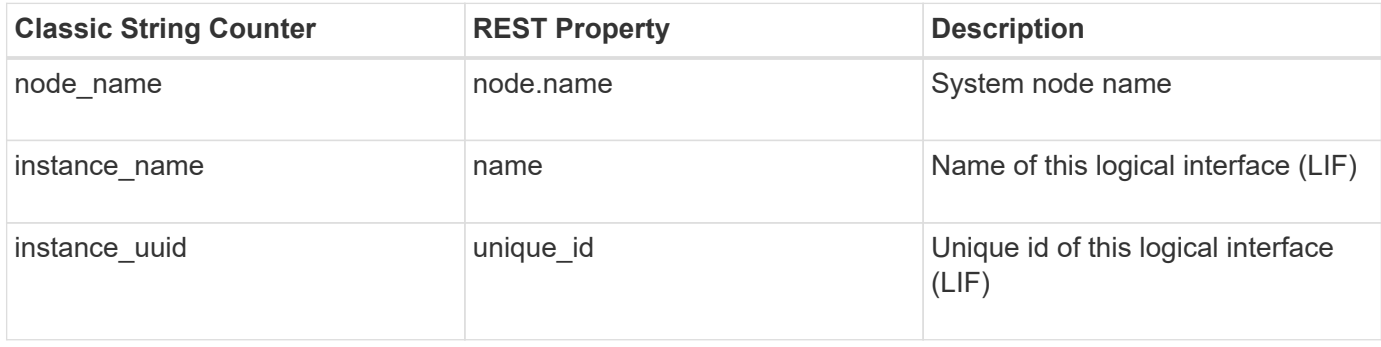

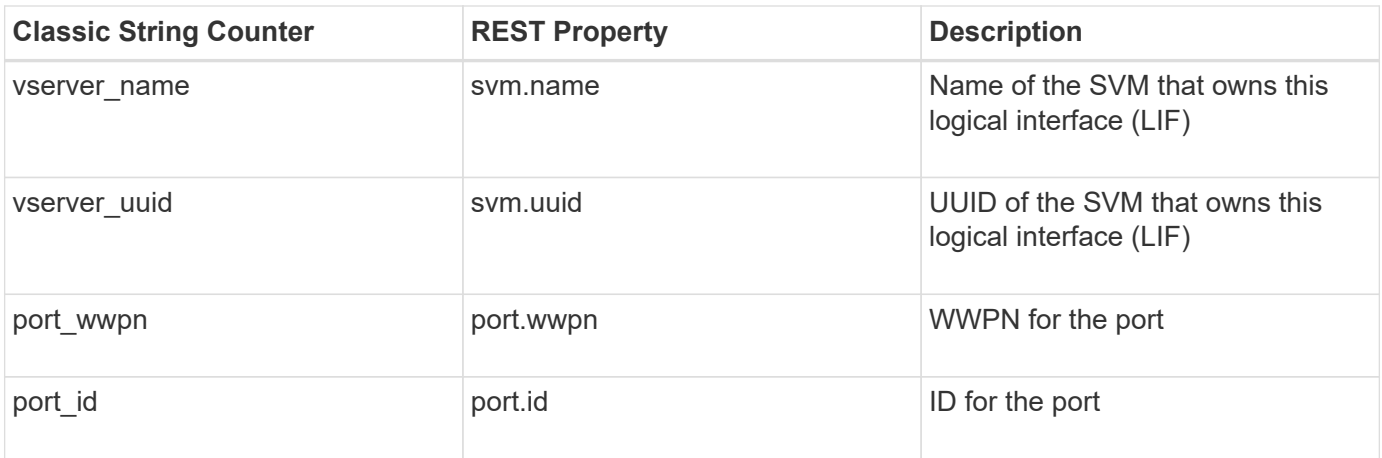

### **Counters**

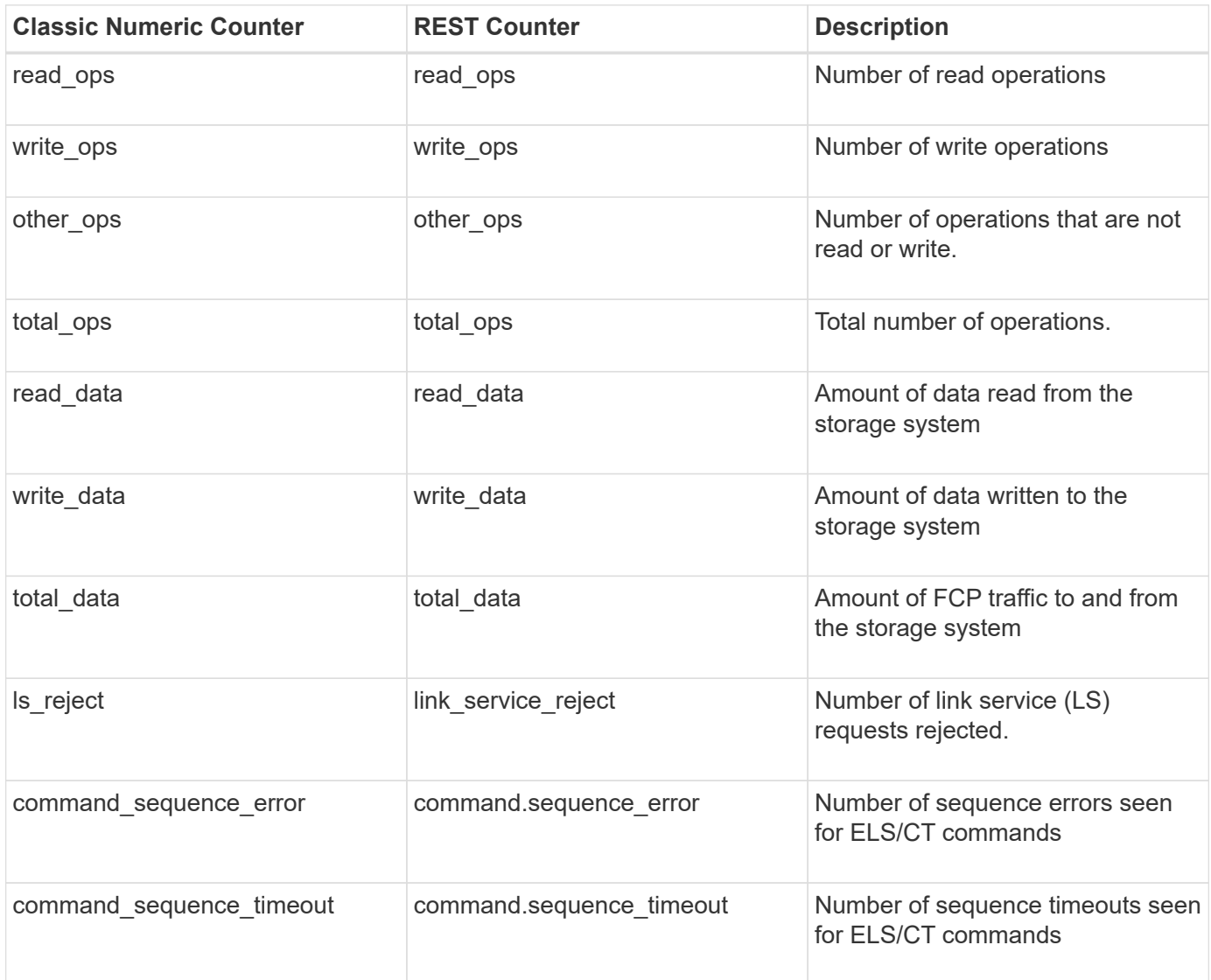

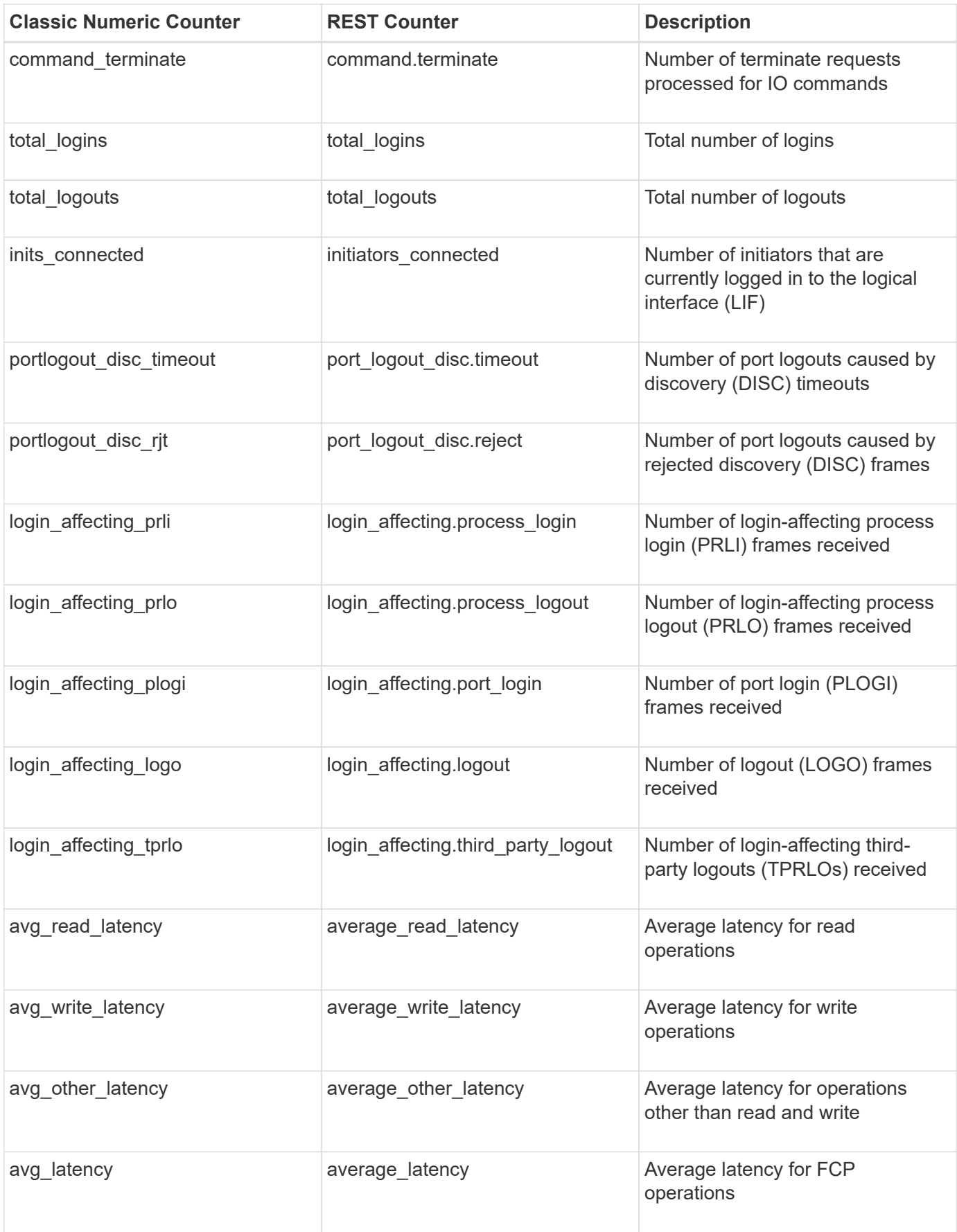

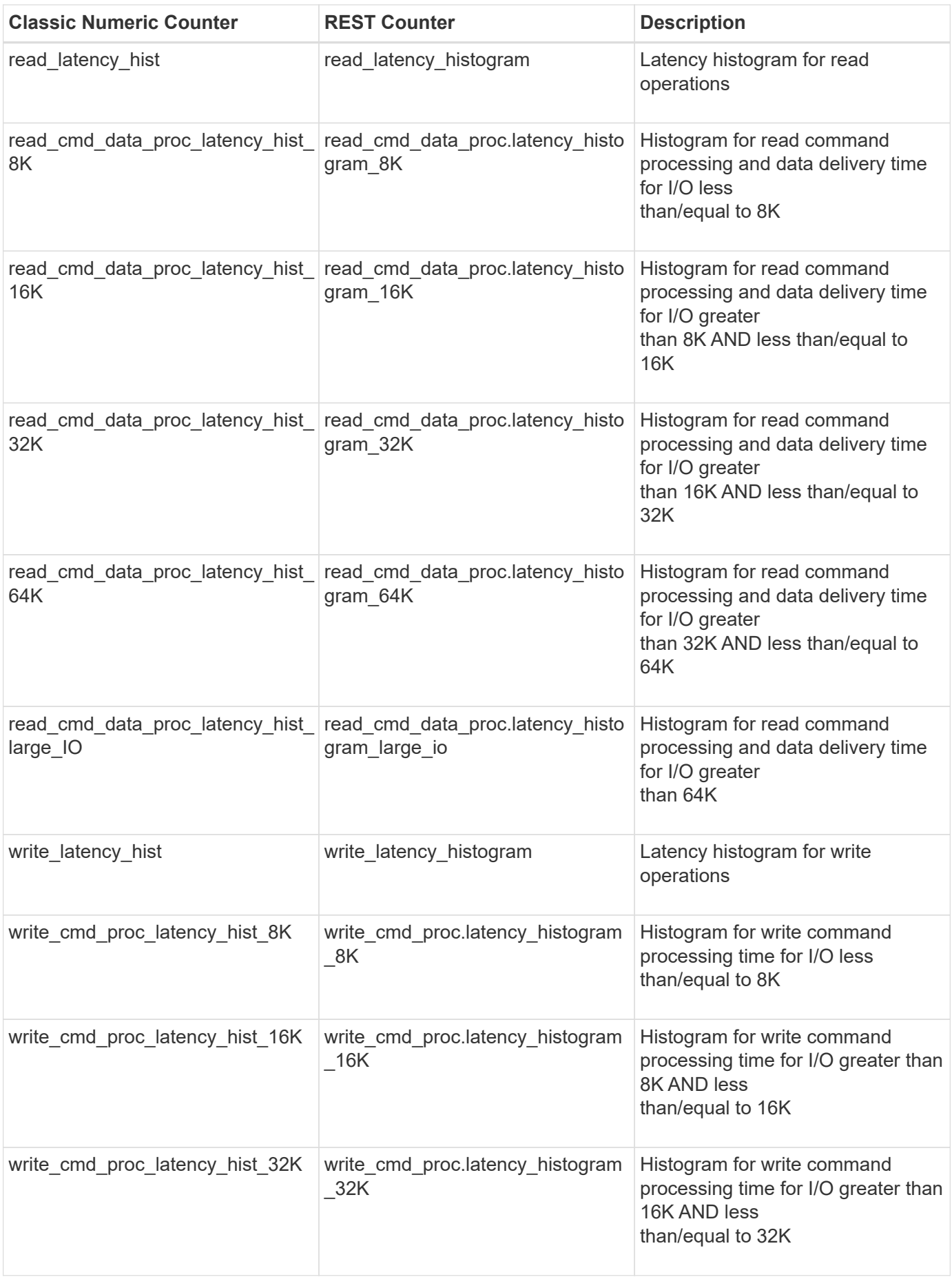

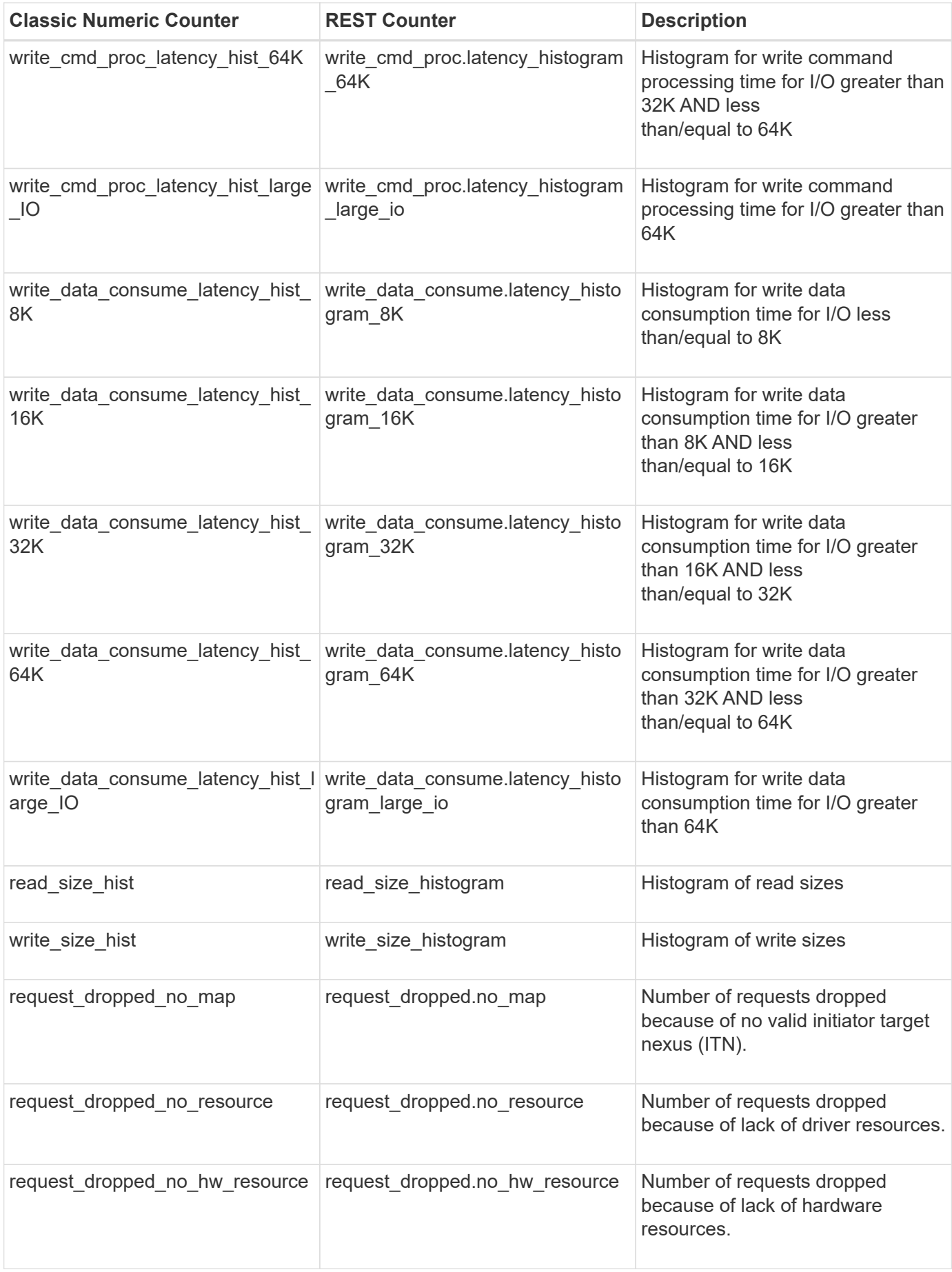

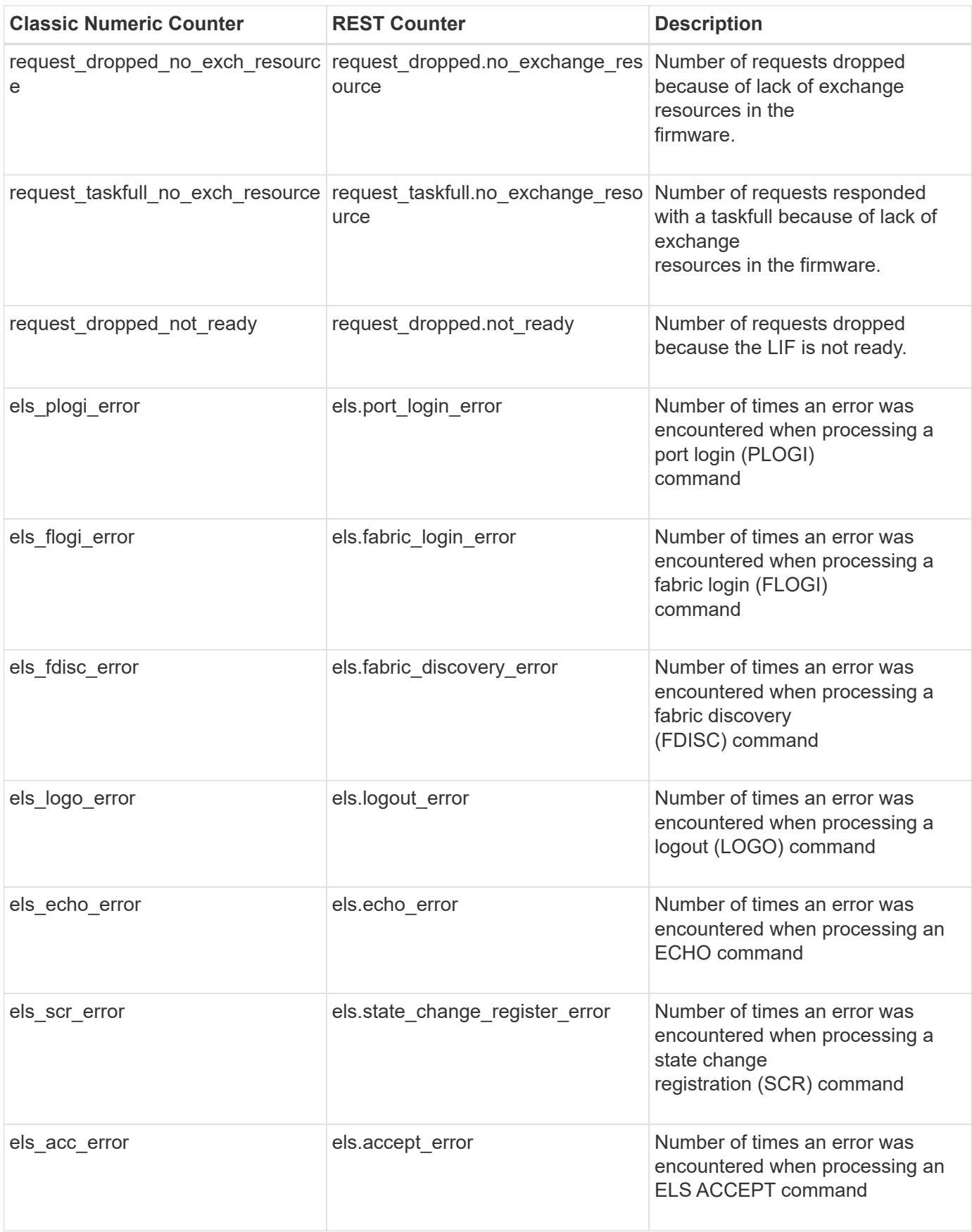

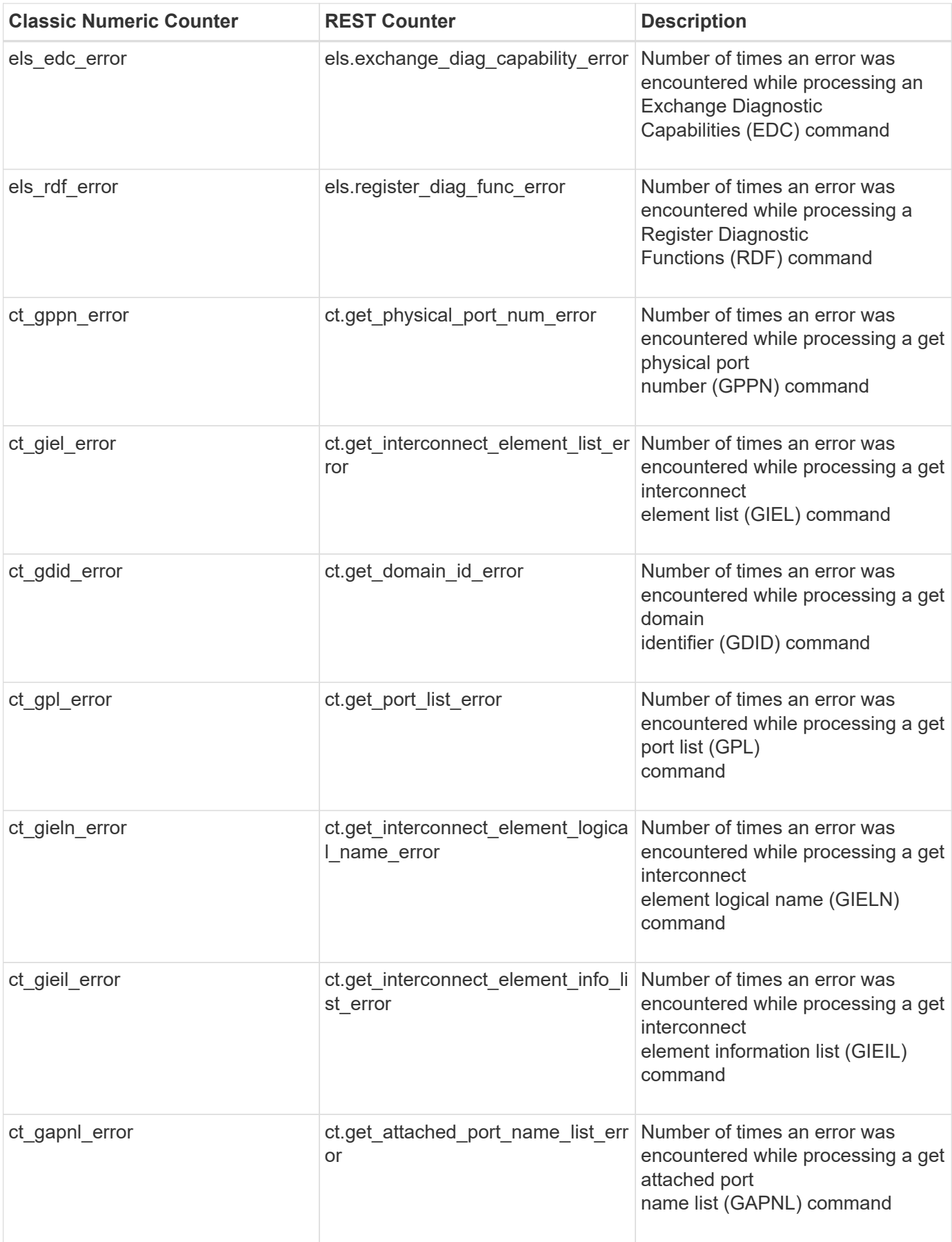

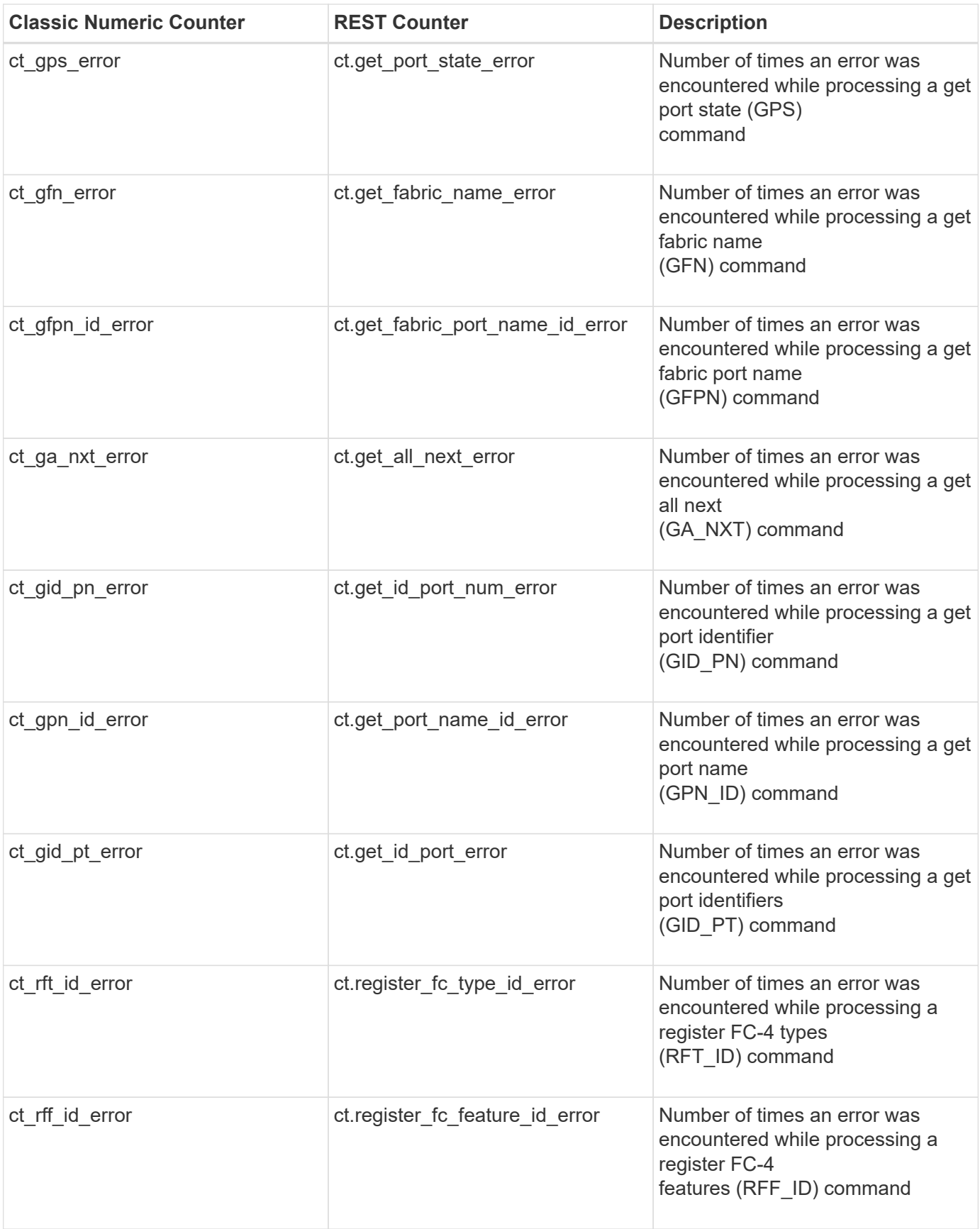

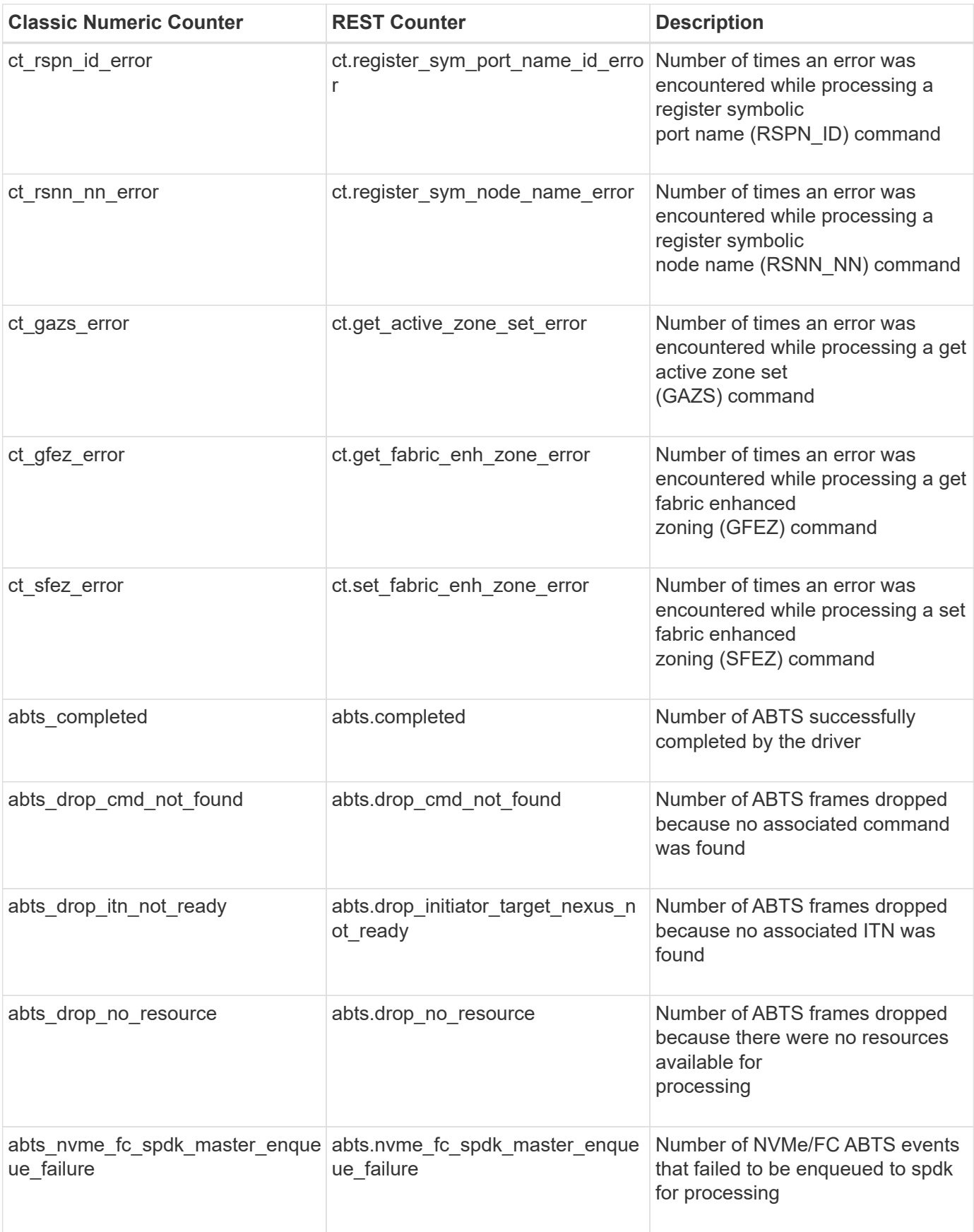

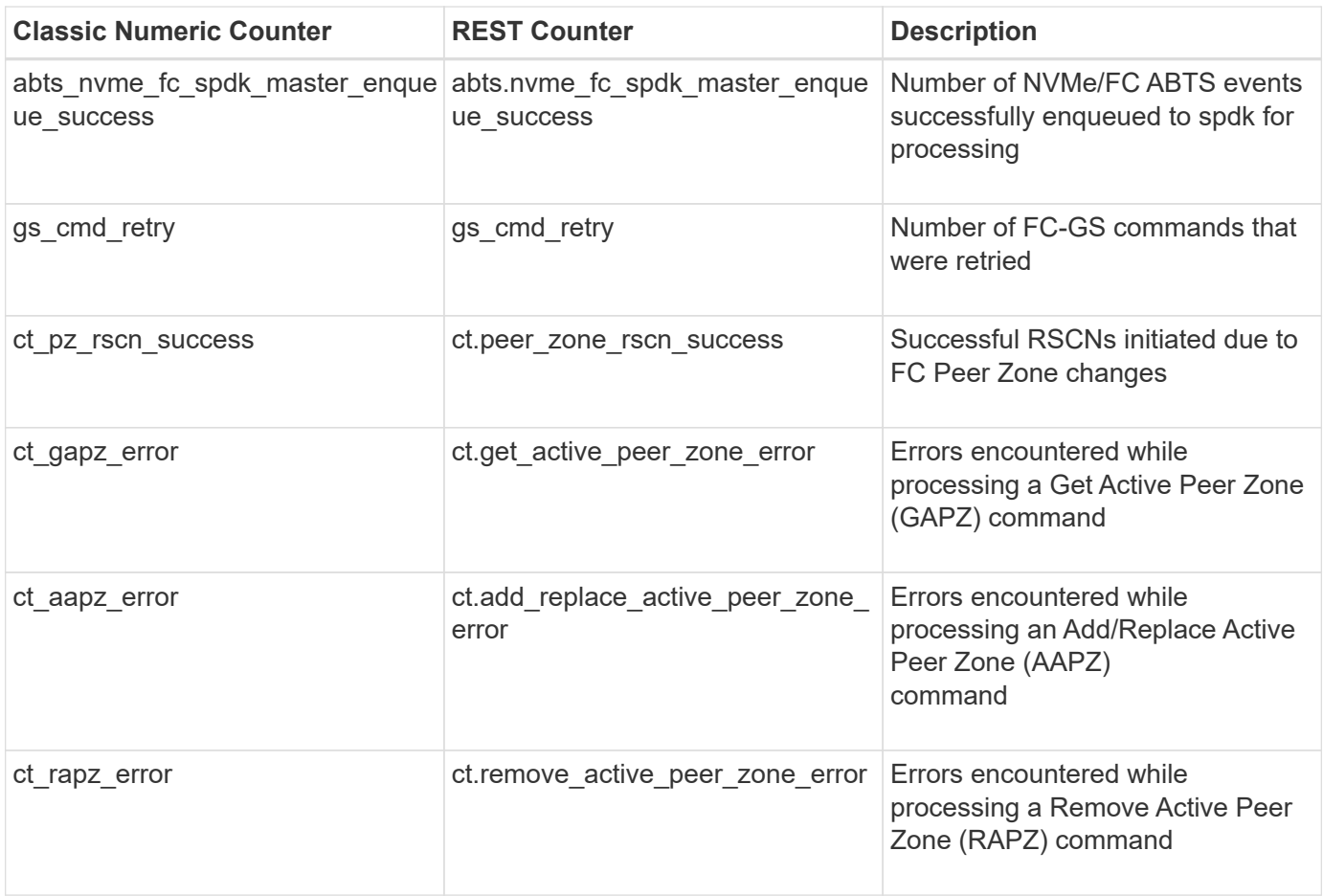

This section describes any output value differences between the classic (ONTAPI) string counter and the respective REST property. It also describes array label name changes between classic array counters and respective REST array counters.

### **Table Aliases**

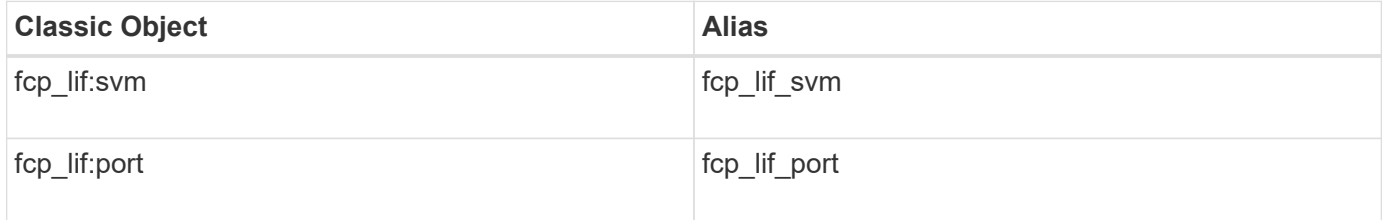

# **fcvi**

CM table for exporting FCVI counters. These counters track performance and error statistics pertaining to FCVI Interconnect adapter. These counters will be used by Engineering and Support teams to diagnose FCVI adapter issues.

**Classic Object:** fcvi

### **Table Row IDs**

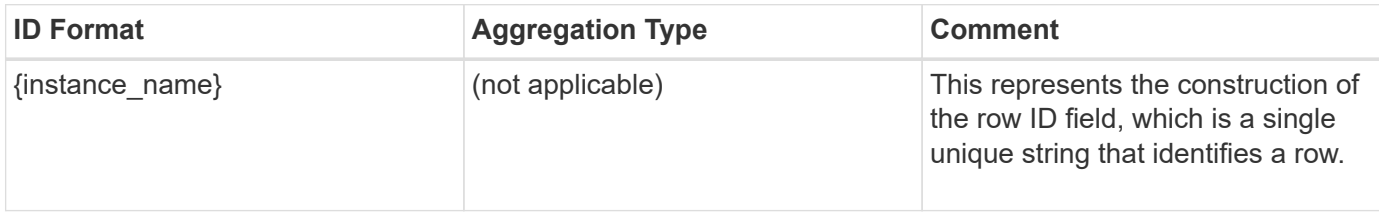

### **Properties**

This section describes the mapping between classic (ONTAPI) string counter names and REST property names.

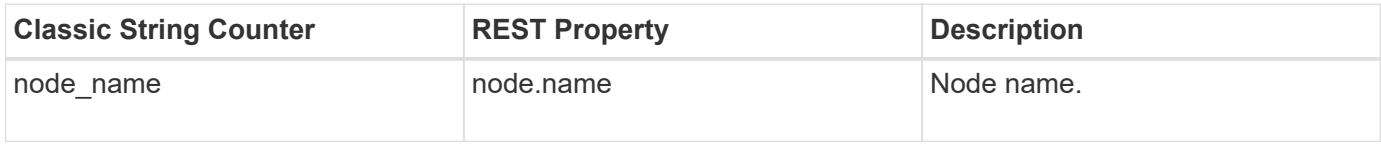

### **Counters**

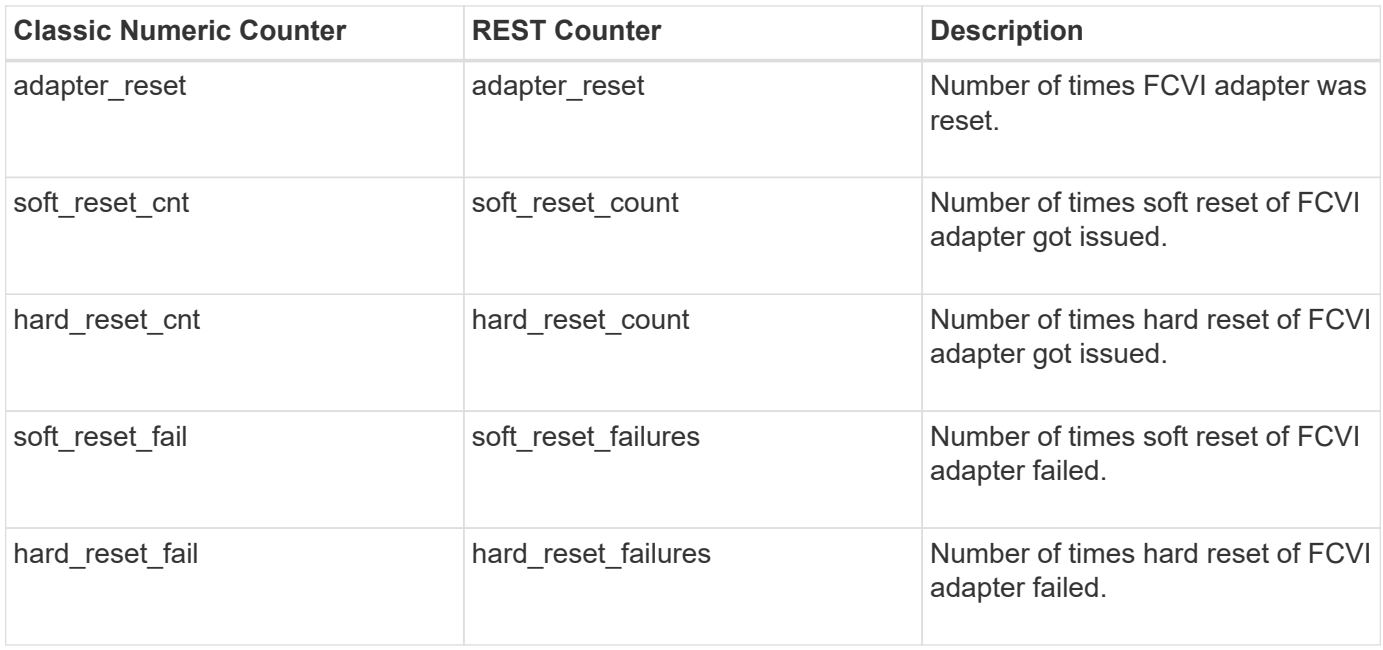

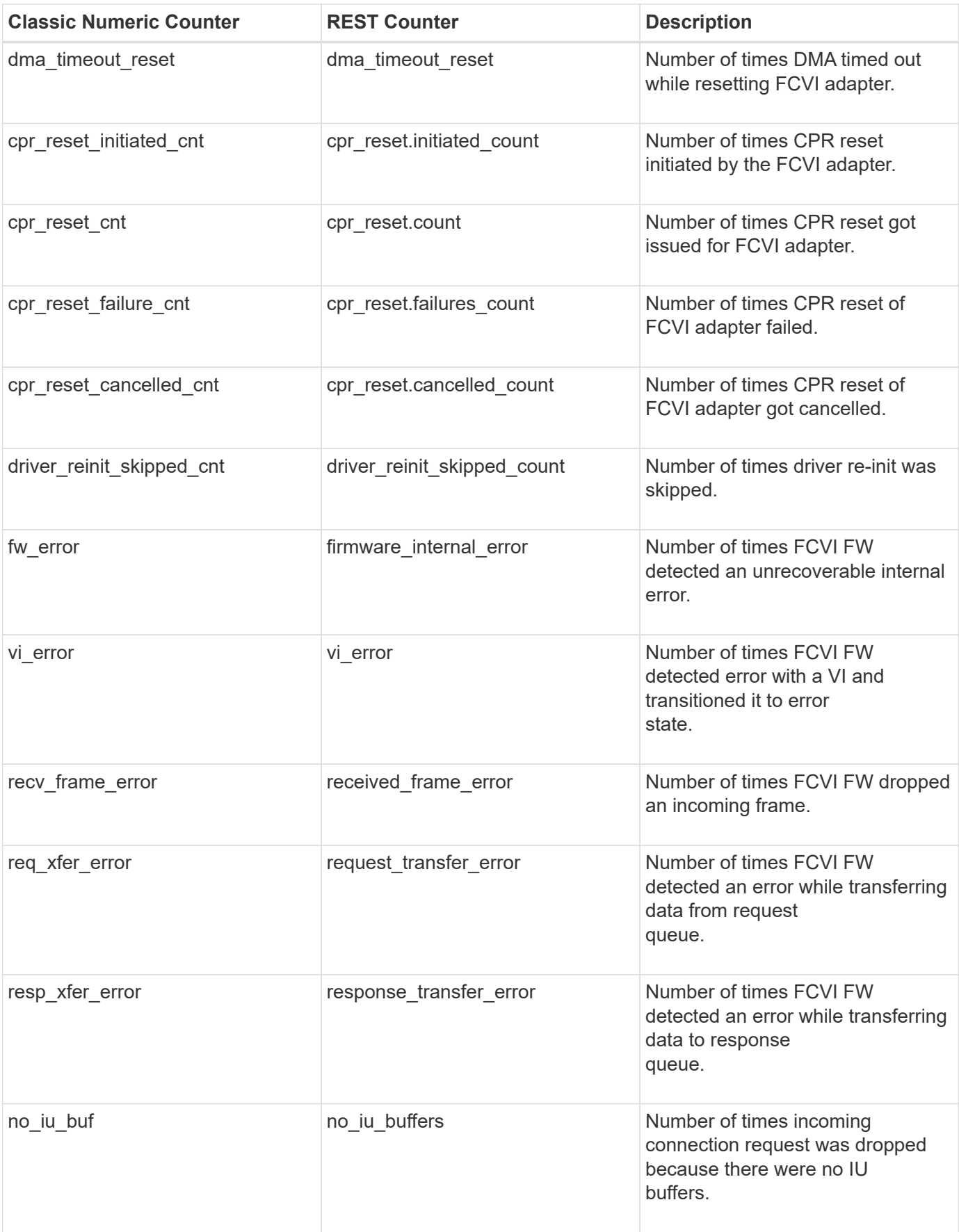

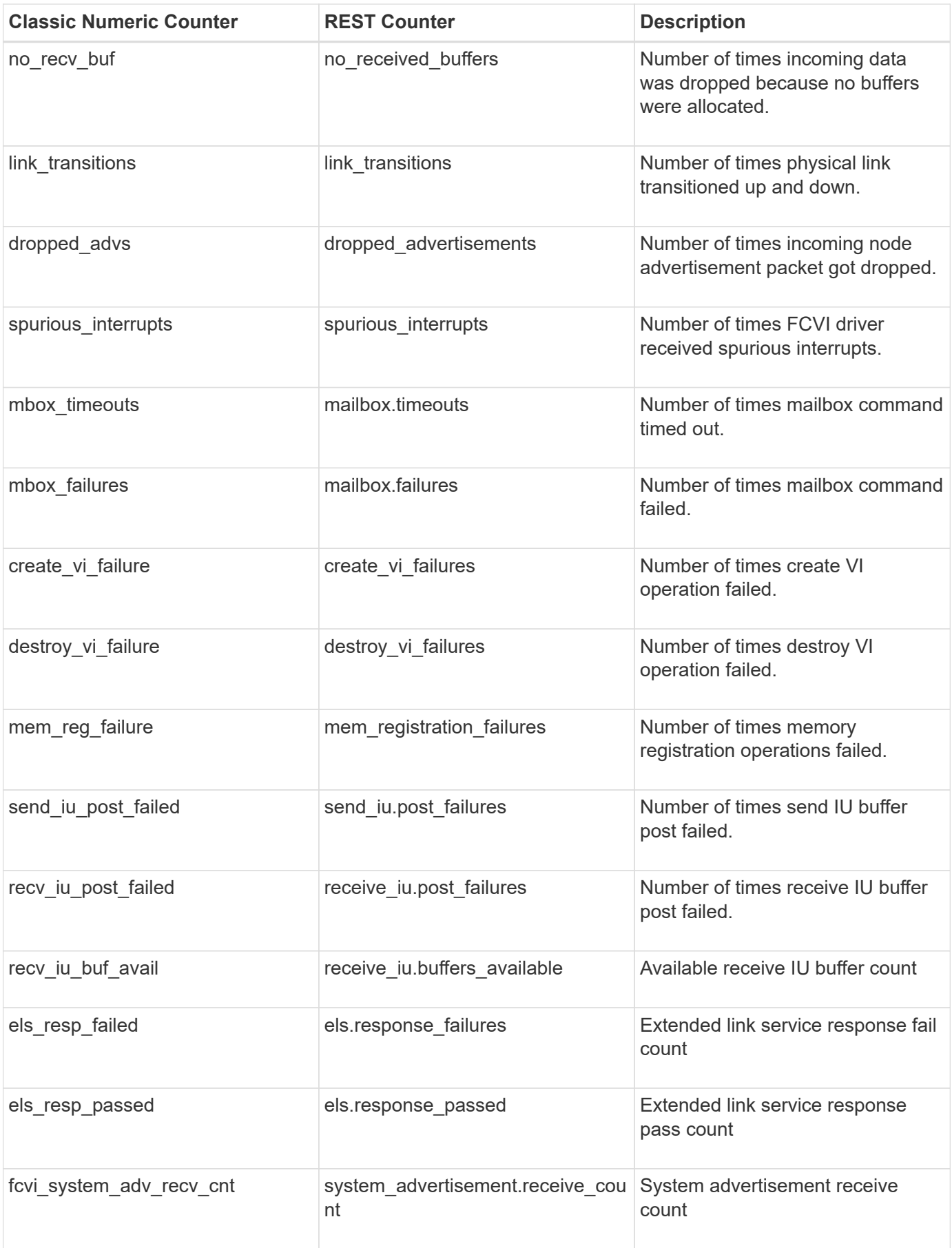

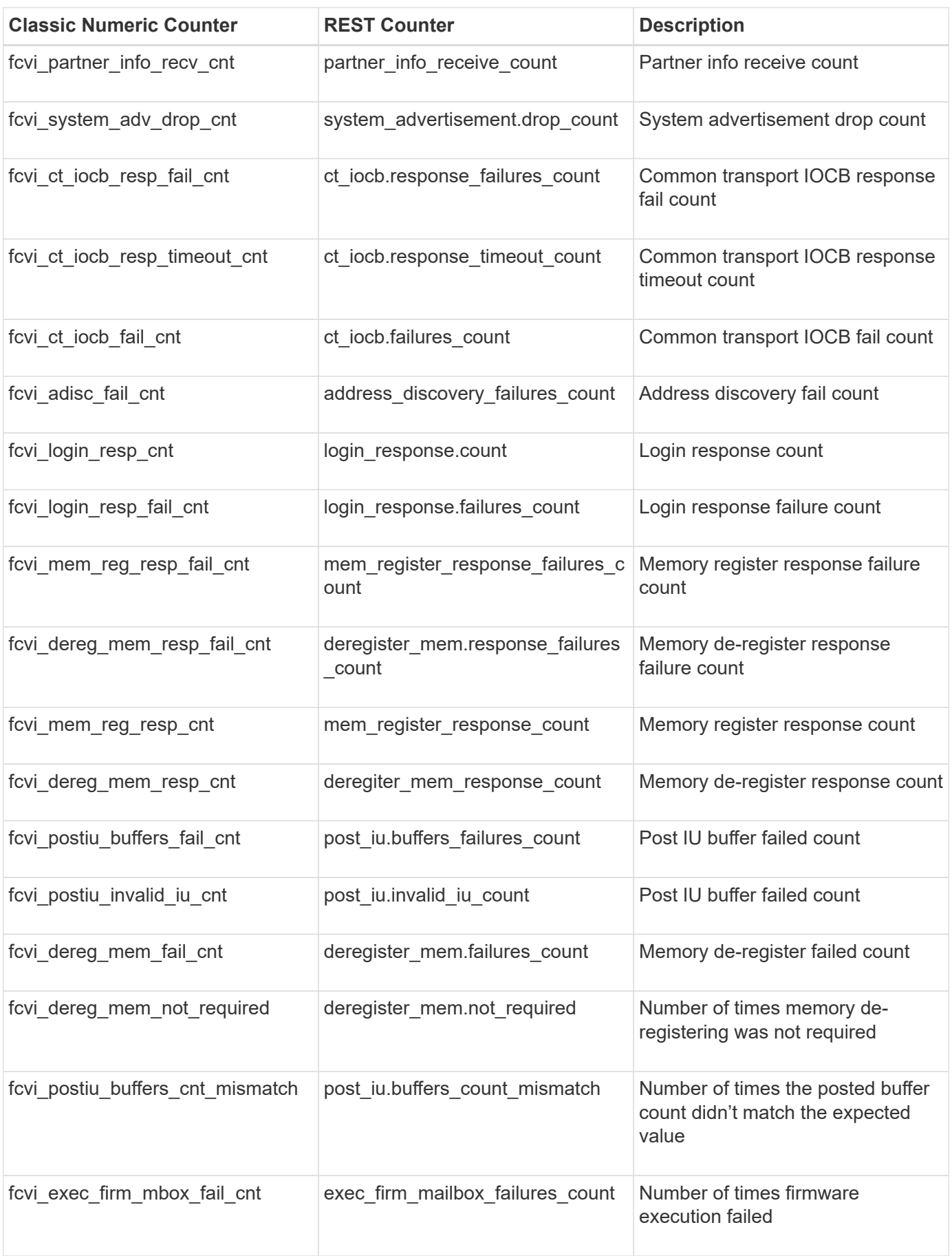

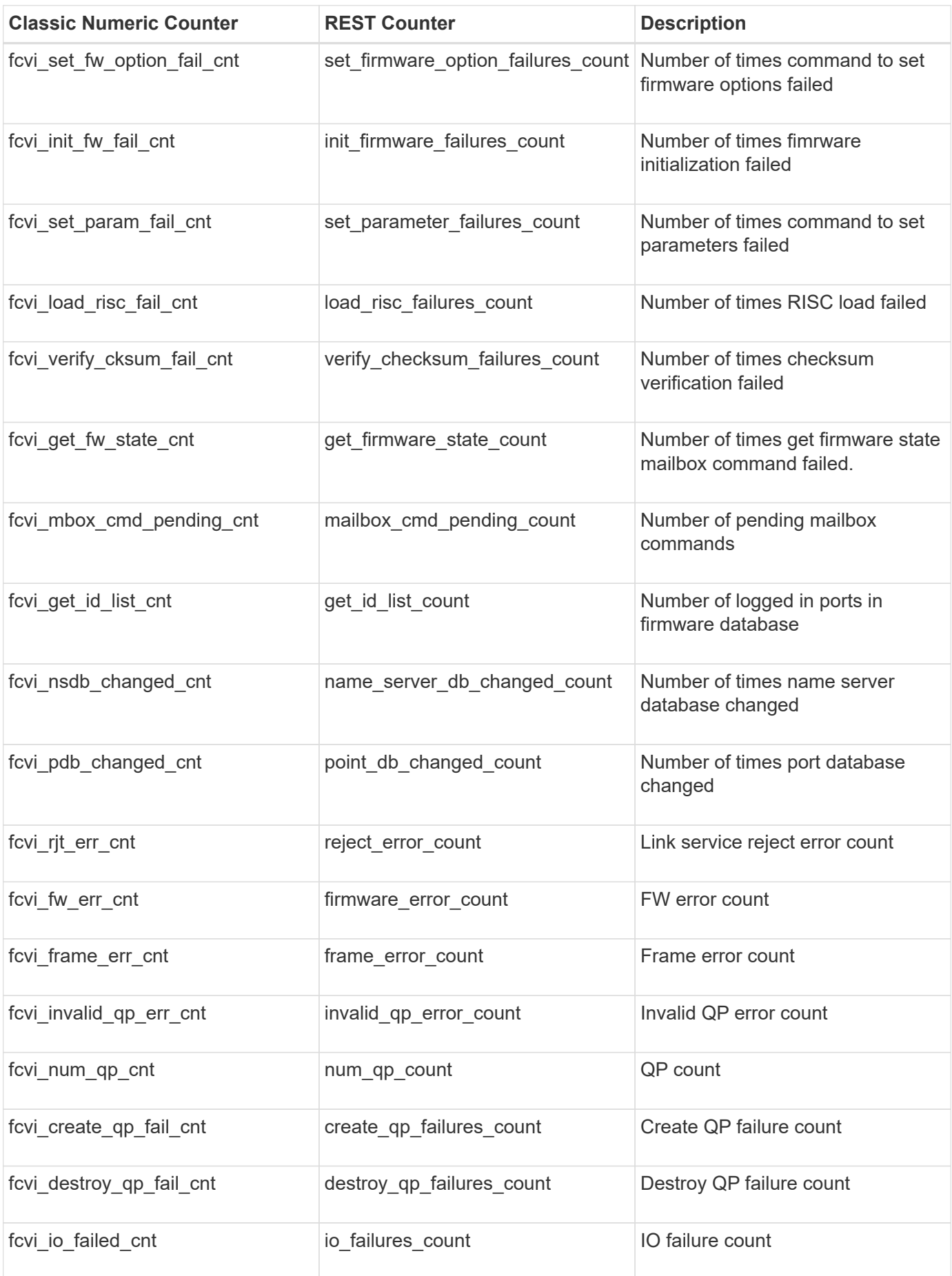

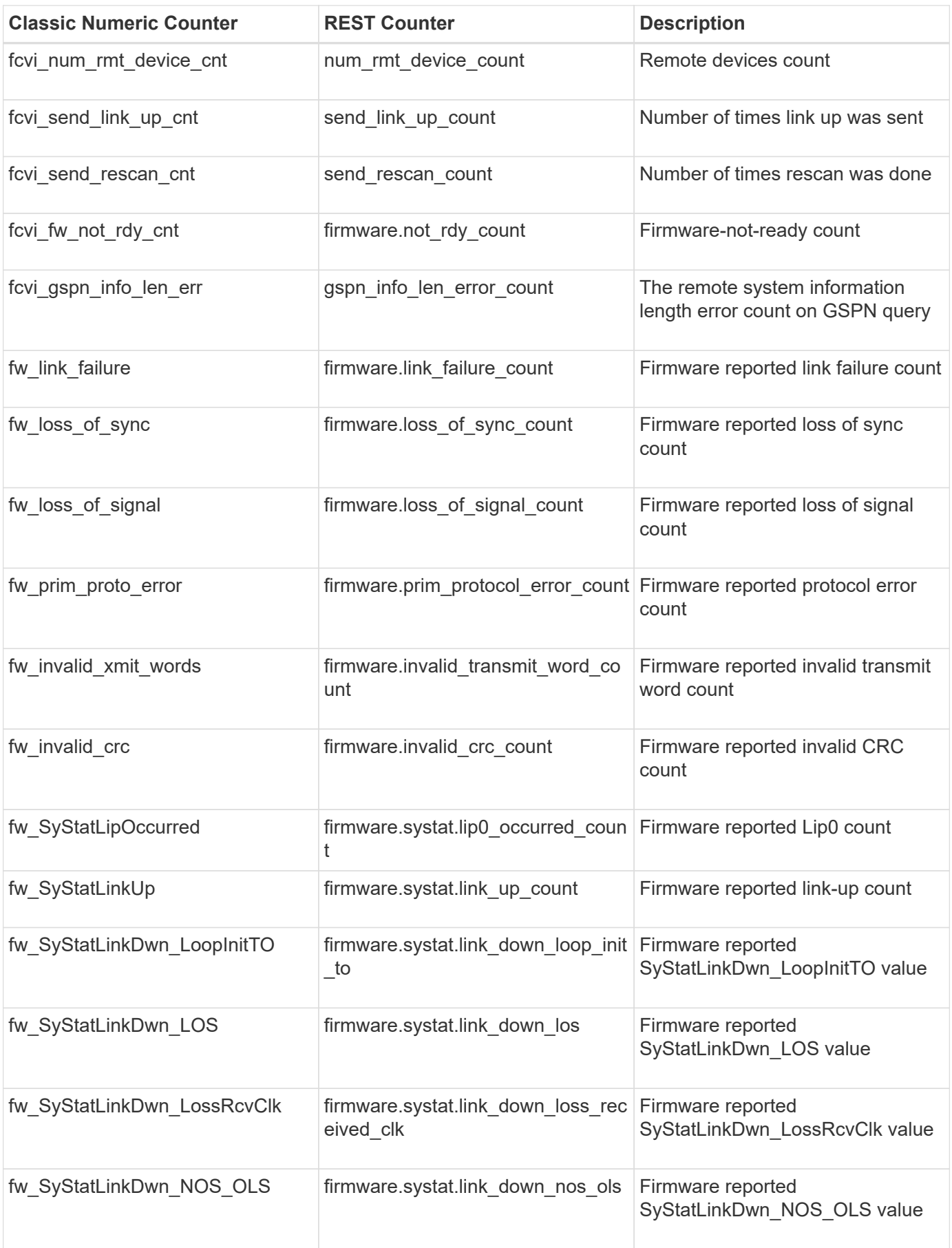

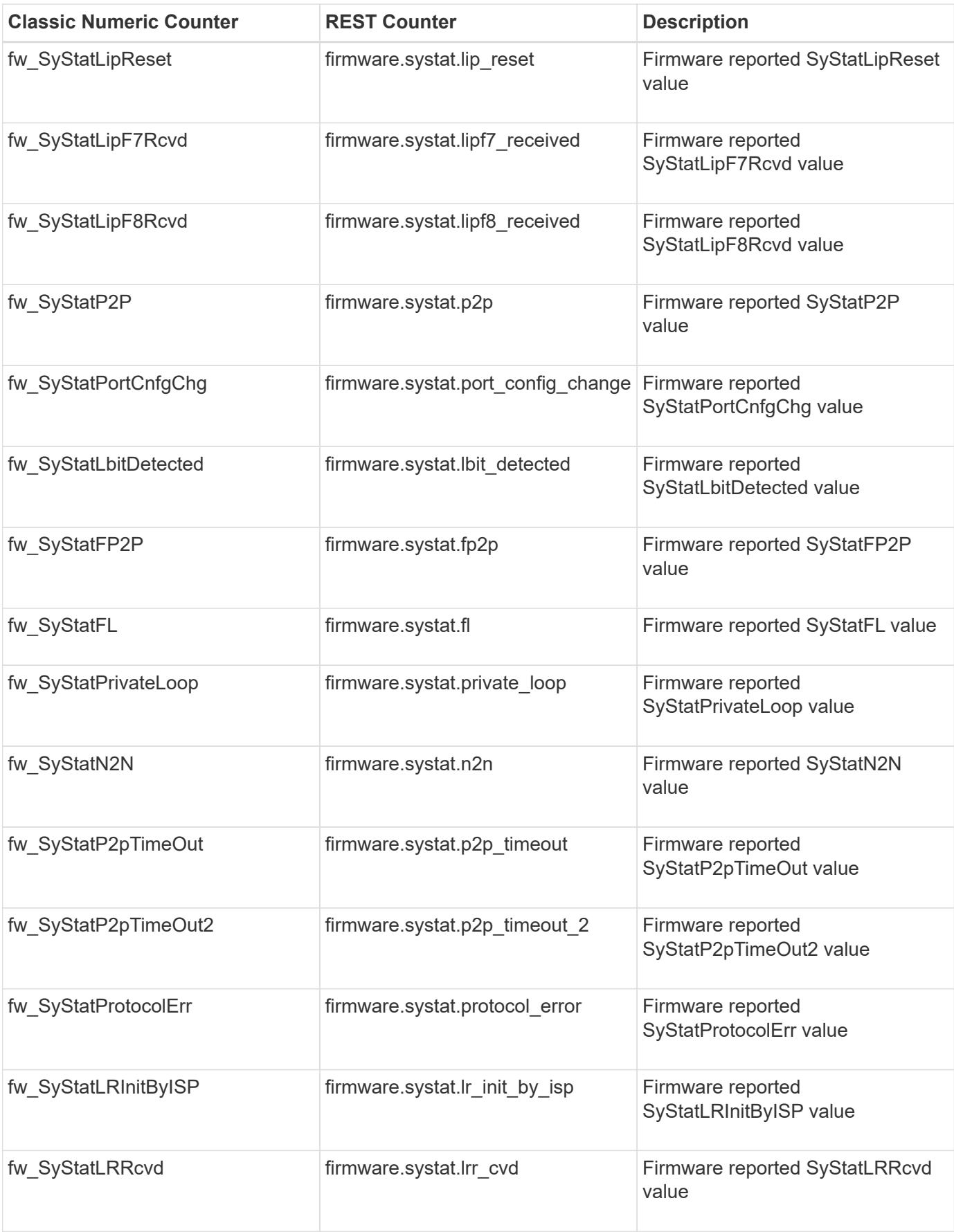

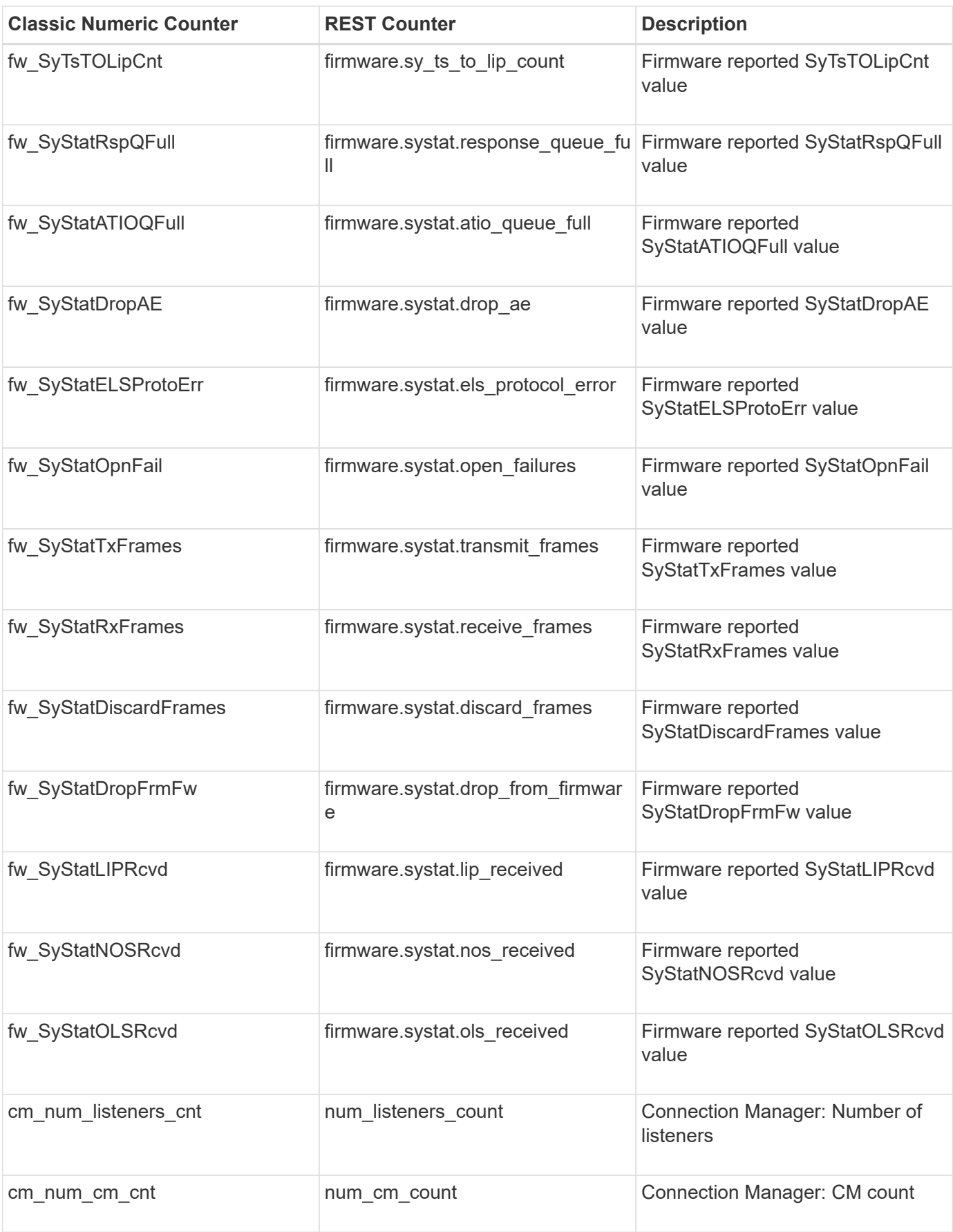

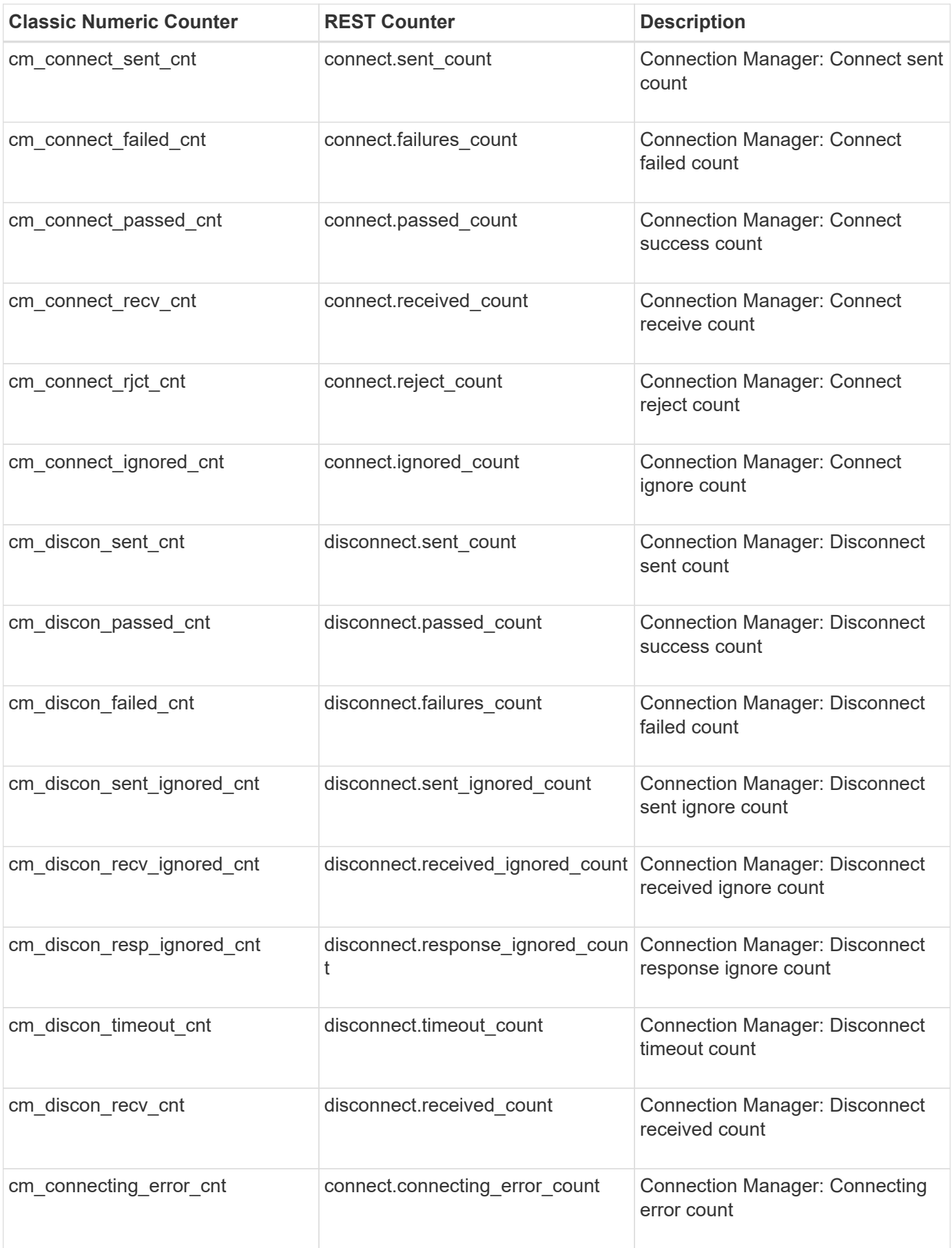

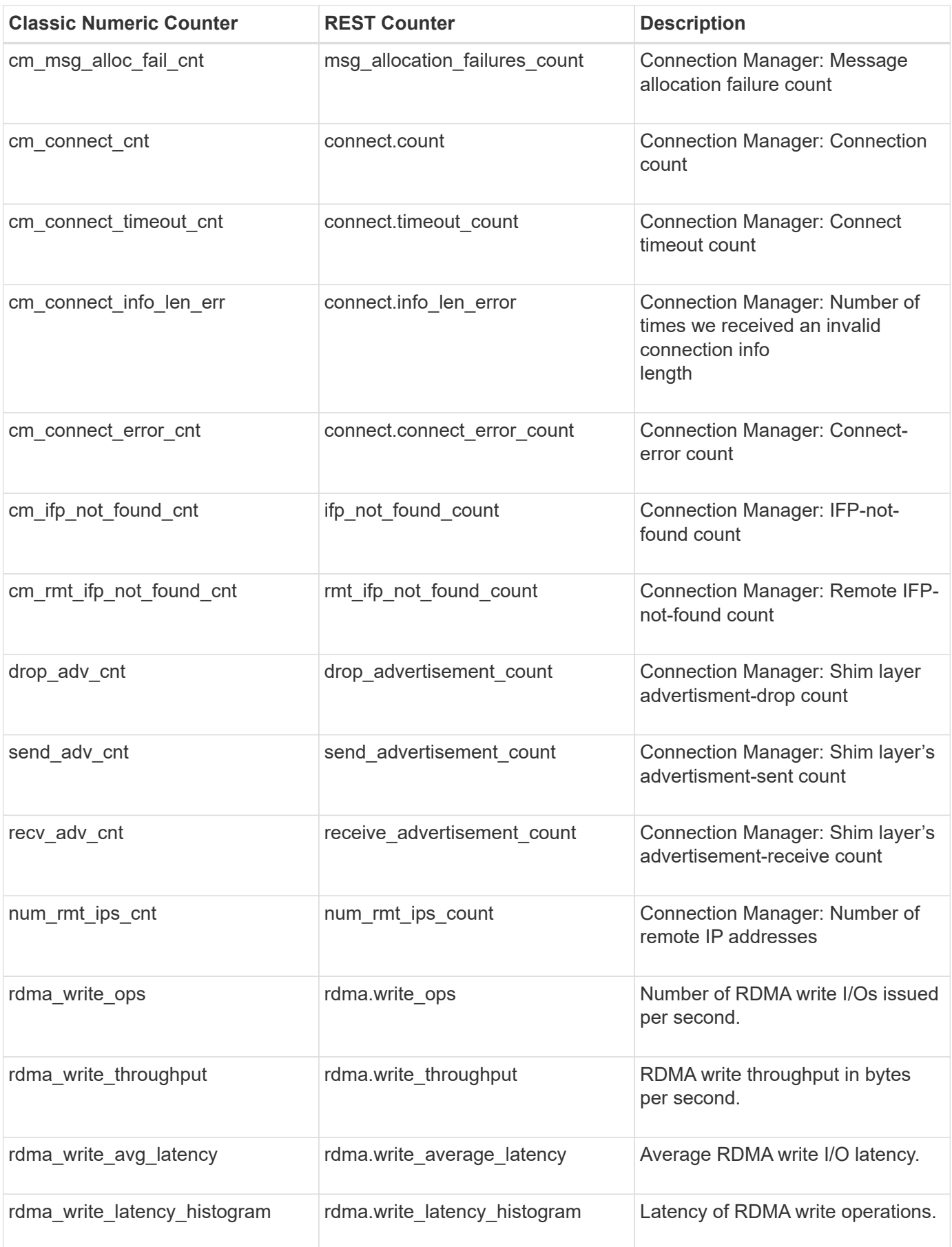

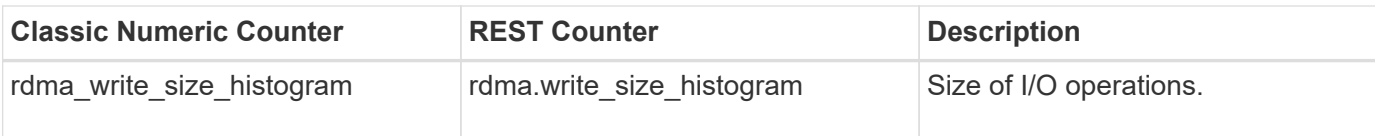

This section describes any output value differences between the classic (ONTAPI) string counter and the respective REST property. It also describes array label name changes between classic array counters and respective REST array counters.

#### **Table Aliases**

# **headroom\_aggregate**

Display message service time variance and message inter-arrival time variance for aggregates in a node.

**Classic Object:** resource\_headroom\_aggr

### **Table Row IDs**

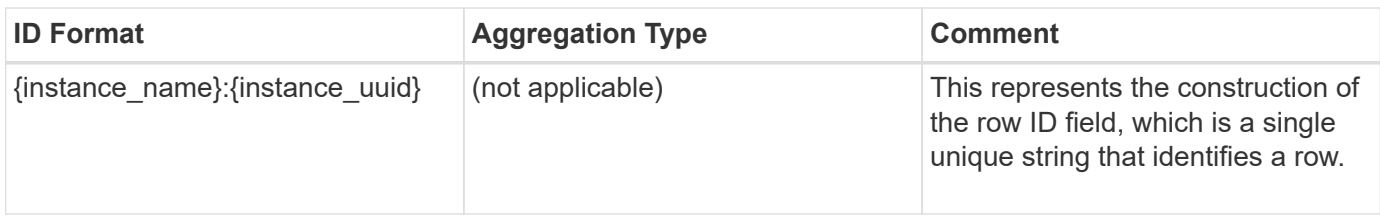

# **Properties**

This section describes the mapping between classic (ONTAPI) string counter names and REST property names.

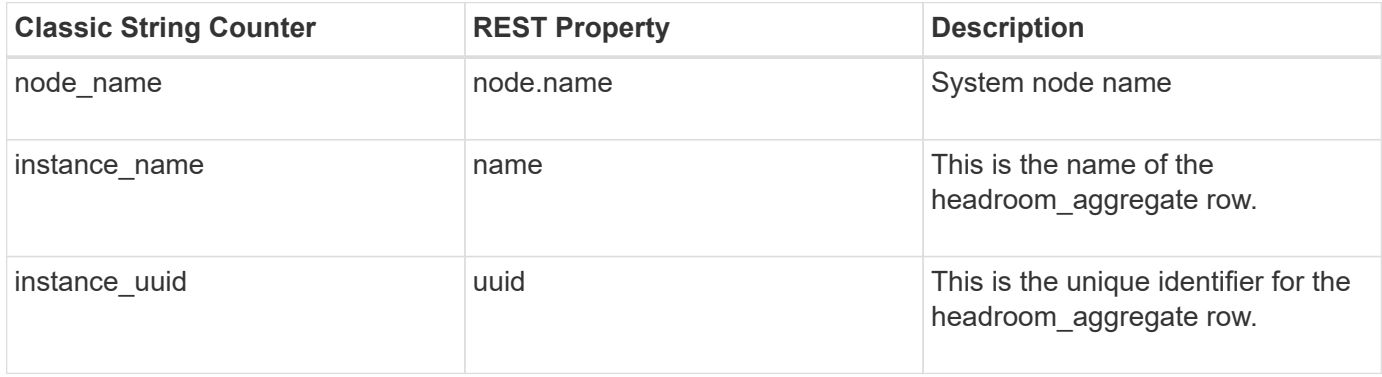

### **Counters**

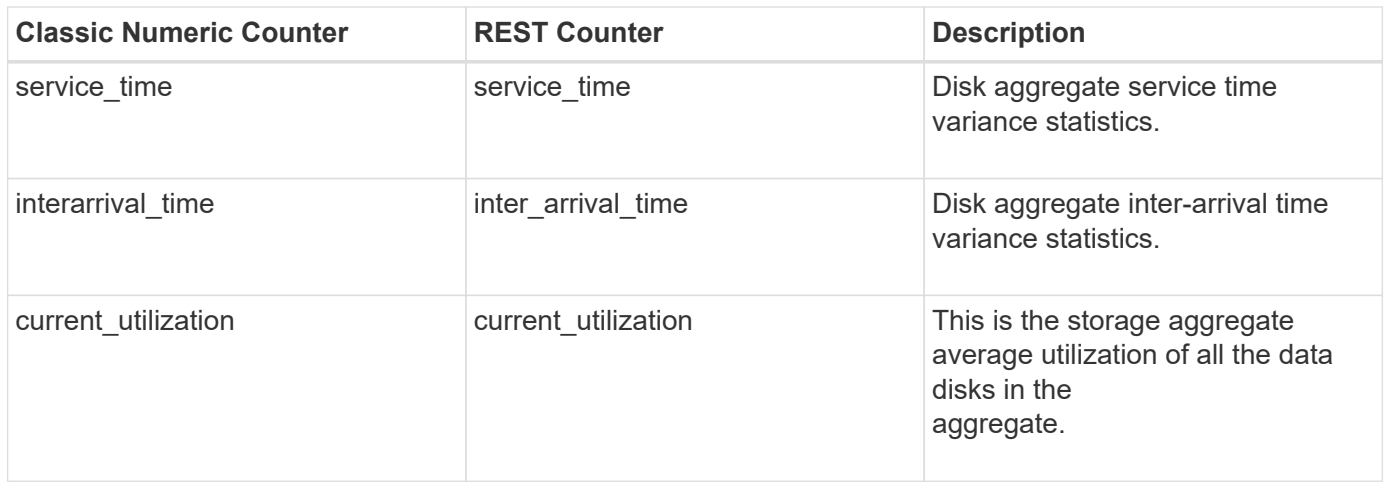

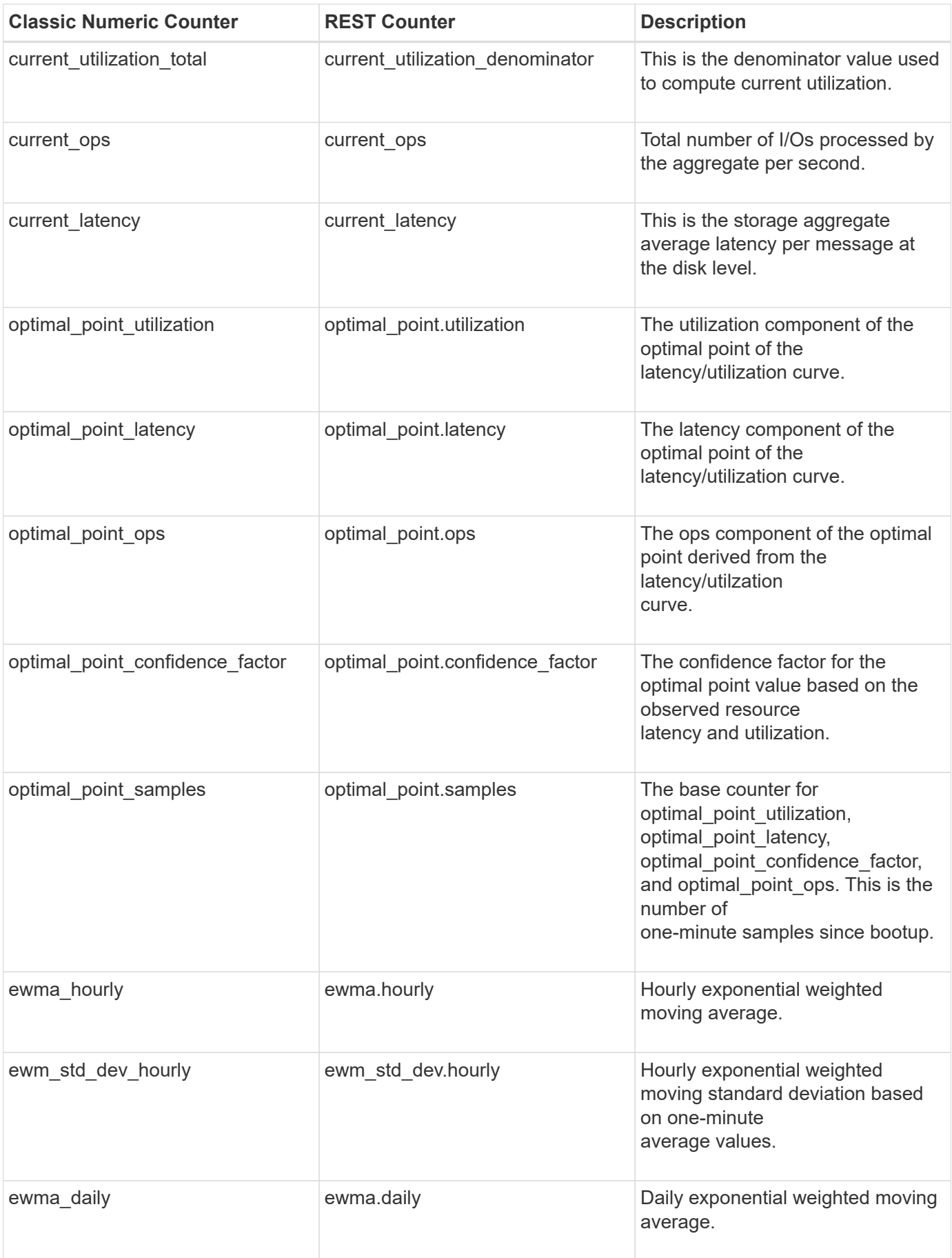

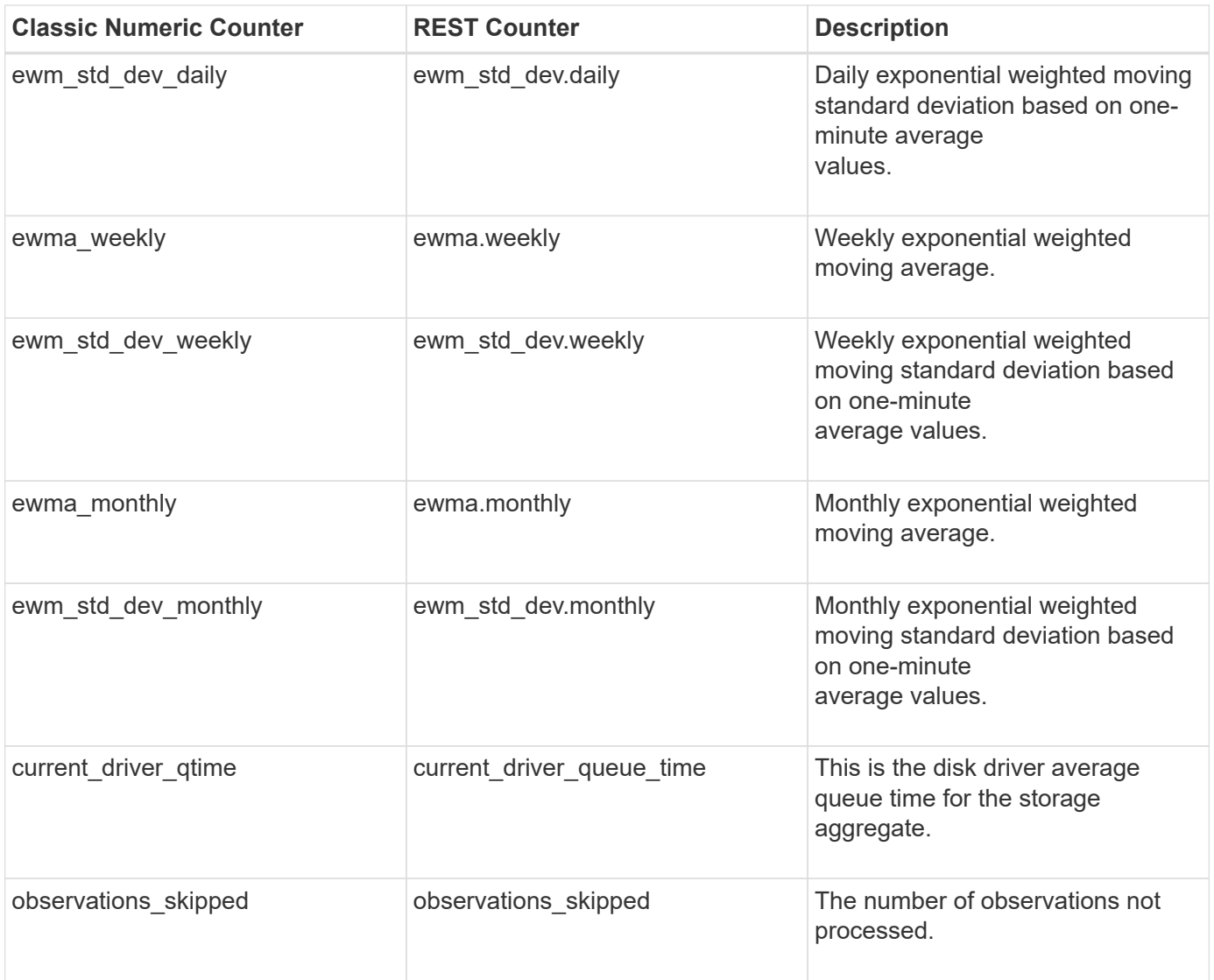

This section describes any output value differences between the classic (ONTAPI) string counter and the respective REST property. It also describes array label name changes between classic array counters and respective REST array counters.

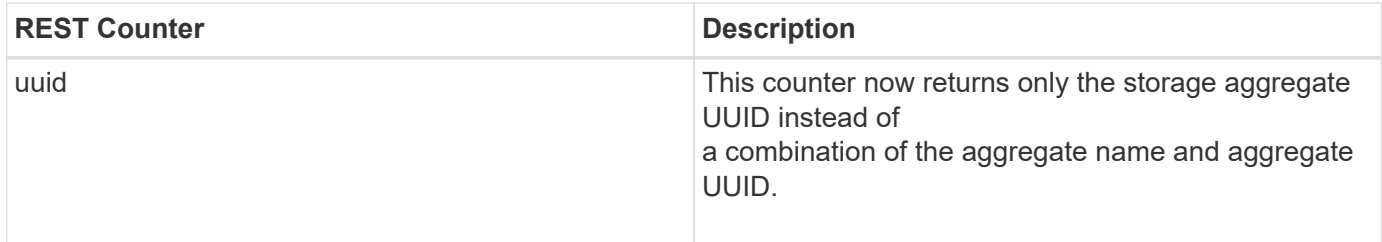

#### **Table Aliases**

# **headroom\_cpu**

This table displays message service time variance and message inter-arrival time variance for WAFL, as well as headroom optimal point information for the CPU resource.

**Classic Object:** resource\_headroom\_cpu

### **Table Row IDs**

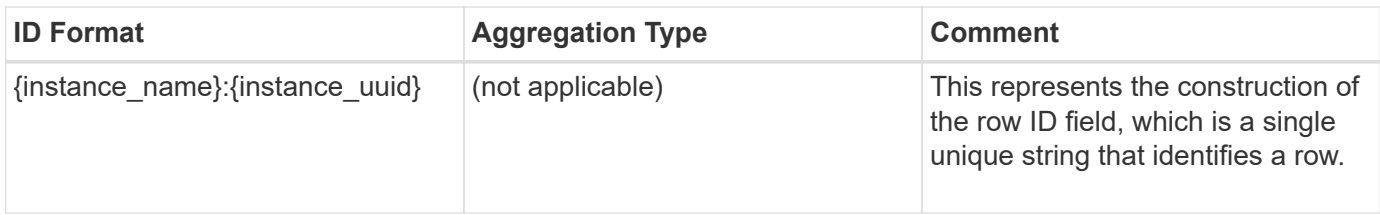

### **Properties**

This section describes the mapping between classic (ONTAPI) string counter names and REST property names.

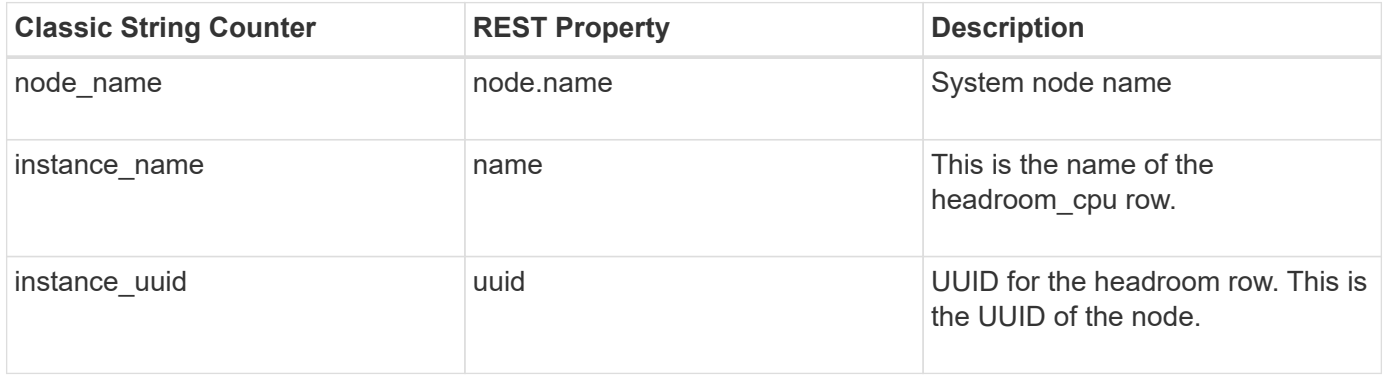

#### **Counters**

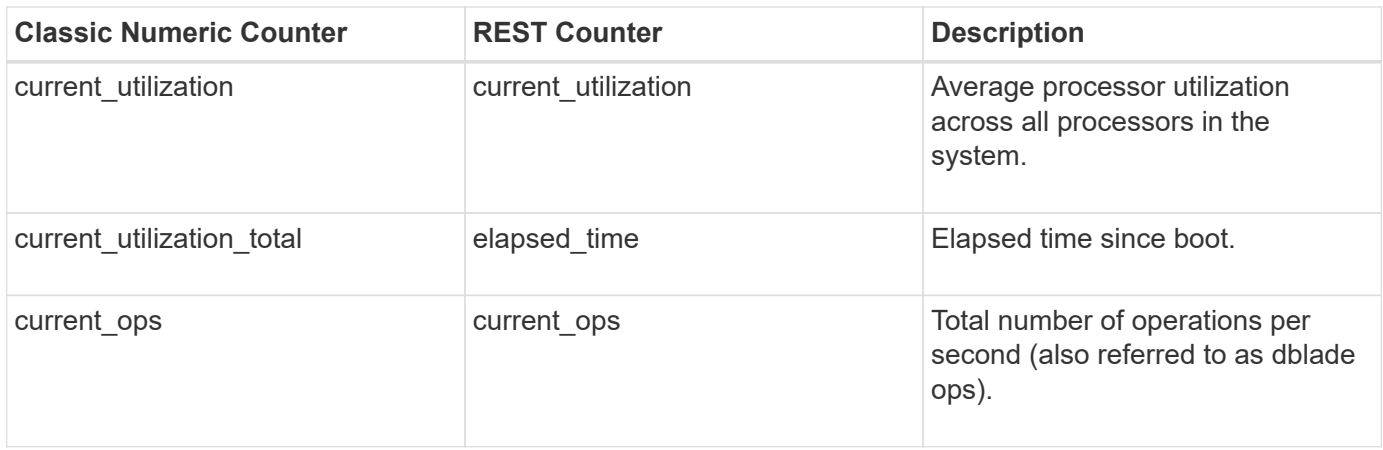

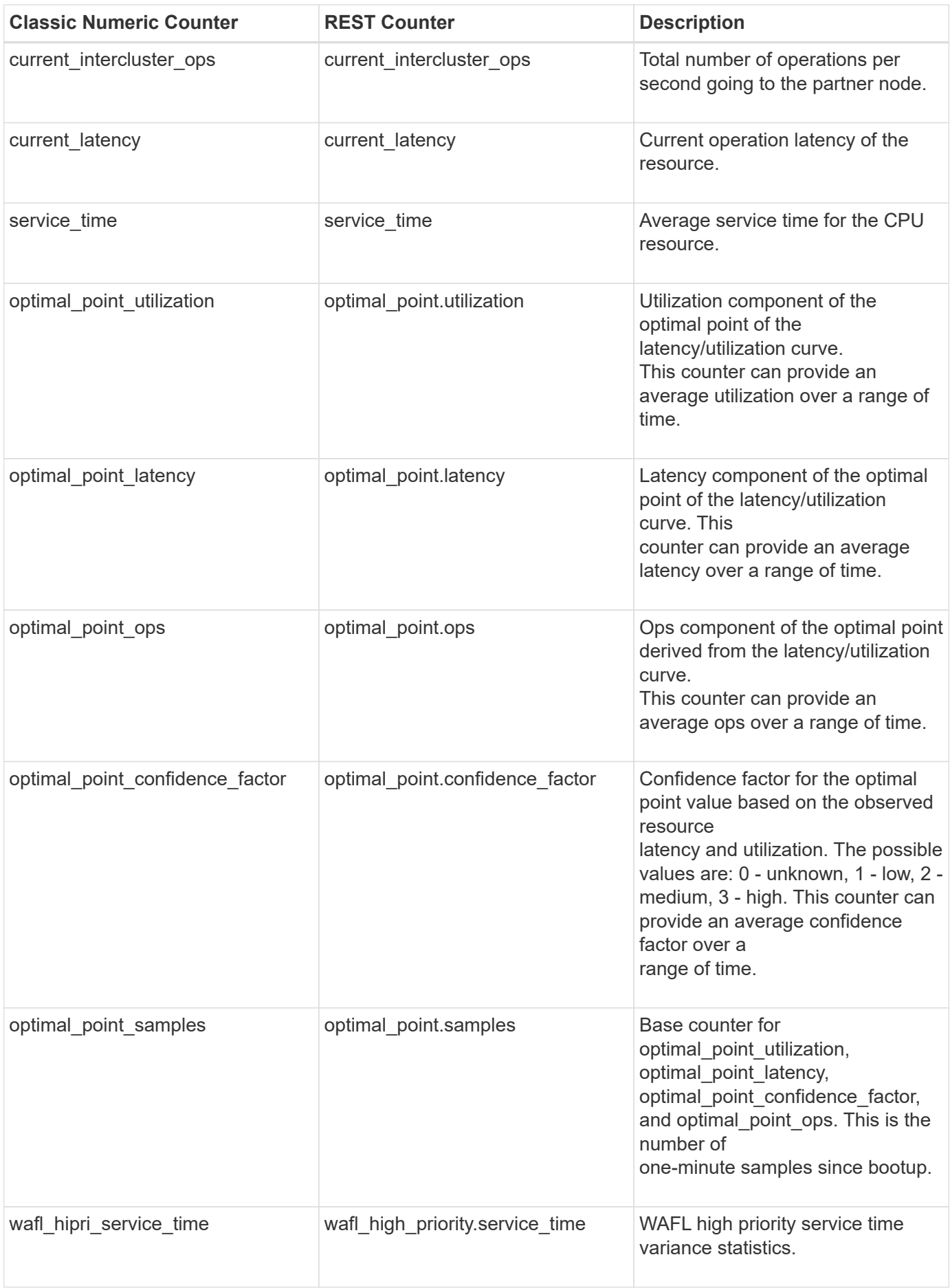

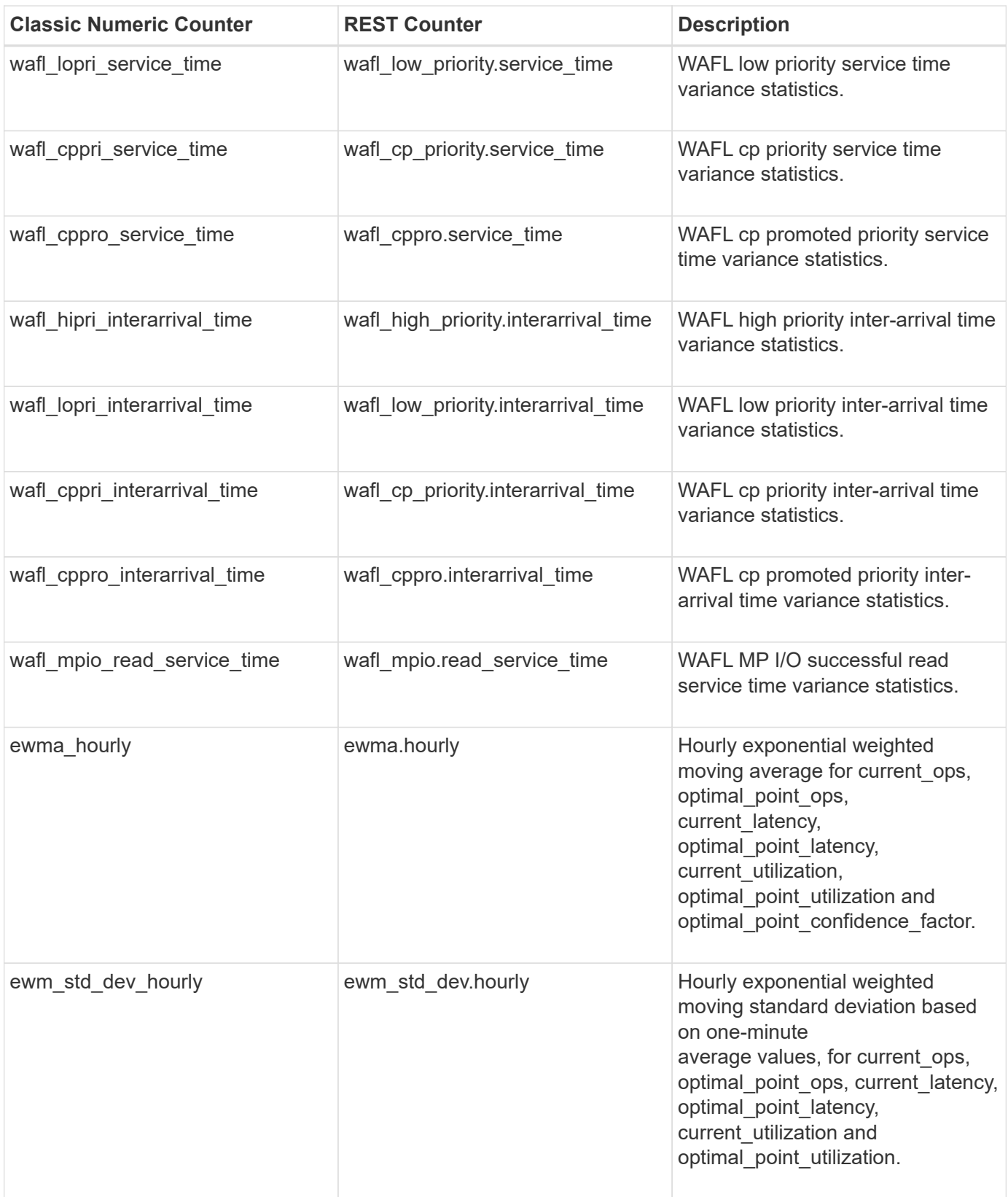

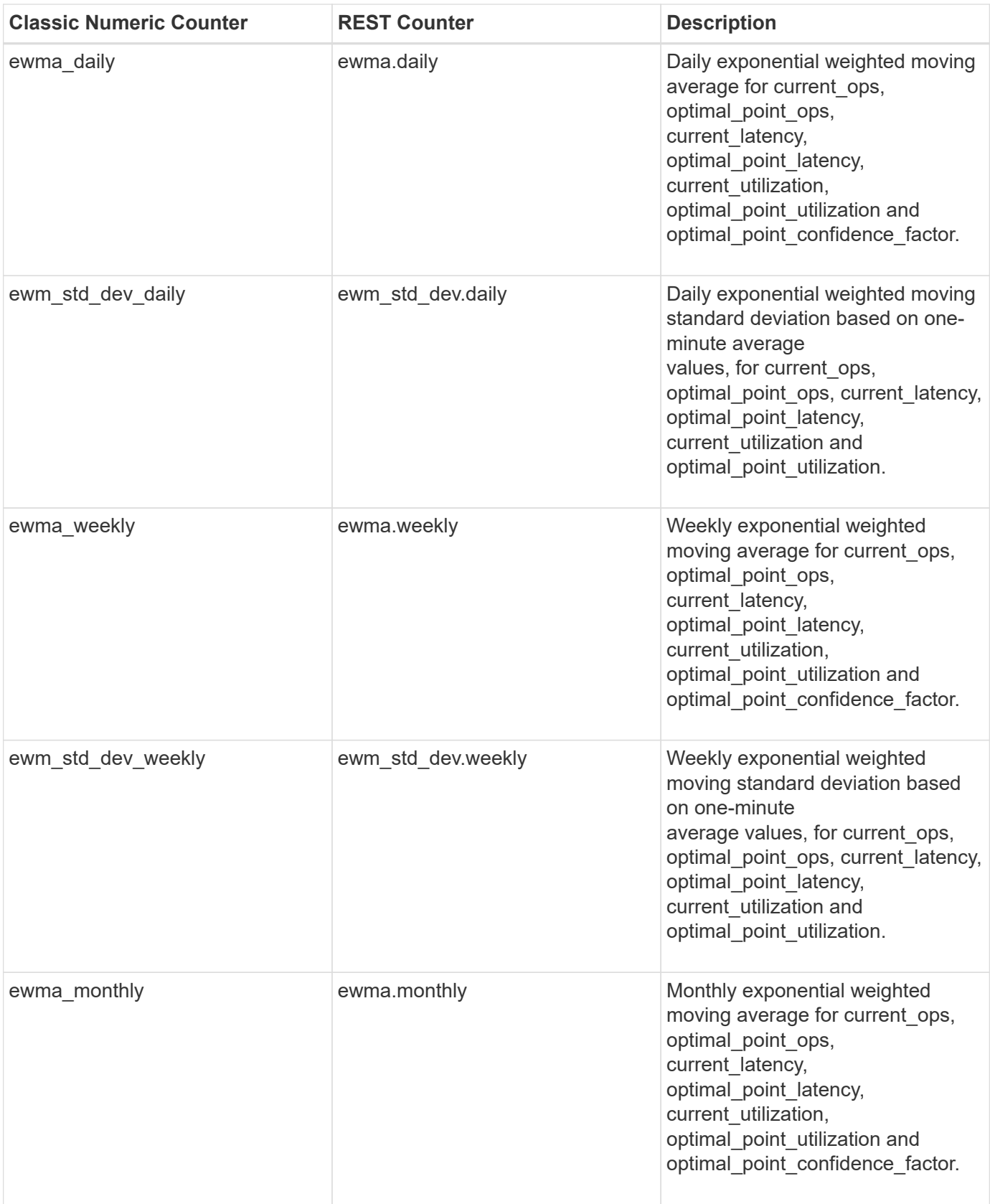

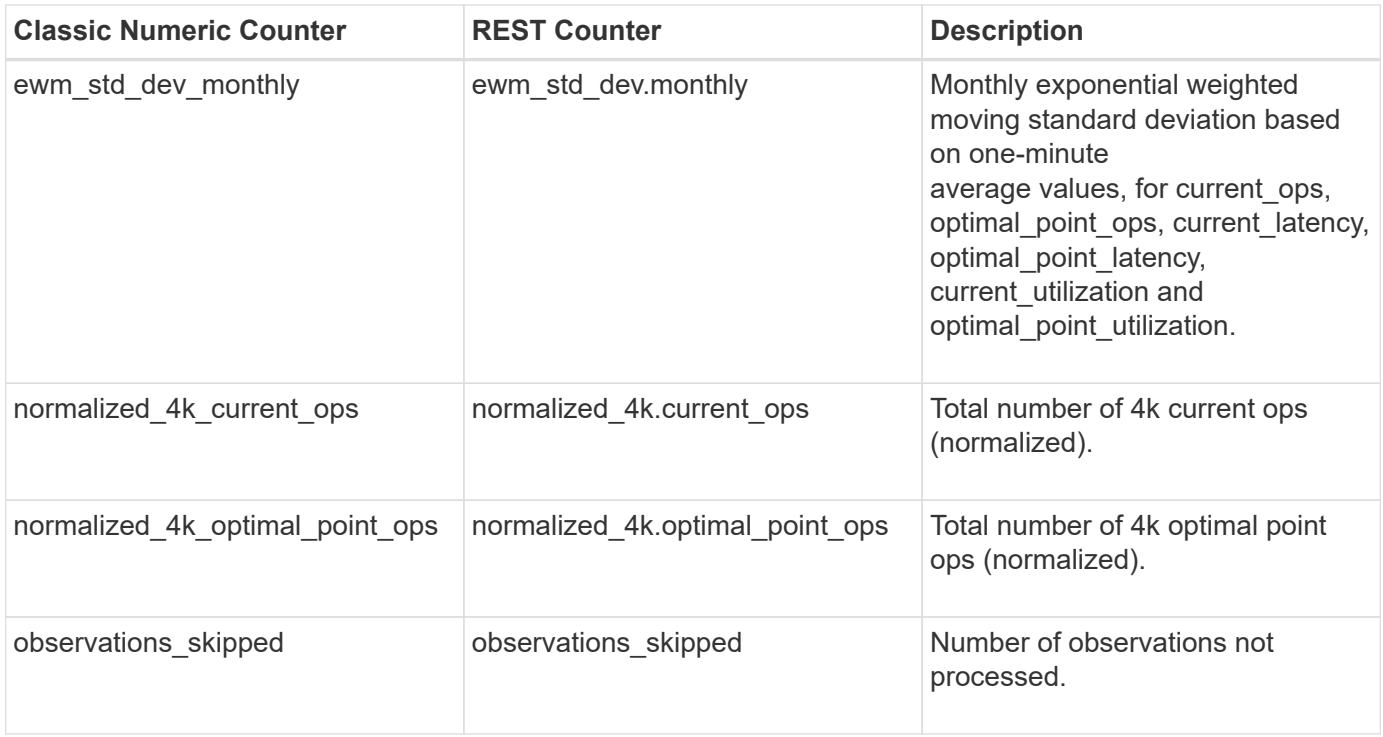

This section describes any output value differences between the classic (ONTAPI) string counter and the respective REST property. It also describes array label name changes between classic array counters and respective REST array counters.

### **Table Aliases**

# **host\_adapter**

The host adapter table reports activity on the Fibre Channel, Serial Attached SCSI, and parallel SCSI host adapters the storage system uses to connect to disks and tape drives.

**Classic Object:** hostadapter

### **Table Row IDs**

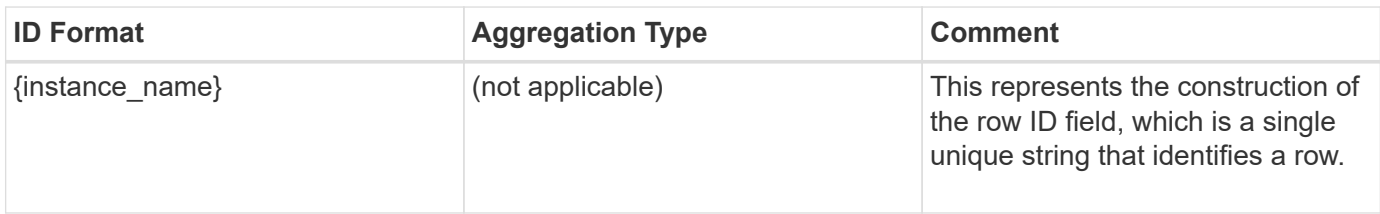

## **Properties**

This section describes the mapping between classic (ONTAPI) string counter names and REST property names.

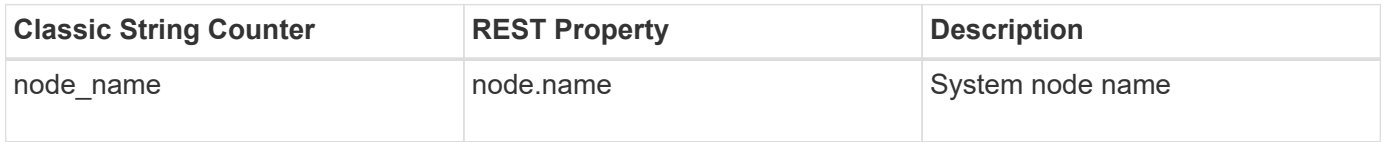

### **Counters**

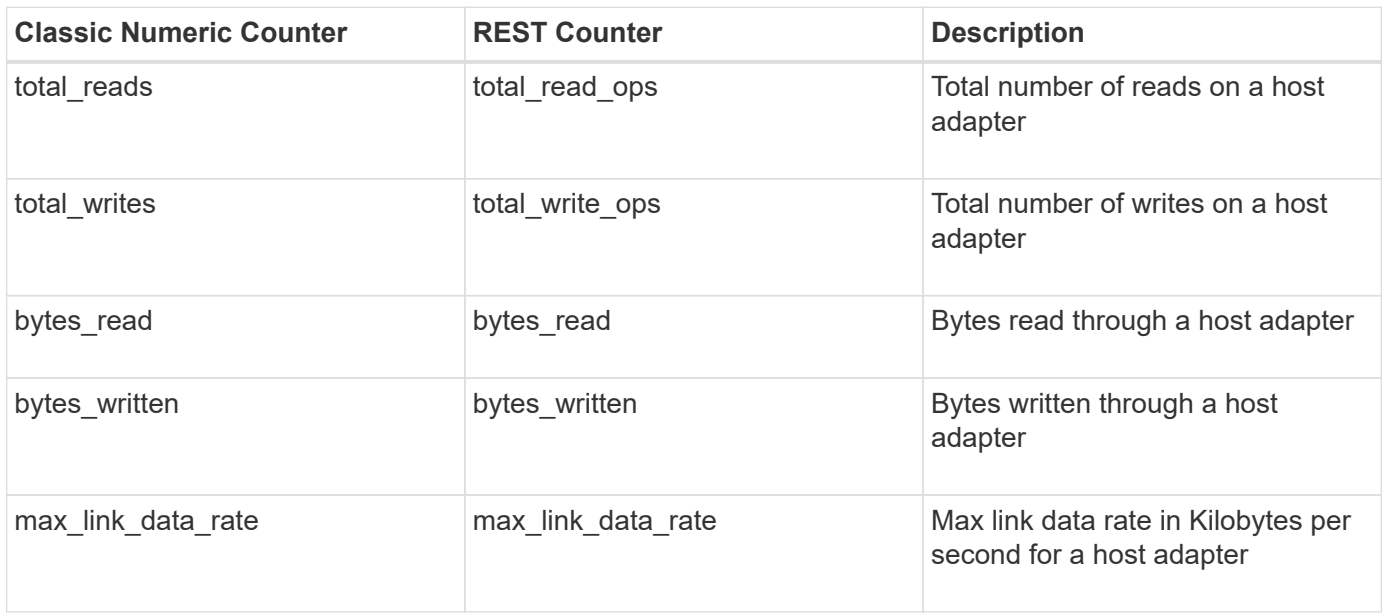

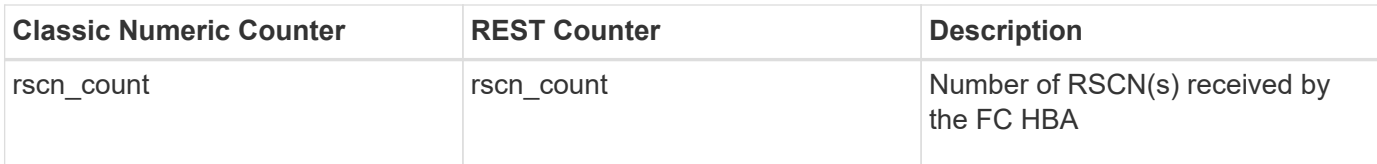

This section describes any output value differences between the classic (ONTAPI) string counter and the respective REST property. It also describes array label name changes between classic array counters and respective REST array counters.

### **Table Aliases**

# **iscsi\_lif**

CM table for exporting iSCSI LIF performance counters The alias names for iscsi\_lif:svm and iscsi\_lif:node are iscsi\_lif\_svm and iscsi\_lif\_node respectively.

**Classic Object:** iscsi\_lif

### **Table Row IDs**

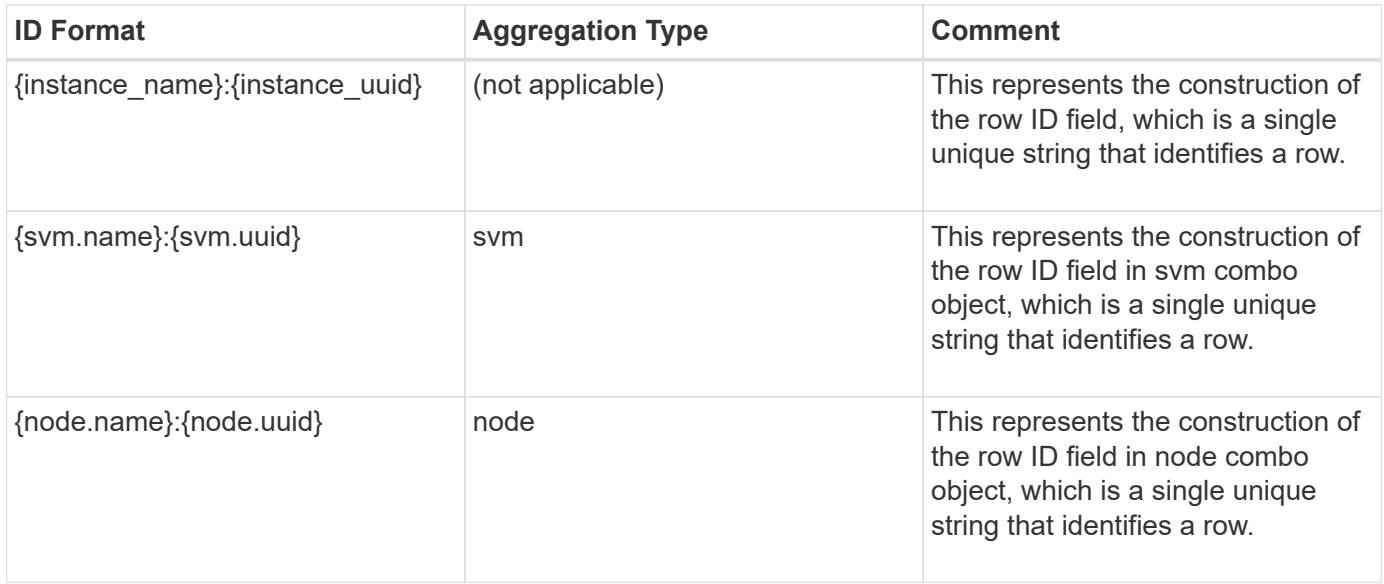

### **Properties**

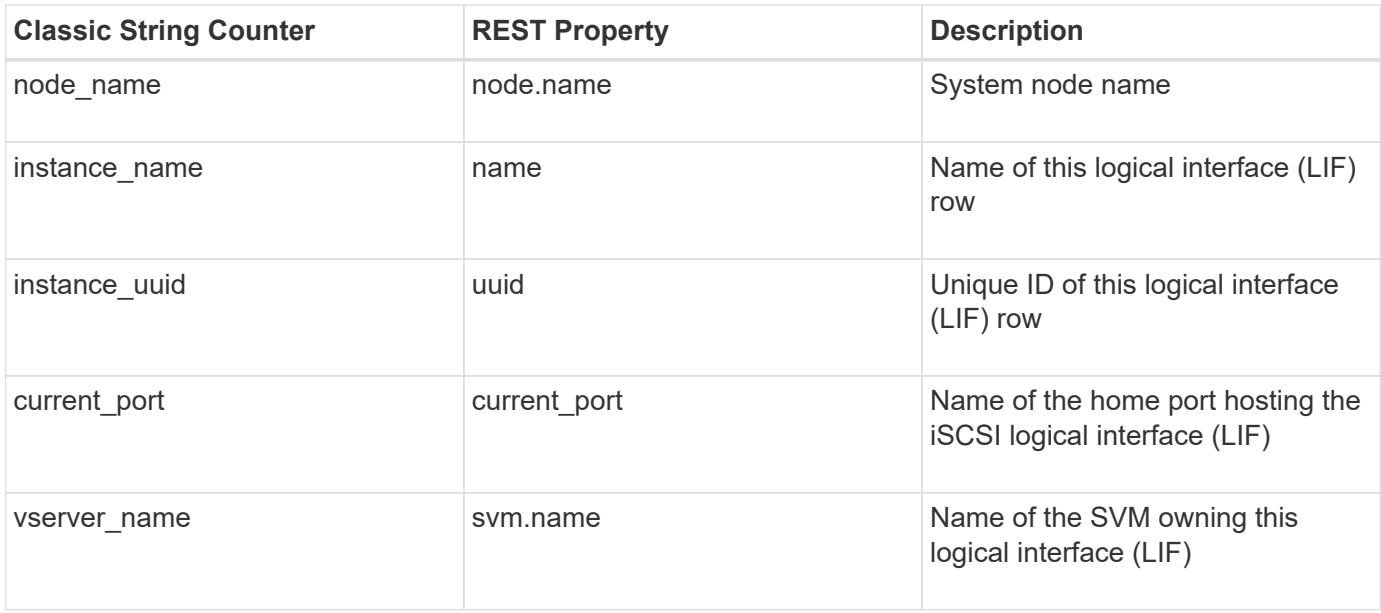

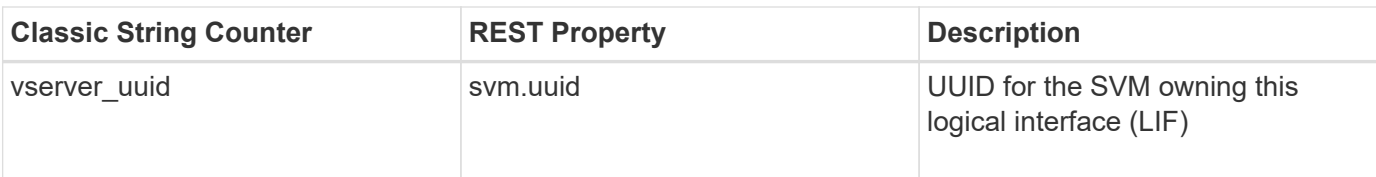

### **Counters**

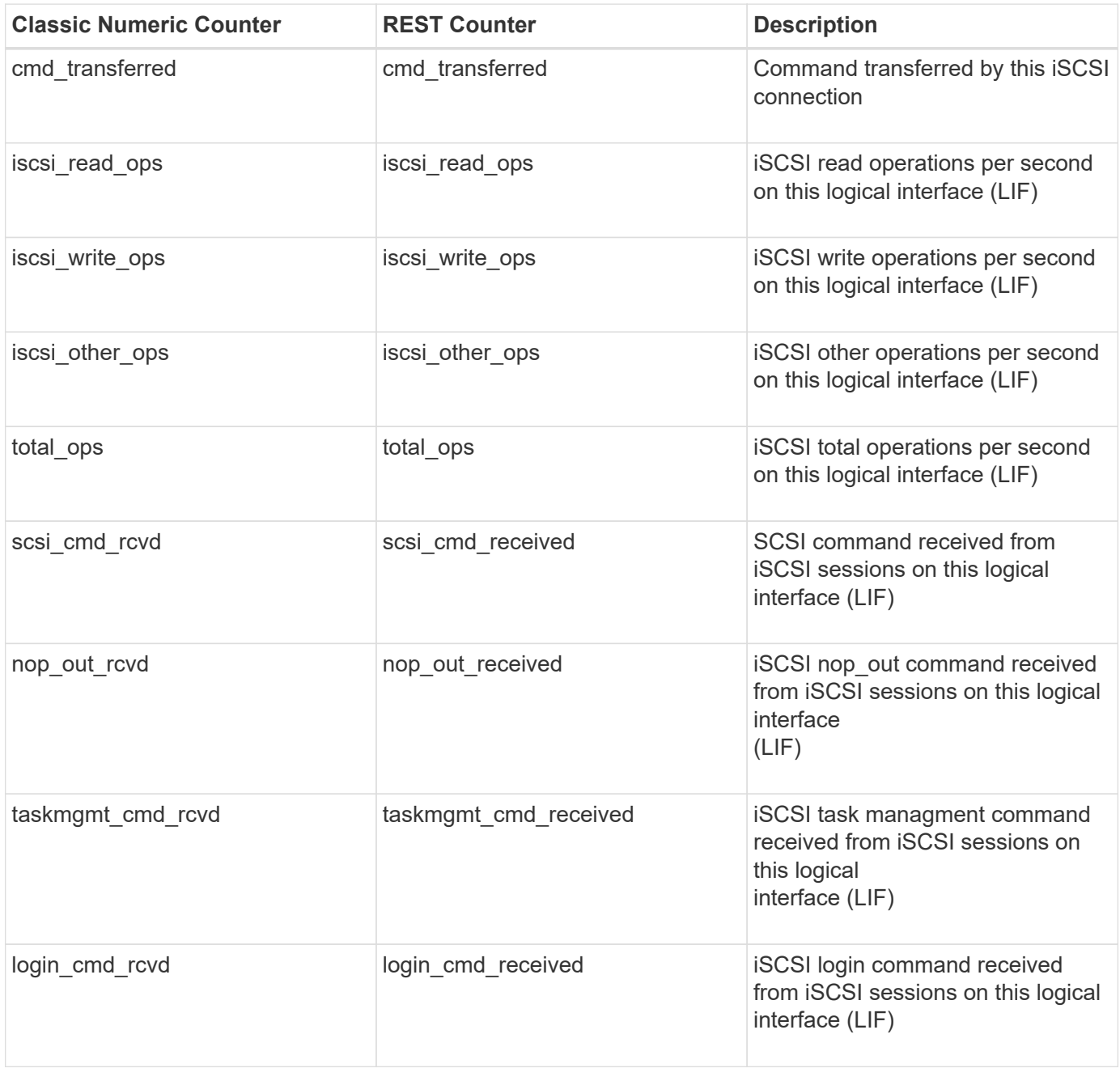

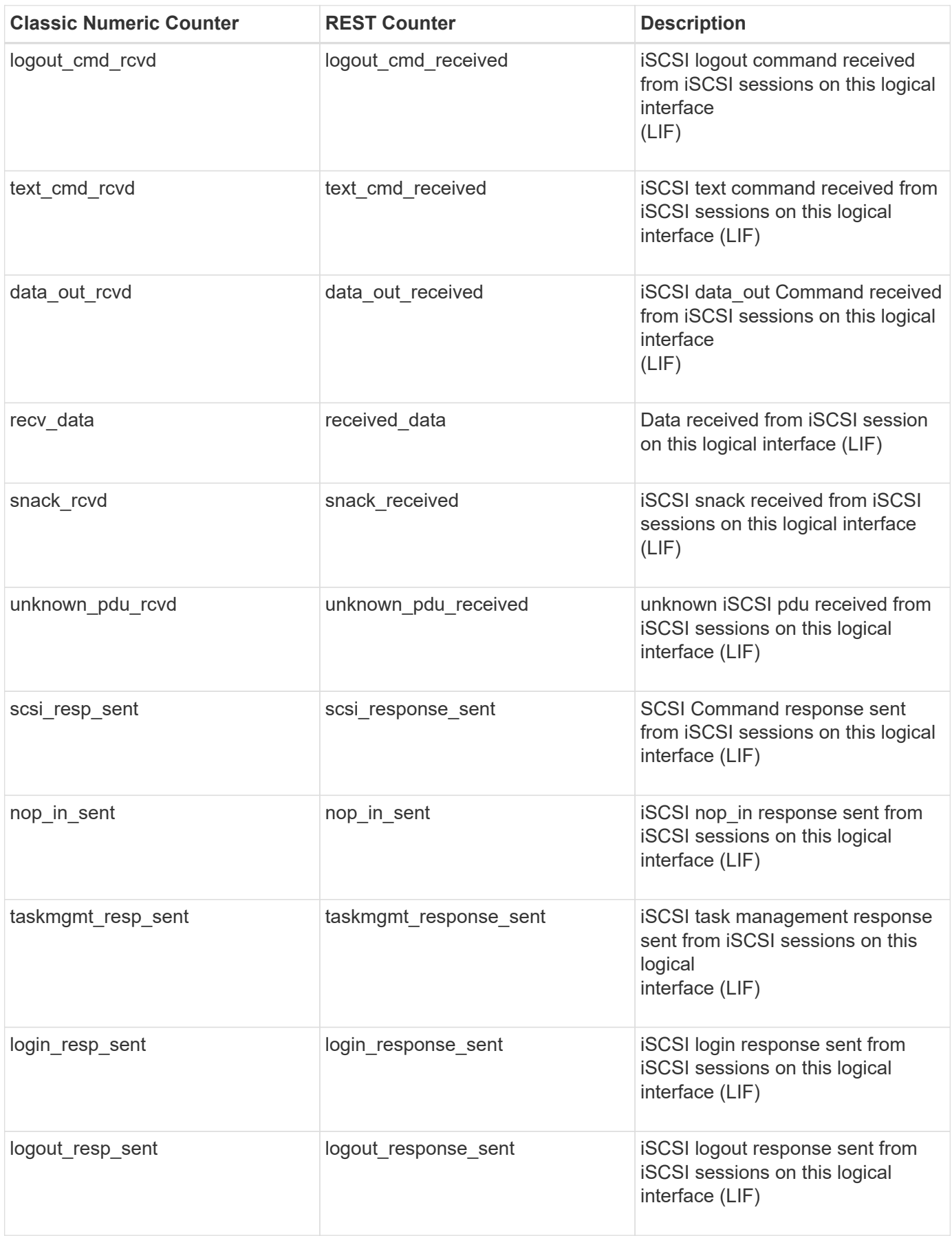

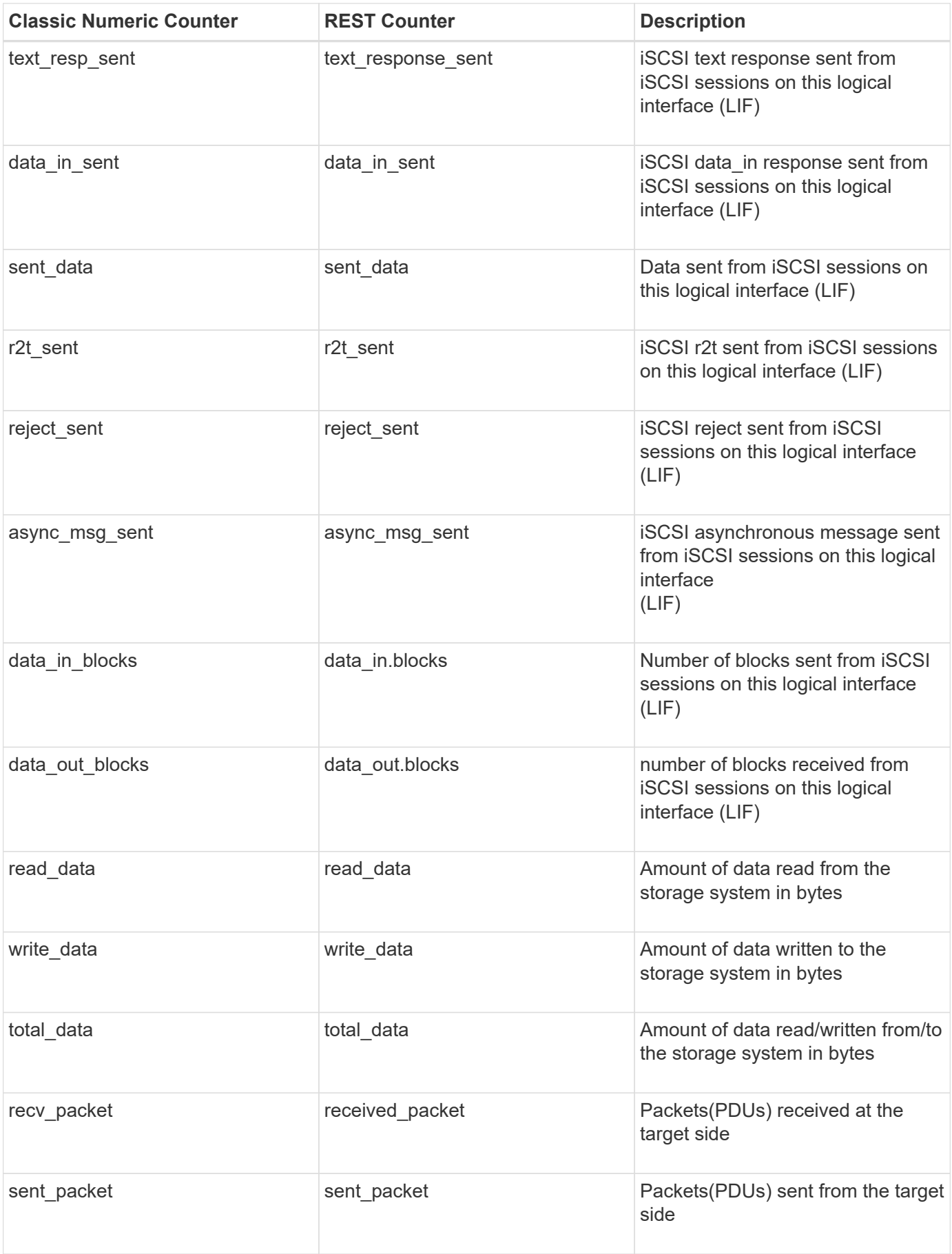

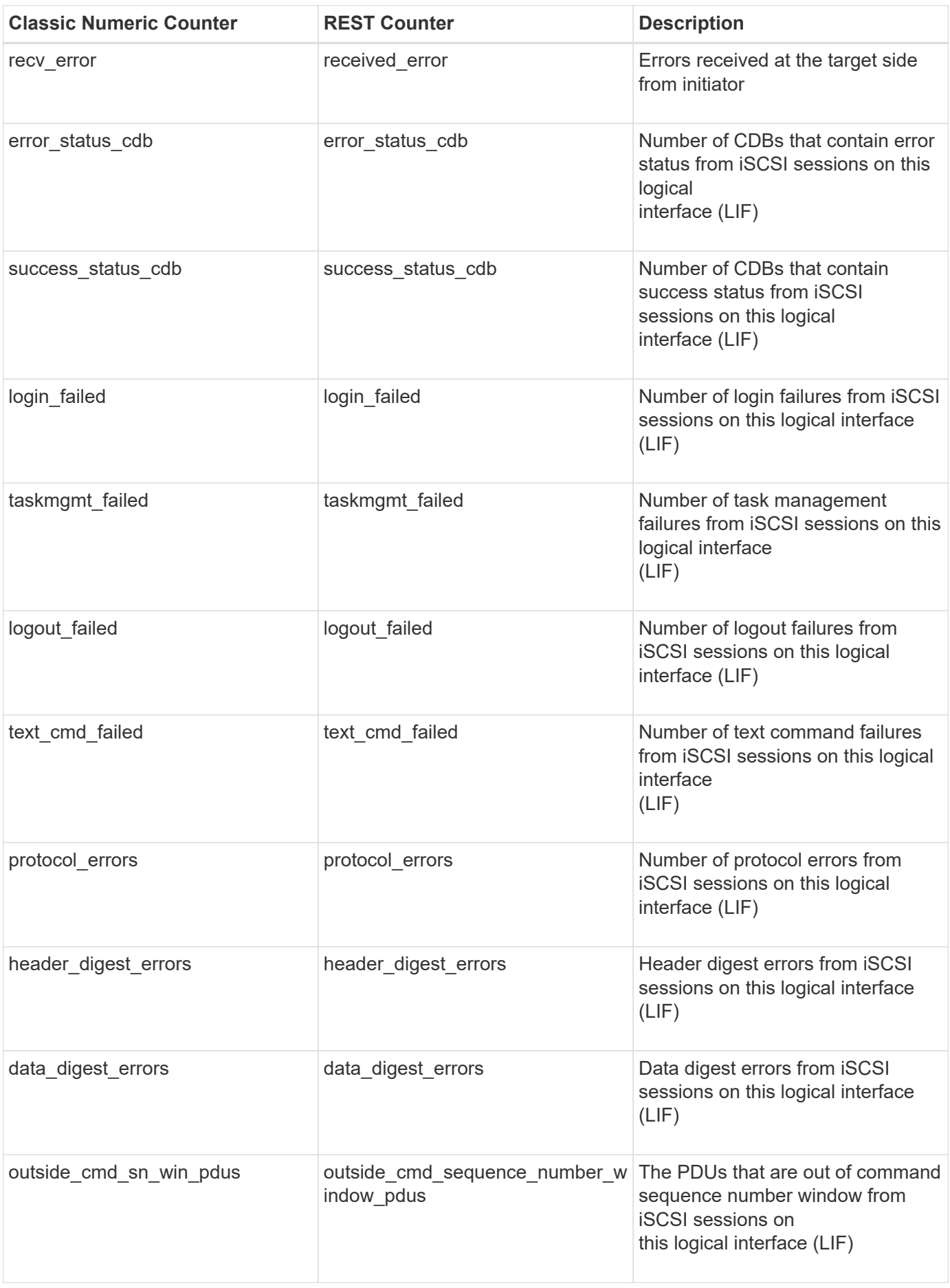
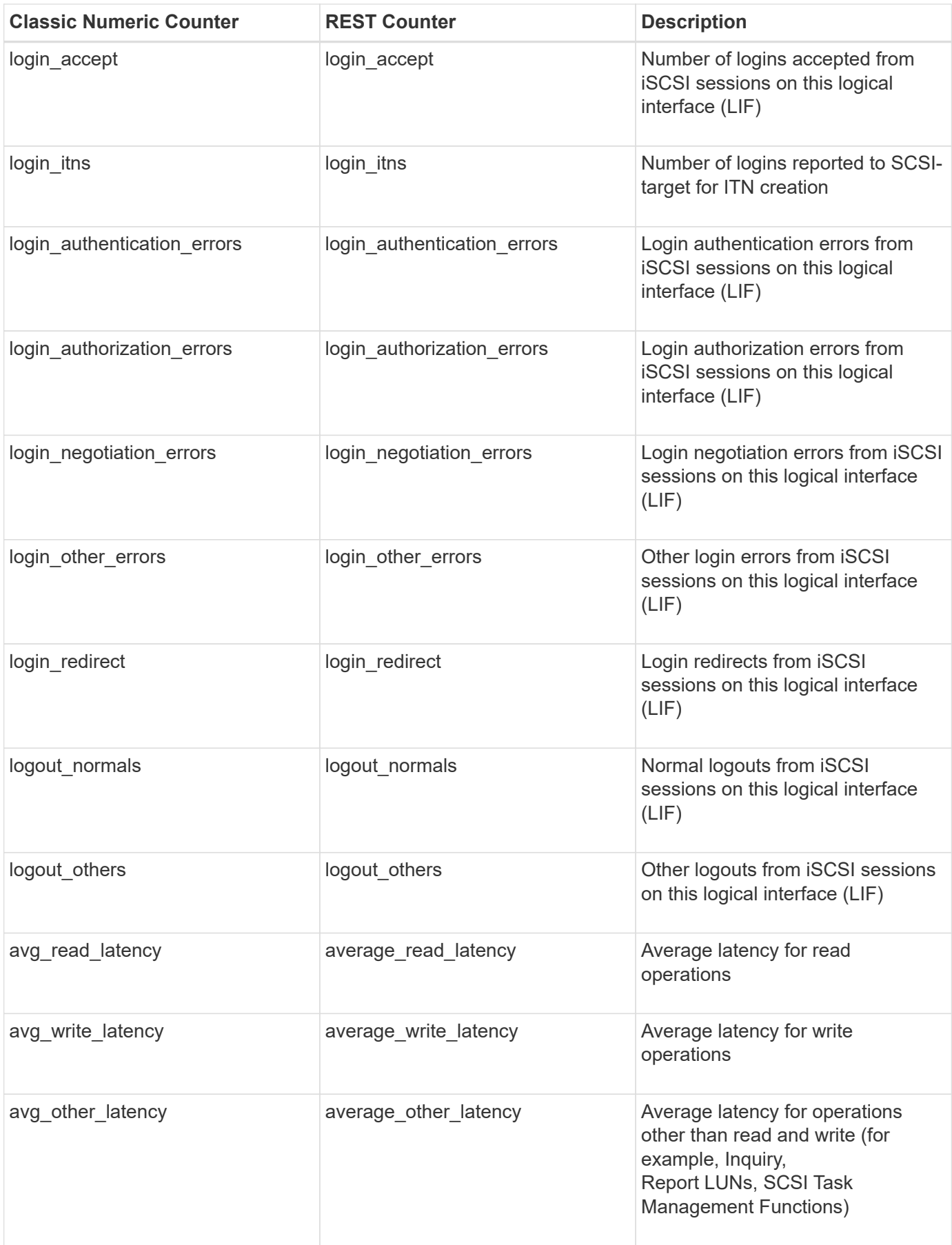

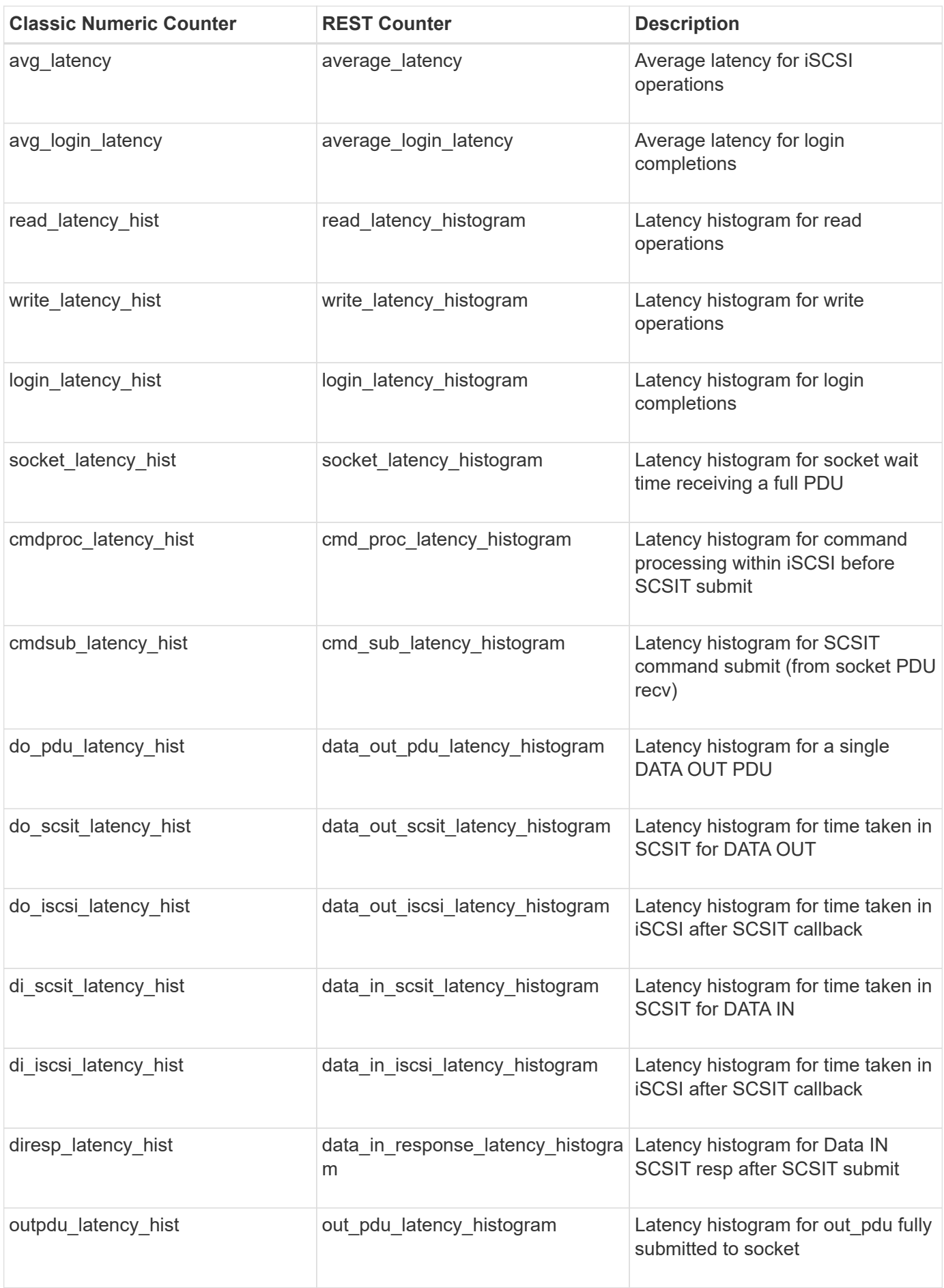

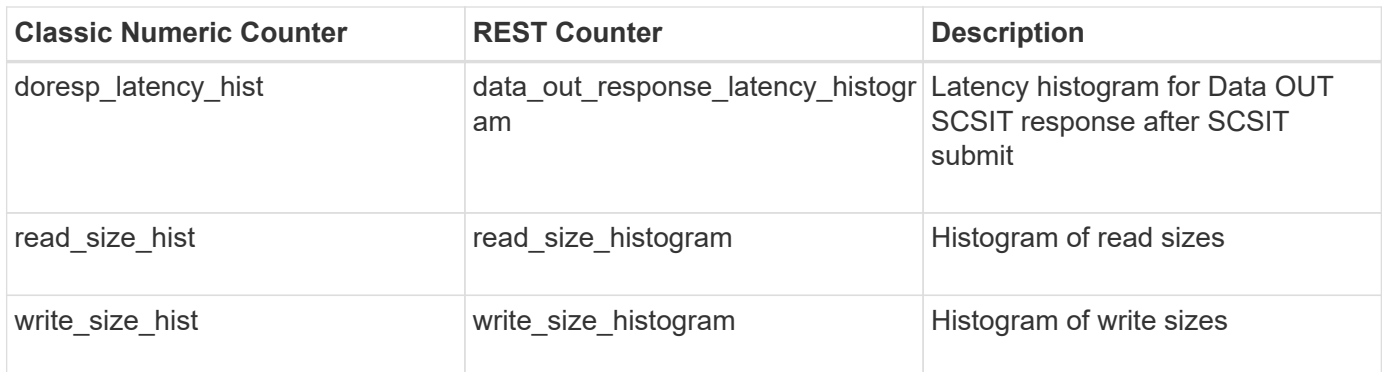

This section describes any output value differences between the classic (ONTAPI) string counter and the respective REST property. It also describes array label name changes between classic array counters and respective REST array counters.

#### **Table Aliases**

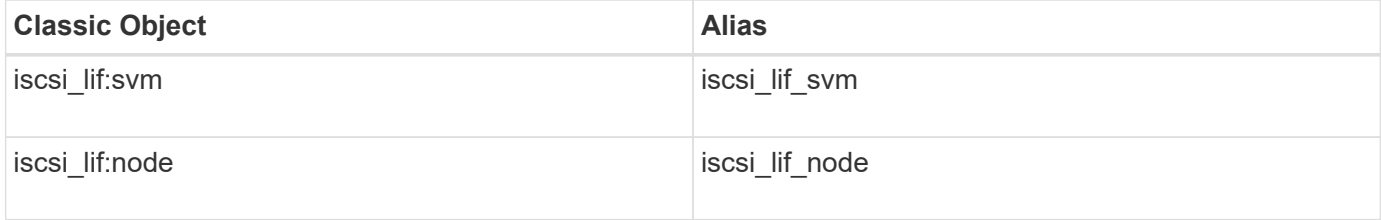

# **lif**

These counters report activity of logical interfaces (LIFs). The alias name for lif:svm is lif\_svm.

**Classic Object:** lif

## **Table Row IDs**

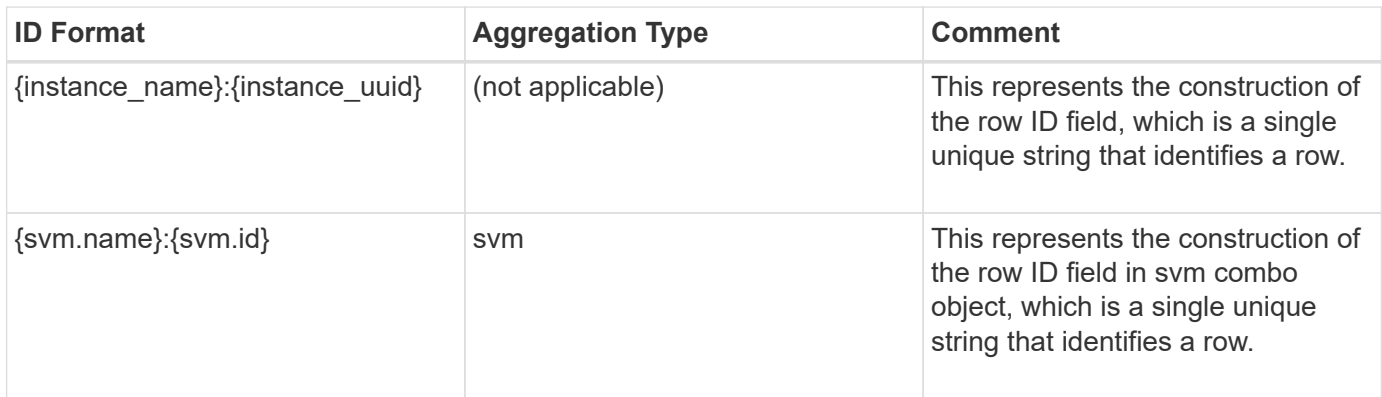

## **Properties**

This section describes the mapping between classic (ONTAPI) string counter names and REST property names.

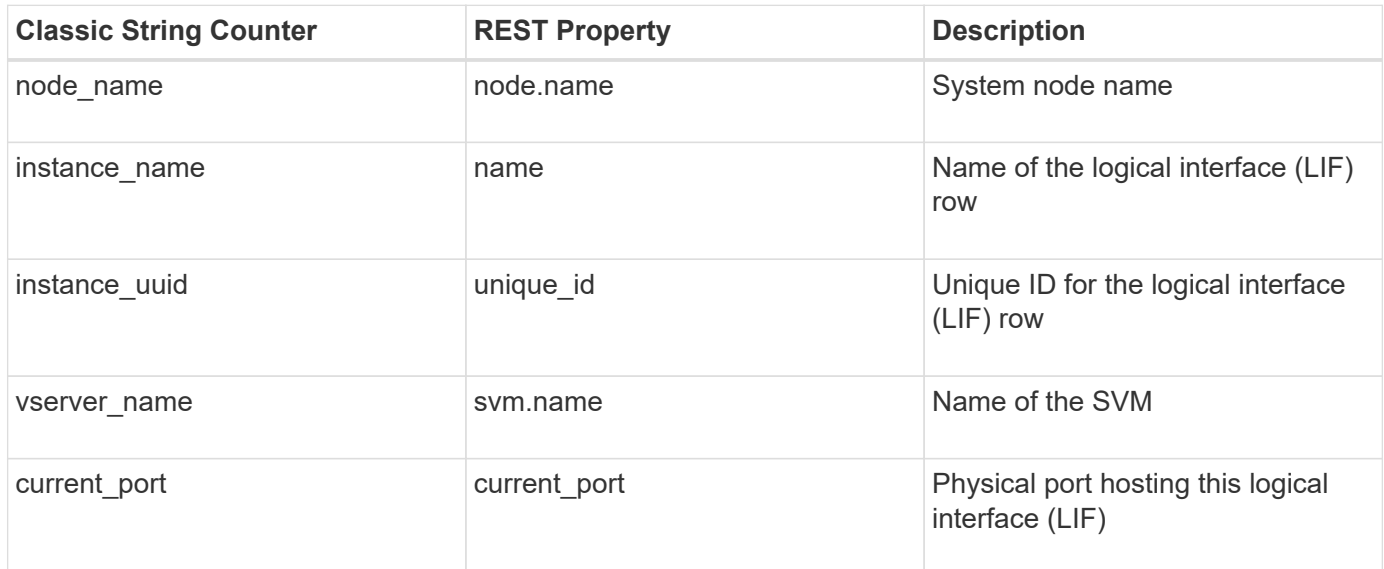

## **Counters**

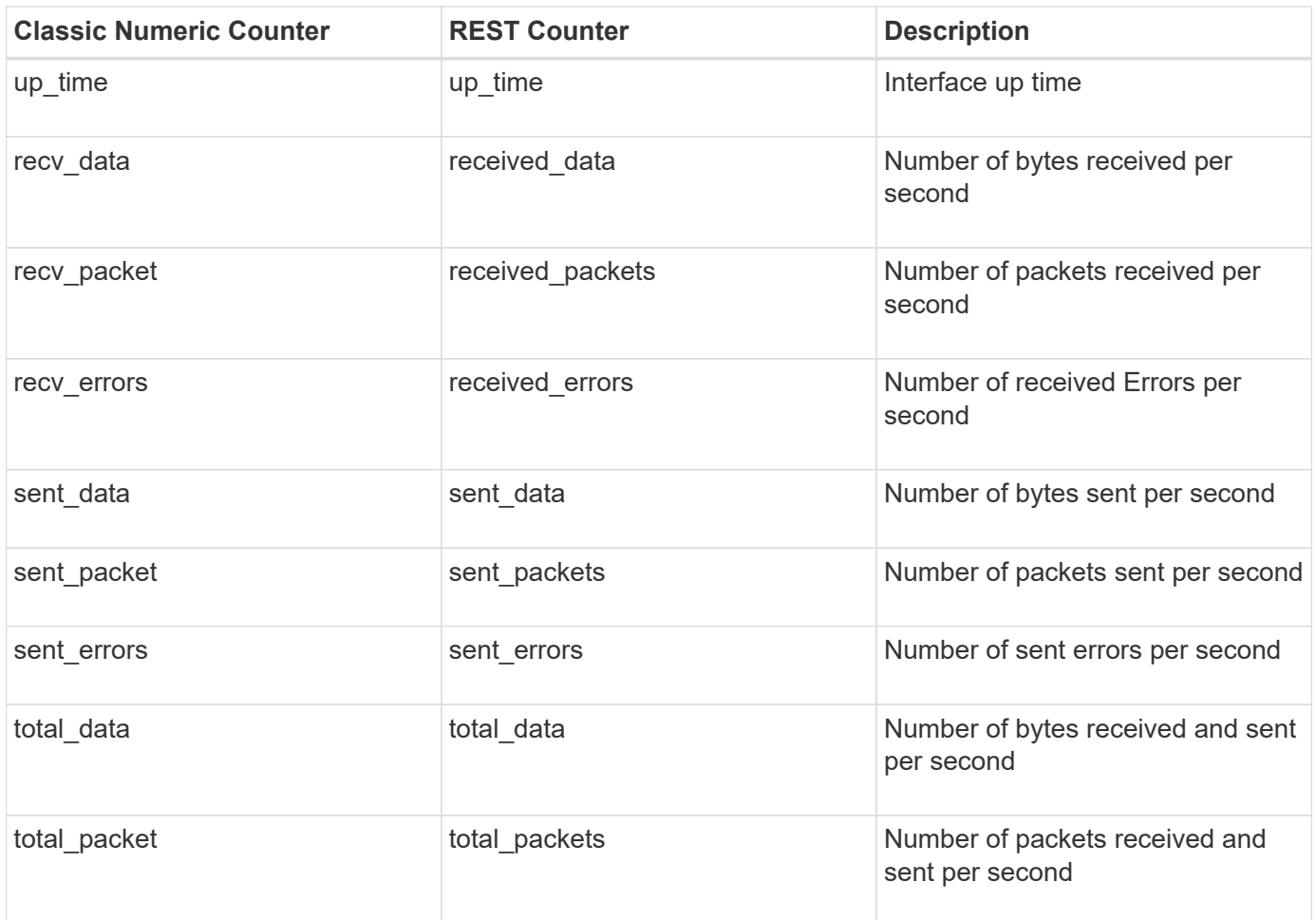

This section describes any output value differences between the classic (ONTAPI) string counter and the respective REST property. It also describes array label name changes between classic array counters and respective REST array counters.

#### **Table Aliases**

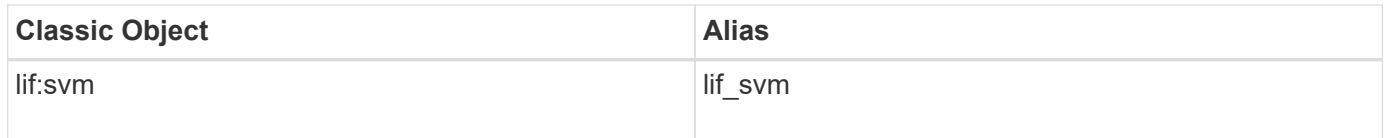

# **lun**

This table contains LUN-level SAN counters which are shared between 7-mode and Cmode. These counters are available for every mapped logical unit. The alias name for lun:node is lun\_node.

**Classic Object:** lun

## **Table Row IDs**

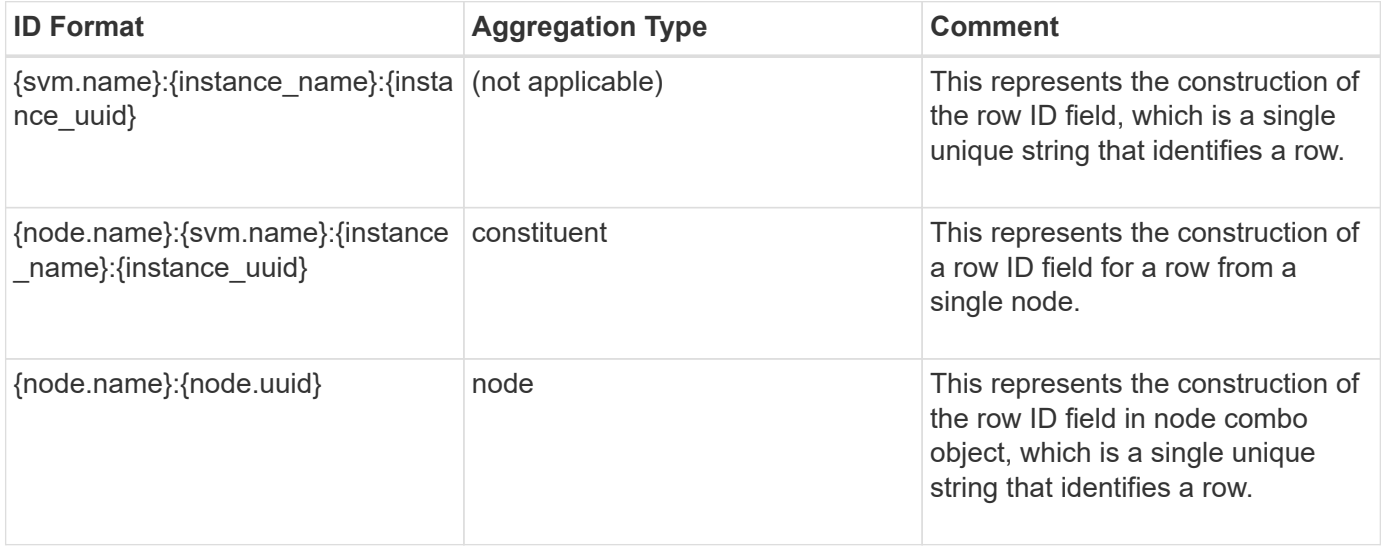

## **Properties**

This section describes the mapping between classic (ONTAPI) string counter names and REST property names.

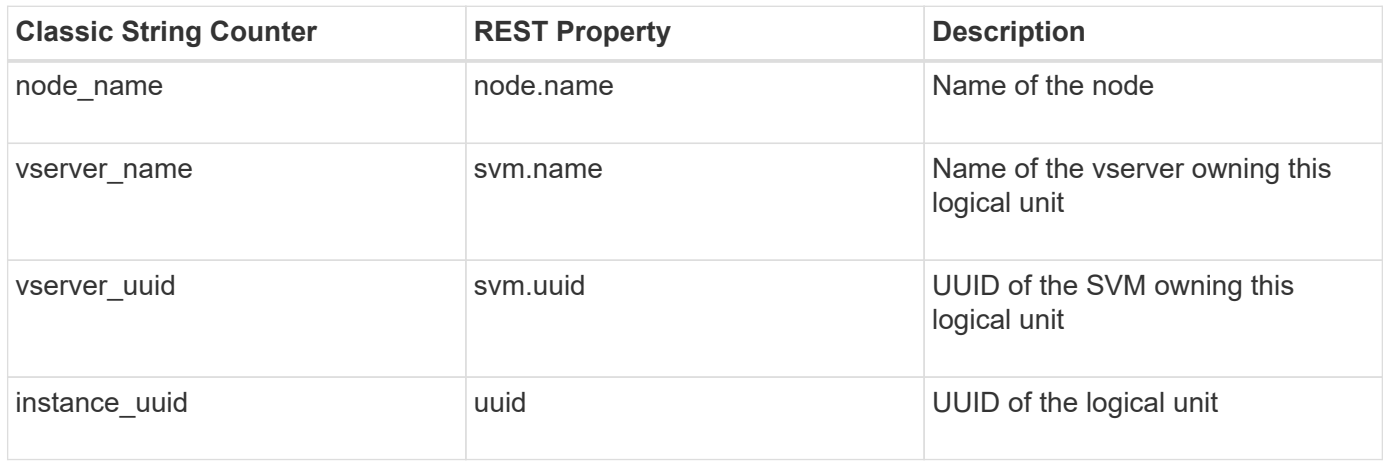

## **Counters**

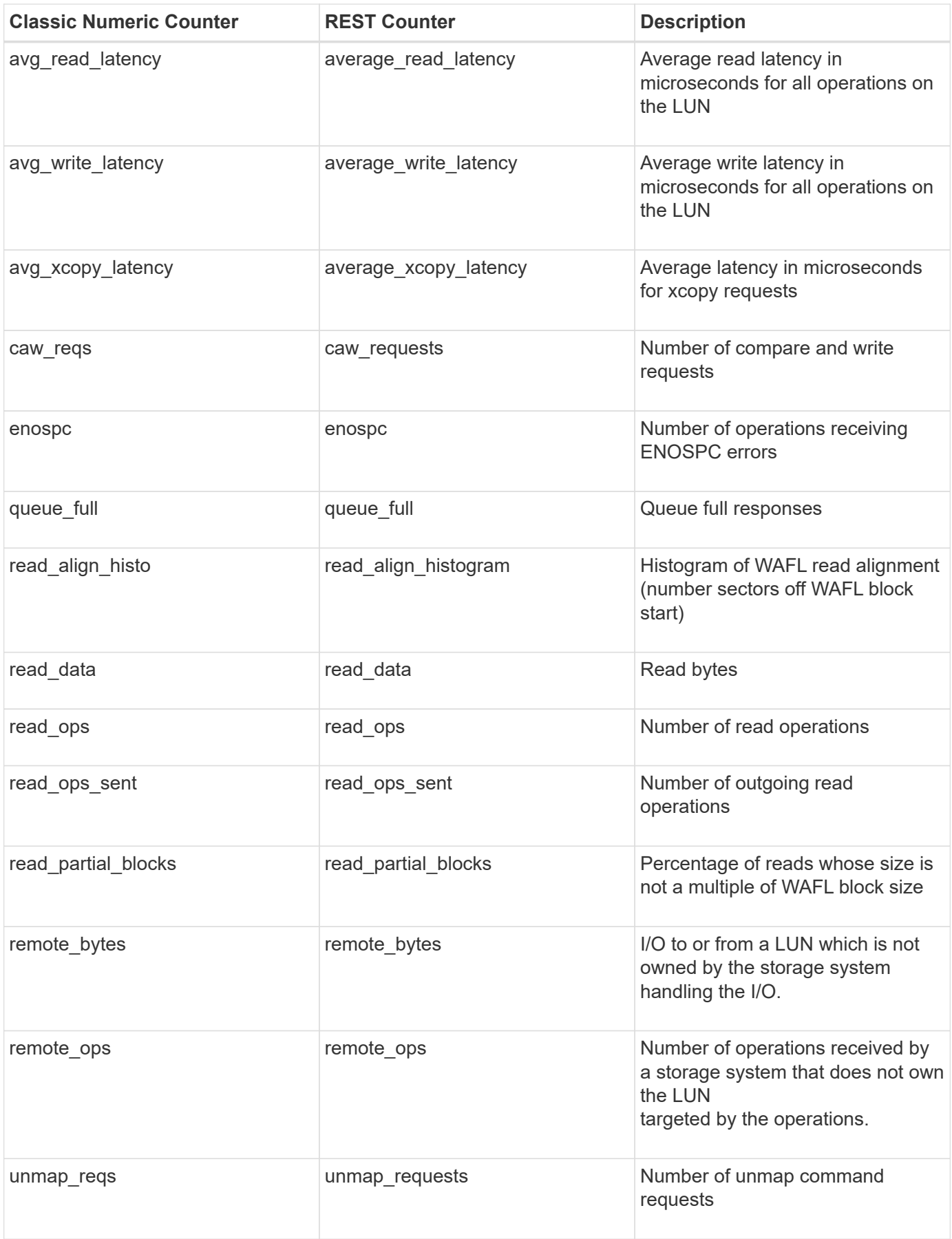

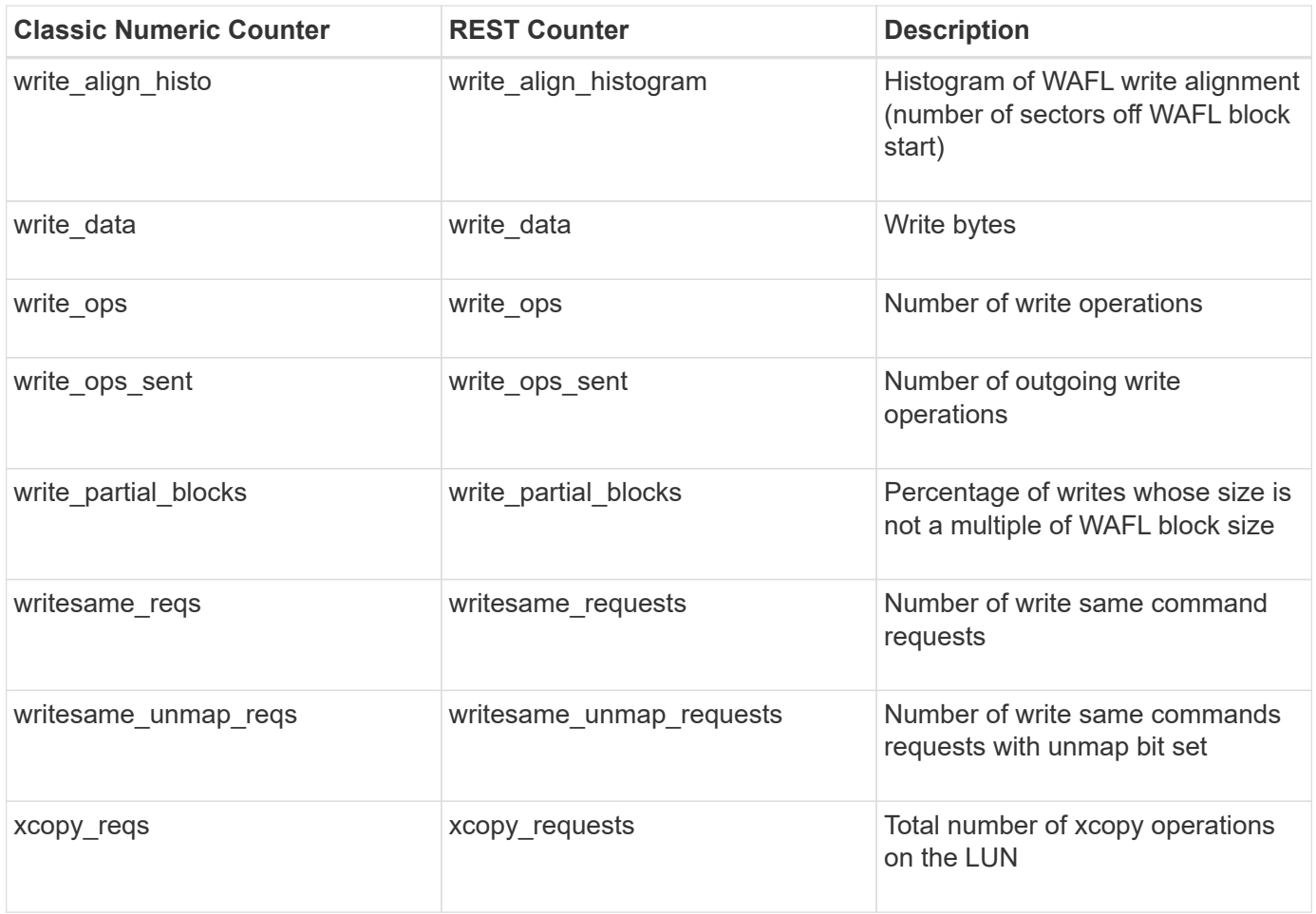

This section describes any output value differences between the classic (ONTAPI) string counter and the respective REST property. It also describes array label name changes between classic array counters and respective REST array counters.

#### **Table Aliases**

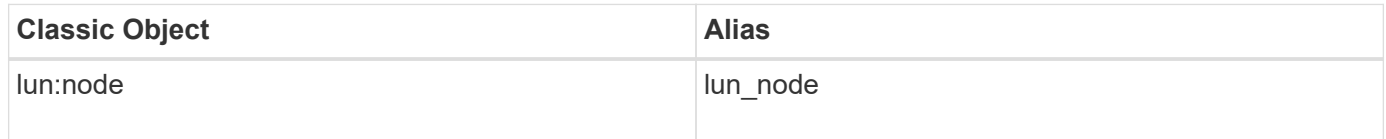

### **namespace**

This table contains NVMF Namespace-level counters. These counters are available for every mapped namespace.

**Classic Object:** namespace

#### **Table Row IDs**

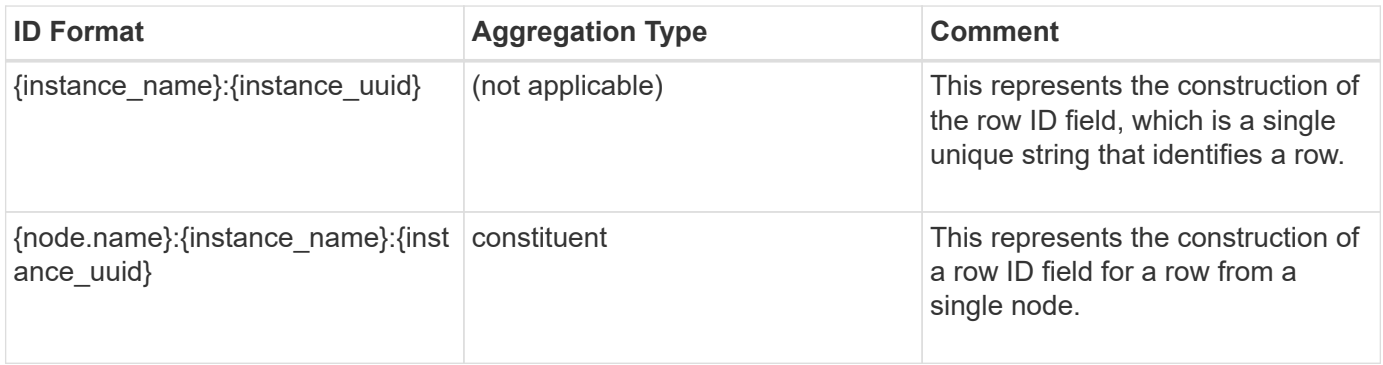

#### **Properties**

This section describes the mapping between classic (ONTAPI) string counter names and REST property names.

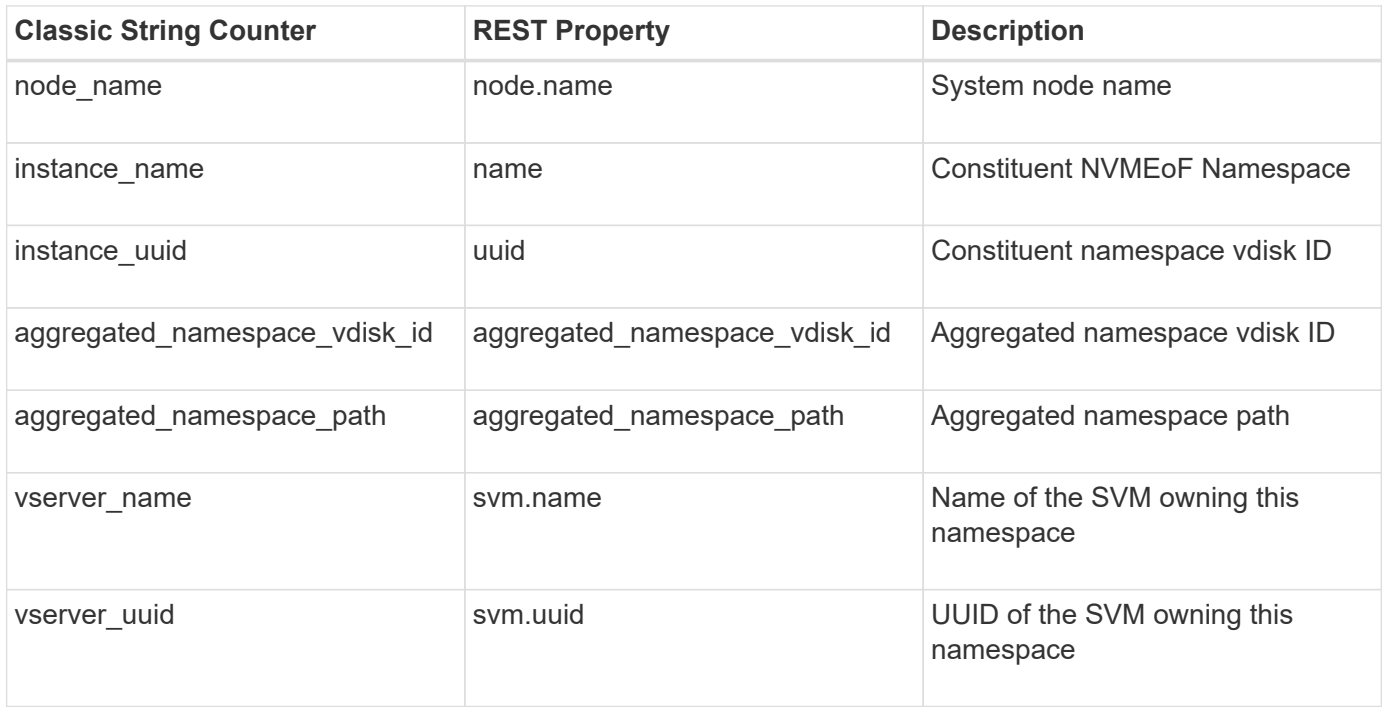

#### **Counters**

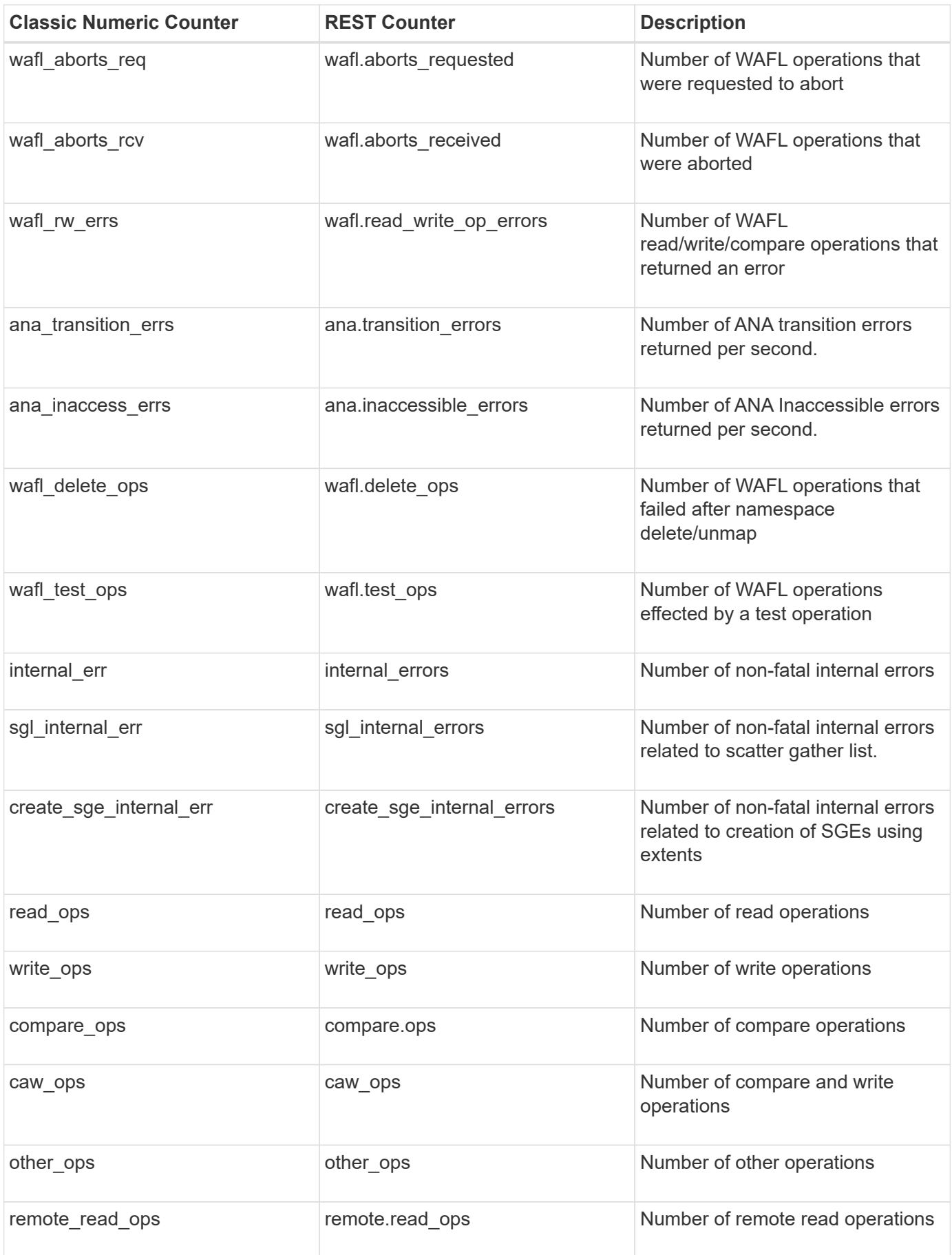

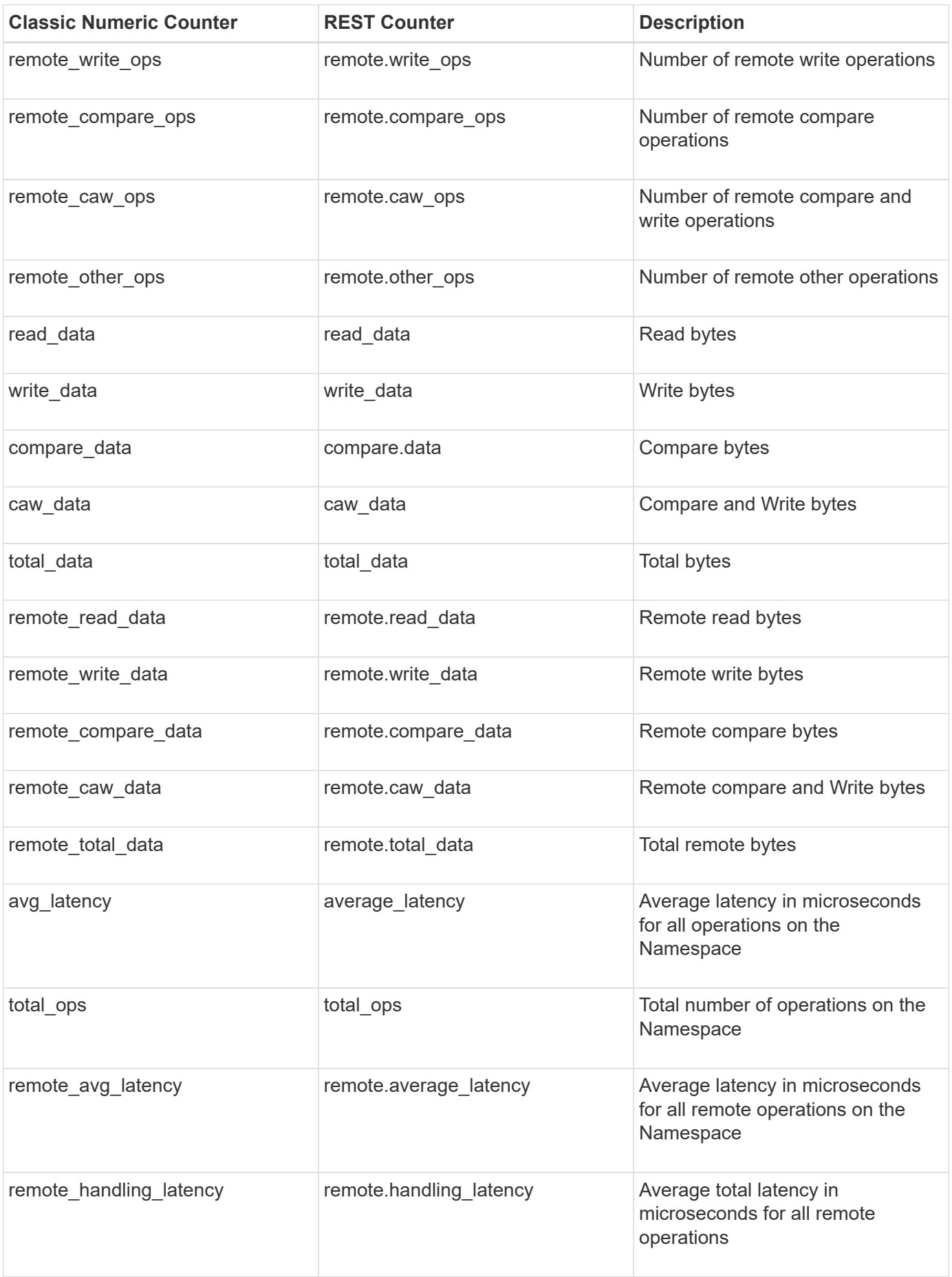

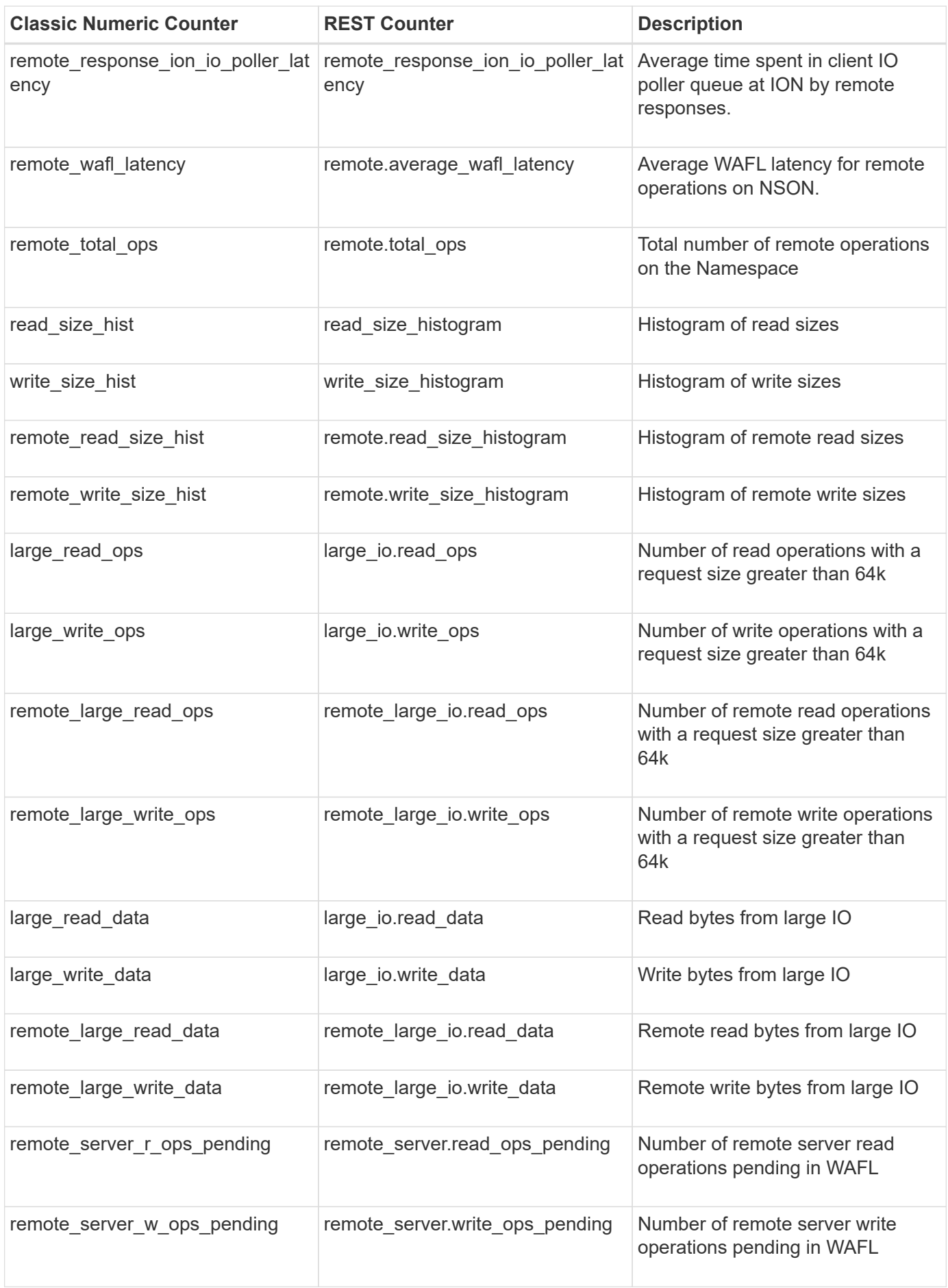

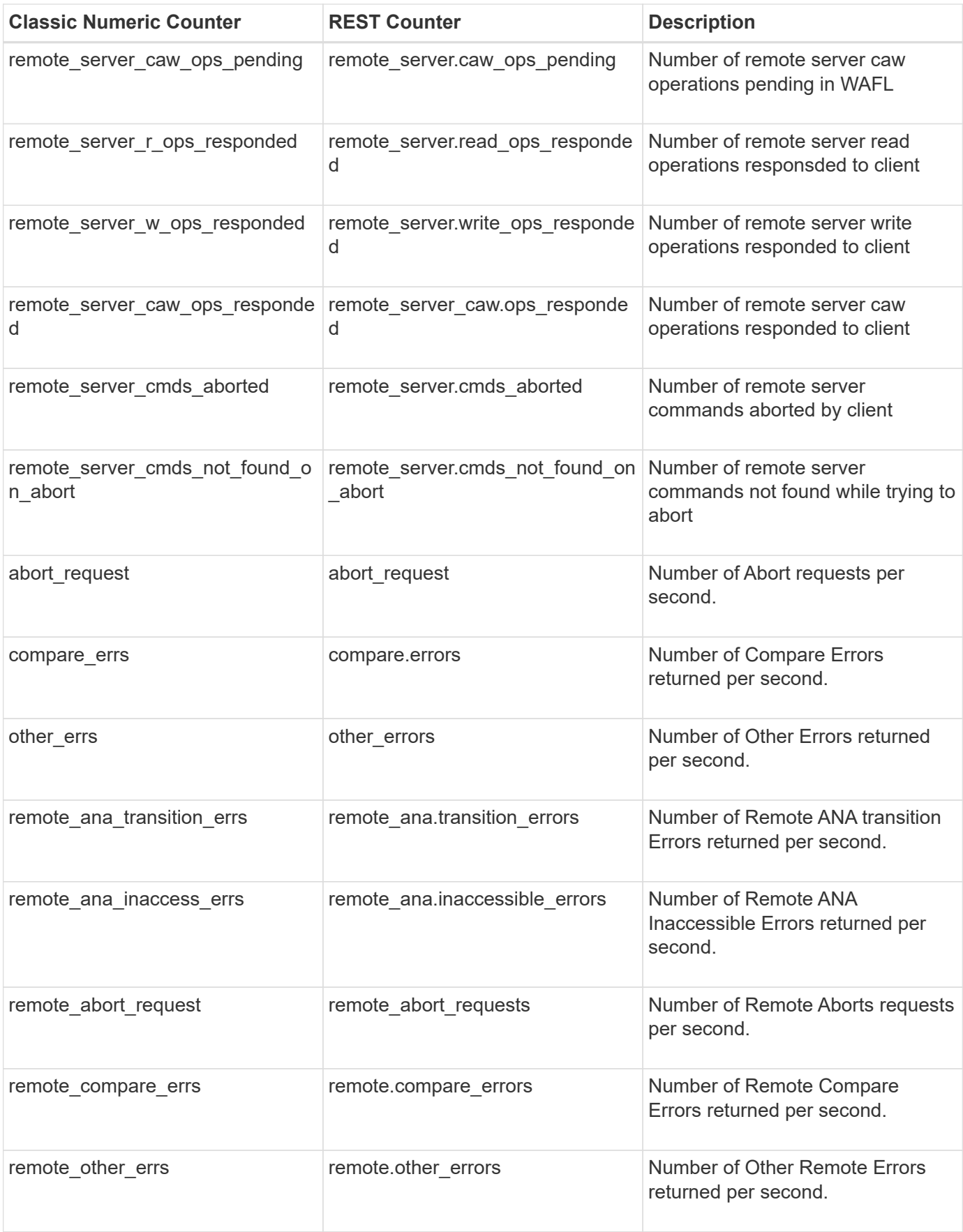

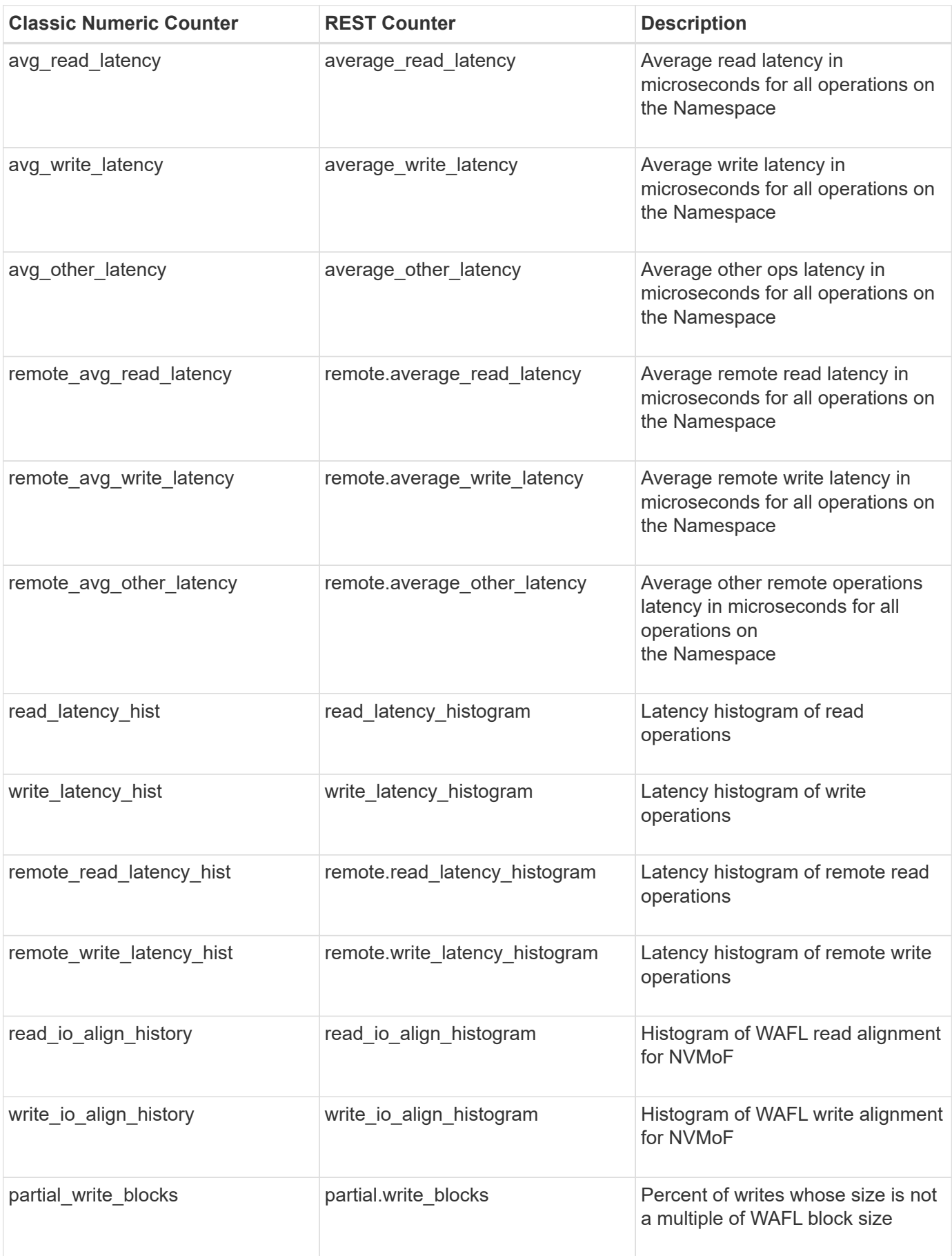

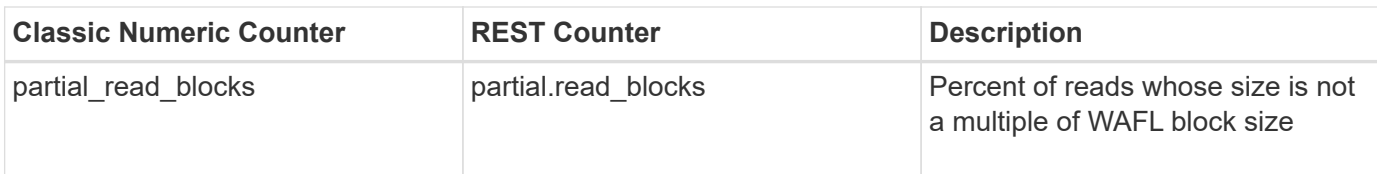

This section describes any output value differences between the classic (ONTAPI) string counter and the respective REST property. It also describes array label name changes between classic array counters and respective REST array counters.

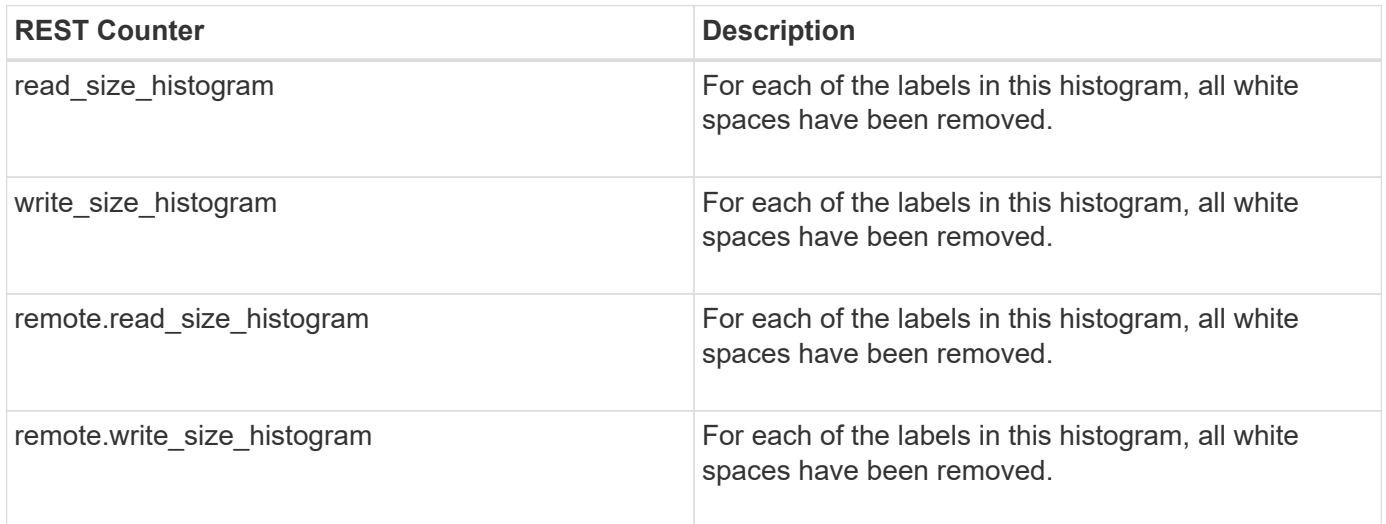

#### **Table Aliases**

## **nfs\_v4\_diag**

The NFSv4\_diag object reports low-level diagnostics for the Network File System protocol, version 4. This is the ISOC file-sharing protocol that is predominant on UNIX platforms, used to connect to Network Attached Storage (NAS).

**Classic Object:** nfsv4\_diag

#### **Table Row IDs**

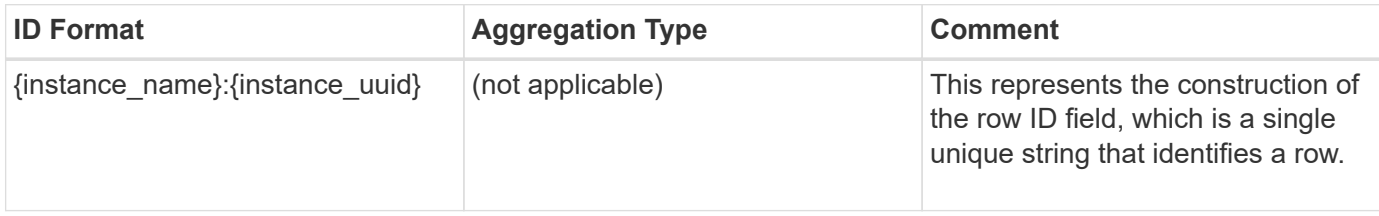

## **Properties**

This section describes the mapping between classic (ONTAPI) string counter names and REST property names.

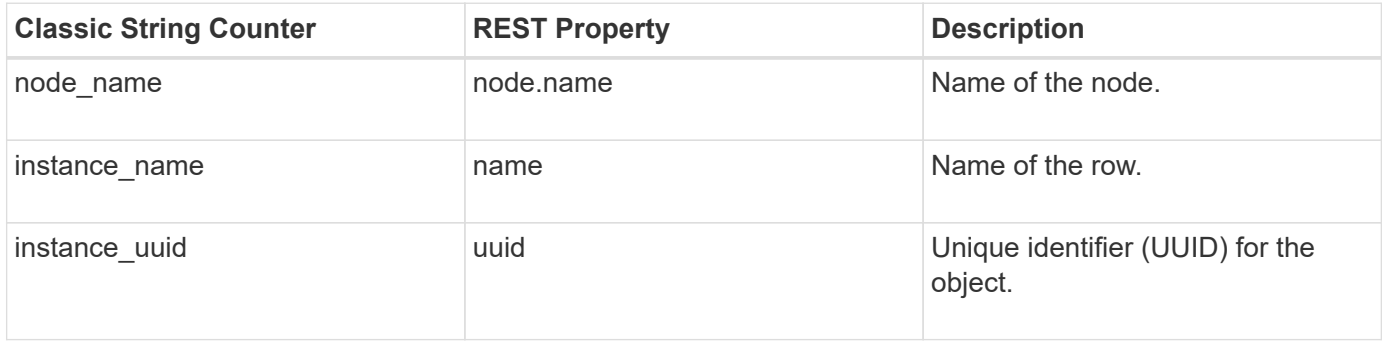

#### **Counters**

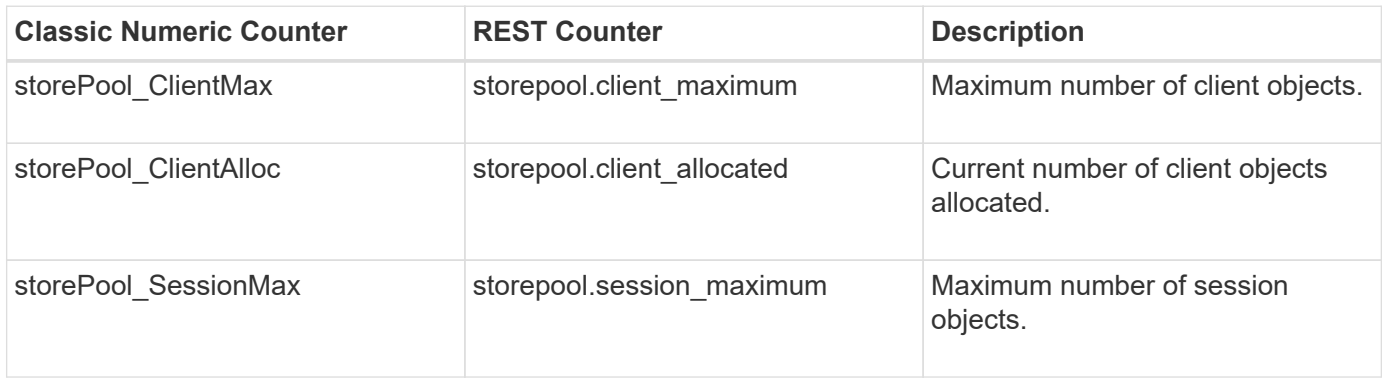

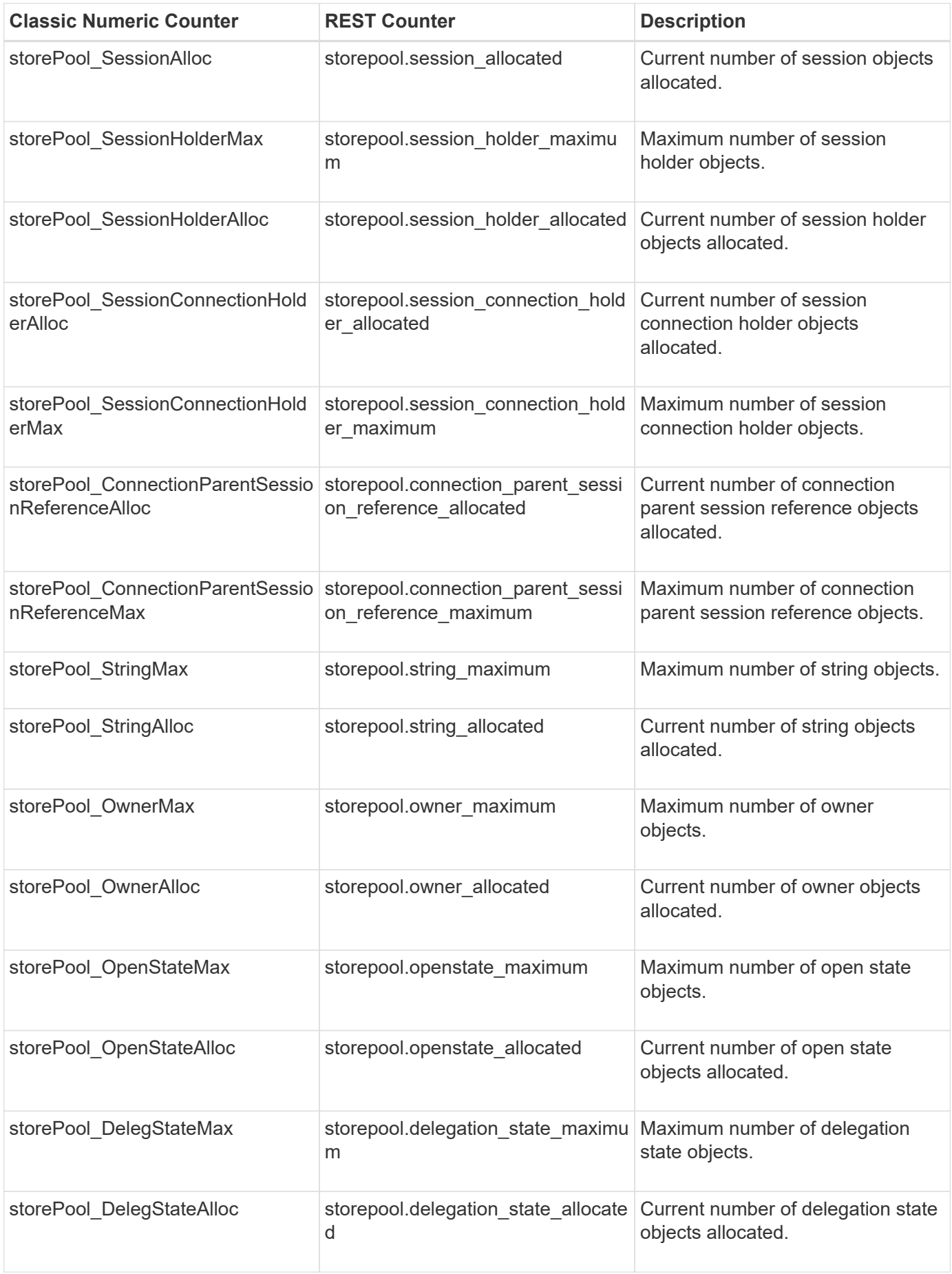

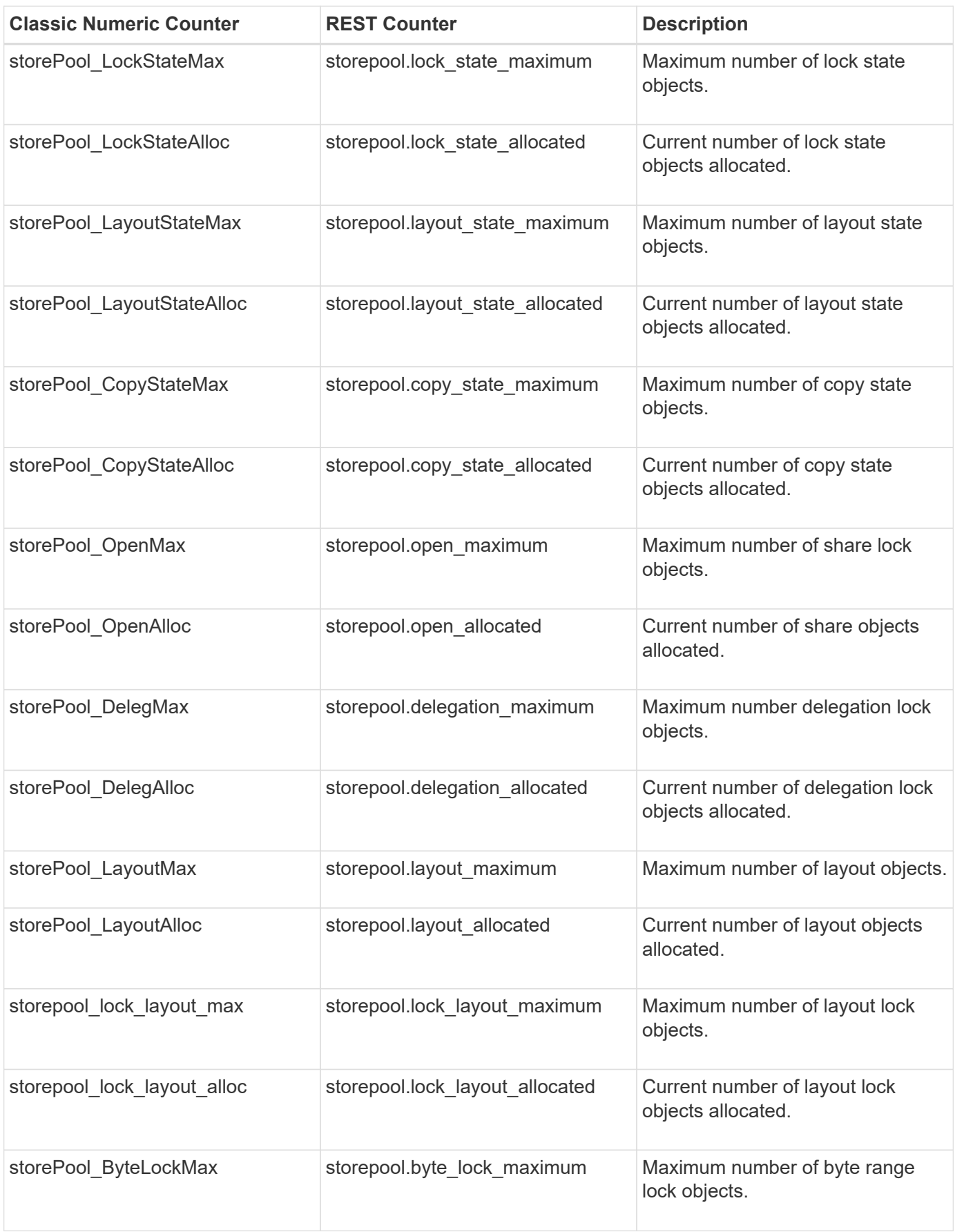

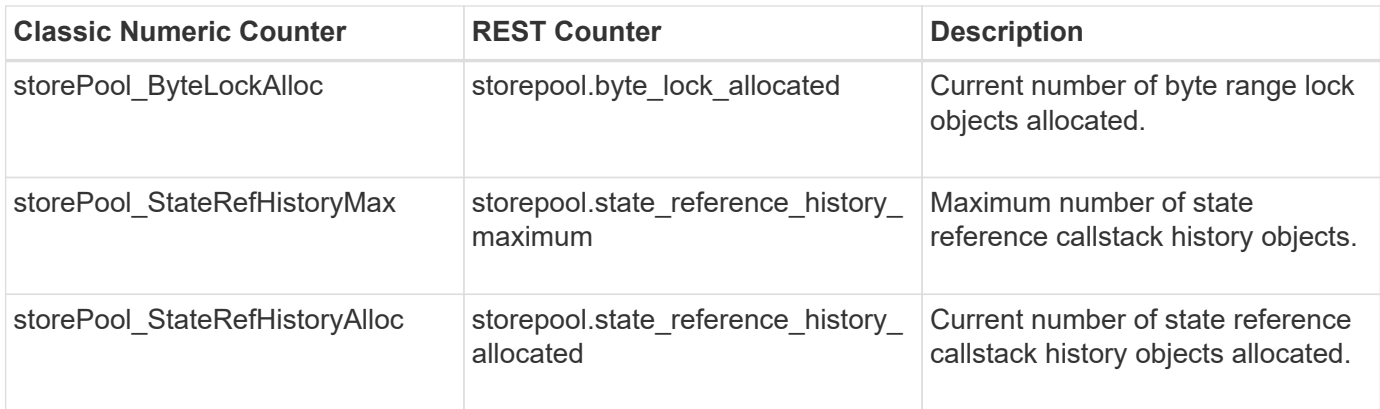

This section describes any output value differences between the classic (ONTAPI) string counter and the respective REST property. It also describes array label name changes between classic array counters and respective REST array counters.

#### **Table Aliases**

## **nic\_common**

This table tracks hardware network traffic performance and errors for all supported network interface cards (NIC), such as Intel Niantic, Qlogic, and CNA.

**Classic Object:** nic\_common

### **Table Row IDs**

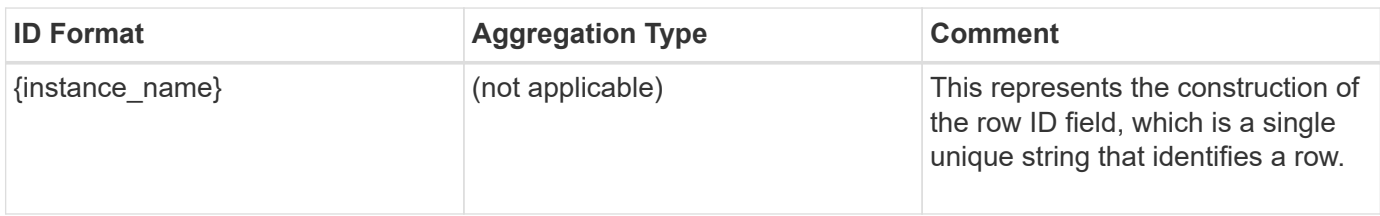

## **Properties**

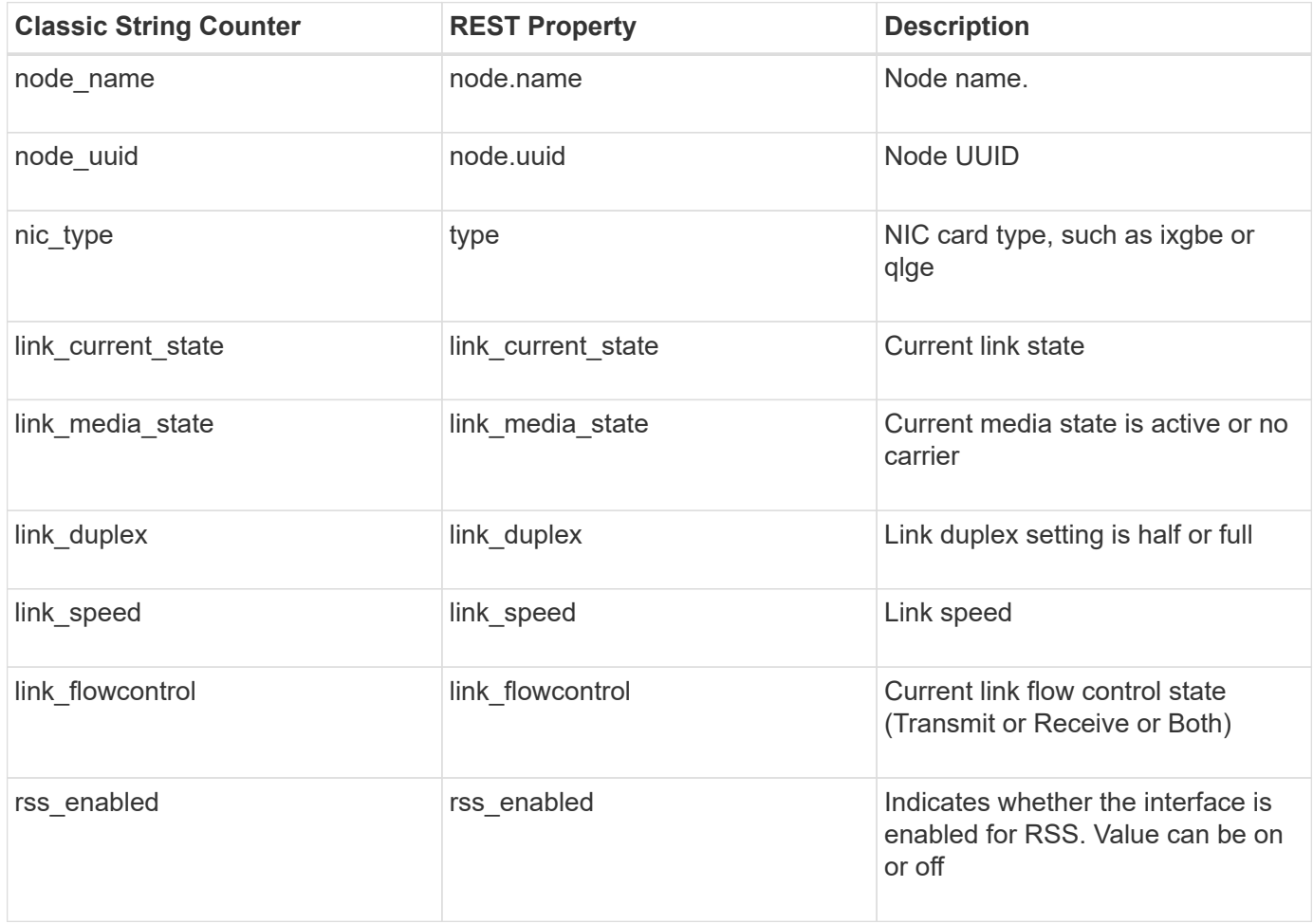

## **Counters**

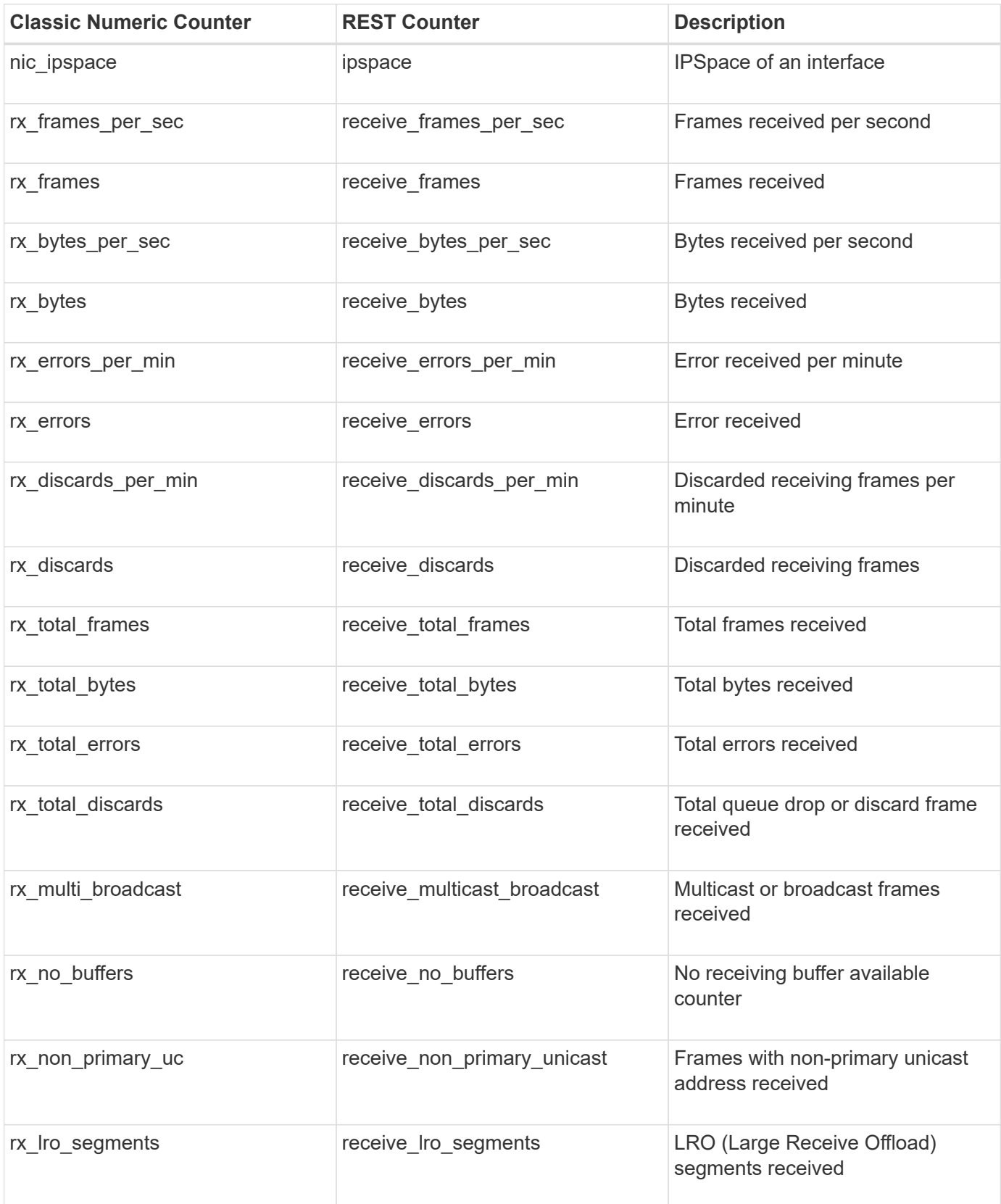

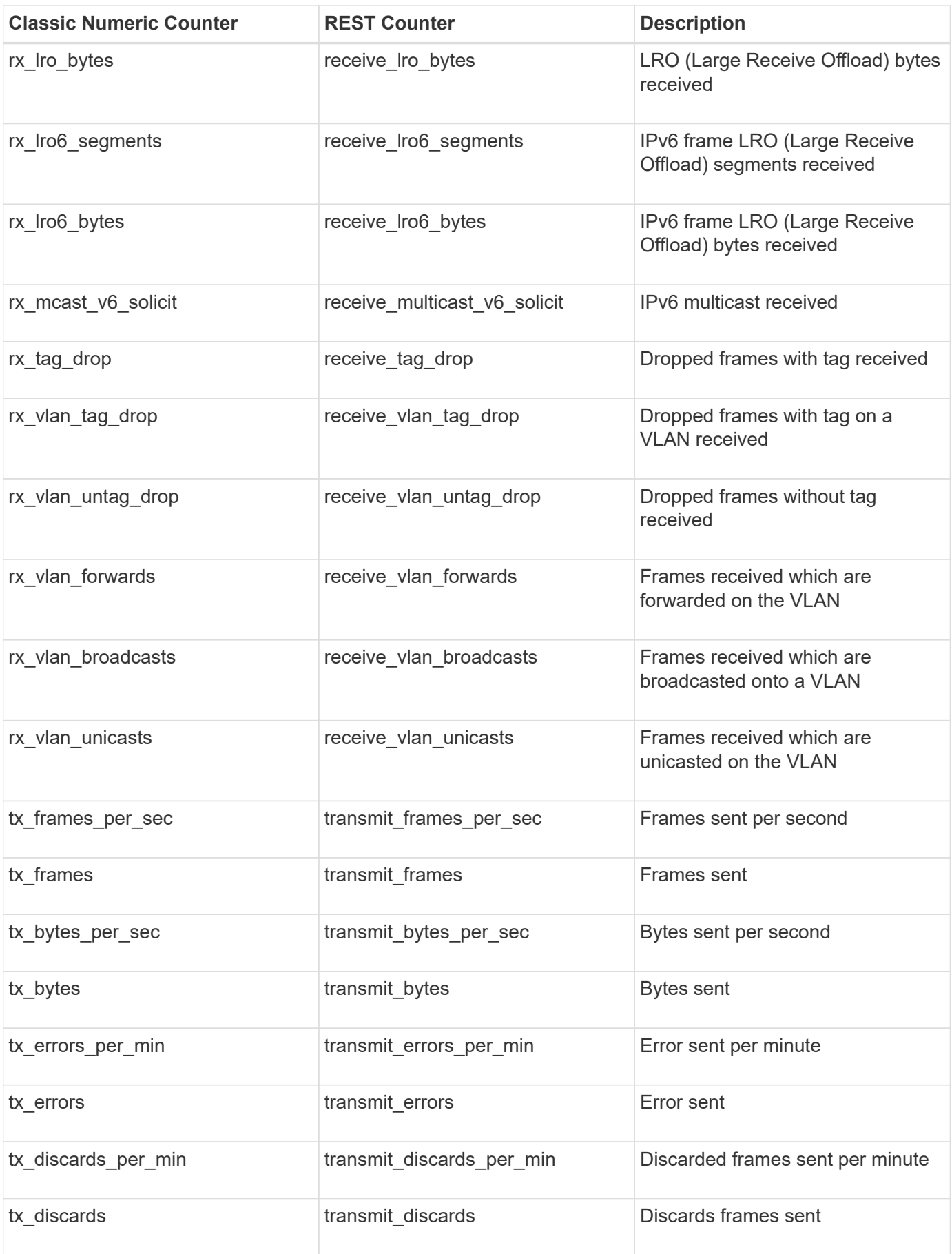

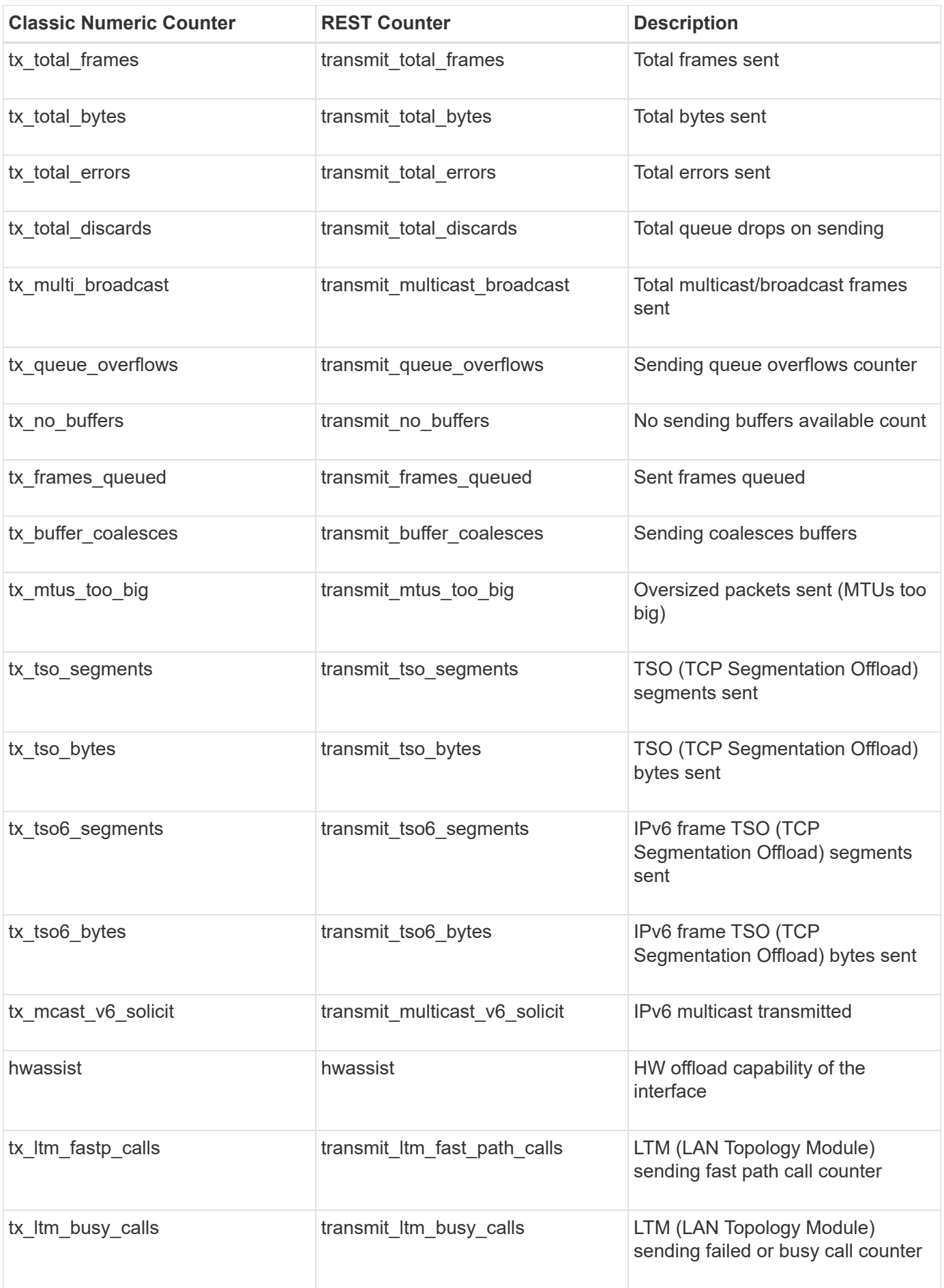

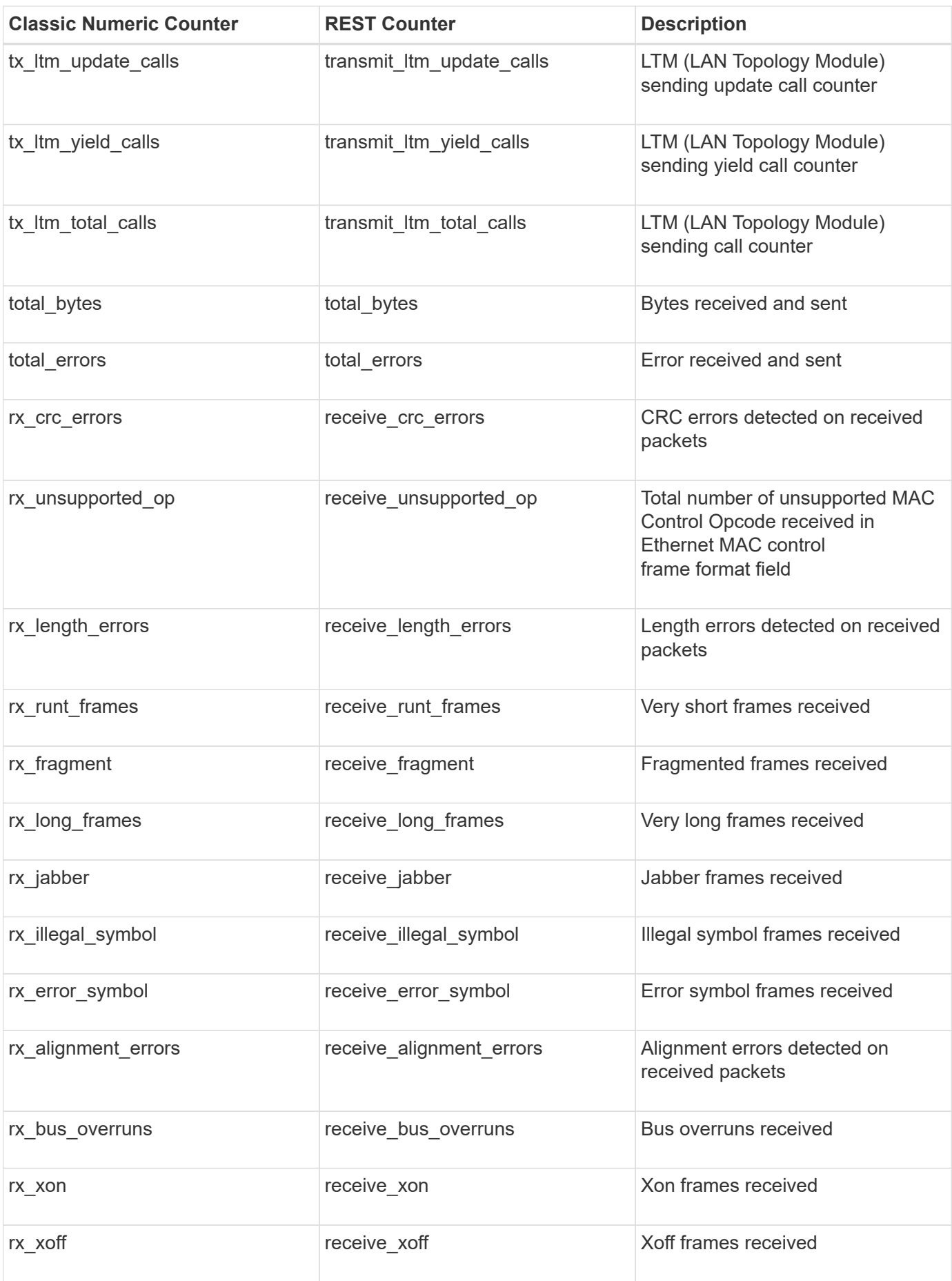

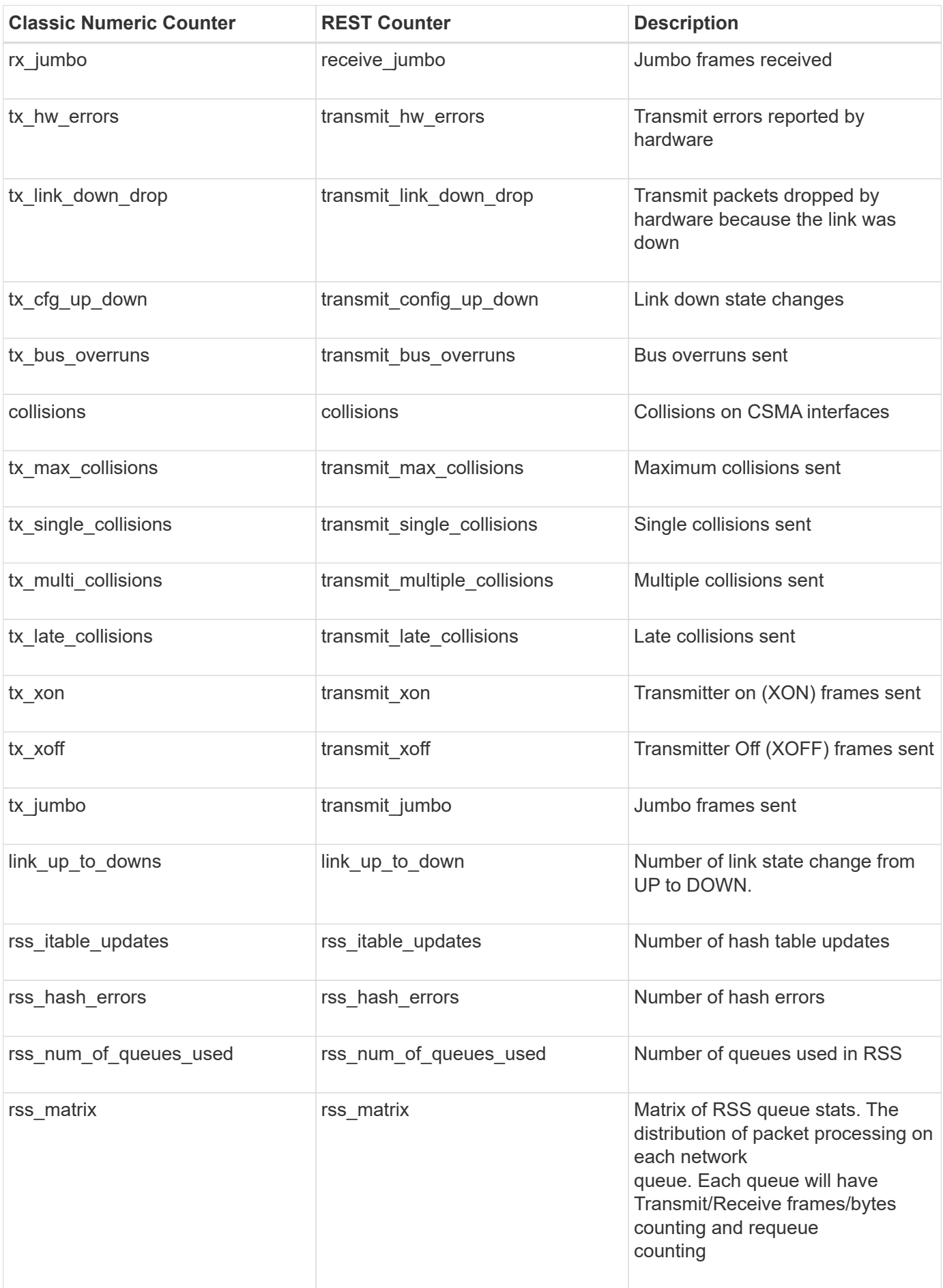

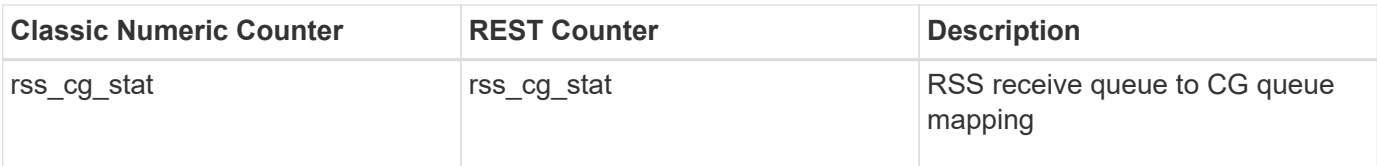

This section describes any output value differences between the classic (ONTAPI) string counter and the respective REST property. It also describes array label name changes between classic array counters and respective REST array counters.

#### **Table Aliases**

## **nvmf\_lif**

An NVMe/FC LIF is a logical interface that connects an SVM to a NVMe/FC capable physical port. This table collects diagnostics and performance information for an NVMF LIF. The table counters can be used to debug and diagnose connectivity issues with initiators or fabric on a LIF. The table counters can be used to debug and diagnose connectivity issues with initiators or fabric at a LIF level granularity. The alias names for nvmf lif:node and nvmf lif:port are nvmf lif node and nvmf lif port respectively.

**Classic Object:** nvmf\_fc\_lif

### **Table Row IDs**

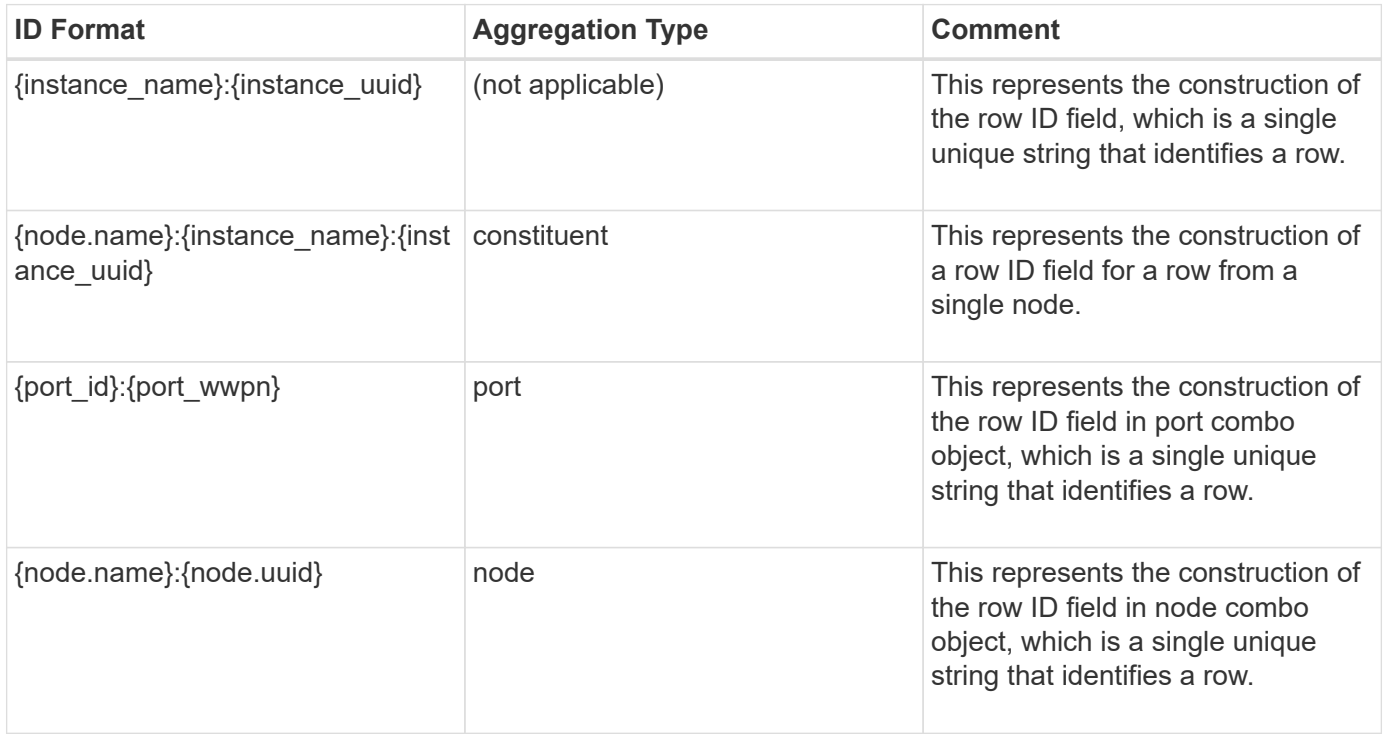

#### **Properties**

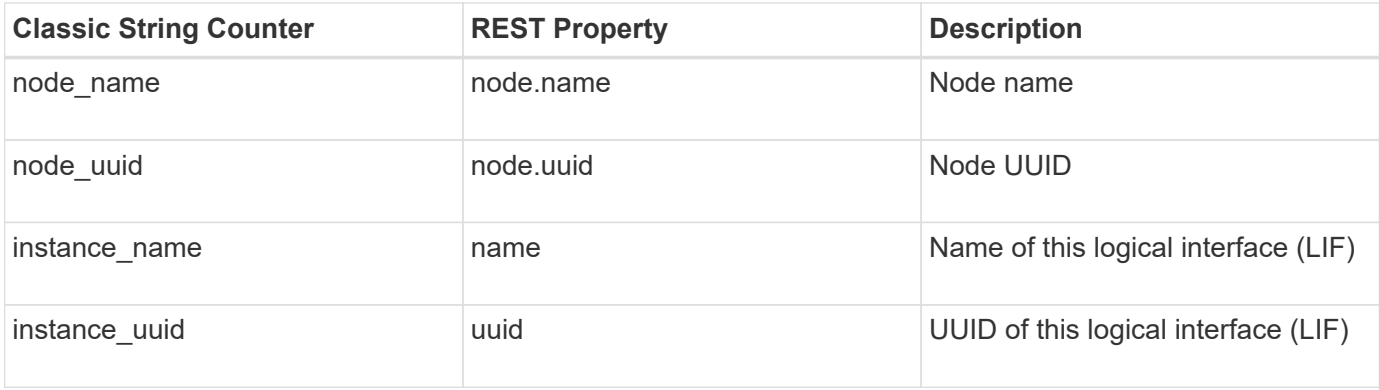

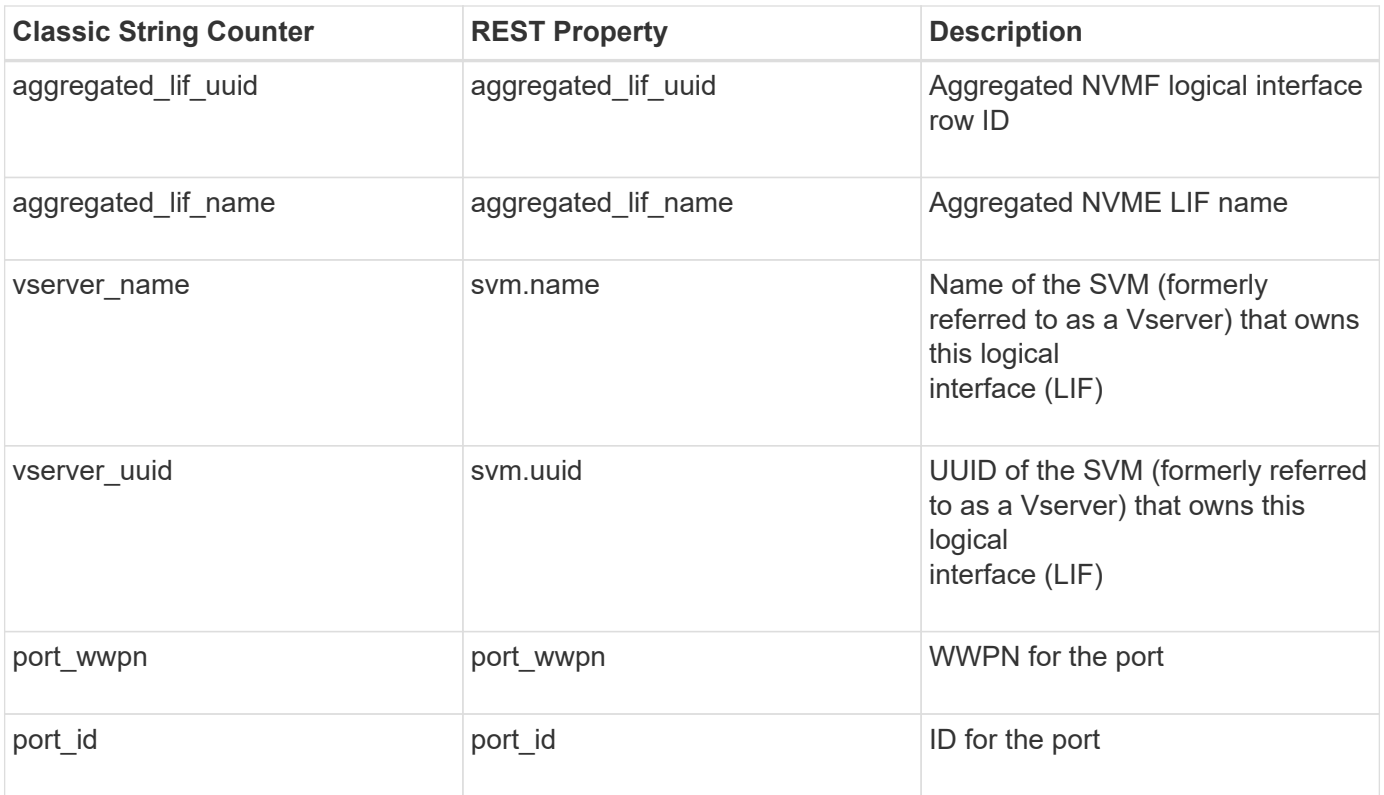

## **Counters**

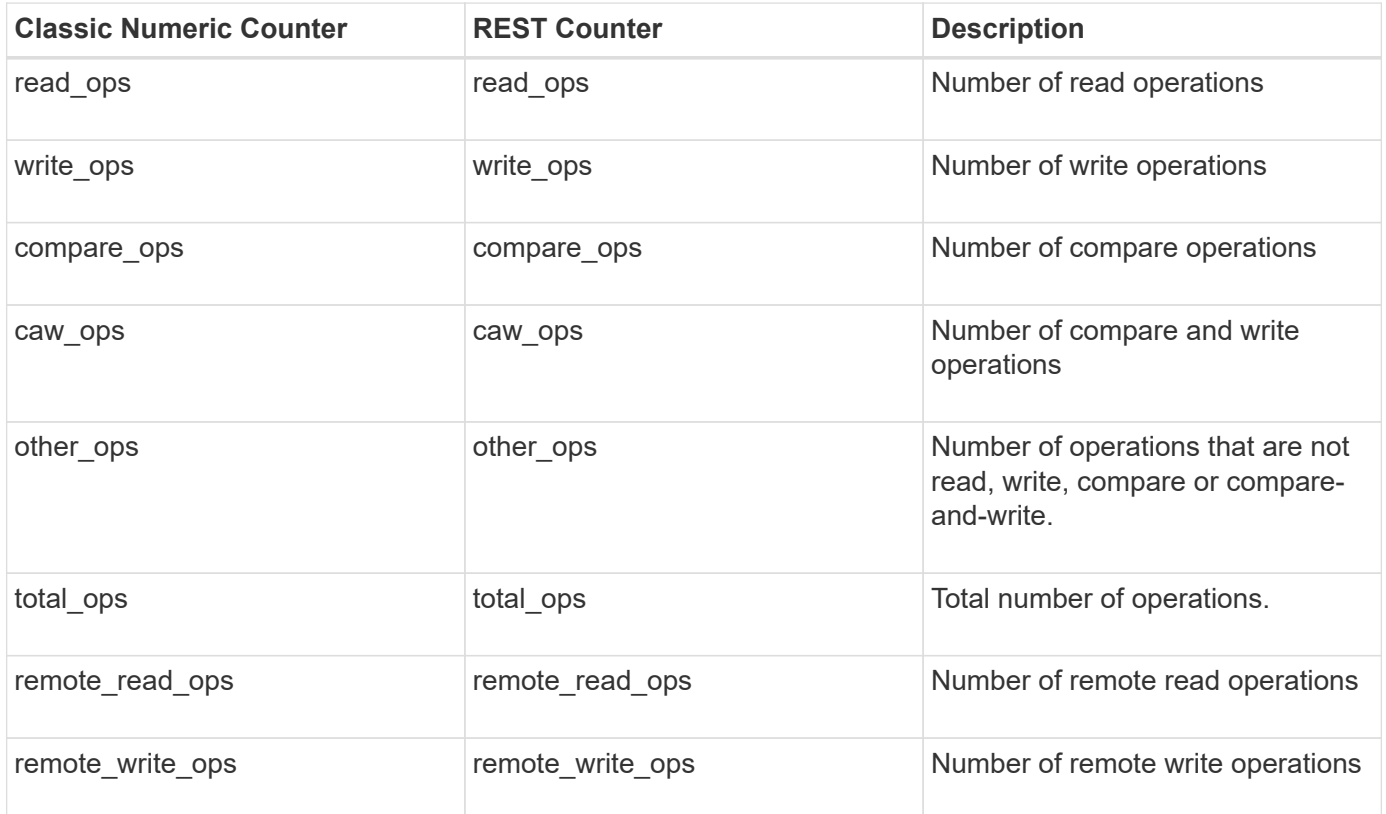

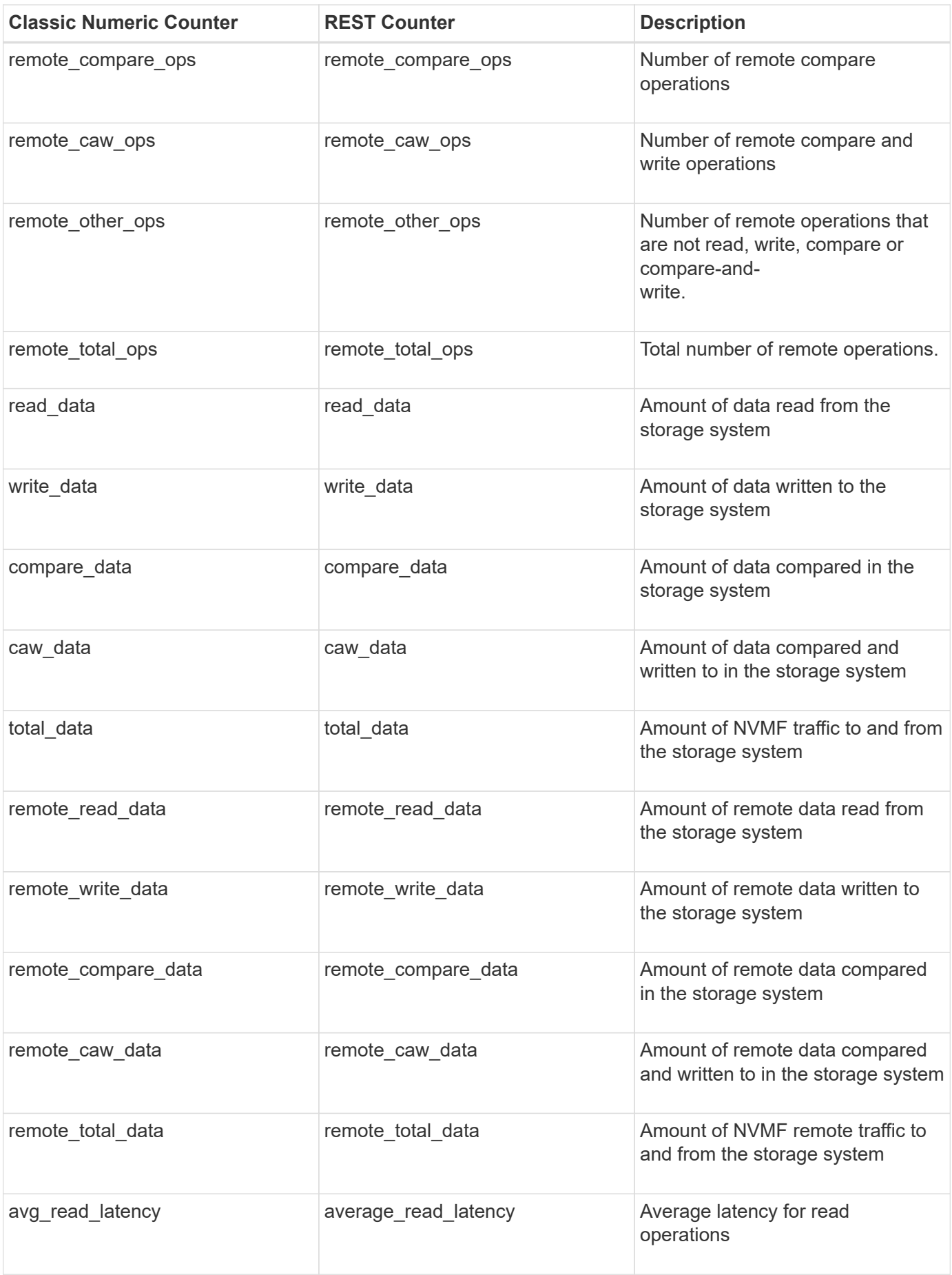

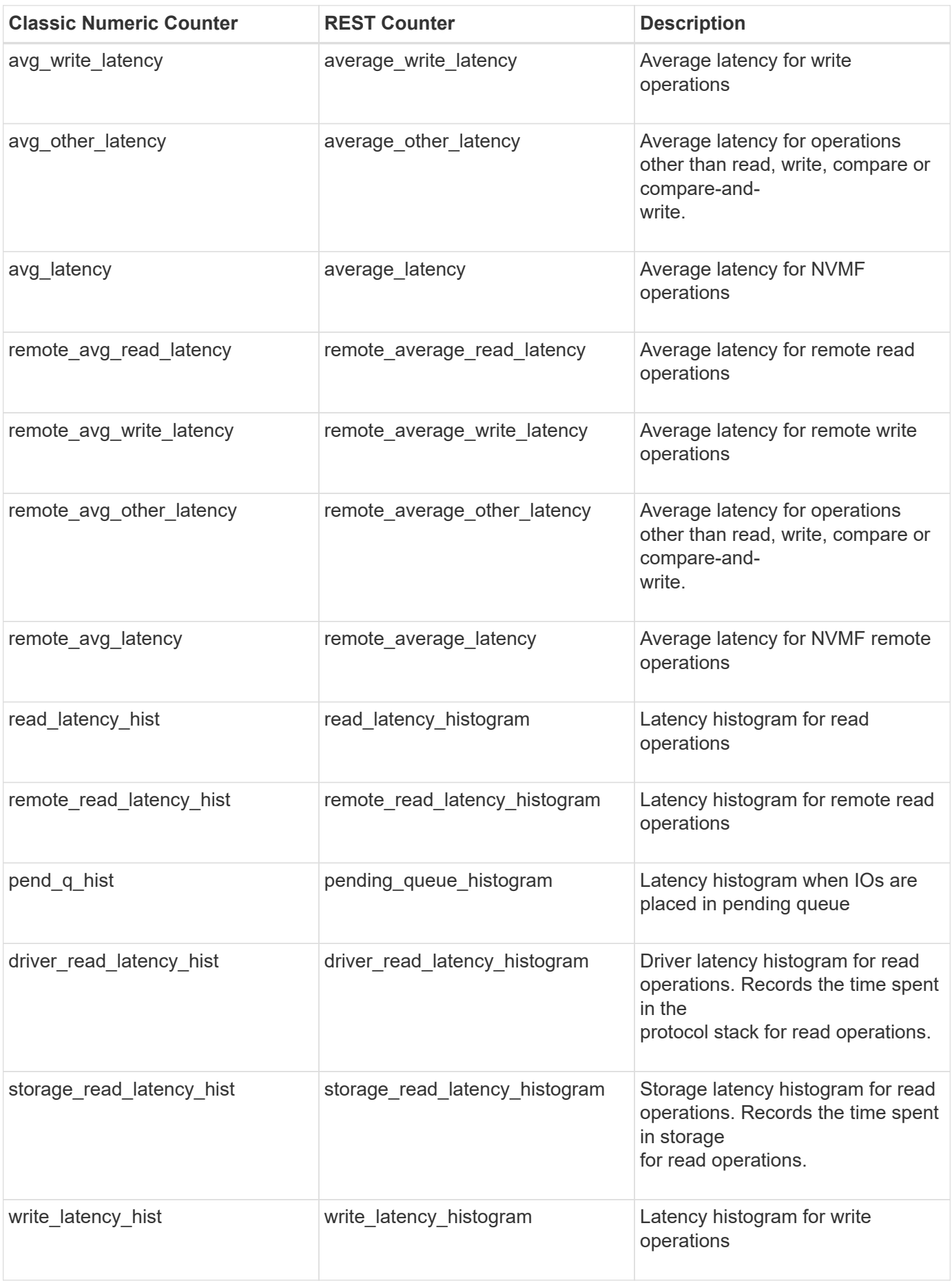

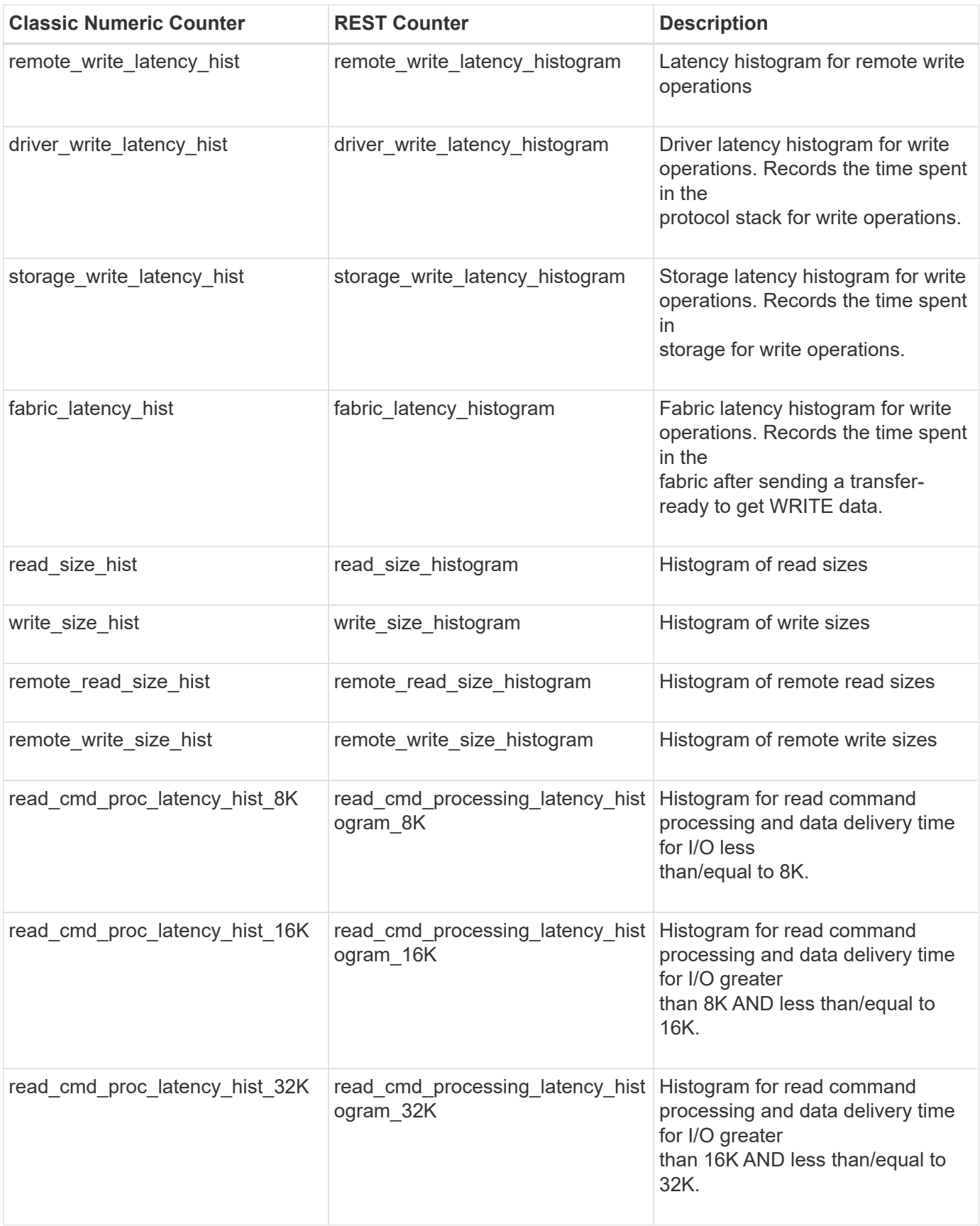

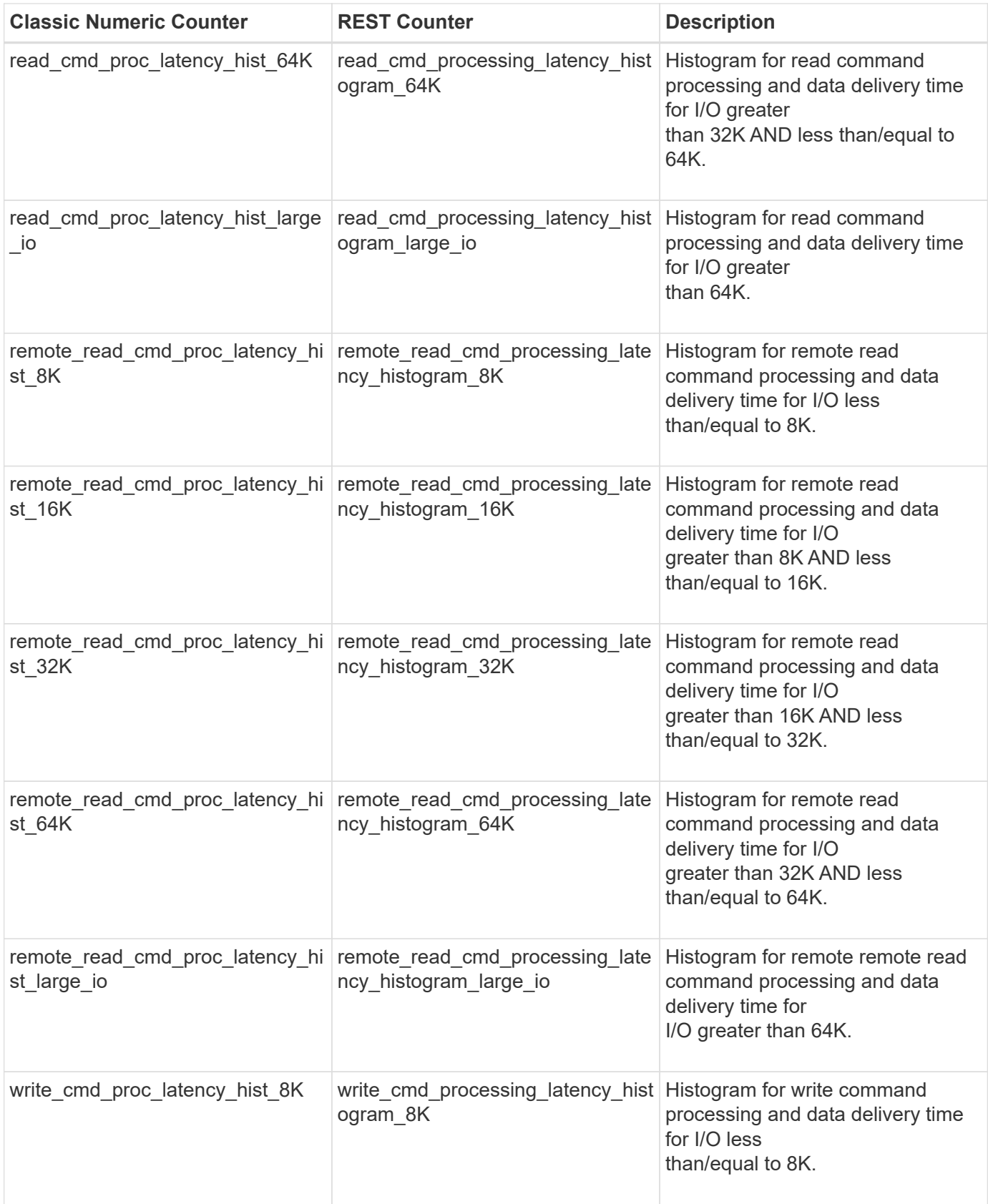

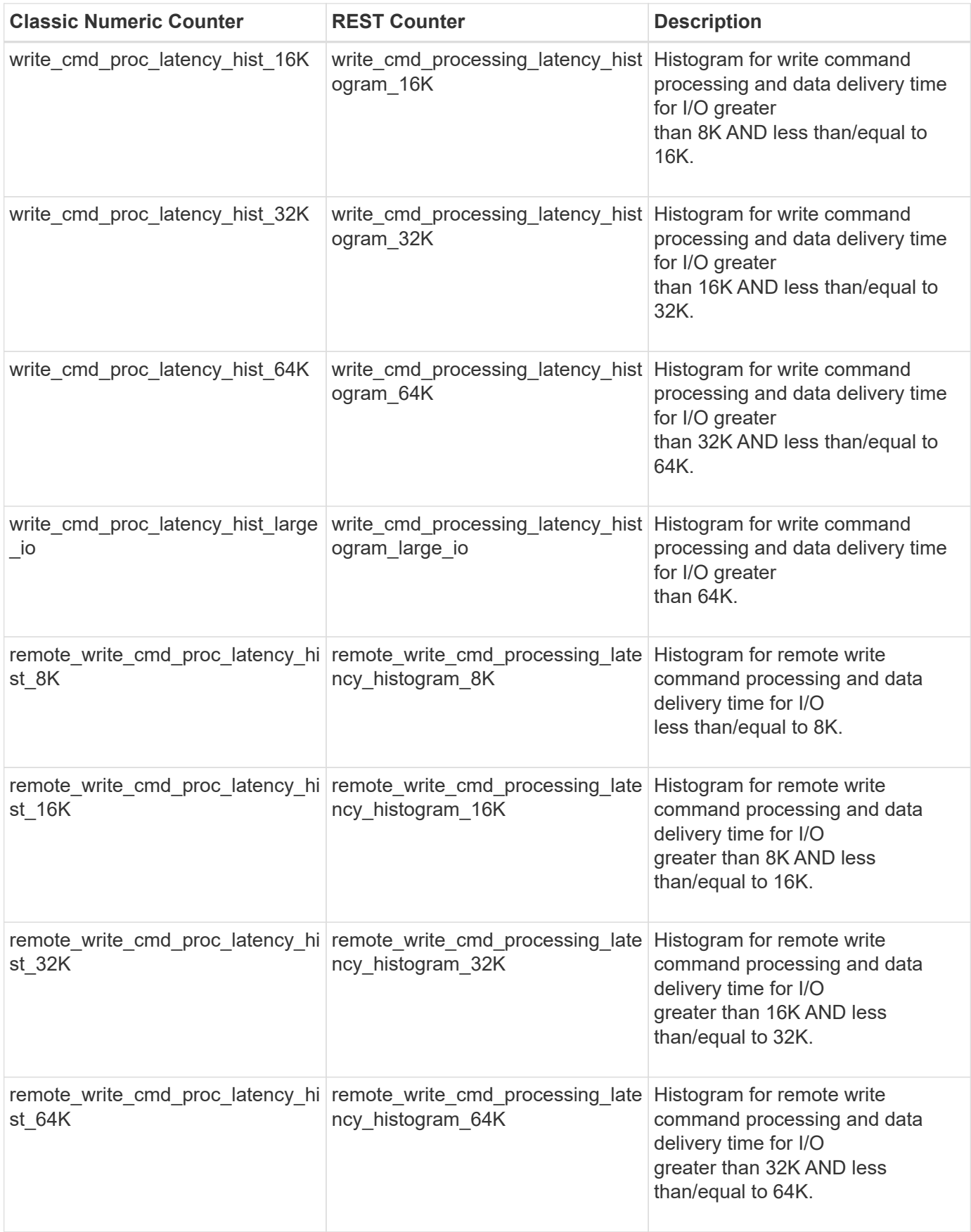

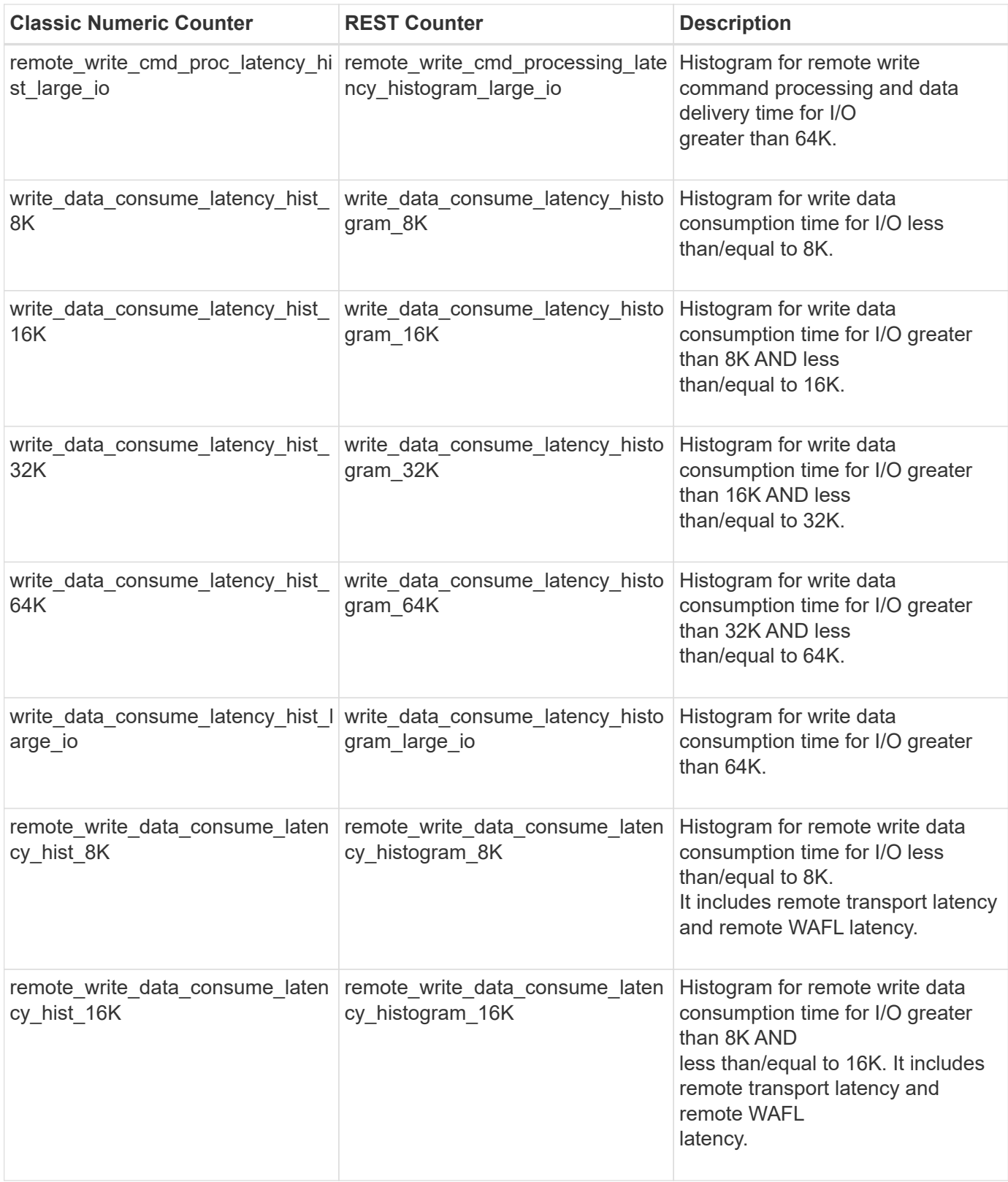

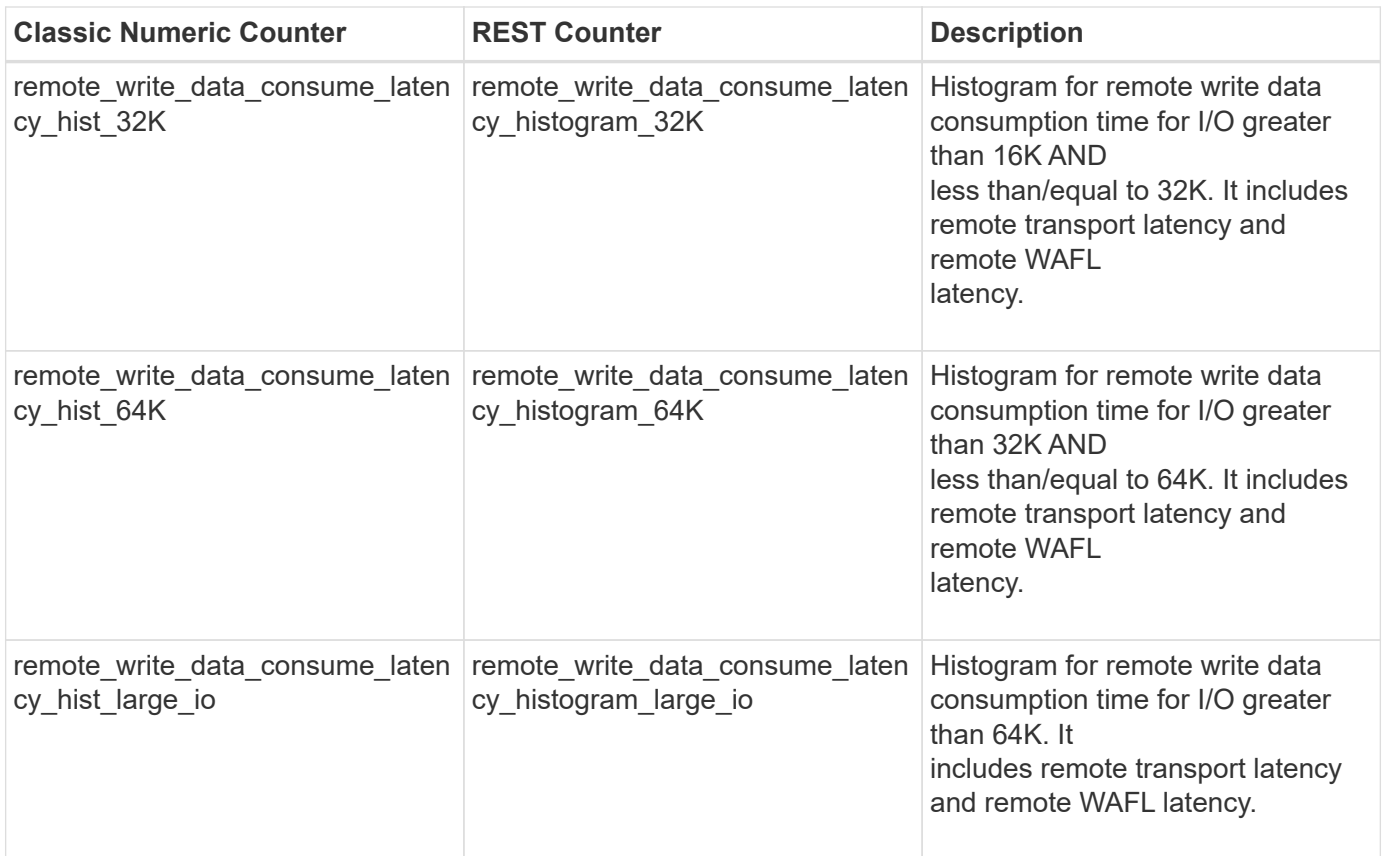

This section describes any output value differences between the classic (ONTAPI) string counter and the respective REST property. It also describes array label name changes between classic array counters and respective REST array counters.

#### **Table Aliases**

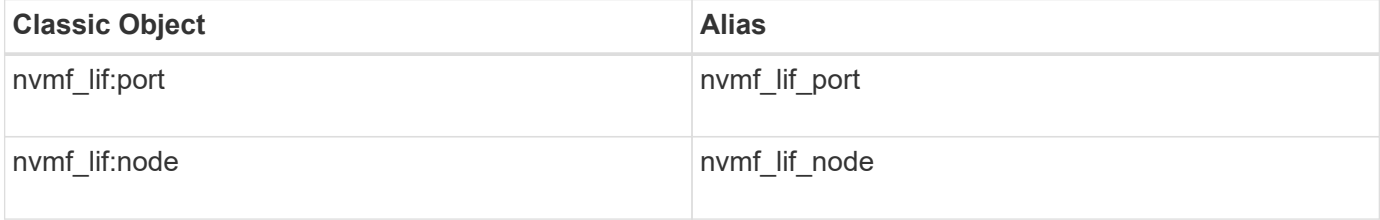

## **object\_store\_client\_op**

CM table for exporting object store operation statistics. Object store operations are HTTP operations sent over TCP to manage objects on any object store.

**Classic Object:** object\_store\_client\_op

#### **Table Row IDs**

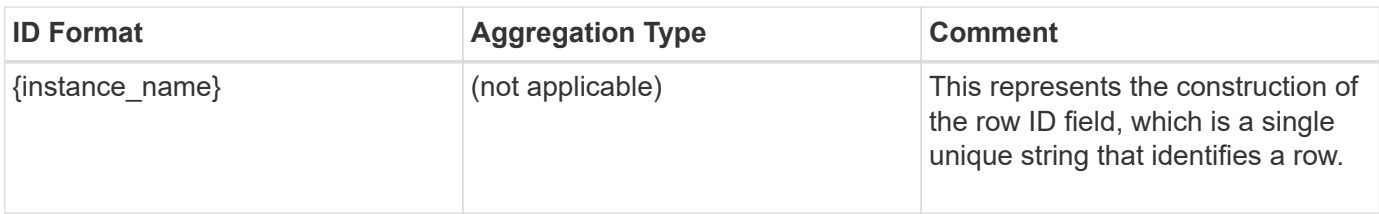

## **Properties**

This section describes the mapping between classic (ONTAPI) string counter names and REST property names.

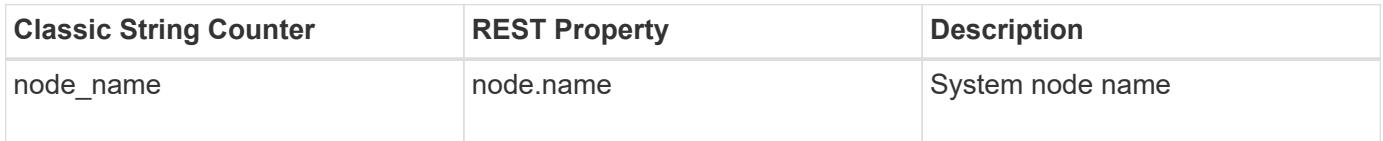

#### **Counters**

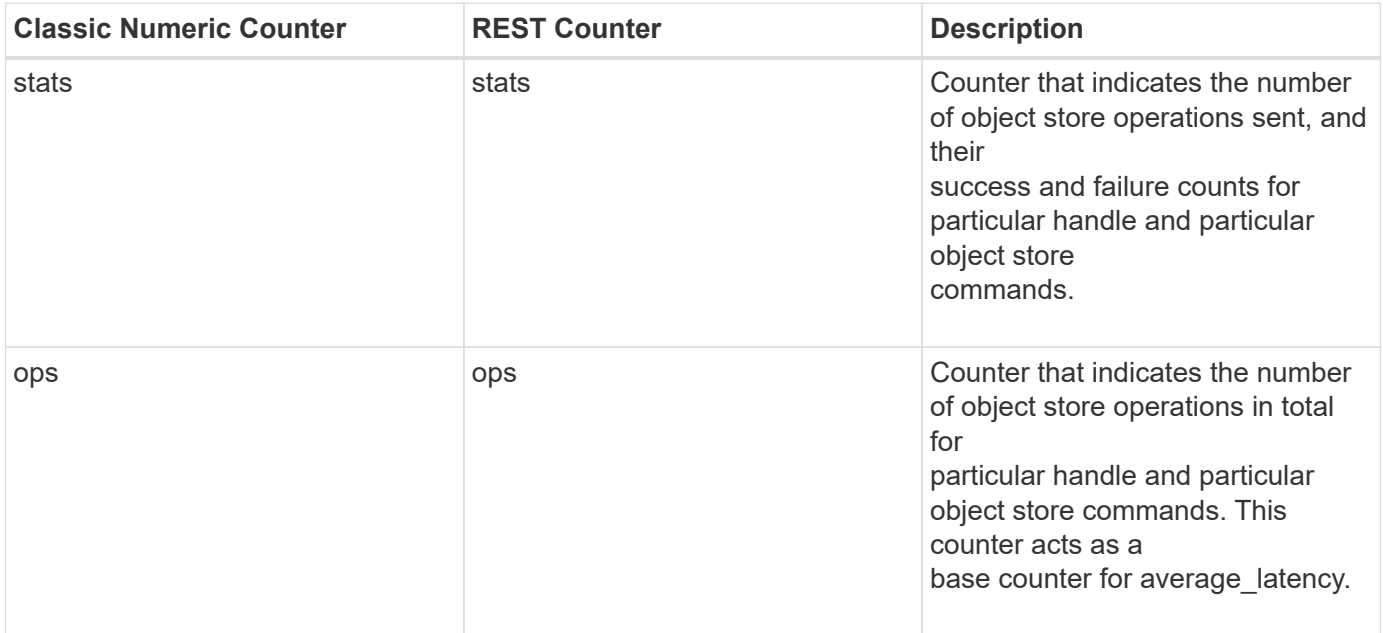
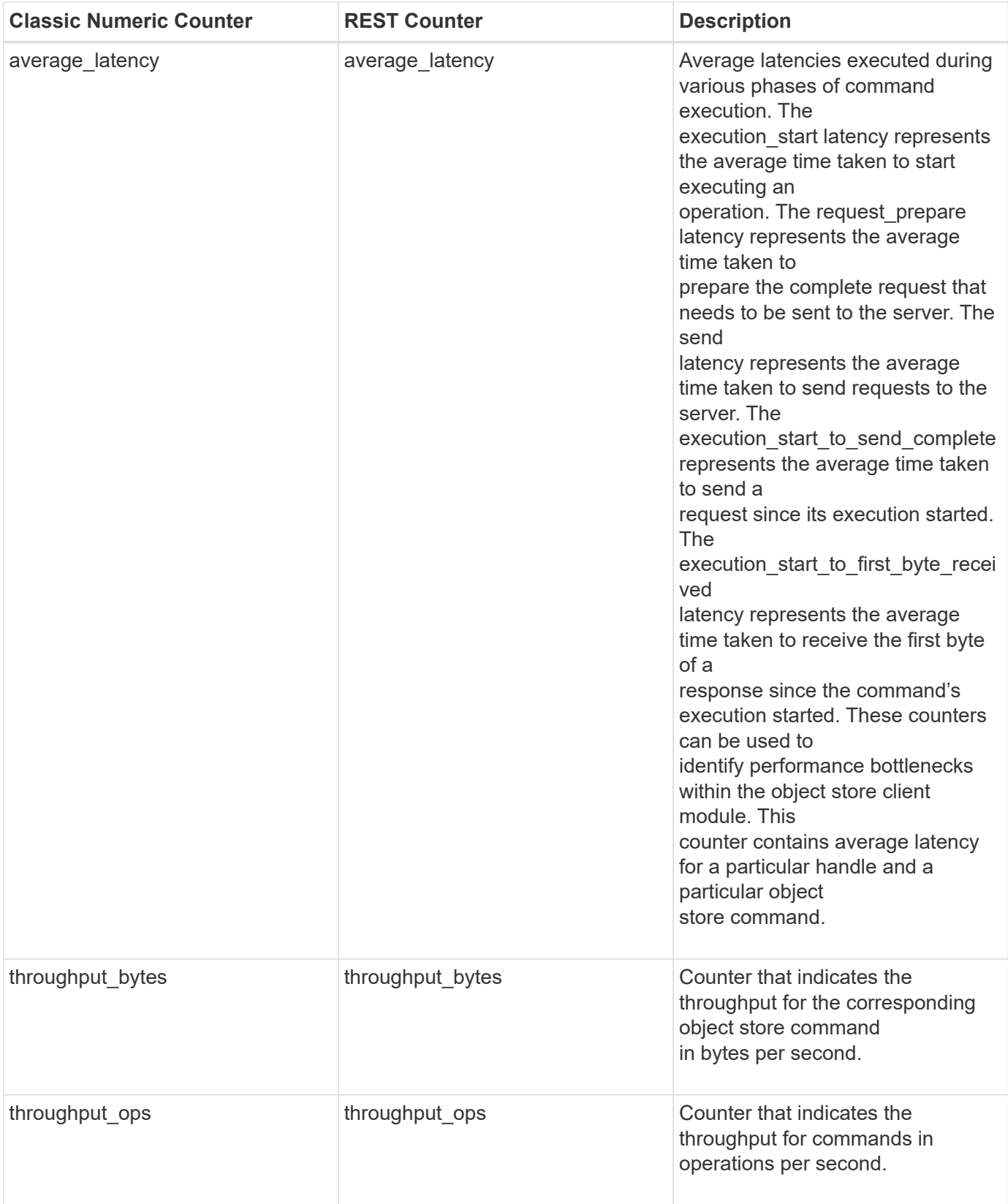

This section describes any output value differences between the classic (ONTAPI) string counter and the respective REST property. It also describes array label name changes between classic array counters and respective REST array counters.

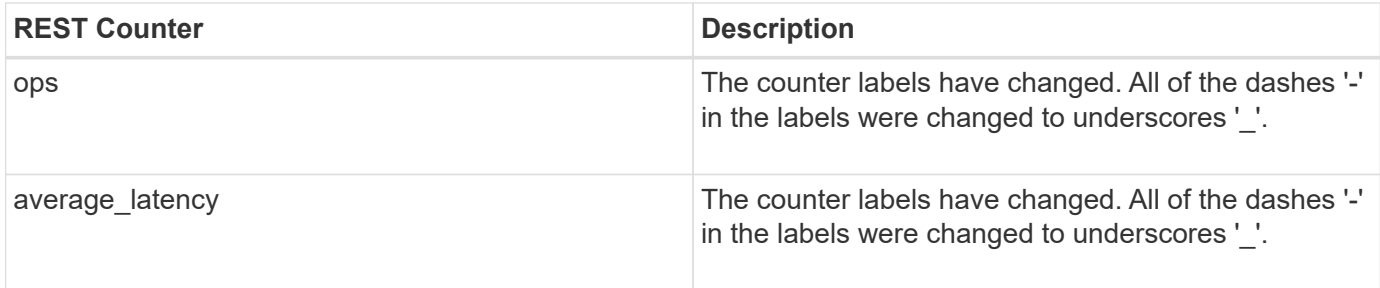

### **Table Aliases**

# **path**

The Counter Manager table for exporting path performance counters.

**Classic Object:** path

## **Table Row IDs**

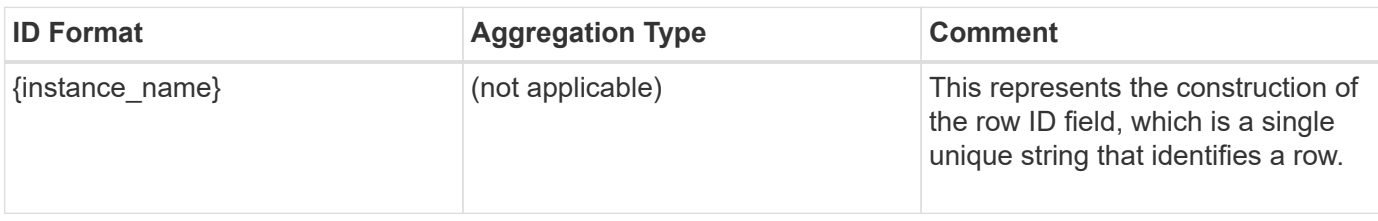

## **Properties**

This section describes the mapping between classic (ONTAPI) string counter names and REST property names.

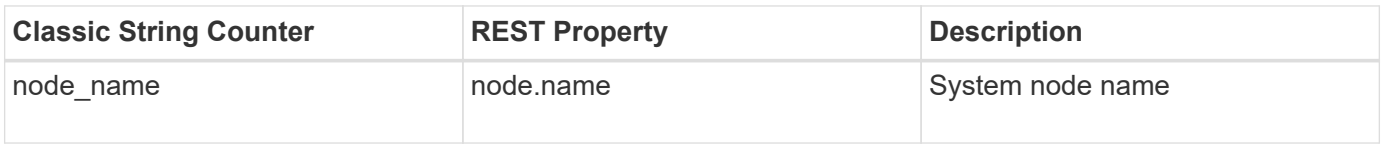

## **Counters**

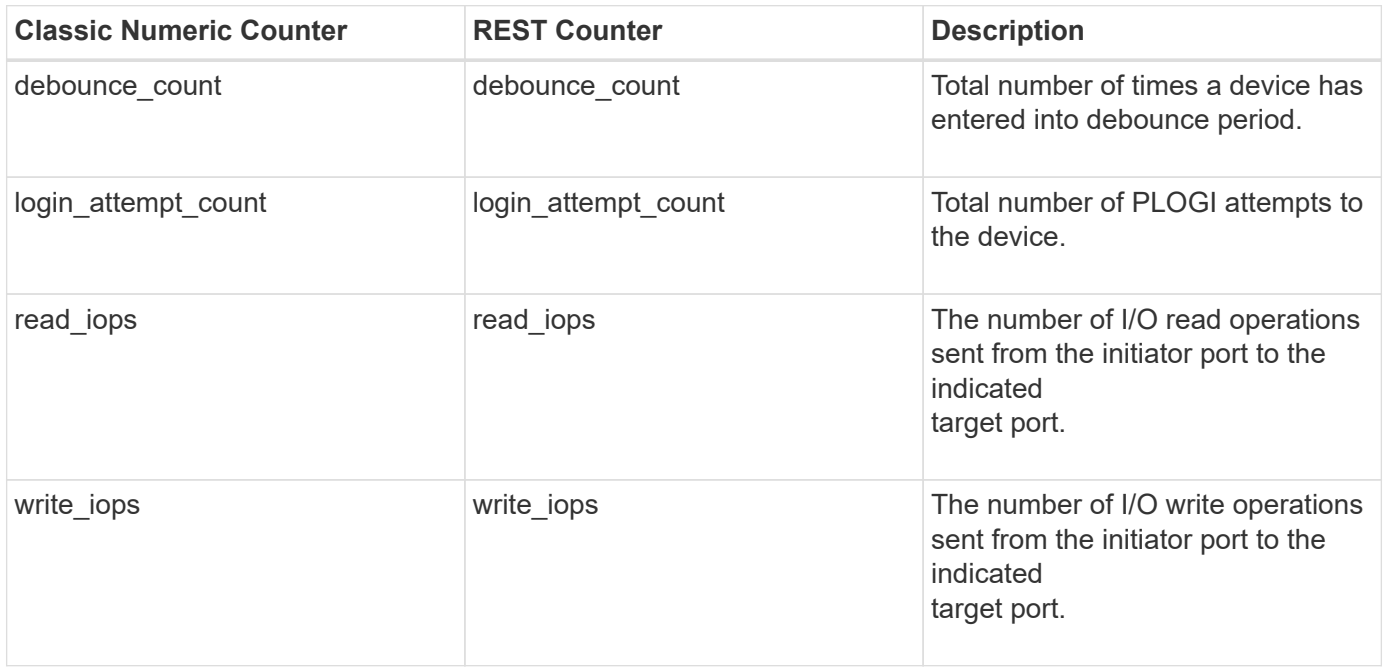

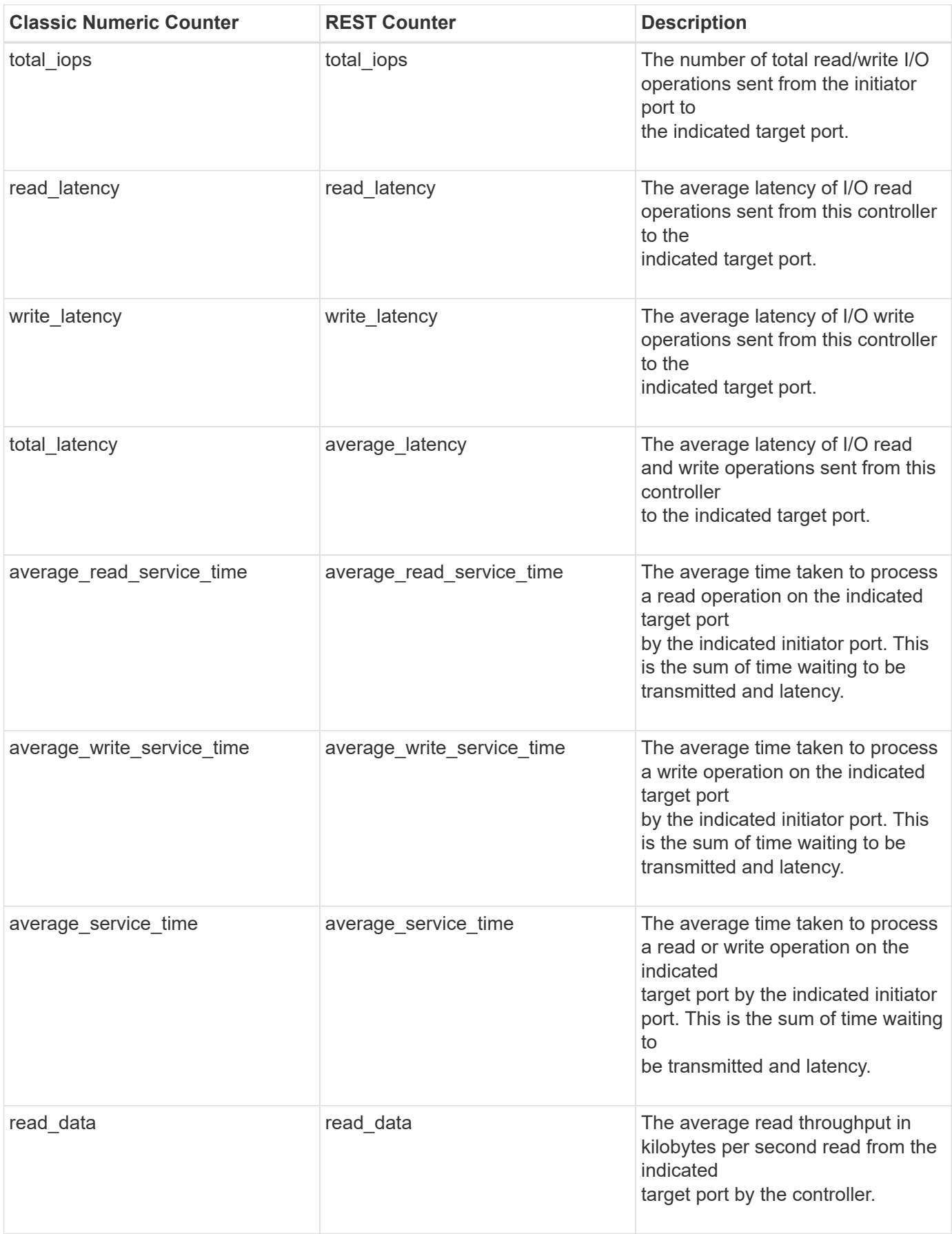

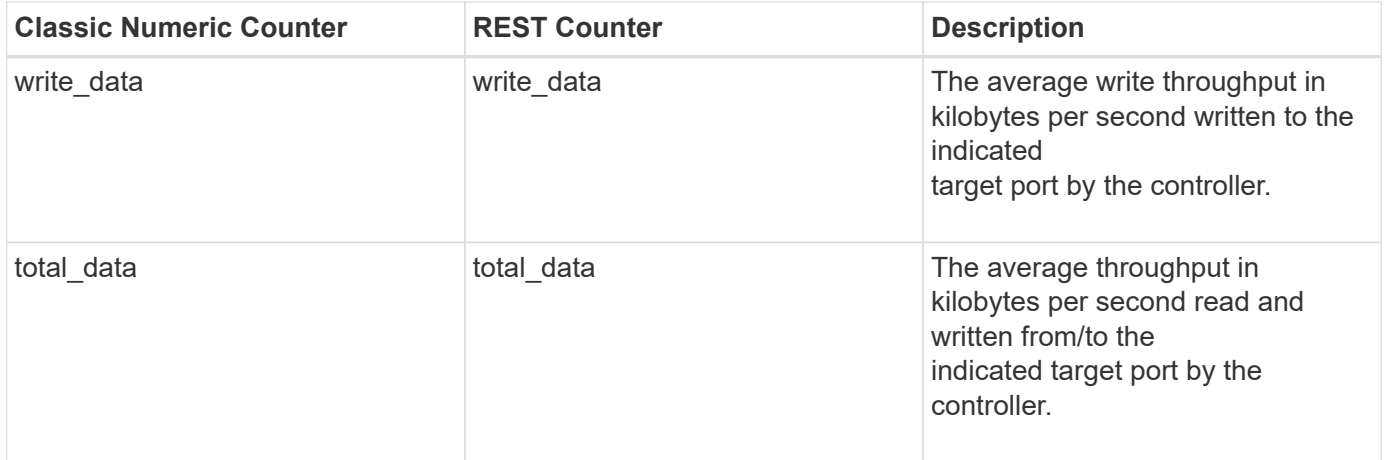

This section describes any output value differences between the classic (ONTAPI) string counter and the respective REST property. It also describes array label name changes between classic array counters and respective REST array counters.

#### **Table Aliases**

## **processor**

The processor table exports performance counters for the central processing units of the system. The alias name for processor:node is processor\_node.

**Classic Object:** processor

### **Table Row IDs**

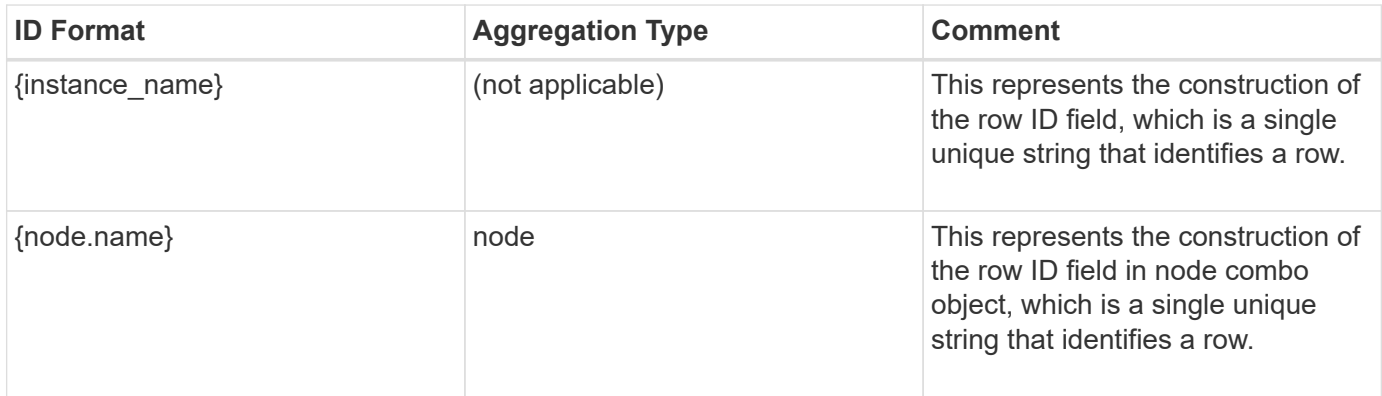

### **Properties**

This section describes the mapping between classic (ONTAPI) string counter names and REST property names.

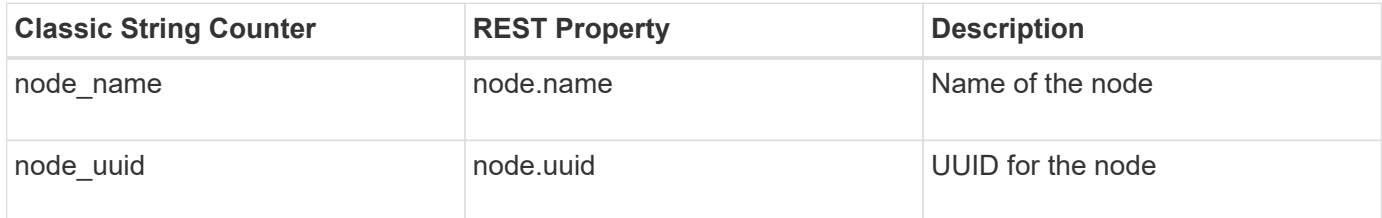

### **Counters**

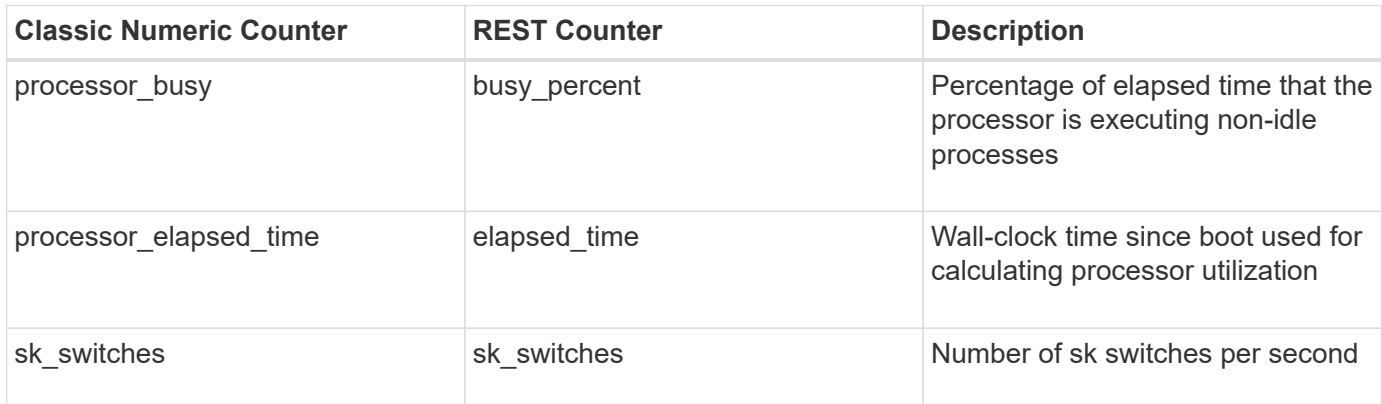

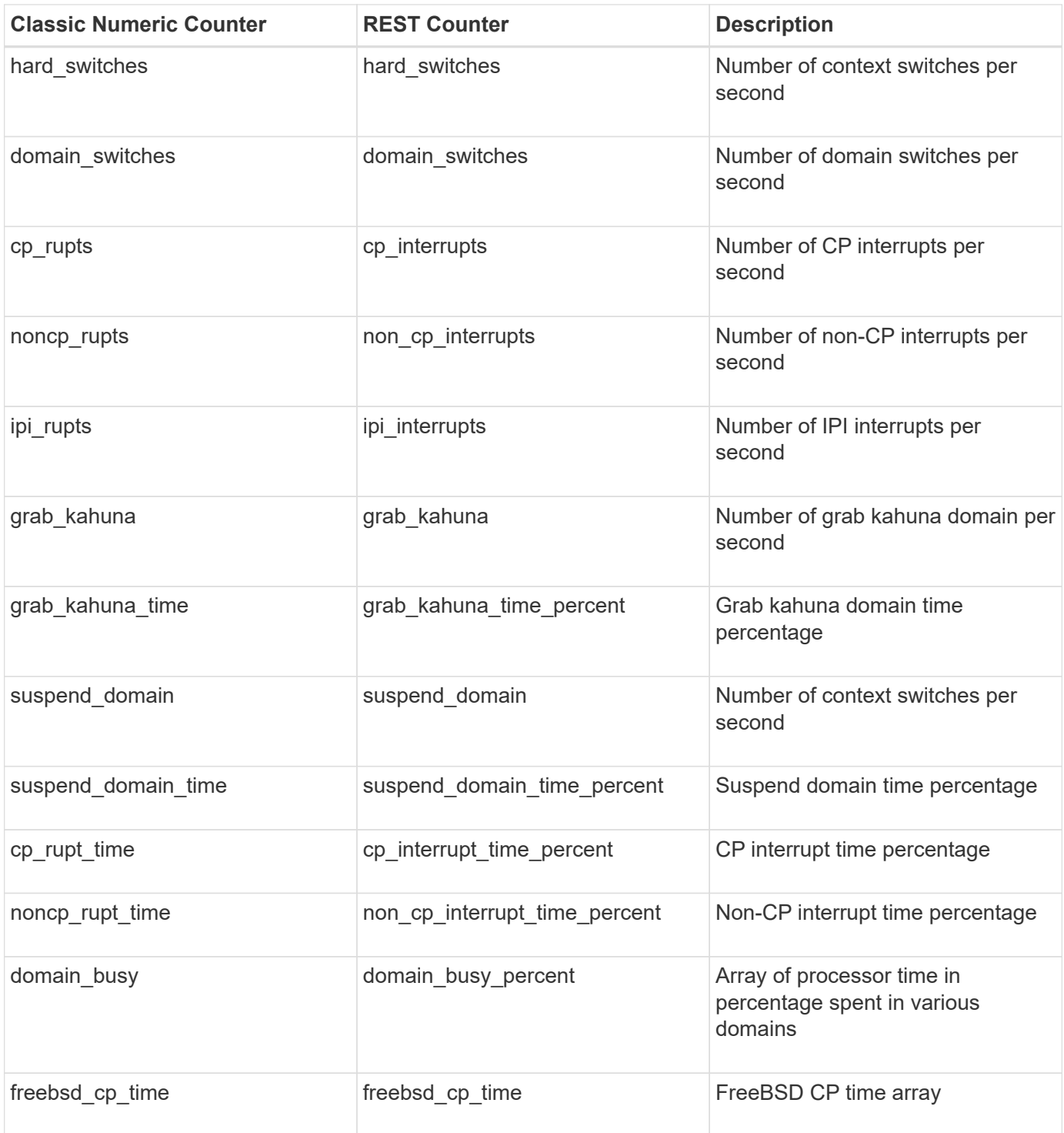

This section describes any output value differences between the classic (ONTAPI) string counter and the respective REST property. It also describes array label name changes between classic array counters and respective REST array counters.

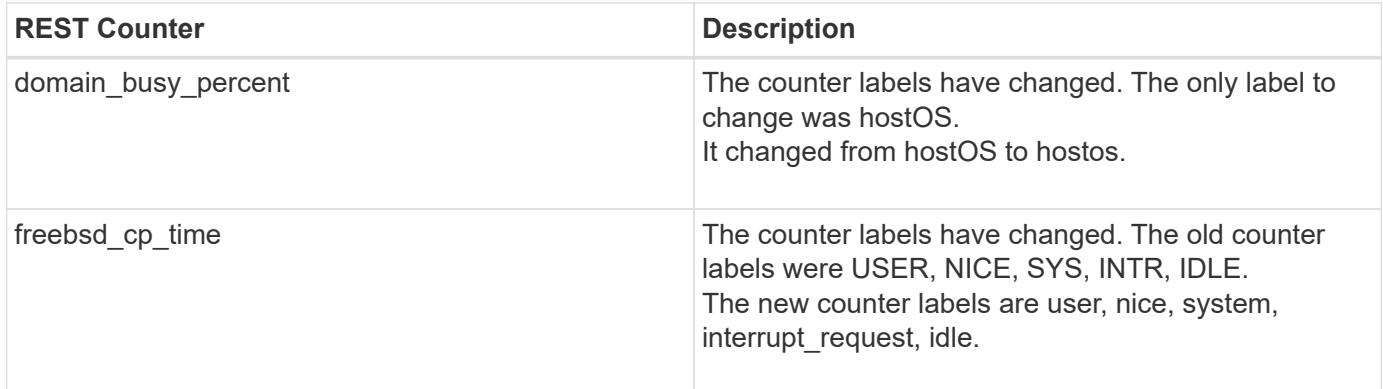

### **Table Aliases**

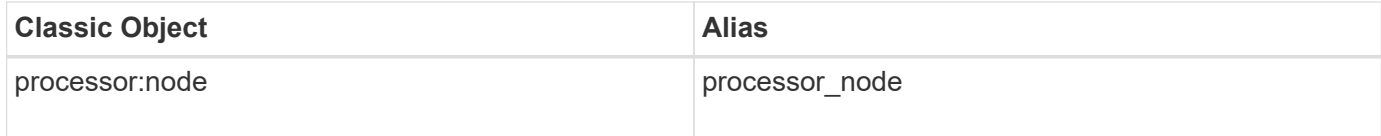

## **qos**

A workload represents work being done on behalf of an application or system process. The QoS Counter Manager table reports information such as operations per second, a breakdown of where read operations are going, the inter-arrival time of operation request messages, working set size information, operation latency per workload, and deferred workload information. These statistics illustrate system performance with given workloads. The alias name for qos:policy\_group is qos\_policy\_group.

**Classic Object:** workload

## **Table Row IDs**

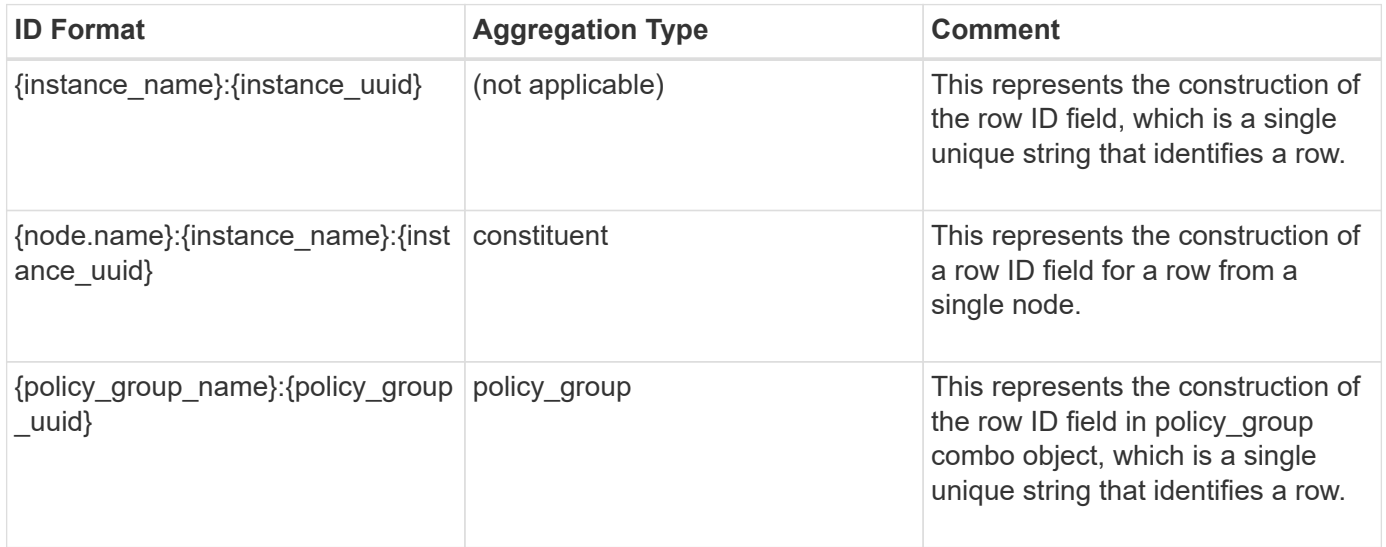

### **Properties**

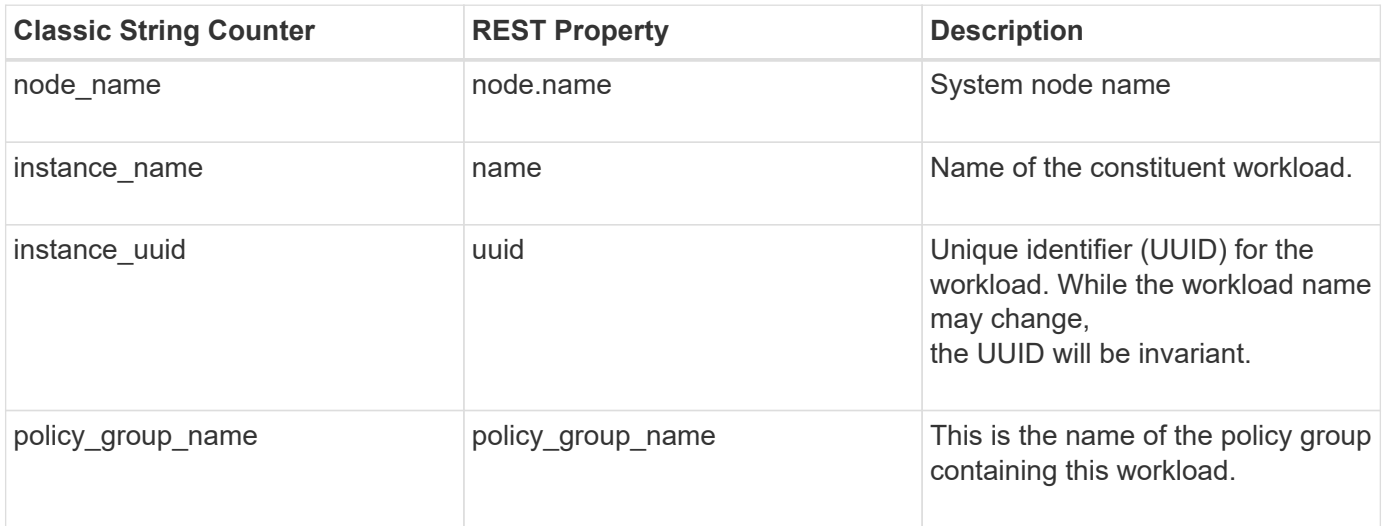

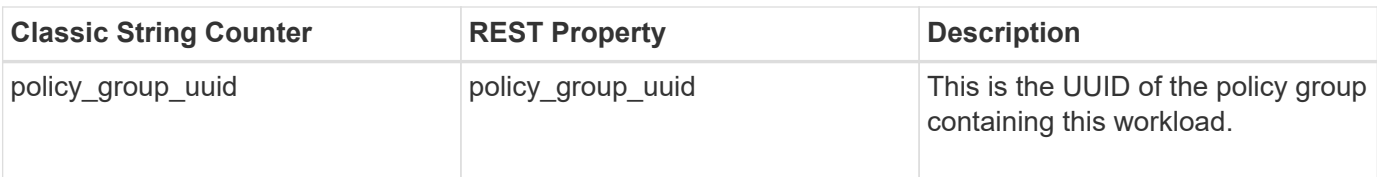

## **Counters**

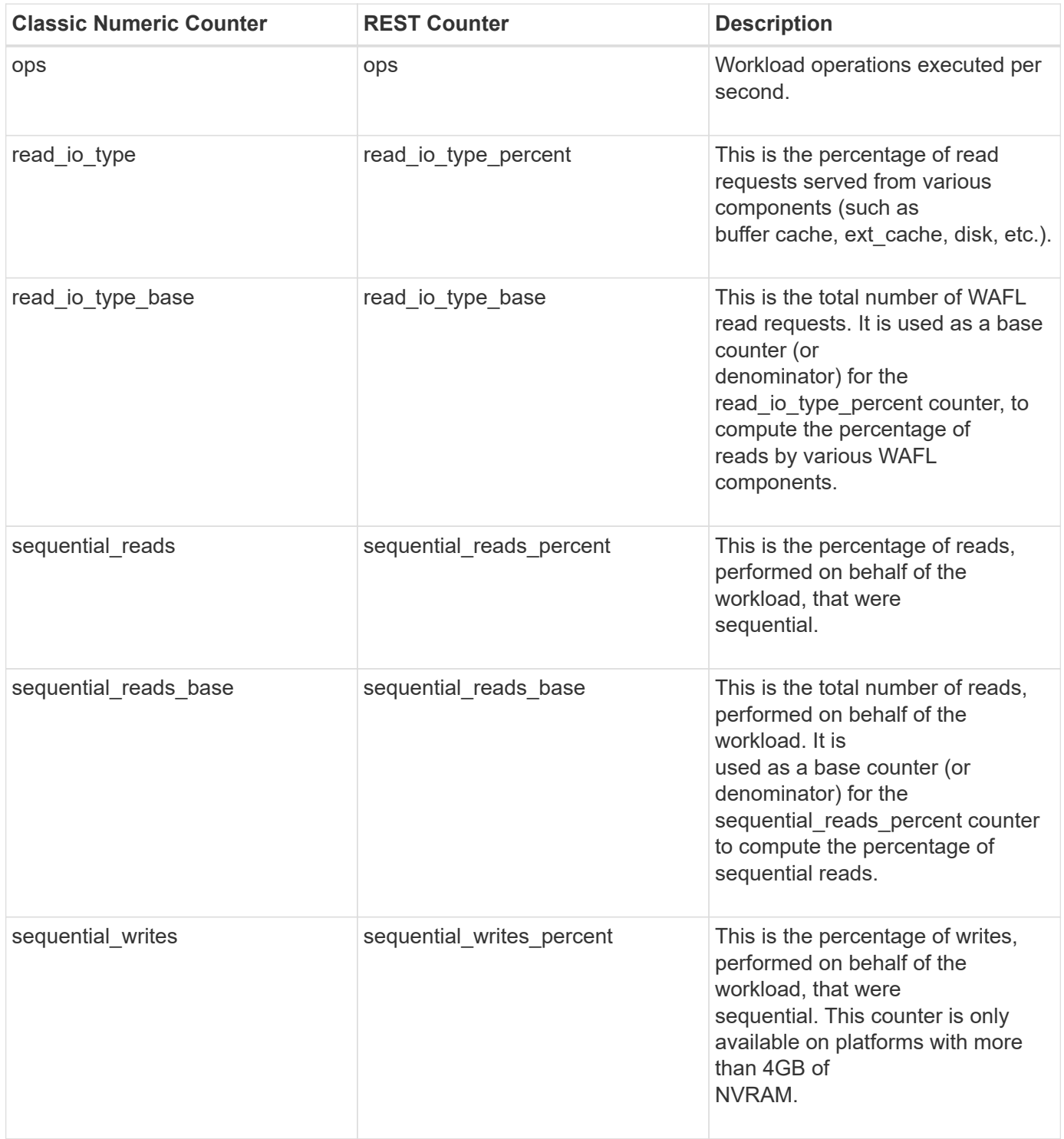

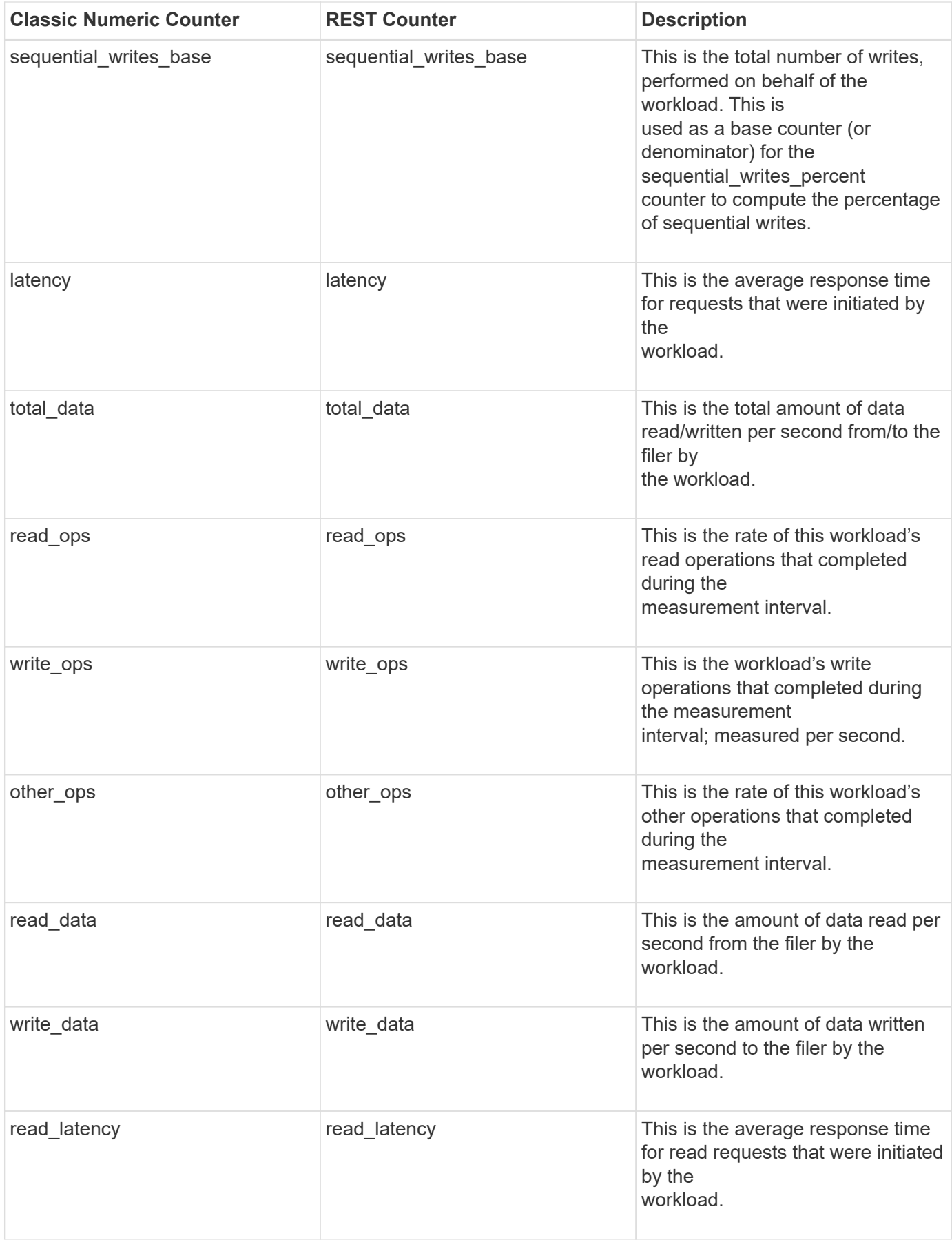

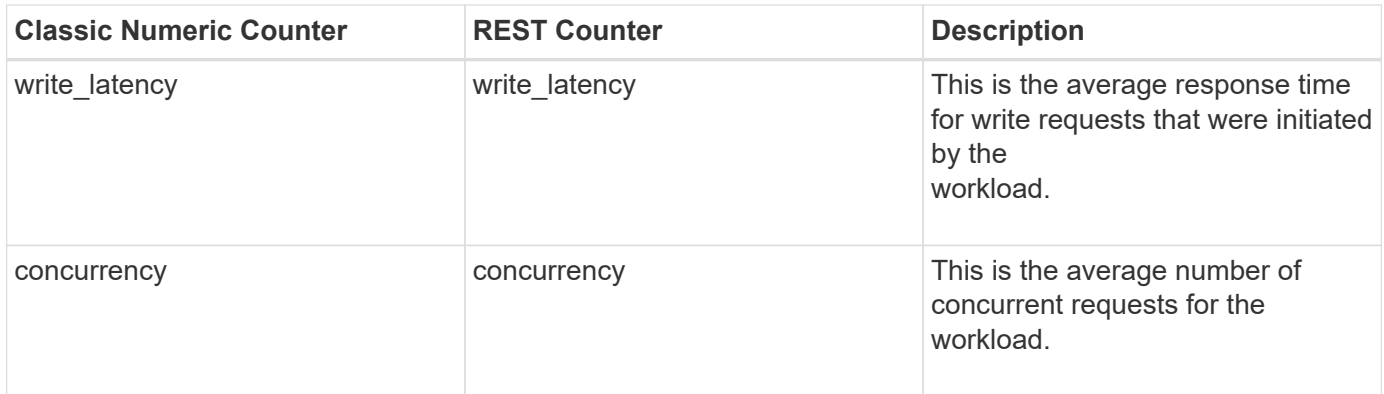

This section describes any output value differences between the classic (ONTAPI) string counter and the respective REST property. It also describes array label name changes between classic array counters and respective REST array counters.

### **Table Aliases**

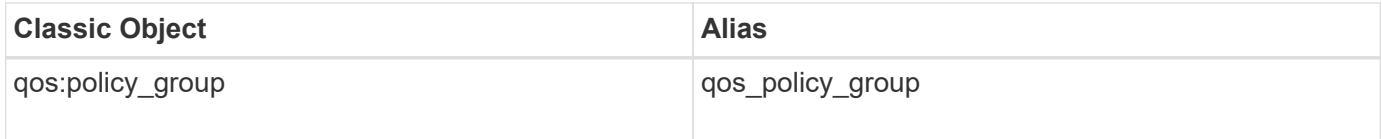

# **qos\_detail**

The qos\_detail Counter Manager table that provides service center-based statistical information. Note: This table returns a very large number of instances. Querying by instance name and using wild cards may improve response times.

**Classic Object:** workload\_detail

## **Table Row IDs**

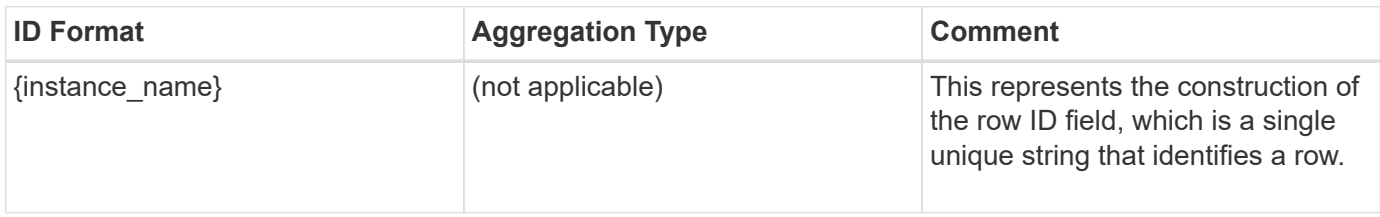

## **Properties**

This section describes the mapping between classic (ONTAPI) string counter names and REST property names.

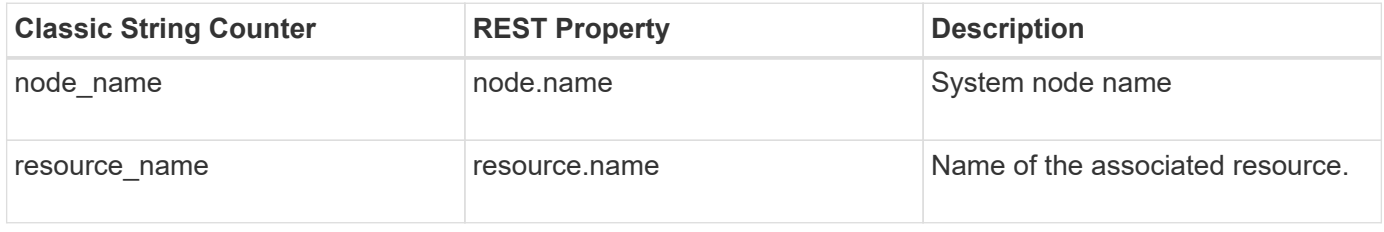

#### **Counters**

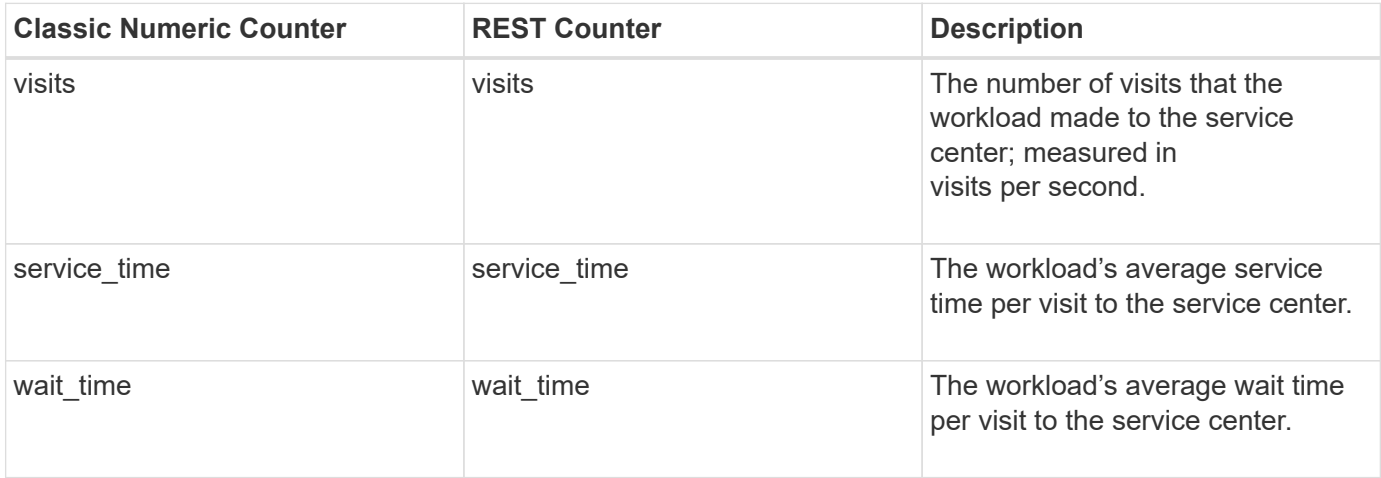

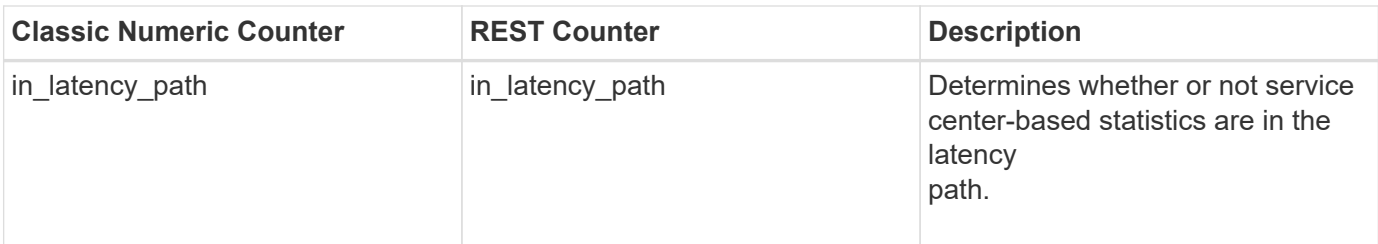

This section describes any output value differences between the classic (ONTAPI) string counter and the respective REST property. It also describes array label name changes between classic array counters and respective REST array counters.

### **Table Aliases**

# **qos\_detail\_volume**

The qos\_detail\_volume Counter Manager table provides service center-based statistical information for all volumes. Service centers are resource elements that contribute to the latency of a request. This table provides information on the breakdown of a volume's response time such as the number of visits, service time and wait time across service centers. Note: This table returns a very large number of rows.

**Classic Object:** workload\_detail\_volume

## **Table Row IDs**

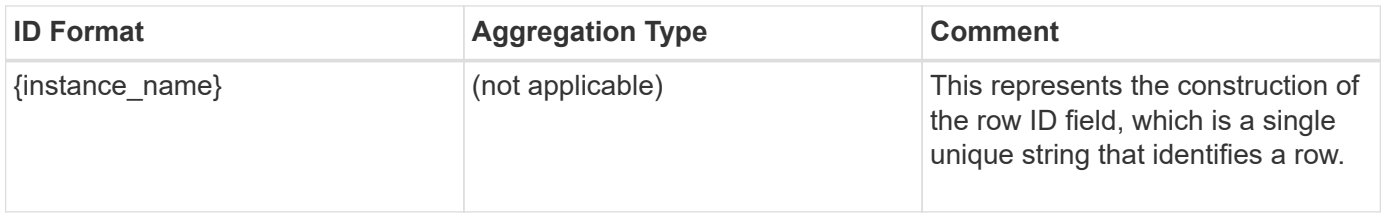

### **Properties**

This section describes the mapping between classic (ONTAPI) string counter names and REST property names.

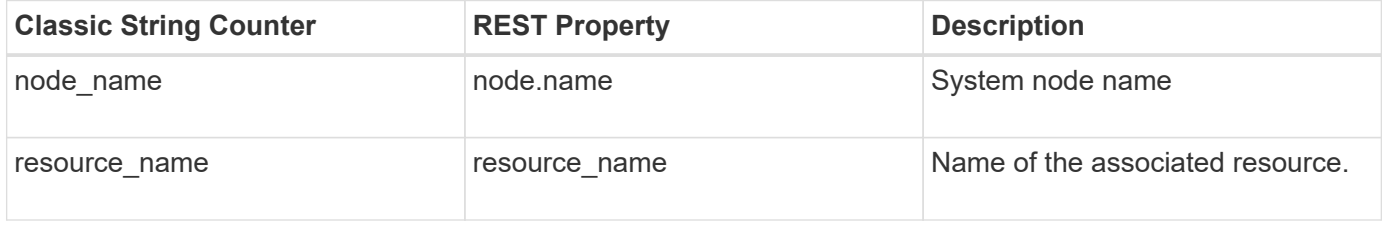

## **Counters**

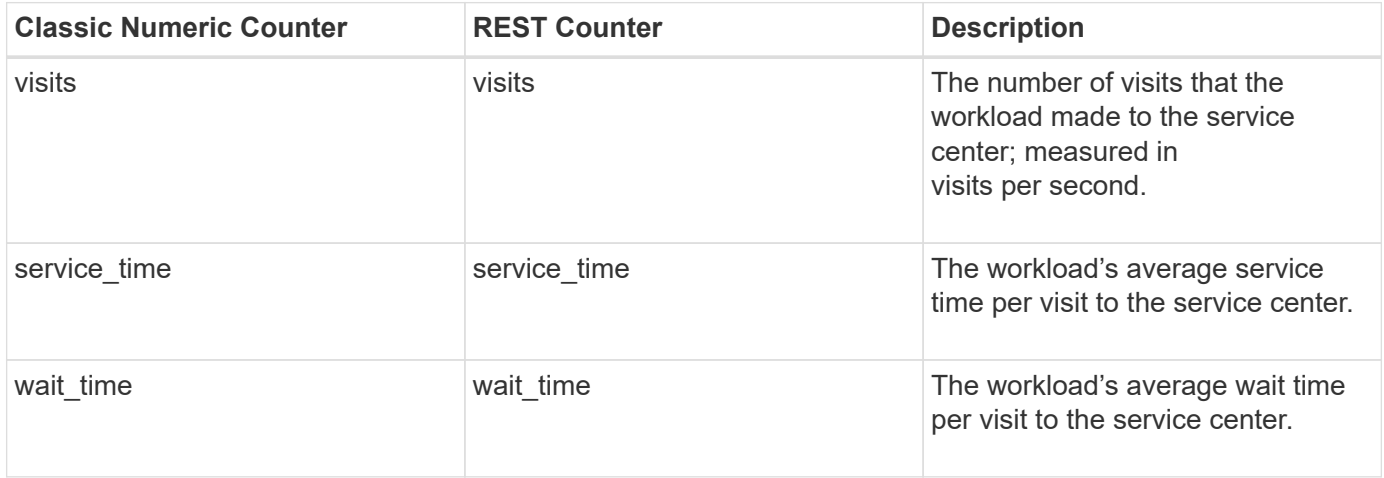

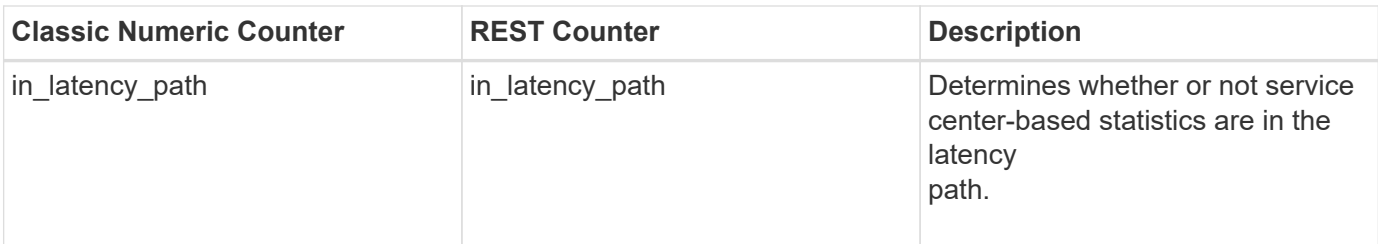

This section describes any output value differences between the classic (ONTAPI) string counter and the respective REST property. It also describes array label name changes between classic array counters and respective REST array counters.

### **Table Aliases**

## **qos\_volume**

The workload volume table provides workload statistics on a per volume basis. Workload information at a file or LUN level are not shown by this table (See the workload table). This table provides information such as operations per second, a breakdown of where read operations are going, the interarrival time of operation request messages, working set size information, operation latency per workload, and deferred workload information.

**Classic Object:** workload\_volume

### **Table Row IDs**

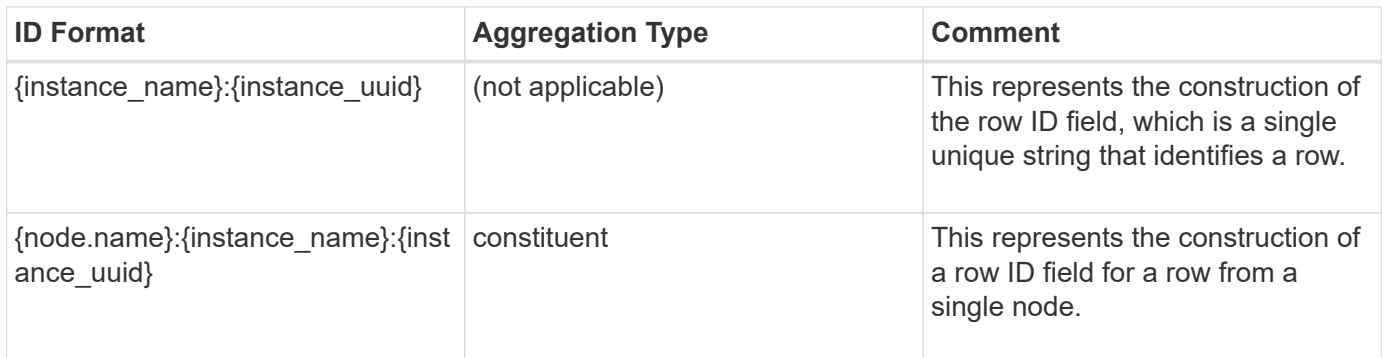

### **Properties**

This section describes the mapping between classic (ONTAPI) string counter names and REST property names.

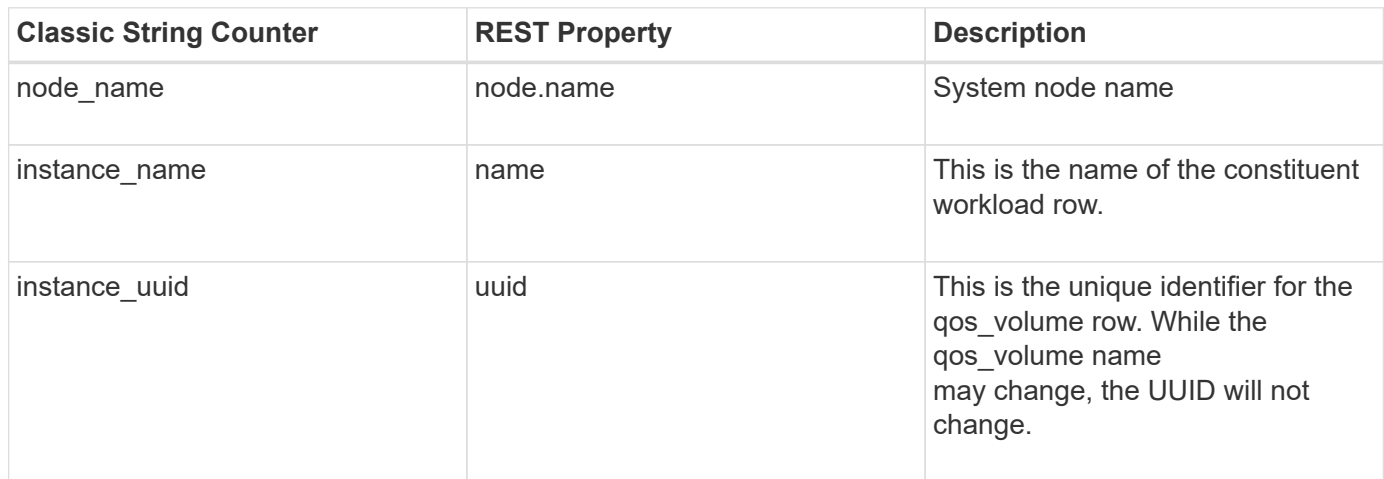

## **Counters**

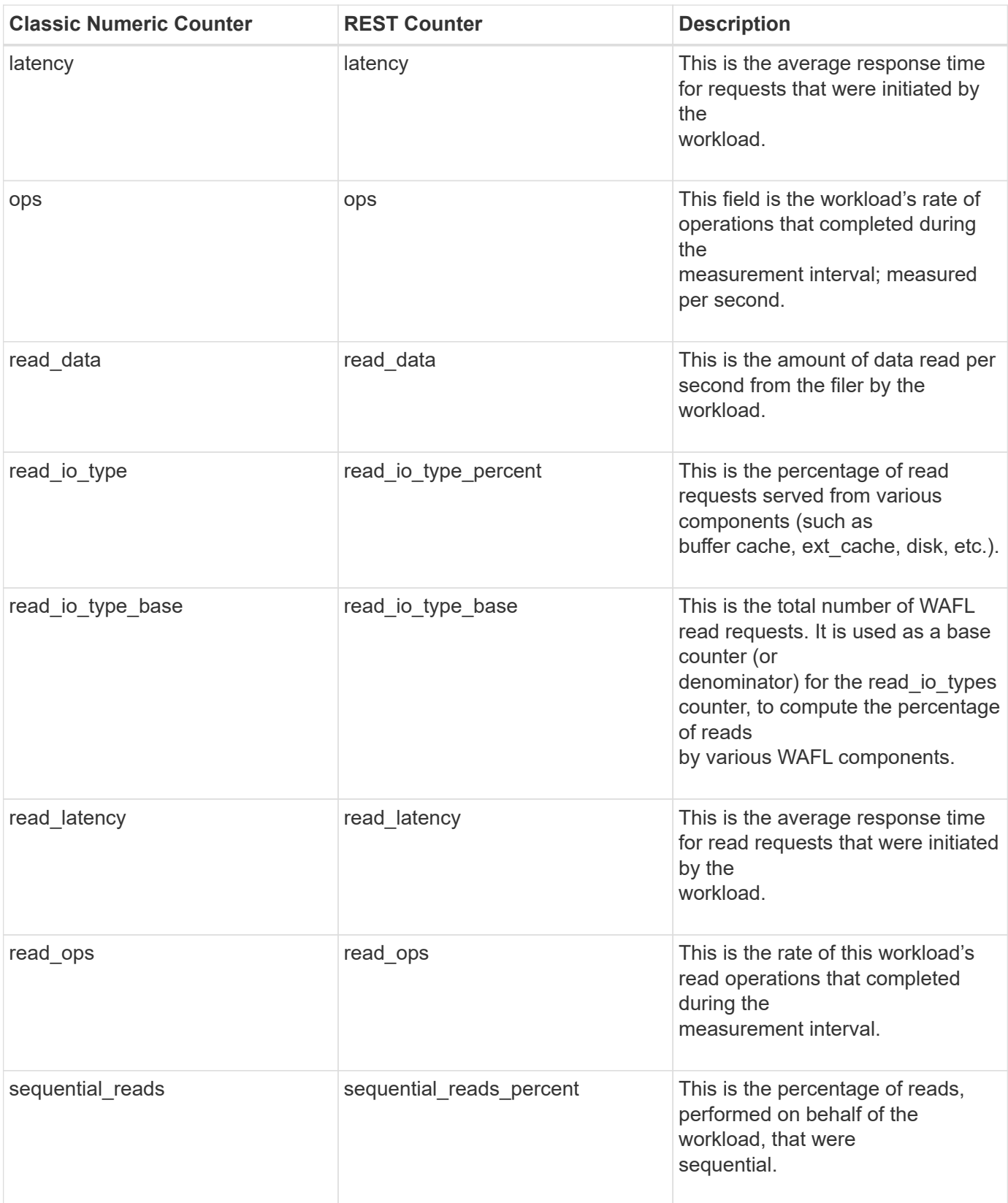

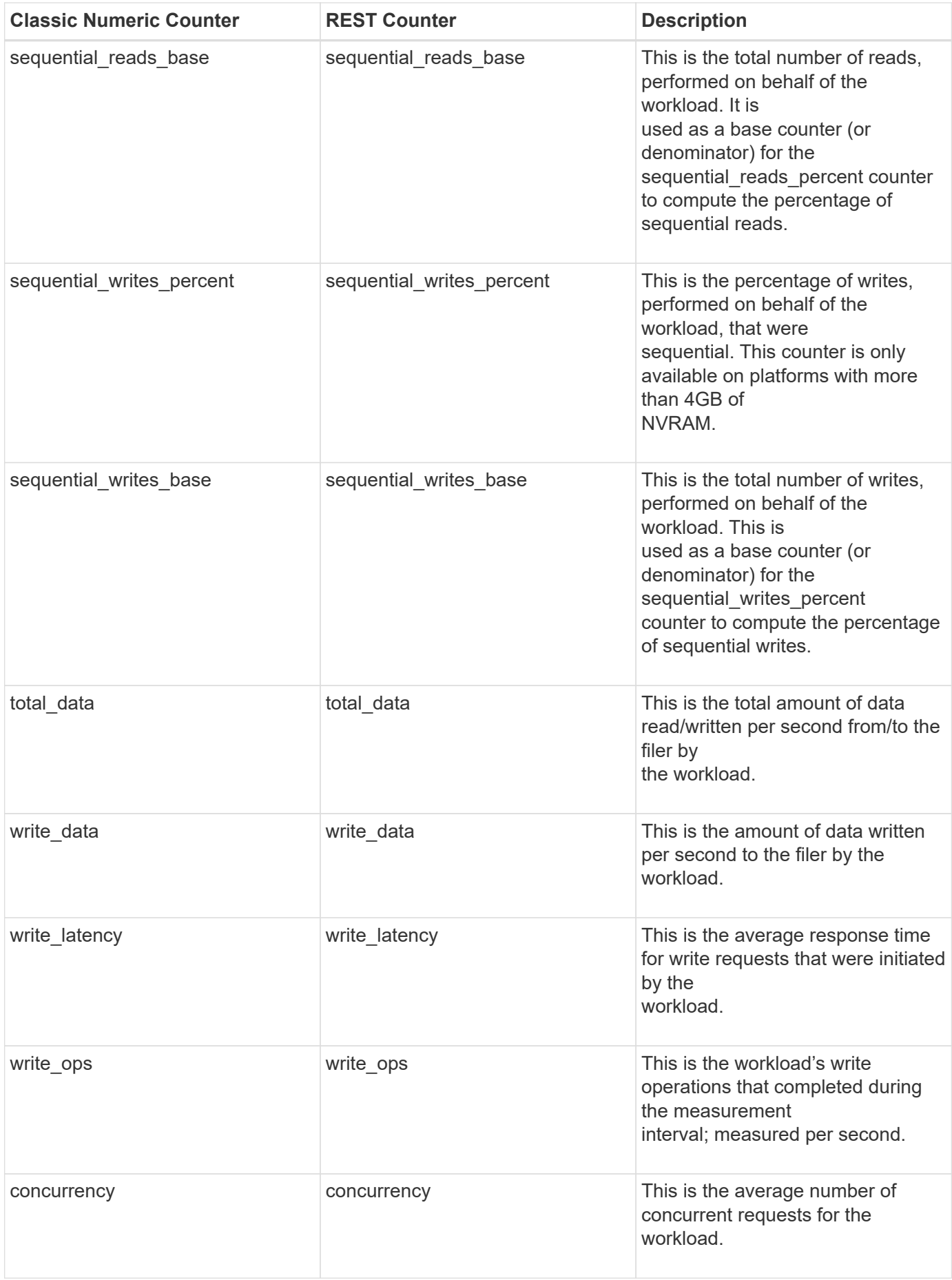

This section describes any output value differences between the classic (ONTAPI) string counter and the respective REST property. It also describes array label name changes between classic array counters and respective REST array counters.

### **Table Aliases**

## **qtree**

CM table for exporting qtree performance counters

**Classic Object: qtree** 

## **Table Row IDs**

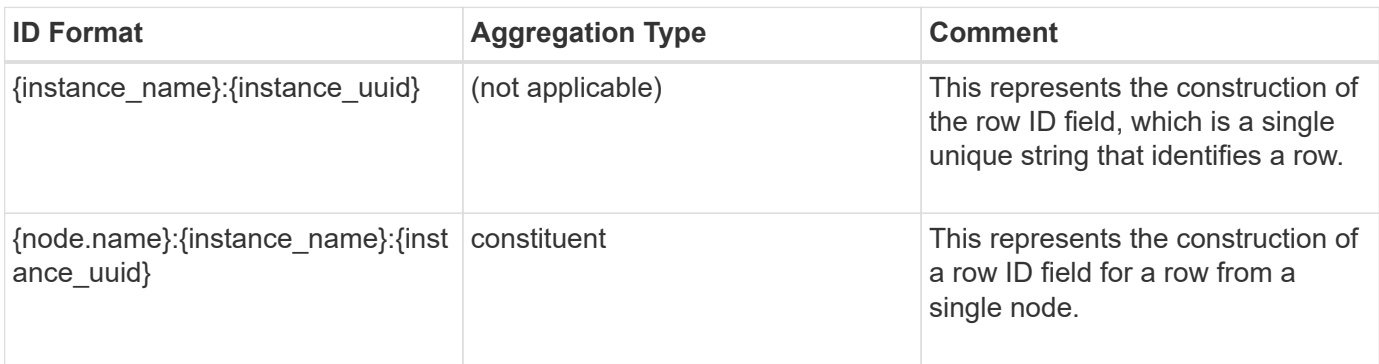

## **Properties**

This section describes the mapping between classic (ONTAPI) string counter names and REST property names.

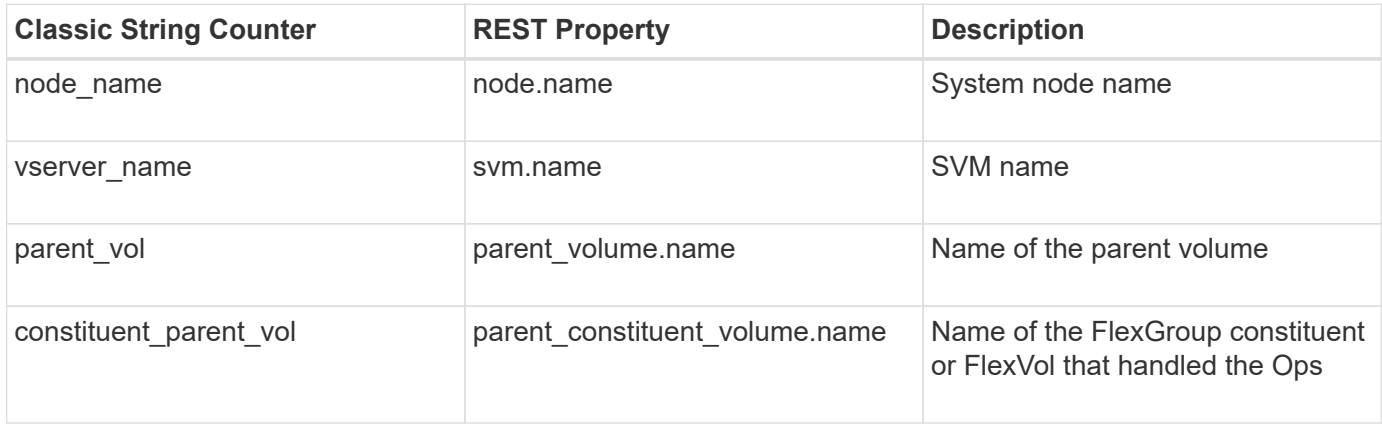

### **Counters**

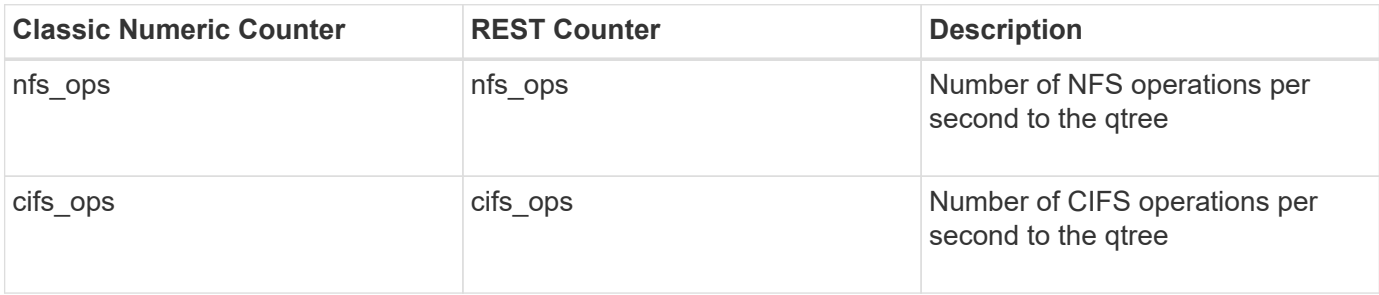

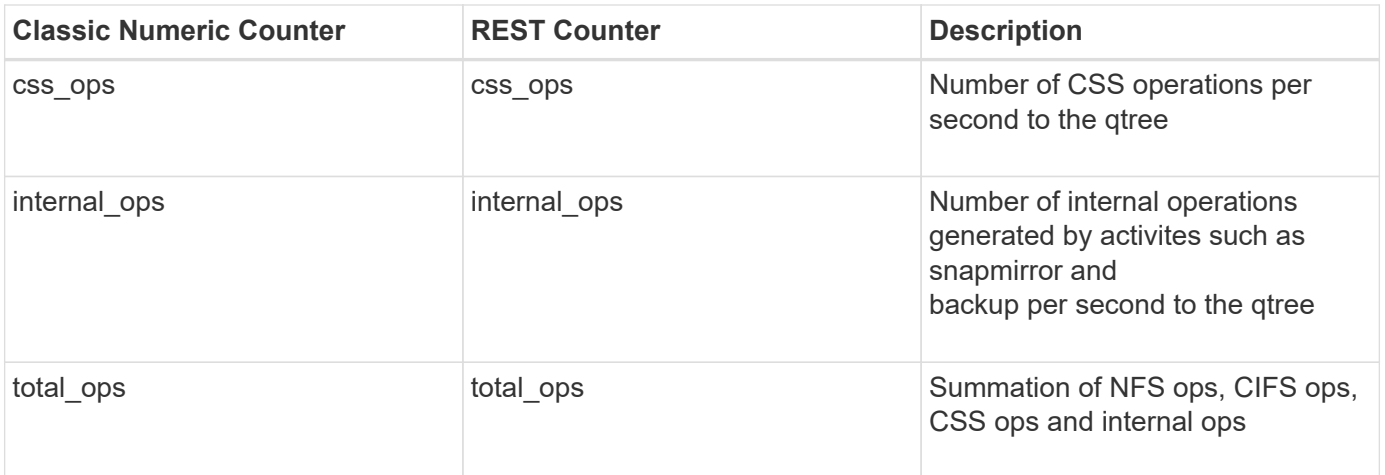

This section describes any output value differences between the classic (ONTAPI) string counter and the respective REST property. It also describes array label name changes between classic array counters and respective REST array counters.

### **Table Aliases**

# **svm\_cifs**

The svm\_cifs table reports activity of the Common Internet File System Protocol subsystem. This is the Microsoft file-sharing protocol that evolved from the Server Message Block(SMB) application layer network protocol to connect PCs to Network Attached Storage(NAS) devices. This table supports SVM specific activity for SMB, SMB2, and SMB3 revisions of the CIFS protocol. The alias name for svm\_cifs:node is svm\_cifs\_node.

**Classic Object:** cifs

## **Table Row IDs**

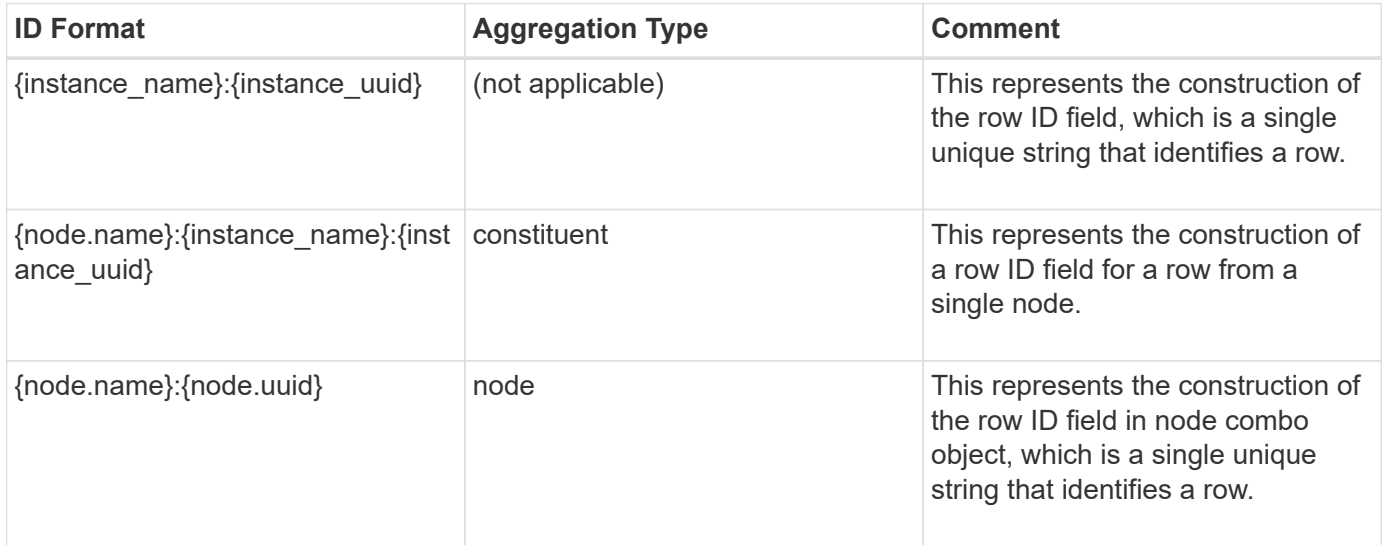

### **Properties**

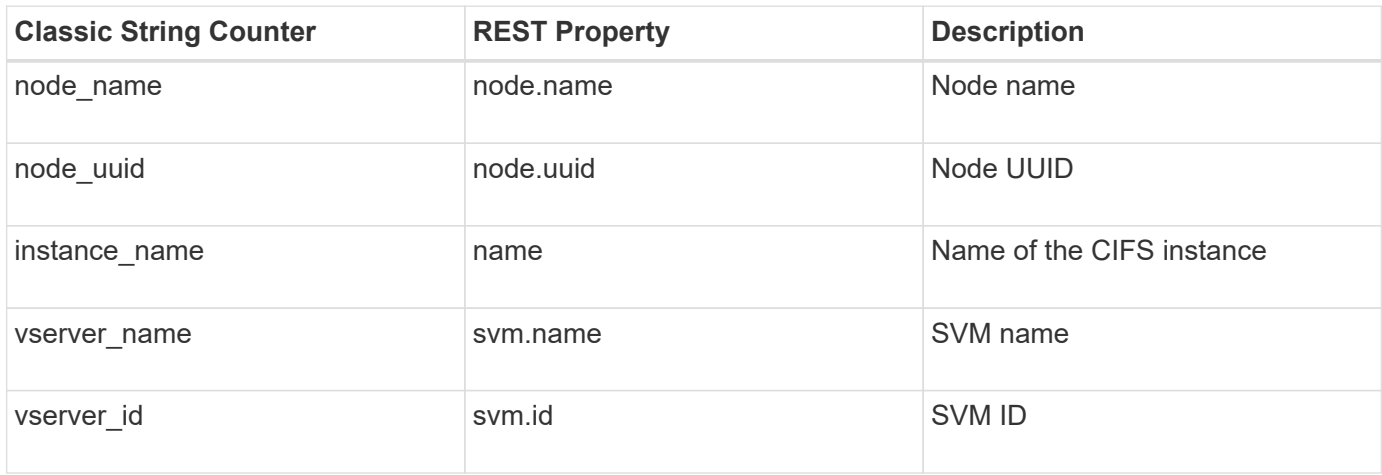

## **Counters**

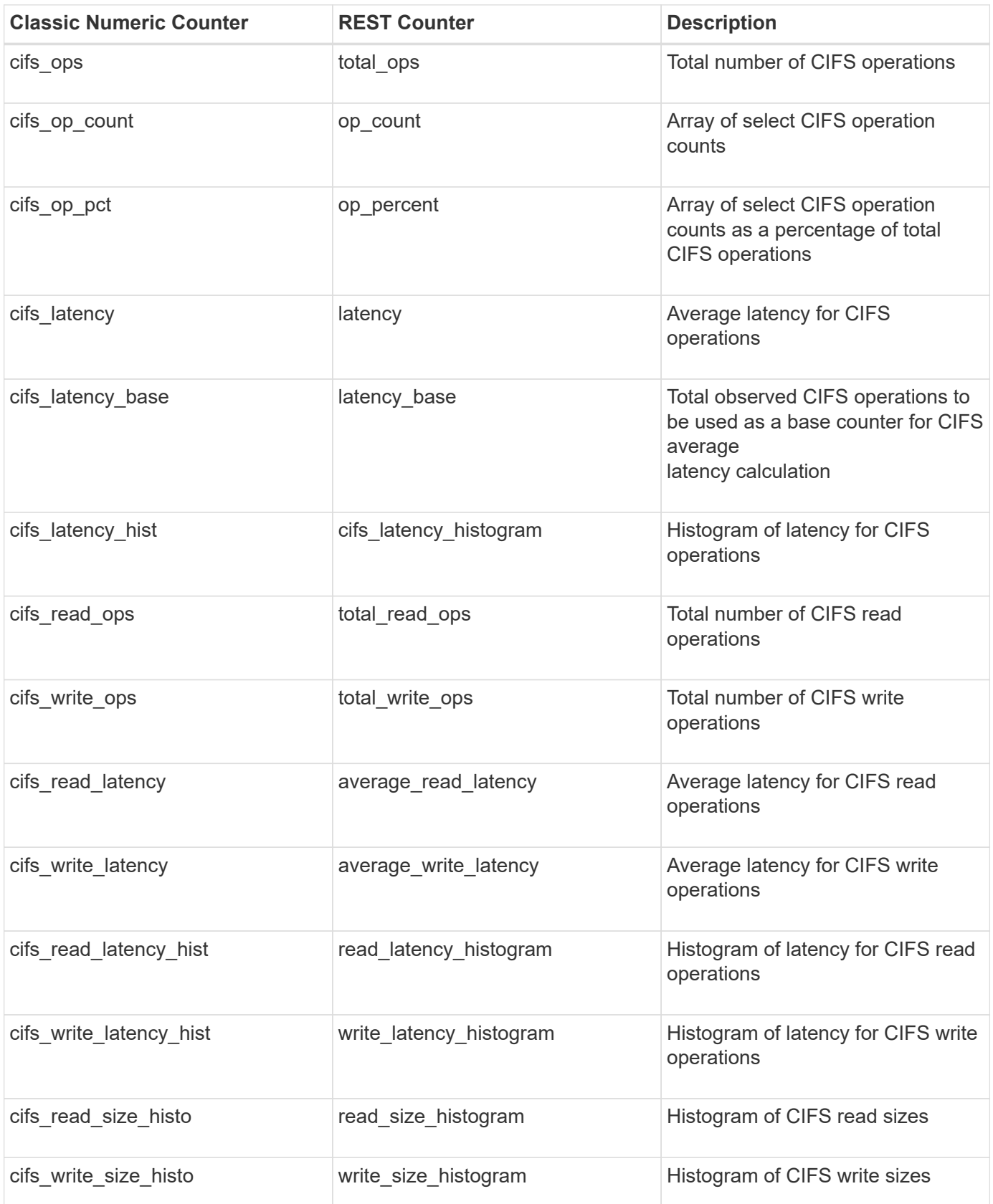

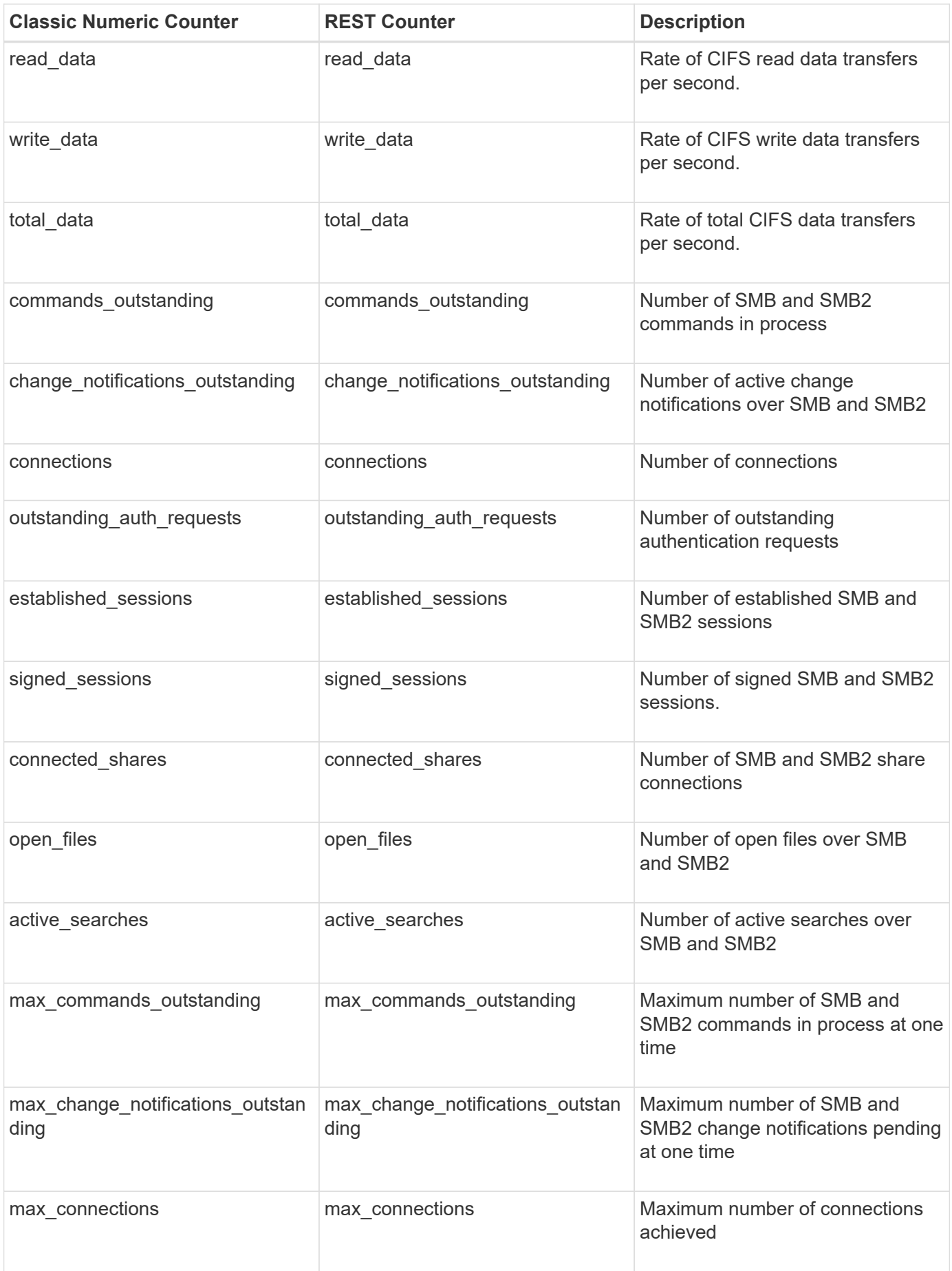

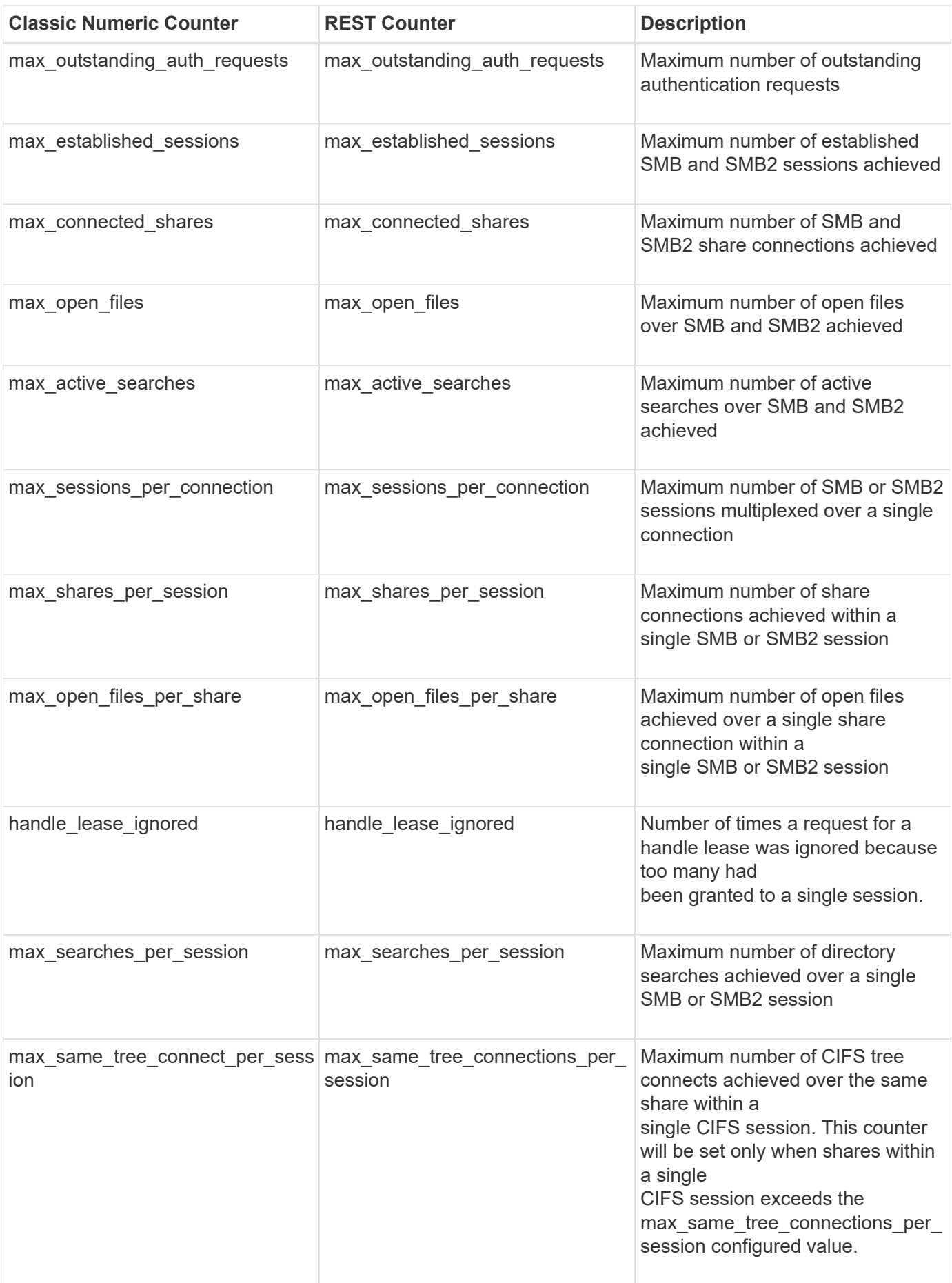

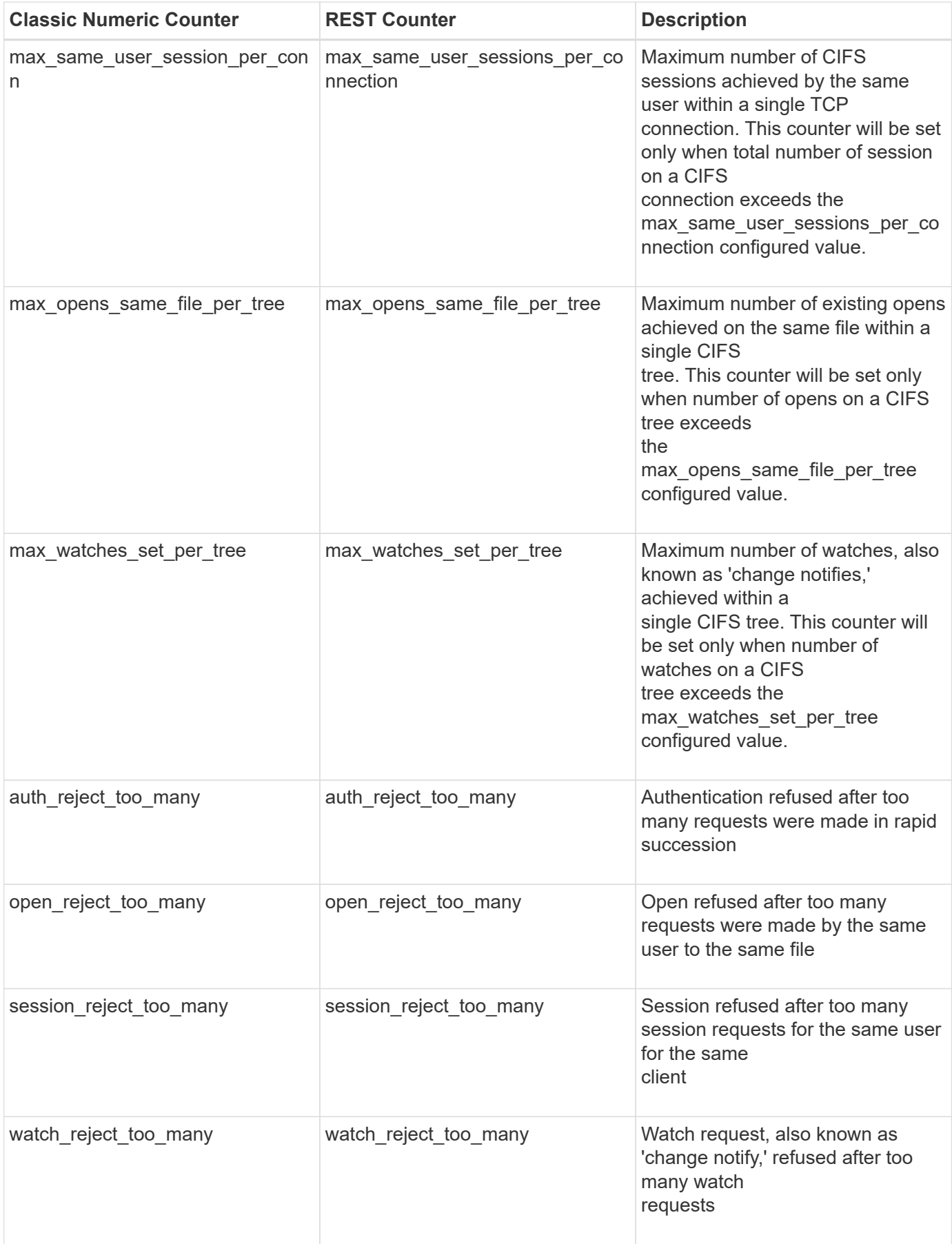

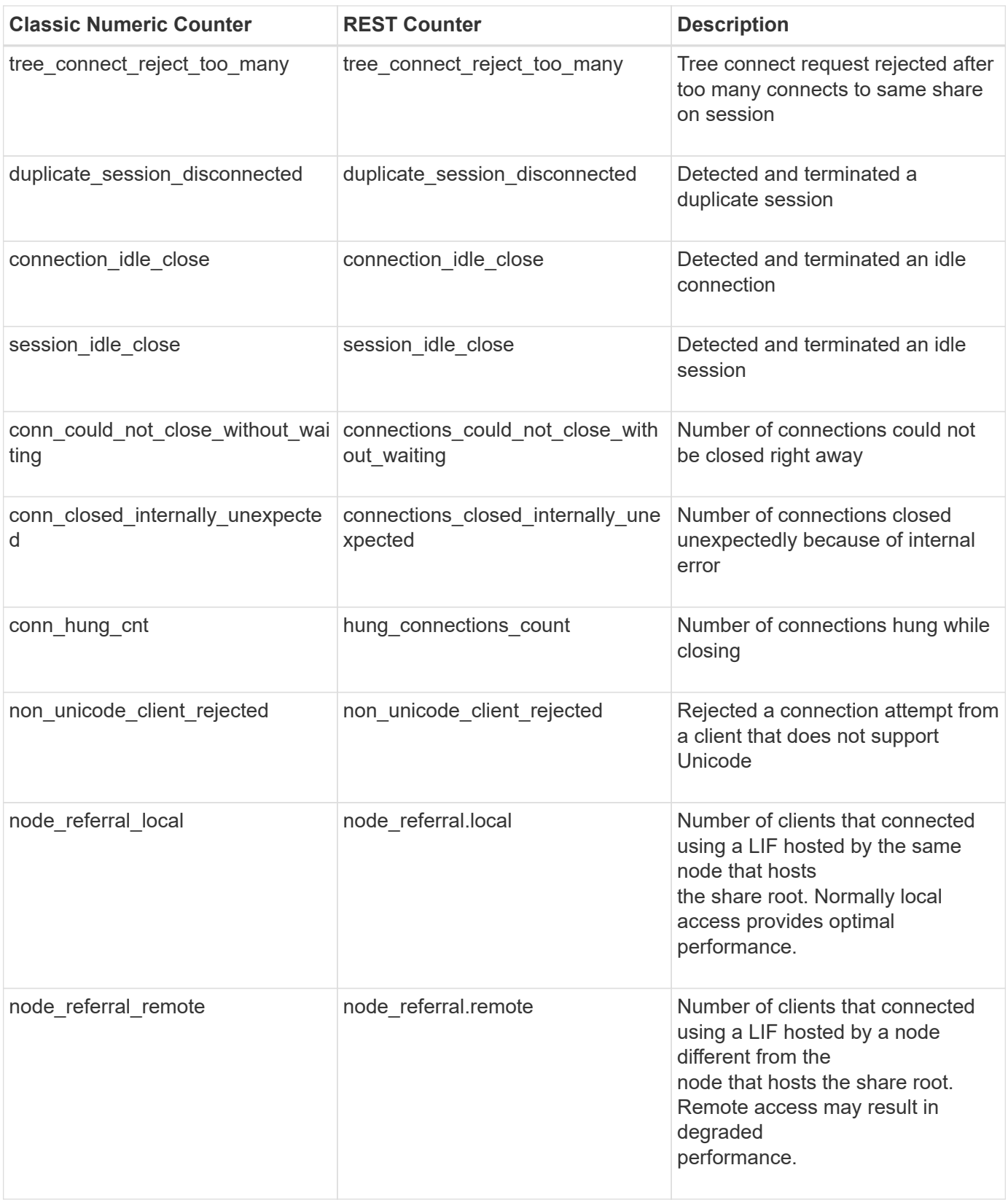

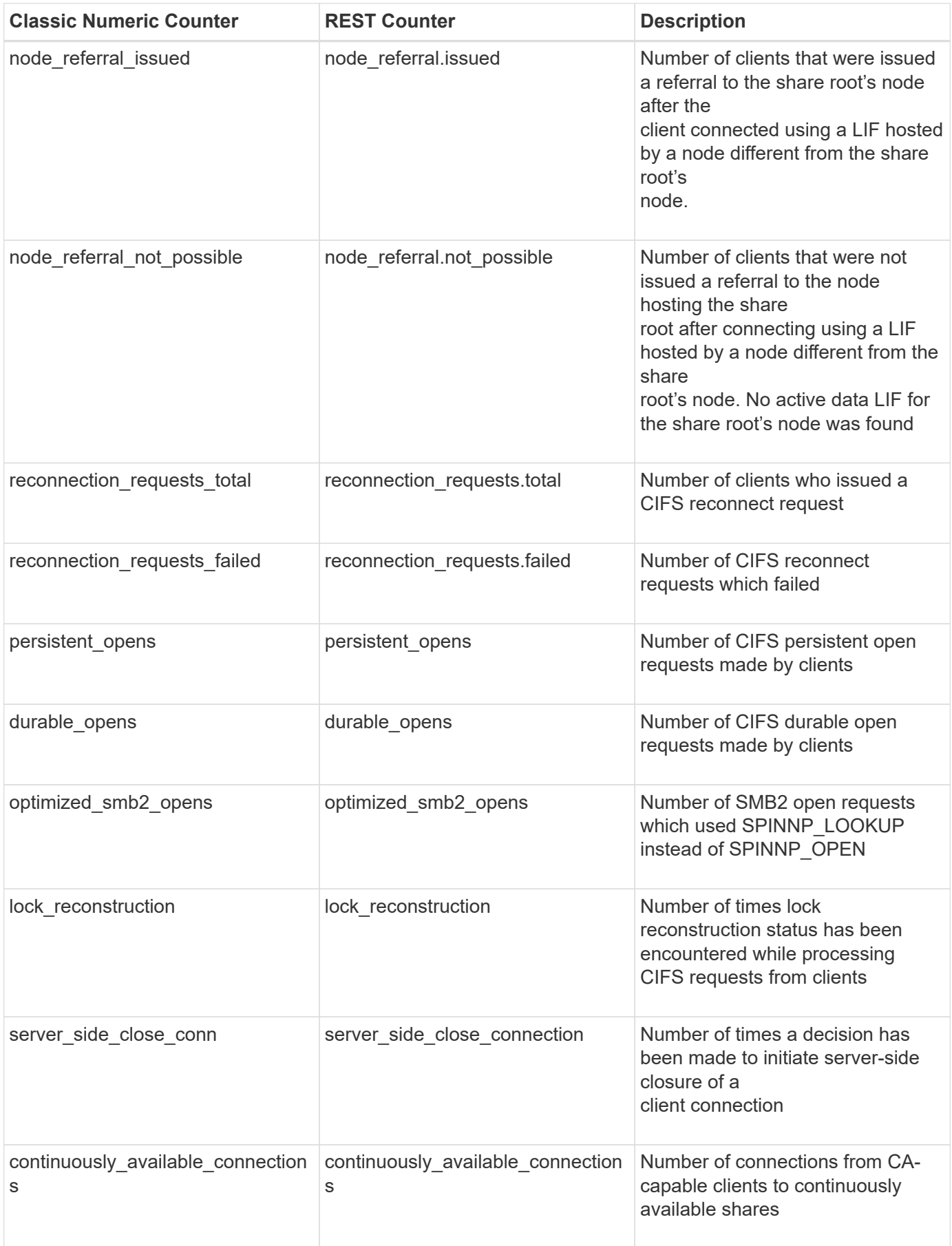

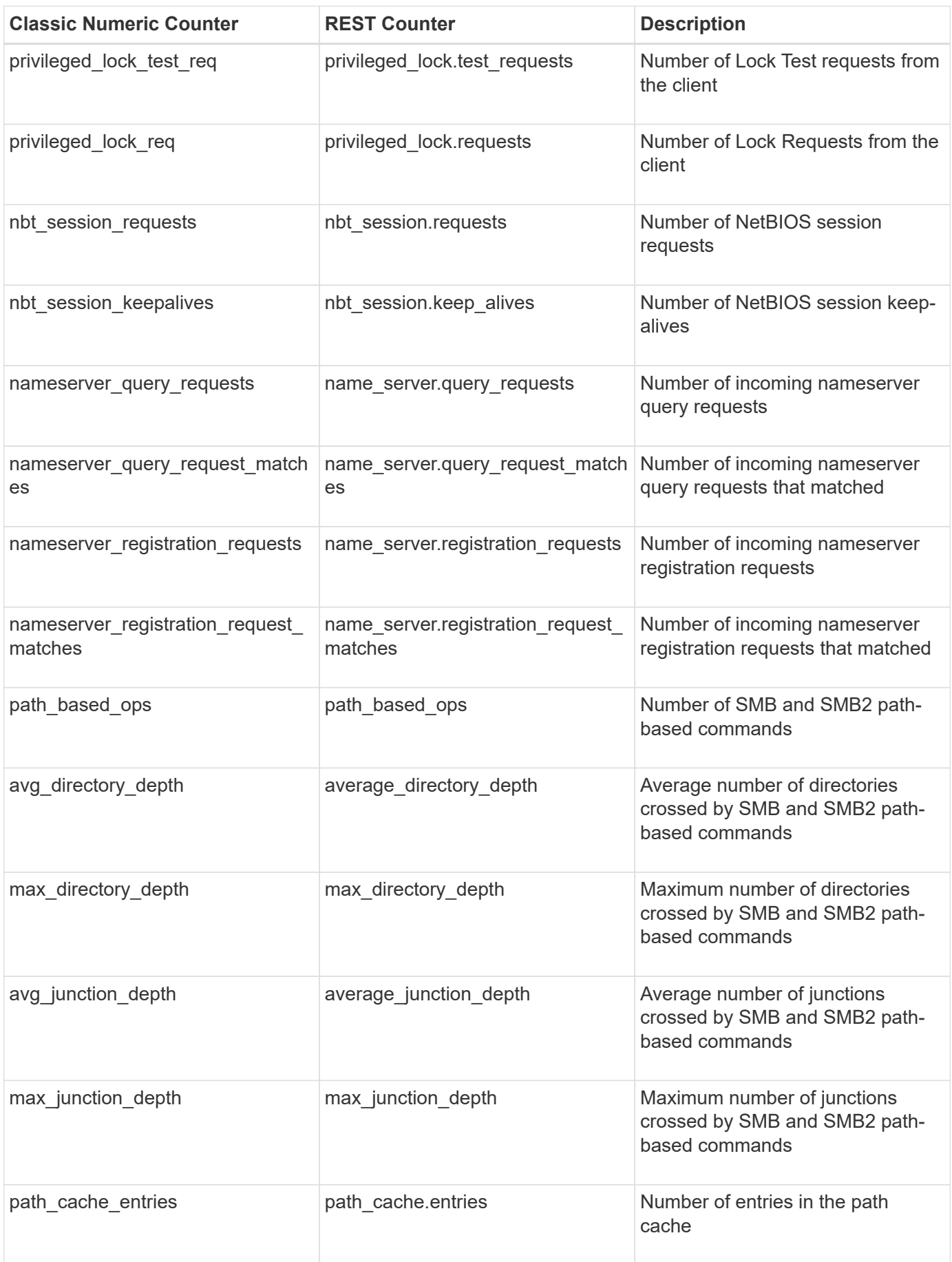

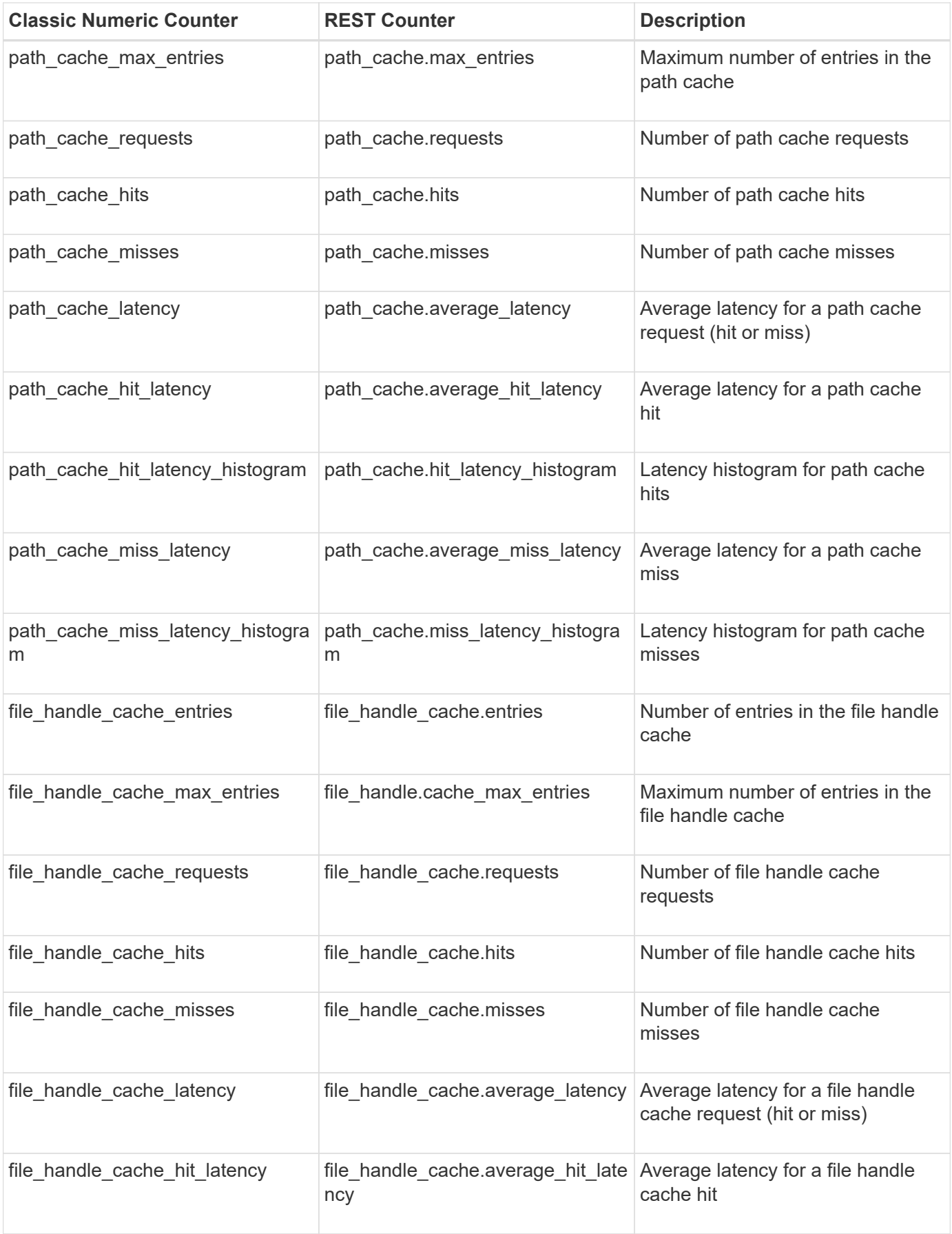

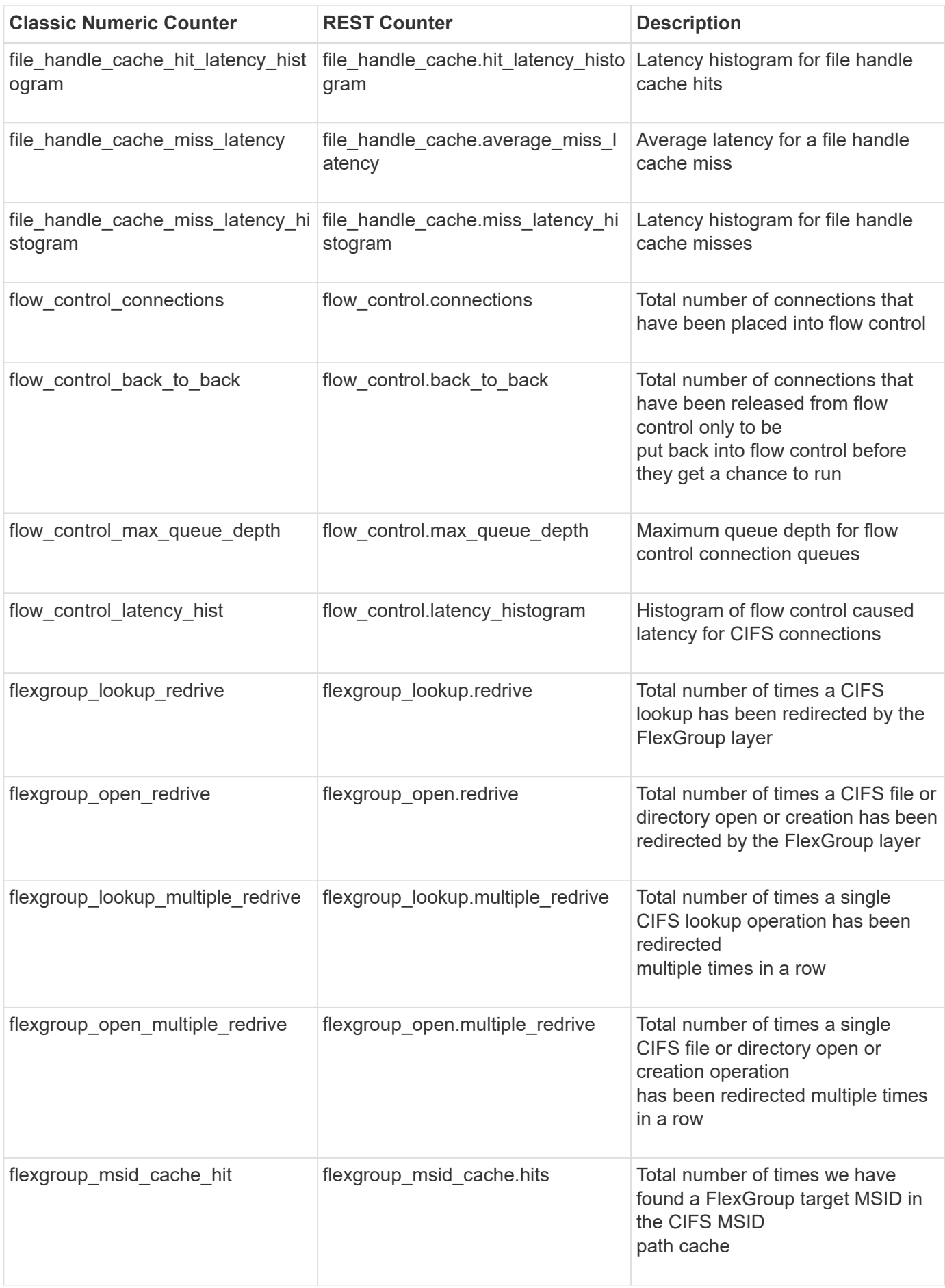

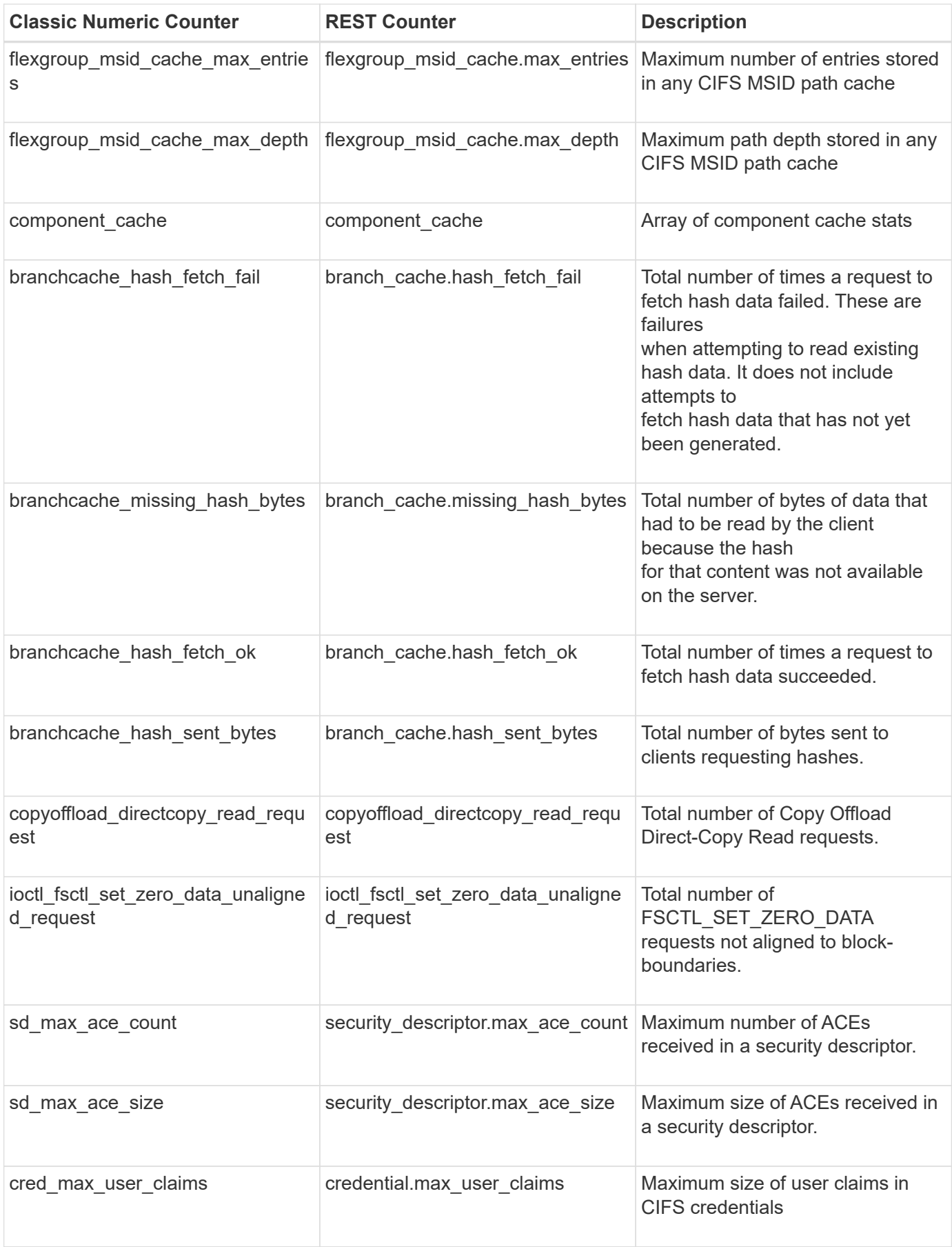

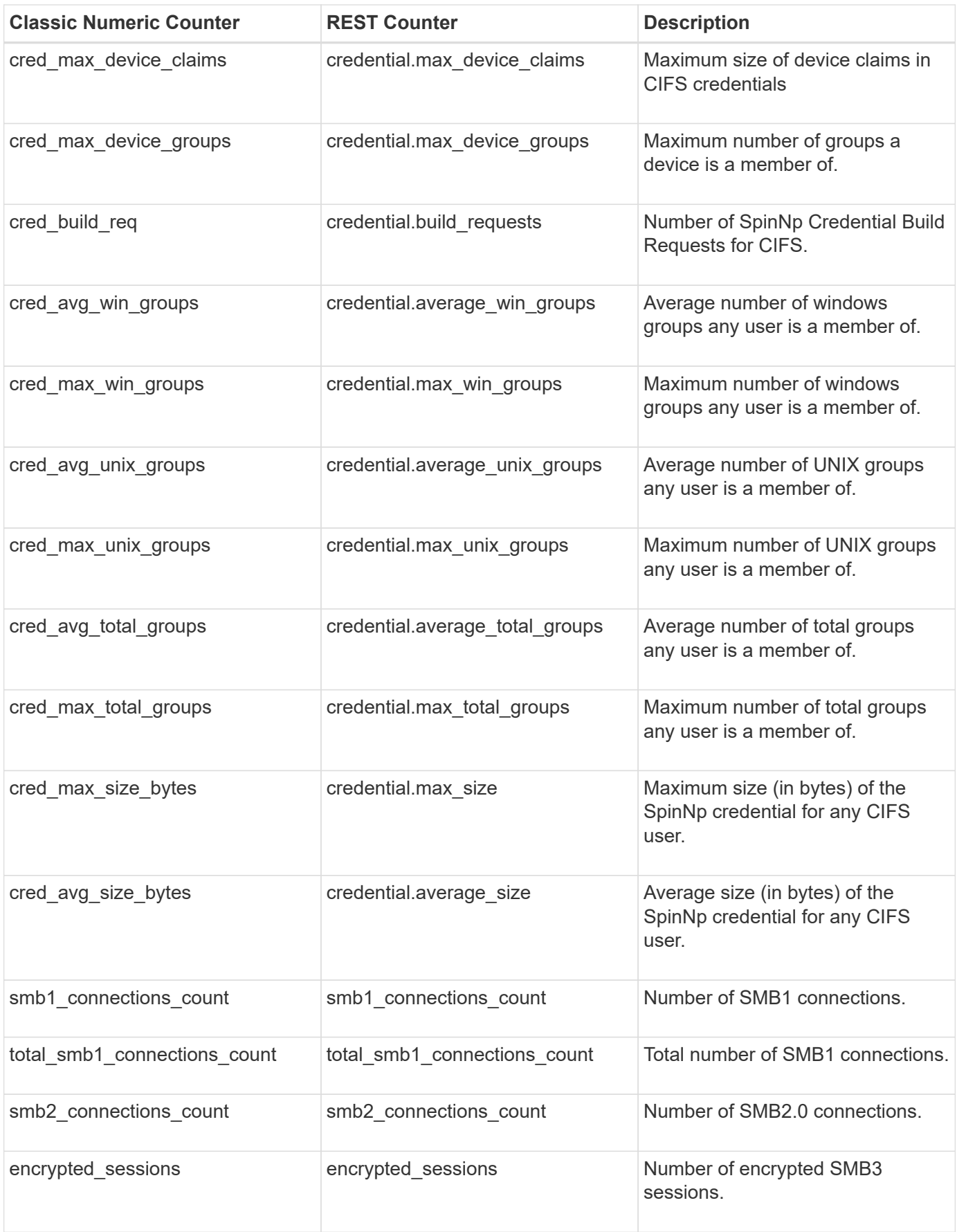

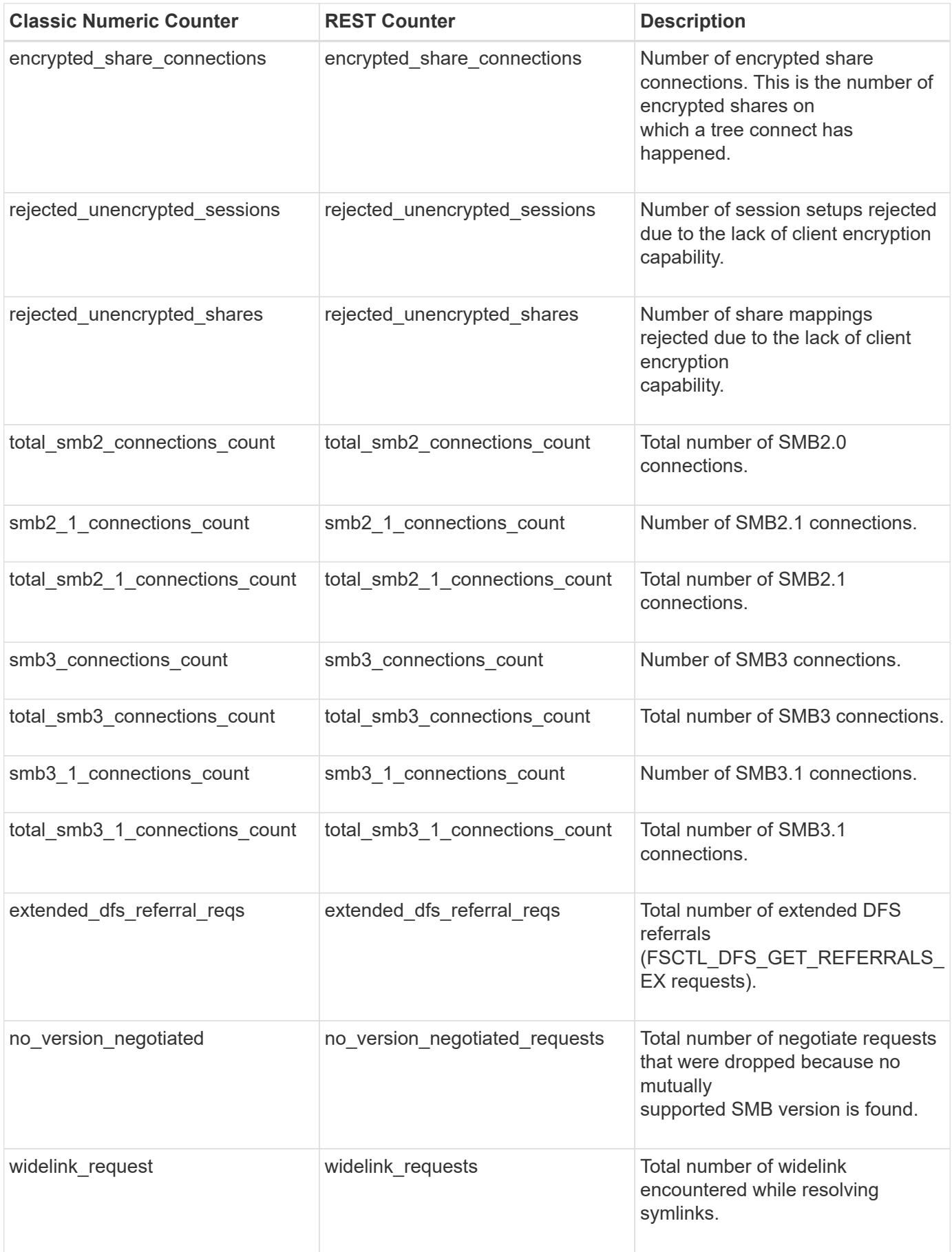

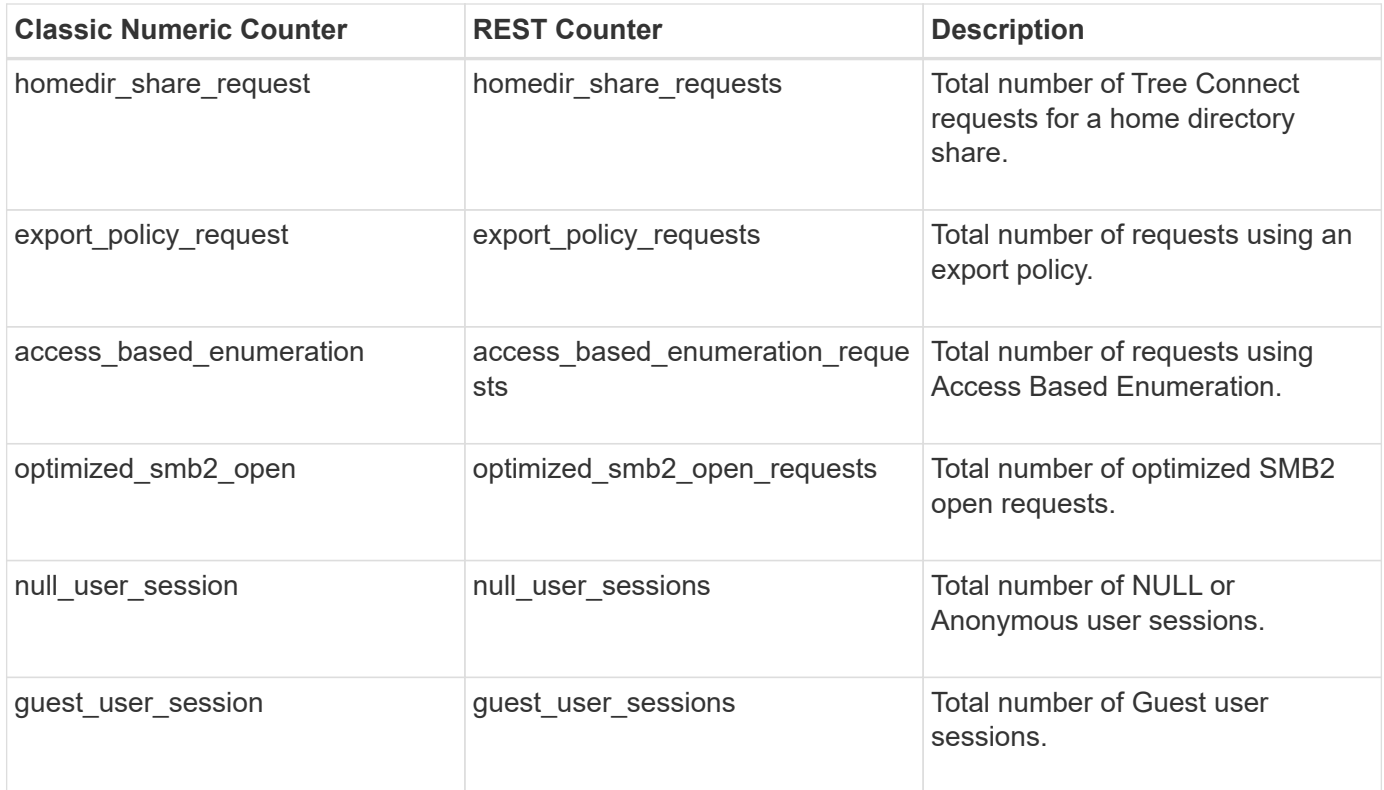

This section describes any output value differences between the classic (ONTAPI) string counter and the respective REST property. It also describes array label name changes between classic array counters and respective REST array counters.

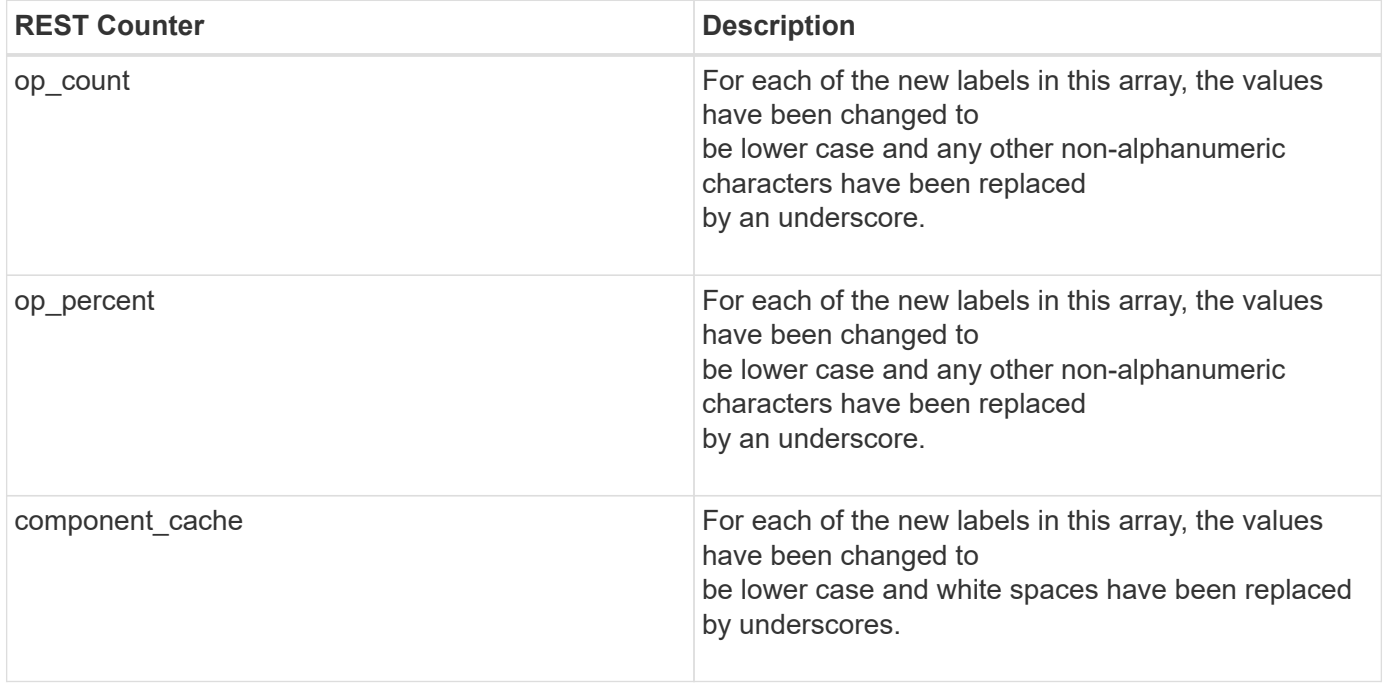
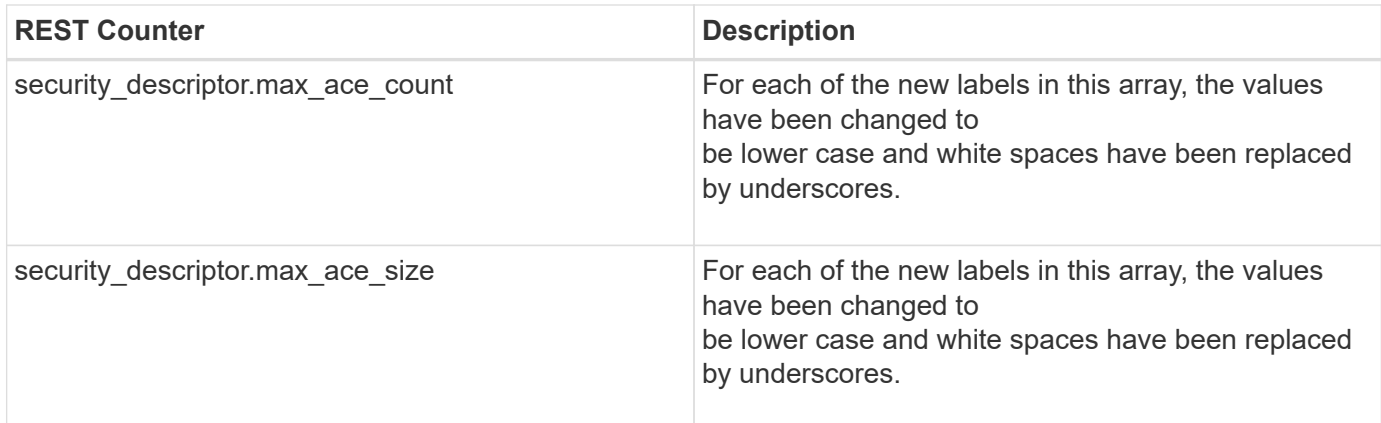

### **Table Aliases**

This section describes aliases for aggregated tables.

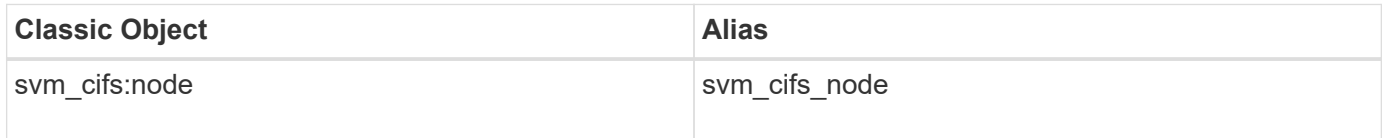

# **svm\_nfs\_v3**

The svm\_nfs\_v3 table reports activity for the Network File System protocol, version 3. This is the Sun file-sharing protocol that is predominant on UNIX platforms, used to connect to Network Attached Storage (NAS). The alias name for svm\_nfs\_v3:node is svm\_nfs\_v3\_node.

**Classic Object:** nfsv3

## **Table Row IDs**

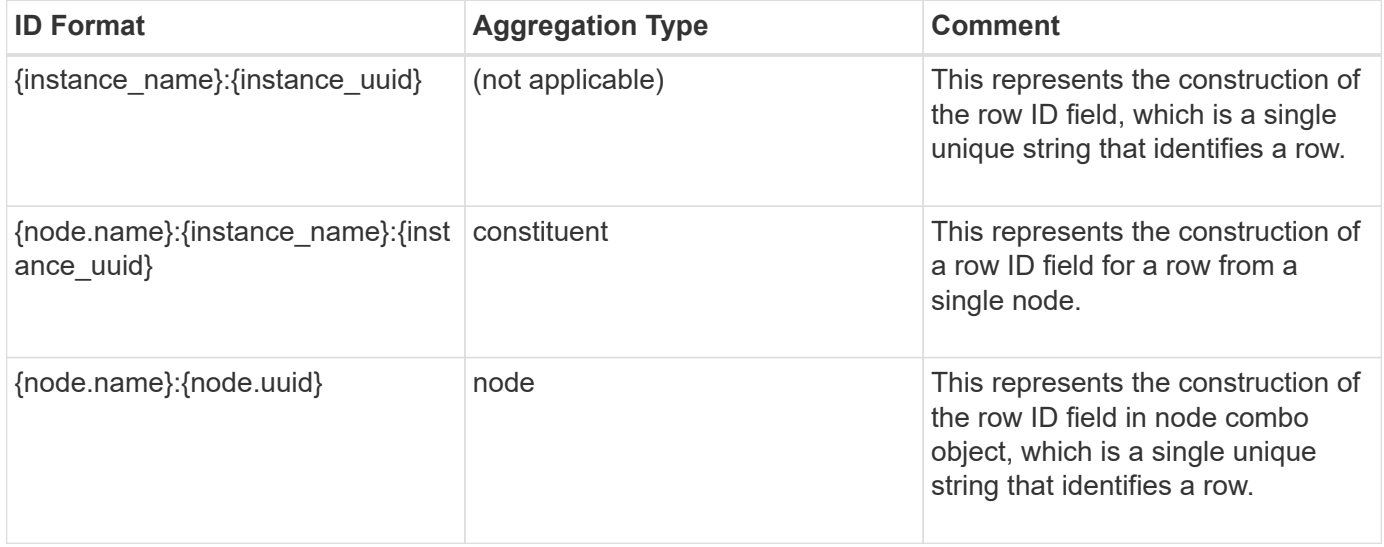

## **Properties**

This section describes the mapping between classic (ONTAPI) string counter names and REST property names.

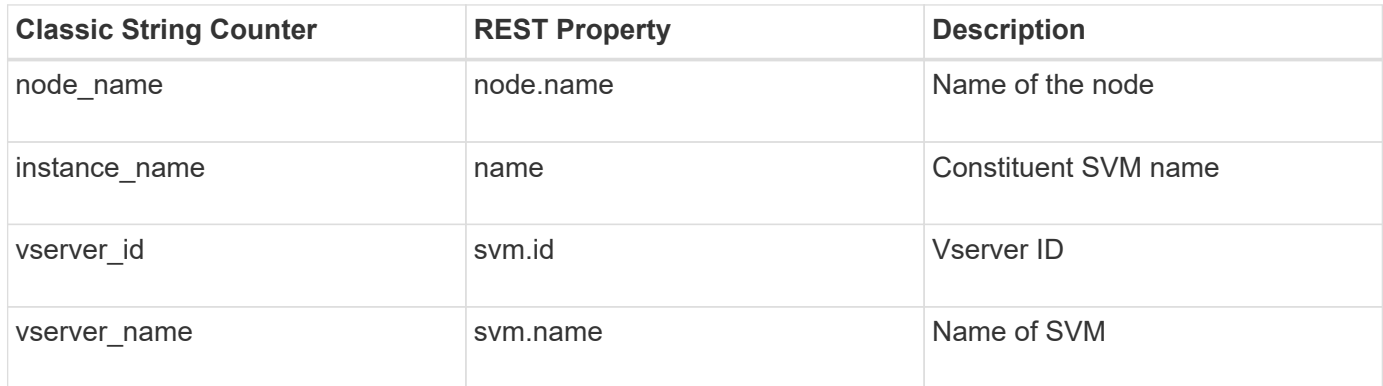

# **Counters**

This section describes the mapping between classic (ONTAPI) numeric counter names and REST counter names.

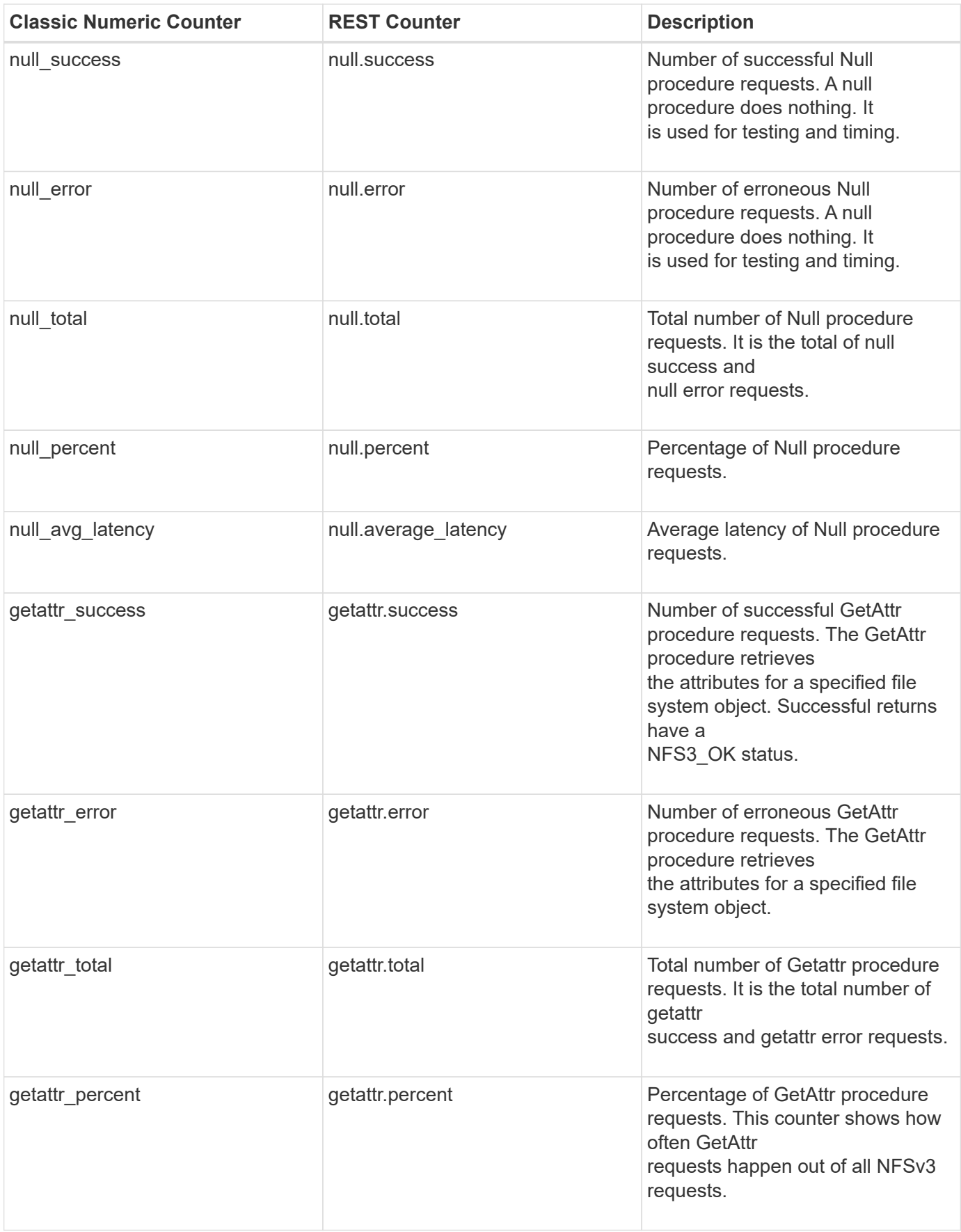

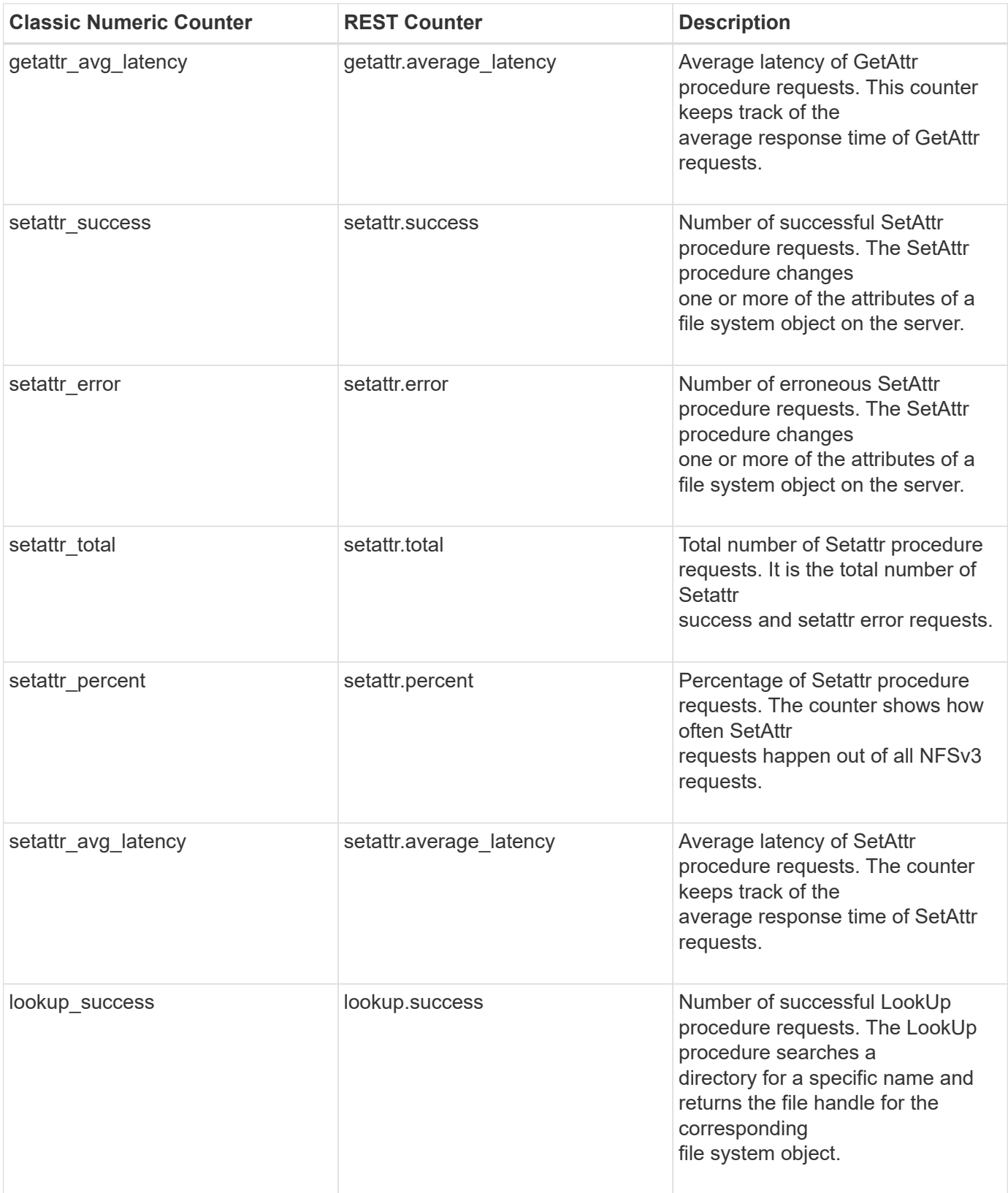

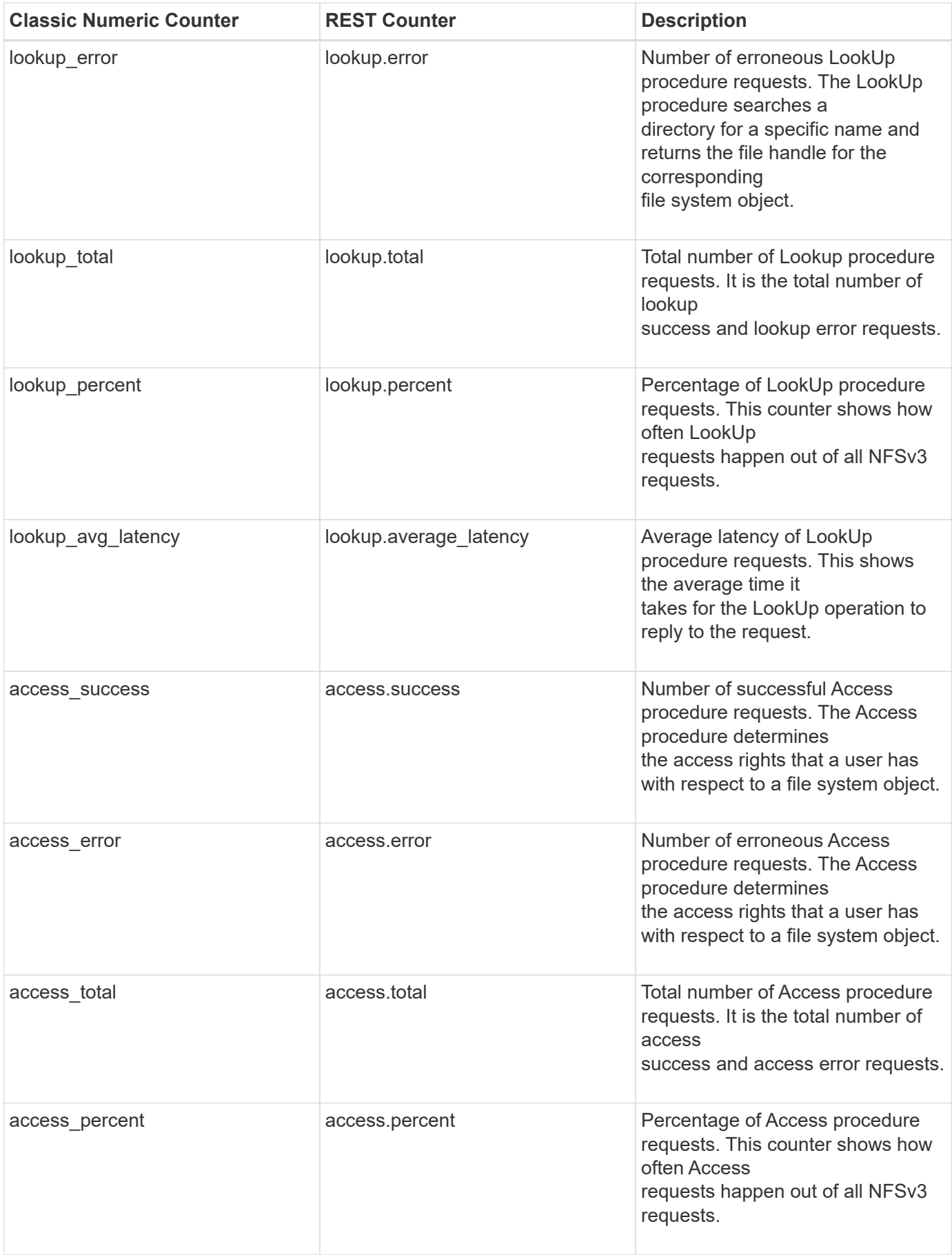

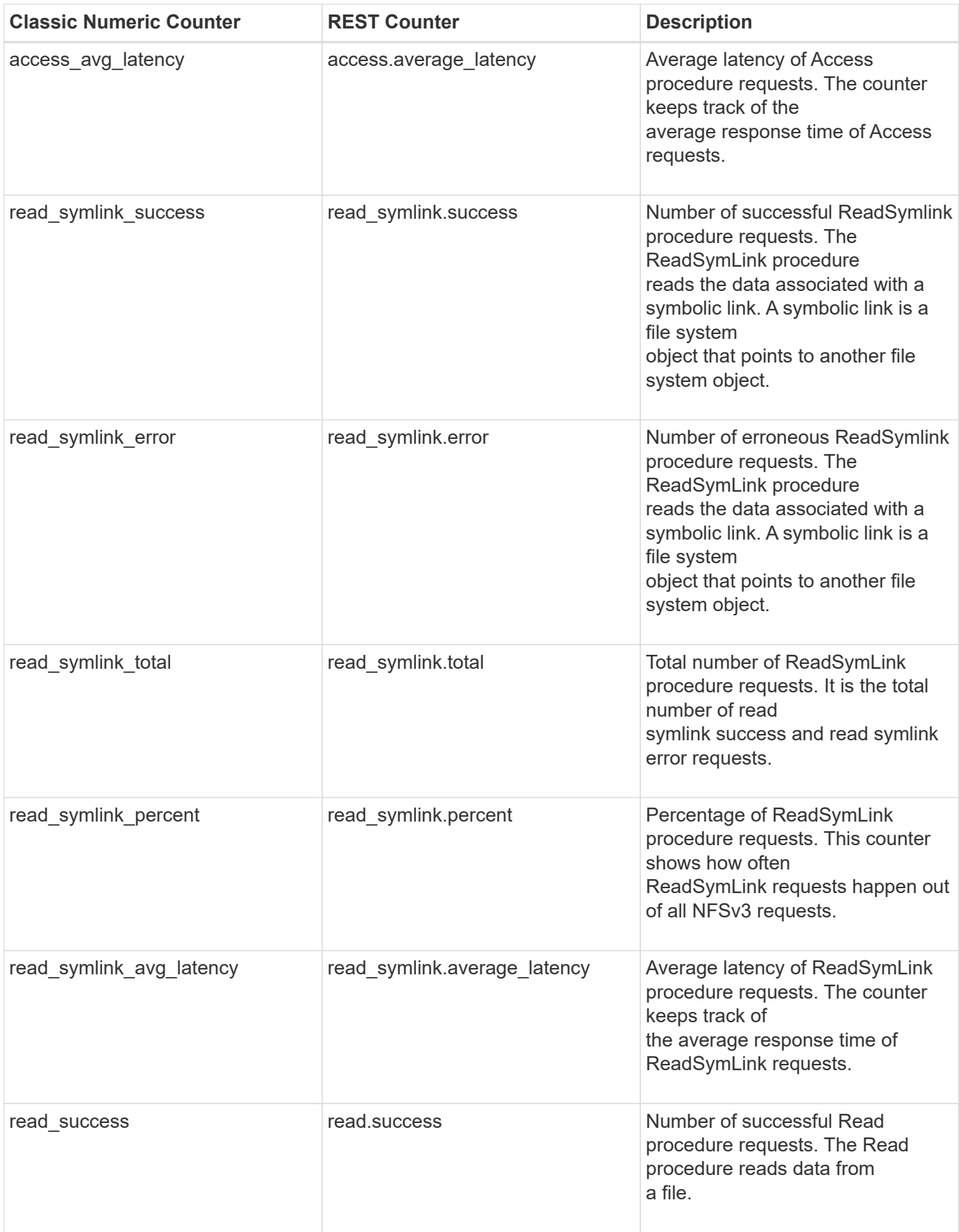

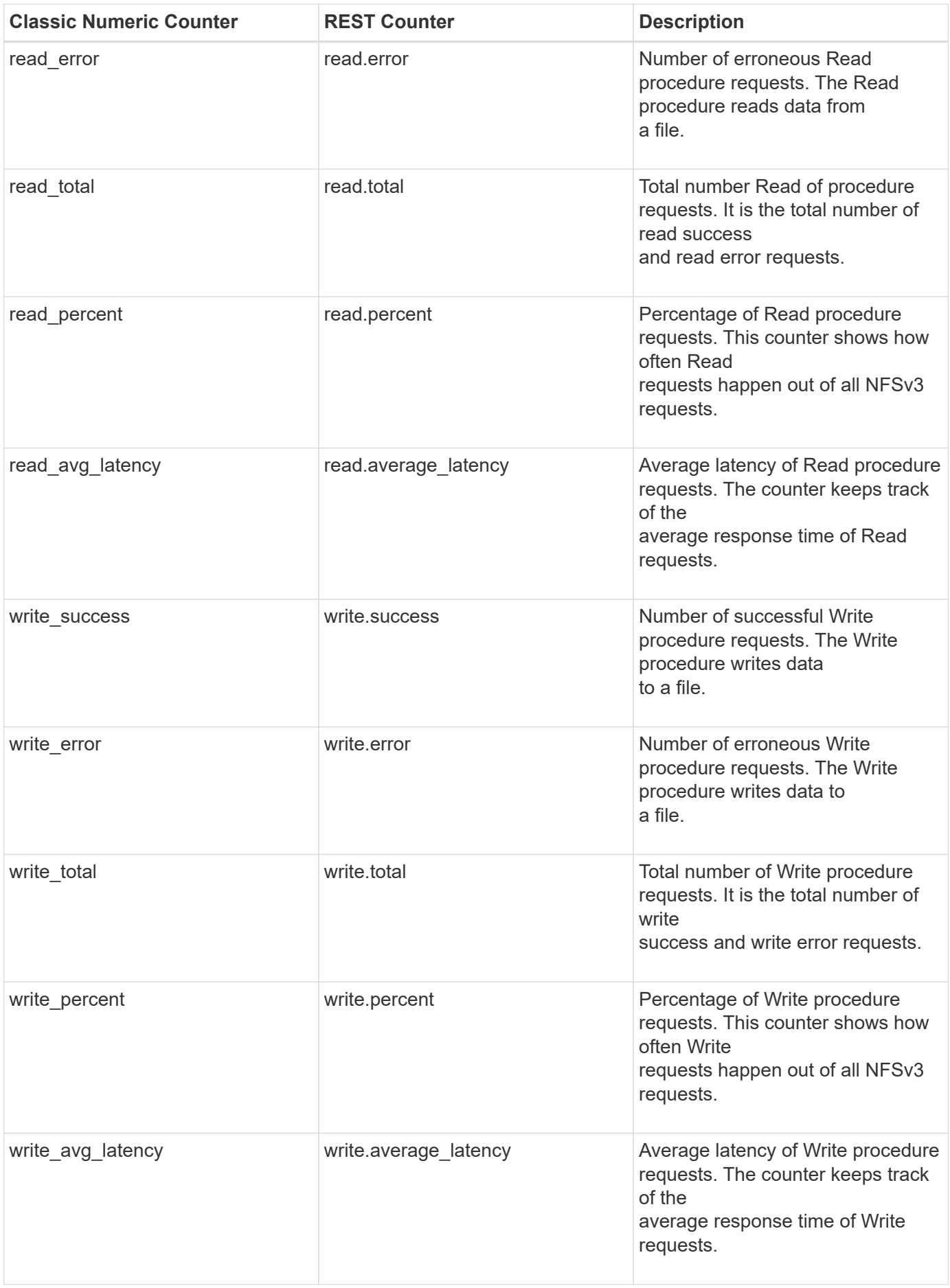

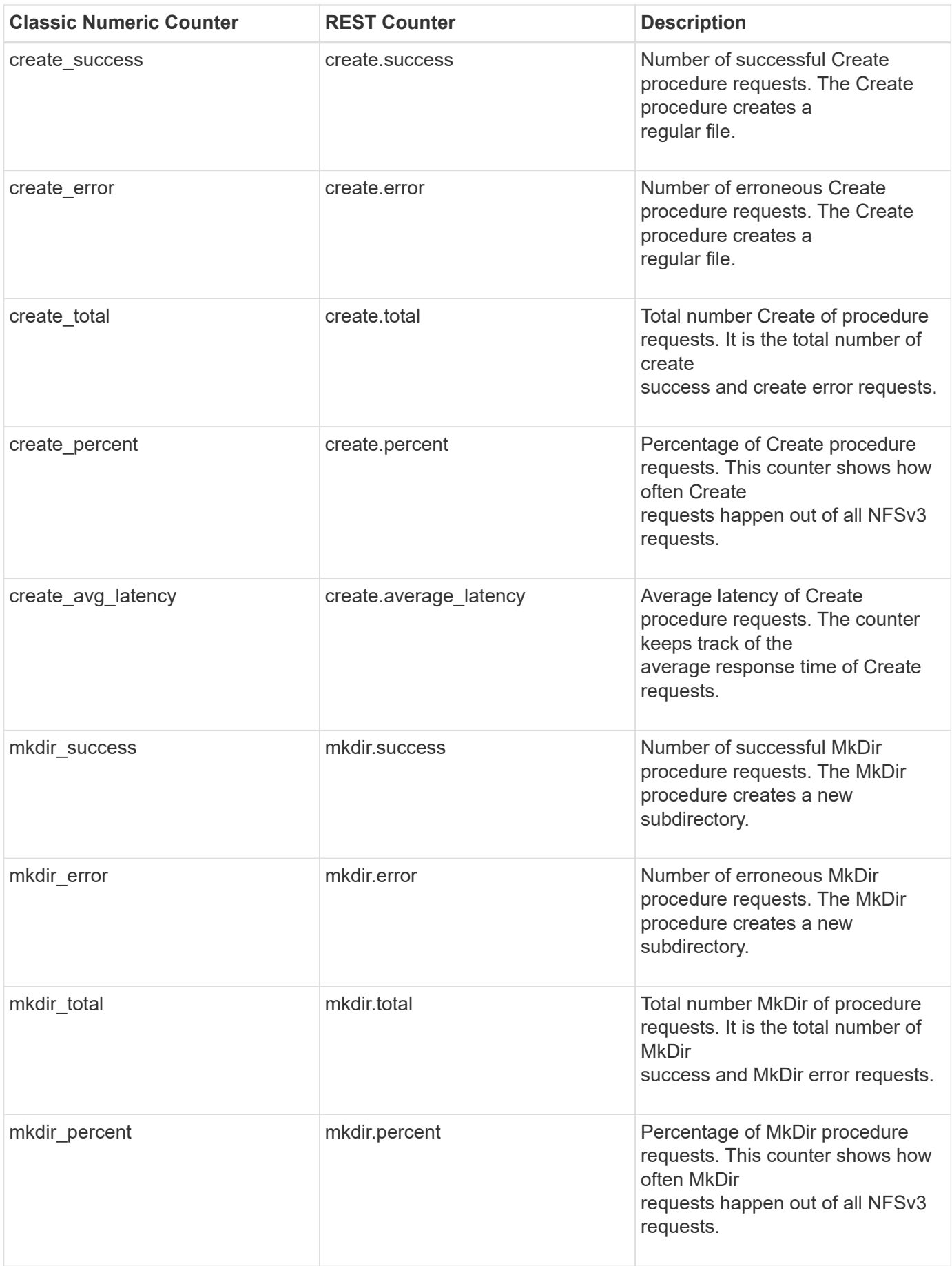

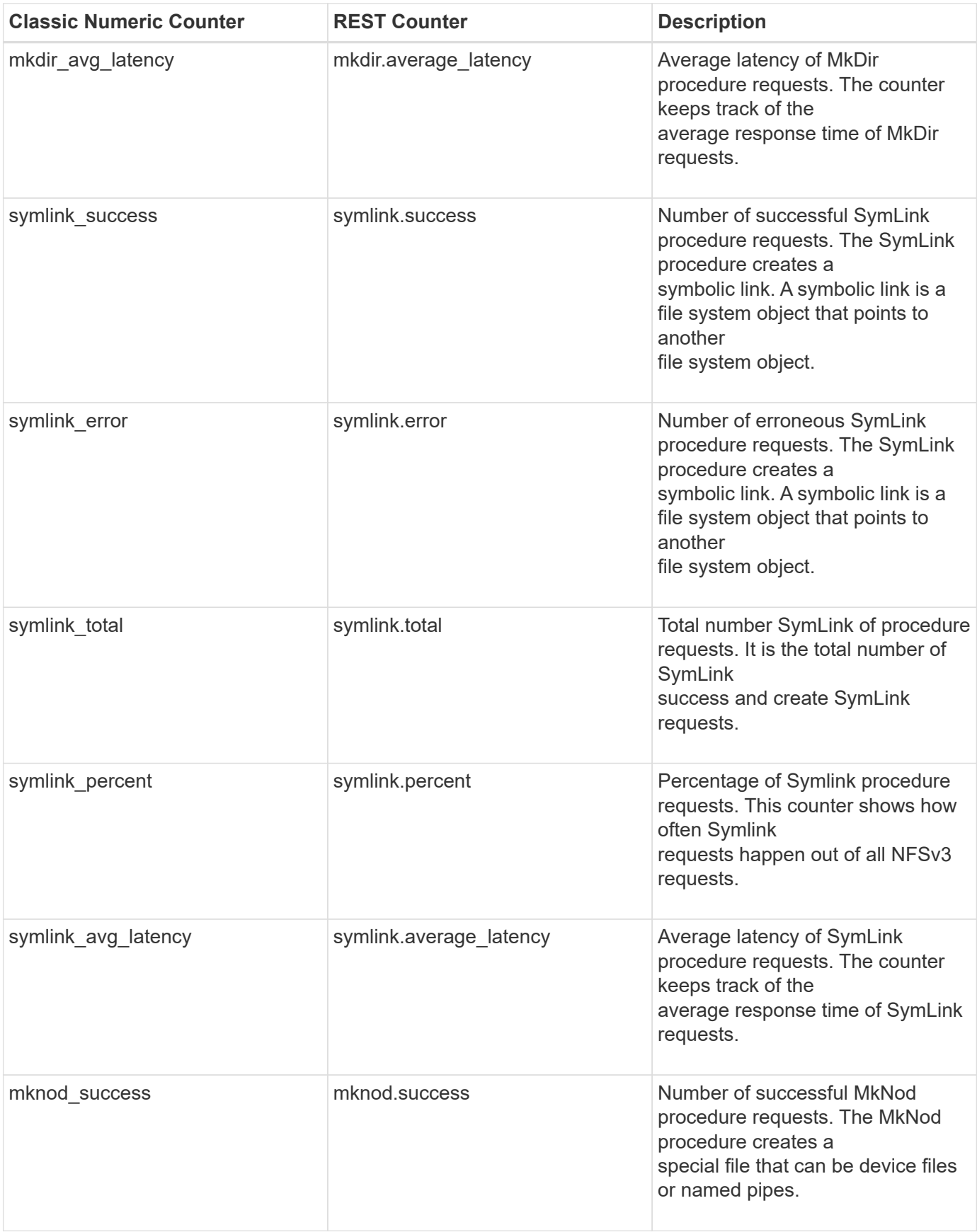

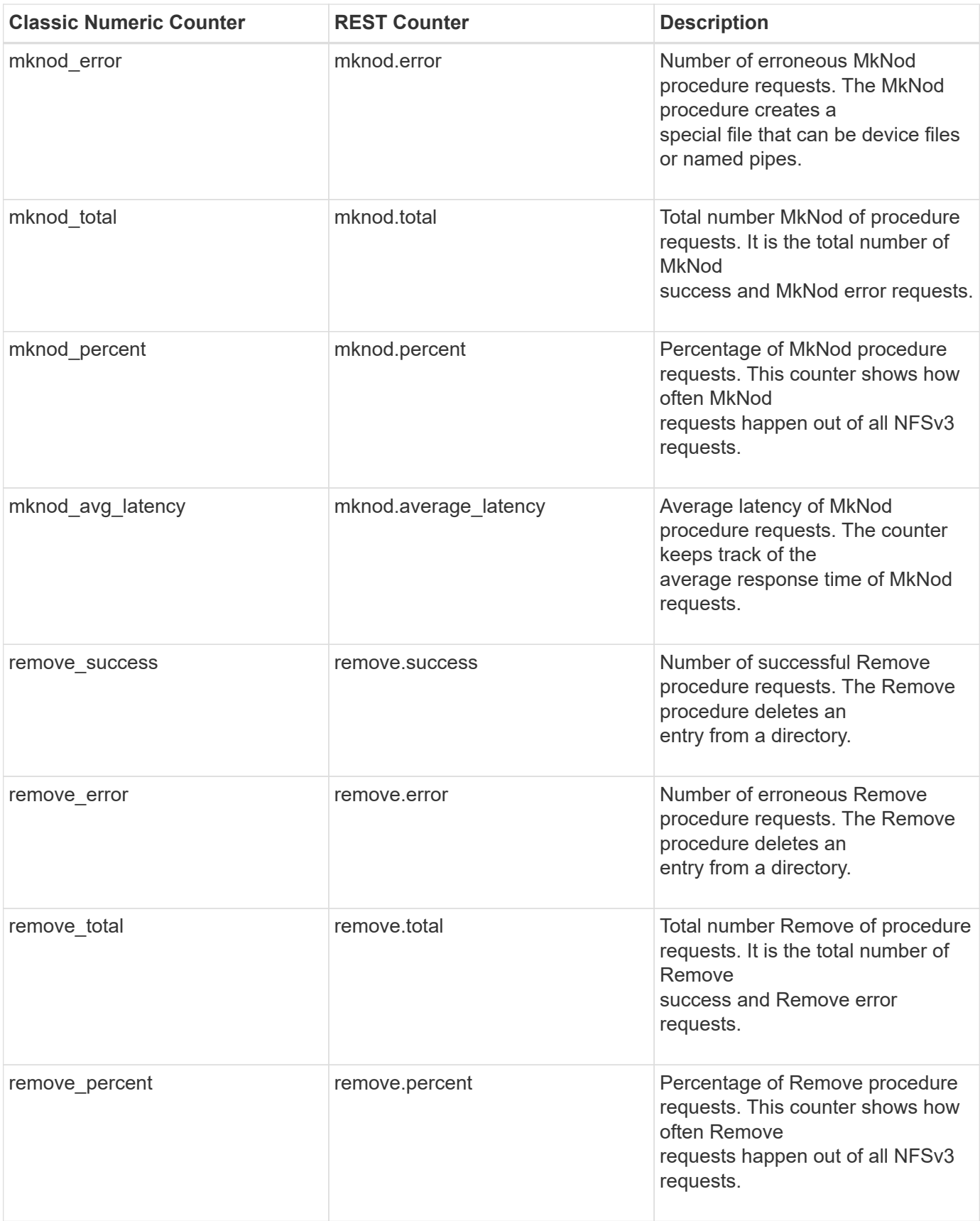

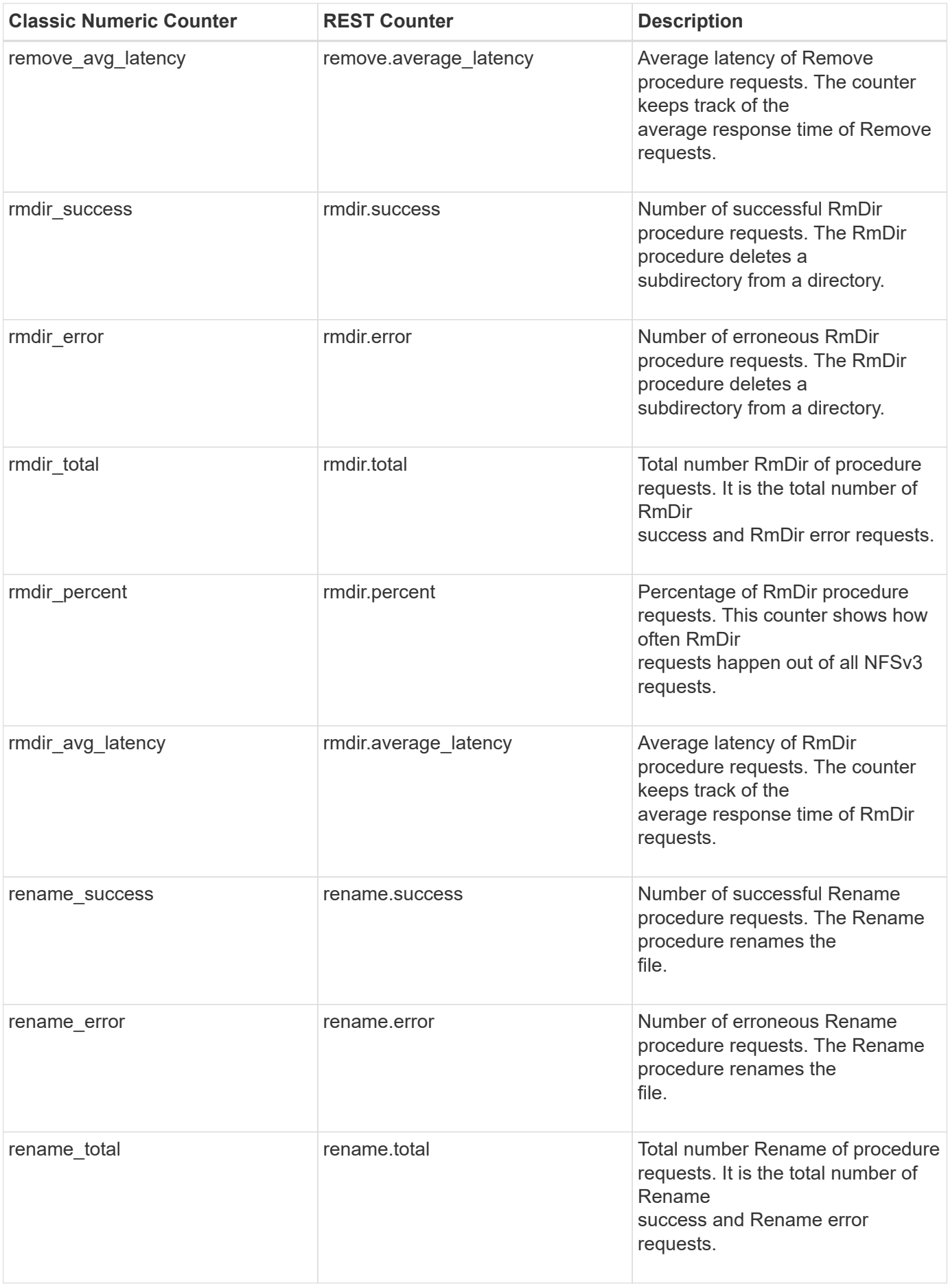

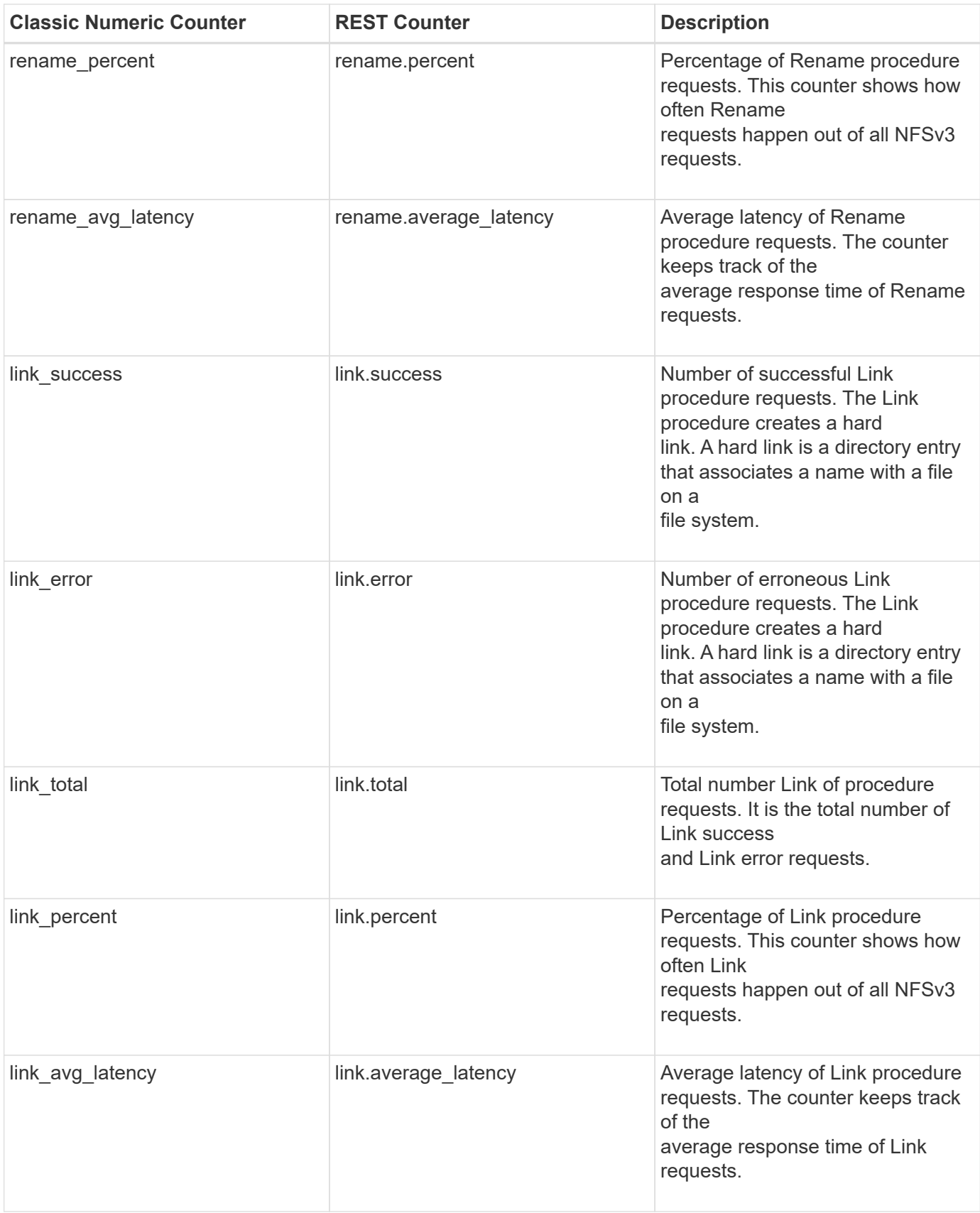

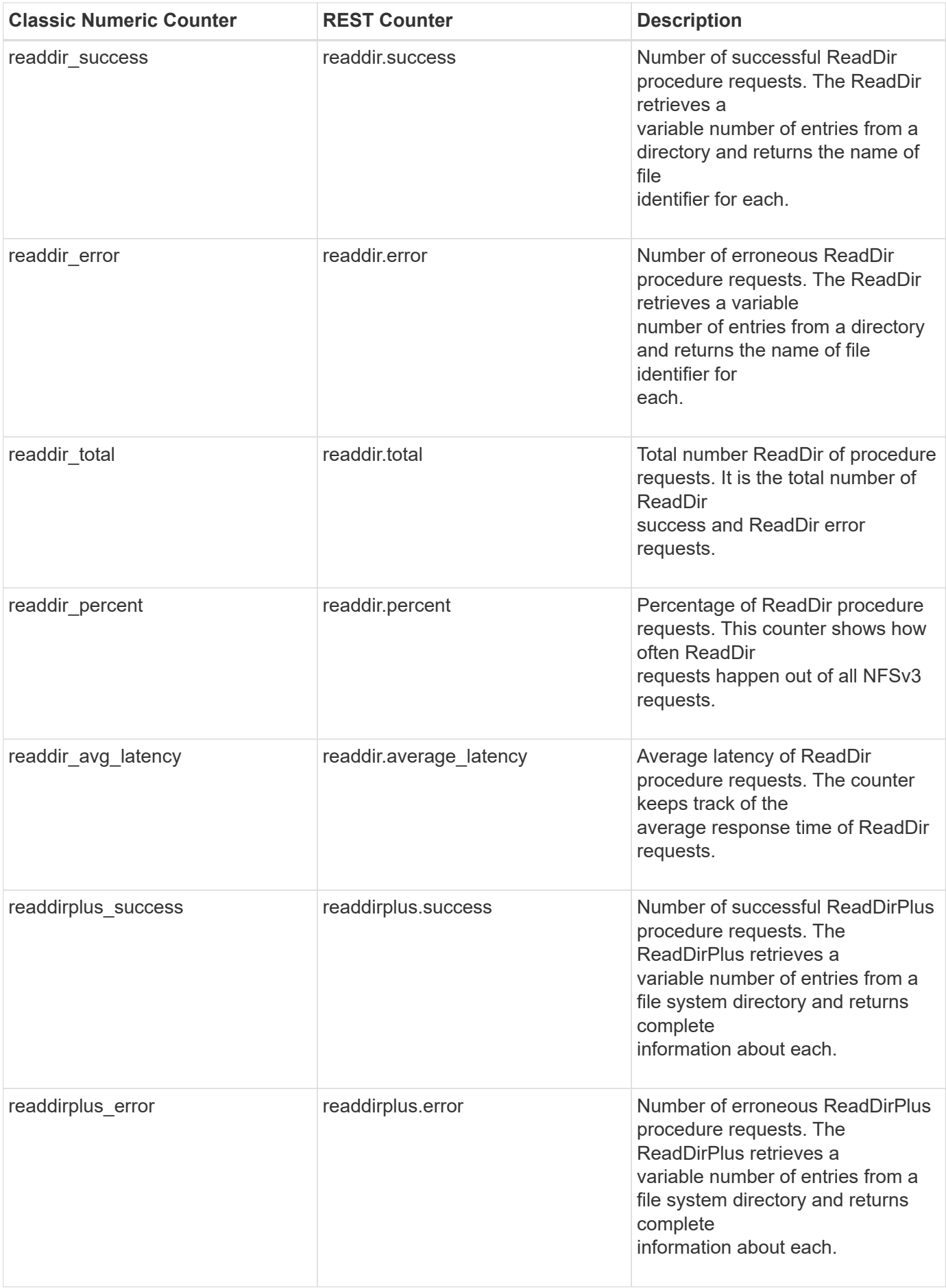

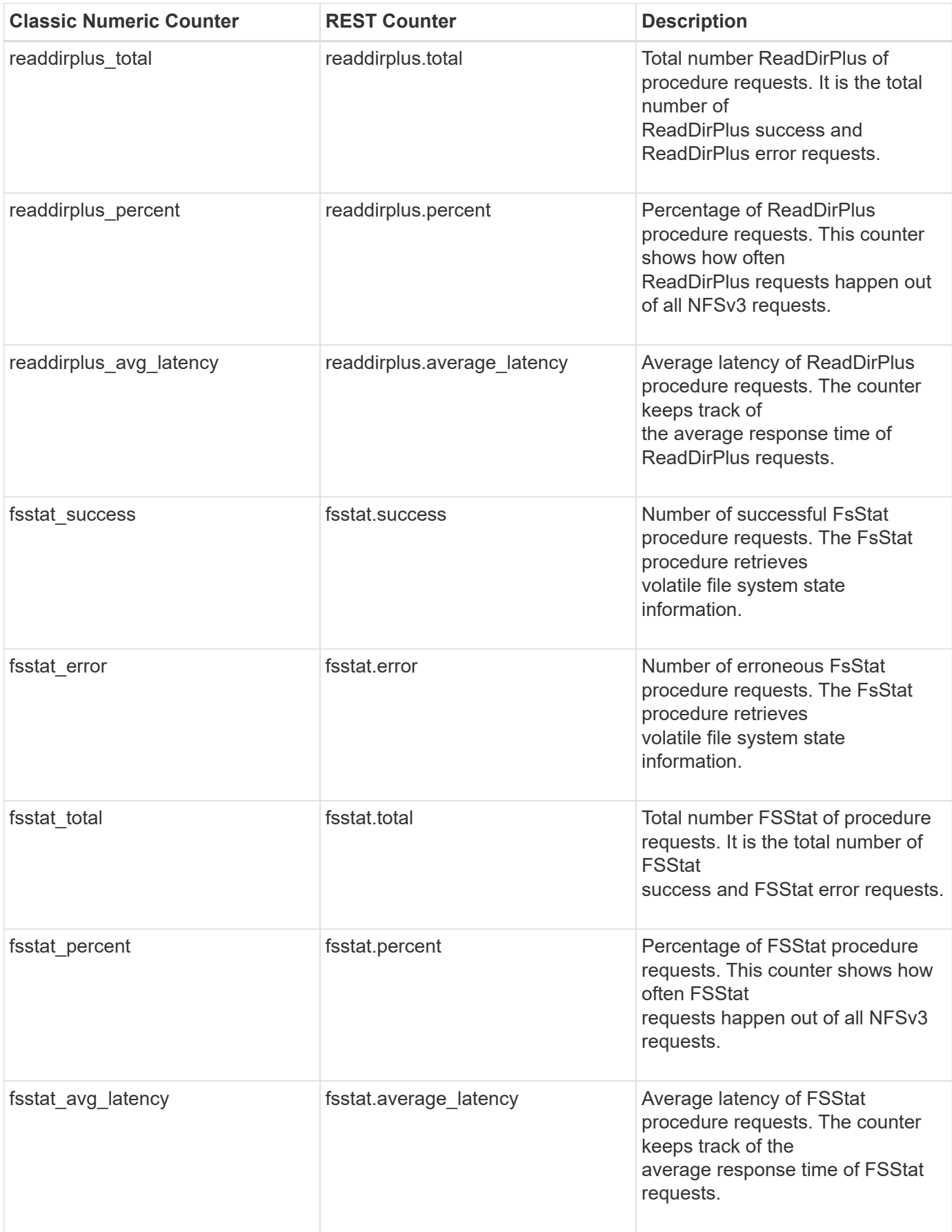

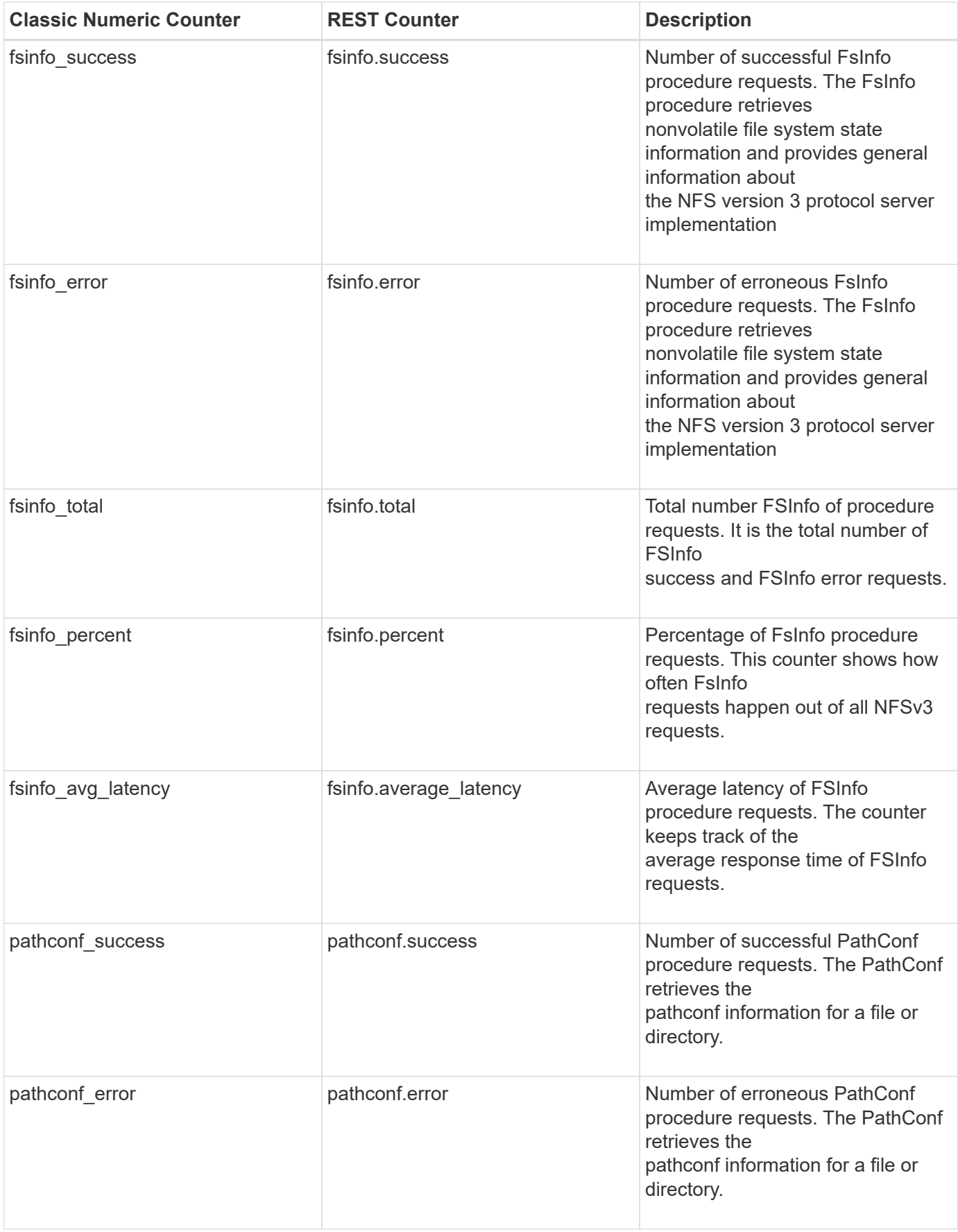

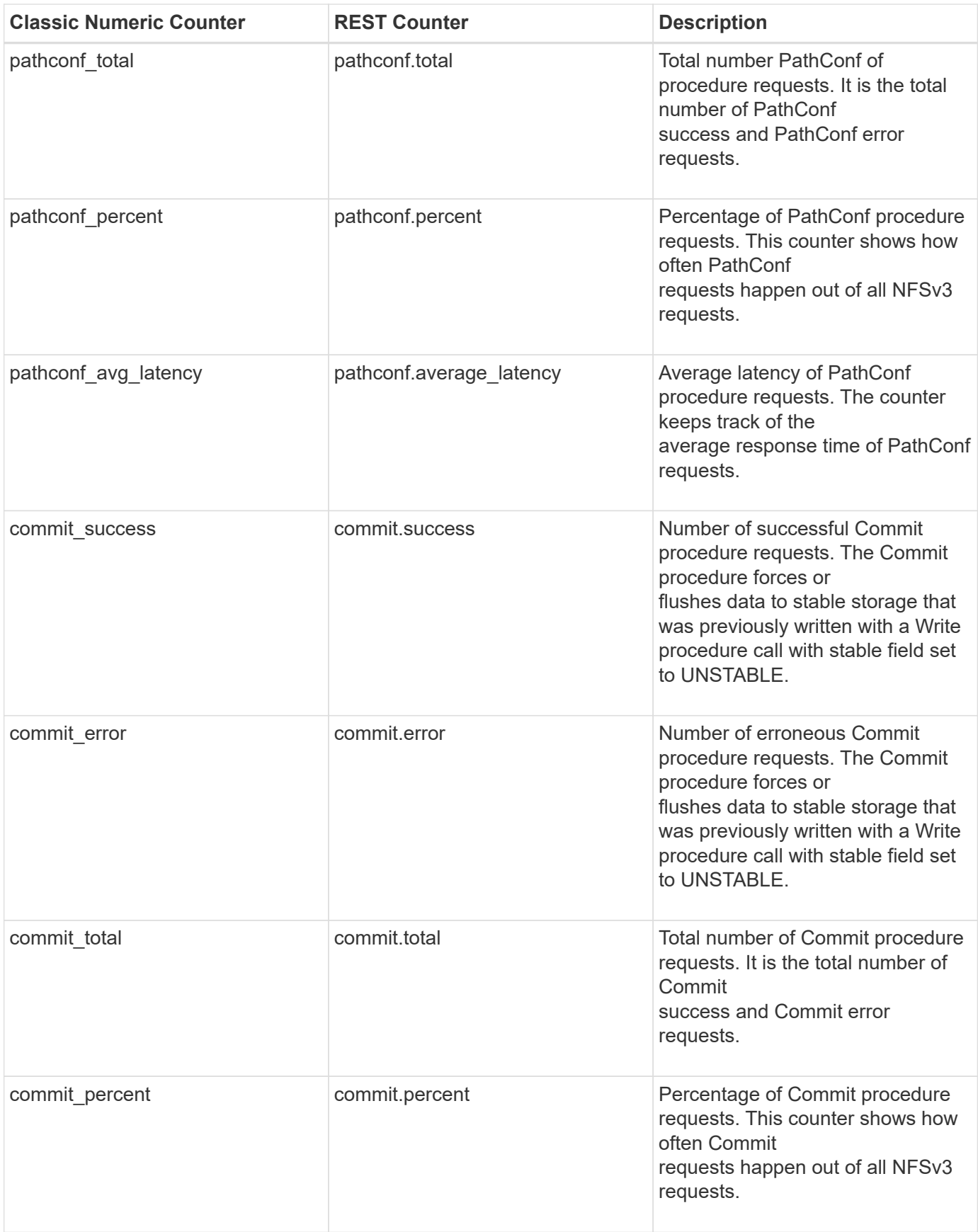

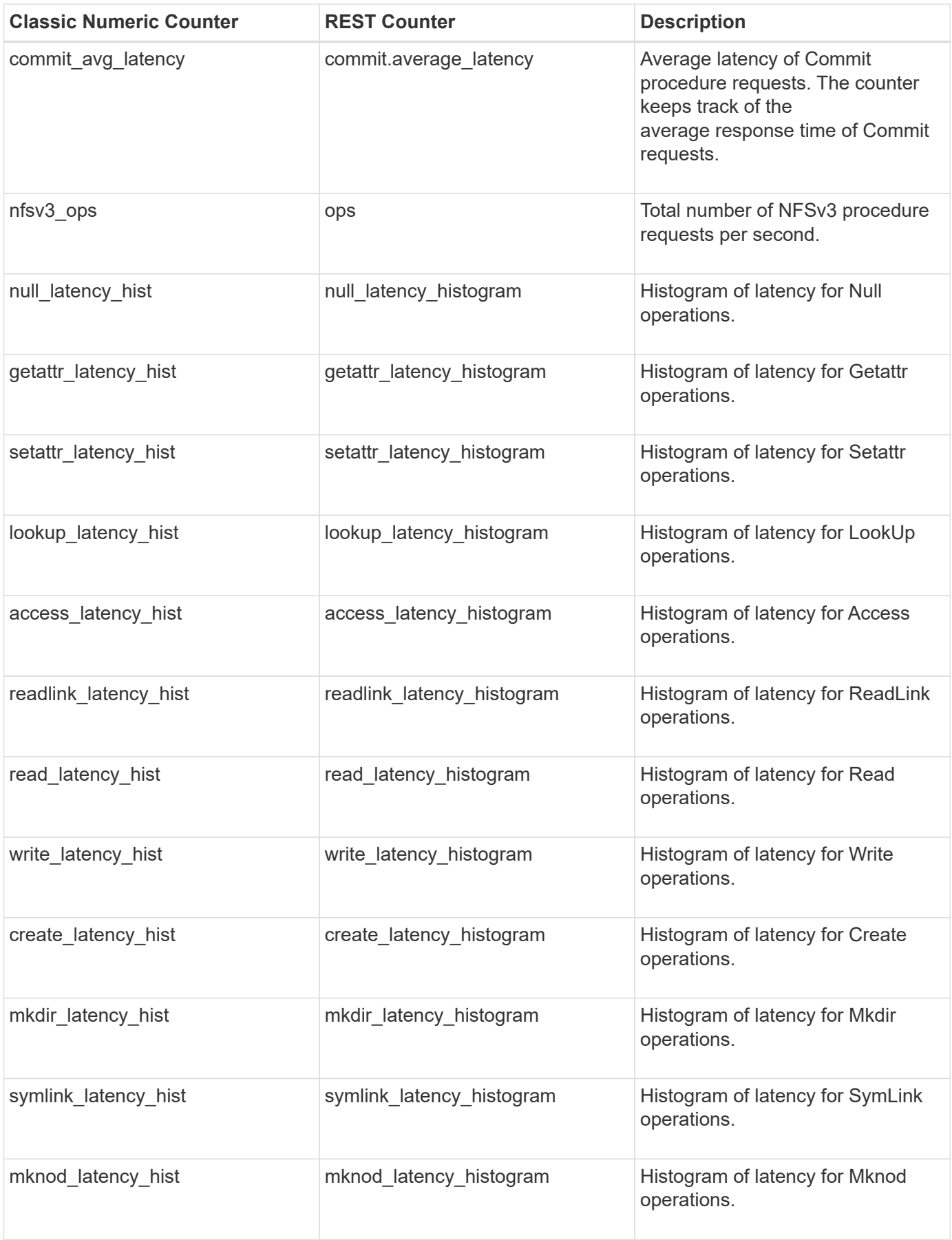

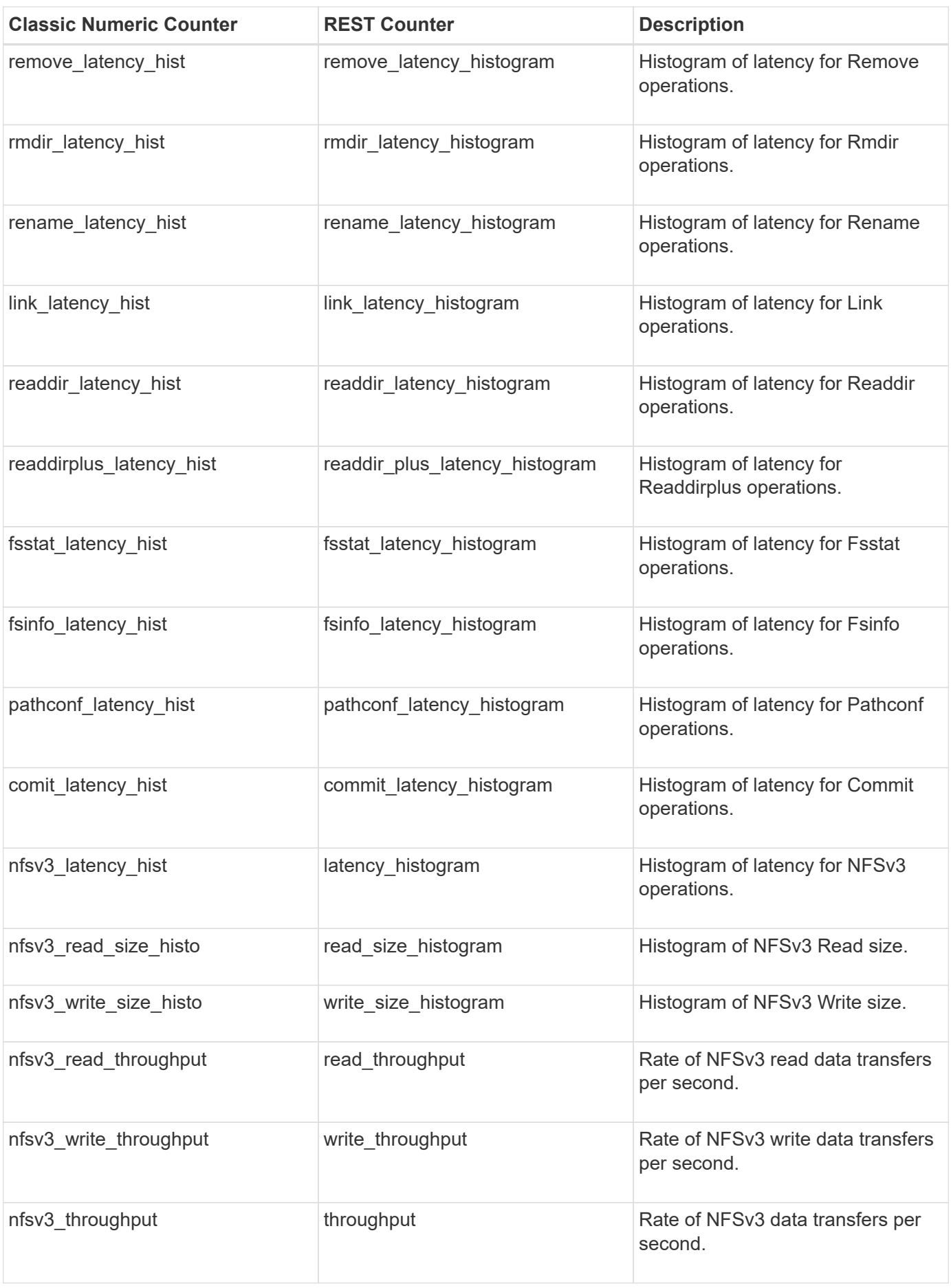

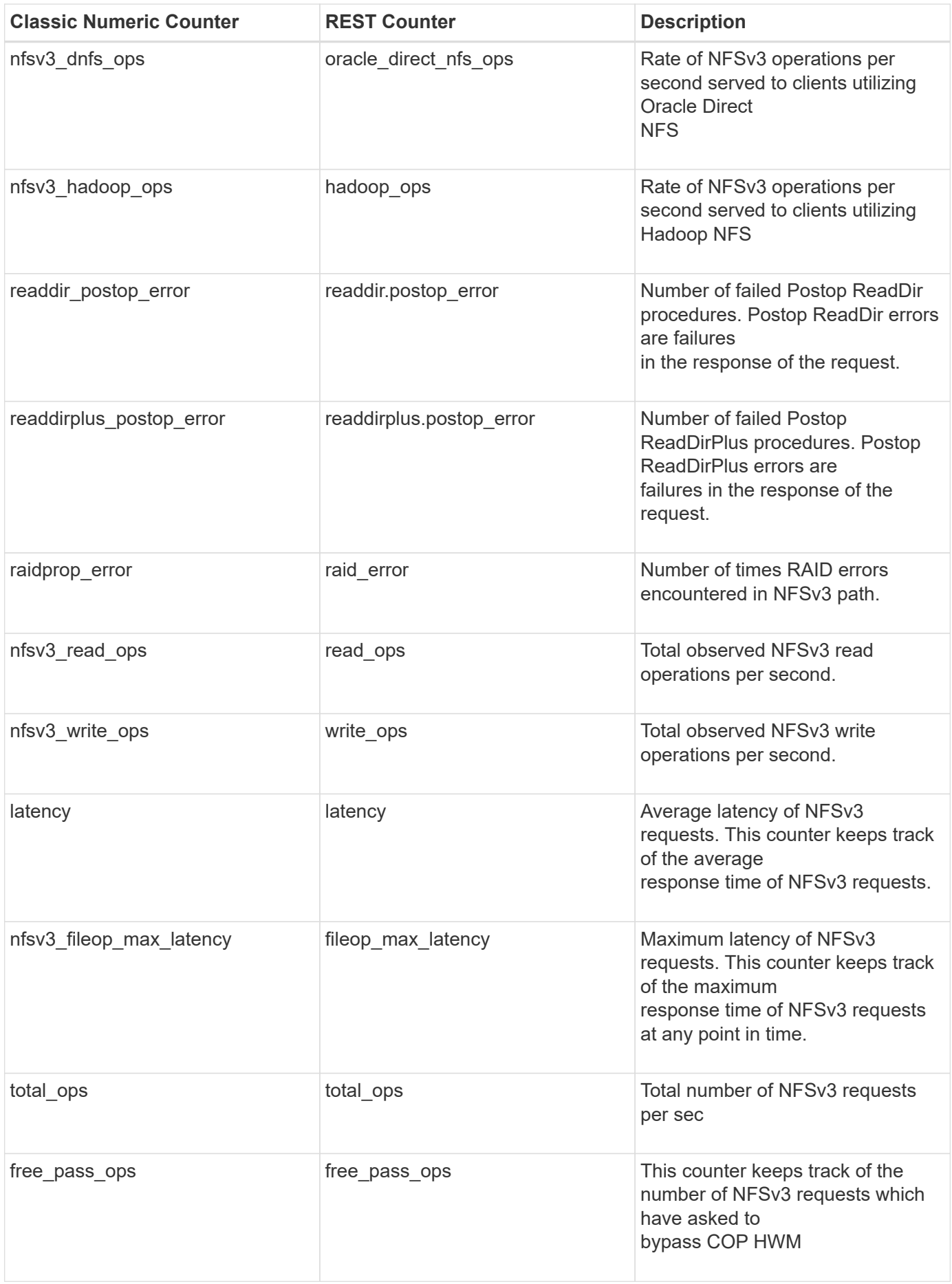

# **Property/Counter Content Changes**

This section describes any output value differences between the classic (ONTAPI) string counter and the respective REST property. It also describes array label name changes between classic array counters and respective REST array counters.

### **Table Aliases**

This section describes aliases for aggregated tables.

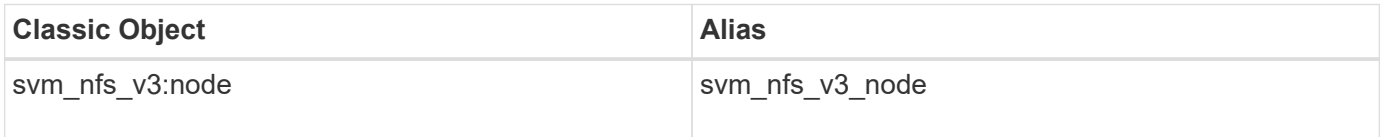

# **svm\_nfs\_v4**

The svm\_nfs\_v4 table reports activity for the Network File System protocol, version 4. This is the ISOC file-sharing protocol that is predominant on UNIX platforms, used to connect to Network Attached Storage (NAS). The alias name for svm\_nfs\_v4:node is svm\_nfs\_v4\_node.

**Classic Object:** nfsv4

### **Table Row IDs**

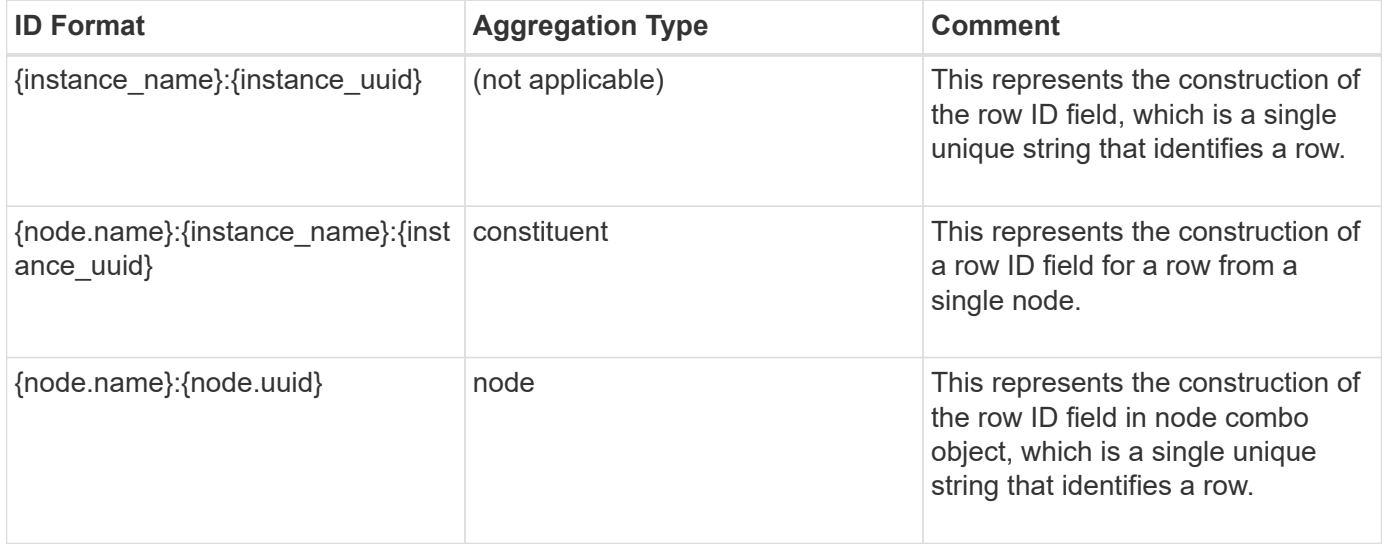

### **Properties**

This section describes the mapping between classic (ONTAPI) string counter names and REST property names.

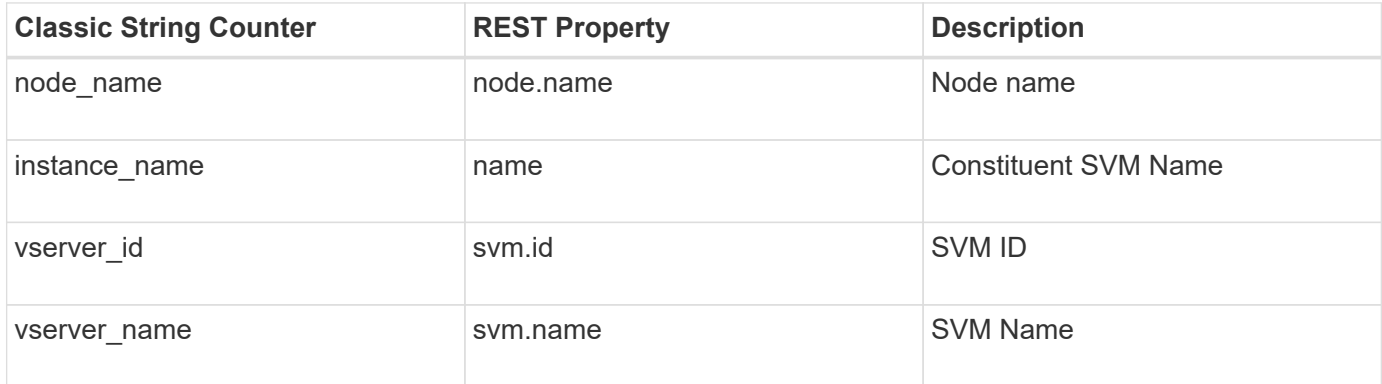

## **Counters**

This section describes the mapping between classic (ONTAPI) numeric counter names and REST counter names.

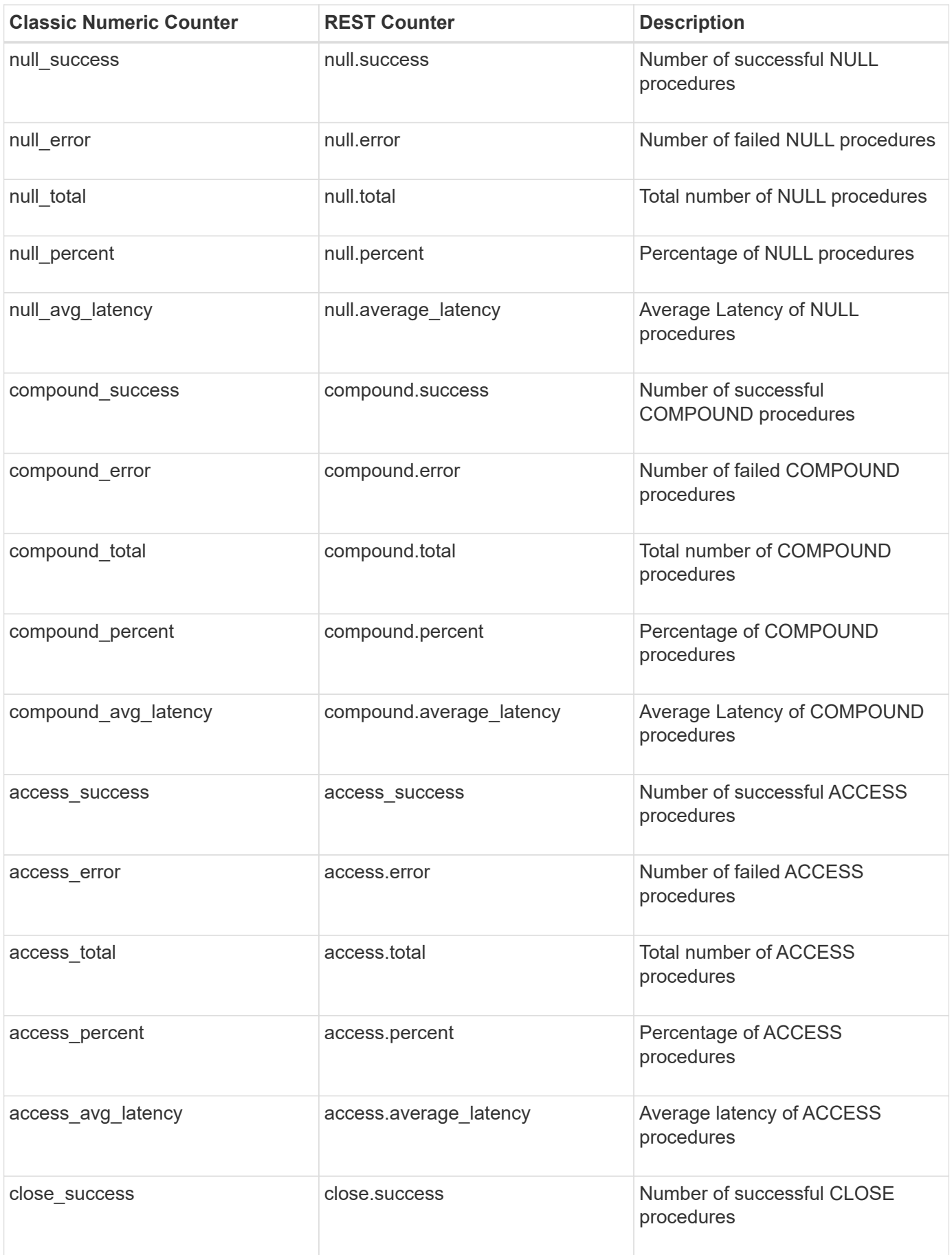

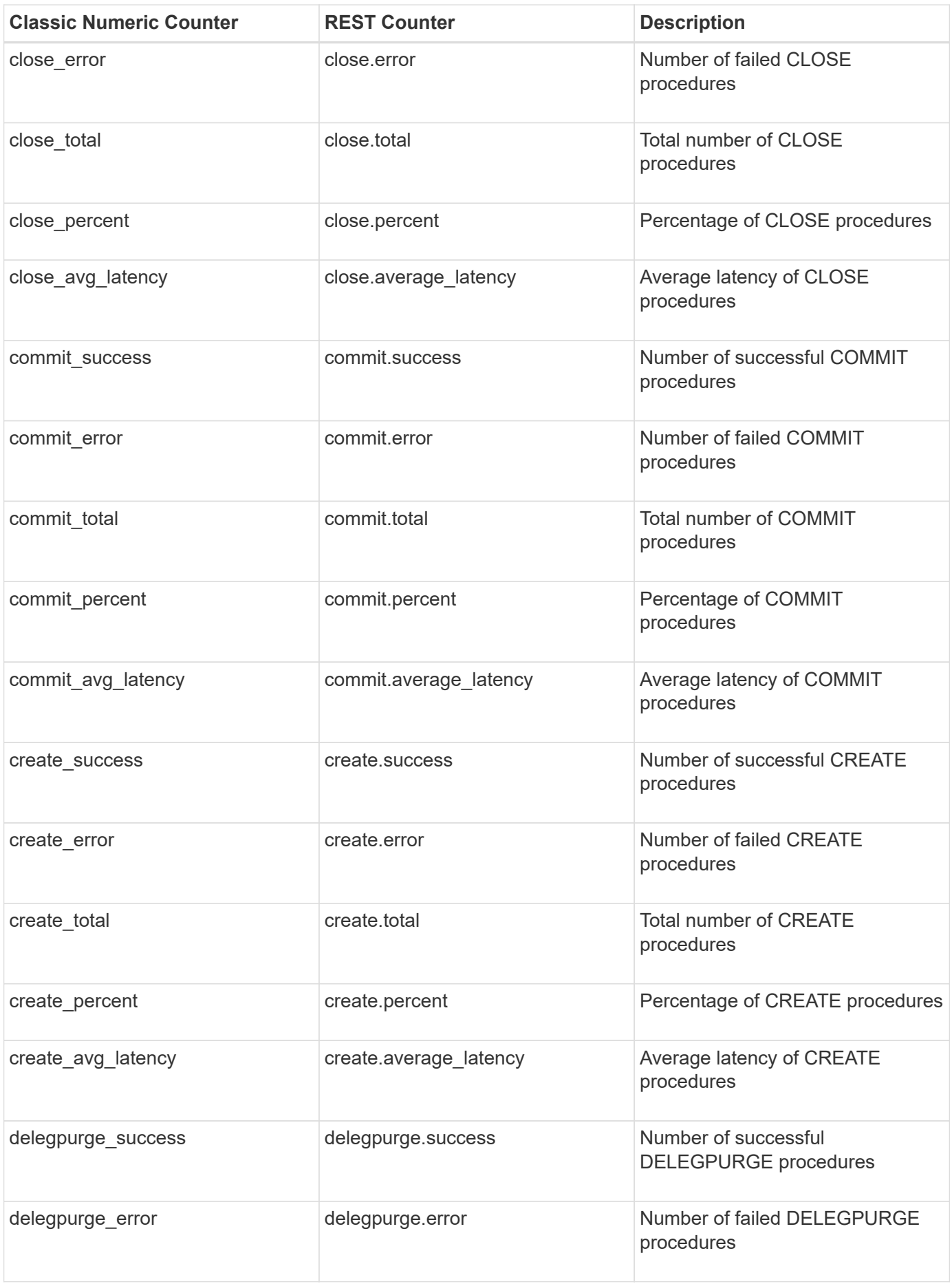

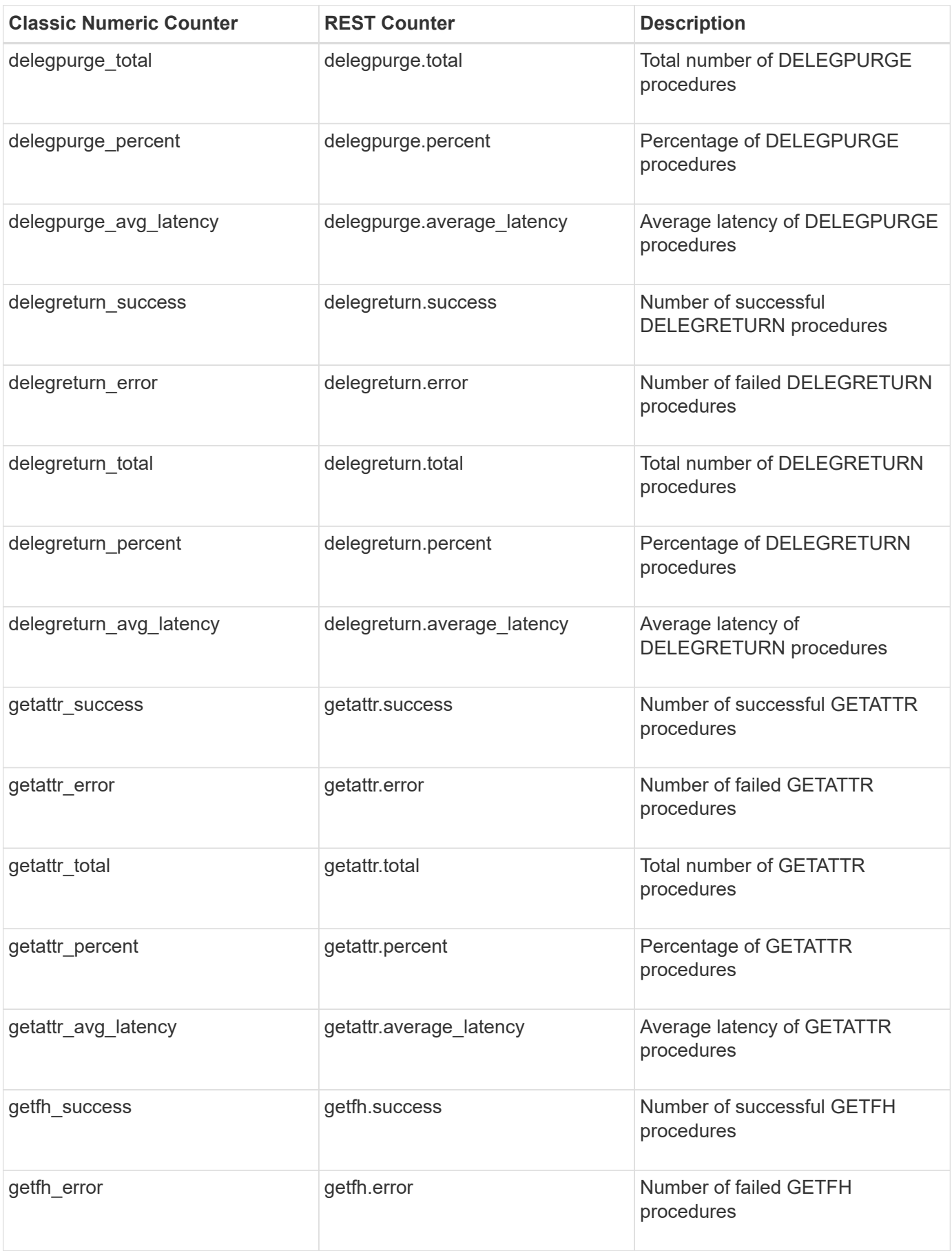

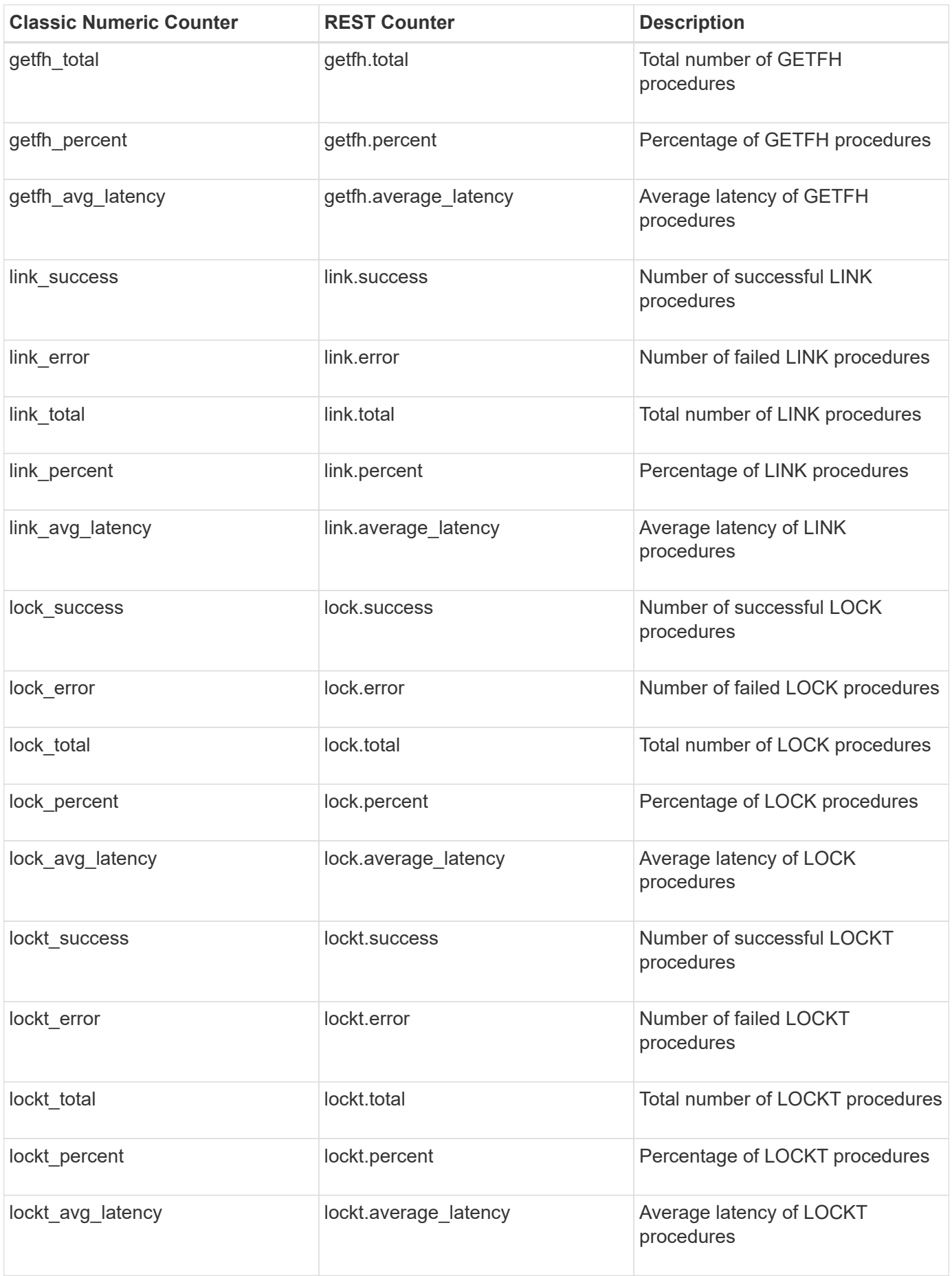

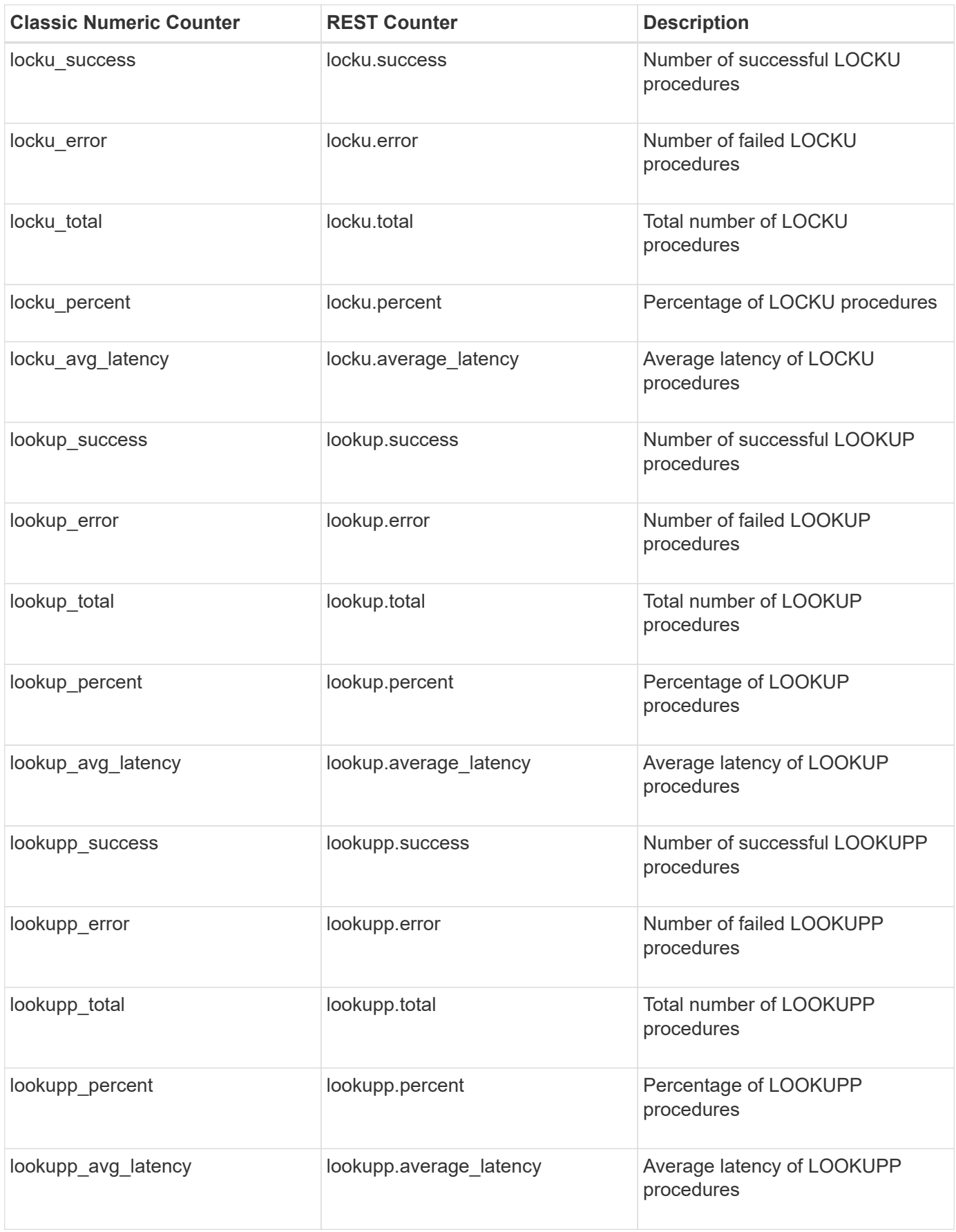

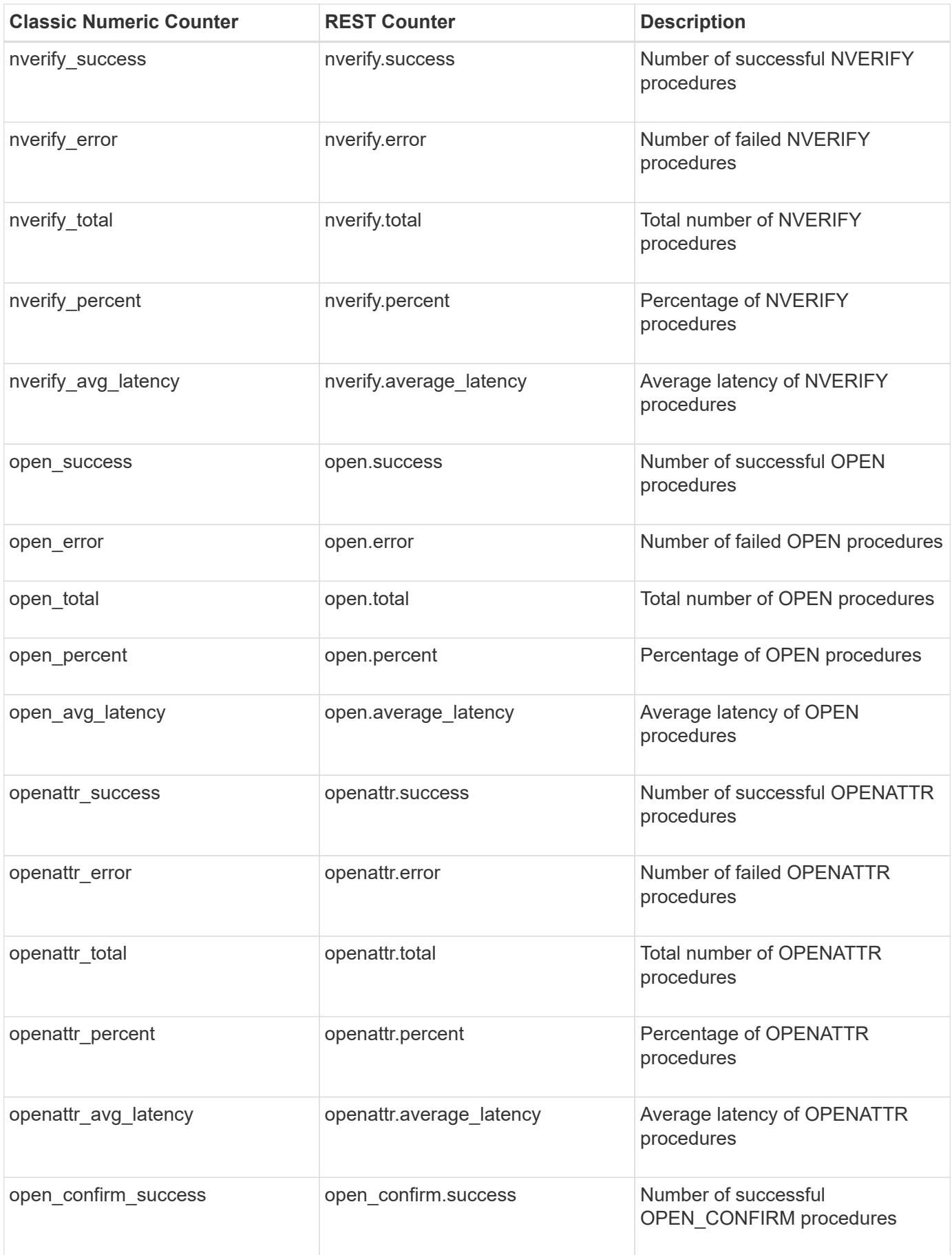

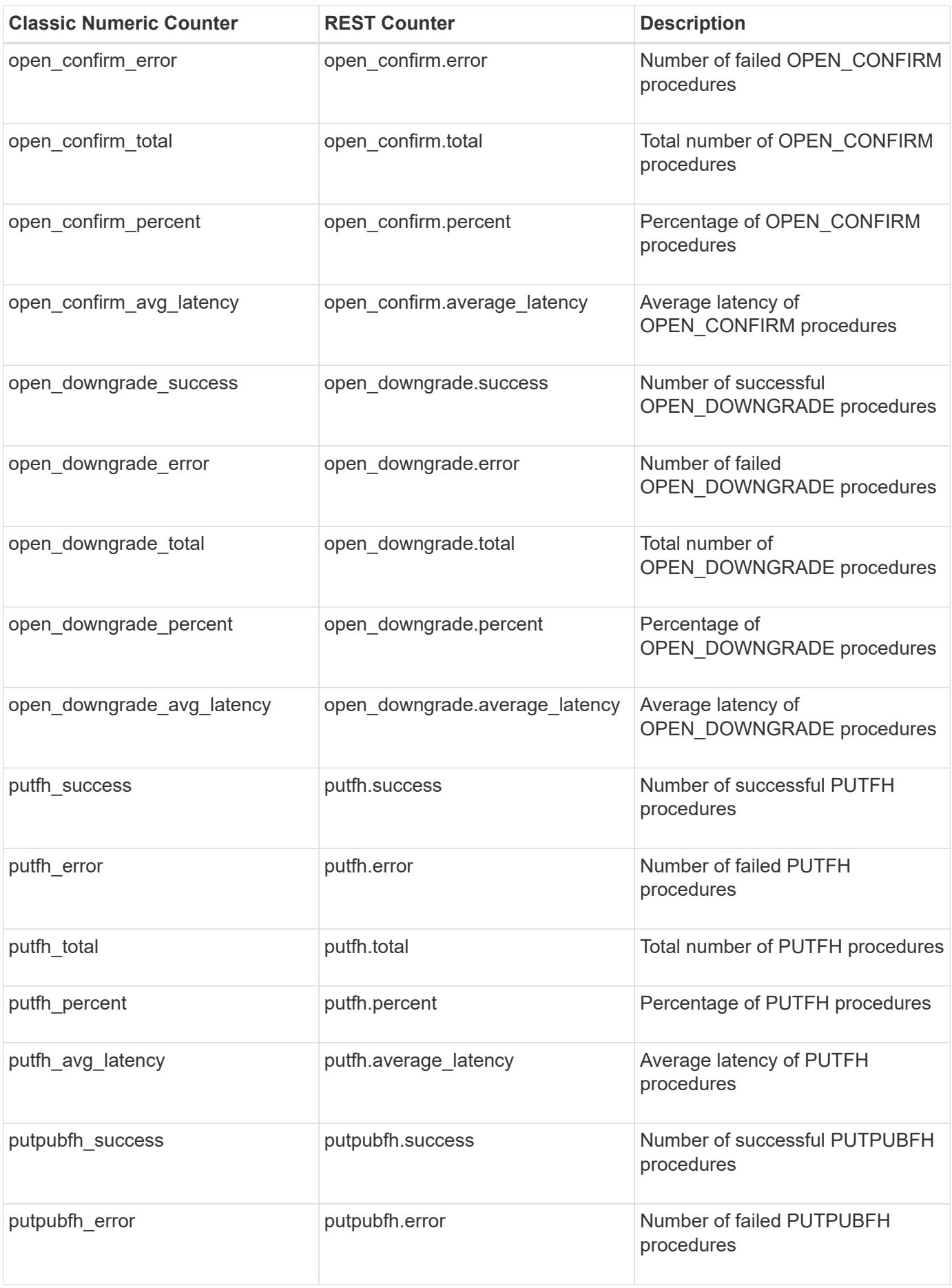

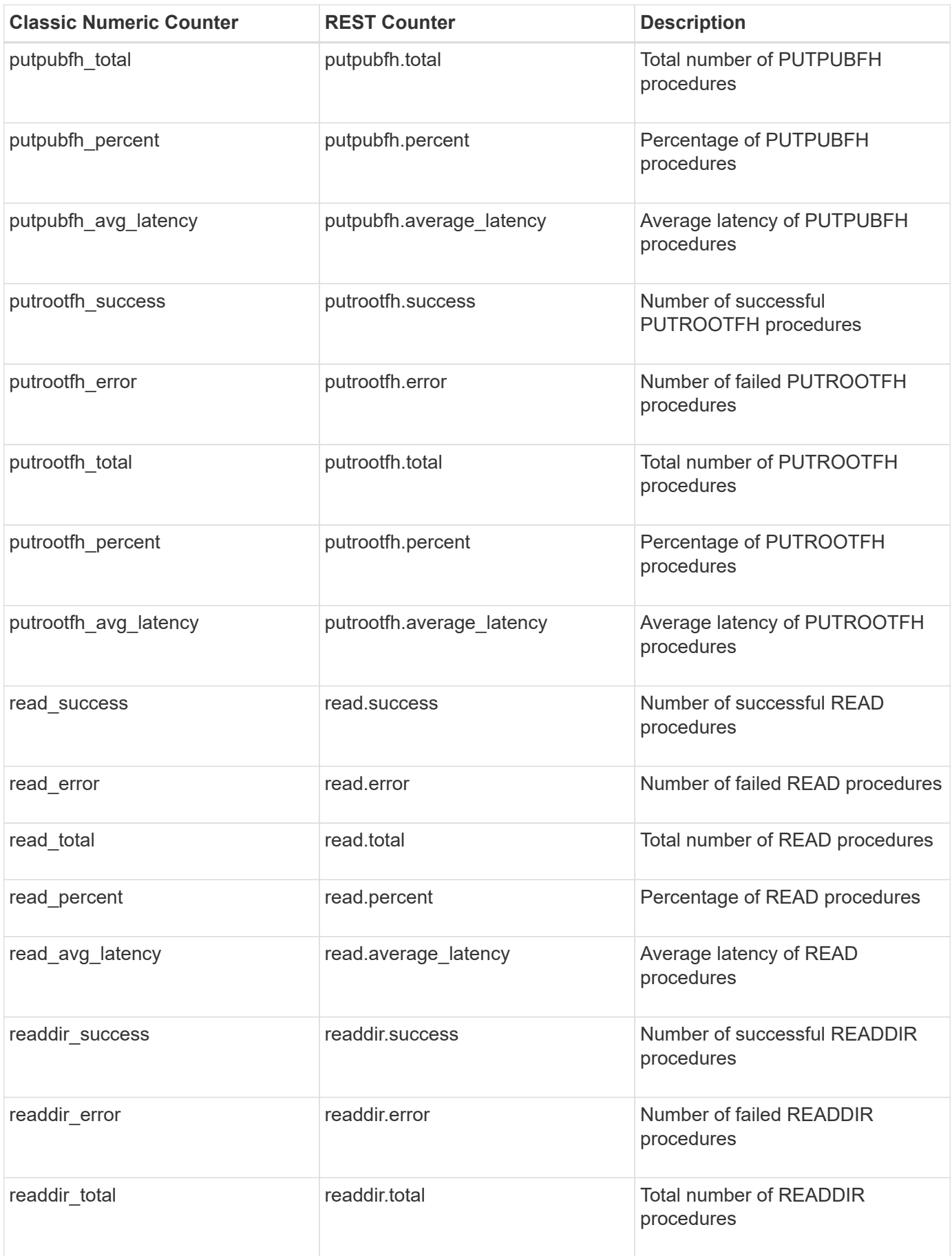

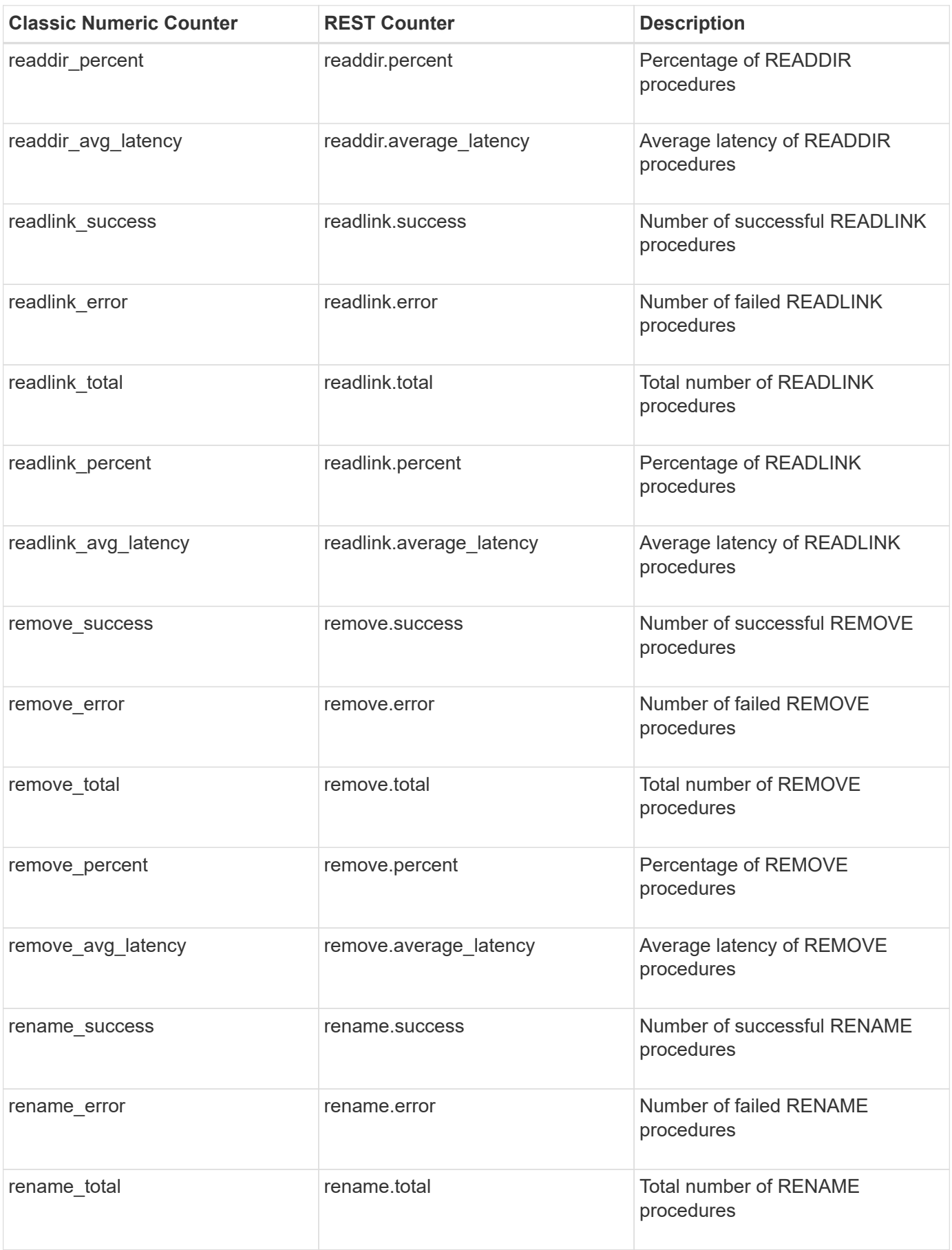

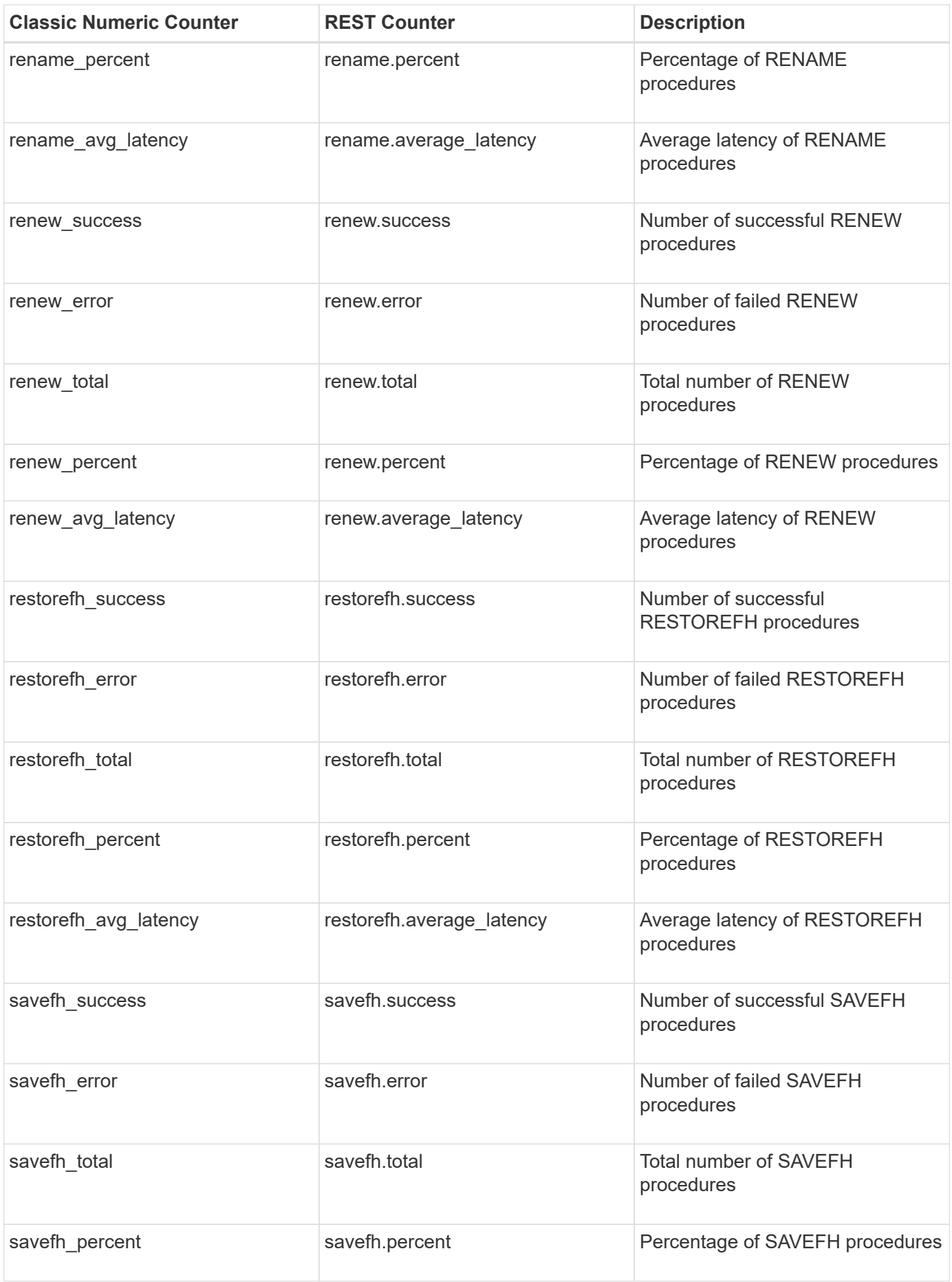

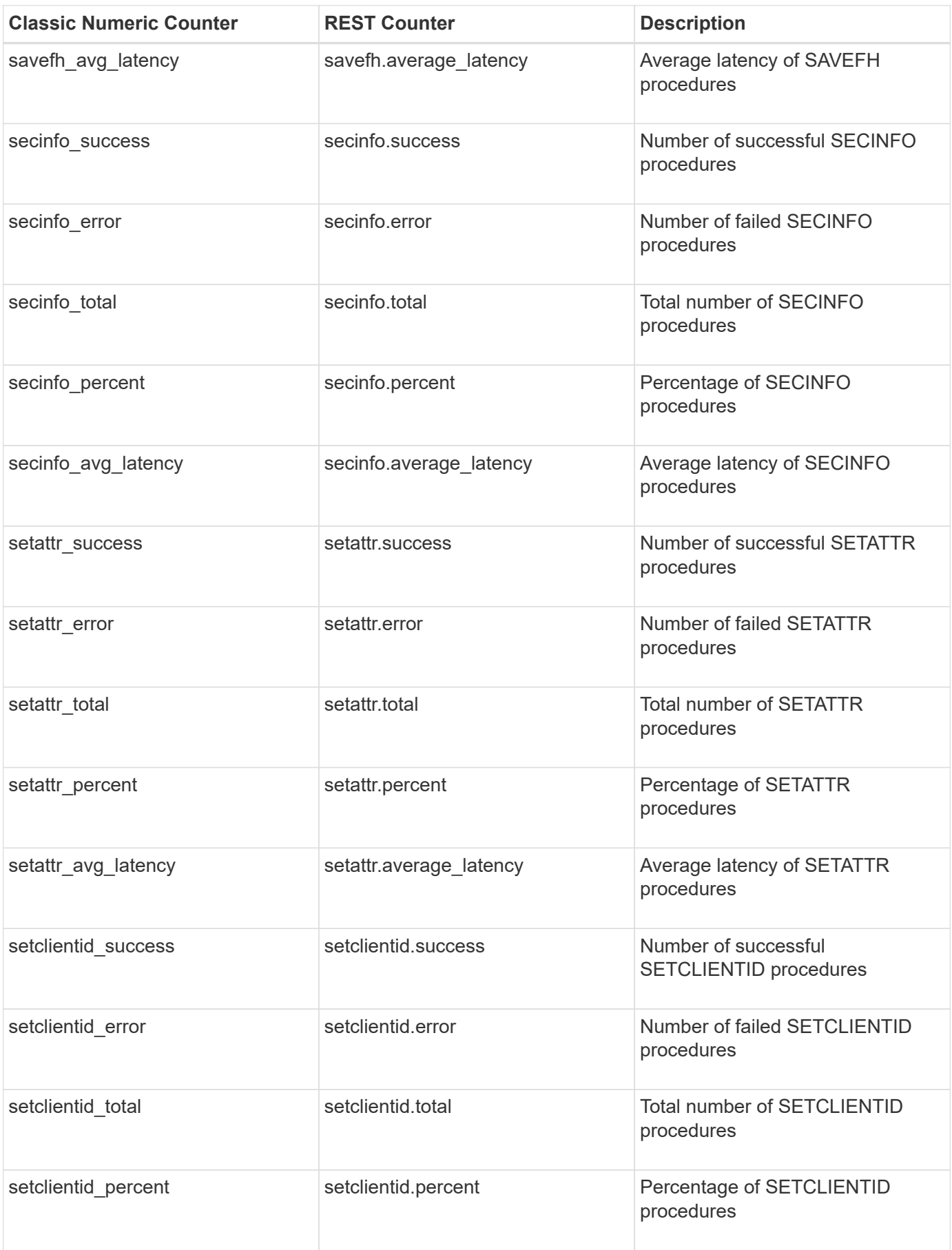

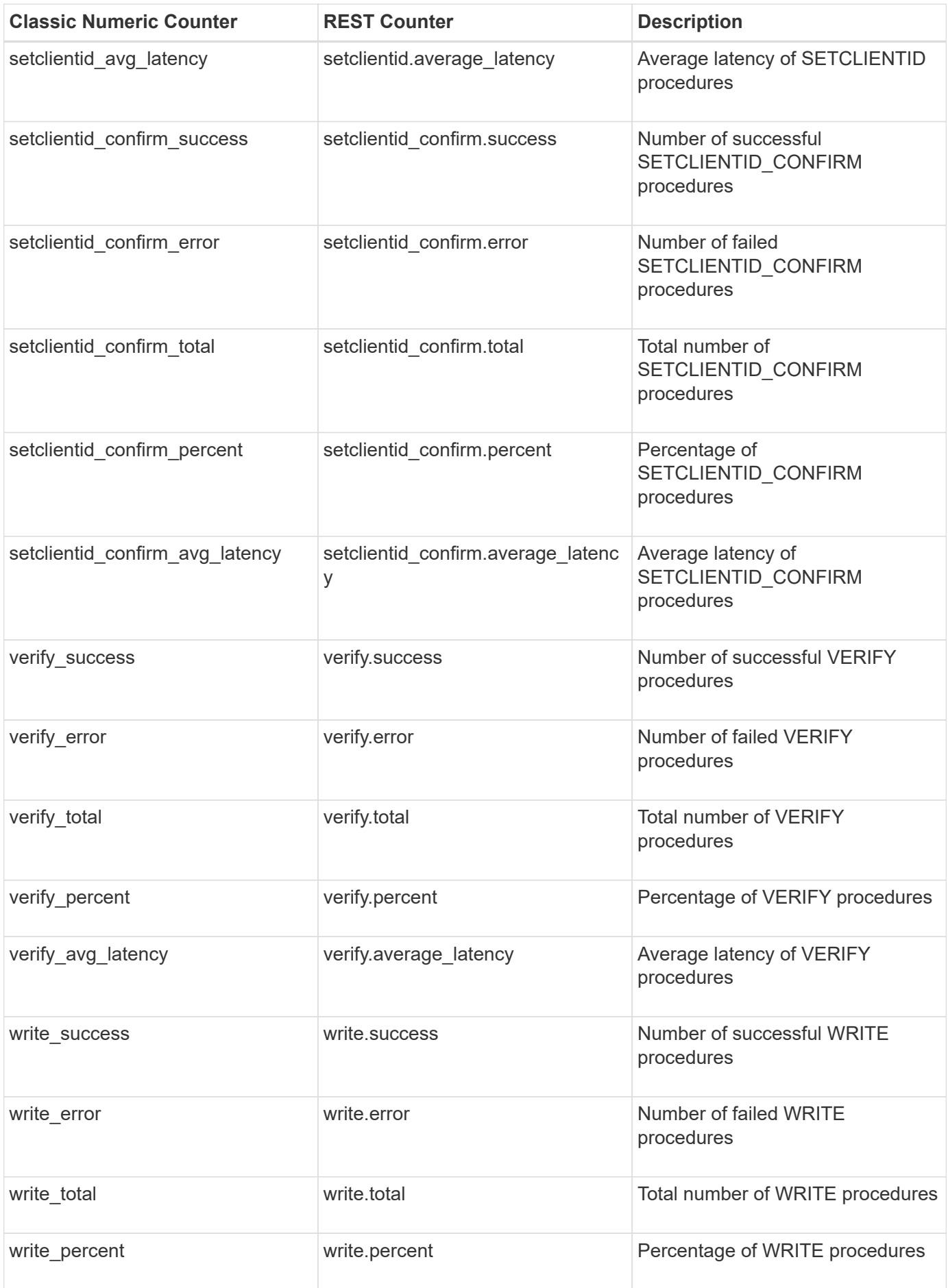

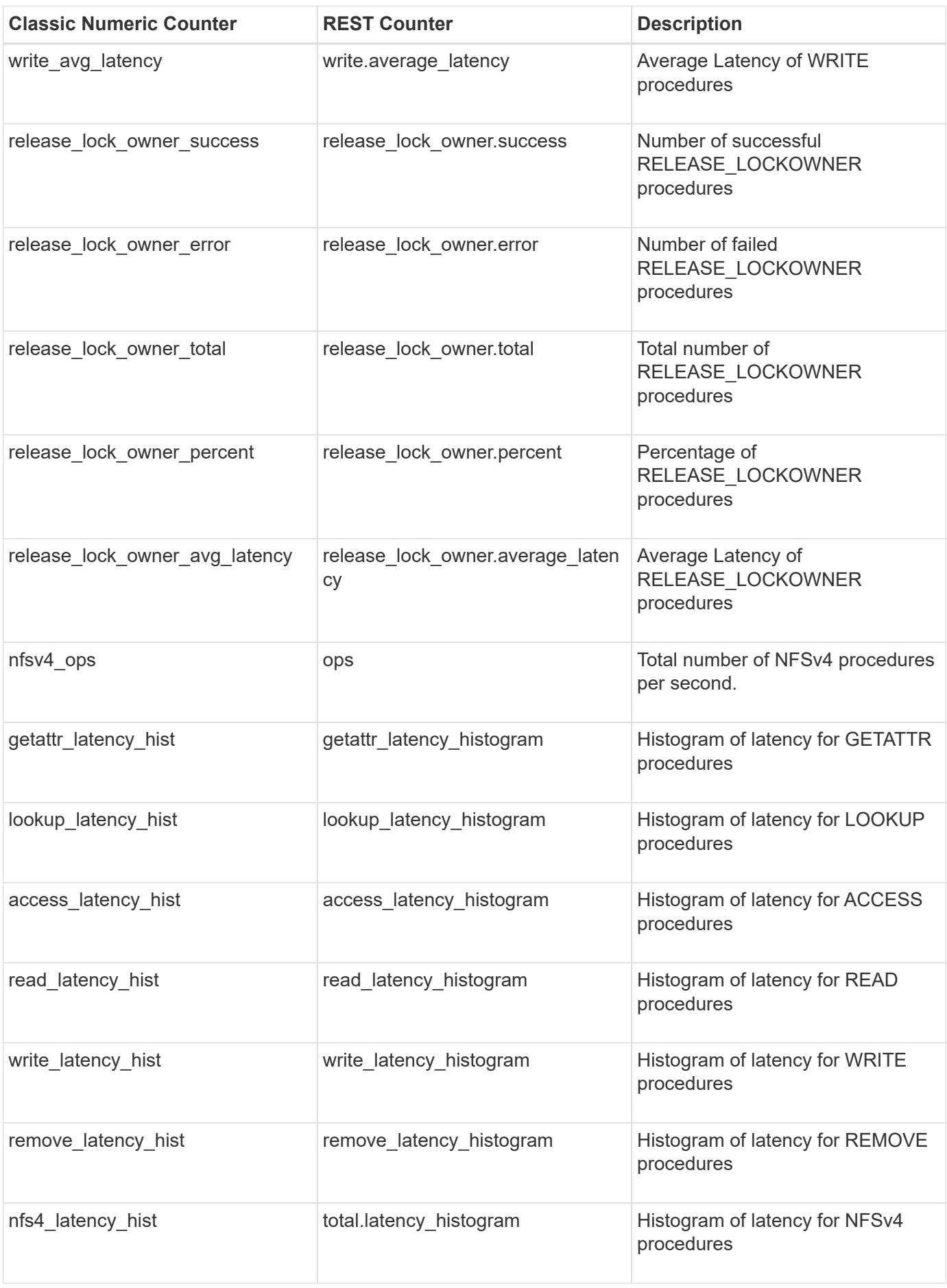

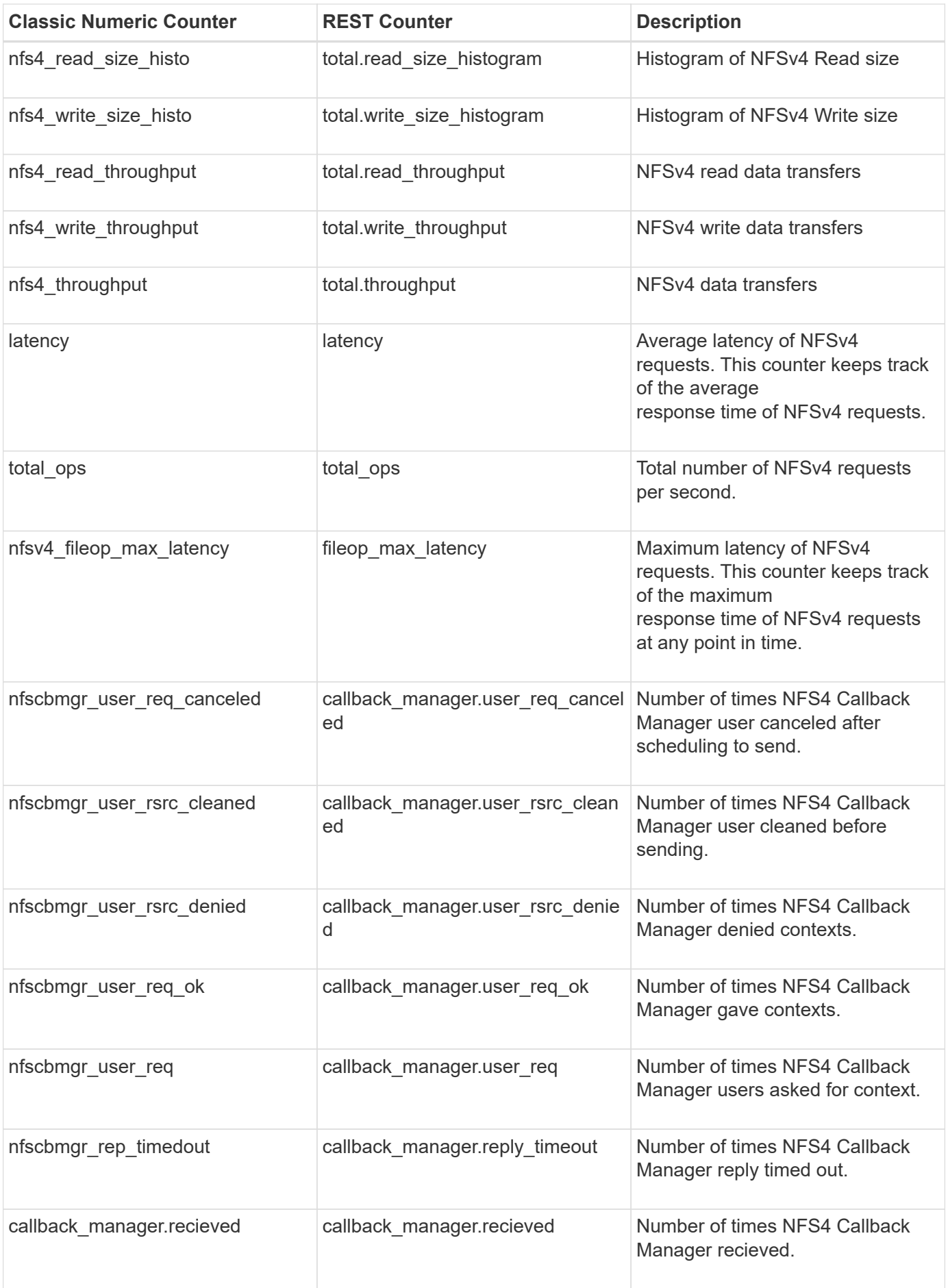

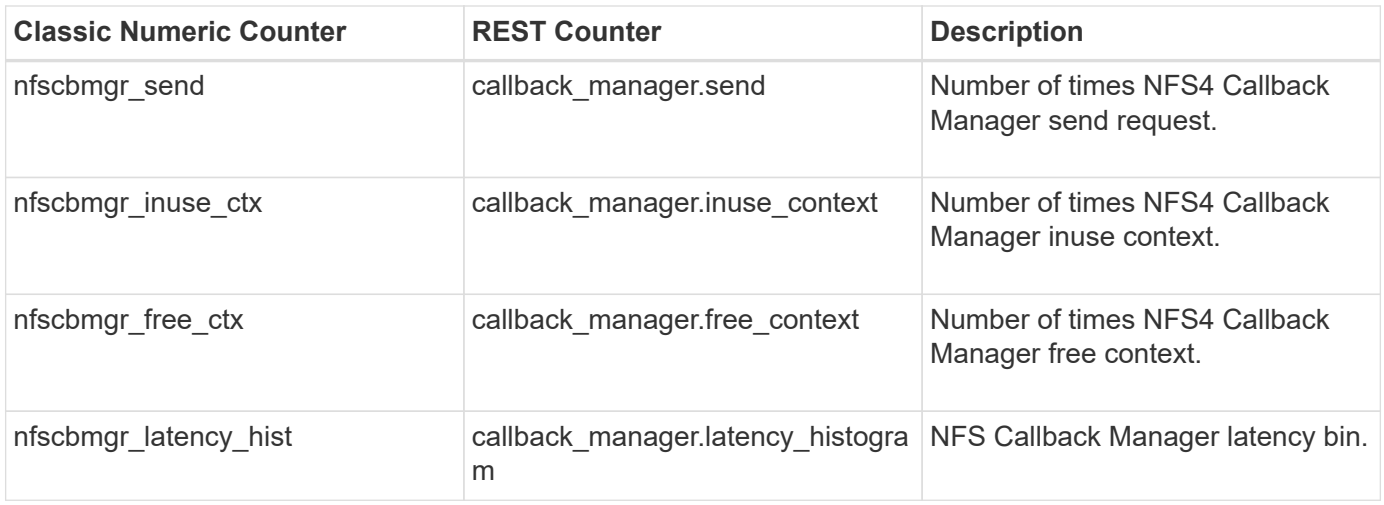

### **Property/Counter Content Changes**

This section describes any output value differences between the classic (ONTAPI) string counter and the respective REST property. It also describes array label name changes between classic array counters and respective REST array counters.

### **Table Aliases**

This section describes aliases for aggregated tables.

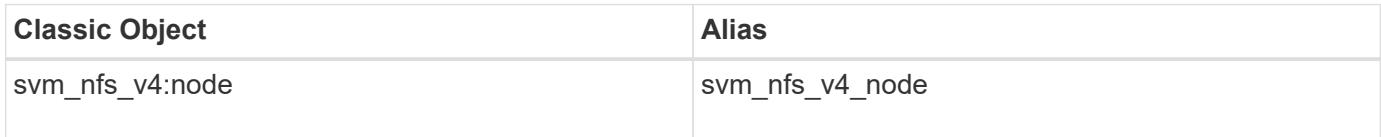
# **svm\_nfs\_v41**

The svm\_nfs\_v41 table reports activity for the Network File System protocol, version 4.1 or later. This is the file-sharing protocol that implements Parallel NFS (pNFS), used to connect to Network Attached Storage (NAS). The alias name for svm\_nfs\_v41:node is svm\_nfs\_v41\_node.

**Classic Object:** nfsv4\_1

#### **Table Row IDs**

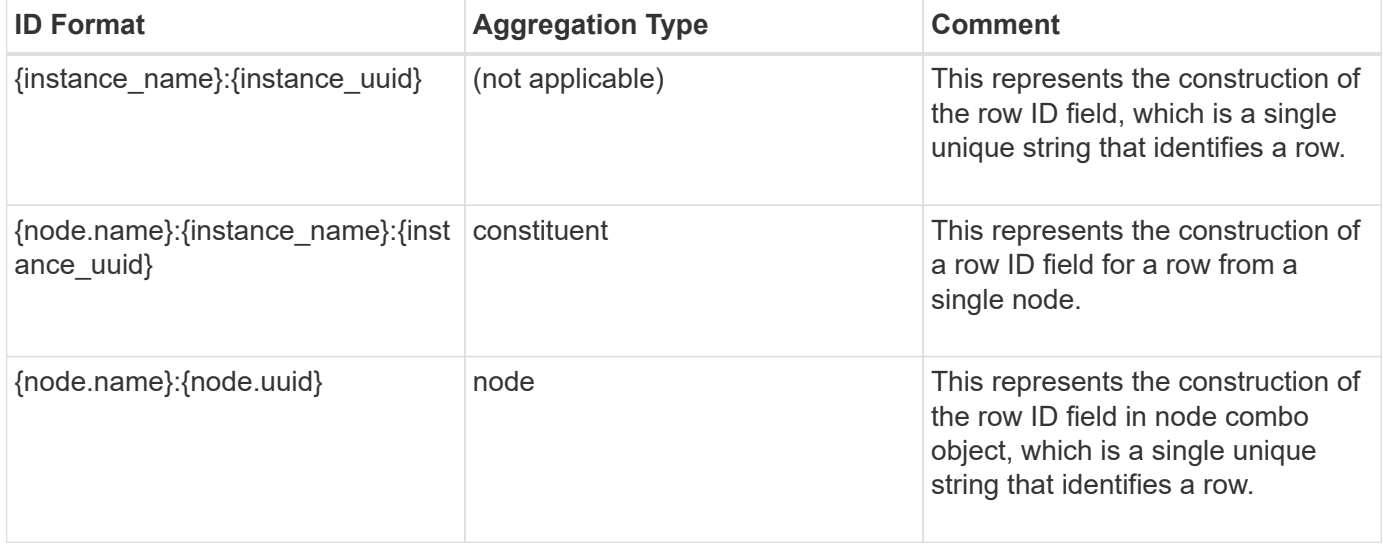

#### **Properties**

This section describes the mapping between classic (ONTAPI) string counter names and REST property names.

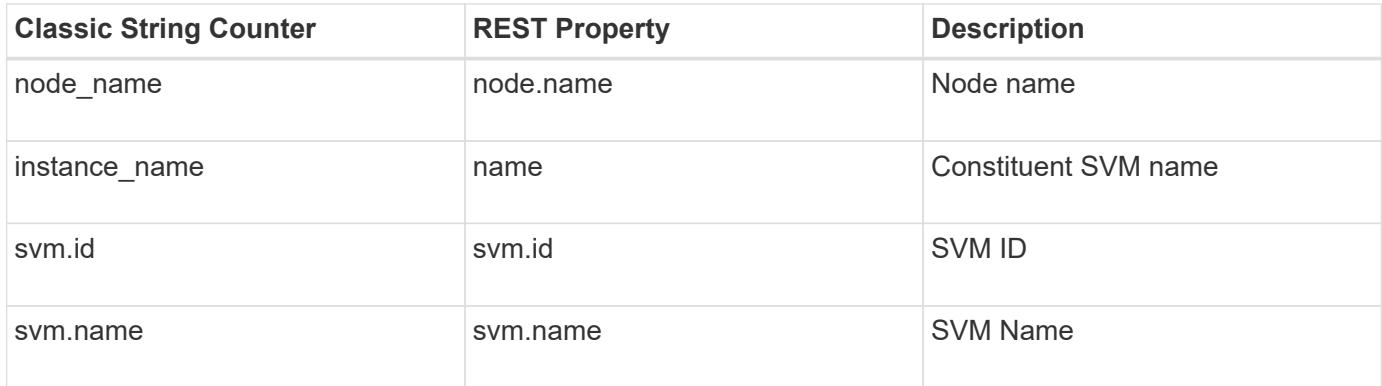

### **Counters**

This section describes the mapping between classic (ONTAPI) numeric counter names and REST counter names.

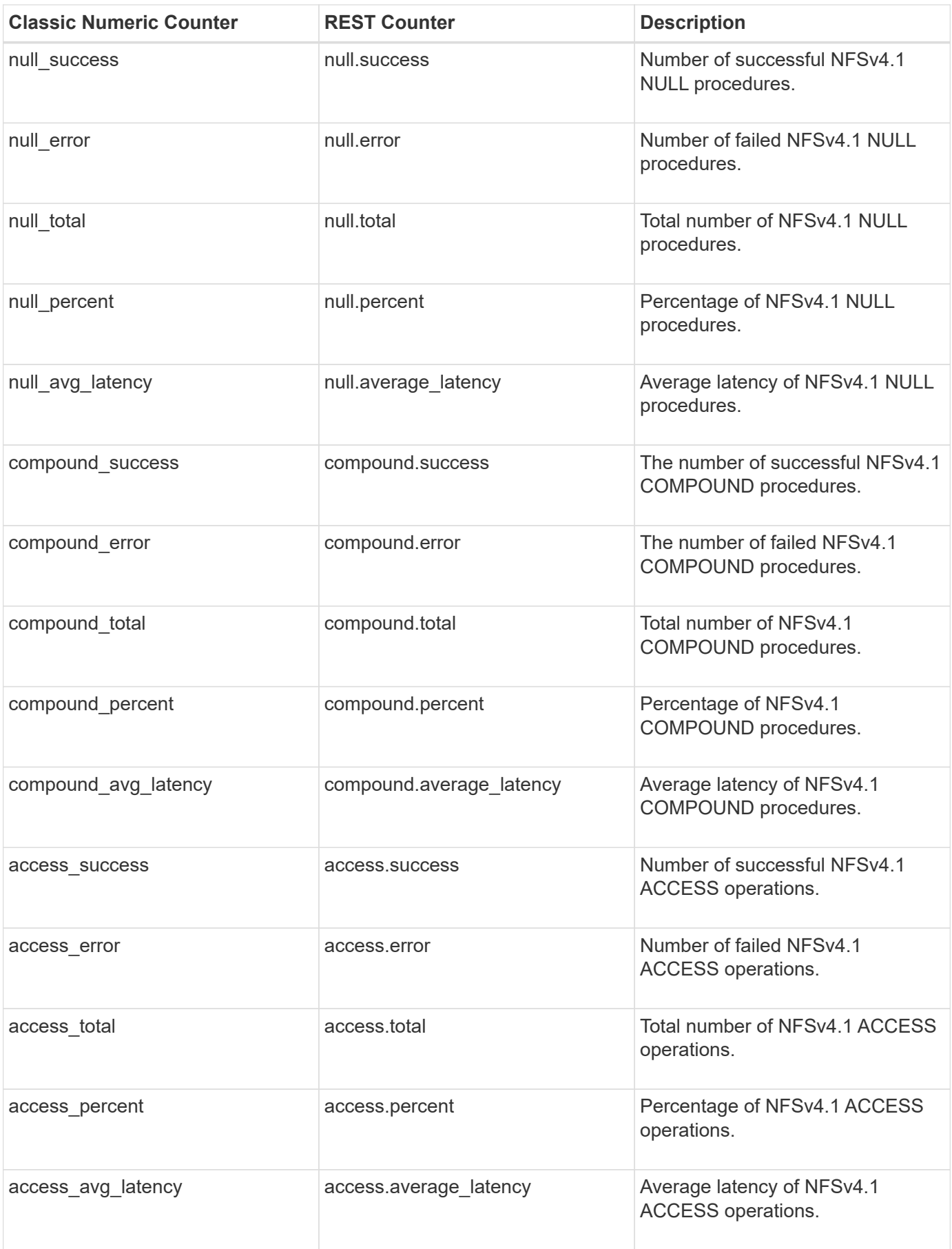

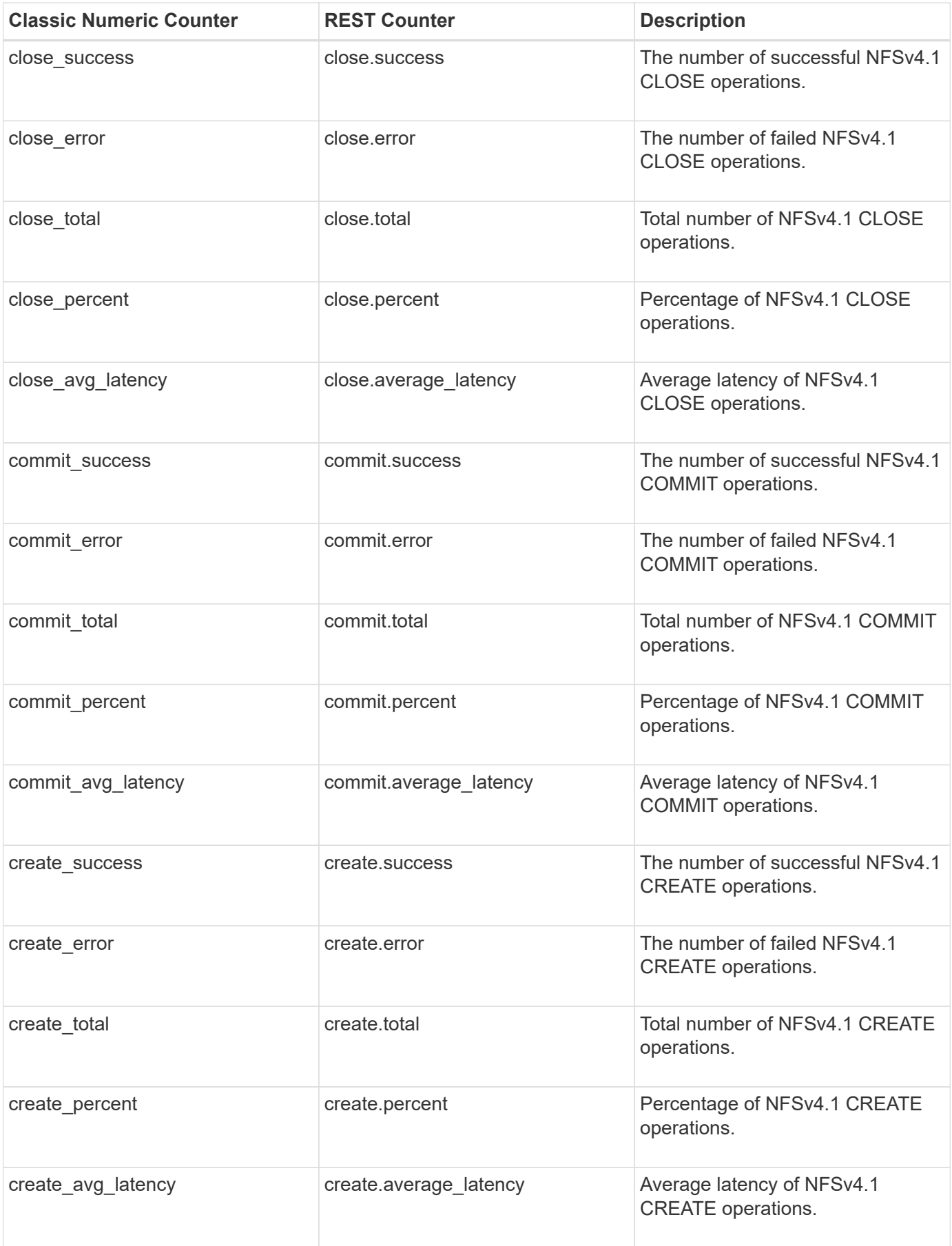

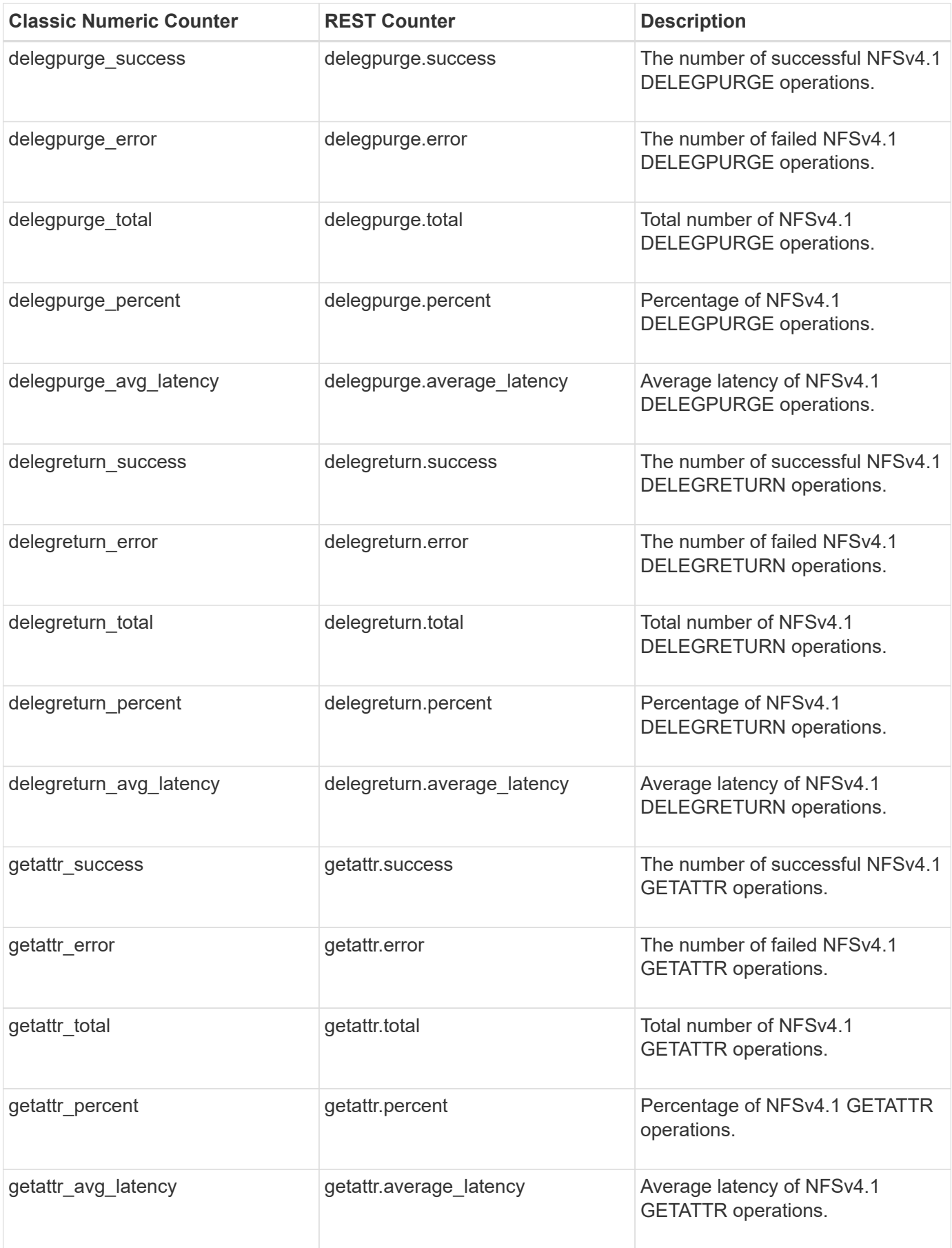

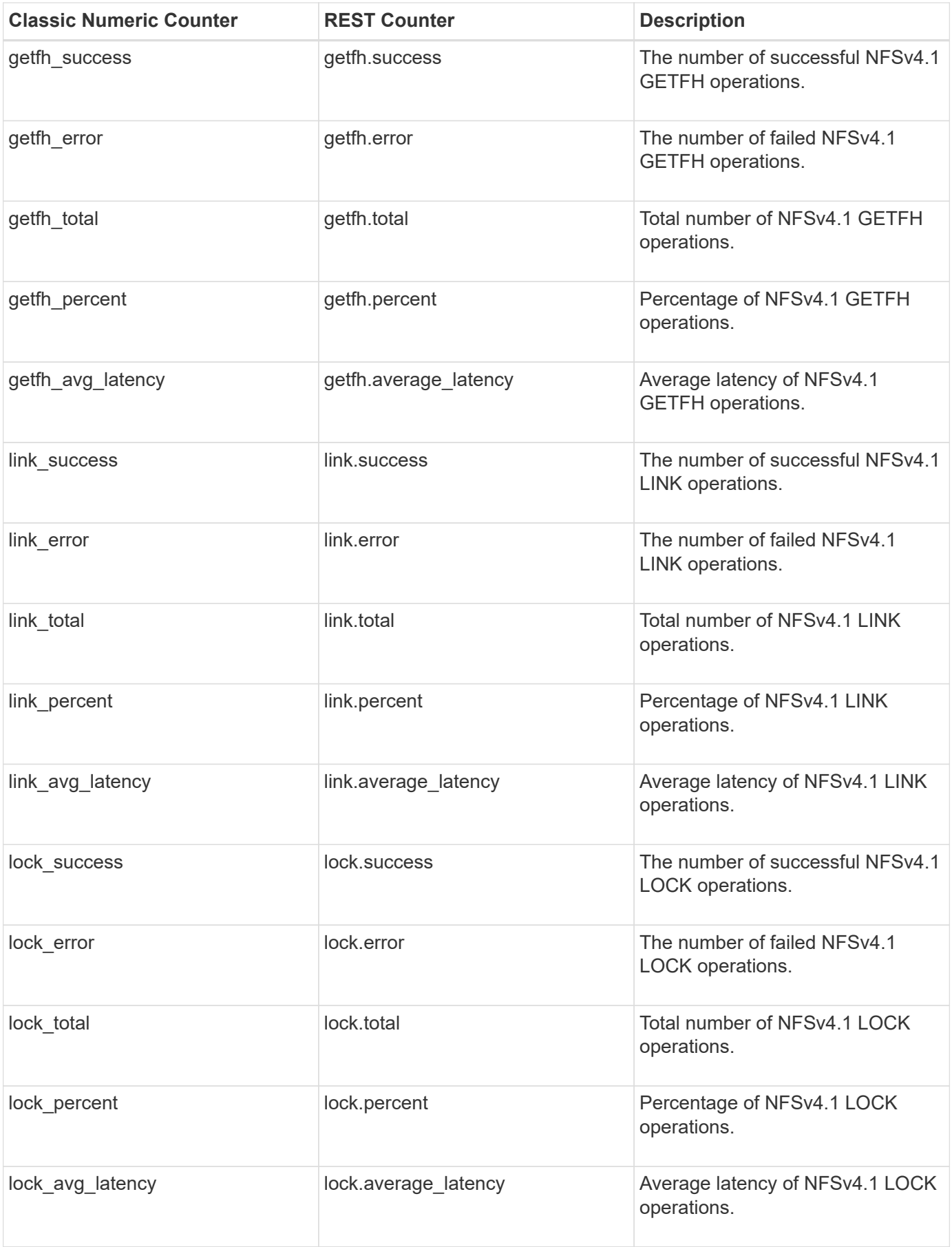

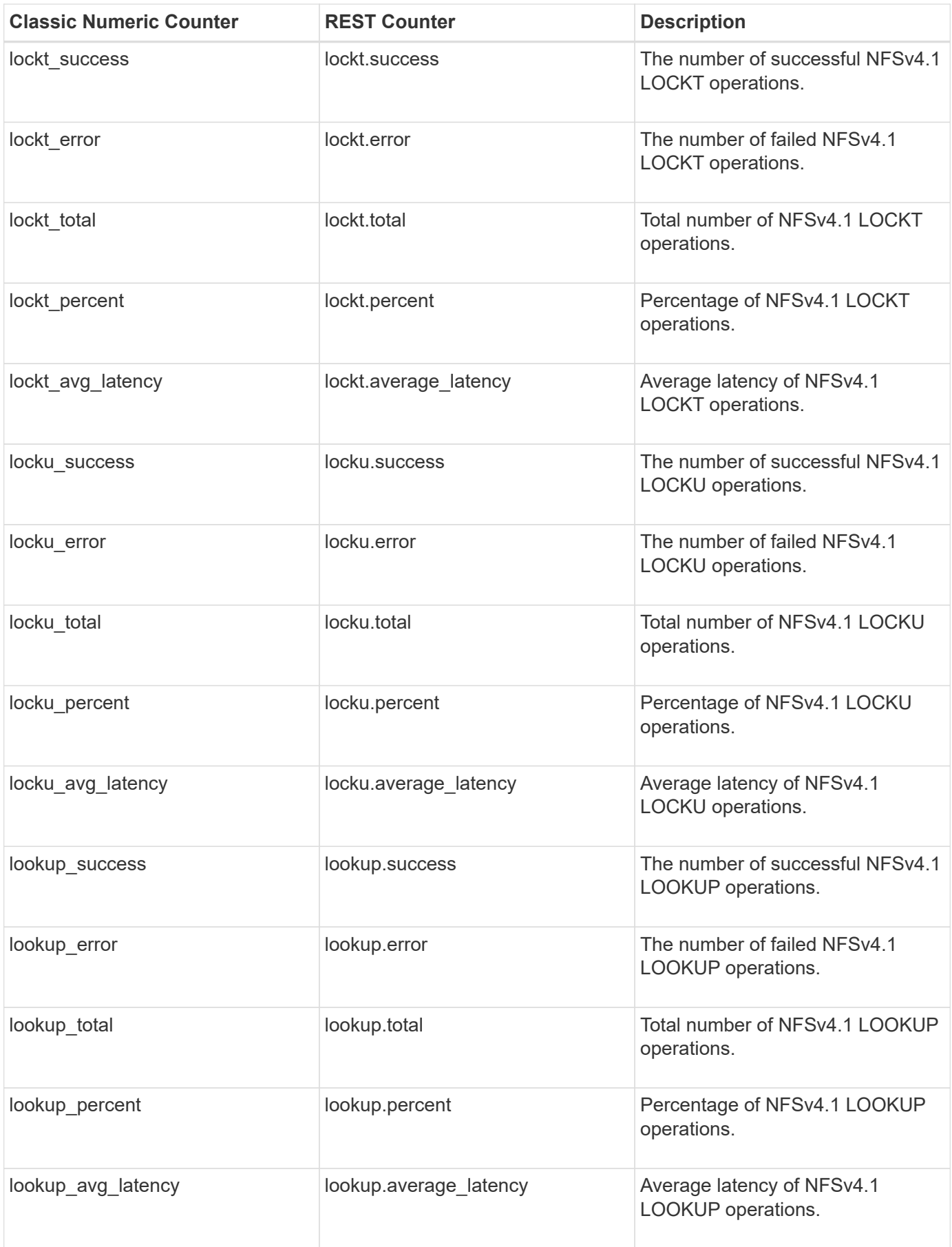

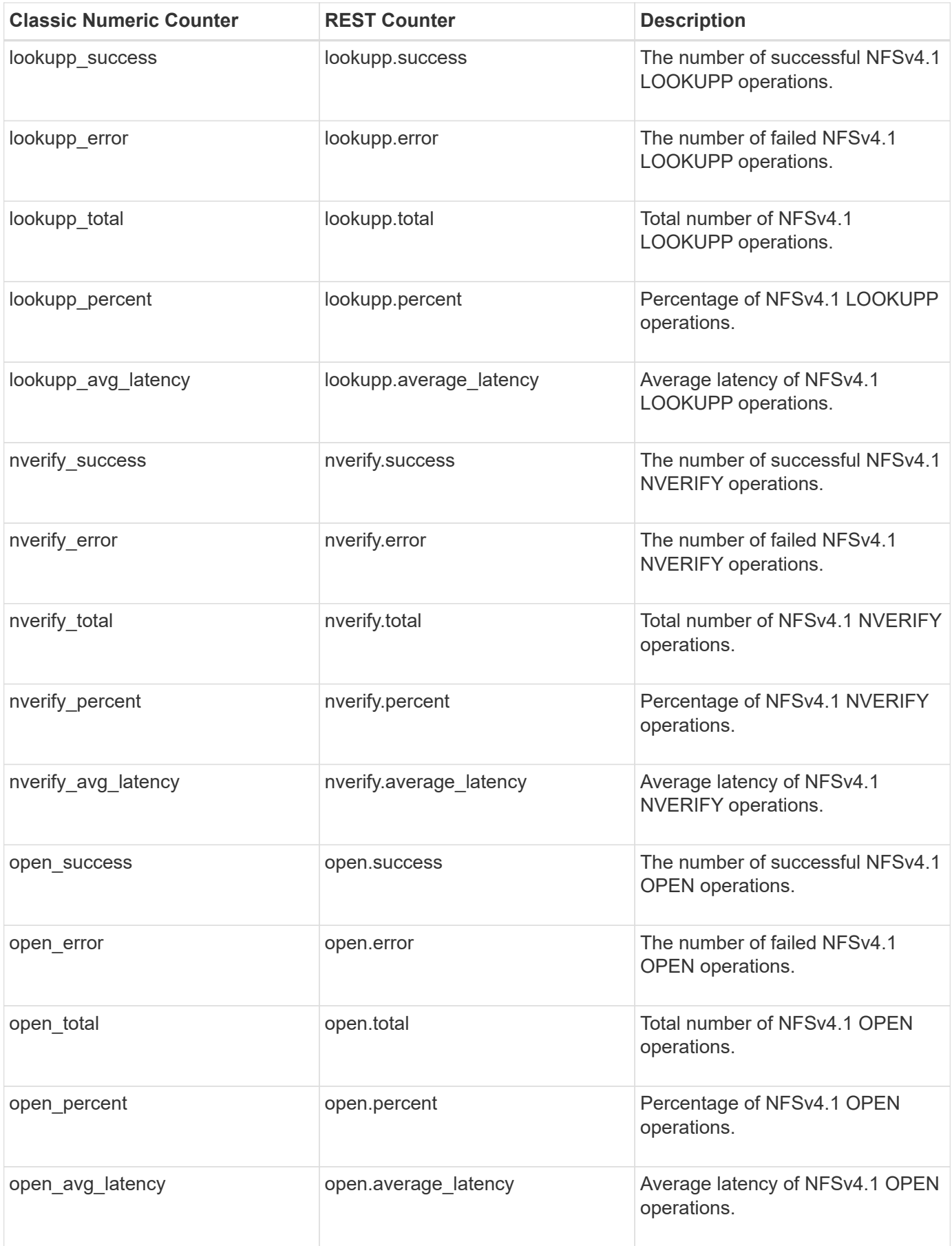

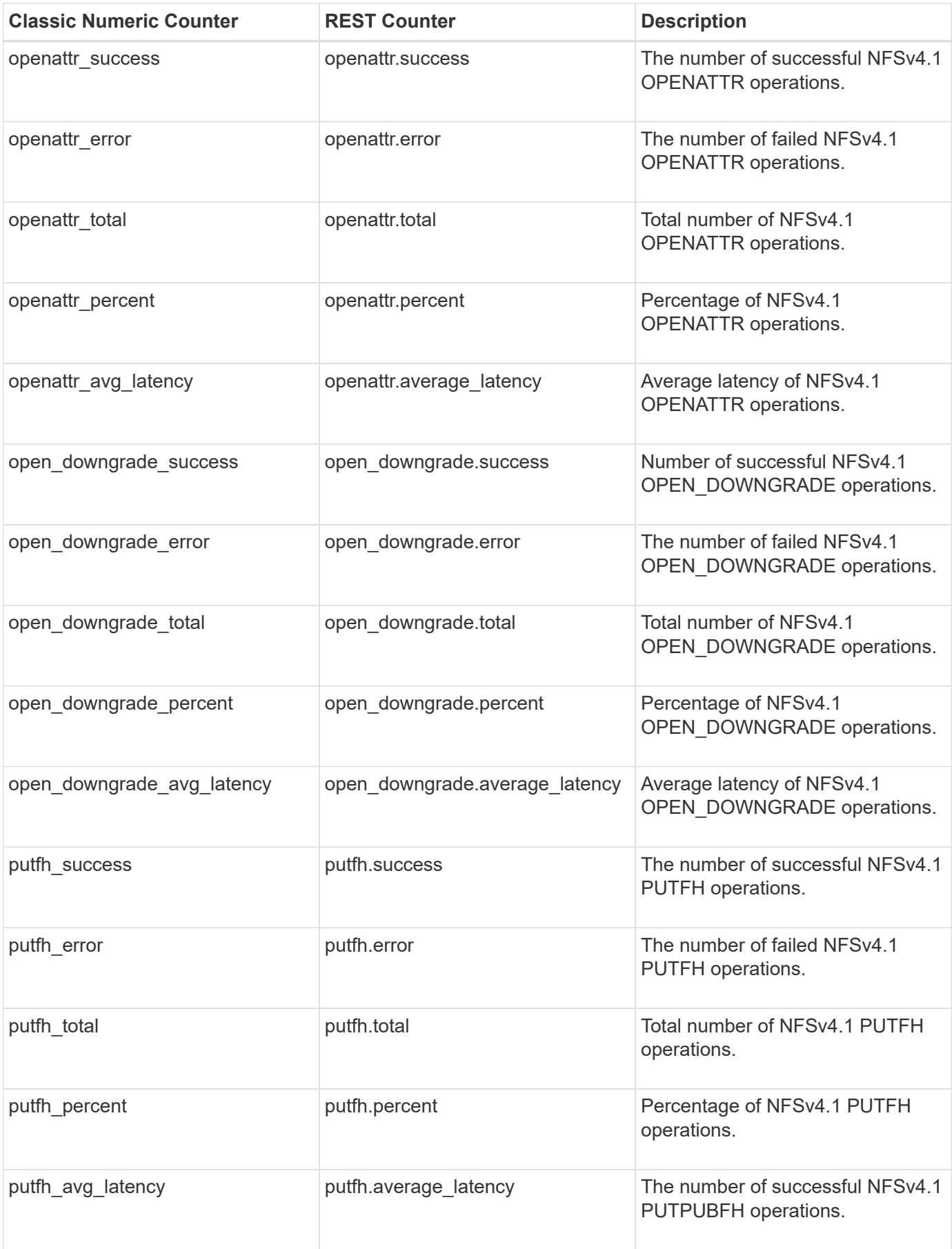

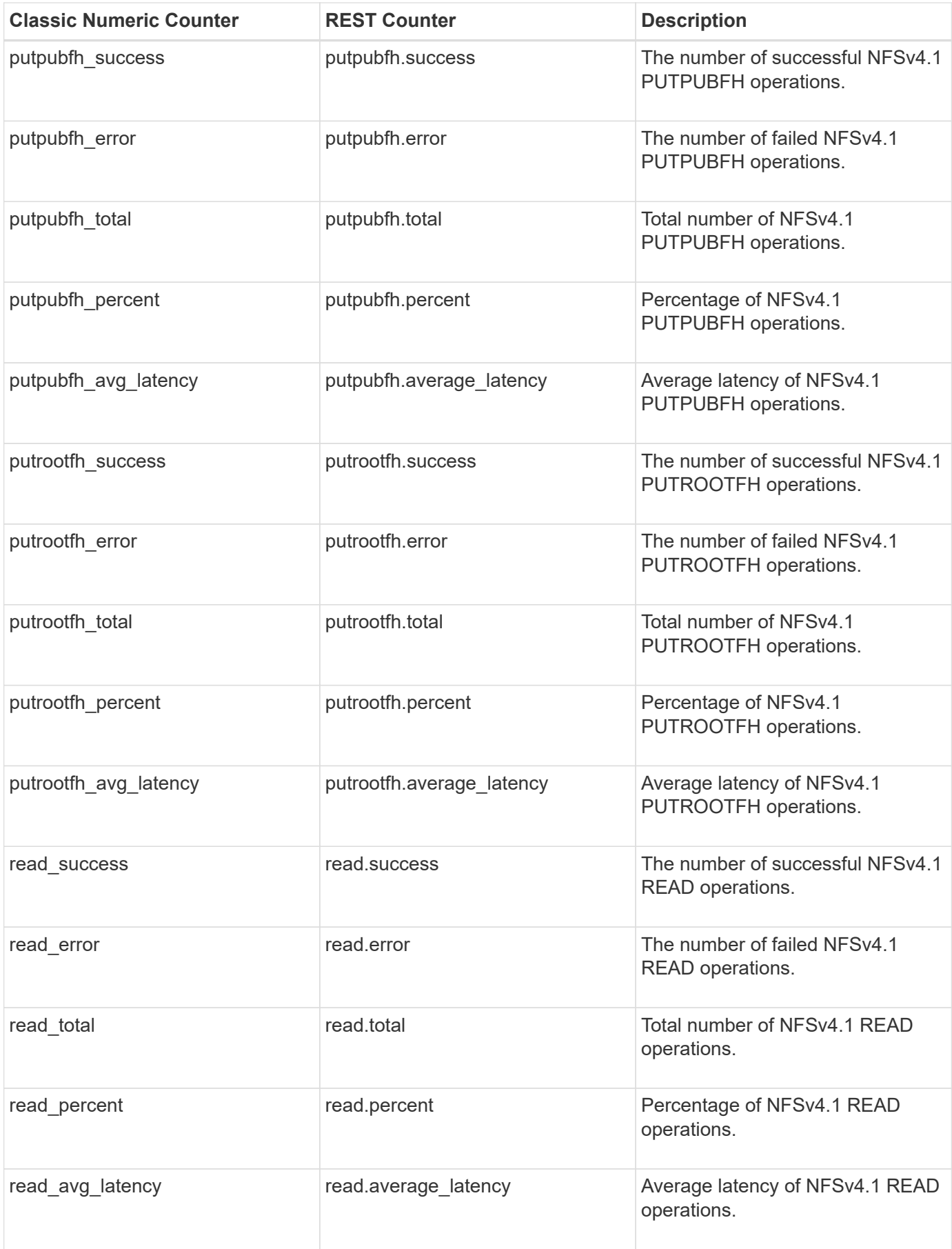

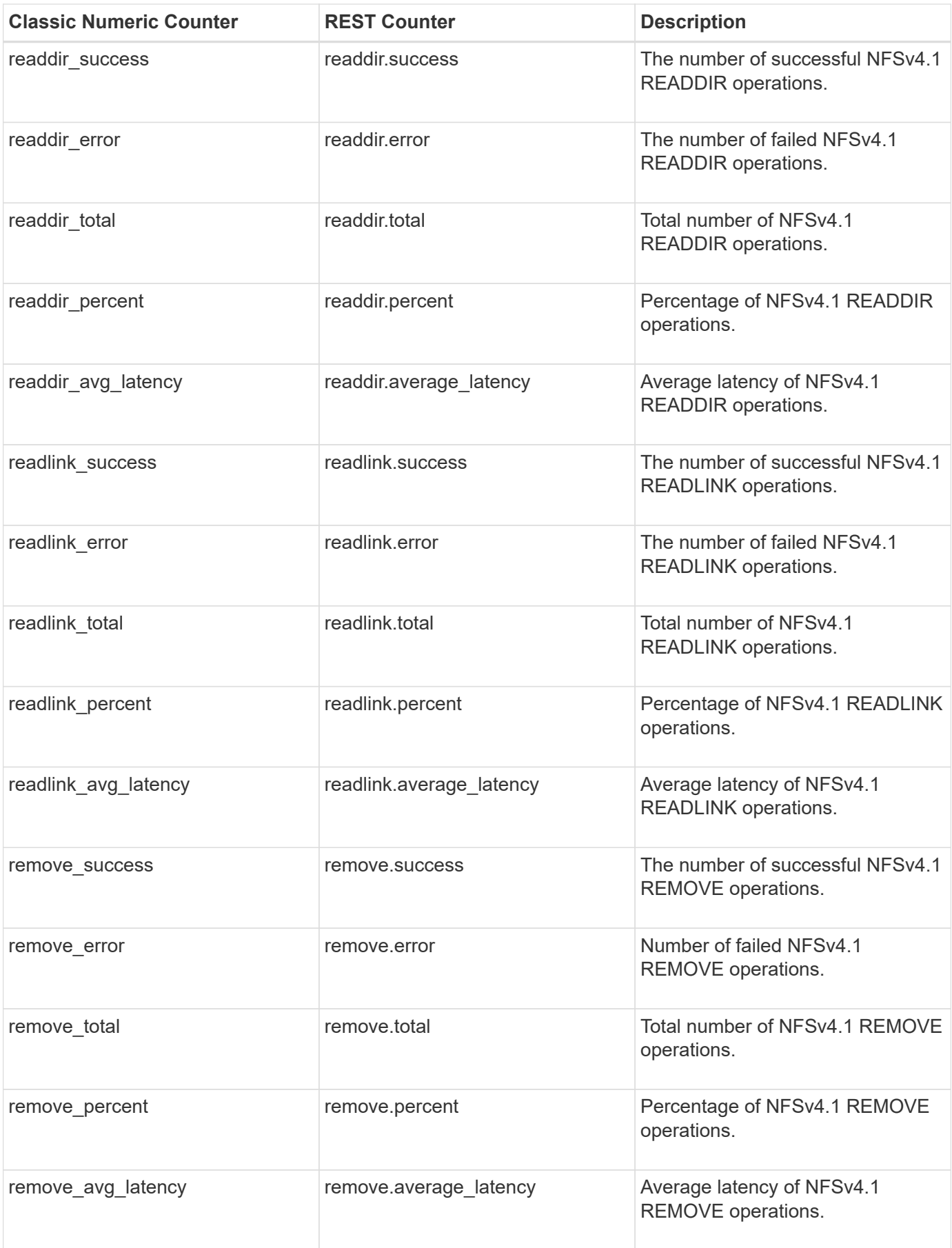

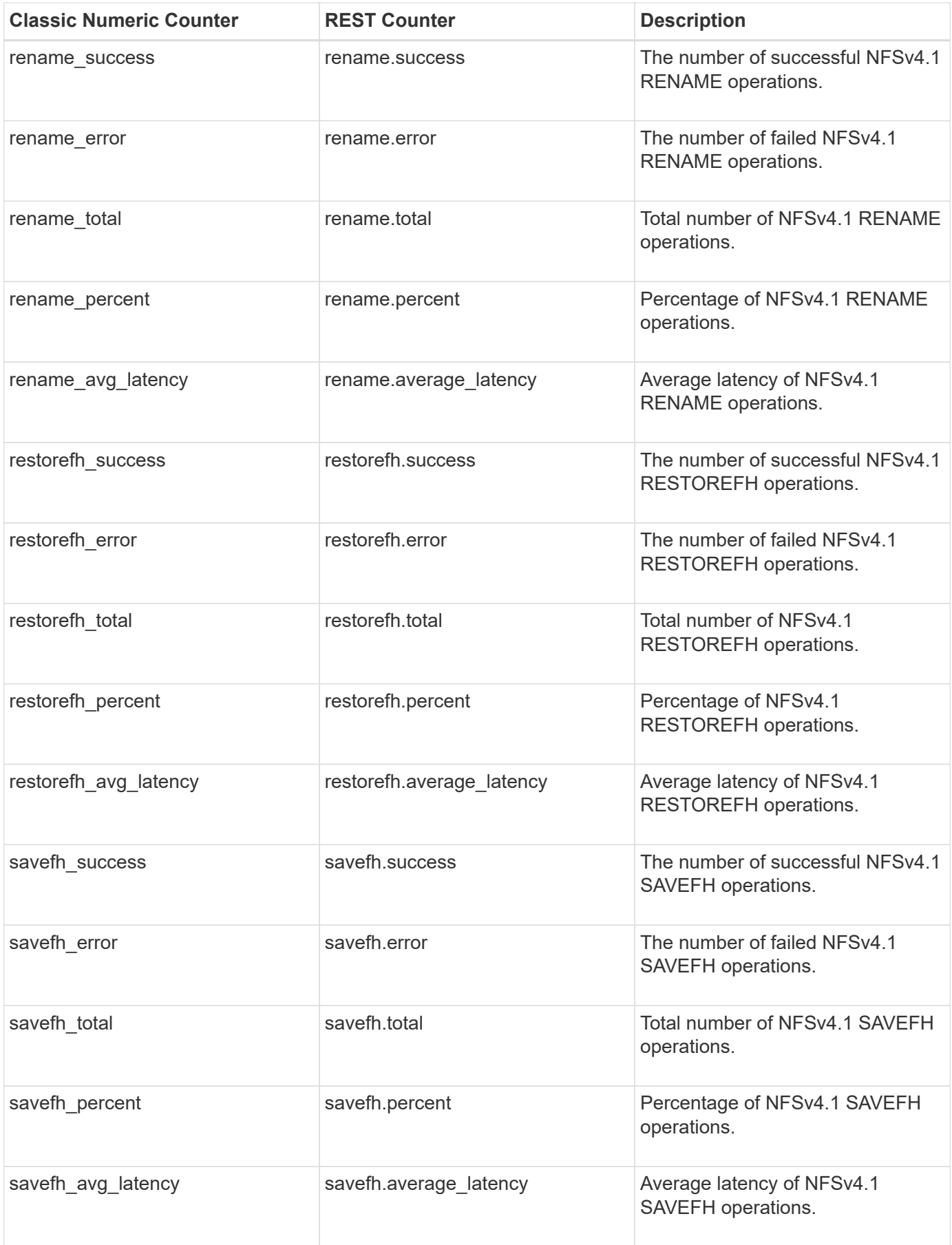

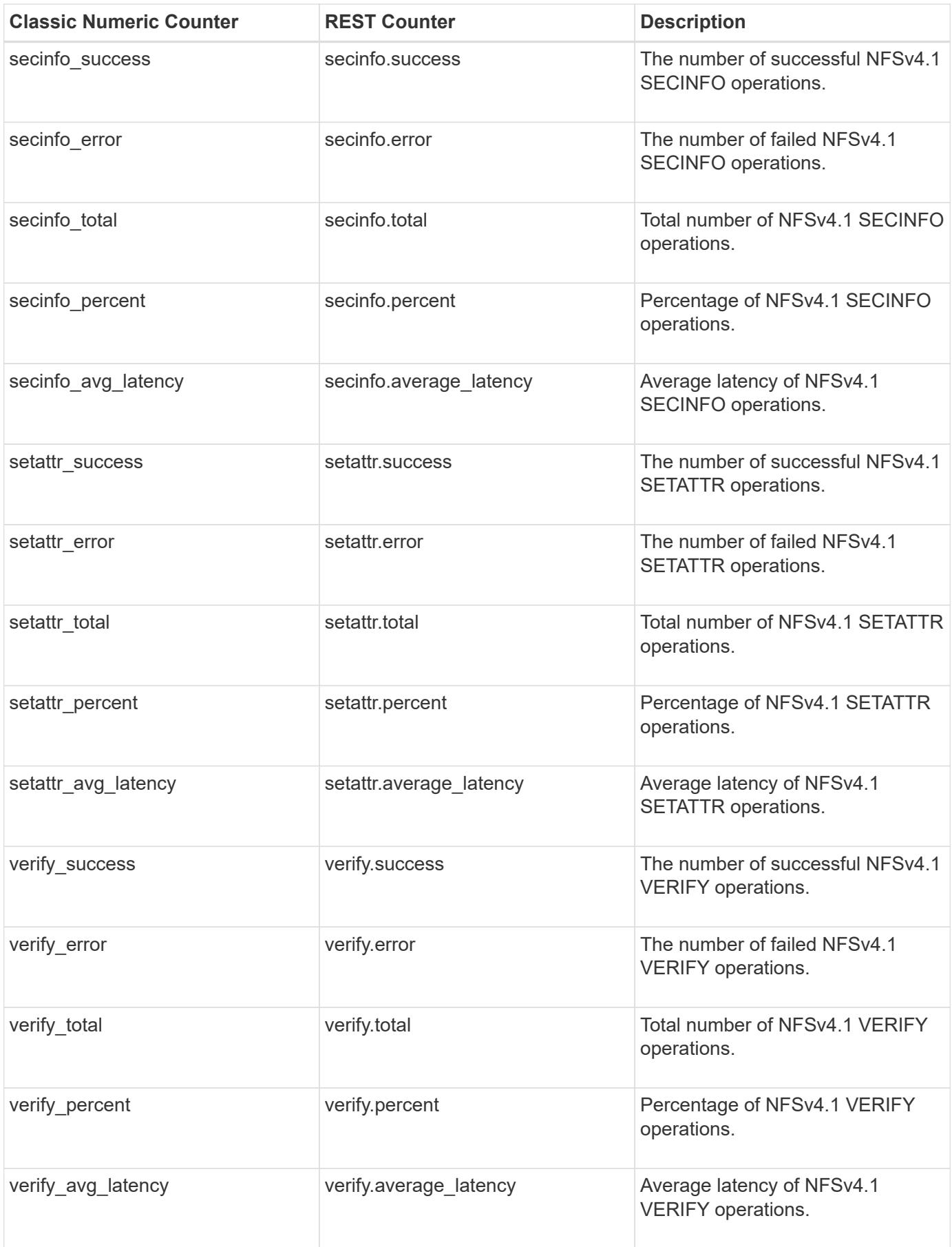

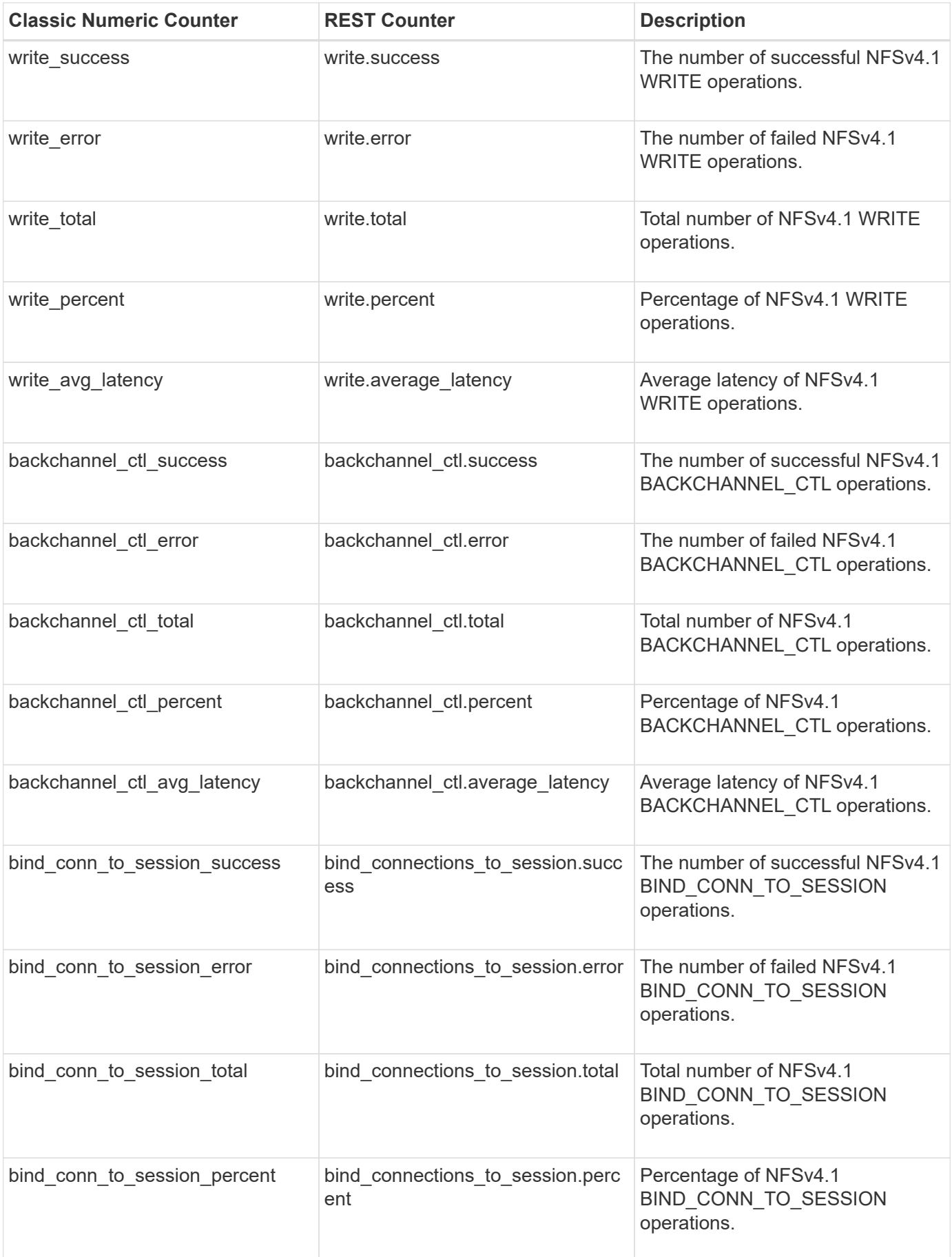

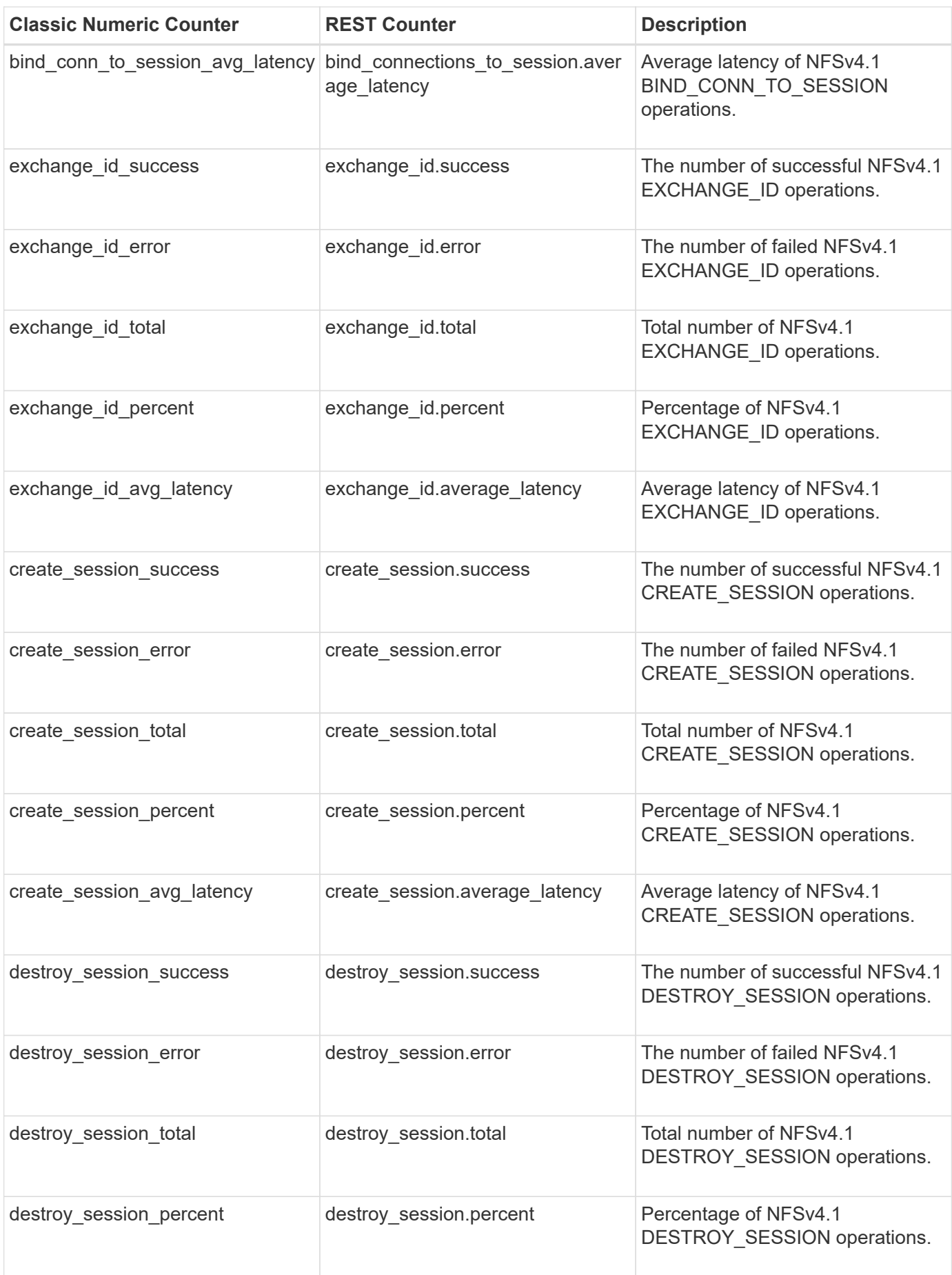

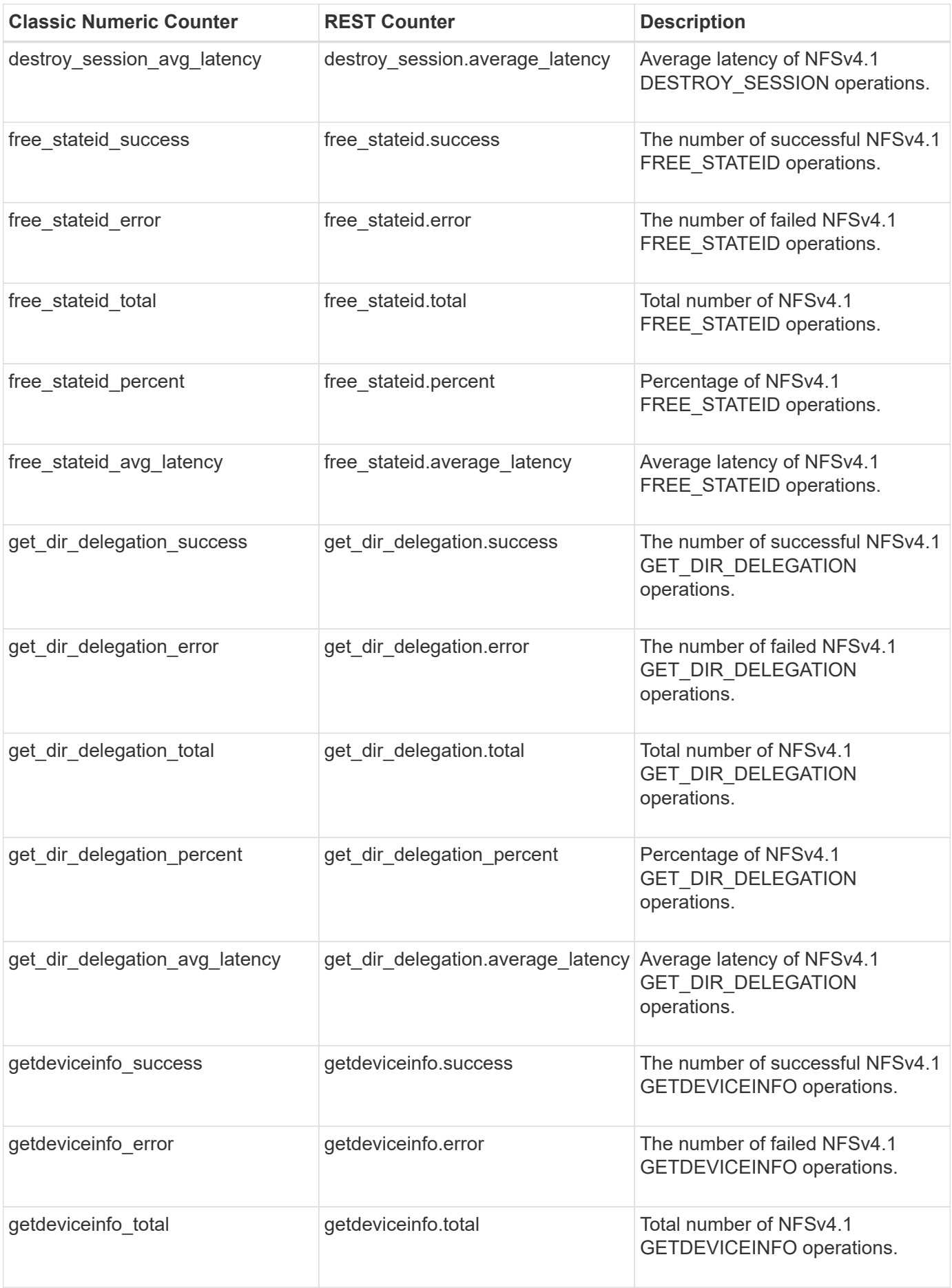

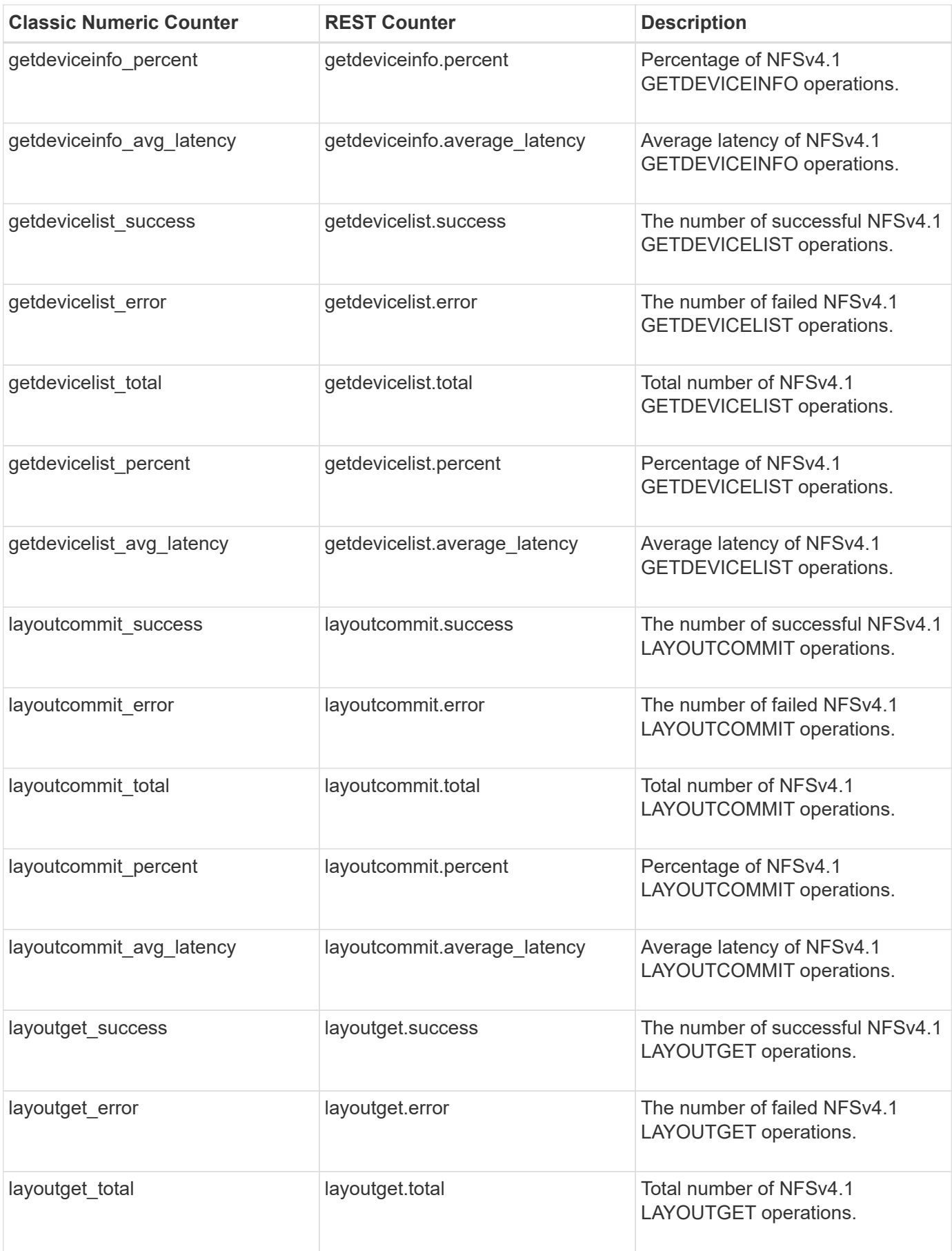

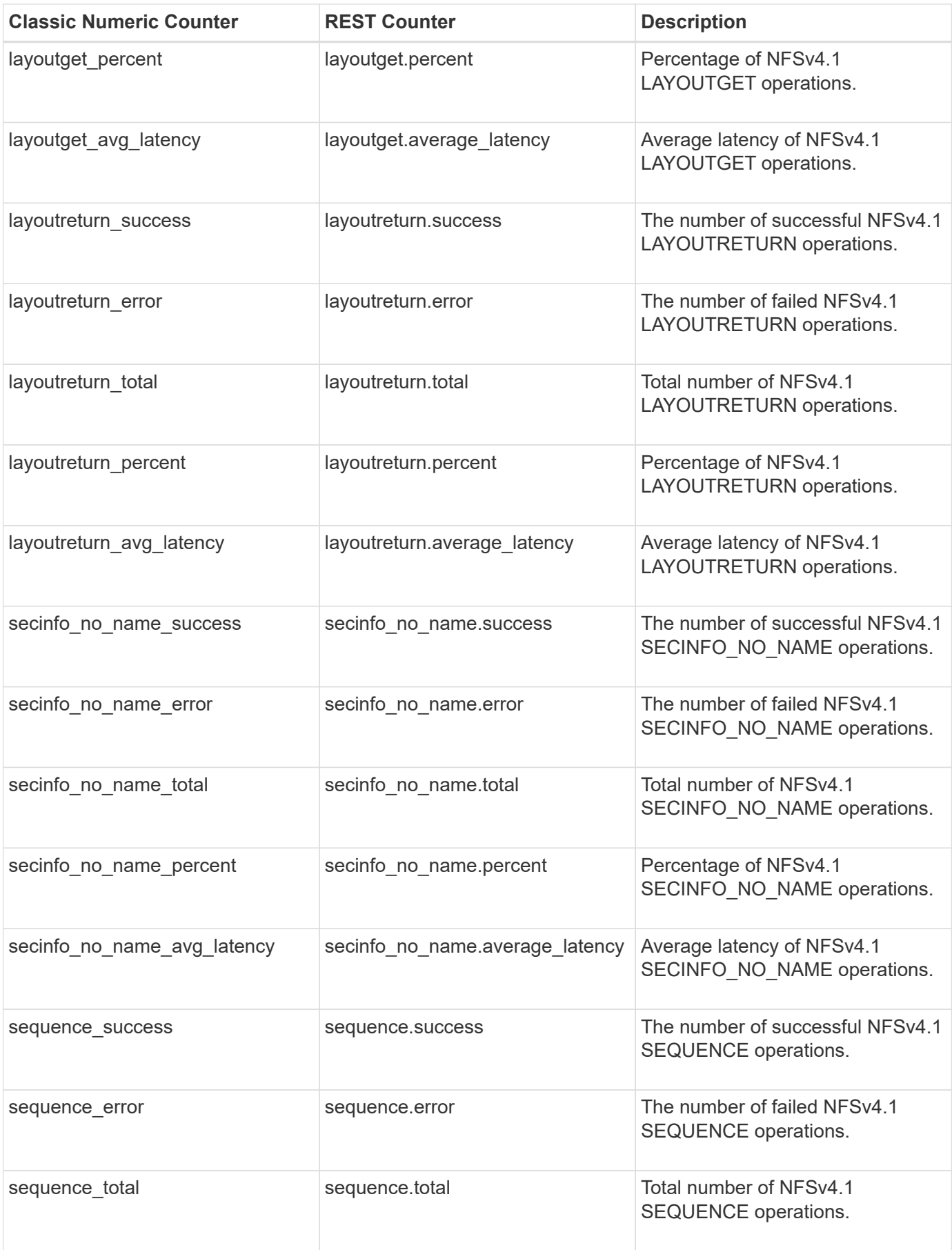

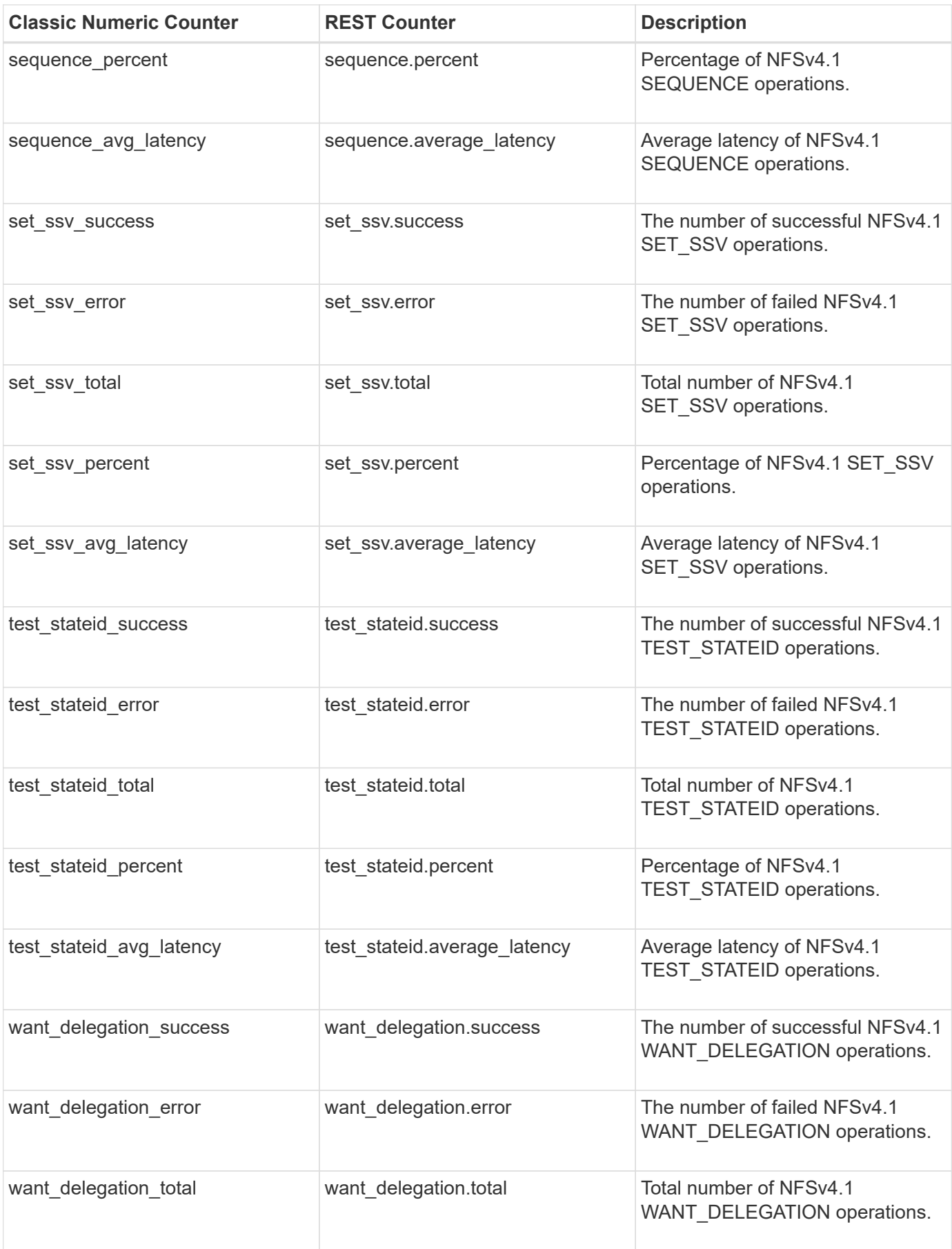

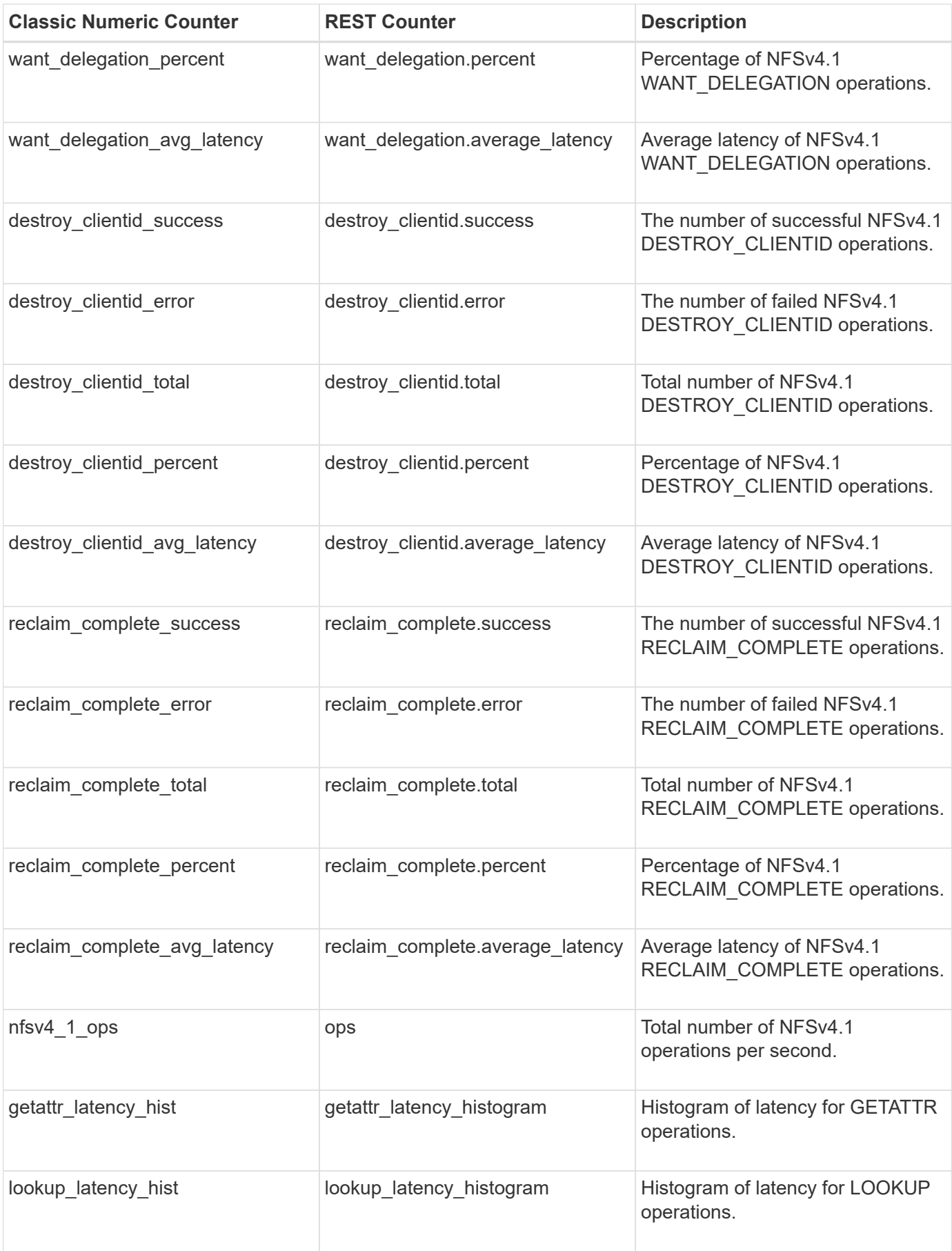

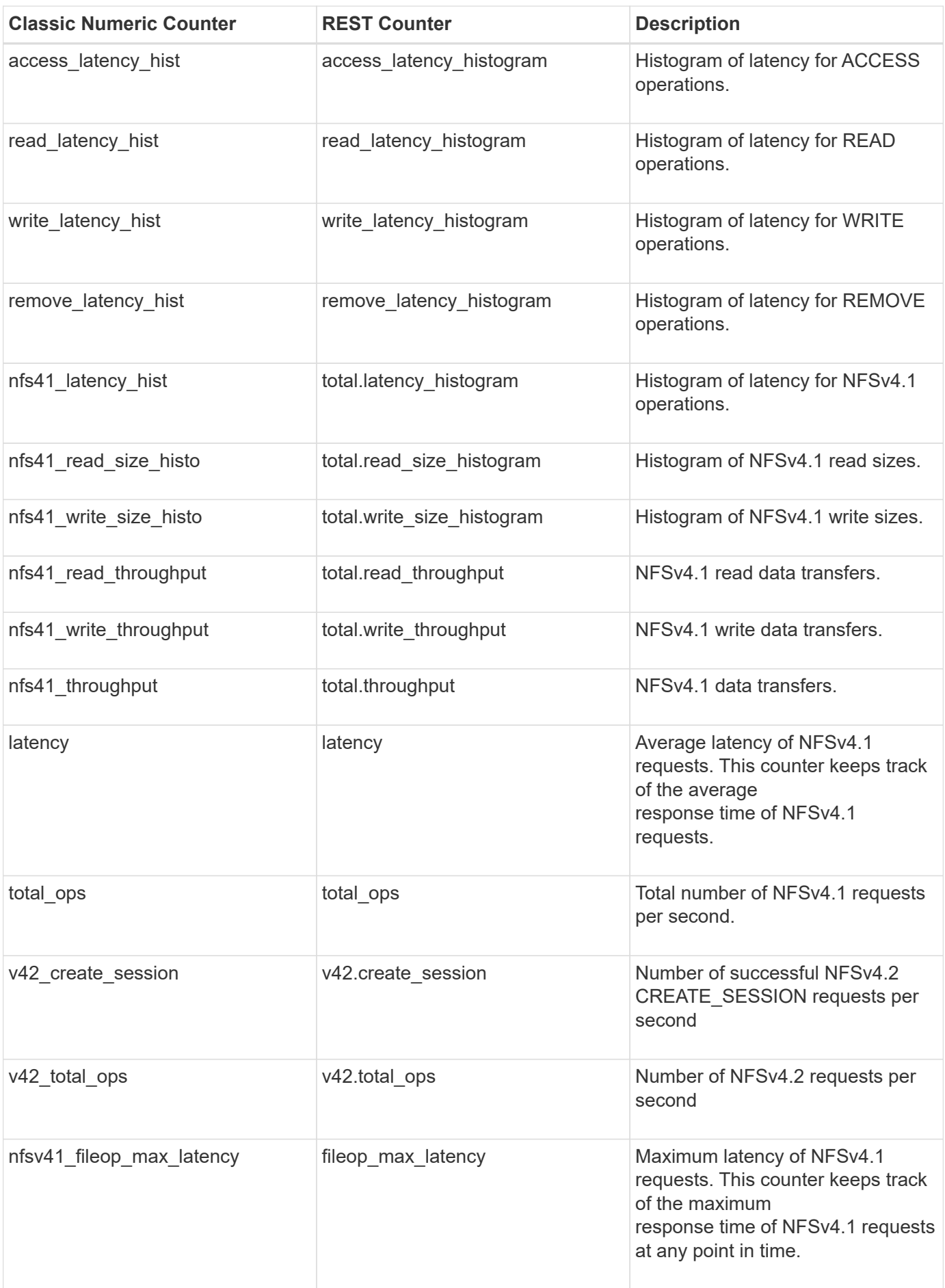

### **Property/Counter Content Changes**

This section describes any output value differences between the classic (ONTAPI) string counter and the respective REST property. It also describes array label name changes between classic array counters and respective REST array counters.

#### **Table Aliases**

This section describes aliases for aggregated tables.

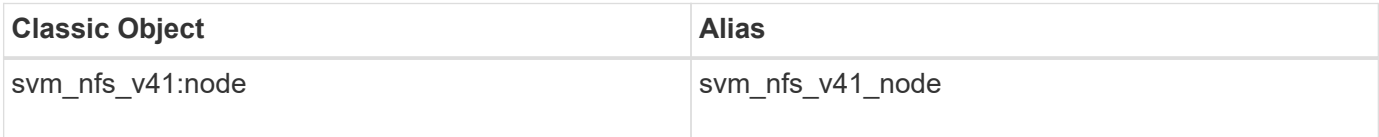

# **svm\_nfs\_v42**

The svm\_nfs\_v42 table reports activity for the Network File System protocol, version 4.2. This is the file-sharing protocol that implements Parallel NFS (pNFS), used to connect to Network Attached Storage (NAS). The alias name for svm\_nfs\_v42:node is svm\_nfs\_v42\_node.

**Classic Object:** nfsv4\_2

#### **Table Row IDs**

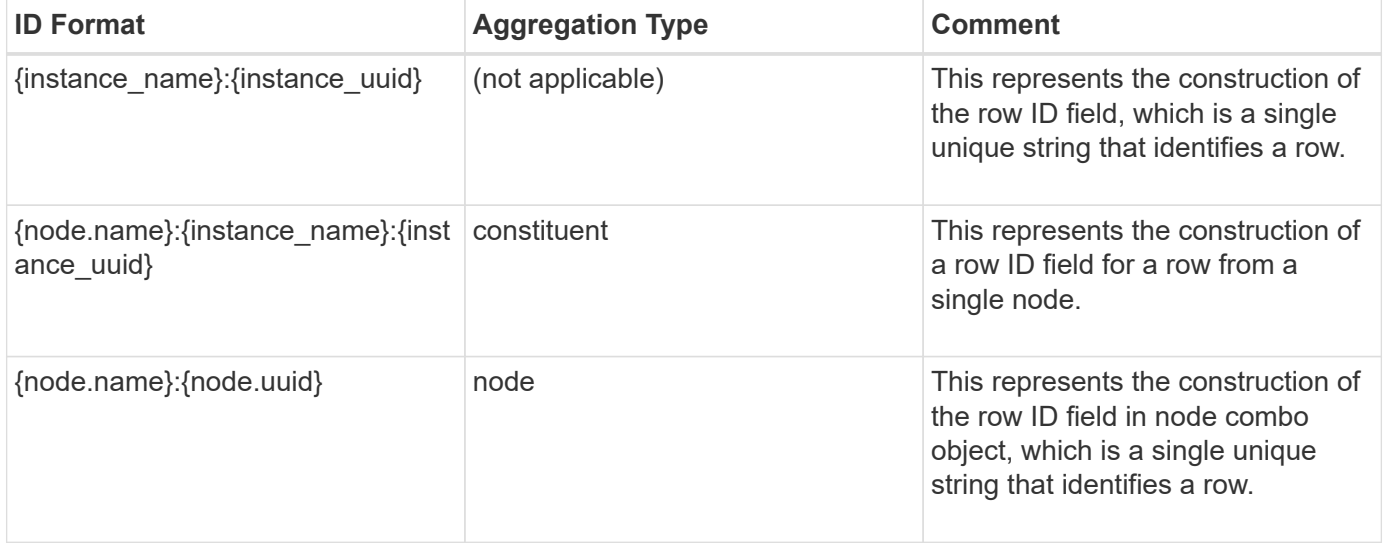

#### **Properties**

This section describes the mapping between classic (ONTAPI) string counter names and REST property names.

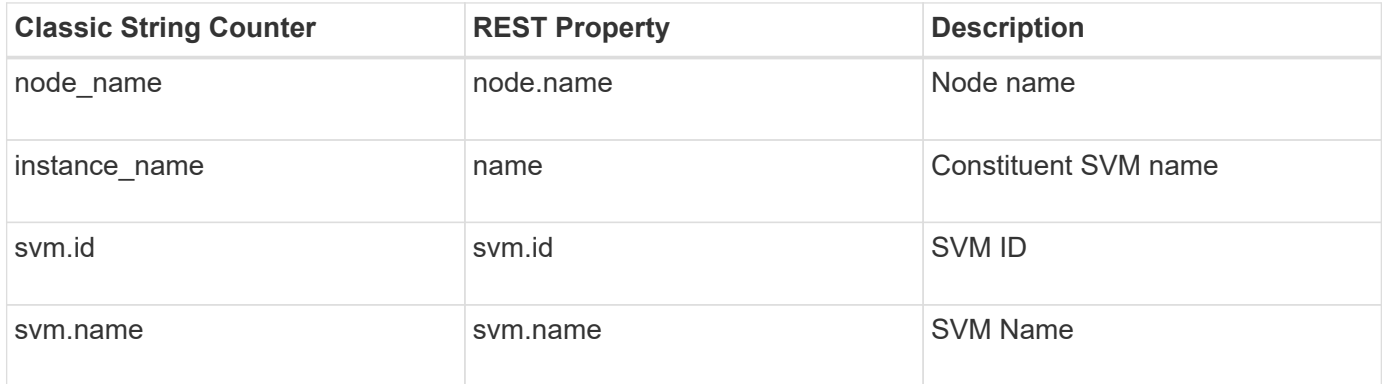

### **Counters**

This section describes the mapping between classic (ONTAPI) numeric counter names and REST counter names.

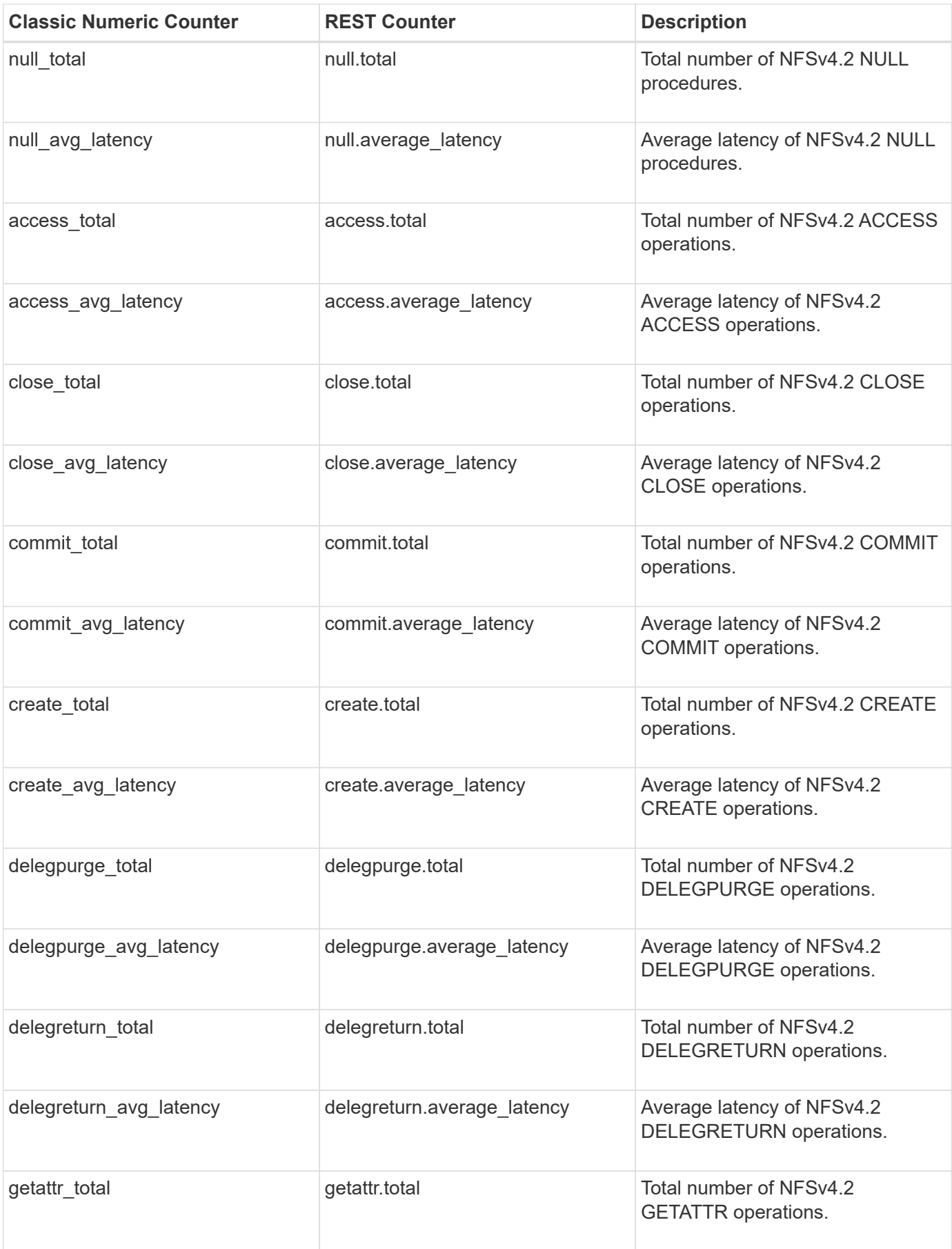

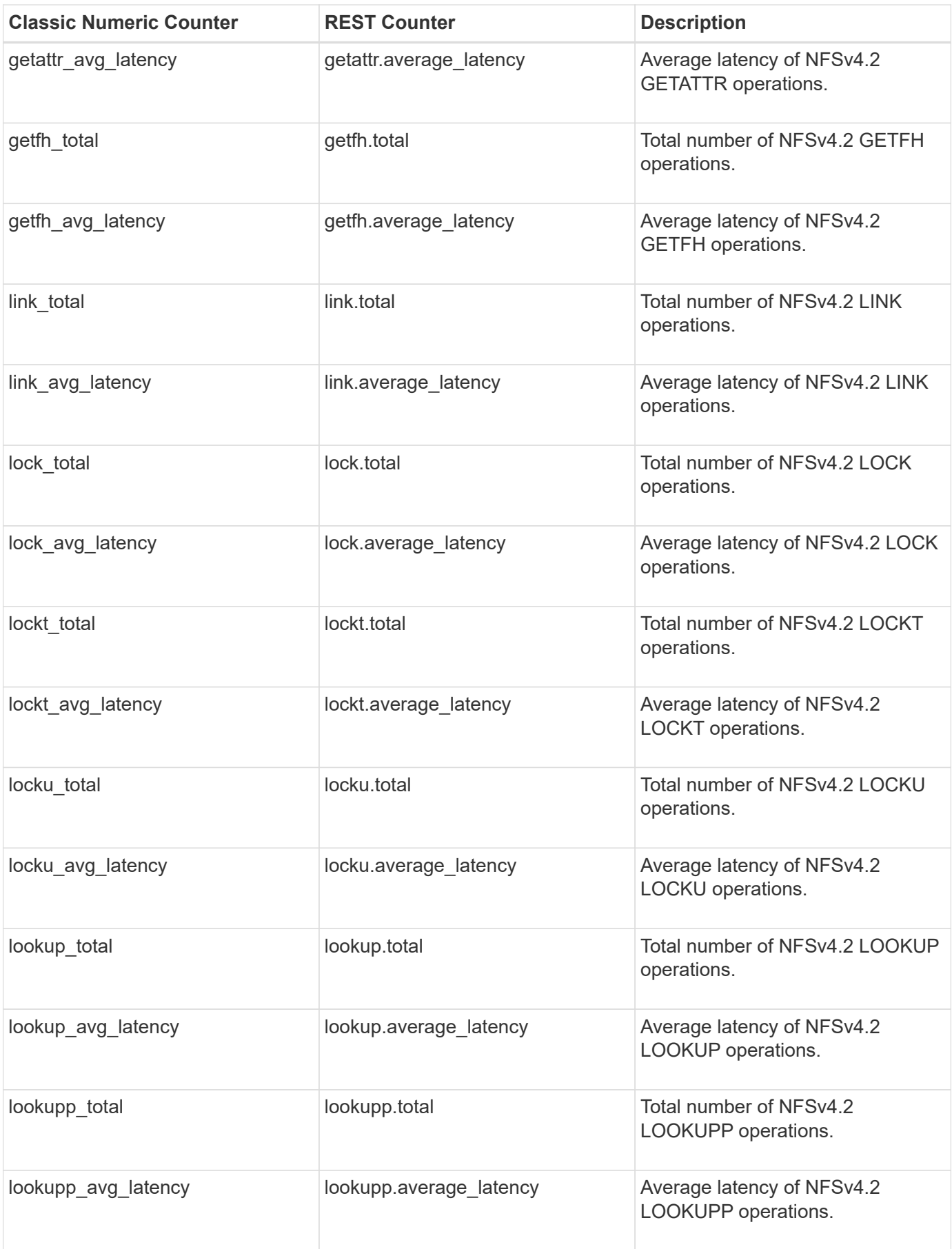

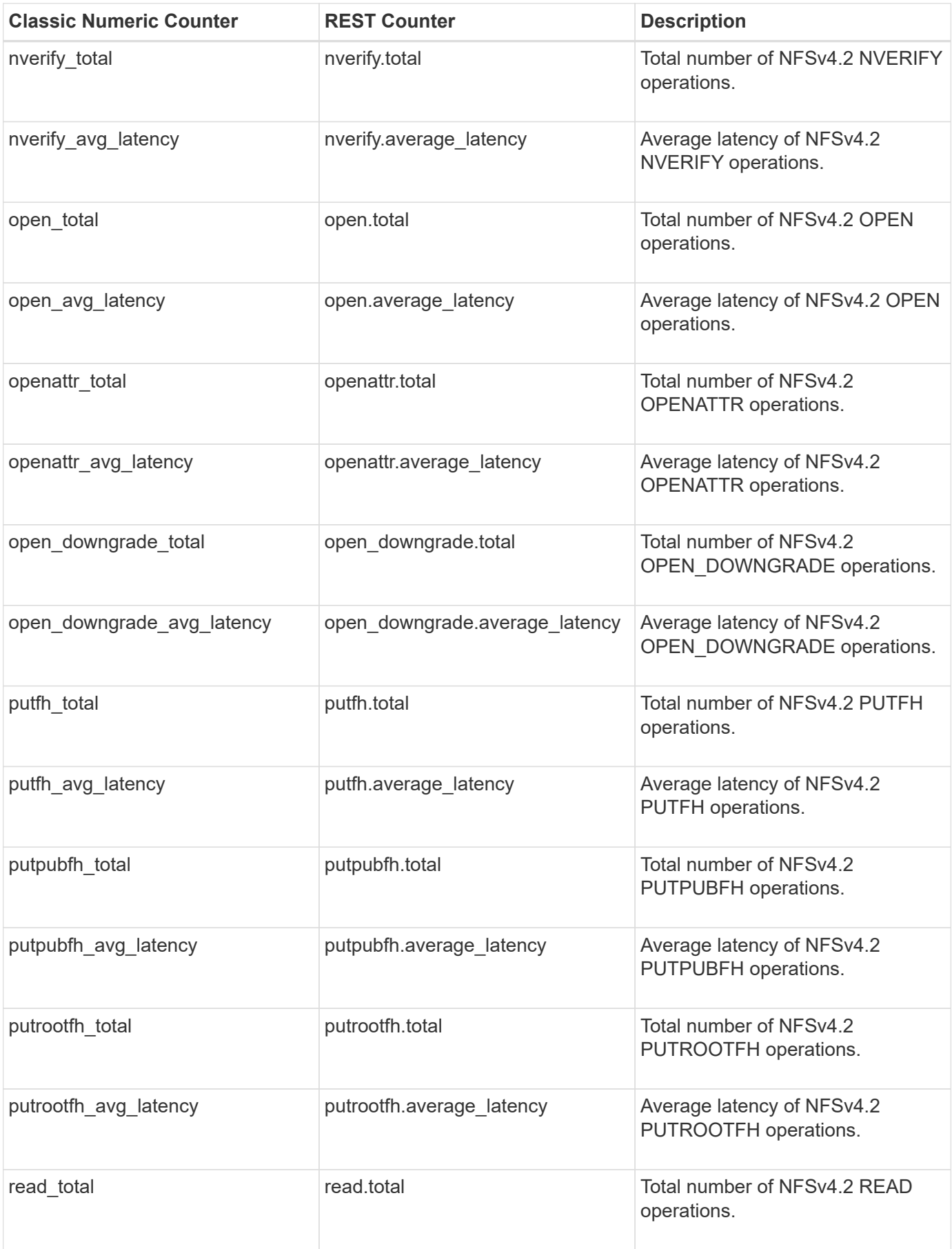

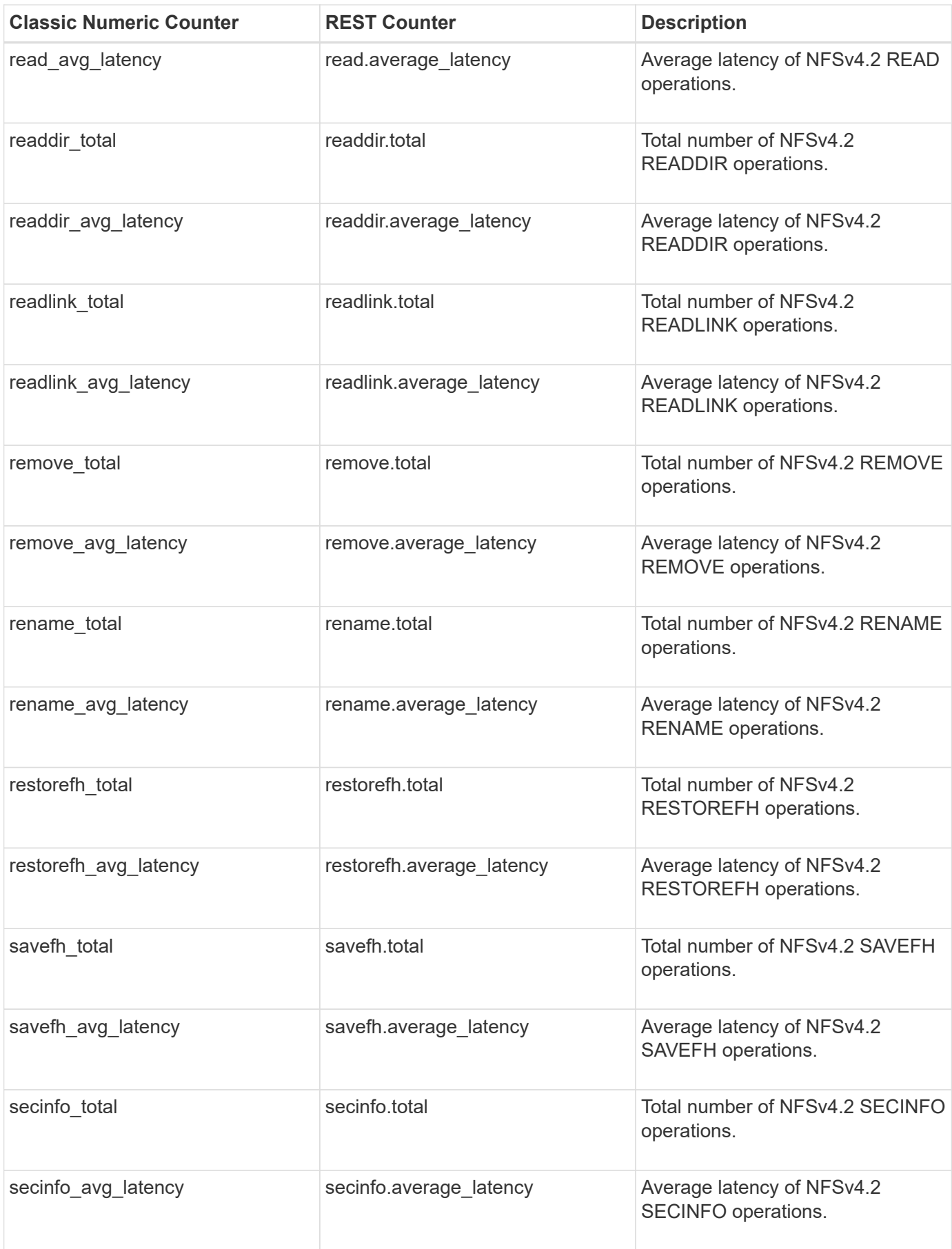

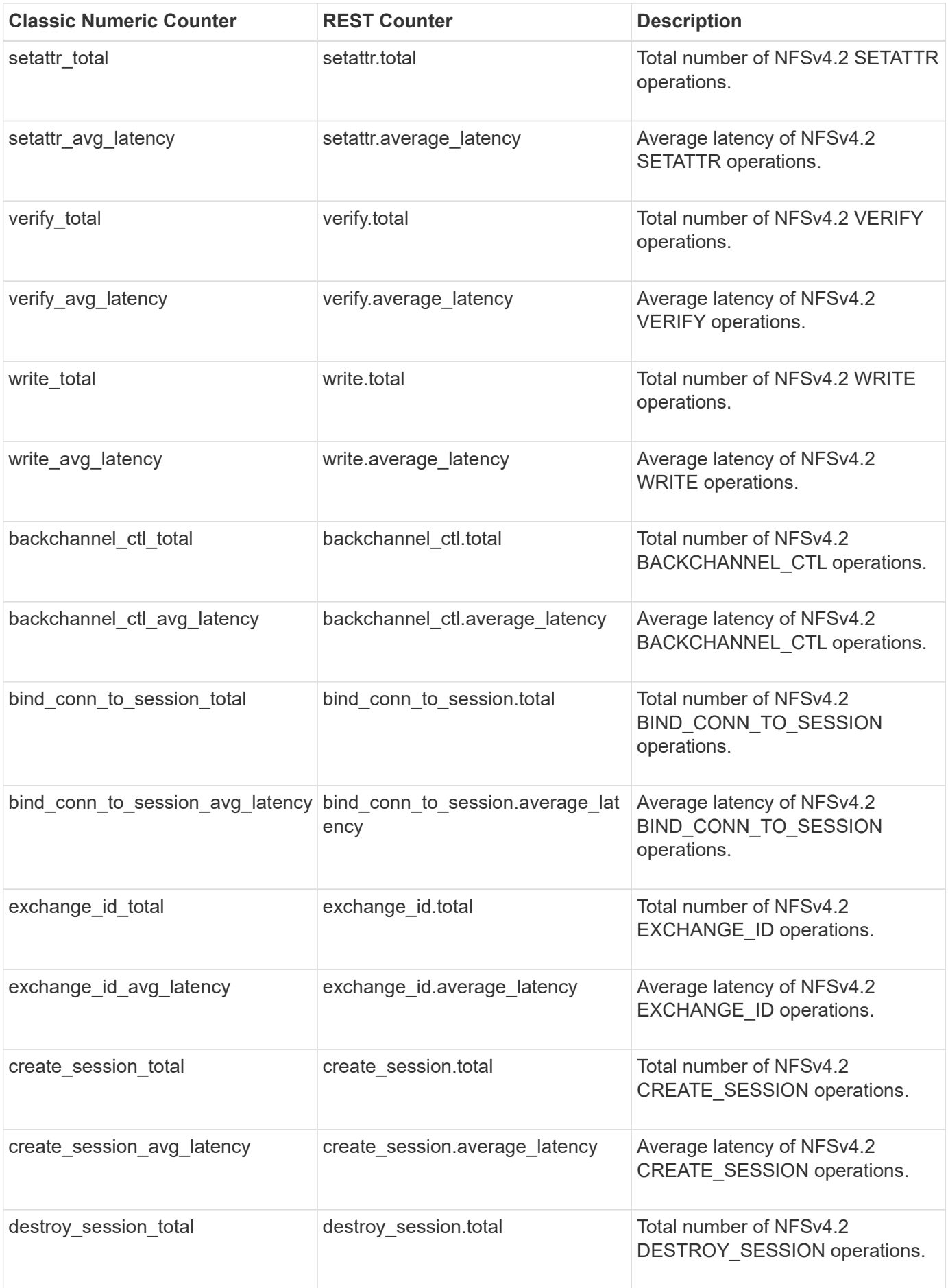

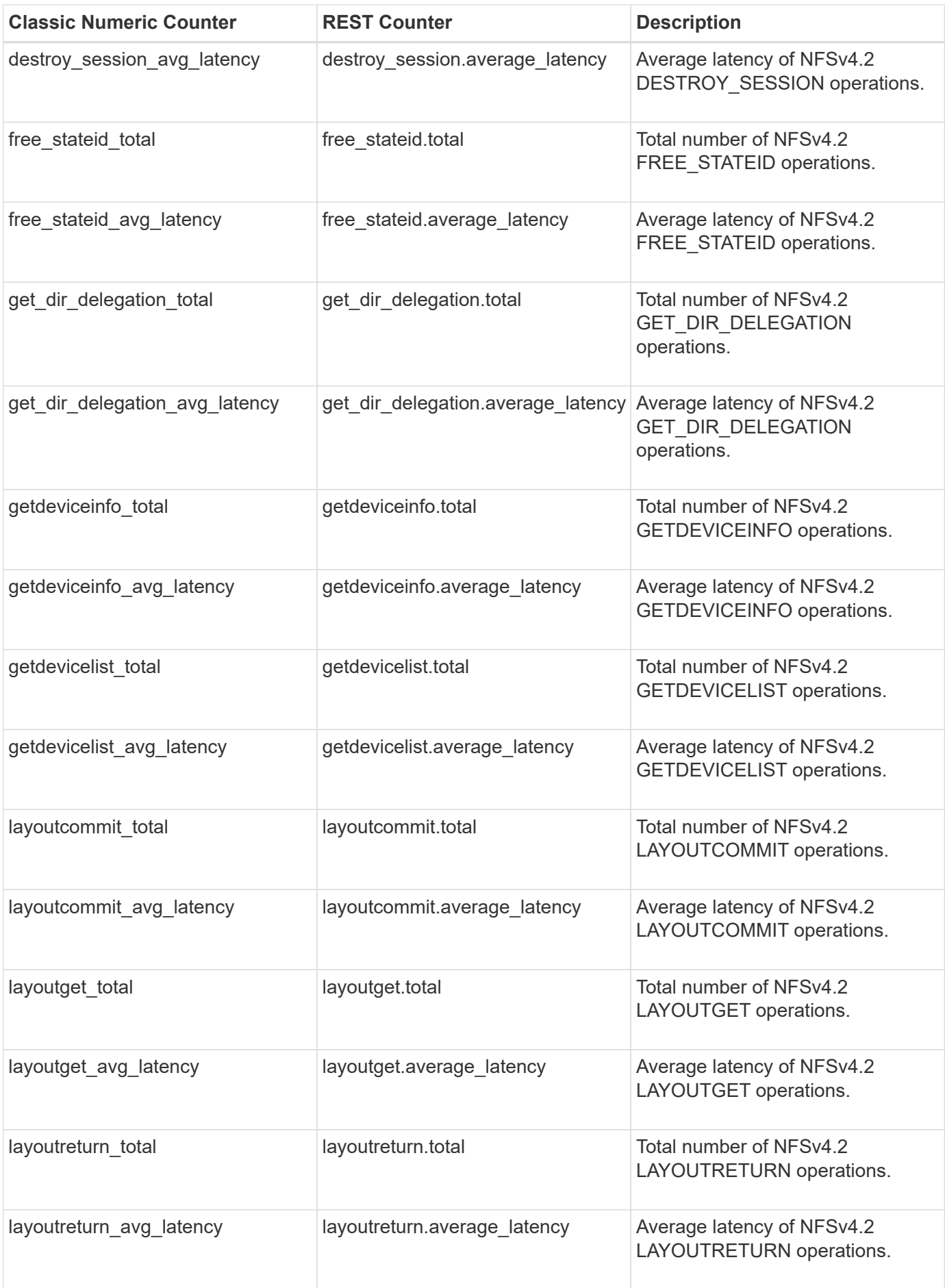

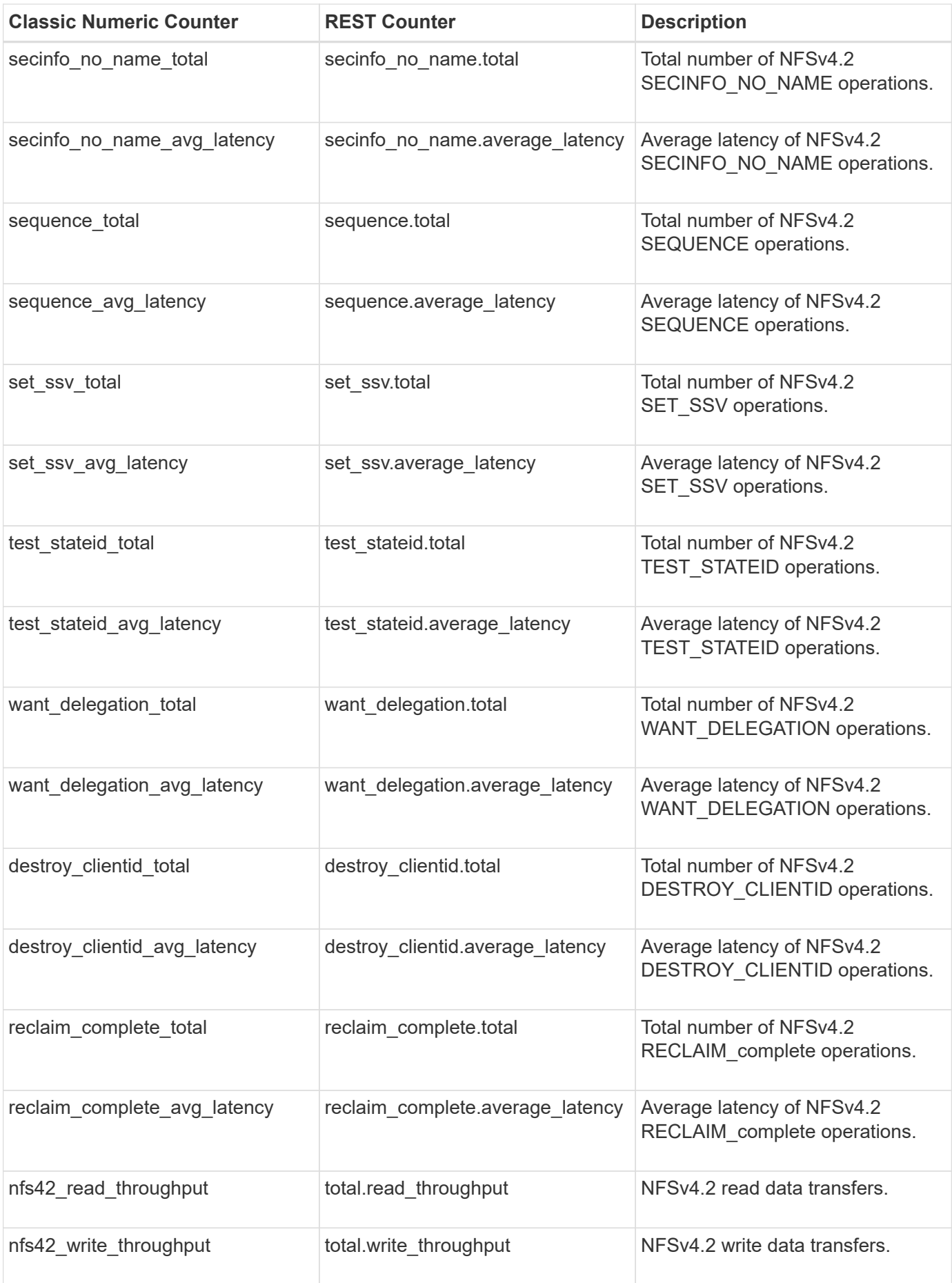

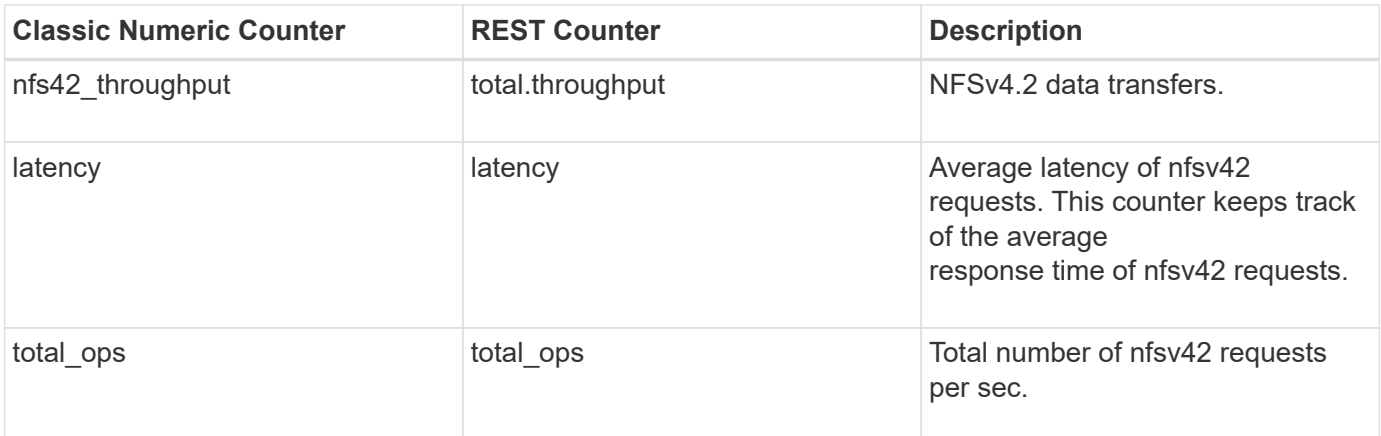

#### **Property/Counter Content Changes**

This section describes any output value differences between the classic (ONTAPI) string counter and the respective REST property. It also describes array label name changes between classic array counters and respective REST array counters.

### **Table Aliases**

This section describes aliases for aggregated tables.

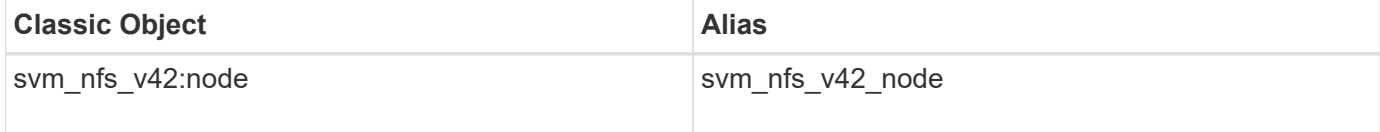

## **system**

The System table reports general system activity. This includes global throughput for the main services, I/O latency, and CPU activity. The alias name for system:node is system\_node.

**Classic Object:** system

### **Table Row IDs**

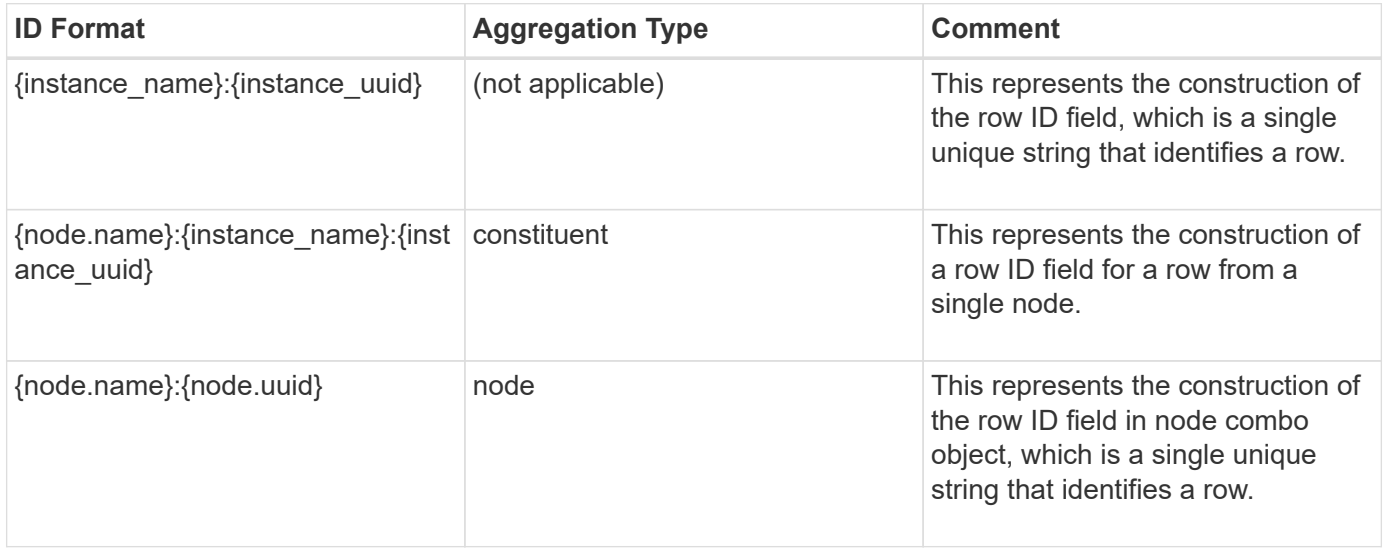

### **Properties**

This section describes the mapping between classic (ONTAPI) string counter names and REST property names.

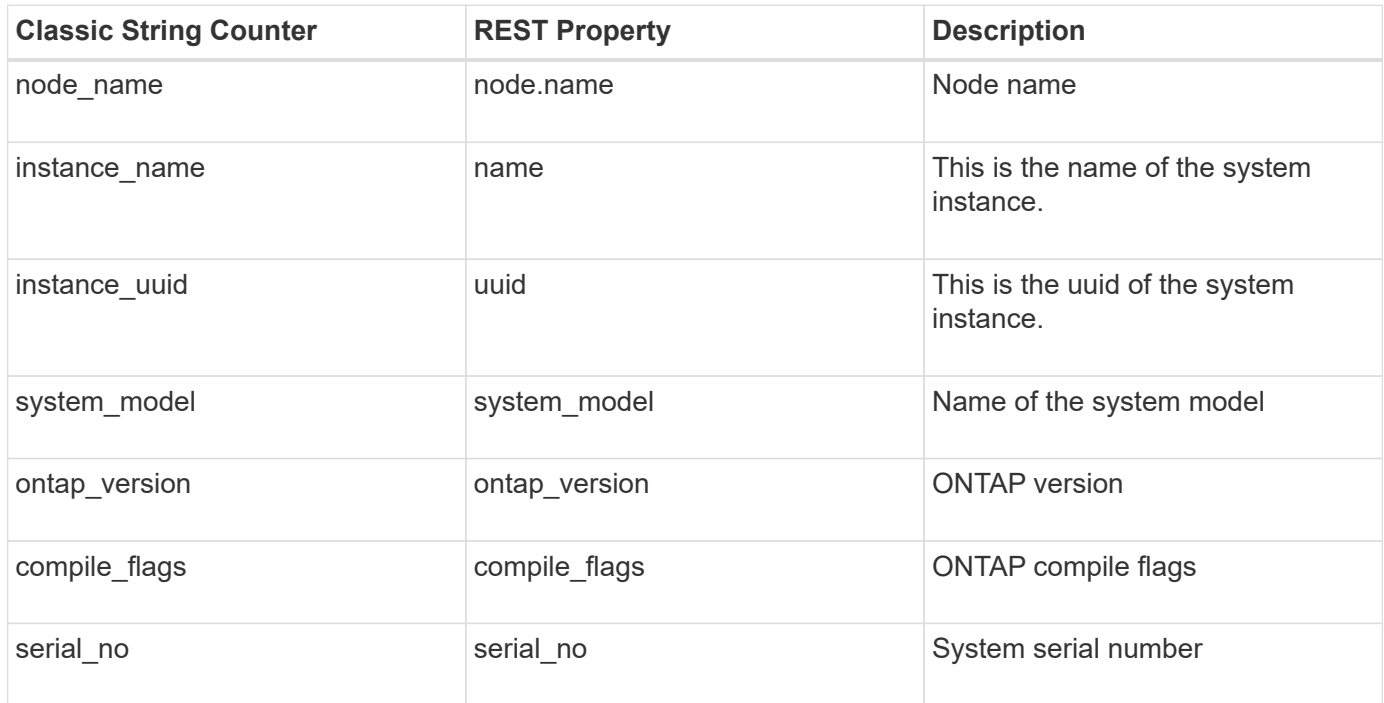

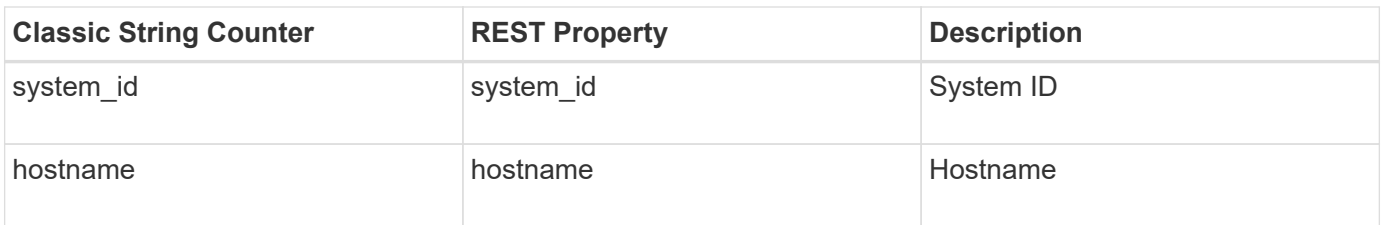

## **Counters**

This section describes the mapping between classic (ONTAPI) numeric counter names and REST counter names.

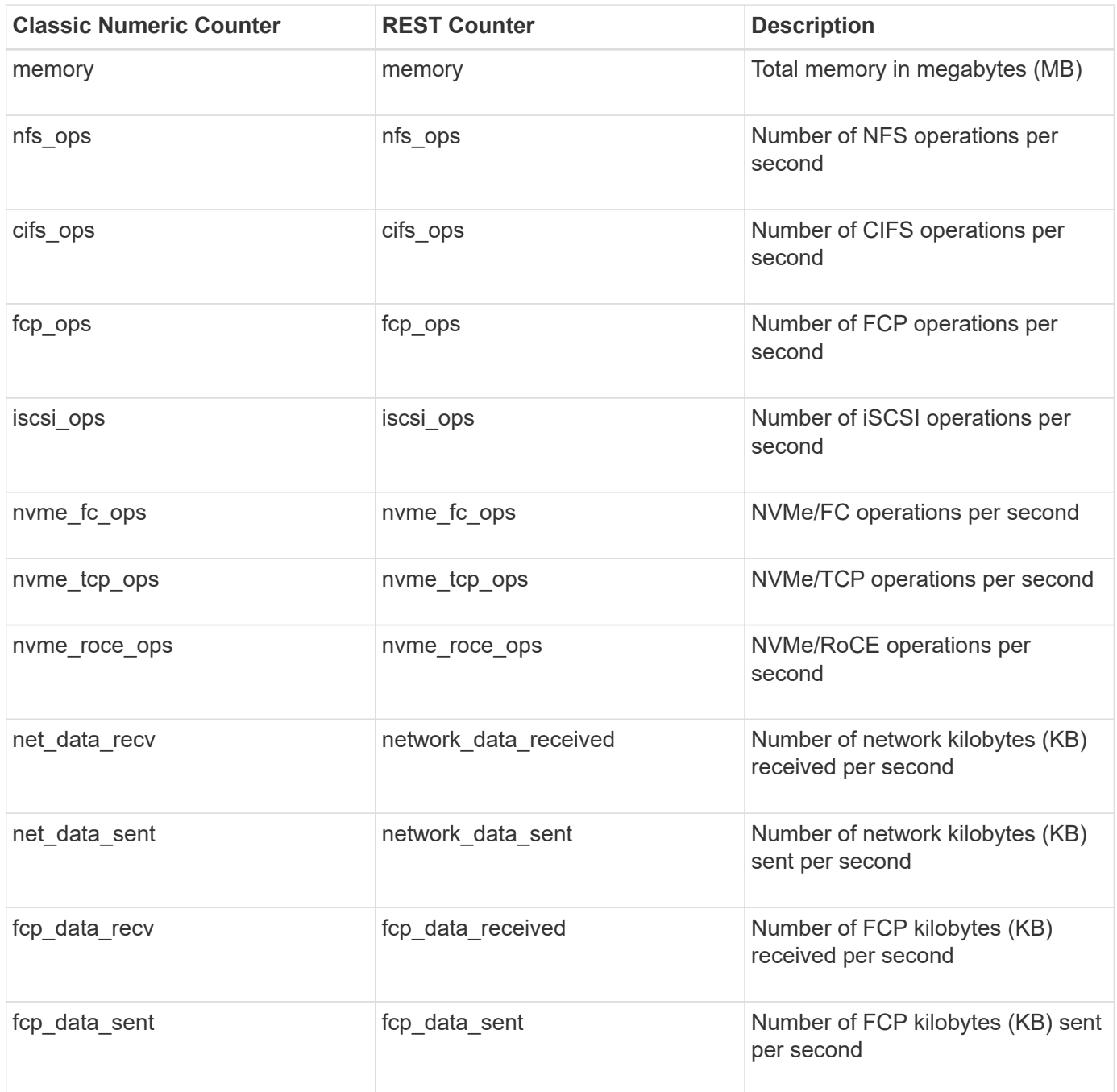

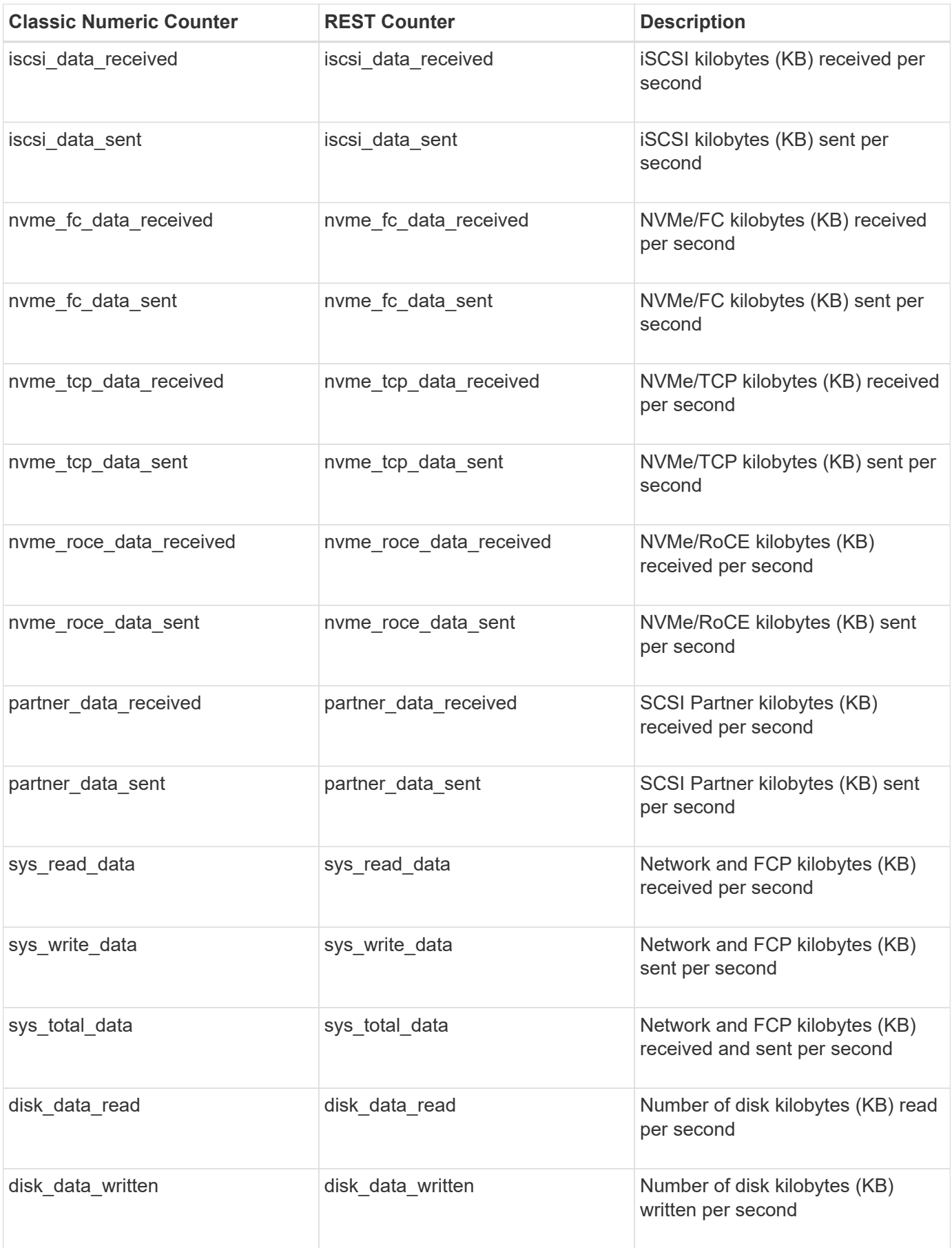

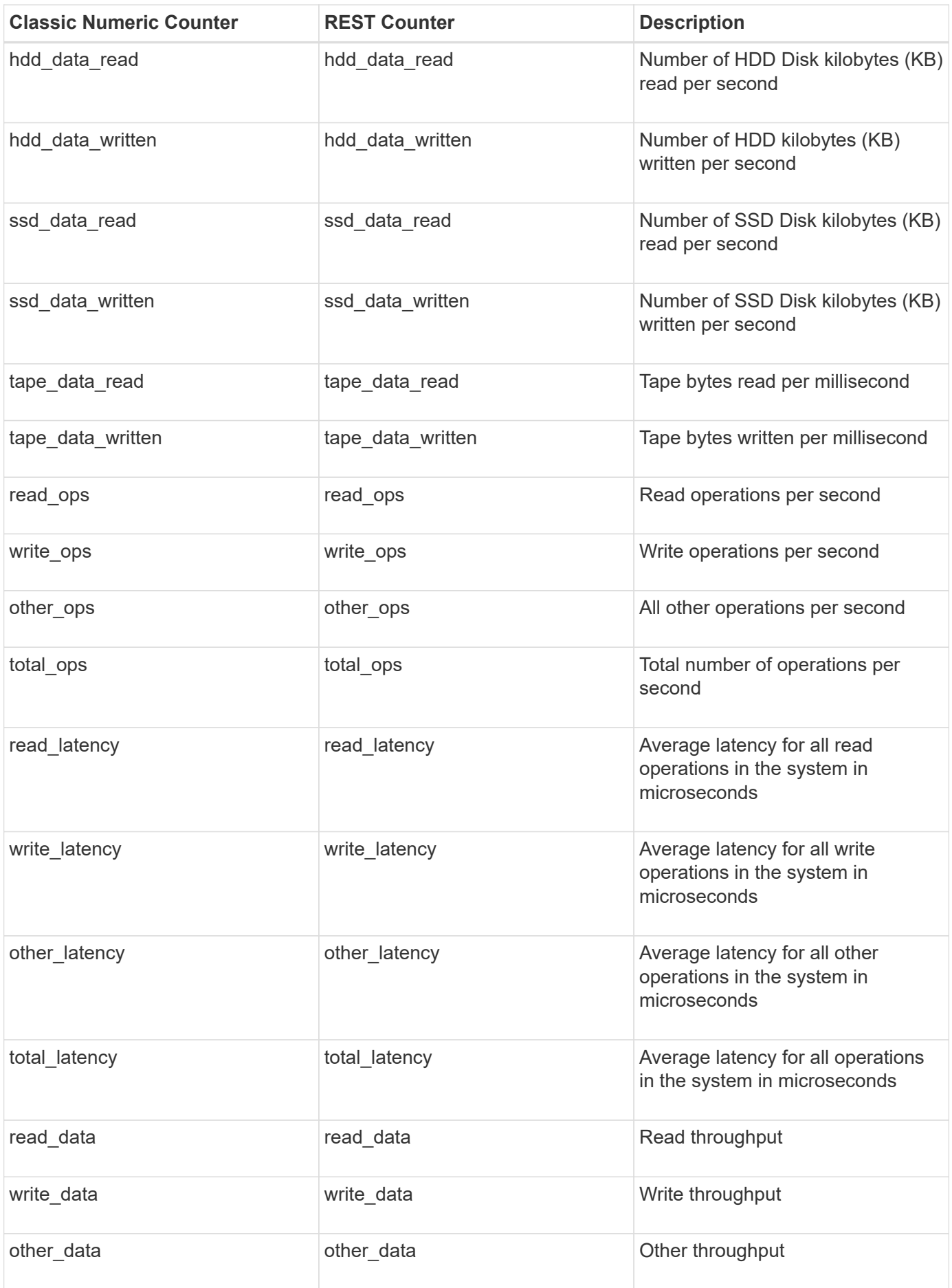

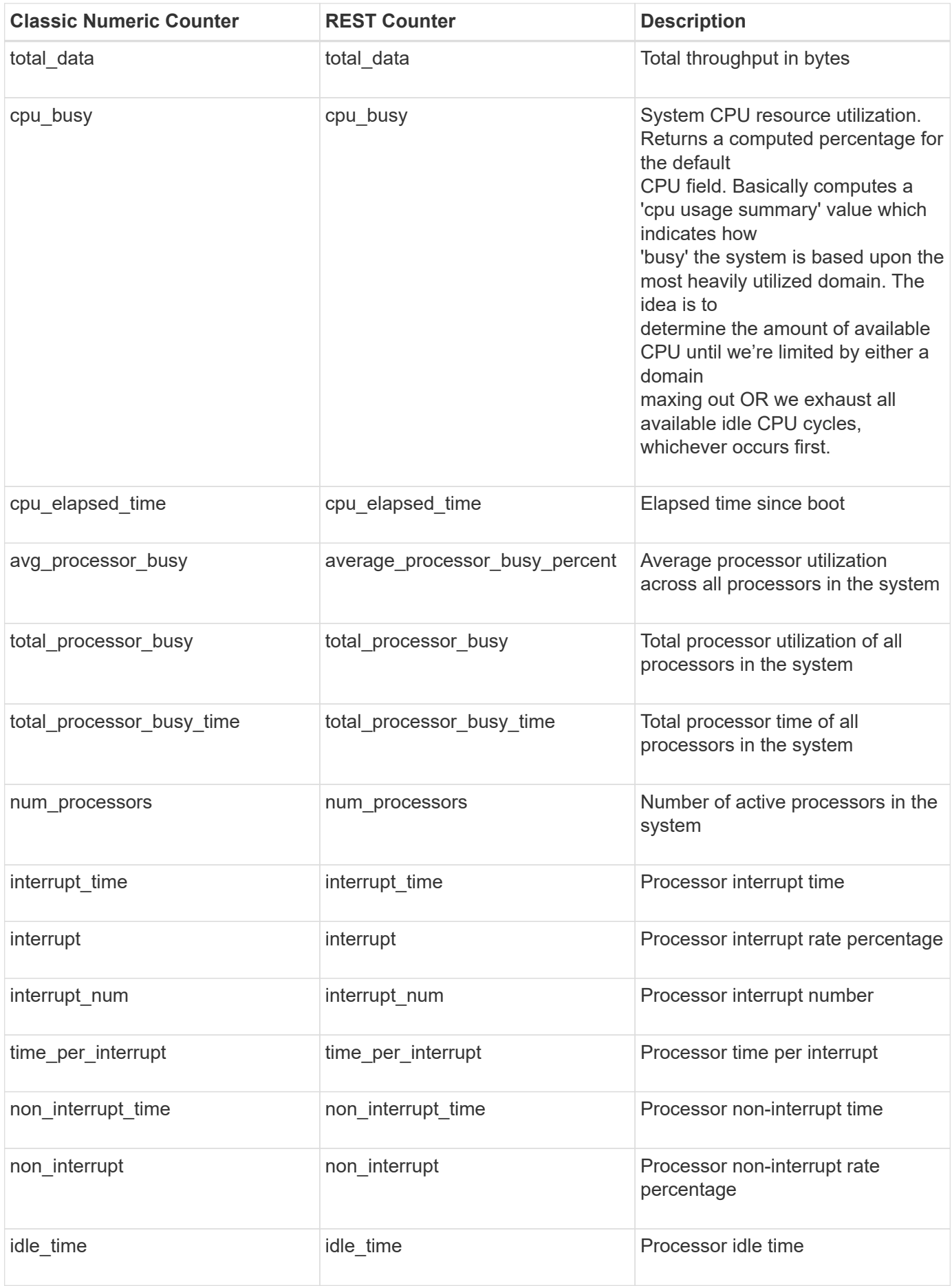

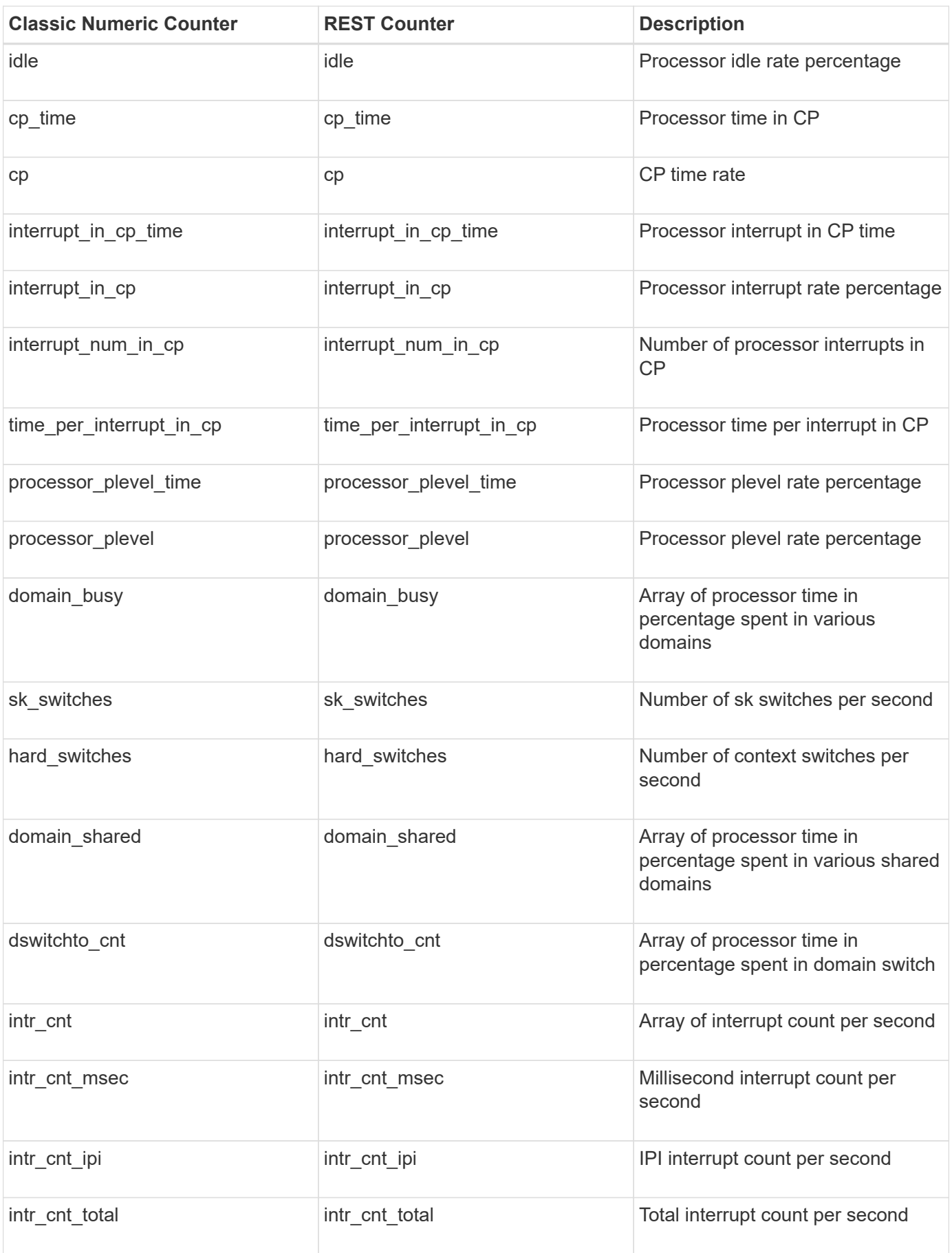
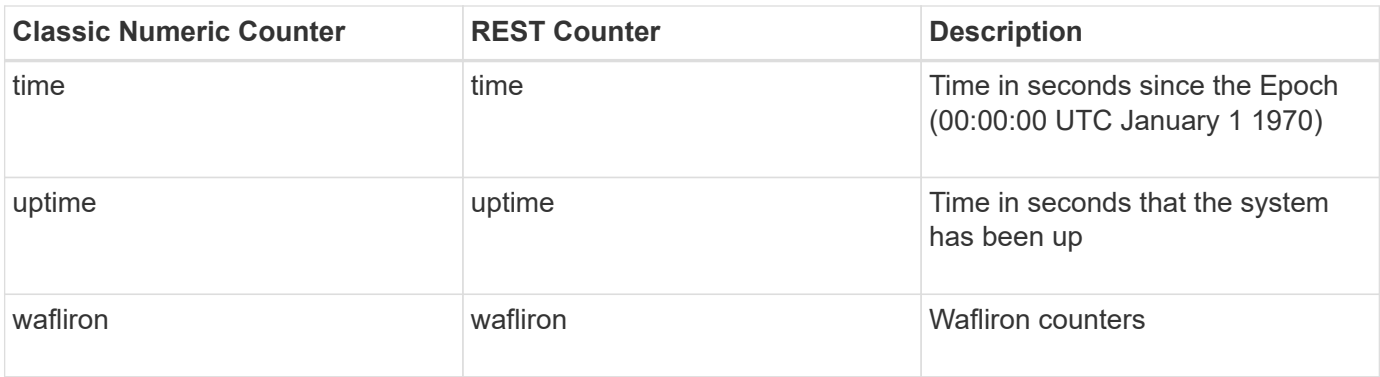

This section describes any output value differences between the classic (ONTAPI) string counter and the respective REST property. It also describes array label name changes between classic array counters and respective REST array counters.

#### **Table Aliases**

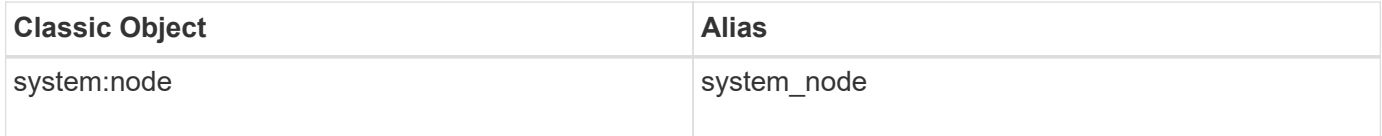

# **token\_manager**

A token represents the abstraction of data and is associated with a point-in-time (PIT) copy. A token is created by the SAN or SMB protocols by using protocol commands. Token Manager creates and copies tokens as requested by hosts for token-based copyoffload requests. In token-based copy-offload requests, the host sends an OFFLOAD READ command with the offsets to the source file or LUN. Token Manager creates a PIT copy of the offsets using sis-clone from source to PIT file and generates a token. This token is given to the host. The host then sends this token with the offsets to the destination file or LUN using an OFFLOAD WRITE cmd. Token Manager decodes the token, finds the data represented by the token and copies from the PIT file to the destination file or LUN. This completes a single token-based copy-offload request. This counter manager table tracks the number of token-based copy-offload requests received (both OFFLOAD READ and OFFLOAD WRITE), their sizes and their latencies. It also tracks various kind of errors that could have happened during token-based copy-offload requests.

**Classic Object:** token\_manager

### **Table Row IDs**

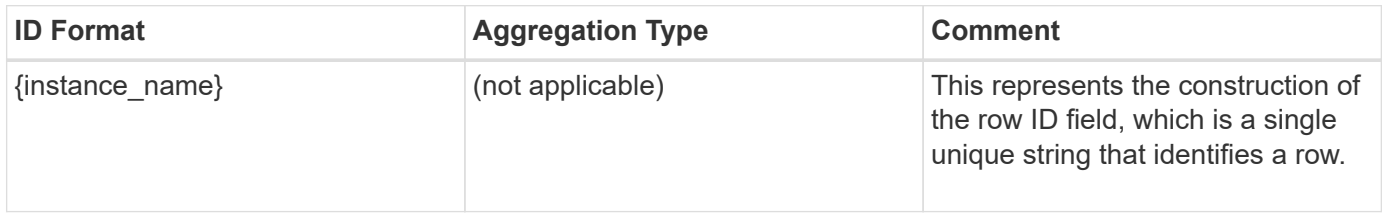

## **Properties**

This section describes the mapping between classic (ONTAPI) string counter names and REST property names.

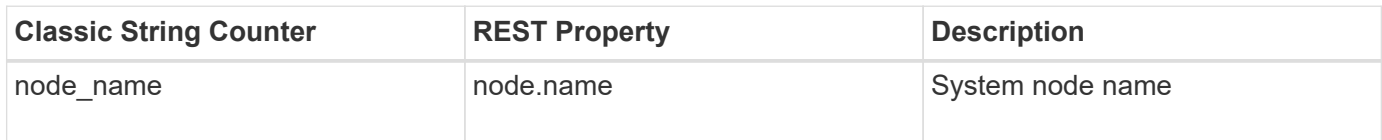

## **Counters**

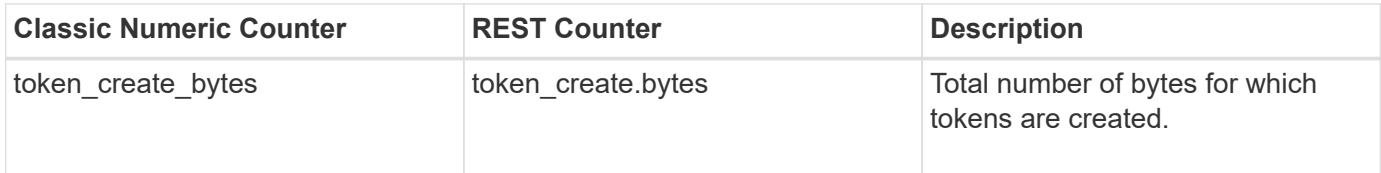

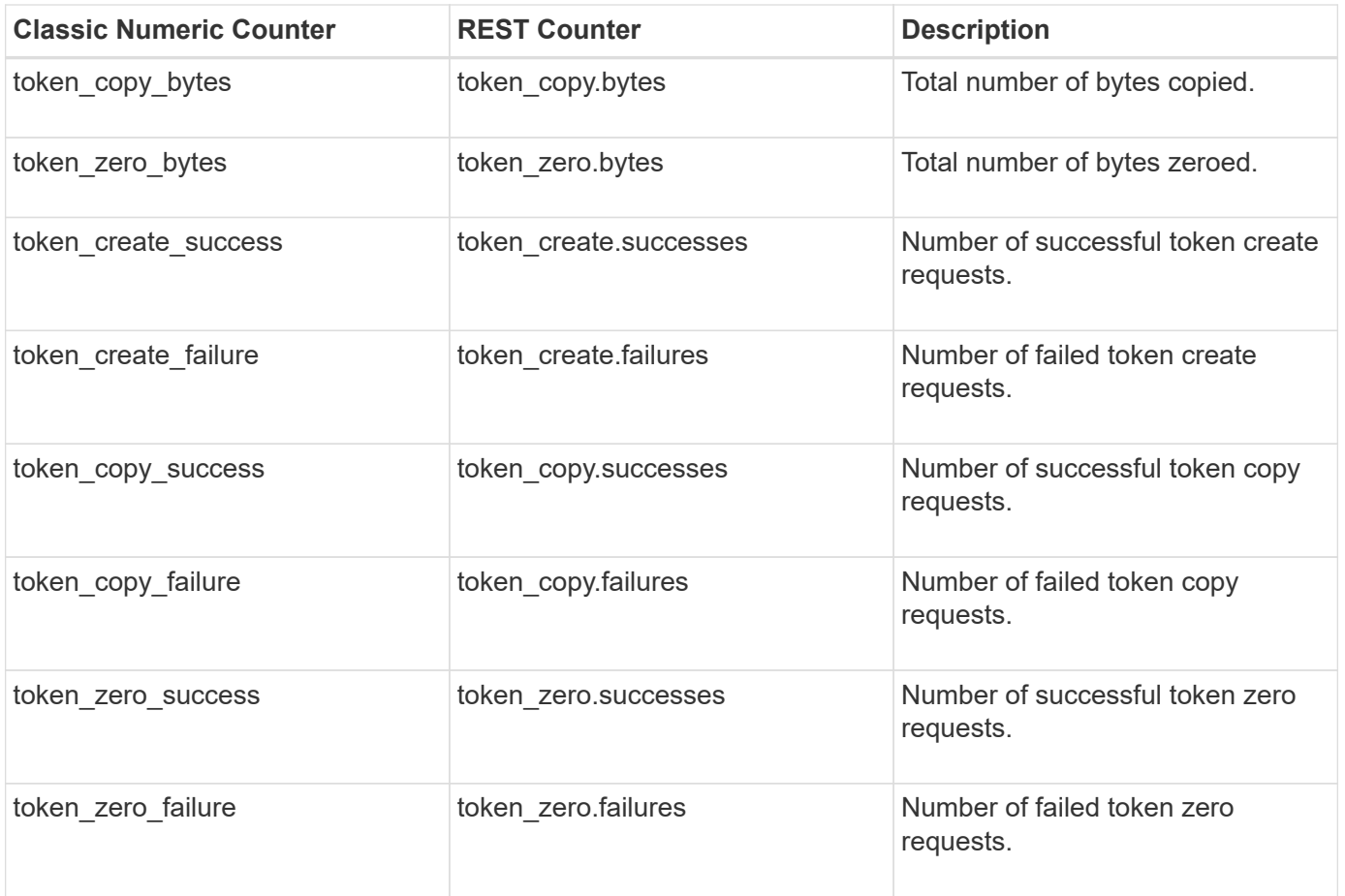

This section describes any output value differences between the classic (ONTAPI) string counter and the respective REST property. It also describes array label name changes between classic array counters and respective REST array counters.

### **Table Aliases**

## **volume**

Counter Manager table for exporting volume performance counters. The alias names for volume:node and volume:svm are volume\_node and volume\_svm respectively.

**Classic Object:** volume

### **Table Row IDs**

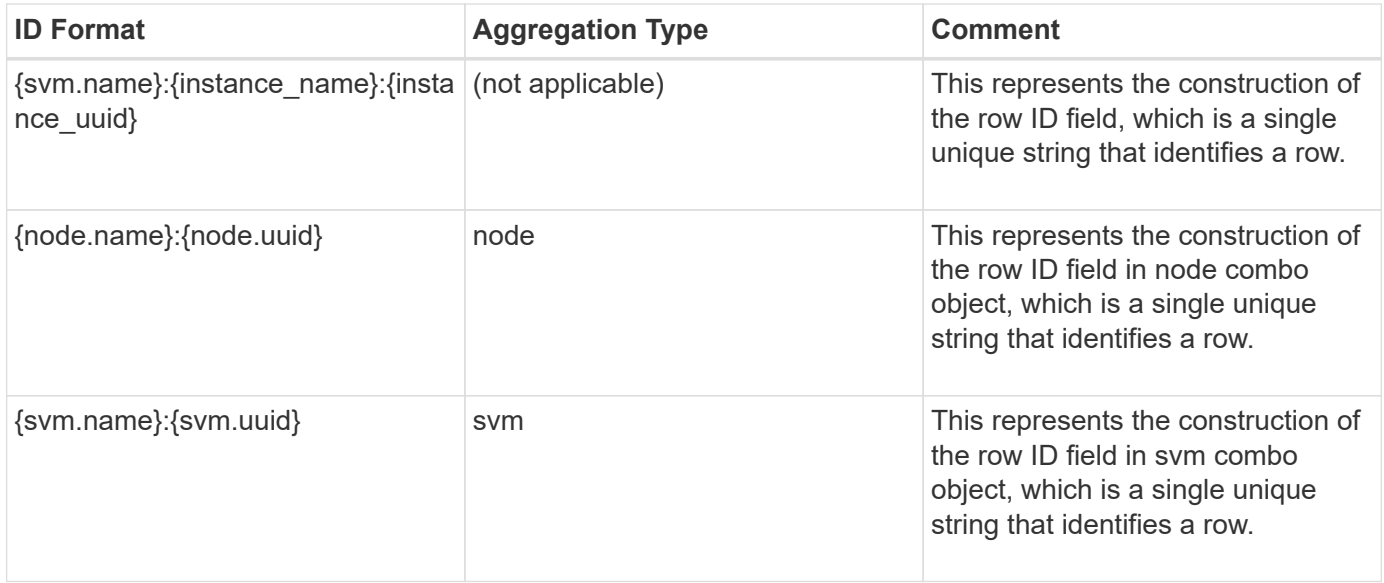

## **Properties**

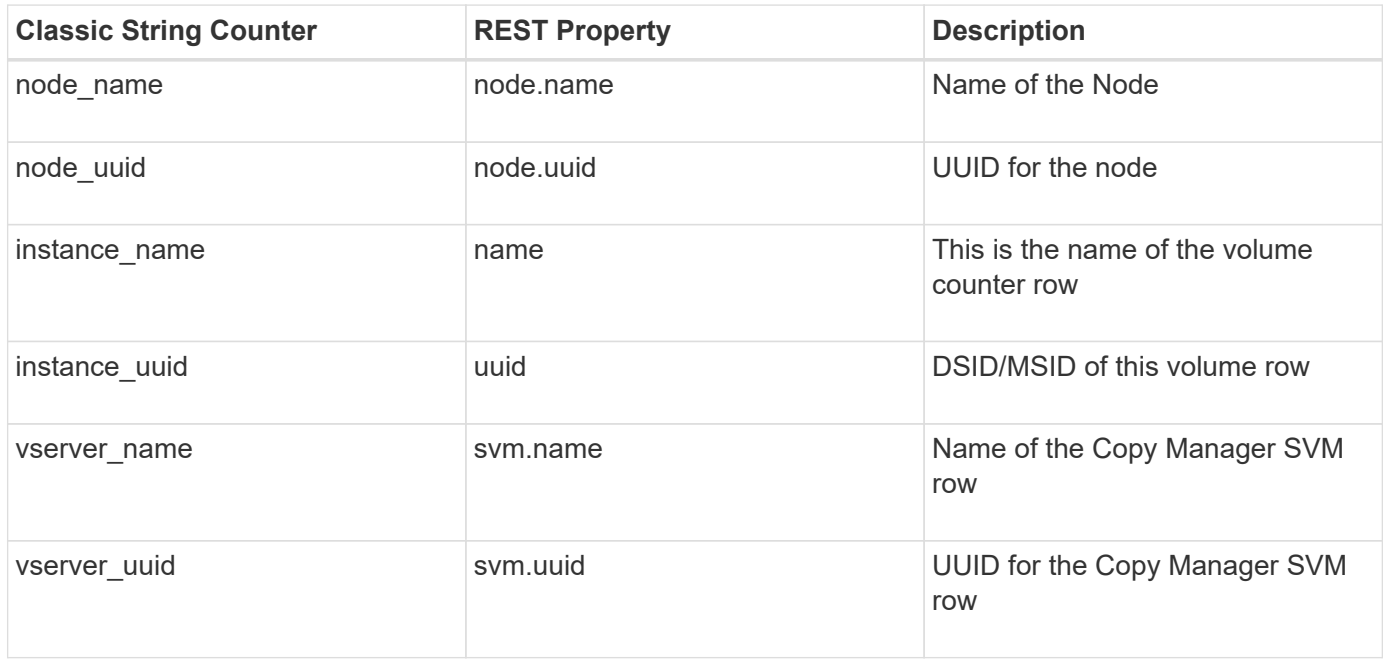

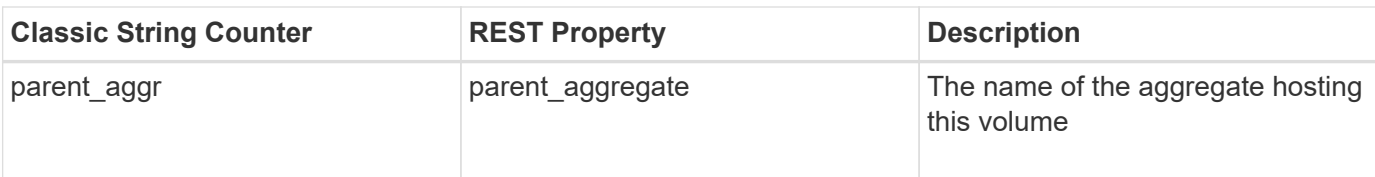

### **Counters**

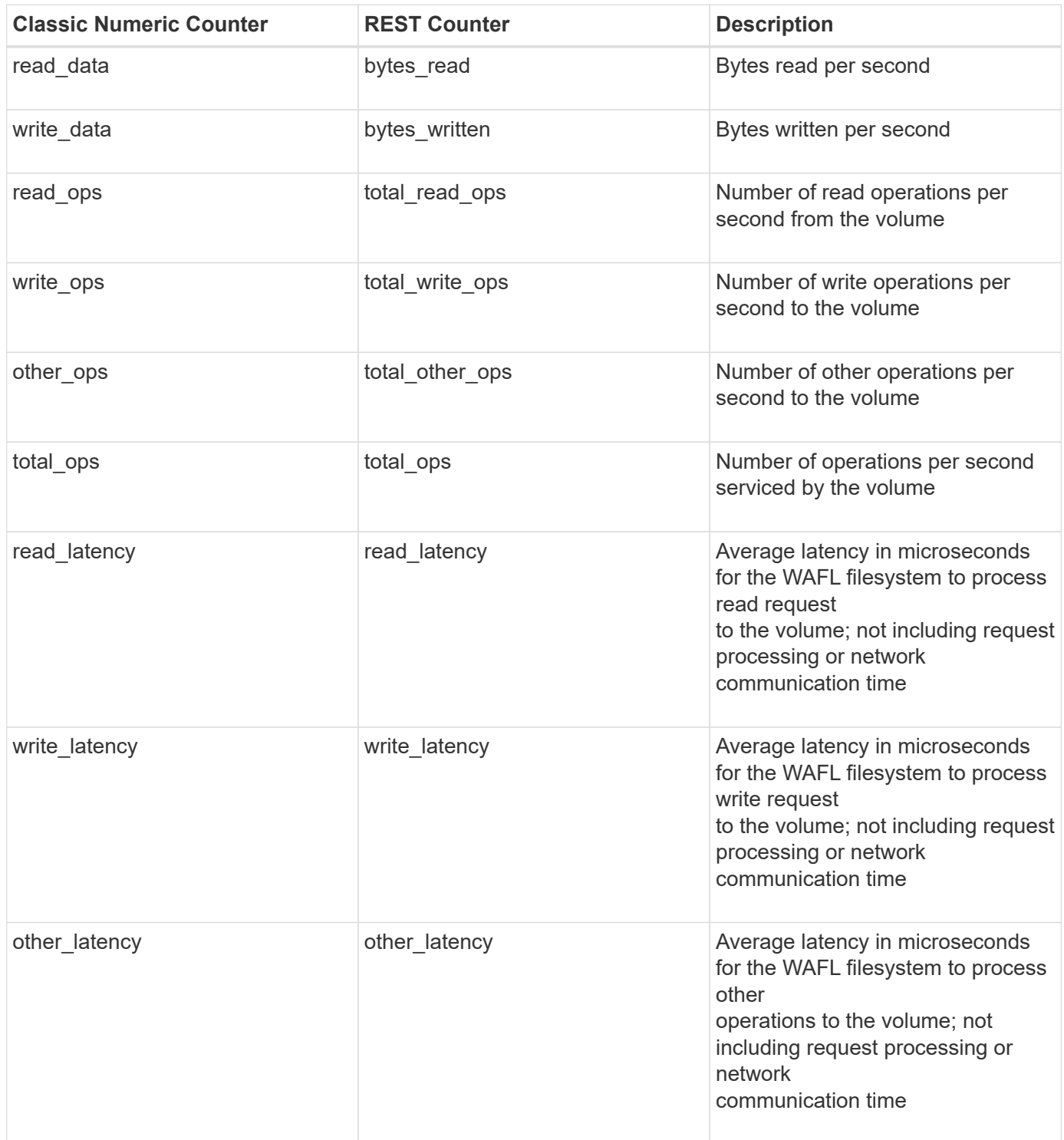

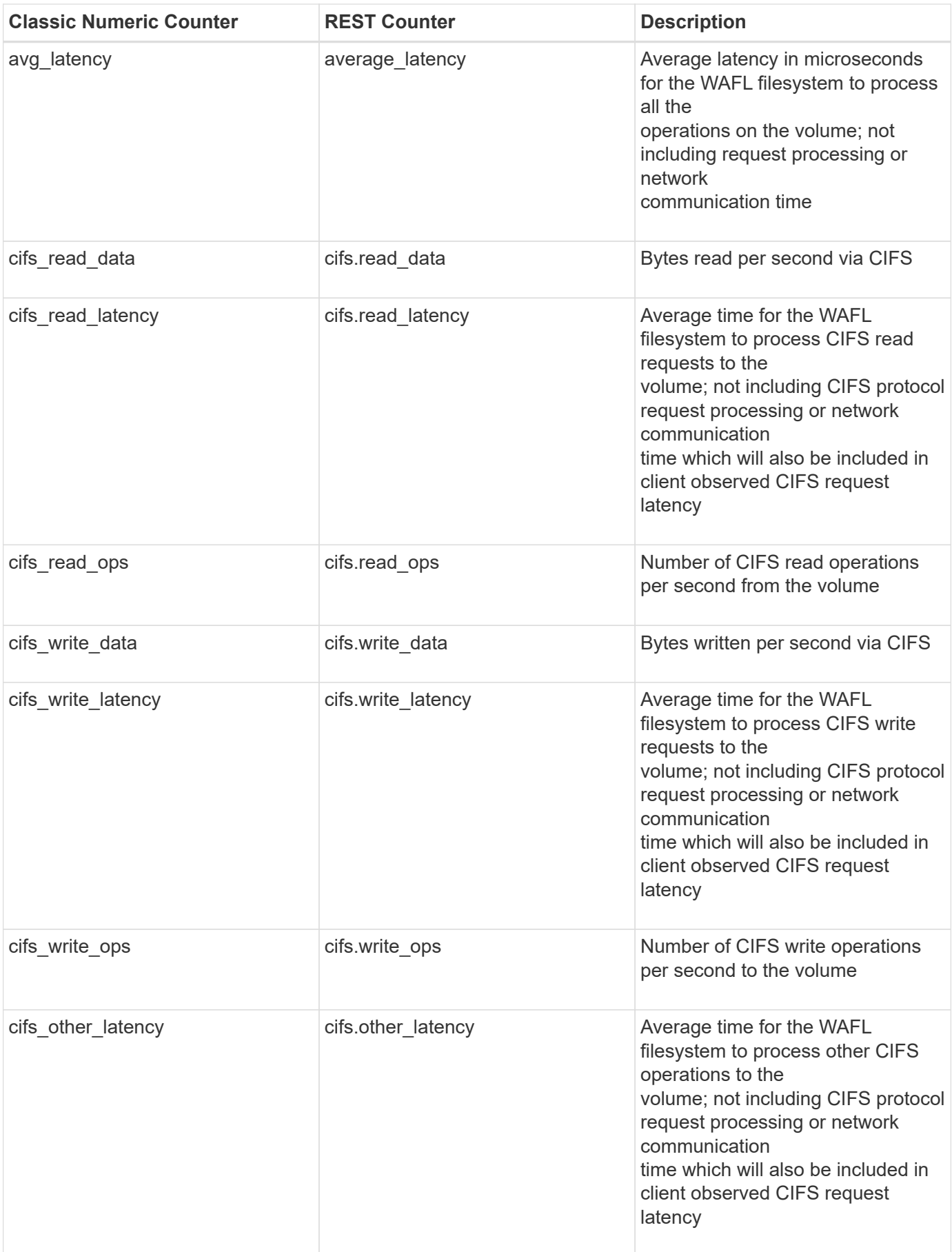

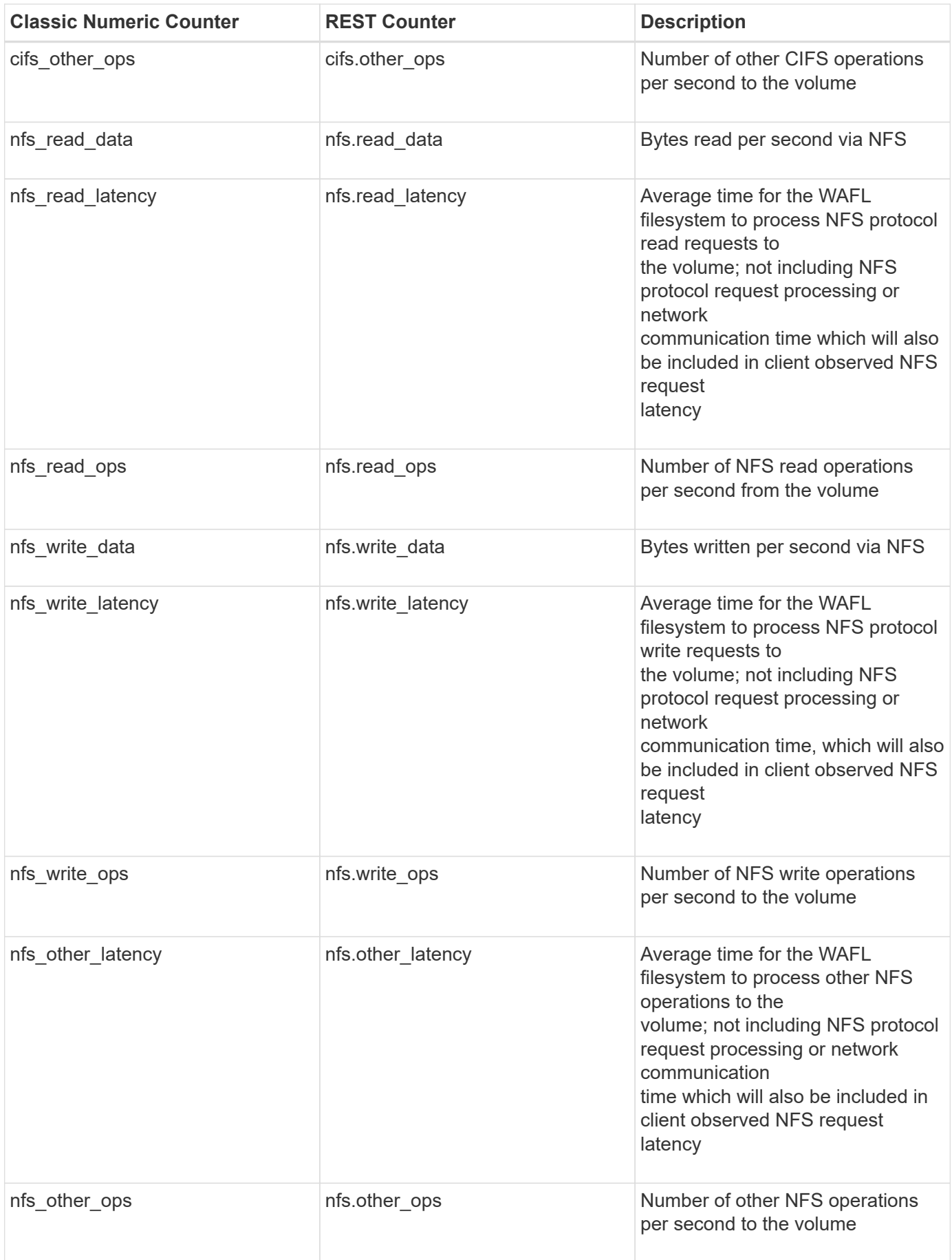

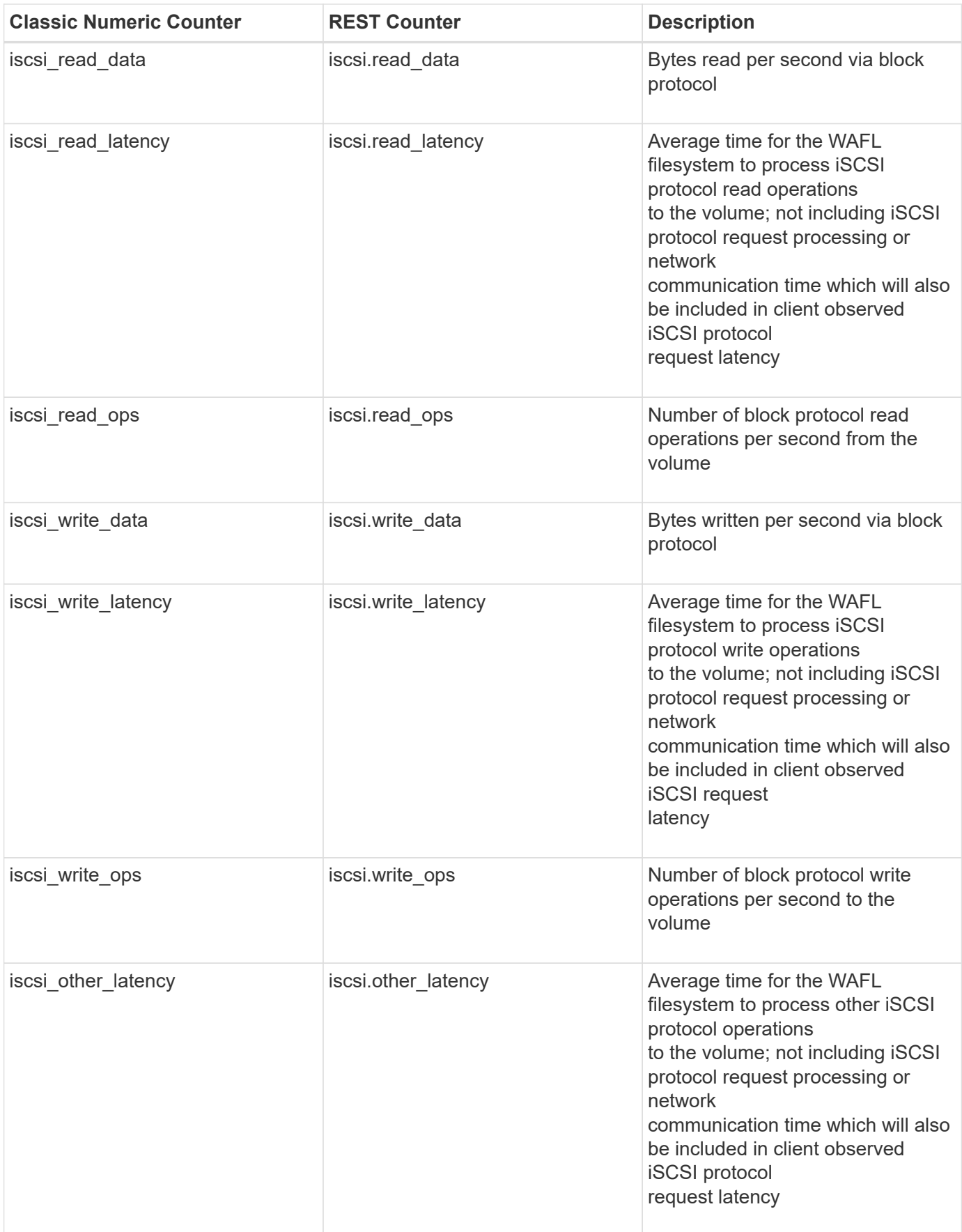

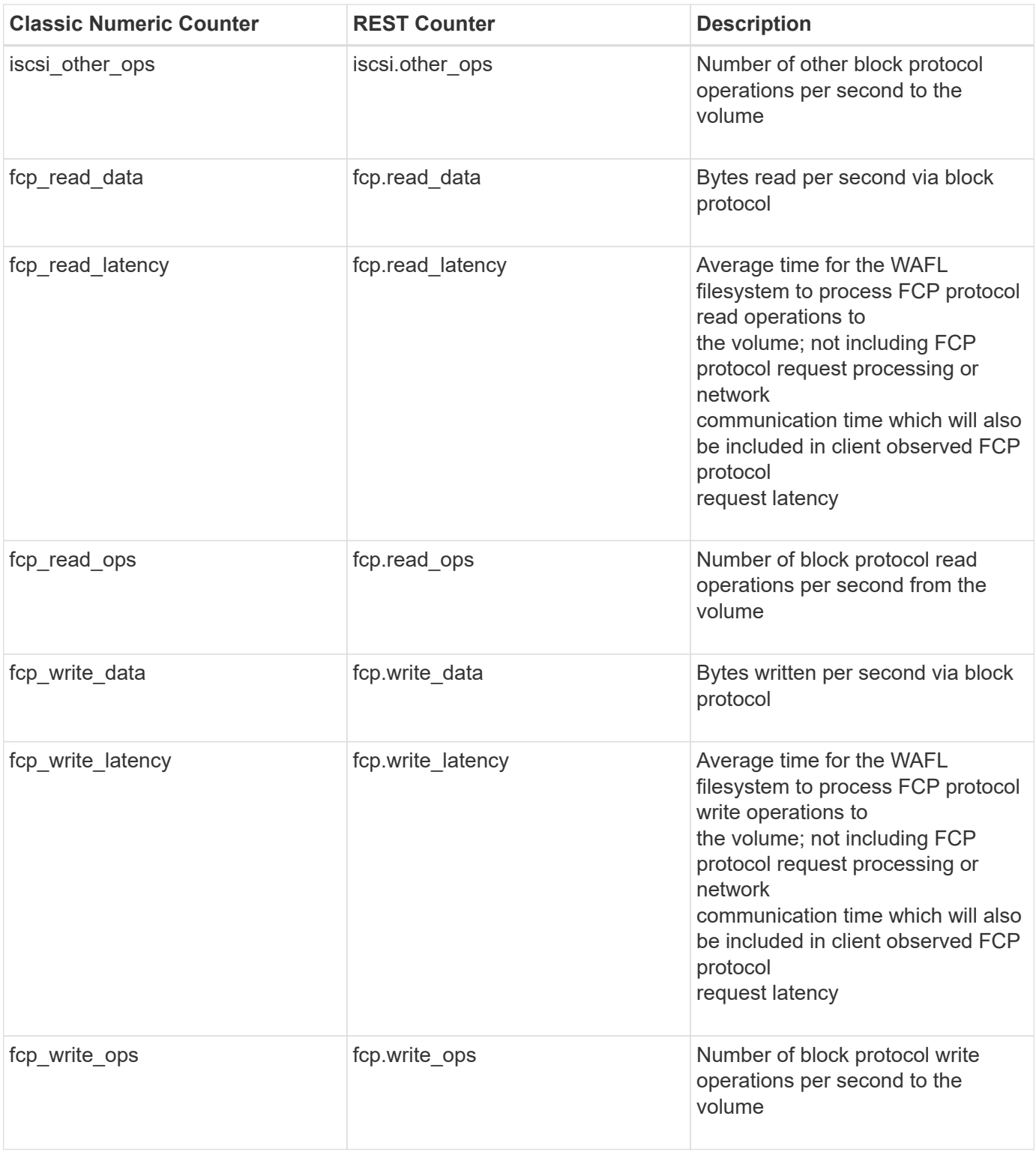

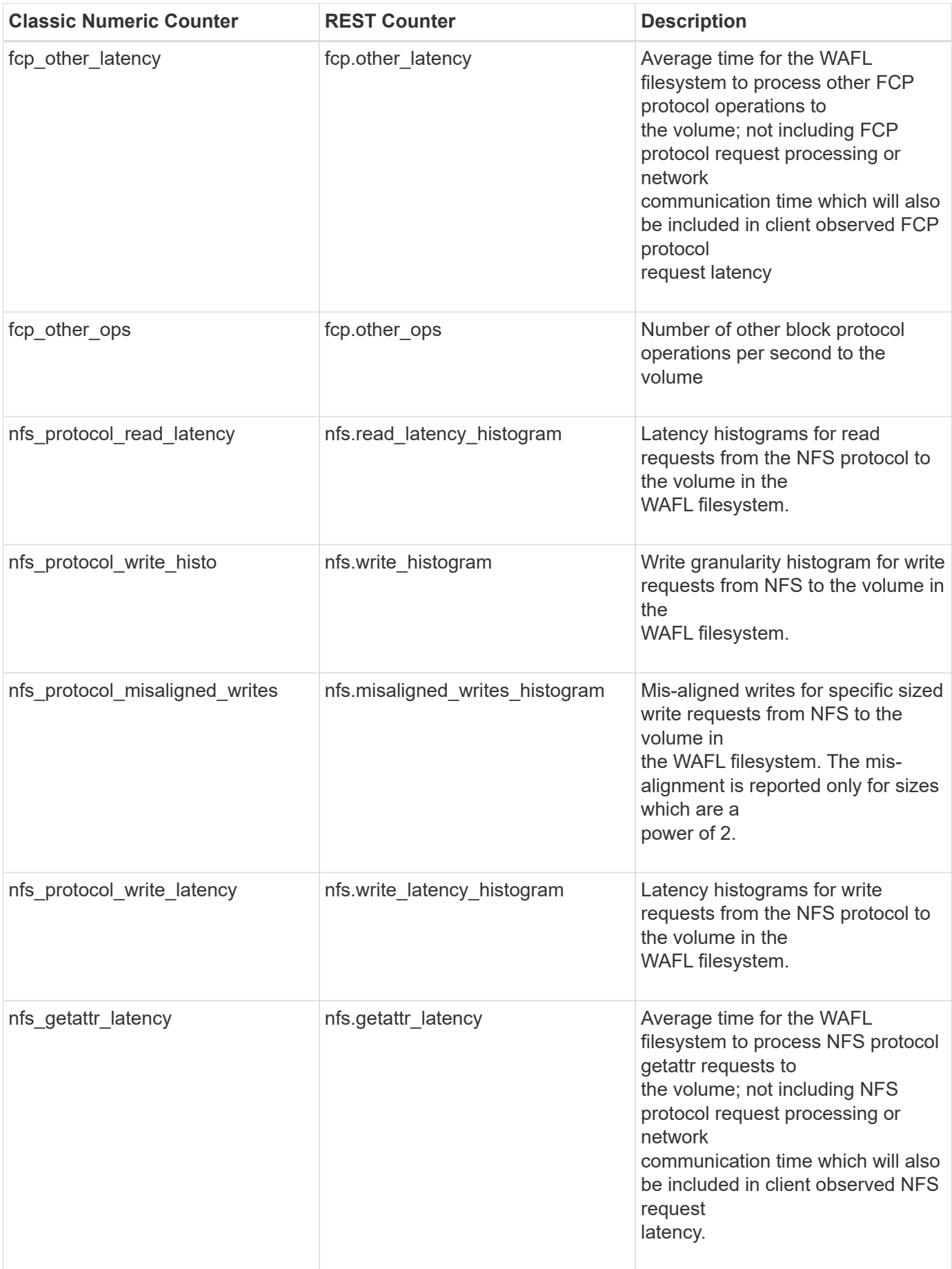

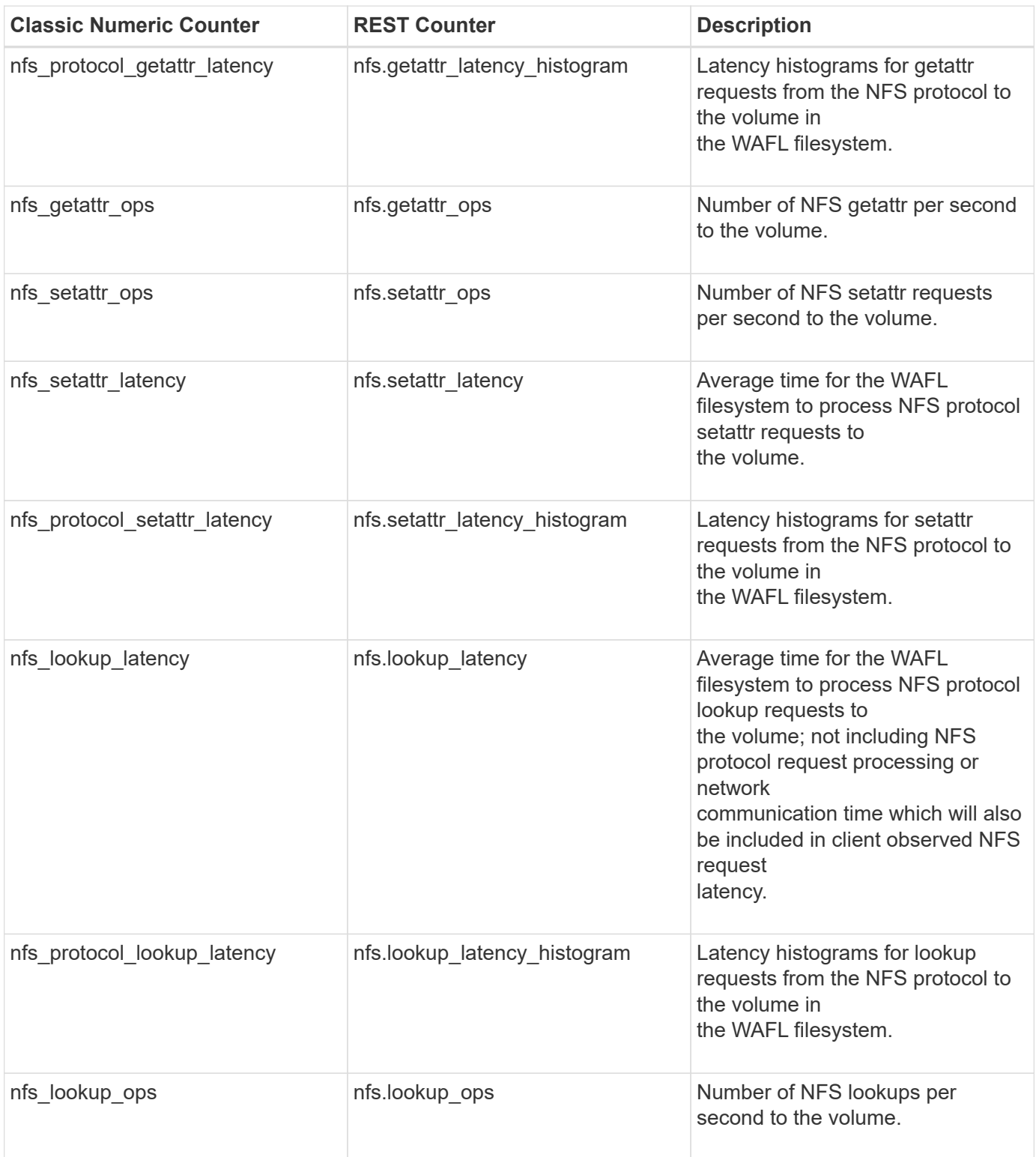

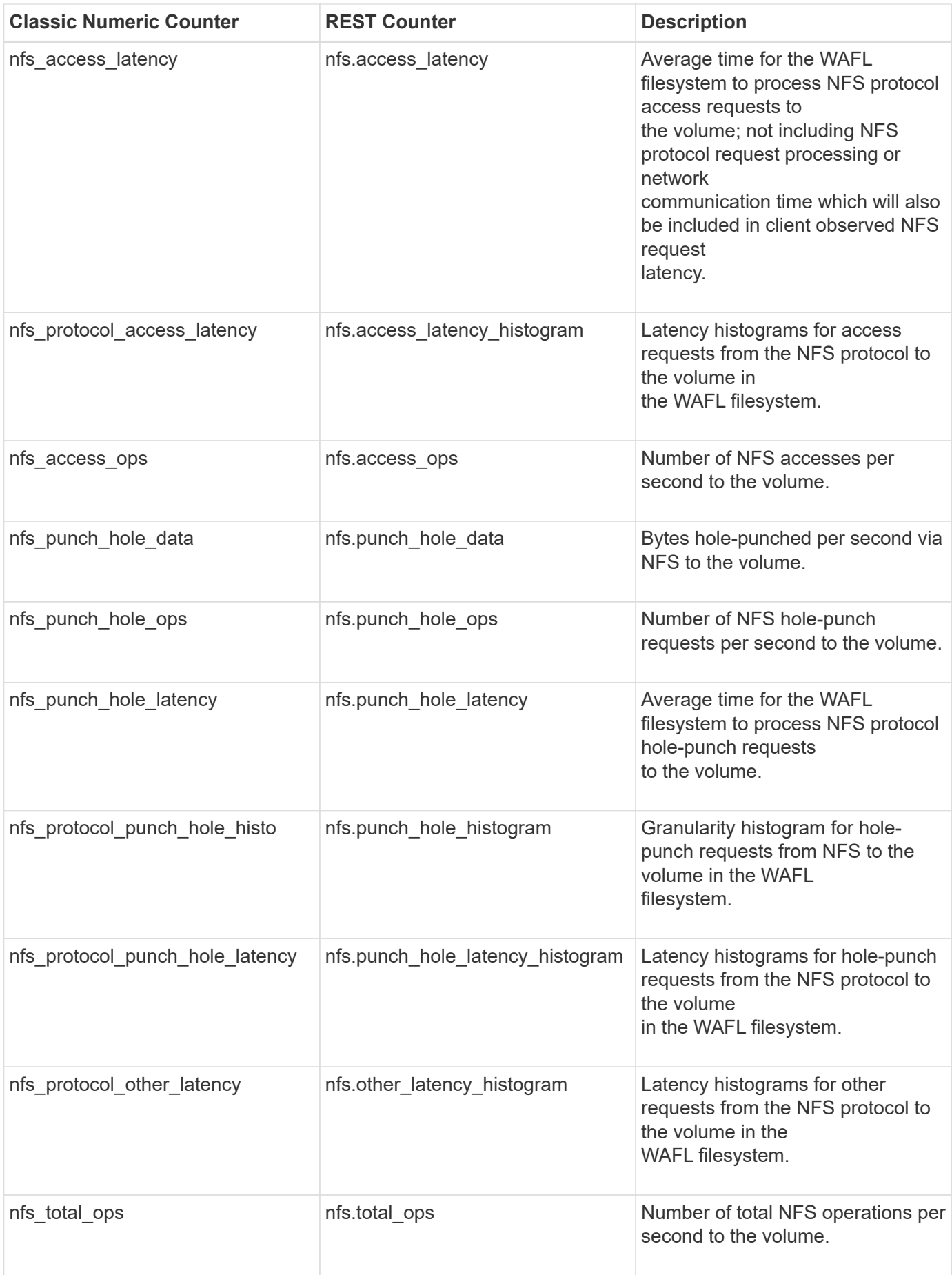

This section describes any output value differences between the classic (ONTAPI) string counter and the respective REST property. It also describes array label name changes between classic array counters and respective REST array counters.

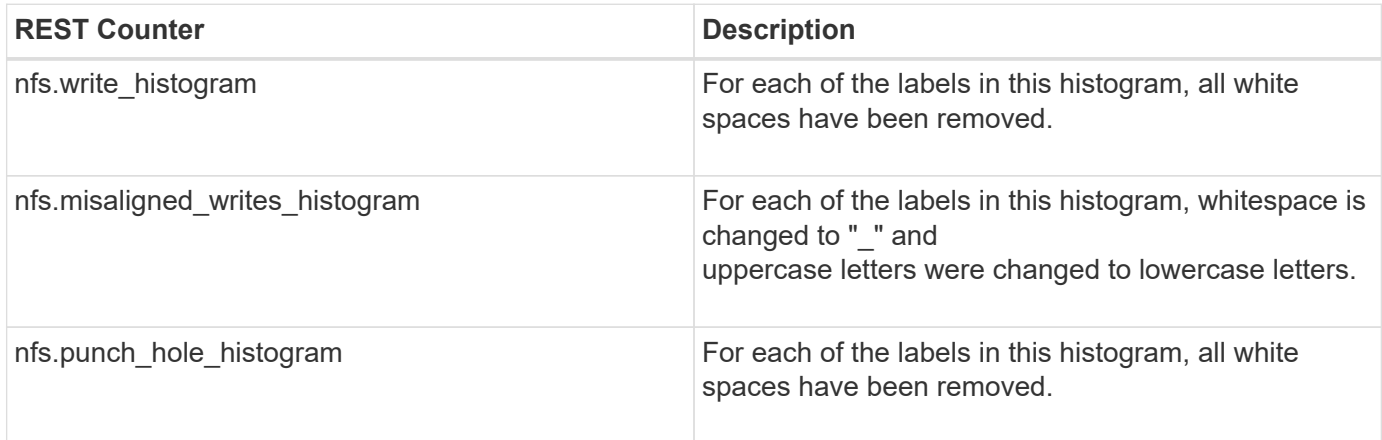

#### **Table Aliases**

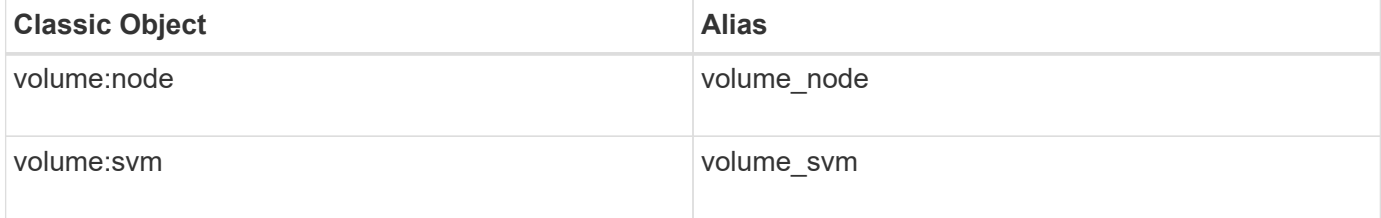

## **wafl**

Counter Manager object for exporting WAFL performance counters

**Classic Object:** wafl

## **Table Row IDs**

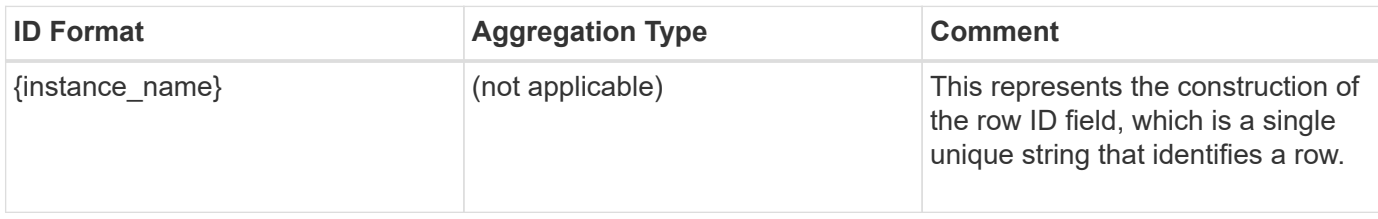

## **Properties**

This section describes the mapping between classic (ONTAPI) string counter names and REST property names.

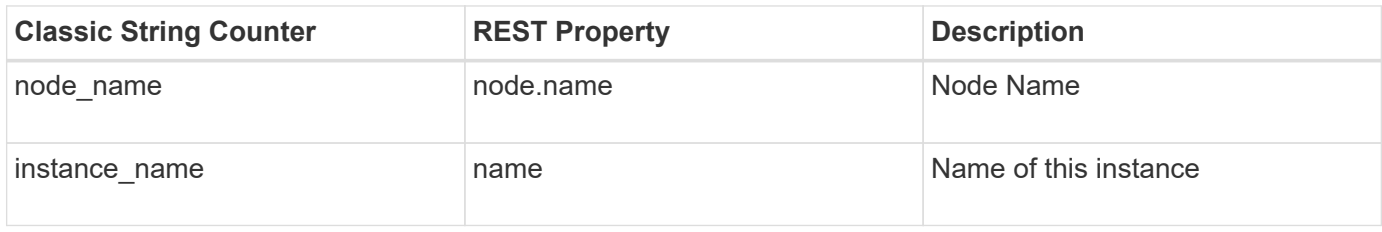

## **Counters**

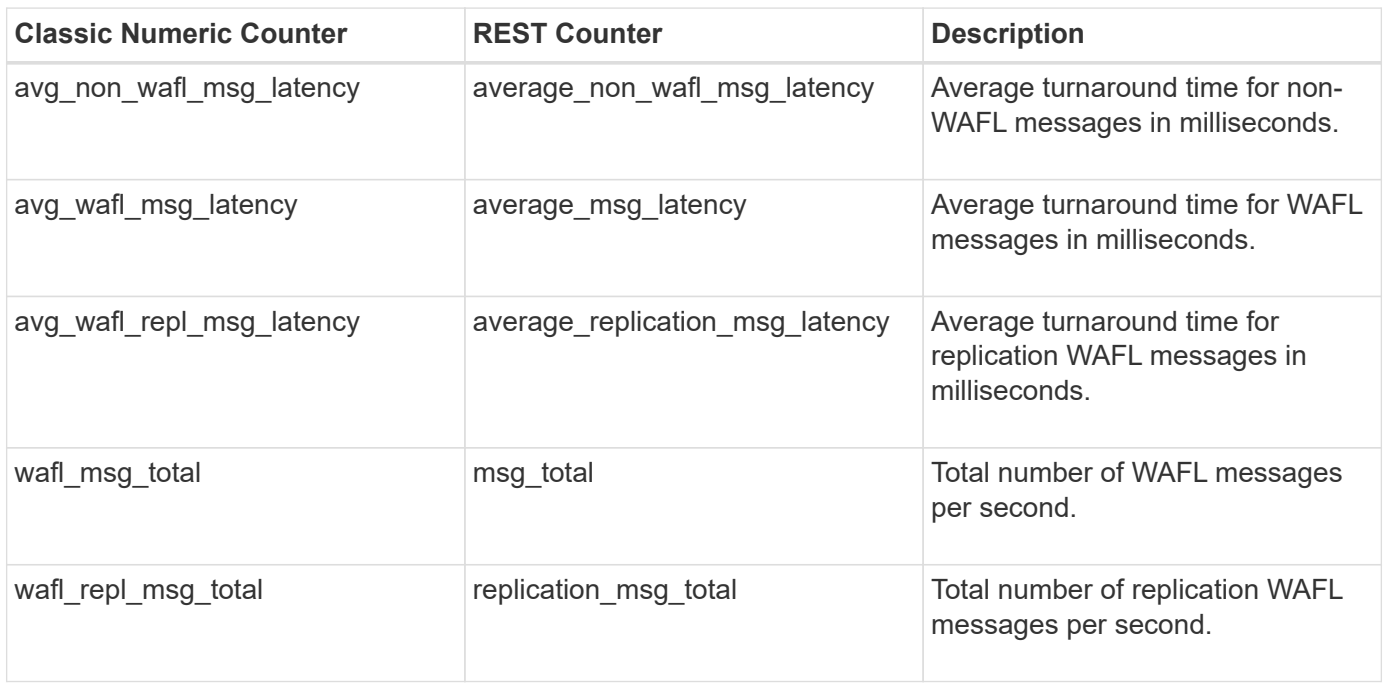

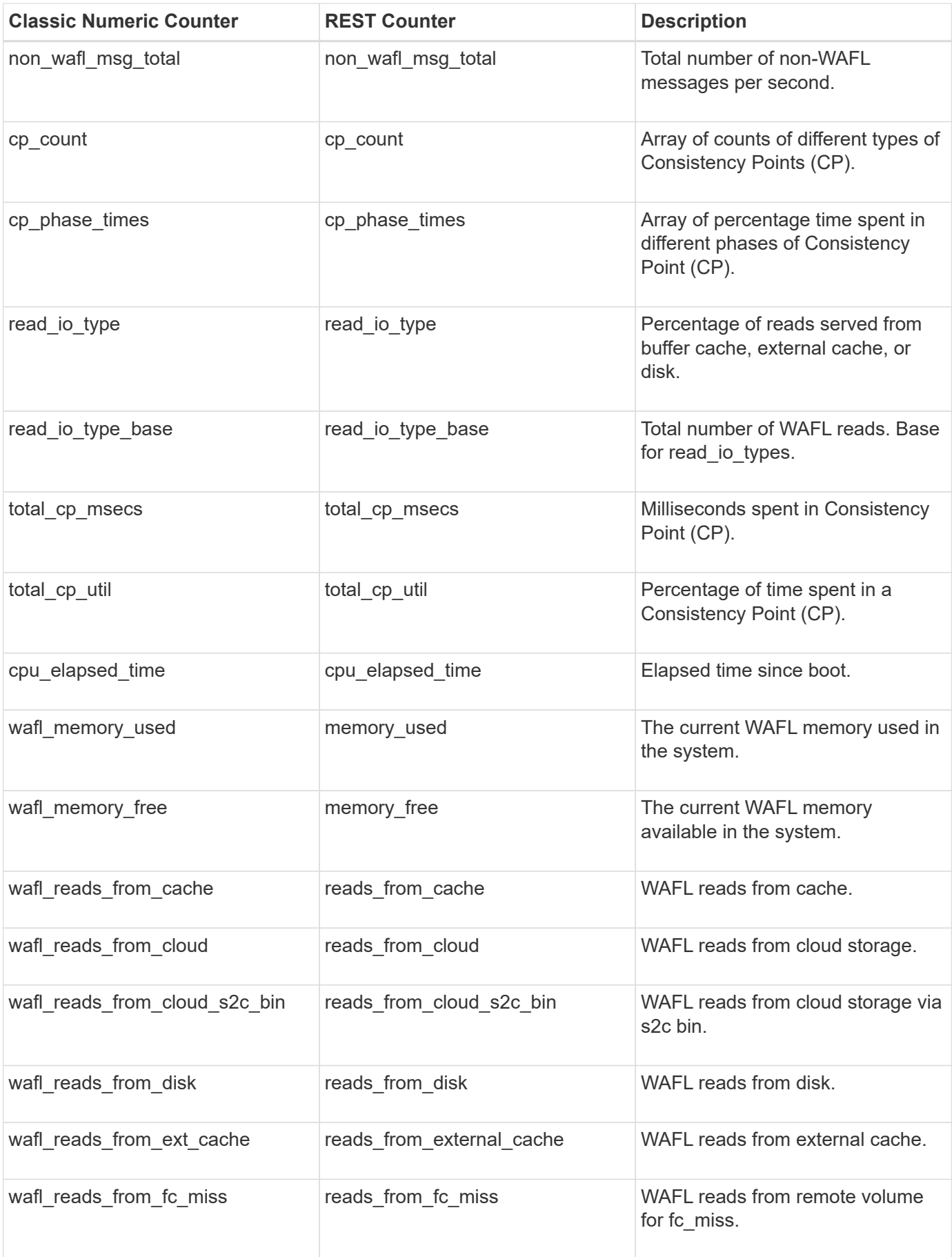

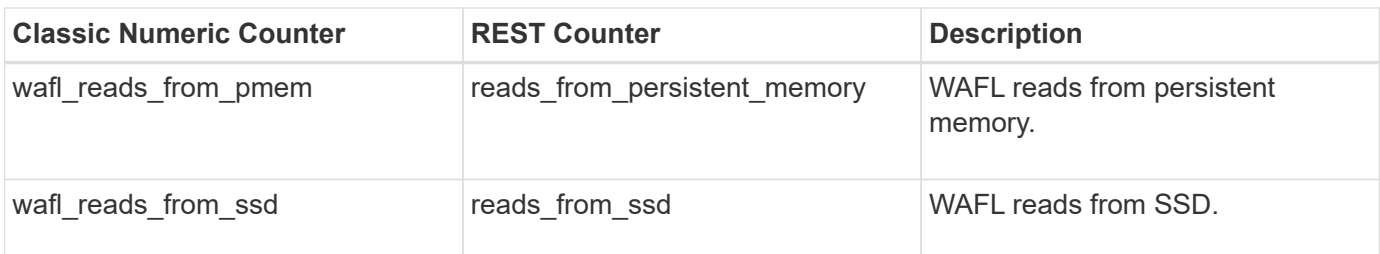

This section describes any output value differences between the classic (ONTAPI) string counter and the respective REST property. It also describes array label name changes between classic array counters and respective REST array counters.

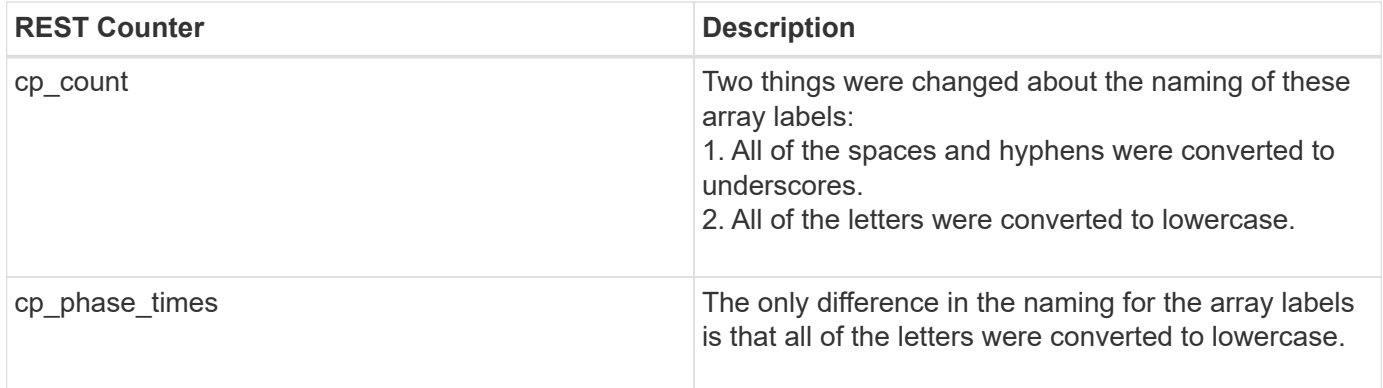

### **Table Aliases**

## **wafl\_comp\_aggr\_vol\_bin**

CM object for exporting Composit Aggregate bin volume statistics.

**Classic Object:** wafl\_comp\_aggr\_vol\_bin

## **Table Row IDs**

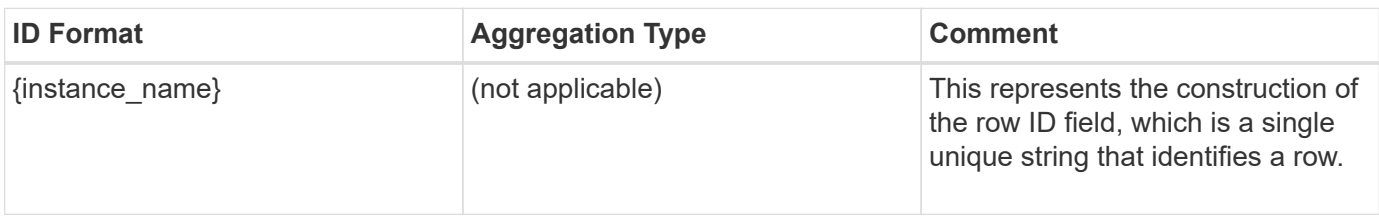

### **Properties**

This section describes the mapping between classic (ONTAPI) string counter names and REST property names.

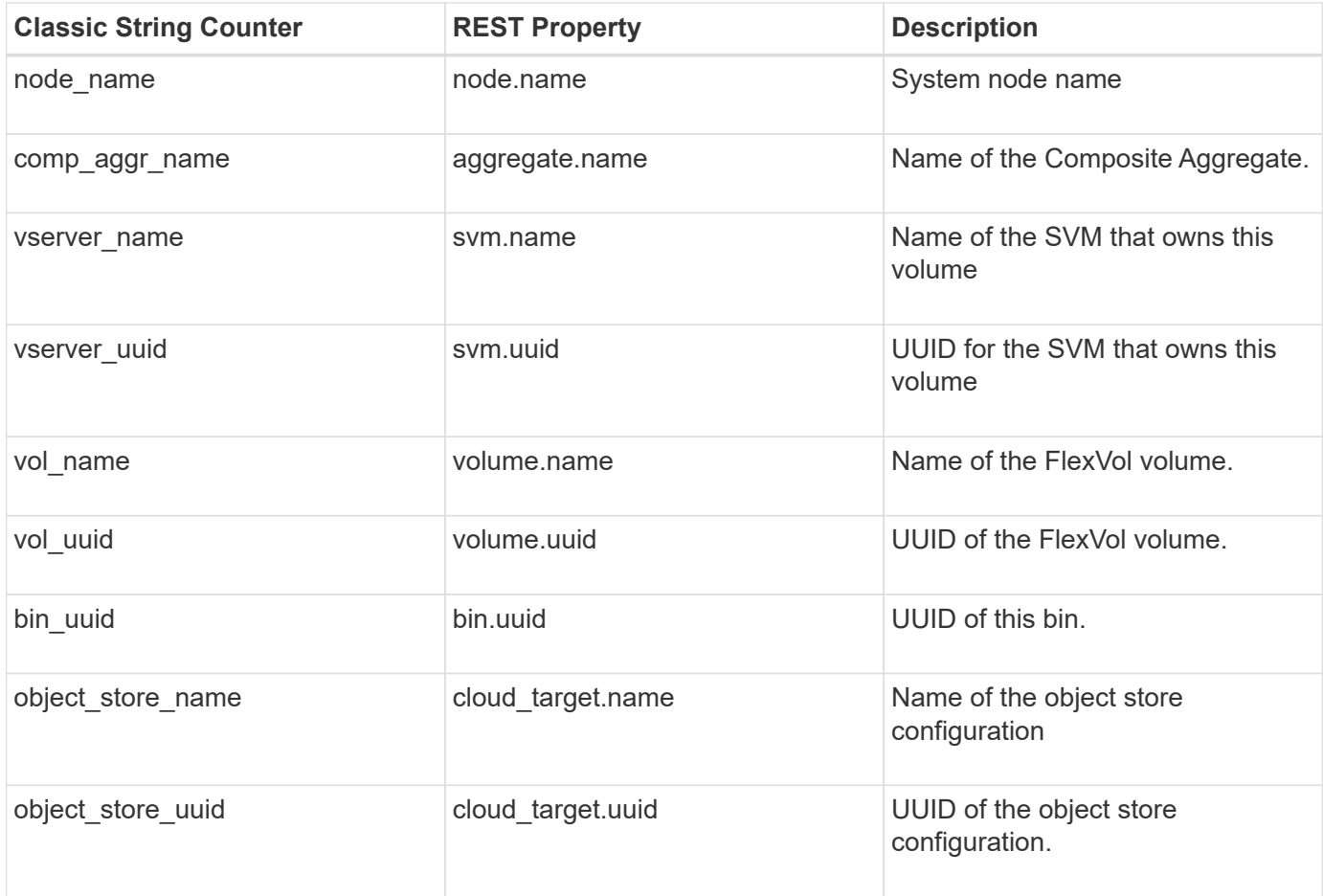

## **Counters**

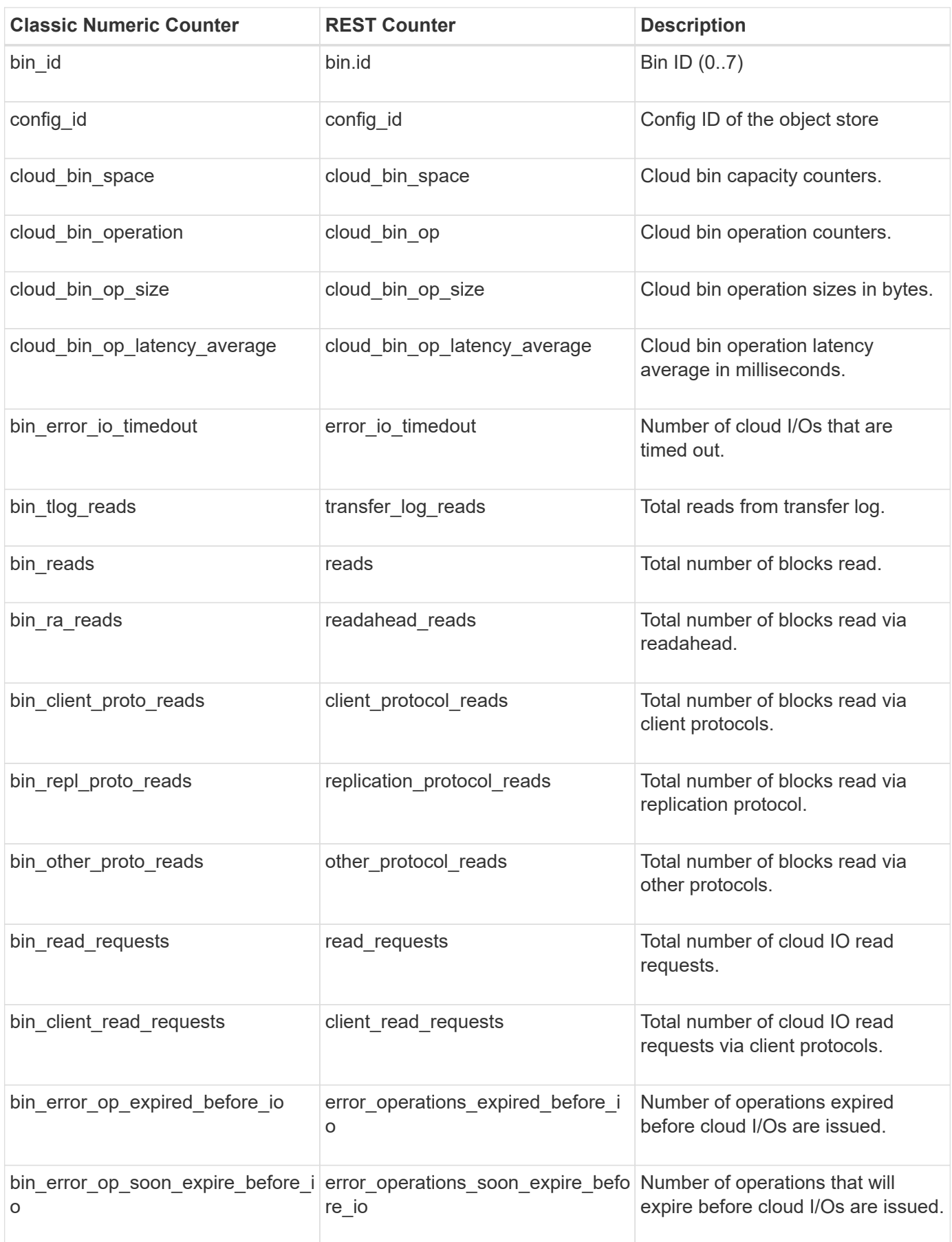

This section describes any output value differences between the classic (ONTAPI) string counter and the respective REST property. It also describes array label name changes between classic array counters and respective REST array counters.

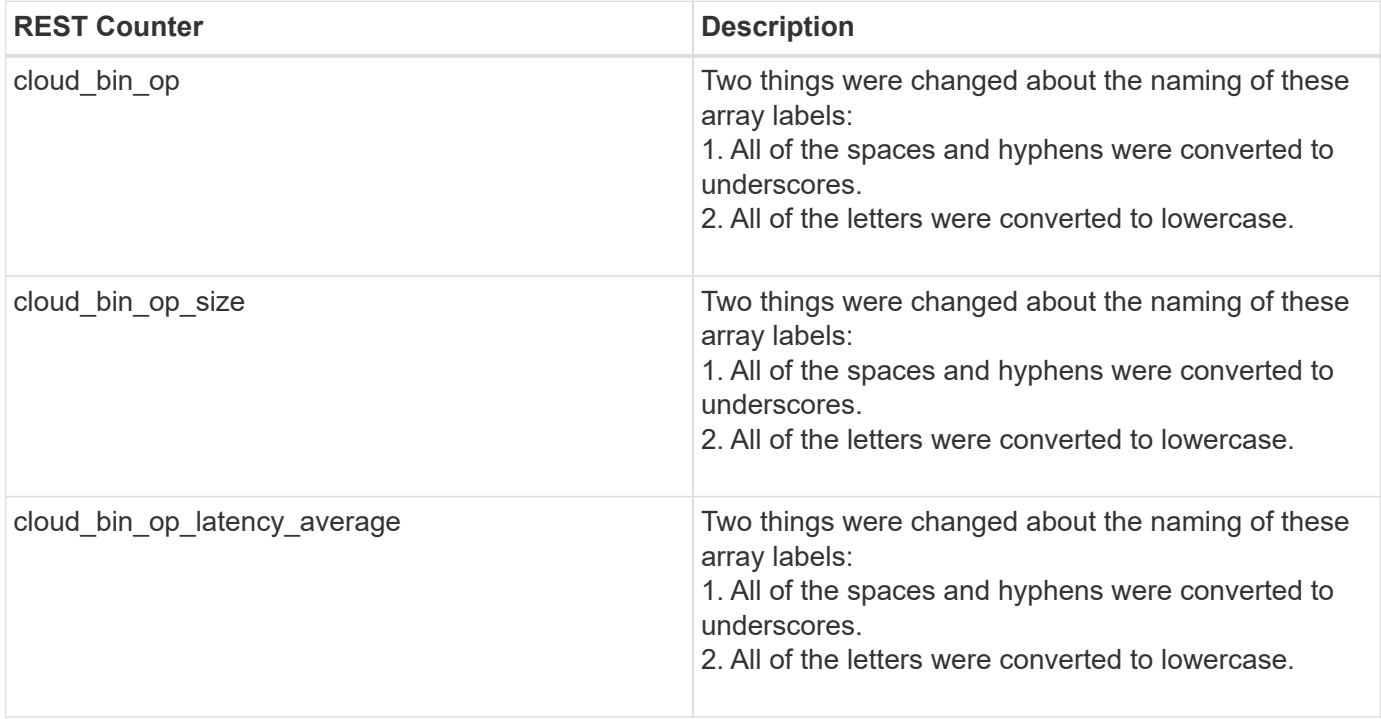

#### **Table Aliases**

# **wafl\_hya\_per\_aggregate**

CM object for exporting Flash Pool per-aggregate statistics.

**Classic Object:** wafl\_hya\_per\_aggr

### **Table Row IDs**

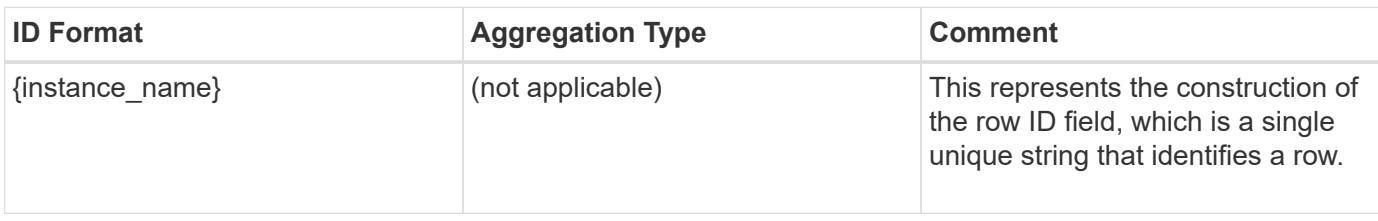

### **Properties**

This section describes the mapping between classic (ONTAPI) string counter names and REST property names.

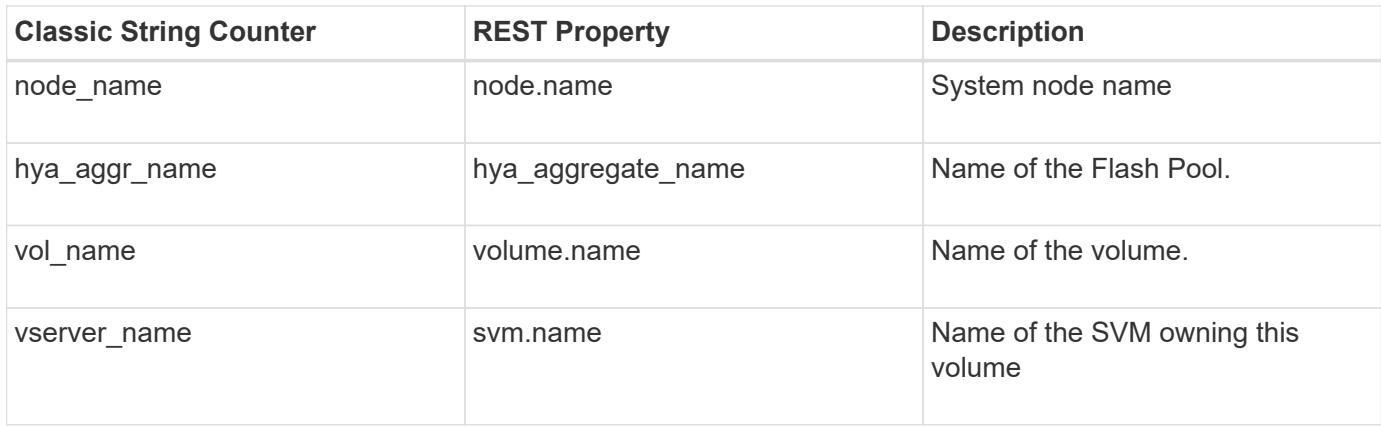

### **Counters**

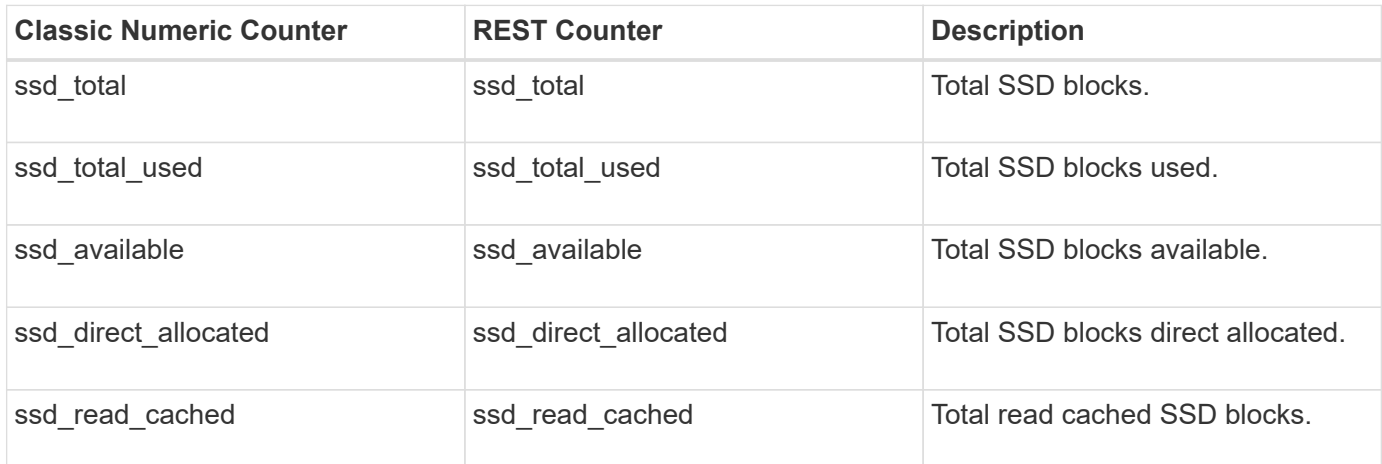

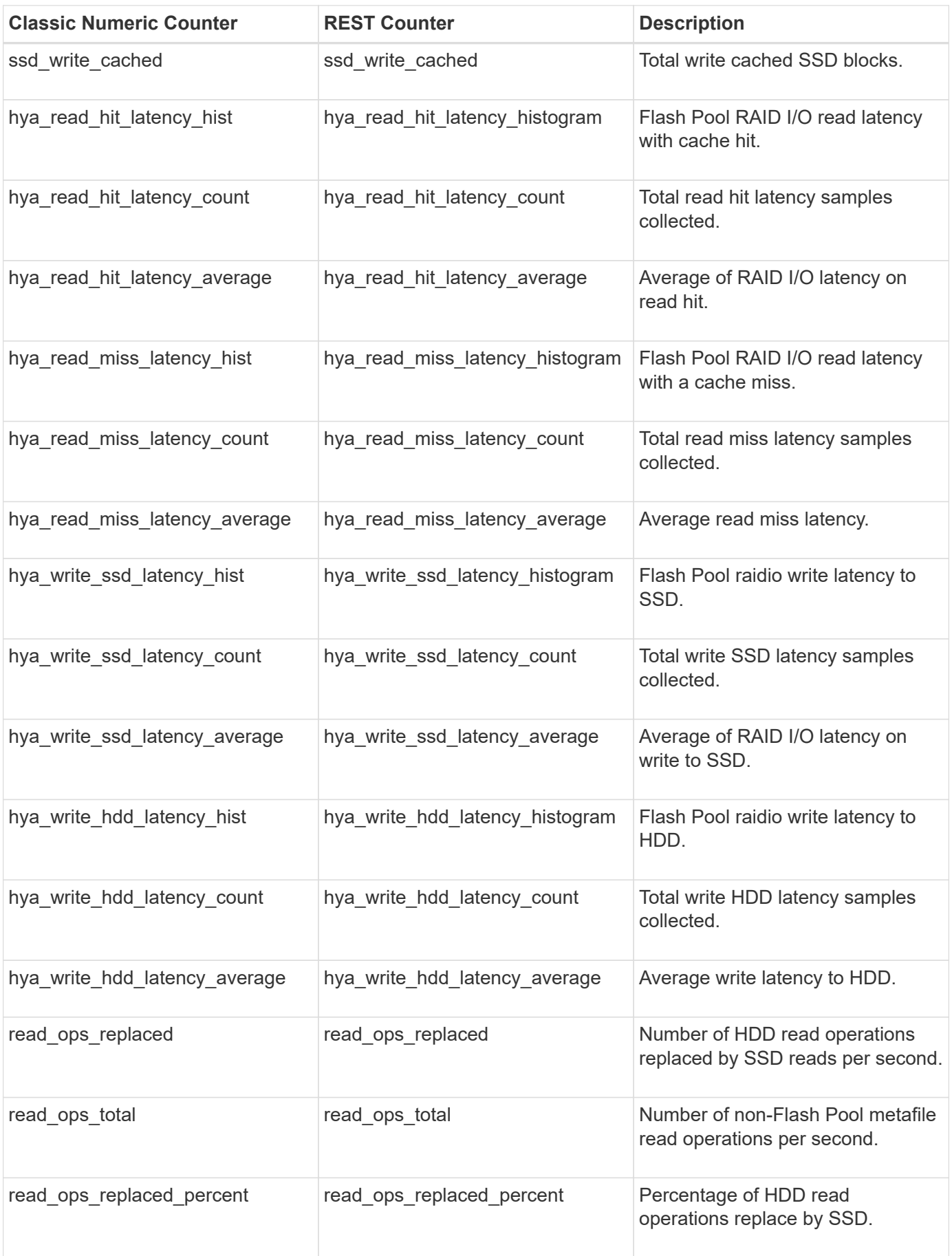

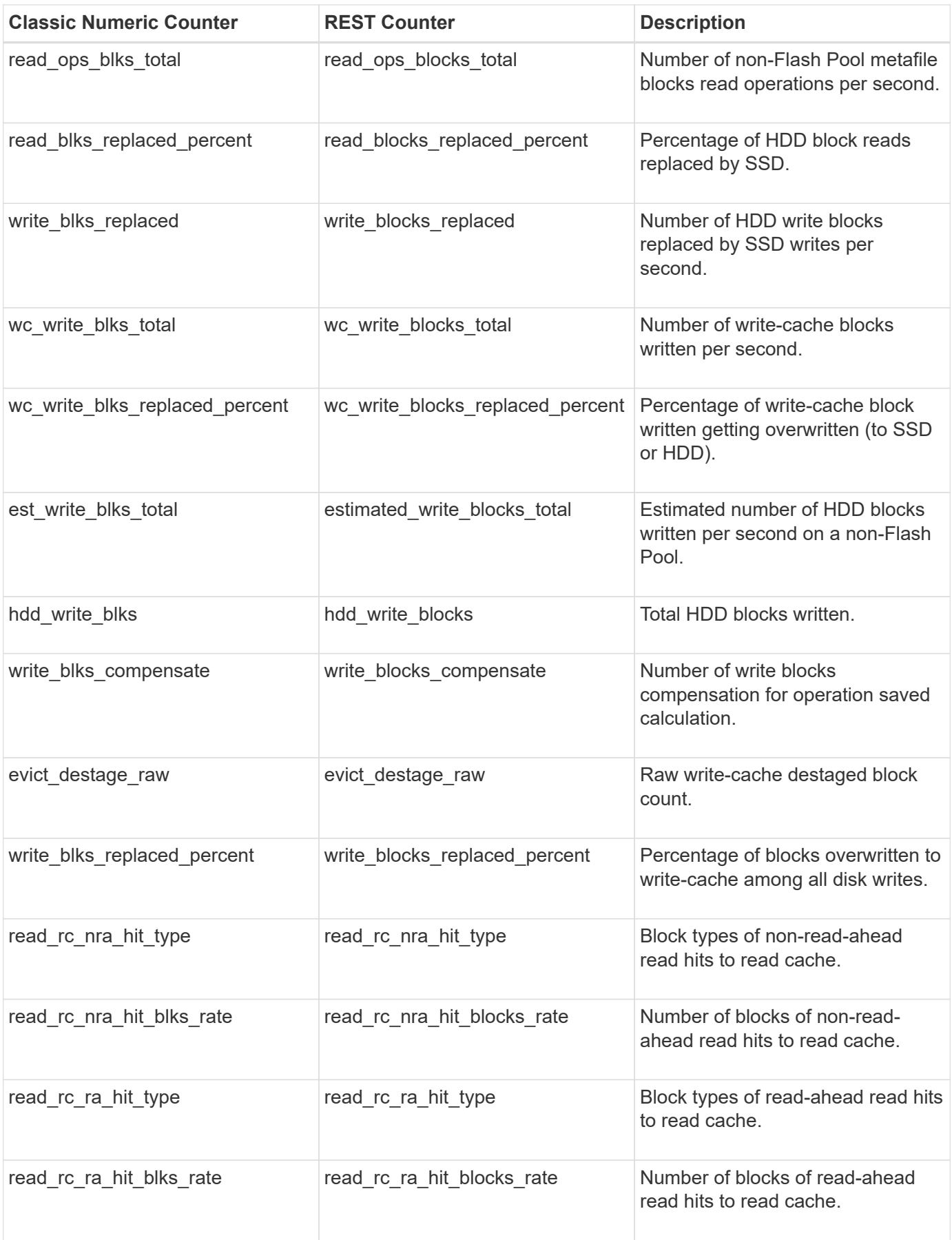

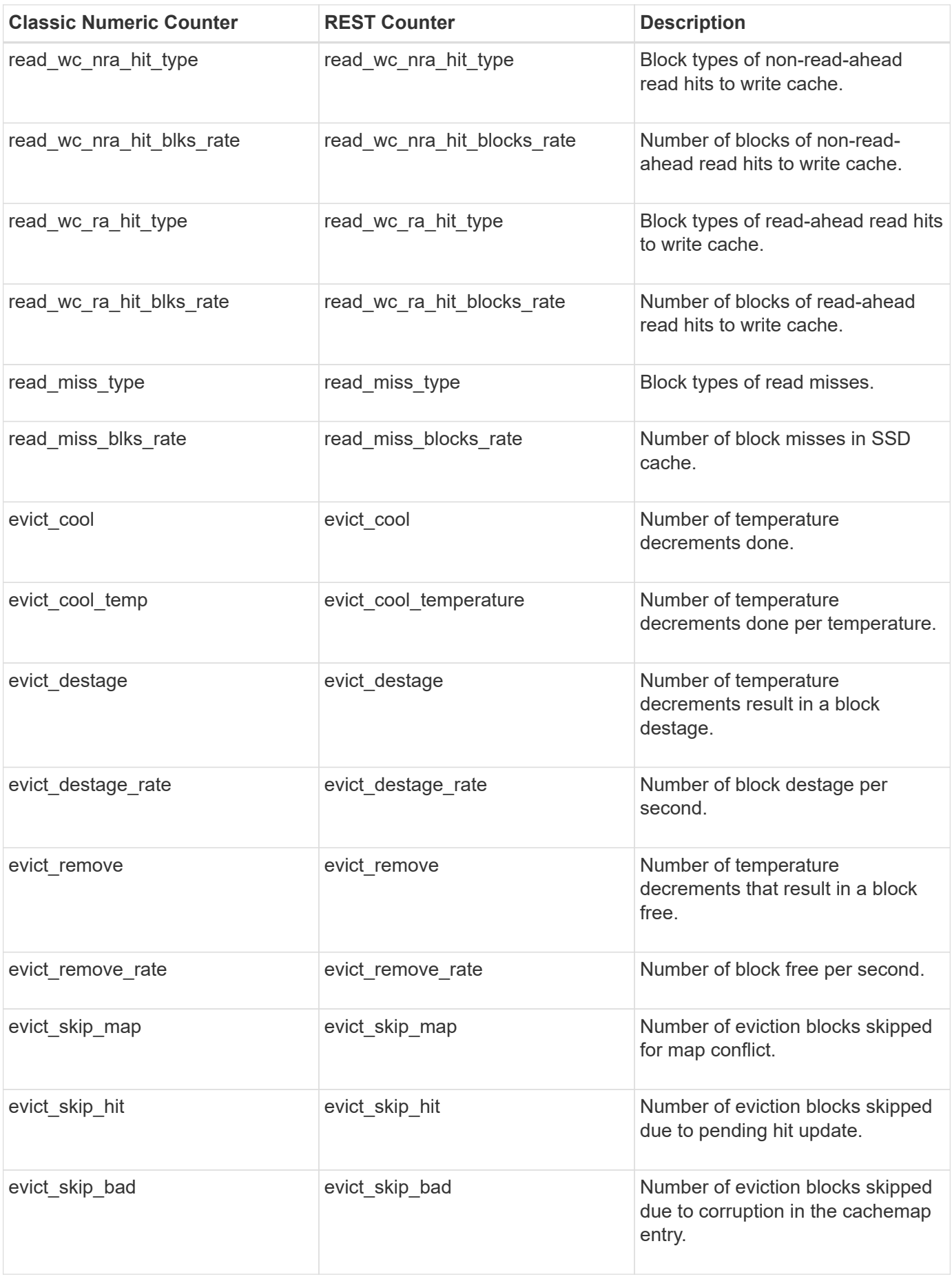

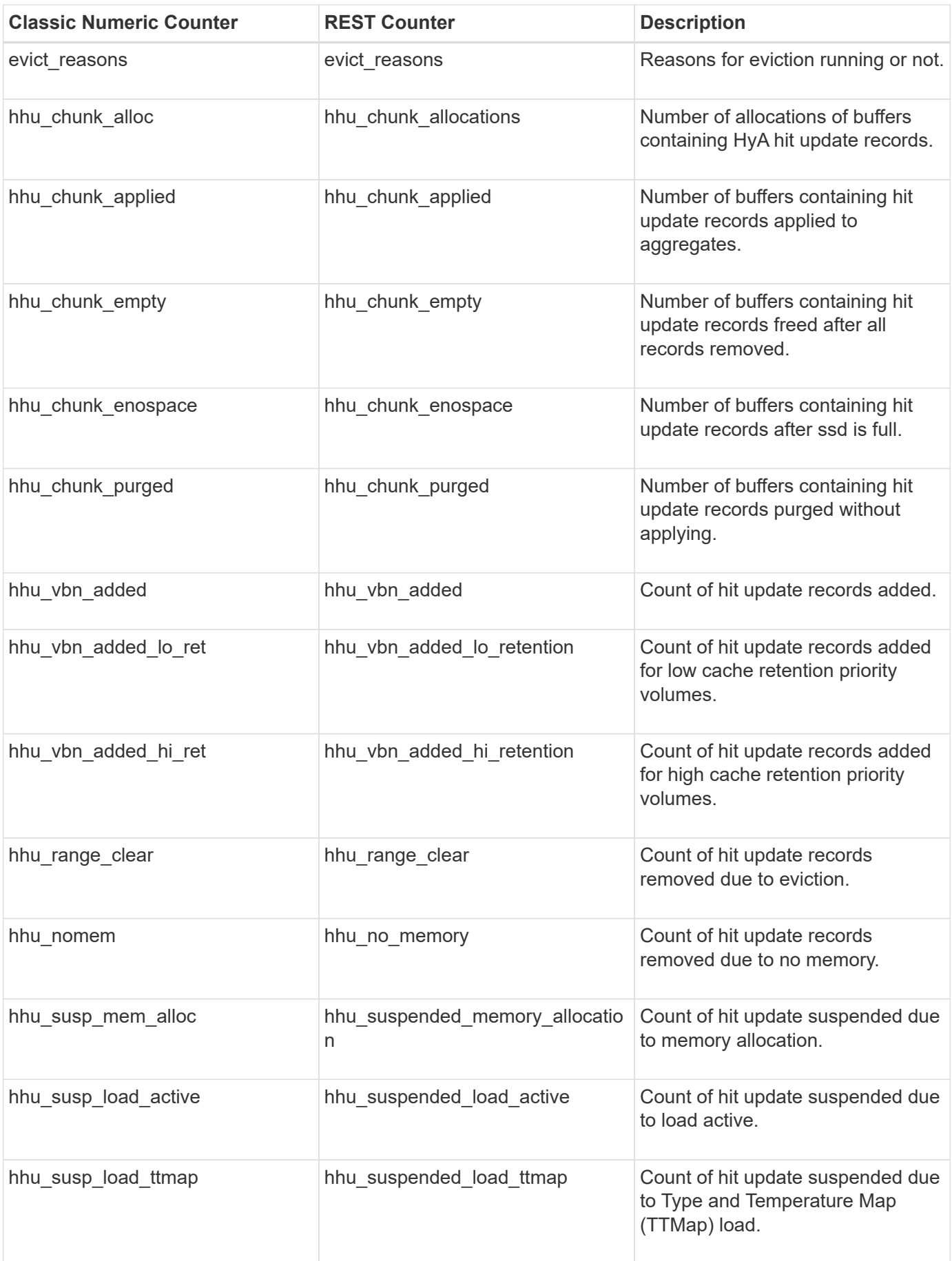

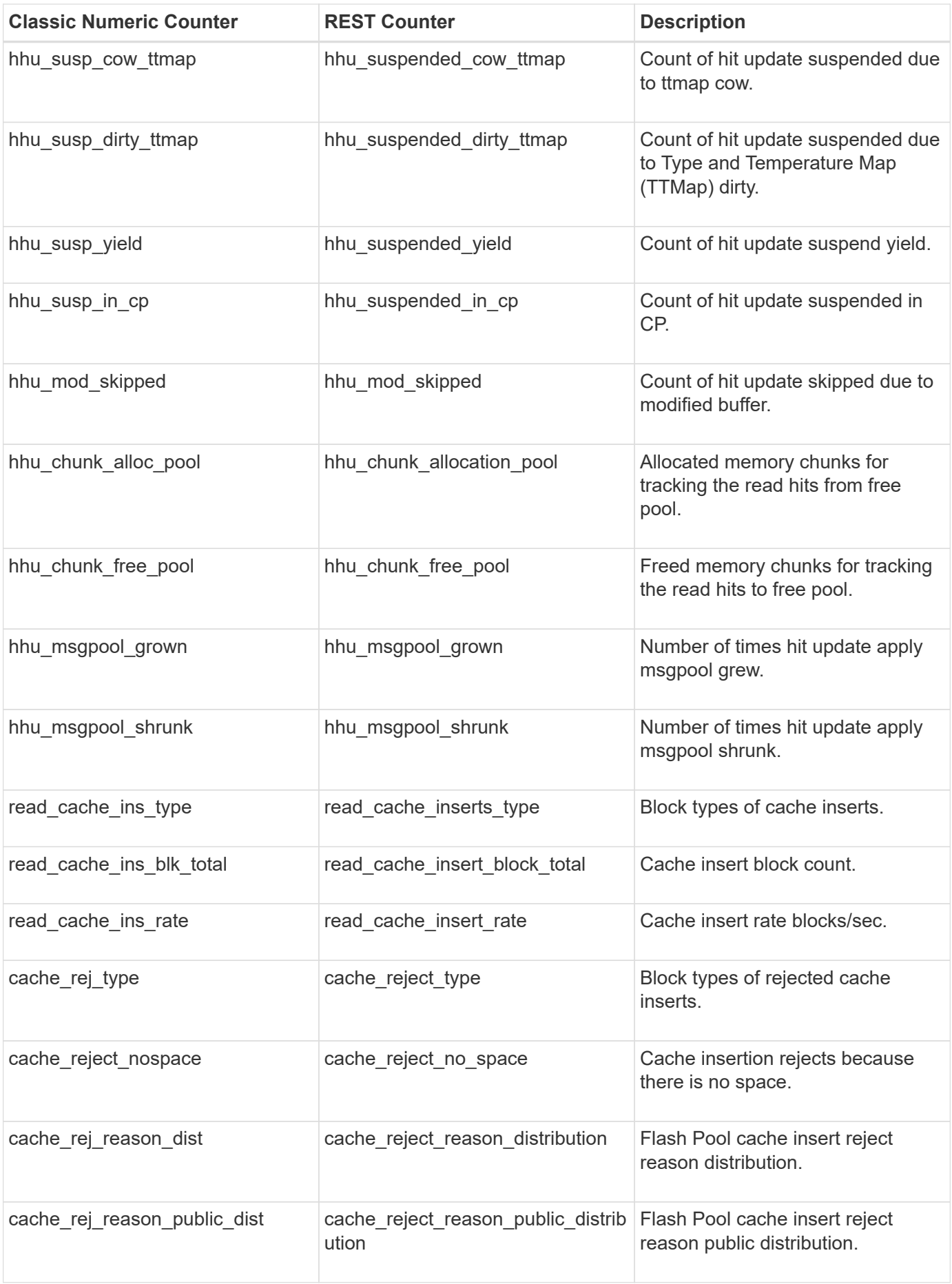

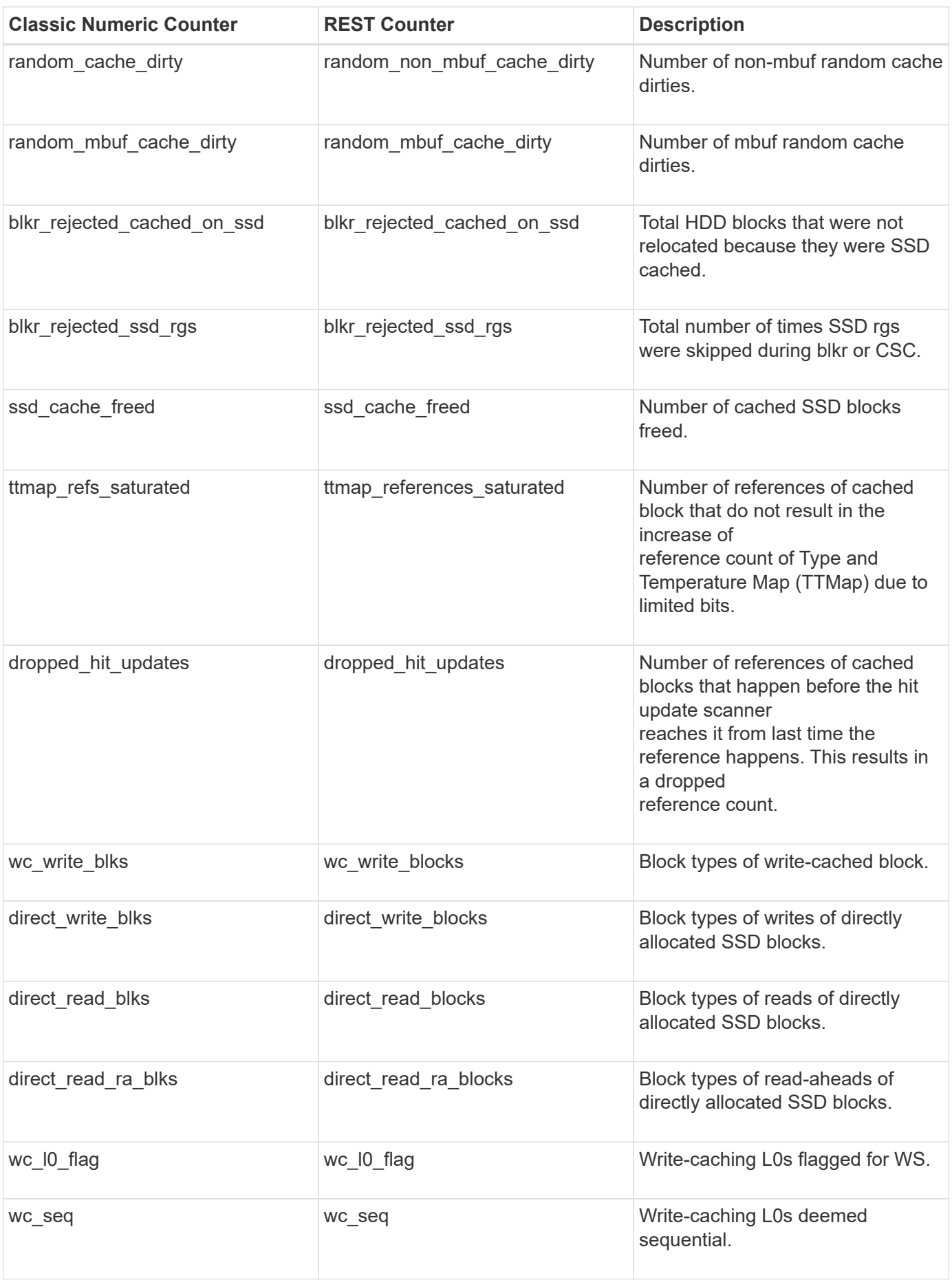

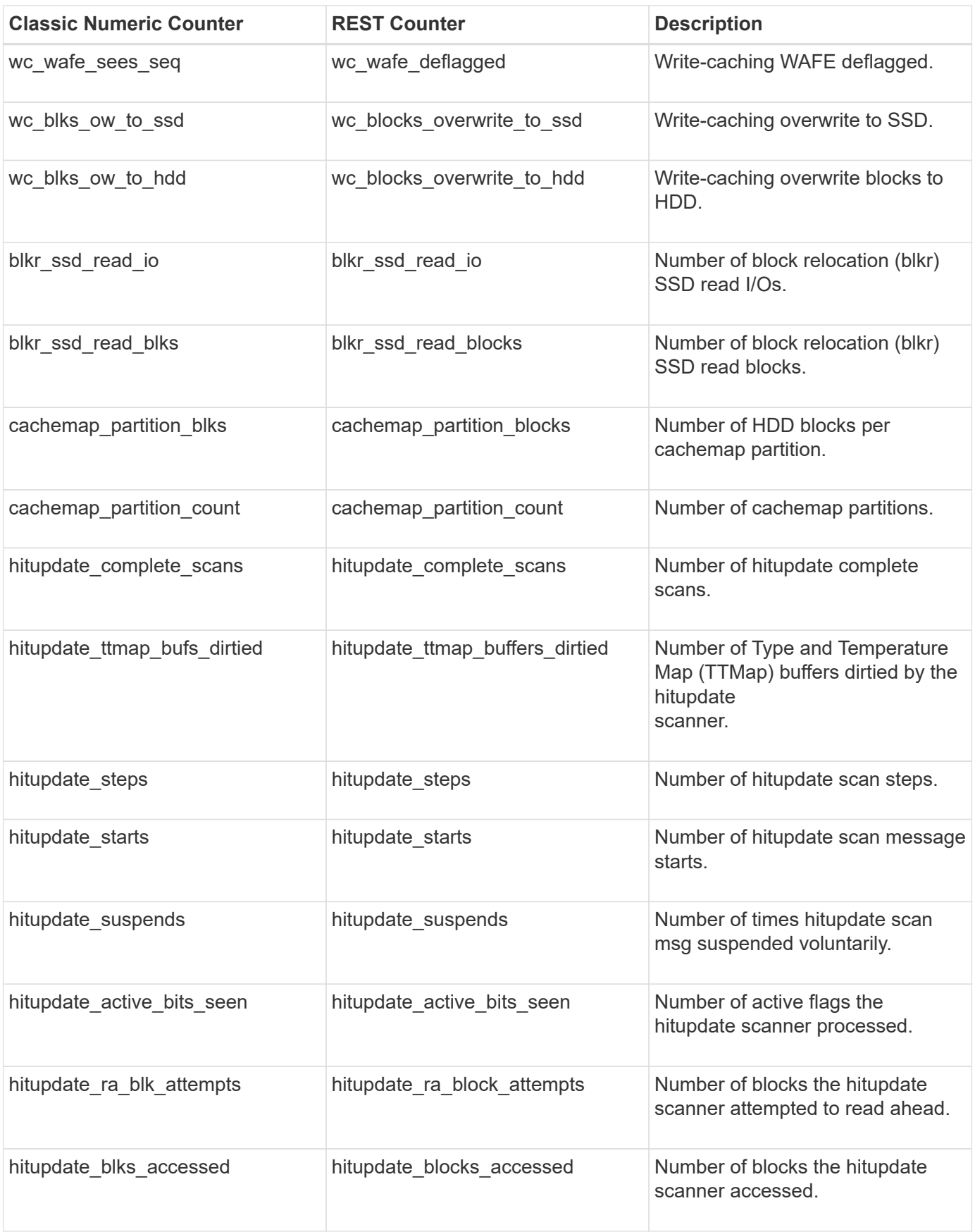

This section describes any output value differences between the classic (ONTAPI) string counter and the respective REST property. It also describes array label name changes between classic array counters and respective REST array counters.

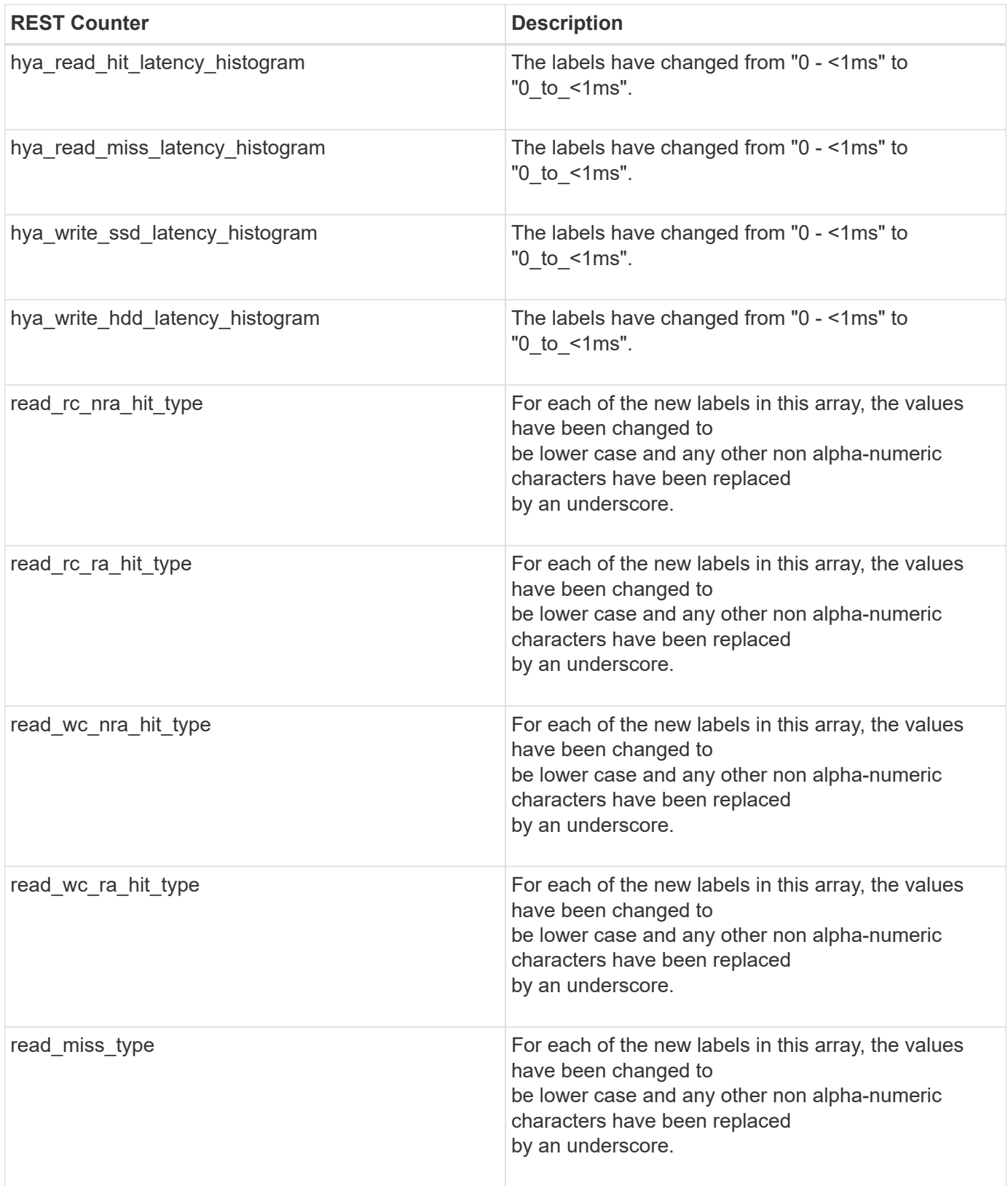

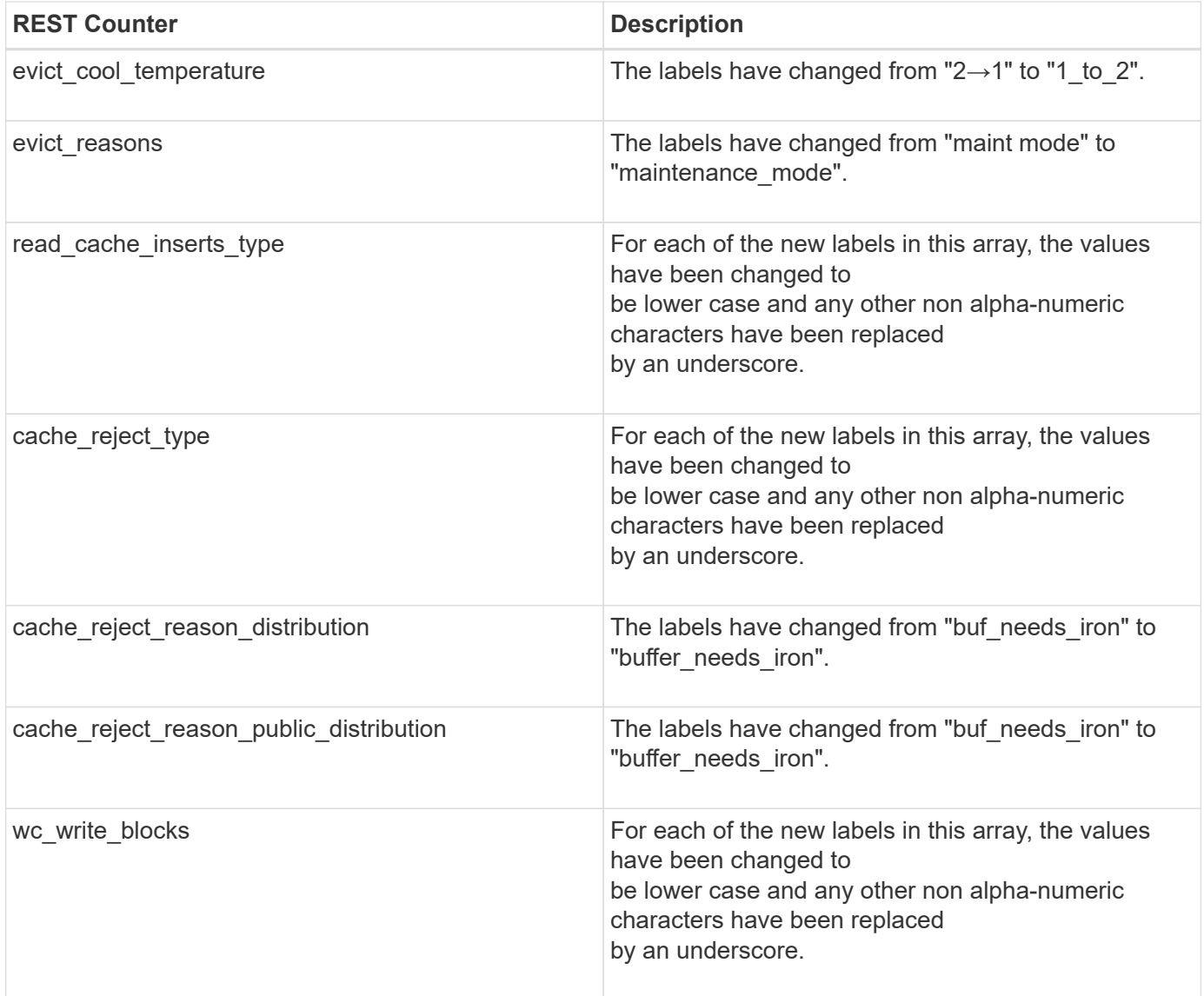

### **Table Aliases**

# **wafl\_hya\_sizer**

This table is for exporting Automated Working-set Analyzer (AWA) statistics. AWA is an ONTAP capability that estimates the Flash Pool cache size and estimates the cache hit rates across reads and writes. Detailed statistic values of an AWA instance enabled on a specific aggregate are available here.

**Classic Object:** wafl\_hya\_sizer

### **Table Row IDs**

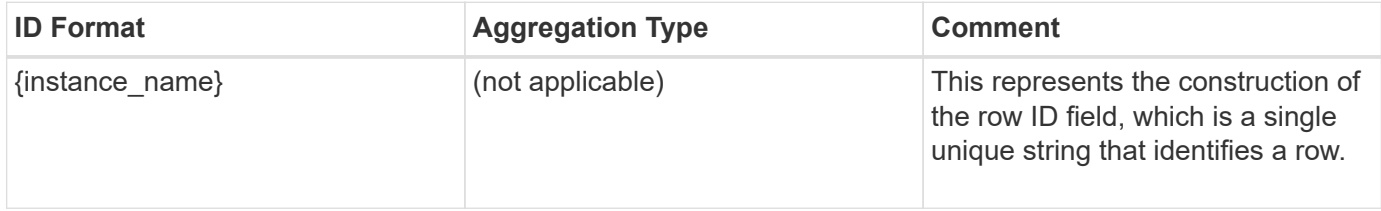

### **Properties**

This section describes the mapping between classic (ONTAPI) string counter names and REST property names.

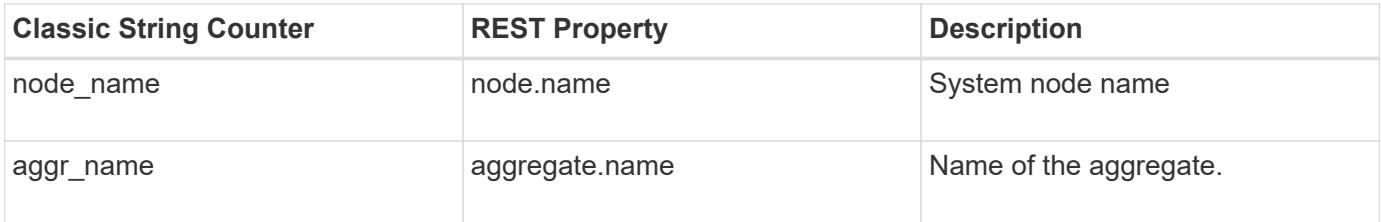

### **Counters**

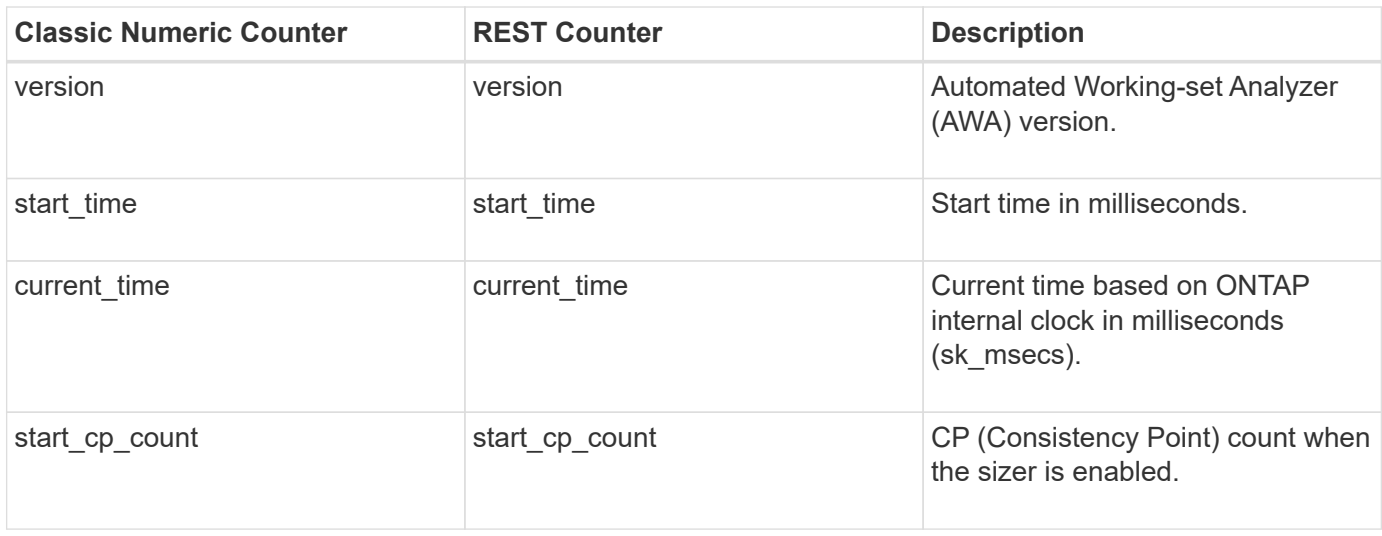

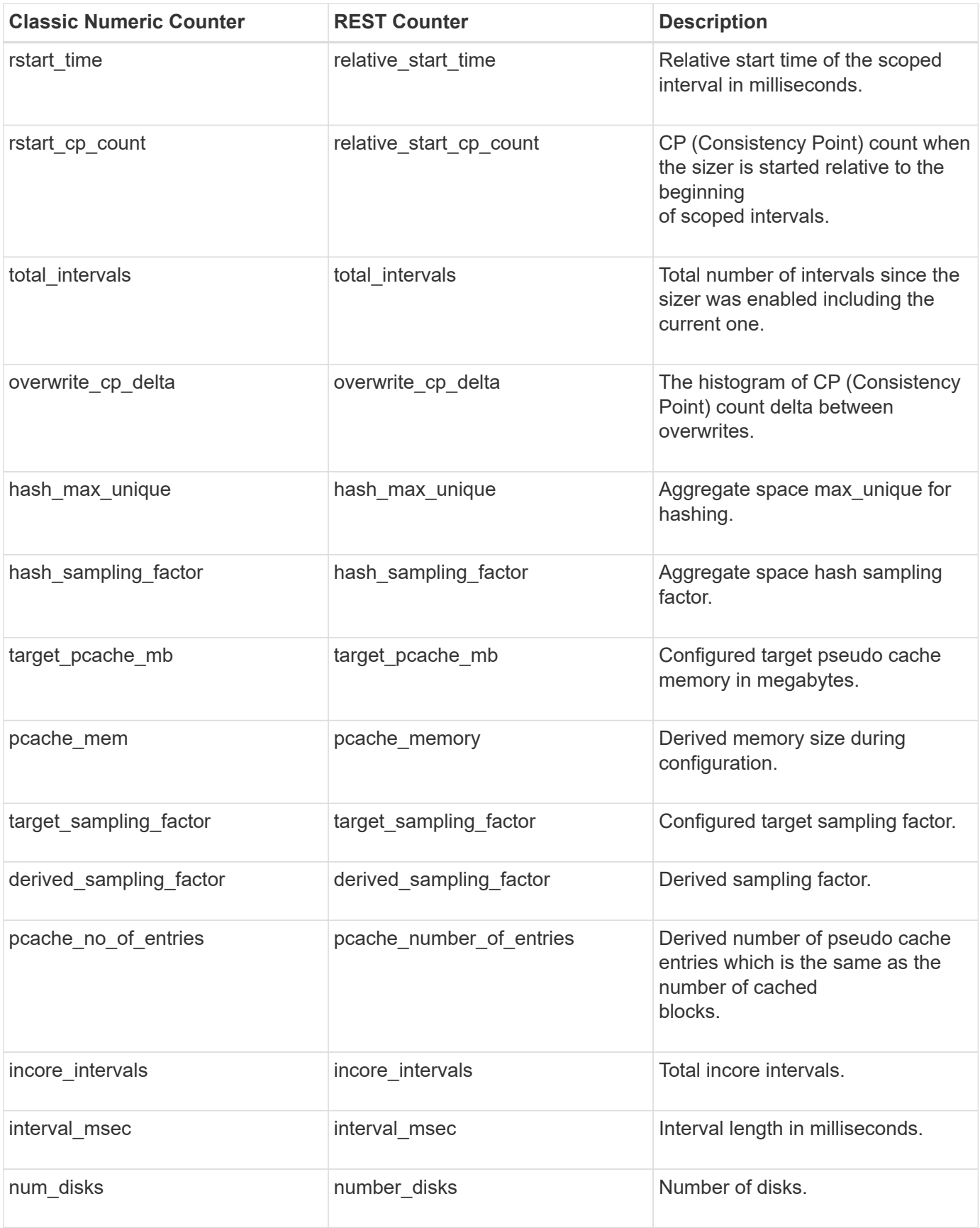

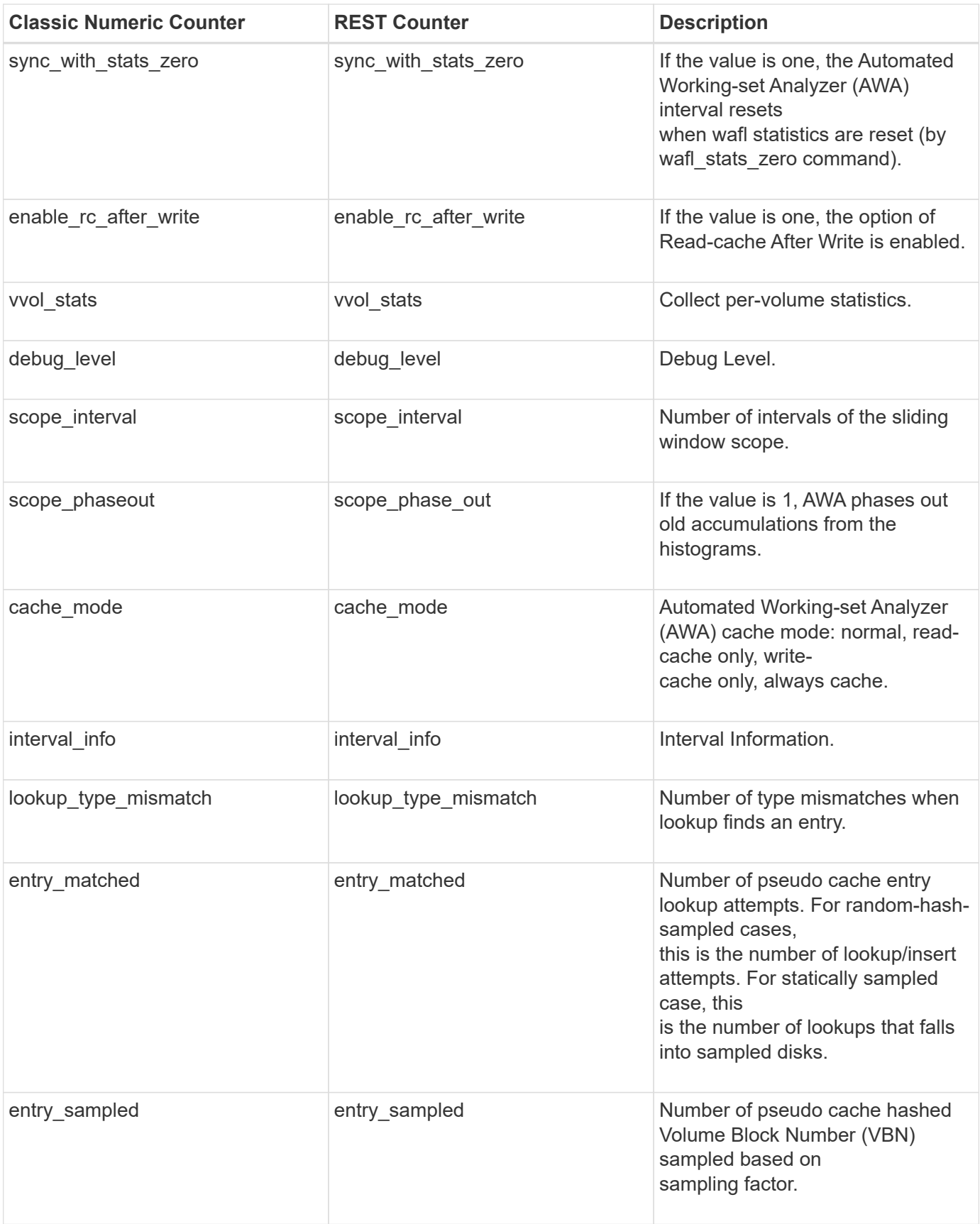

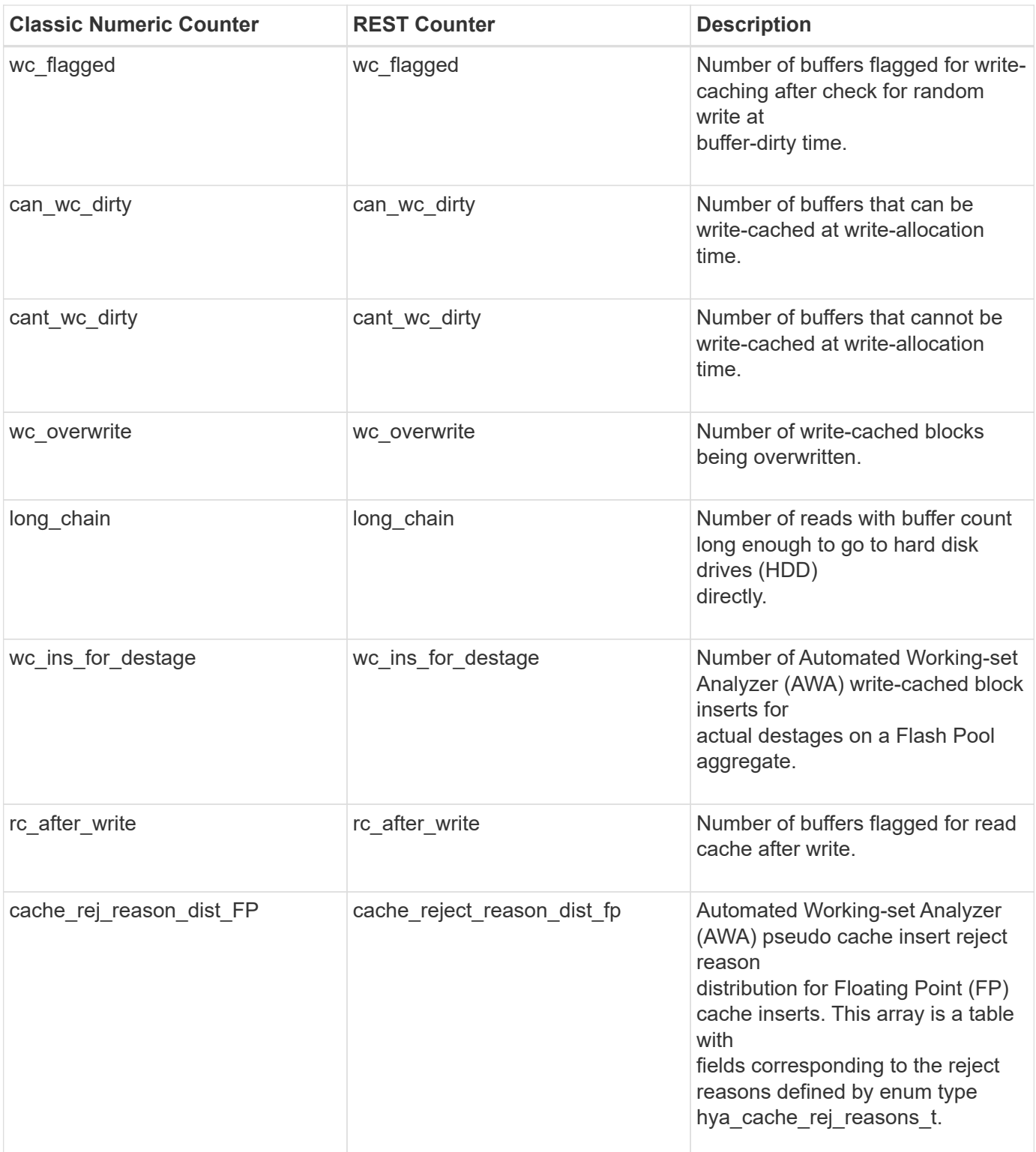

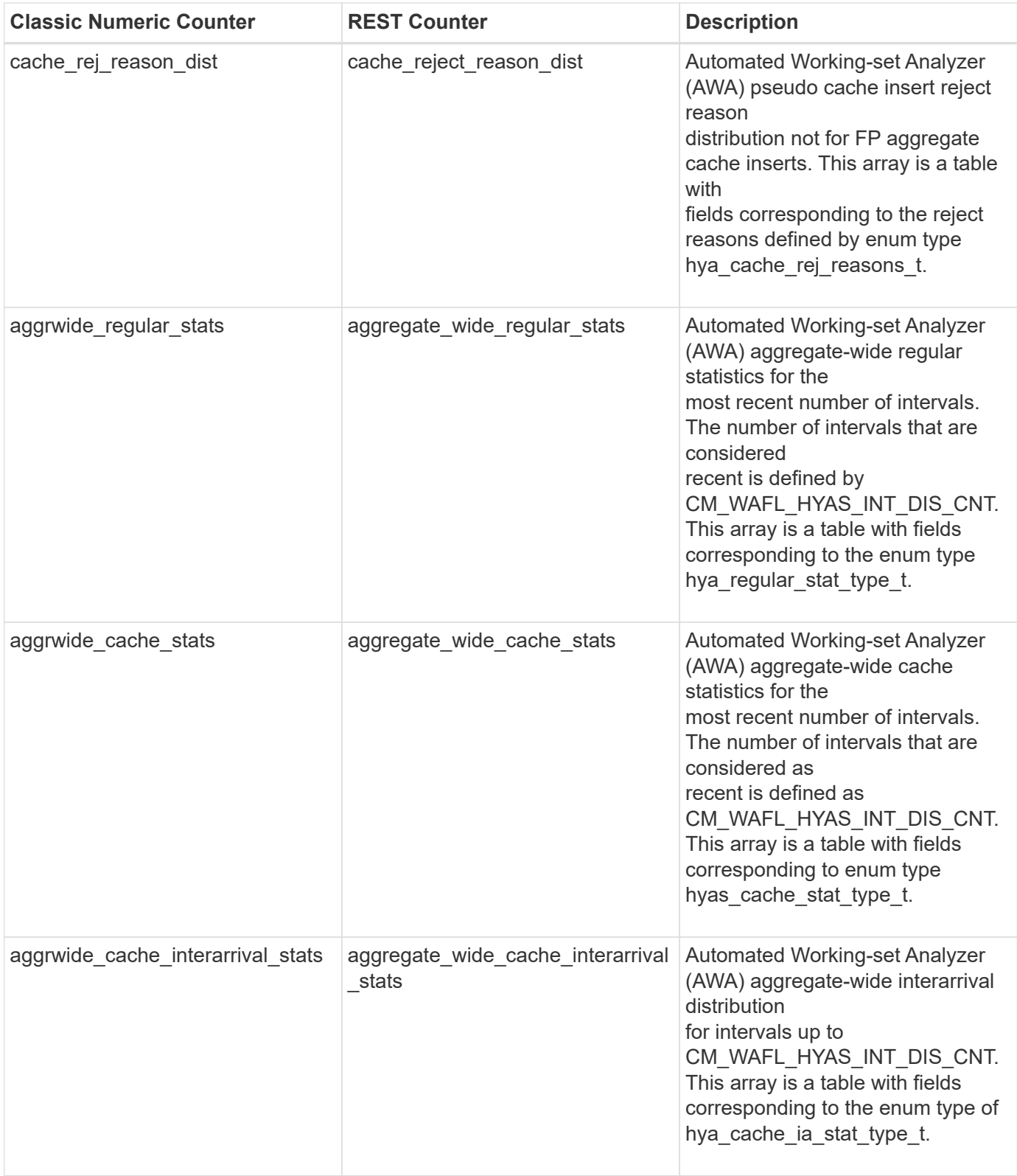

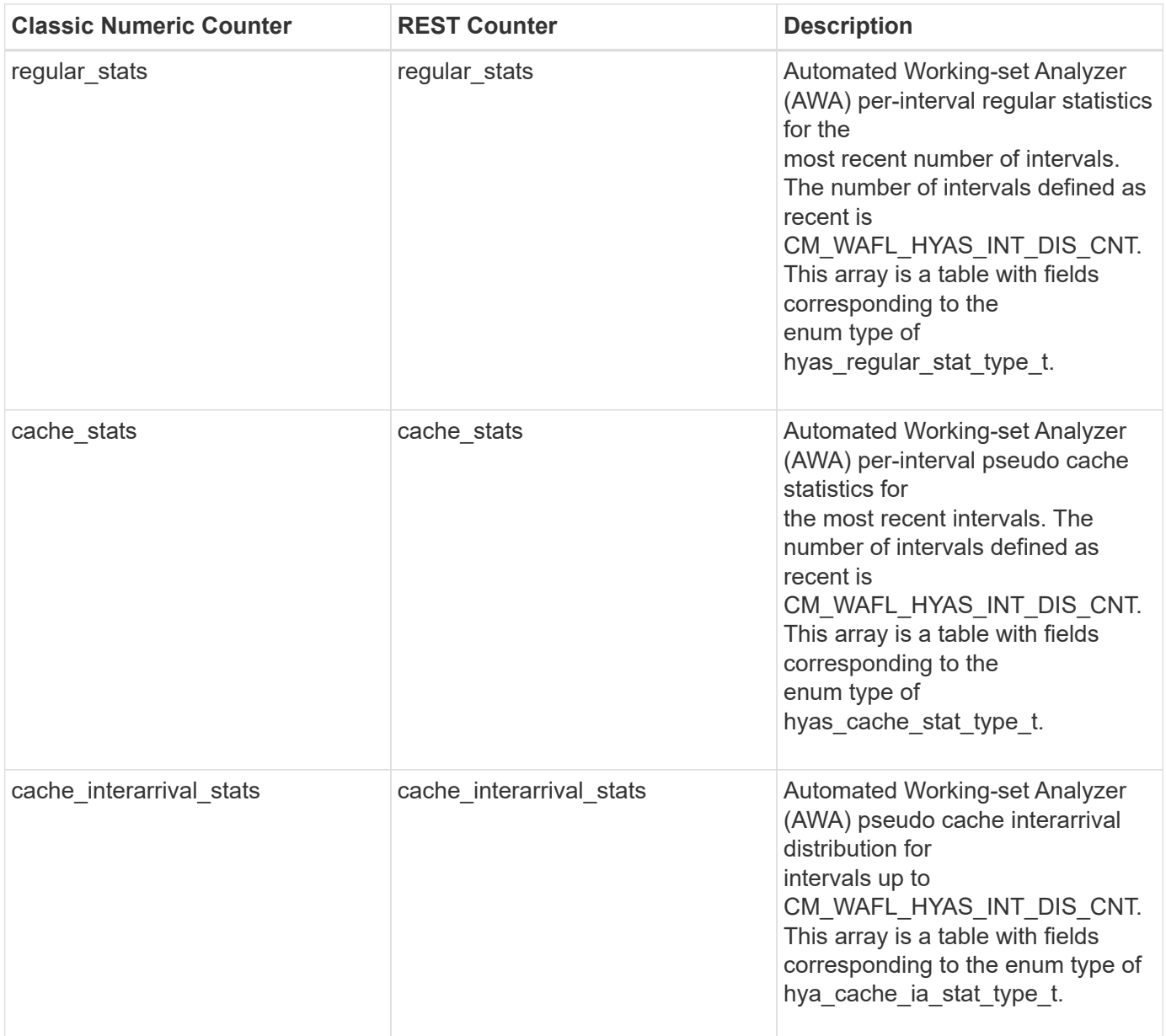

This section describes any output value differences between the classic (ONTAPI) string counter and the respective REST property. It also describes array label name changes between classic array counters and respective REST array counters.

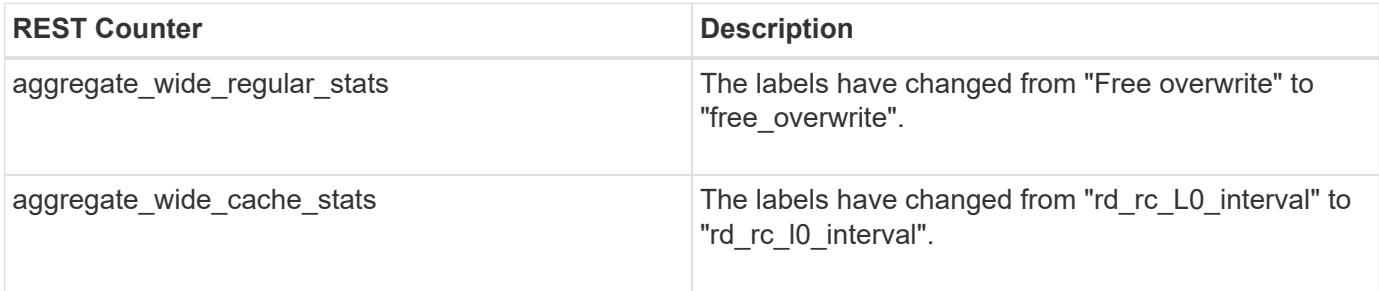

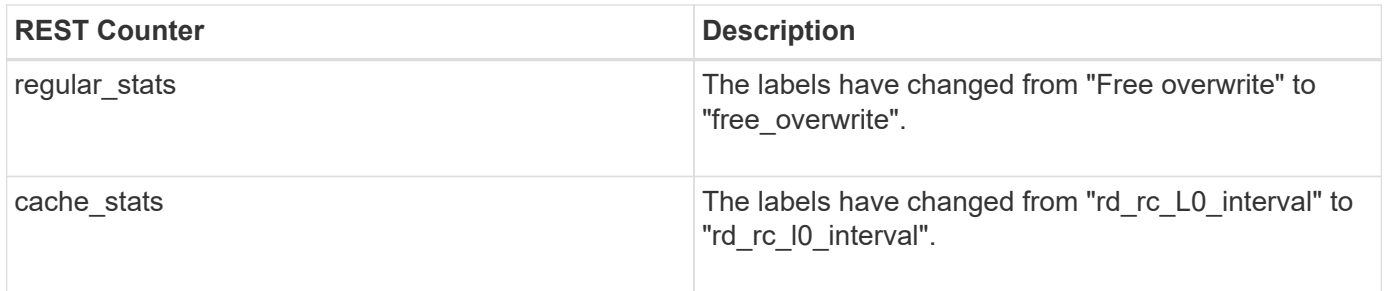

### **Table Aliases**
# **Legal notices**

Legal notices provide access to copyright statements, trademarks, patents, and more.

# **Copyright**

<https://www.netapp.com/company/legal/copyright/>

### **Trademarks**

NETAPP, the NETAPP logo, and the marks listed on the NetApp Trademarks page are trademarks of NetApp, Inc. Other company and product names may be trademarks of their respective owners.

<https://www.netapp.com/company/legal/trademarks/>

### **Patents**

A current list of NetApp owned patents can be found at:

<https://www.netapp.com/pdf.html?item=/media/11887-patentspage.pdf>

# **Privacy policy**

<https://www.netapp.com/company/legal/privacy-policy/>

## **Open source**

Notice files provide information about third-party copyright and licenses used in NetApp software.

#### **Copyright information**

Copyright © 2024 NetApp, Inc. All Rights Reserved. Printed in the U.S. No part of this document covered by copyright may be reproduced in any form or by any means—graphic, electronic, or mechanical, including photocopying, recording, taping, or storage in an electronic retrieval system—without prior written permission of the copyright owner.

Software derived from copyrighted NetApp material is subject to the following license and disclaimer:

THIS SOFTWARE IS PROVIDED BY NETAPP "AS IS" AND WITHOUT ANY EXPRESS OR IMPLIED WARRANTIES, INCLUDING, BUT NOT LIMITED TO, THE IMPLIED WARRANTIES OF MERCHANTABILITY AND FITNESS FOR A PARTICULAR PURPOSE, WHICH ARE HEREBY DISCLAIMED. IN NO EVENT SHALL NETAPP BE LIABLE FOR ANY DIRECT, INDIRECT, INCIDENTAL, SPECIAL, EXEMPLARY, OR CONSEQUENTIAL DAMAGES (INCLUDING, BUT NOT LIMITED TO, PROCUREMENT OF SUBSTITUTE GOODS OR SERVICES; LOSS OF USE, DATA, OR PROFITS; OR BUSINESS INTERRUPTION) HOWEVER CAUSED AND ON ANY THEORY OF LIABILITY, WHETHER IN CONTRACT, STRICT LIABILITY, OR TORT (INCLUDING NEGLIGENCE OR OTHERWISE) ARISING IN ANY WAY OUT OF THE USE OF THIS SOFTWARE, EVEN IF ADVISED OF THE POSSIBILITY OF SUCH DAMAGE.

NetApp reserves the right to change any products described herein at any time, and without notice. NetApp assumes no responsibility or liability arising from the use of products described herein, except as expressly agreed to in writing by NetApp. The use or purchase of this product does not convey a license under any patent rights, trademark rights, or any other intellectual property rights of NetApp.

The product described in this manual may be protected by one or more U.S. patents, foreign patents, or pending applications.

LIMITED RIGHTS LEGEND: Use, duplication, or disclosure by the government is subject to restrictions as set forth in subparagraph (b)(3) of the Rights in Technical Data -Noncommercial Items at DFARS 252.227-7013 (FEB 2014) and FAR 52.227-19 (DEC 2007).

Data contained herein pertains to a commercial product and/or commercial service (as defined in FAR 2.101) and is proprietary to NetApp, Inc. All NetApp technical data and computer software provided under this Agreement is commercial in nature and developed solely at private expense. The U.S. Government has a nonexclusive, non-transferrable, nonsublicensable, worldwide, limited irrevocable license to use the Data only in connection with and in support of the U.S. Government contract under which the Data was delivered. Except as provided herein, the Data may not be used, disclosed, reproduced, modified, performed, or displayed without the prior written approval of NetApp, Inc. United States Government license rights for the Department of Defense are limited to those rights identified in DFARS clause 252.227-7015(b) (FEB 2014).

#### **Trademark information**

NETAPP, the NETAPP logo, and the marks listed at<http://www.netapp.com/TM>are trademarks of NetApp, Inc. Other company and product names may be trademarks of their respective owners.